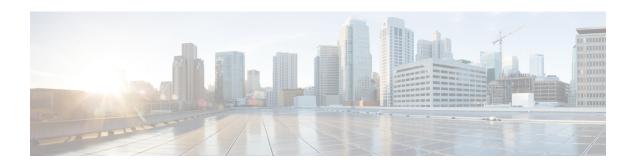

## **Message Sequence Charts**

This appendix contains message sequences or call scenarios and illustrates a subset of these scenarios that are supported by the Cisco Unified TSP. Be aware that the event order is not guaranteed in all cases and can vary depending on the scenario and the event.

This appendix contains the following sections:

- Abbreviations, on page 2
- 3XX, on page 3
- Agent Greeting, on page 3
- Agent Zip Tone, on page 19
- Announcement Call, on page 24
- Blind Transfer, on page 27
- Call Control Discovery, on page 29
- CallFwdAll Notification, on page 43
- Calling Party IP Address, on page 47
- Calling Party Normalization, on page 48
- Call PickUp, on page 51
- Call Queuing, on page 58
- Call Recording for SIP or TLS Authenticated calls, on page 89
- CCMEncryption Enhancements, on page 90
- CIUS Session Persistency, on page 91
- Click to Conference, on page 94
- Conference Enhancements, on page 103
- CTI Remote Device, on page 109
- CTI RD Call Forwarding, on page 187
- Video Capabilities and Multimedia Information, on page 188
- Direct Transfer Across Lines, on page 203
- Do Not Disturb-Reject, on page 212
- Drop Any Party, on page 214
- Early Offer, on page 228
- End-To-End Call Trace, on page 240
- EnergyWise Deep Sleep Mode Use Cases, on page 271
- Extension Mobility Cross Cluster, on page 281
- Extension Mobility Memory Optimization Option, on page 287
- External Call Control, on page 292

- Forced Authorization and Client Matter Code Scenarios, on page 305
- Gateway Recording, on page 317
- Hunt List, on page 328
- Hunt Pilot Connected Number Feature, on page 383
- Hunt Group Login Status, on page 405
- Intercom, on page 409
- IPv6 Use Cases, on page 411
- Join Across Lines, on page 416
- Logical Partitioning, on page 431
- Manual Outbound Call, on page 434
- Monitoring and Recording, on page 437
- NuRD (Number Matching for Remote Destination) Support, on page 444
- Park Monitoring, on page 444
- Persistent Connection Use Cases, on page 455
- Presentation Indication, on page 469
- Redirect to Device, on page 477
- Redirect Set Original Called (TxToVM), on page 481
- Refer and Replace Scenarios, on page 483
- Secure Conferencing, on page 494
- Secure Monitoring and Recording, on page 499
- Shared Lines-Initiating a New Call Manually, on page 516
- SRTP, on page 521
- Support for Cisco IP Phone 6900 Series, on page 522
- Support for Cisco Unified IP Phone 6900 and 9900 Series Use Cases, on page 532
- Swap or Cancel, on page 536
- Unrestricted Unified CM, on page 558
- LineHold Enhancement, on page 560
- Whisper Coaching, on page 560

### **Abbreviations**

The following list gives abbreviations that are used in the CTI events that are shown in each scenario:

- NP—Not Present
- LR—LastRedirectingParty
- CH—CtiCallHandle
- GCH—CtiGlobalCallHandle
- RIU—RemoteInUse flag
- DH—DeviceHandle

### **3XX**

Application monitors B.

#### Table 1: 3XX

| Actions                                   | CallState/CallInfo | CallState/CallInfo    | CallState/CallInfo   |
|-------------------------------------------|--------------------|-----------------------|----------------------|
|                                           | @Referrer (A)      | @Referree (B)         | @Refer-to-Target (C) |
| A calls external phone that is            |                    | TSPI: LINE_APPNEWCALL |                      |
| running SIP, which has<br>CFDUNC set to B |                    | Reason = LINECALL     |                      |
|                                           |                    | REASON_REDIRECT       |                      |

## **Agent Greeting**

### **Configuration**

Customer Phone—IP Phone A with DN 1001.

Agent Phone—IP Phone B with DN 1002.

Agent Phone—IP Phone C with DN 1002 (shared line)

Supervisor Phone—IP Phone D with DN 1003.

IVR1—with DN 5555

IVR2—with DN 6666

### **Procedure**

Application monitoring all lines on all devices.

New extension is negotiated when application opens lines.

SRTP is also supported at IVR side, can be variation of following use cases.

### Table 2: StartSendMediaToBIB Success Case

| Action                                                                          | Events, requests and responses                                                                      |
|---------------------------------------------------------------------------------|----------------------------------------------------------------------------------------------------|
| Make call from 1001 to 1002, and 1002 answers                                   | At 1001:                                                                                            |
|                                                                                 | CONNECTED                                                                                           |
|                                                                                 | Calling = 1001                                                                                      |
|                                                                                 | Called = 1002                                                                                       |
|                                                                                 | Connected = 1002                                                                                    |
|                                                                                 | At 1002:                                                                                            |
|                                                                                 | CONNECTED                                                                                           |
|                                                                                 | Calling = 1001                                                                                      |
|                                                                                 | Called = 1002                                                                                       |
|                                                                                 | Connected = 1001                                                                                    |
| Application issues                                                              | At 1002:                                                                                            |
| CCiscoLineDevSpecificStartSendMediaToBIBRequest on 1002 with 5555 and CgpnToIVR | the request is successful                                                                           |
| (CM feature creates server call to IVR1 5555, 5555 answers call)                | Application receives LineCallDevSpecific (SLDSMT_MEDIA_TO_BIB_STARTED) event                        |
| Server-IVR call is redirected to BIB by feature                                 | At 5555:                                                                                            |
| IVR1 selects/plays agent's greeting                                             | CONNECTED, dwreason = LINECALLREASON_UNKNOWN (unknown) ExtendedCallReason = CtiReasonSendMediaToBIB |
|                                                                                 | Calling = CgpnToIVR                                                                                 |
|                                                                                 | Called = 5555                                                                                       |
|                                                                                 | Connected = CgpnToIVR                                                                               |
|                                                                                 | CallAttributeBitMask = ServerCall bit will be set                                                   |
|                                                                                 | At 5555:                                                                                            |
|                                                                                 | CONNECTED, dwreason = LINECALLREASON_UNKNOWN (unknown) ExtendedCallReason = CtiReasonSendMediaToBIB |
|                                                                                 | Calling = 5555                                                                                      |
|                                                                                 | Called = 5555                                                                                       |
|                                                                                 | Connected =                                                                                         |
|                                                                                 | CallAttributeBitMask = ServerCall bit is set                                                        |
|                                                                                 | Media event sent to application                                                                     |
|                                                                                 | (StartTransmissionEvent)                                                                            |

| Action                                         | Events, requests and responses                                                 |
|------------------------------------------------|--------------------------------------------------------------------------------|
| IVR1 drops call after agent greeting completes | At 1002:                                                                       |
|                                                | Application receives LineCallDevSpecific (SLDSMT_MEDIA_TO_BIB_ENDED,0,0) event |
|                                                | At 5555:                                                                       |
|                                                | Call goes IDLE                                                                 |

### Table 3: StopSendMediaToBIB Success Case

| Action                                                 | Events, requests and responses                                                 |
|--------------------------------------------------------|--------------------------------------------------------------------------------|
|                                                        | At 1001:                                                                       |
|                                                        | CONNECTED                                                                      |
|                                                        | Calling = 1001                                                                 |
|                                                        | Called = 1002                                                                  |
|                                                        | Connected = 1002                                                               |
|                                                        | At 1002:                                                                       |
|                                                        | CONNECTED                                                                      |
|                                                        | Calling = 1001                                                                 |
|                                                        | Called = 1002                                                                  |
|                                                        | Connected = 1001                                                               |
|                                                        | At 5555:                                                                       |
|                                                        | CONNECTED                                                                      |
|                                                        | Calling = 5555                                                                 |
|                                                        | Called = 5555                                                                  |
|                                                        | Connected =                                                                    |
| Application issues                                     | At 1002:                                                                       |
| CCiscoLineDevSpecificStopSendMediaToBIBRequest on 1002 | the request is successful                                                      |
|                                                        | Application receives LineCallDevSpecific (SLDSMT_MEDIA_TO_BIB_ENDED,0,0) event |
|                                                        | At 5555:                                                                       |
|                                                        | Call goes IDLE                                                                 |
|                                                        | StopTransmissionEvent                                                          |

Table 4: StartSendMediaToBIB Failure While Monitoring in Progress at Agent Side

| Action                                                      | Events, requests and responses                                                        |
|-------------------------------------------------------------|---------------------------------------------------------------------------------------|
| Make call from 1001 to 1002, and 1002 answers               | At 1001:                                                                              |
|                                                             | CONNECTED                                                                             |
|                                                             | Calling = 1001                                                                        |
|                                                             | Called = 1002                                                                         |
|                                                             | Connected = 1002                                                                      |
|                                                             | At 1002:                                                                              |
|                                                             | CONNECTED                                                                             |
|                                                             | Calling = 1001                                                                        |
|                                                             | Called = 1002                                                                         |
|                                                             | Connected = 1001                                                                      |
| Application issues CCiscoLineDevSpecificStartCallMonitoring | At 1003:                                                                              |
| on 1003 to monitor active call on 1002                      | CCiscoLineDevSpecificStartCallMonitoring request successful, monitoring is in session |
| Application issues                                          | At 1002:                                                                              |
| CCiscoLineDevSpecificStartSendMediaToBIBRequest on 1002     | LINE_REPLY returns with LINEERR_RESOURCEUNAVAIL                                       |

### Table 5: StartSendMediaToBIB Followed by Monitoring Request

| Action                                        | Events, requests and responses |
|-----------------------------------------------|--------------------------------|
| Make call from 1001 to 1002, and 1002 answers | At 1001:                       |
|                                               | CONNECTED                      |
|                                               | Calling = 1001                 |
|                                               | Called = 1002                  |
|                                               | Connected = 1002               |
|                                               | At 1002:                       |
|                                               | CONNECTED                      |
|                                               | Calling = 1001                 |
|                                               | Called = 1002                  |
|                                               | Connected = 1001               |

| Action                                                           | Events, requests and responses                                                                      |
|------------------------------------------------------------------|----------------------------------------------------------------------------------------------------|
| Application issues                                               | At 1002:                                                                                            |
| CCiscoLineDevSpecificStartSendMediaToBIBRequest on 1002          | the request is successful                                                                           |
| (CM feature creates server call to IVR1 5555, 5555 answers call) | Application receives LineCallDevSpecific                                                            |
| Server-IVR call redirected to BIB                                | (SLDSMT_MEDIA_TO_BIB_STARTED) event                                                                 |
| IVR1 selects/plays agent's greeting                              | At 5555:                                                                                            |
|                                                                  | CONNECTED, dwreason = LINECALLREASON_UNKNOWN (unknown) ExtendedCallReason = CtiReasonSendMediaToBIB |
|                                                                  | Calling = CgpnToIVR                                                                                 |
|                                                                  | Called = 5555                                                                                       |
|                                                                  | Connected = CgpnToIVR                                                                               |
|                                                                  | CallAttributeBitMask = ServerCall bit will be set                                                   |
|                                                                  | At 5555:                                                                                            |
|                                                                  | CONNECTED, dwreason = LINECALLREASON_UNKNOWN (unknown) ExtendedCallReason = CtiReasonSendMediaToBIB |
|                                                                  | Calling = 5555                                                                                      |
|                                                                  | Called = 5555                                                                                       |
|                                                                  | Connected =                                                                                         |
|                                                                  | CallAttributeBitMask = ServerCall bit will be set                                                   |
|                                                                  | Media event sent to application (StartTransmissionEvent)                                            |
| Application issues CCiscoLineDevSpecificStartCallMonitoring      | At 1003:                                                                                            |
| on 1003 to monitor active call on 1002                           | LINE_REPLY returns with LINEERR_RESOURCEUNAVAIL                                                     |

Table 6: StartSendMediaToBIB While Recording Is in Session

| Action                                                                                                | Events, requests and responses                                                                      |
|----------------------------------------------------------------------------------------------------|----------------------------------------------------------------------------------------------------|
| Make call from 1001 to 1002, and 1002 answers                                                         | At 1001:                                                                                            |
|                                                                                                    | CONNECTED                                                                                           |
|                                                                                                    | Calling = 1001                                                                                      |
|                                                                                                    | Called = 1002                                                                                       |
|                                                                                                    | Connected = 1002                                                                                    |
|                                                                                                    | At 1002:                                                                                            |
|                                                                                                    | CONNECTED                                                                                           |
|                                                                                                    | Calling = 1001                                                                                      |
|                                                                                                    | Called = 1002                                                                                       |
|                                                                                                    | Connected = 1001                                                                                    |
| Application sends CCiscoLineDevSpecificStartCallRecording to                                          | At 1002:                                                                                            |
| 1002                                                                                                  | CCiscoLineDevSpecificStartCallRecording will be successful and recording is in session              |
| Application issues                                                                                    | At 1002:                                                                                            |
| CCiscoLineDevSpecificStartSendMediaToBIBRequest on 1002                                               | the request is successful                                                                           |
| (CM feature creates server call to IVR1 5555, 5555 answers call)<br>Server-IVR call redirected to BIB | Application receives LineCallDevSpecific (SLDSMT_MEDIA_TO_BIB_STARTED) event                        |
| IVR1 selects/plays agent's greeting                                                                   | At 5555:                                                                                            |
|                                                                                                    | CONNECTED, dwreason = LINECALLREASON_UNKNOWN (unknown) ExtendedCallReason = CtiReasonSendMediaToBIB |
|                                                                                                    | Calling = CgpnToIVR                                                                                 |
|                                                                                                    | Called = 5555                                                                                       |
|                                                                                                    | Connected = CgpnToIVR                                                                               |
|                                                                                                    | CallAttributeBitMask = ServerCall bit will be set                                                   |
|                                                                                                    | At 5555:                                                                                            |
|                                                                                                    | CONNECTED, dwreason = LINECALLREASON_UNKNOWN (unknown) ExtendedCallReason = CtiReasonSendMediaToBIB |
|                                                                                                    | Calling = 5555                                                                                      |
|                                                                                                    | Called = 5555                                                                                       |
|                                                                                                    | Connected =                                                                                         |
|                                                                                                    | CallAttributeBitMask = ServerCall bit will be set                                                   |
|                                                                                                    | Media event sent to application (StartTransmissionEvent)                                            |

| Action                                         | Events, requests and responses                                                 |
|------------------------------------------------|--------------------------------------------------------------------------------|
| IVR1 drops call after agent greeting completes | At 1002:                                                                       |
|                                                | Application receives LineCallDevSpecific (SLDSMT_MEDIA_TO_BIB_ENDED,0,0) event |
|                                                | At 5555:                                                                       |
|                                                | Call goes IDLE                                                                 |

### Table 7: StartSendMediaToBIB Followed by Recording Request

| Action                                        | Events, requests and responses |
|-----------------------------------------------|--------------------------------|
| Make call from 1001 to 1002, and 1002 answers | At 1001:                       |
|                                               | CONNECTED                      |
|                                               | Calling = 1001                 |
|                                               | Called = 1002                  |
|                                               | Connected = 1002               |
|                                               | At 1002:                       |
|                                               | CONNECTED                      |
|                                               | Calling = 1001                 |
|                                               | Called = 1002                  |
|                                               | Connected = 1001               |

| Action                                                            | Events, requests and responses                                                                      |
|-------------------------------------------------------------------|----------------------------------------------------------------------------------------------------|
| Application issues                                                | At 1002:                                                                                            |
| CCiscoLineDevSpecificStartSendMediaToBIBRequest on 1002           | the request is successful                                                                           |
| (CM feature creates server call to IVR1 5555, 5555 answers call)  | Application receives LineCallDevSpecific                                                            |
| Server-IVR call is redirected to BIB                              | (SLDSMT_MEDIA_TO_BIB_STARTED) event                                                                 |
| IVR1 selects/plays agent's greeting                               | At 5555:                                                                                            |
|                                                                   | CONNECTED, dwreason = LINECALLREASON_UNKNOWN (unknown) ExtendedCallReason = CtiReasonSendMediaToBIB |
|                                                                   | Calling = CgpnToIVR                                                                                 |
|                                                                   | Called = 5555                                                                                       |
|                                                                   | Connected = CgpnToIVR                                                                               |
|                                                                   | CallAttributeBitMask = ServerCall bit will be set                                                   |
|                                                                   | At 5555:                                                                                            |
|                                                                   | CONNECTED, dwreason = LINECALLREASON_UNKNOWN (unknown) ExtendedCallReason = CtiReasonSendMediaToBIB |
|                                                                   | Calling = 5555                                                                                      |
|                                                                   | Called = 5555                                                                                       |
|                                                                   | Connected =                                                                                         |
|                                                                   | CallAttributeBitMask = ServerCall bit will be set                                                   |
|                                                                   | Media event sent to application (StartTransmissionEvent)                                            |
| Application sends CCiscoLineDevSpecificStartCallRecording to 1002 | At 1002:                                                                                            |
|                                                                   | CCiscoLineDevSpecificStartCallRecording will be successful and recording is in session              |

### Table 8: StartSendMediaToBIB Failure While Barge in Session

| Action                                                      | Events, requests and responses          |
|-------------------------------------------------------------|-----------------------------------------|
| Make call from 1001 to 1002, and 1002 answers               | At 1001:                                |
|                                                             | CONNECTED                               |
|                                                             | Calling = 1001                          |
|                                                             | Called = 1002                           |
|                                                             | Connected = 1002                        |
|                                                             | At 1002:                                |
|                                                             | CONNECTED                               |
|                                                             | Calling = 1001                          |
|                                                             | Called = 1002                           |
|                                                             | Connected = 1001                        |
| Phone C (1002) barges in                                    | At 1002 (device C)                      |
|                                                             | Barge call is created.                  |
| Application issues                                          | At 1002 (B):                            |
| CCiscoLineDevSpecificStartSendMediaToBIBRequest on 1002 (B) | LINE_REPLY with LINEERR_RESOURCEUNAVAIL |

### Table 9: StartSendMediaToBIB Followed by Barge From Shared Line

| Action                                        | Events, requests and responses |
|-----------------------------------------------|--------------------------------|
| Make call from 1001 to 1002, and 1002 answers | At 1001:                       |
|                                               | CONNECTED                      |
|                                               | Calling = 1001                 |
|                                               | Called = 1002                  |
|                                               | Connected = 1002               |
|                                               | At 1002:                       |
|                                               | CONNECTED                      |
|                                               | Calling = 1001                 |
|                                               | Called = 1002                  |
|                                               | Connected = 1001               |

| Action                                                           | Events, requests and responses                                                                      |
|------------------------------------------------------------------|----------------------------------------------------------------------------------------------------|
| Application issues                                               | At 1002:                                                                                            |
| CCiscoLineDevSpecificStartSendMediaToBIBRequest on 1002          | the request is successful                                                                           |
| (CM feature creates server call to IVR1 5555, 5555 answers call) | Application receives LineCallDevSpecific                                                            |
| Server-IVR call is redirected to BIB                             | (SLDSMT_MEDIA_TO_BIB_STARTED) event                                                                 |
| IVR1 selects/plays agent's greeting                              | At 5555:                                                                                            |
|                                                                  | CONNECTED, dwreason = LINECALLREASON_UNKNOWN (unknown) ExtendedCallReason = CtiReasonSendMediaToBIB |
|                                                                  | Calling = CgpnToIVR                                                                                 |
|                                                                  | Called = 5555                                                                                       |
|                                                                  | Connected = CgpnToIVR                                                                               |
|                                                                  | CallAttributeBitMask = ServerCall bit will be set                                                   |
|                                                                  | At 5555:                                                                                            |
|                                                                  | CONNECTED, dwreason = LINECALLREASON_UNKNOWN (unknown) ExtendedCallReason = CtiReasonSendMediaToBIB |
|                                                                  | Calling = 5555                                                                                      |
|                                                                  | Called = 5555                                                                                       |
|                                                                  | Connected =                                                                                         |
|                                                                  | CallAttributeBitMask = ServerCall bit will be set                                                   |
|                                                                  | Media event sent to application (StartTransmissionEvent)                                            |
| Phone C (1002 shared line) try to barge in                       | Barge will fail on phone C                                                                          |

### Table 10: This Behavior Is Also Seen During Consult Operation. Agent Holds Call While Agent Greeting Is Being Played

| Action                                        | Events, requests and responses |
|-----------------------------------------------|--------------------------------|
| Make call from 1001 to 1002, and 1002 answers | At 1001:                       |
|                                               | CONNECTED                      |
|                                               | Calling = 1001                 |
|                                               | Called = 1002                  |
|                                               | Connected = 1002               |
|                                               | At 1002:                       |
|                                               | CONNECTED                      |
|                                               | Calling = 1001                 |
|                                               | Called = 1002                  |
|                                               | Connected = 1001               |

| Action                                                                                                   | Events, requests and responses                                                                      |
|----------------------------------------------------------------------------------------------------|----------------------------------------------------------------------------------------------------|
| Application issues                                                                                       | At 1002:                                                                                            |
| CCiscoLineDevSpecificStartSendMediaToBIBRequest on 1002                                                  | the request is successful                                                                           |
| (CM feature creates server call to IVR1 5555, 5555 answers call)<br>Server-IVR call is redirected to BIB | Application receives LineCallDevSpecific (SLDSMT_MEDIA_TO_BIB_STARTED) event                        |
| IVR1 selects/plays agent's greeting                                                                      | At 5555:                                                                                            |
|                                                                                                    | CONNECTED, dwreason = LINECALLREASON_UNKNOWN (unknown) ExtendedCallReason = CtiReasonSendMediaToBIB |
|                                                                                                    | Calling = CgpnToIVR                                                                                 |
|                                                                                                    | Called = 5555                                                                                       |
|                                                                                                    | Connected = CgpnToIVR                                                                               |
|                                                                                                    | CallAttributeBitMask = ServerCall bit will be set                                                   |
|                                                                                                    | At 5555:                                                                                            |
|                                                                                                    | CONNECTED, dwreason = LINECALLREASON_UNKNOWN (unknown) ExtendedCallReason = CtiReasonSendMediaToBIB |
|                                                                                                    | Calling = 5555                                                                                      |
|                                                                                                    | Called = 5555                                                                                       |
|                                                                                                    | Connected =                                                                                         |
|                                                                                                    | CallAttributeBitMask = ServerCall bit will be set                                                   |
|                                                                                                    | Media event sent to application (StartTransmissionEvent)                                            |
| 1002 put call on hold                                                                                    | At 1002:                                                                                            |
|                                                                                                    | Application receives LineCallDevSpecific (SLDSMT_MEDIA_TO_BIB_ENDED,0,0) event Call will go on hold |
|                                                                                                    | With StopReception and StopTransmission event                                                       |
|                                                                                                    | At 5555:                                                                                            |
|                                                                                                    | Call goes IDLE                                                                                      |
| 1002 Unhold scenario                                                                                     | At 1002:                                                                                            |
|                                                                                                    | Call will go CONNECTED with StartTransmission and StartReception.                                   |

Table 11: Agent Redirects Call While Agent Greeting Is Being Played

| Action                                                                                                   | Events, requests and responses                                                                      |
|----------------------------------------------------------------------------------------------------|----------------------------------------------------------------------------------------------------|
| Make call from 1001 to 1002, and 1002 answers                                                            | At 1001:                                                                                            |
|                                                                                                    | CONNECTED                                                                                           |
|                                                                                                    | Calling = 1001                                                                                      |
|                                                                                                    | Called = 1002                                                                                       |
|                                                                                                    | Connected = 1002                                                                                    |
|                                                                                                    | At 1002:                                                                                            |
|                                                                                                    | CONNECTED                                                                                           |
|                                                                                                    | Calling = 1001                                                                                      |
|                                                                                                    | Called = 1002                                                                                       |
|                                                                                                    | Connected = 1001                                                                                    |
| Application issues                                                                                       | At 1002:                                                                                            |
| CCiscoLineDevSpecificStartSendMediaToBIBRequest on 1002                                                  | the request is successful                                                                           |
| (CM feature creates server call to IVR1 5555, 5555 answers call)<br>Server-IVR call is redirected to BIB | Application receives LineCallDevSpecific (SLDSMT_MEDIA_TO_BIB_STARTED) event                        |
| IVR1 selects/plays agent's greeting                                                                      | At 5555:                                                                                            |
|                                                                                                    | CONNECTED, dwreason = LINECALLREASON_UNKNOWN (unknown) ExtendedCallReason = CtiReasonSendMediaToBIB |
|                                                                                                    | Calling = CgpnToIVR                                                                                 |
|                                                                                                    | Called = 5555                                                                                       |
|                                                                                                    | Connected = CgpnToIVR                                                                               |
|                                                                                                    | CallAttributeBitMask = ServerCall bit will be set                                                   |
|                                                                                                    | At 5555:                                                                                            |
|                                                                                                    | CONNECTED, dwreason = LINECALLREASON_UNKNOWN (unknown) ExtendedCallReason = CtiReasonSendMediaToBIB |
|                                                                                                    | Calling = 5555                                                                                      |
|                                                                                                    | Called = 5555                                                                                       |
|                                                                                                    | Connected =                                                                                         |
|                                                                                                    | CallAttributeBitMask = ServerCall bit will be set                                                   |
|                                                                                                    | Media event sent to application (StartTransmissionEvent)                                            |

| Action                                     | Events, requests and responses |
|--------------------------------------------|--------------------------------|
| Application redirects call on 1002 to 1003 | At 1003:                       |
|                                            | New call from 1002             |
|                                            | At 1002:                       |
|                                            | Call goes IDLE                 |
|                                            | No MEDIA_TO_BIB_ENDED event    |
|                                            | At 5555:                       |
|                                            | Call goes IDLE                 |

#### Table 12: IVR1 Redirects Call to IVR2

| Action                                        | Events, requests and responses |
|-----------------------------------------------|--------------------------------|
| Make call from 1001 to 1002, and 1002 answers | At 1001:                       |
|                                               | CONNECTED                      |
|                                               | Calling = 1001                 |
|                                               | Called = 1002                  |
|                                               | Connected = 1002               |
|                                               | At 1002:                       |
|                                               | CONNECTED                      |
|                                               | Calling = 1001                 |
|                                               | Called = 1002                  |
|                                               | Connected = 1001               |

| Action                                                                                               | Events, requests and responses                                                                      |
|----------------------------------------------------------------------------------------------------|----------------------------------------------------------------------------------------------------|
| Application issues                                                                                   | At 1002:                                                                                            |
| CCiscoLineDevSpecificStartSendMediaToBIBRequest on 1002                                              | the request is successful                                                                           |
| (CM feature creates server call to IVR 5555, 5555 answers call) Server-IVR call is redirected to BIB | Application receives LineCallDevSpecific (SLDSMT_MEDIA_TO_BIB_STARTED) event                        |
| IVR1 selects/plays agent's greeting                                                                  | At 5555:                                                                                            |
|                                                                                                    | CONNECTED, dwreason = LINECALLREASON_UNKNOWN (unknown) ExtendedCallReason = CtiReasonSendMediaToBIB |
|                                                                                                    | Calling = CgpnToIVR                                                                                 |
|                                                                                                    | Called = 5555                                                                                       |
|                                                                                                    | Connected = CgpnToIVR                                                                               |
|                                                                                                    | CallAttributeBitMask = ServerCall bit will be set                                                   |
|                                                                                                    | At 5555:                                                                                            |
|                                                                                                    | CONNECTED, dwreason = LINECALLREASON_UNKNOWN (unknown) ExtendedCallReason = CtiReasonSendMediaToBIB |
|                                                                                                    | Calling = 5555                                                                                      |
|                                                                                                    | Called = 5555                                                                                       |
|                                                                                                    | Connected =                                                                                         |
|                                                                                                    | CallAttributeBitMask = ServerCall bit will be set                                                   |
|                                                                                                    | Media event sent to application (StartTransmissionEvent)                                            |
| Application redirect call on IVR1 to IVR2                                                            | At 5555:                                                                                            |
| IVR2 answers and plays second agent greeting                                                         | Call goes IDLE                                                                                      |
|                                                                                                    | At 6666:                                                                                            |
|                                                                                                    | Calling =                                                                                           |
|                                                                                                    | Called = 6666                                                                                       |
|                                                                                                    | Connected = Redirecting = 5555                                                                      |
|                                                                                                    | Redirection = 6666                                                                                  |
|                                                                                                    | CallAttributeBitMask = BIBCall                                                                      |
|                                                                                                    | (StartTransmissionEvent)                                                                            |
| IVR2 drops call after agent greeting completes                                                       | At 1002:                                                                                            |
|                                                                                                    | Application receives LineCallDevSpecific (SLDSMT_MEDIA_TO_BIB_ENDED,0,0) event                      |
|                                                                                                    | At 6666:                                                                                            |
|                                                                                                    | Call goes IDLE                                                                                      |
|                                                                                                    |                                                                                                    |

Table 13: Application-2 Opened Line After Agent Greeting Is in Playing

| Action                                                                          | Events, requests and responses                                                                           |
|---------------------------------------------------------------------------------|----------------------------------------------------------------------------------------------------|
| Make call from 1001 to 1002, and 1002 answers                                   | At 1001:                                                                                                 |
|                                                                                 | CONNECTED                                                                                                |
|                                                                                 | Calling = 1001                                                                                           |
|                                                                                 | Called = 1002                                                                                            |
|                                                                                 | Connected = 1002                                                                                         |
|                                                                                 | At 1002:                                                                                                 |
|                                                                                 | CONNECTED                                                                                                |
|                                                                                 | Calling = 1001                                                                                           |
|                                                                                 | Called = 1002                                                                                            |
|                                                                                 | Connected = 1001                                                                                         |
| Application-1 issues                                                            | At 1002:                                                                                                 |
| CCiscoLineDevSpecificStartSendMediaToBIBRequest on 1002 with 5555 and CgpnToIVR | the request is successful                                                                                |
| (CM feature creates server call to IVR1 5555, 5555 answers call)                | Application receives LineCallDevSpecific (SLDSMT_MEDIA_TO_BIB_STARTED) event                             |
| Server-IVR call is redirected to BIB by feature                                 | At 5555:                                                                                                 |
| IVR1 selects/plays agent's greeting                                             | CONNECTED, dwreason = LINECALLREASON_UNKNOWN (unknown) ExtendedCallReason = CtiReasonSendMediaToBIB      |
|                                                                                 | Calling = CgpnToIVR                                                                                      |
|                                                                                 | Called = 5555                                                                                            |
|                                                                                 | Connected = CgpnToIVR                                                                                    |
|                                                                                 | CallAttributeBitMask = ServerCall bit will be set                                                        |
|                                                                                 | At 5555:                                                                                                 |
|                                                                                 | CONNECTED, dwreason = LINECALLREASON_UNKNOWN (unknown) ExtendedCallReason = CtiReasonSendMediaToBIB      |
|                                                                                 | Calling = 5555                                                                                           |
|                                                                                 | Called = 5555                                                                                            |
|                                                                                 | Connected =                                                                                              |
|                                                                                 | CallAttributeBitMask = ServerCall bit will be set                                                        |
|                                                                                 | Media event sent to application (StartTransmissionEvent)                                                 |
| Application-2 opens agent line from another client                              | At 1002 (from application-2):                                                                            |
|                                                                                 | CallAttributeBitMask SendMediaToBIB will be set to indicate agent greeting is playing on the agent line. |
| Application 2 opens IVR line                                                    | CallAttributeBitMask = BIBCall                                                                           |

Table 14: Start Agent Greeting After Conference Is Setup

| Action                                                  | Events, requests and responses                          |
|---------------------------------------------------------|---------------------------------------------------------|
| Make call from 1001 to 1002, 1002 answers, 1002 sets up | At 1001:                                                |
| conference to 1003, 1003 answers, and 1002 completes    | CONNECTED                                               |
|                                                         | CONFERENCED                                             |
|                                                         | Calling = 1001, Called = 1002, Connected = 1002         |
|                                                         | CONFERENCED                                             |
|                                                         | Calling = 1001, Called = 1003, Connected = 1003At 1002: |
|                                                         | CONNECTED                                               |
|                                                         | CONFERENCED                                             |
|                                                         | Calling = 1001, Called = 1002, Connected = 1001         |
|                                                         | CONFERENCED                                             |
|                                                         | Calling = 1002, Called = 1003, Connected = 1003         |
|                                                         | At 1003:                                                |
|                                                         | CONNECTED                                               |
|                                                         | CONFERENCED                                             |
|                                                         | Calling = 1002, Called = 1003, Connected = 1002         |
|                                                         | CONFERENCED                                             |
|                                                         | Calling = 1003, Called = 1001, Connected = 1001         |

| Action                                                                          | Events, requests and responses                                                                      |
|---------------------------------------------------------------------------------|----------------------------------------------------------------------------------------------------|
| Application issues                                                              | At 1002:                                                                                            |
| CCiscoLineDevSpecificStartSendMediaToBIBRequest on 1002 with 5555 and CgpnToIVR | the request is successful                                                                           |
| (CM feature creates server call to IVR1 5555, 5555 answers call)                | Application receives LineCallDevSpecific (SLDSMT_MEDIA_TO_BIB_STARTED) event                        |
| Server-IVR call is redirected to BIB by feature                                 | At 5555:                                                                                            |
| IVR1 selects/plays agent's greeting                                             | CONNECTED, dwreason = LINECALLREASON_UNKNOWN (unknown) ExtendedCallReason = CtiReasonSendMediaToBIB |
|                                                                                 | Calling = CgpnToIVR                                                                                 |
|                                                                                 | Called = 5555                                                                                       |
|                                                                                 | Connected = CgpnToIVR                                                                               |
|                                                                                 | CallAttributeBitMask = ServerCall bit will be set                                                   |
|                                                                                 | At 5555:                                                                                            |
|                                                                                 | CONNECTED, dwreason = LINECALLREASON_UNKNOWN (unknown) ExtendedCallReason = CtiReasonSendMediaToBIB |
|                                                                                 | Calling = 5555                                                                                      |
|                                                                                 | Called = 5555                                                                                       |
|                                                                                 | Connected =                                                                                         |
|                                                                                 | CallAttributeBitMask = ServerCall bit will be set                                                   |
|                                                                                 | Media event sent to application (StartTransmissionEvent)                                            |
|                                                                                 | 1001 and 1002 also hears the agent greeting                                                         |

# **Agent Zip Tone**

The devices mentioned in the use cases below also apply to SIP TNP phones.

## Configuration

SCCP phones: A (Customer/Remote), B (Agent/Local).
All Lines are Opened with Ext Version – 0x000B0000

### Table 15: Application Issues the Play Tone Request When the Call Is Established Between Customer and Agent. PlayToneDirection – Remote

| Action                                                                                                    | Expected events                                                                                                    |
|----------------------------------------------------------------------------------------------------|----------------------------------------------------------------------------------------------------|
| LineInitialize.                                                                                            | Zip Tone is played at A.                                                                                                    |
| LineOpen on A,B                                                                                            | LINE_DEVSPECIFIC Event with dwParam1 =                                                                                                  |
| The CallToneChangedEvent message flag is Enabled using SLDST_SET_STATUS_MESSAGES request for Line A and B. | SLDSMT_CALL_TONE_CHANGEDdwParam2 = CTONE_ZIP,<br>dwParam3 = 0(local) is reported on A and<br>alsoLINE_DEVSPECIFIC Event with dwParam1 = |
| A calls B;B answers the Call                                                                               | SLDSMT_CALL_TONE_CHANGEDdwParam2=CTONE_ZIP,                                                                                             |
| B issues LineDevSpecific (start PlayTone) request with Agent callid and ZIP Tone as input.                 | dwParam3 = 1(Remote) is reported on B.                                                                                                  |

### Table 16: Application Issues the Play Tone Request When the Call Is Established Between Customer and Agent. PlayToneDirection – Local

| Action                                                                                                    | Expected events                                                                                                    |
|----------------------------------------------------------------------------------------------------|----------------------------------------------------------------------------------------------------|
| LineInitialize.                                                                                            | Zip Tone is played at B.                                                                                                    |
| LineOpen on A,B                                                                                            | Line_DevSpecific (dwparam1 =                                                                                                 |
| The CallToneChangedEvent message flag is Enabled using SLDST_SET_STATUS_MESSAGES request for Line A and B. | SLDSMT_CALL_TONE_CHANGED, dwParam2 = CTONE_ZIP, dwParam3 = 0(local) is fired for B indicating Zip Tone has been played on B. |
| A calls B;B answers the Call                                                                               | r market programme                                                                                                    |
| B issues LineDevSpecific (start PlayTone) request with agent callid and ZIP Tone as input.                 |                                                                                                    |

### Table 17: Application Issues the Play Tone Request When the Call Is Established Between Customer and Agent. PlayToneDirection – BothLocalandRemote/NoLocalOrRemote

| Action                                                                                    | Expected events                                           |
|-------------------------------------------------------------------------------------------|-----------------------------------------------------------|
| LineInitialize.                                                                           | LineDevSpecific (start PlayTone) request fails with error |
| LineOpen on A,B                                                                           | LINEERR_OPERATIONUNAVAIL.                                 |
| A calls B; B answers the Call                                                             |                                                           |
| B issues LineDevSpecific (start PlayTone) request with agent callid and ZIP Tone as input |                                                           |

#### Table 18: Application Issues the Play Tone Request (with Unsupported Tone) When the Call Is Established Between Customer and Agent. PlayToneDirection – Local

| Action                                                                                    | Expected events                                           |
|-------------------------------------------------------------------------------------------|-----------------------------------------------------------|
| LineInitialize.                                                                           | LineDevSpecific (start PlayTone) request fails with error |
| LineOpen on A,B                                                                           | LINEERR_OPERATIONFAILED.                                  |
| A calls B; B answers the Call                                                             |                                                           |
| B issues LineDevSpecific (start PlayTone) request with agent callid and ZIP Tone as input |                                                           |

### Application Issues the Play Tone Request on a CTI Port with PlayToneDirection -Local/Remote

### Configuration

A (Customer/Remote) is SCCP Phone.

B (Agent/local) is a CTIport/Route Point

Table 19: Application Issues the Play Tone Request on a CTI Port with PlayToneDirection - Local/Remote

| Action                                                           | Expected events                                                                                    |
|------------------------------------------------------------------|----------------------------------------------------------------------------------------------------|
| LineInitialize.                                                  | LineDevSpecific (start PlayTone) request fails with error                                          |
| LineOpen on A,B                                                  | LINEERR_OPERATIONUNAVAIL.                                                                          |
| The CallToneChangedEvent message flag is Enabled using           | Zip Tone is played at A.                                                                           |
| SLDST_SET_STATUS_MESSAGES request for Line A.                    | Line_DevSpecific (dwparam1 =                                                                       |
| A calls B;B answers the Call                                     | SLDSMT_CALL_TONE_CHANGED, dwParam2 = CTONE_ZIP, dwParam3 = 0(local)) is fired for A indicating Zip |
| B issues the LineDevSpecific (start PlayTone) request with agent | Tone has been played on A                                                                          |
| callid and ZIP Tone as input, and direction as local.            | And also Line_DevSpecific (dwparam1 =                                                              |
| B issues the LineDevSpecific (start PlayTone) request with agent | SLDSMT_CALL_TONE_CHANGED, dwParam2 =                                                               |
| callid and ZIP Tone as input, and direction as remote.           | CTONE_ZIP, dwParam3 = 1(remote) is fired for B                                                     |

# Application Issues the Play Tone Request When the Call Is Established Between Customer and Agent (Shared Line). PlayToneDirection -Local

### Configuration

SCCP phones: A (Customer/ Remote), B, B' (Agent/Local)

Table 20: Application Issues the Play Tone Request When the Call Is Established Between Customer and Agent (Shared Line). PlayToneDirection – Local

| Expected events                                                                                                    |
|----------------------------------------------------------------------------------------------------|
| Zip Tone is played at B.                                                                                                    |
| Line_DevSpecific (dwparam1 = SLDSMT_CALL_TONE_CHANGED, dwParam2 = CTONE_ZIP, dwParam3 = 0(local)) is fired for B indicating Zip Tone has been played on B.                                                                                                    |
| There is no Zip Tone played at B'and no Zip tone notification on B'.  The LineDevSpecific (start PlayTone) request fails with Error LINEERR_OPERATIONFAILED                                                                                                    |
| Zip Tone is played at A.  Line_DevSpecific (dwparam1 =  SLDSMT_CALL_TONE_CHANGED, dwParam2 =  CTONE_ZIP, dwParam3 = 0(local))) will be fired for A also  Line_DevSpecific (dwparam1 =  SLDSMT_CALL_TONE_CHANGED, dwParam2 =  CTONE_ZIP, dwParam3 = 1(remote) will be fired for B.                          |
| There is no Zip Tone played at B'and no Zip tone notification on B'.  Zip Tone is played at B and B'.  Line_DevSpecific (dwparam1 =  SLDSMT_CALL_TONE_CHANGED, dwParam2 =  CTONE_ZIP, dwParam3 = 0(local))) is fired for B and B' also  Line_DevSpecific (dwparam1 =  SLDSMT_CALL_TONE_CHANGED, dwParam2 = |
| LSCI TB TL Z LSCL                                                                                                    |

Table 21: Application Issues the Play Tone Request When the Call Is Established Between Customer and Agent (Intercom Line). PlayToneDirection – Local

| Action                                                                                                    | Expected events                                                                                                    |
|----------------------------------------------------------------------------------------------------|----------------------------------------------------------------------------------------------------|
| LineInitialize.  Phone A have 2 lines: Line1 is a normal line with X, Line2 is a intercom line (B), SpeedDial DN = D  Phone B have 2 lines: Line1 is a normal line with Y, Line2 is a intercom line (D) | The LineDevSpecific (start PlayTone) request fails with error LINEERR_OPERATIONUNAVAIL.  The LineDevSpecific (start PlayTone) request fails with error LINEERR_OPERATIONUNAVAIL. |
| LineOpen on B,D                                                                                                    |                                                                                                    |
| The CallToneChangedEvent message flag is Enabled using SLDST_SET_STATUS_MESSAGES request for Line B, D                                                                                                  |                                                                                                    |
| B calls D; D starts ringing; D answers the Call                                                                                                    |                                                                                                    |
| D issues the LineDevSpecific (start PlayTone) request with agent(D) callid and ZIP Tone as input.                                                                                                    |                                                                                                    |
| Variant 1:                                                                                                    |                                                                                                    |
| D issues the LineDevSpecific (start PlayTone) request with agent(D) callid and ZIP Tone as input, and direction as remote.                                                                              |                                                                                                    |

### ${\bf Conference\ Scenario:\ PlayTone Direction\ -local.}$

### Configuration

A, B, and C are SCCP Phones.

Table 22: Conference Scenario. PlayToneDirection - Local

| Action                                                                                                    | Expected events                                                                                                    |
|----------------------------------------------------------------------------------------------------|----------------------------------------------------------------------------------------------------|
| LineInitialize.                                                                                                    | Zip Tone is played at B.                                                                                                    |
| LineOpen on A, B, and C                                                                                               | Line_DevSpecific (dwparam1 =                                                                                                  |
| The CallToneChangedEvent message flag is Enabled using SLDST_SET_STATUS_MESSAGES request for Line B.                  | SLDSMT_CALL_TONE_CHANGED, dwParam2 = CTONE_ZIP, dwParam3 = 0(local)) is fired for B indicating Zip Tone has been played on B. |
| A calls B; B answers the call; B sets up the conference with C; B completes the conference.                           | The LineDevSpecific (start PlayTone) request will be Success.                                                                 |
| B issues the LineDevSpecific (start PlayTone) request with agent                                                      | But there will be no Tone played on the Coneference members.                                                                  |
| callid and ZIP Tone as input.                                                                                         | Line_DevSpecific (dwparam1 =                                                                                                  |
| Variant 1:                                                                                                    | SLDSMT_CALL_TONE_CHANGED, dwParam2 = CTONE ZIP, dwParam3 = 1(remote)) is fired for B                                          |
| B issues the LineDevSpecific (start PlayTone) request with agent callid and ZIP Tone as input and direction as Remote |                                                                                                    |

# Application Issues the Play Tone Request When the Call Is Established Between Customer and Agent Agent Puts the Call on Hold. PlayToneDirection -Remote

### Configuration

A and B are SCCP Phones.

Table 23: Application Issues the Play Tone Request When the Call Is Established Between Customer and Agent, Agent Puts the Call on Hold. PlayToneDirection – Remote

| Action                                                                                               | Expected events                                                                                                    |
|----------------------------------------------------------------------------------------------------|----------------------------------------------------------------------------------------------------|
| LineInitialize.                                                                                      | Zip Tone is played at B.                                                                                               |
| LineOpen on A,B                                                                                      | Line_DevSpecific (dwparam1 =                                                                                           |
| The CallToneChangedEvent message flag is Enabled using SLDST_SET_STATUS_MESSAGES request for Line B. | SLDSMT_CALL_TONE_CHANGED, dwParam2 = CTONE_ZIP, dwParam3 = 1(remote)) is fired for A also Line DevSpecific (dwparam1 = |
| A calls B;B answers the Call; B puts the Call on hold                                                | SLDSMT_CALL_TONE_CHANGED, dwParam2 =                                                                                   |
| A issues the LineDevSpecific (start PlayTone) request with agent callid and ZIP Tone as input.       | CTONE_ZIP, dwParam3 = 0(local) is fired for B.                                                                         |

### **Announcement Call**

#### **Prerequisites**

Pre-conditions to all announcement call use cases, unless specified otherwise:

- CTIRD (CTI Remote Device -Name: CTIRD-1)
  - Remote Destinations configured on CTIRD-1:
    - RD1-(Name: Mobile, Number: 914086271309)
  - Line-A (DN -1000) Line-A configured on CTIRD-1 (shared line of Enterprise
  - DN -1000 configured on EP-1)
- EP-1 (Enterprise Phone SCCP -IP Phone)
  - Line-A' -DN -1000 configured on EP-1
- Provider is opened (lineInitializeEx successfully executed)
- All relevant lines are opened with Extension version 0x000D0000 and in service

Persistent call has been created on A / RD-1.

Announcement with ID "WelcomeID" is defined on CUCM.

#### Table 24: Create Announcement Call

| Action                                                        | TAPI Messages                                      | TAPI Structure                                                         |
|---------------------------------------------------------------|----------------------------------------------------|------------------------------------------------------------------------|
| Create Announcement Call:                                     | LINE_ CALLSTATE                                    |                                                                        |
| LineMakeCall() on Line-A:                                     | hDevice = hCall-2 dwParam1 = 0x40000002            |                                                                        |
| lpCallParams:                                                 | (CLDSMT_ ANNOUNCEMENT_ CALL_                       |                                                                        |
| devSpecific =                                                 | STATE + OFFERING)                                  |                                                                        |
| Cisco_ CallParamsDevSpecific {                                | LINE_CALLSTATE dwParam1 = 0x40000004               |                                                                        |
| dwCallPriority = 0x00000000;                                  | (CLDSMT_ ANNOUNCEMENT_ CALL_<br>STATE + ACCEPTED)  |                                                                        |
| dwDevSpecificFlags = 0x00000004                               |                                                    |                                                                        |
| (Cisco_ CALLPARAMS_<br>DEVSPECIFICFLAGS_<br>ANNOUNCEMENTCALL) |                                                    |                                                                        |
| }                                                             |                                                    |                                                                        |
| CallData = "WelcomeID"                                        |                                                    |                                                                        |
|                                                               | LINE_ CALLSTATE                                    | LINECALLINFO (hCall-2)                                                 |
|                                                               | hDevice = hCall-2 dwParam1 = 0x40000100            | dwOrigin = OUTBOUND<br>dwReason = DIRECT CallerID =                    |
|                                                               | (CLDSMT_ ANNOUNCEMENT_ CALL_<br>STATE + CONNECTED) | dwkeason = DIRECT CallerID = 5000  CallerIDName = RD5000 CalledID      |
|                                                               | LINE_CALLDEVSPECIFIC                               | = A                                                                    |
|                                                               | hDevice = hCall-2                                  | ConnectedID = 5000                                                     |
|                                                               | dwParam1 = SLDSMT_ANNOUNCEMENT_<br>STARTED         | In DevSpecific portion:                                                |
|                                                               | dwParam2 = 0 dwParam3 = 0                          | CallAttributeType = 0x00008000 (TSPCallAttribute_<br>AnnouncementCall) |
|                                                               | LINE_CALLDEVSPECIFIC                               |                                                                        |
|                                                               | hDevice = hCall-2                                  |                                                                        |
|                                                               | dwParam1 = SLDSMT_ANNOUNCEMENT_<br>ENDED           |                                                                        |
|                                                               | dwParam2 = 0 dwParam3 = 0                          |                                                                        |
|                                                               | LINE_ CALLSTATE dwParam1                           |                                                                        |
|                                                               | =                                                  |                                                                        |
|                                                               | 0x40004000                                         |                                                                        |
|                                                               | (CLDSMT_ ANNOUNCEMENT_ CALL_<br>STATE + DIS        |                                                                        |
|                                                               | CONNECTED)                                         |                                                                        |

| Action | TAPI Messages                                | TAPI Structure |
|--------|----------------------------------------------|----------------|
|        | LINE_CALLSTATE dwParam1 = 0x40000001         |                |
|        | (CLDSMT_ ANNOUNCEMENT_ CALL_<br>STATE + IDLE |                |
|        | )                                            |                |

Persistent call has been created on A / RD-1.

Announcement with ID "WelcomeID" is defined on CUCM.

Table 25: Drop Announcement Call

| Action                                                        | TAPI Messages                                     | TAPI Structures                                                            |
|---------------------------------------------------------------|---------------------------------------------------|----------------------------------------------------------------------------|
| Create Announcement Call:                                     | LINE_CALLSTATE                                    |                                                                            |
| LineMakeCall() on Line-A:                                     | hDevice = hCall-2 dwParam1 = 0x40000002           |                                                                            |
| lpCallParams:                                                 | (CLDSMT_ANNOUNCEMENT_CALL_                        |                                                                            |
| devSpecific =                                                 | STATE + OFFERING)                                 |                                                                            |
| Cisco_ CallParamsDevSpecific {                                | LINE_CALLSTATE dwParam1 = 0x40000004              |                                                                            |
| dwCallPriority = 0x00000000;                                  | (CLDSMT_ ANNOUNCEMENT_ CALL_<br>STATE + ACCEPTED) |                                                                            |
| dwDevSpecificFlags = 0x00000004                               | 11002122)                                         |                                                                            |
| (Cisco_ CALLPARAMS_<br>DEVSPECIFICFLAGS_<br>ANNOUNCEMENTCALL) |                                                   |                                                                            |
| }                                                             |                                                   |                                                                            |
| CallData = "WelcomeID"                                        |                                                   |                                                                            |
|                                                               | LINE_CALLSTATE                                    | LINECALLINFO (hCall-2)                                                     |
|                                                               | hDevice = hCall-2 dwParam1 = $0x40000100$         | dwOrigin = OUTBOUND<br>dwReason = DIRECT CallerID =                        |
|                                                               | (CLDSMT_ANNOUNCEMENT_CALL_                        | 5000                                                                       |
|                                                               | STATE + CONNECTED)                                | CallerIDName = RD5000                                                      |
|                                                               | LINE_CALLDEVSPECIFIC                              | CalledID = A                                                               |
|                                                               | hDevice = hCall-2                                 | ConnectedID = 5000                                                         |
|                                                               | dwParam1 = SLDSMT_ANNOUNCEMENT_<br>STARTED        | In DevSpecific portion:                                                    |
|                                                               | dwParam2 = 0 dwParam3 = 0                         | CallAttributeType = 0x00008000<br>( TSPCallAttribute_<br>AnnouncementCall) |

| Action                            | TAPI Messages                                                                                | TAPI Structures |
|-----------------------------------|----------------------------------------------------------------------------------------------|-----------------|
| Drop AnnouncementtCall:           | LINE_CALLDEVSPECIFIC                                                                         |                 |
| (while announcement being played) | hDevice = hCall-2                                                                            |                 |
| LineDrop() on Line-A:             | dwParam1 = SLDSMT_ANNOUNCEMENT_<br>ENDED                                                     |                 |
|                                   | dwParam2 = 0 dwParam3 = 0                                                                    |                 |
|                                   | LINE_CALLSTATE dwParam1 = 0x40004000<br>(CLDSMT_ANNOUNCEMENT_CALL_<br>STATE + DIS CONNECTED) |                 |
|                                   | LINE_CALLSTATE dwParam1 = 0x40000001                                                         |                 |
|                                   | (CLDSMT_ ANNOUNCEMENT_ CALL_<br>STATE + IDLE                                                 |                 |
|                                   |                                                                                              |                 |

Precondition: No Persistent call on CTIRD-1

Table 26: Negative -Create Announcement Call Failed / No Persistent Call

| Action                                                  | TAPI Messages                     | TAPI<br>Structures |
|---------------------------------------------------------|-----------------------------------|--------------------|
| Create Announcement Call:                               | LINE_ REPLY                       |                    |
| LineMakeCall() on Line-A:                               | LINEERR_NO_PERSISTENT_CALL_EXISTS |                    |
| lpCallParams:                                           | (0xC0000021)                      |                    |
| devSpecific =                                           |                                   |                    |
| Cisco_CallParamsDevSpecific {                           |                                   |                    |
| dwCallPriority = 0x00000000;                            |                                   |                    |
| dwDevSpecificFlags = 0x00000004                         |                                   |                    |
| (Cisco_ CALLPARAMS_ DEVSPECIFICFLAGS_ ANNOUNCEMENTCALL) |                                   |                    |
| }                                                       |                                   |                    |
| CallData = "WelcomeID"                                  |                                   |                    |
|                                                         |                                   | 1                  |

## **Blind Transfer**

The following table describes the message sequences for Blind Transfer when A calls B, B answers, and A and B are connected.

Table 27: Message Sequences for Blind Transfer

| CTI messages               | TAPI messages                                                                                                    | TAPI structures                                                                                                    |  |
|----------------------------|----------------------------------------------------------------------------------------------------|----------------------------------------------------------------------------------------------------|--|
| Party A                    |                                                                                                    |                                                                                                    |  |
| CallPartyInfoChangedEvent, | LINE_CALLINFO                                                                                                    | TSPI LINECALLINFO                                                                                                    |  |
| CH = C1,                   | hDevice = hCall-1                                                                                                    | dwOrigin = OUTBOUND                                                                                                    |  |
| CallingChanged = False,    | dwCallbackInstance = 0                                                                                                    | dwReason = DIRECT                                                                                                    |  |
| Calling = A,               | dwParam1 = CONNECTEDID,                                                                                                    | dwCallerID = A                                                                                                    |  |
| CalledChanged = True,      |                                                                                                    | dwCalledID = B                                                                                                    |  |
| Called = $C$ ,             | REDIRECTIONS                                                                                                    | dwConnectedID = NULL                                                                                                    |  |
| OriginalCalled = B,        |                                                                                                    | dwRedirectingID = NP                                                                                                    |  |
| LR = B,                    |                                                                                                    | dwRedirectionID = NP                                                                                                    |  |
| Cause = BlindTransfer      |                                                                                                    |                                                                                                    |  |
| Party B                    |                                                                                                    |                                                                                                    |  |
| CallStateChangedEvent,     | TSPI: LINE_CALLSTATE                                                                                                    | TSPI LINECALLINFO                                                                                                    |  |
| CH = C2,                   | hDevice = hCall-1                                                                                                    | dwOrigin = INTERNAL                                                                                                    |  |
| State = Idle,              | dwCallbackInstance = 0                                                                                                    | dwReason = DIRECT                                                                                                    |  |
| Reason = Direct,           | dwParam1 = IDLE                                                                                                    | dwCallerID = A                                                                                                    |  |
| Calling = A,               | dwParam2 = 0                                                                                                    | dwCalledID = B                                                                                                    |  |
| Called = B,                | dwParam3 = 0                                                                                                    | dwConnectedID = NULL                                                                                                    |  |
| OriginalCalled = B,        |                                                                                                    | dwRedirectingID = NULL                                                                                                    |  |
| LR = NULL                  |                                                                                                    | dwRedirectionID = NULL                                                                                                    |  |
| Party C                    |                                                                                                    |                                                                                                    |  |
| NewCallEvent,              | TSPI: LINE_APPNEWCALL                                                                                                    | TSPI LINECALLINFO                                                                                                    |  |
| CH = C3,                   |                                                                                                    | dwOrigin = INTERNAL                                                                                                    |  |
| origin = Internal_Inbound, |                                                                                                    | dwReason = TRANSFER                                                                                                    |  |
| Reason = BlindTransfer,    |                                                                                                    | dwCallerID = A                                                                                                    |  |
| Calling = A,               | dwCalledID = C                                                                                                    |                                                                                                    |  |
| Called = $C$ ,             | dwParam3 = OWNER                                                                                                    | dwConnectedID = NULL                                                                                                    |  |
| OriginalCalled = B,        |                                                                                                    | dwRedirectingID = B                                                                                                    |  |
| LR = B                     |                                                                                                    | dwRedirectionID = C                                                                                                    |  |
| Party A                    |                                                                                                    |                                                                                                    |  |
|                            | Party A  CallPartyInfoChangedEvent, CH = C1, CallingChanged = False, Calling = A, CalledChanged = True, Called = C, OriginalCalled = B, LR = B, Cause = BlindTransfer  Party B  CallStateChangedEvent, CH = C2, State = Idle, Reason = Direct, Calling = A, Called = B, OriginalCalled = B, LR = NULL  Party C  NewCallEvent, CH = C3, origin = Internal_Inbound, Reason = BlindTransfer, Calling = A, Called = C, OriginalCalled = B, LR = B | Party A  CallPartyInfoChangedEvent, CH = C1, CallingChanged = False, Calling = A, Called = C, OriginalCalled = B, LR = NULL  Party C  NewCallEvent, CH = C3, origin = Internal_Inbound, Reason = BlindTransfer, Calling = A, Called = C, OriginalCalled = B, LR = B  Calling = A, Called = B, ChangedEvent, CH = C3, Coriginal Inbound, Reason = BlindTransfer, Calling = A, Called = C, OriginalCalled = B, LR = BlindTransfer, Calling = A, Called = C, OriginalCalled = B, LR = BlindTransfer, Calling = A, Called = C, OriginalCalled = B, LR = B |  |

| Action | CTI messages               | TAPI messages                                 | TAPI structures      |
|--------|----------------------------|-----------------------------------------------|----------------------|
|        | CallStateChangeEvent,      | TSPI: LINE_CALLSTATE,                         | TSPI LINECALLINFO    |
|        | CH = C1,                   | hDevice = hCall-1,<br>dwCallbackInstance = 0, | dwOrigin = OUTBOUND  |
|        | State = Ringback,          | dwParam1 = RINGBACK                           | dwReason = DIRECT    |
|        | Reason = Direct,           | dw Param 2 = 0                                | dwCallerID = A       |
|        | Calling = A,               | dw Param 3 = 0                                | dwCalledID = B       |
|        | Called = $C$ ,             |                                               | dwConnectedID = NULL |
|        | OriginalCalled = B,        |                                               | dwRedirectingID = B  |
|        | LR = B                     |                                               | dwRedirectionID = C  |
|        | Party C                    |                                               |                      |
|        | CallStateChangedEvent,     | TSPI: LINE_CALLSTATE,                         | TSPI LINECALLINFO    |
|        | CH = C3,                   | hDevice = hCall-1,<br>dwCallbackInstance = 0, | dwOrigin = INTERNAL  |
|        | State = Offering,          | dwParam1 = OFFERING                           | dwCallerID = A       |
|        | Reason = BlindTransfer,    | dwParam2 = 0 $dwParam3 = 0$                   | dwCalledID = C       |
|        | Calling = A,               |                                               | dwConnectedID = NULL |
|        | Called = C,                |                                               | dwRedirectingID = B  |
|        | OriginalCalled = B, LR = B |                                               | dwRedirectionID = C  |

## **Call Control Discovery**

### Basic Call Initiated From TAPI From Phone A on Cluster 1 to Phone B on Cluster 2

### Configuration

SCCP phone A(1900) are registered to cluster A

Phones A are associated with the end-user cluster1

SCCP phone B(1000) registered to cluster B

Phones B are associated with the end-user cluster2

CUCM learns a pattern 10XX, plus PSTN failover rule as 0:1408972 from SAF network. TAPI is observing A.

#### **Procedure**

Application monitors A

Application sends a lineMakeCall at A to call B

| Action                                                                                                    | CTI messages                                                        | TAPI messages                                                                                                   |
|----------------------------------------------------------------------------------------------------|---------------------------------------------------------------------|----------------------------------------------------------------------------------------------------|
| A dials 1000, this call first will be intercepted by CCD Requesting Feature, and CCD Requesting feature will extend this call to SIP trunk                   | A receives NewCallEvent and CallStateChangeEvent (Dialtone/Dialing) | A: LINE_APPNEWCALL, LINE_CALLSTATE (LINECALLSTATE_DIALTONE/ LINECALLSTATE_DIALING) CallerID = A / CalledID = "" |
| SIP trunk rejects this call due to no more bandwidth available                                                                                               | A receives CallStateChangeEvent (PROCEEDING)                        | LineA: LINE_CALLSTATE (LINECALLSTATE_PROCEEDING)/ LINE_CALLINFO  CallReason = LINECALLREASON_DIRECT             |
|                                                                                                    |                                                                     | CallerID = A / CalledID = 1000 / ConnectedID = / RedirectingID = / RedirectionID =                              |
| CCD Requesting feature will start PSTN failover by directing this caller to 1000's PSTN failover number, that is, 14089721000. Call is sent out to a PSTN GW |                                                                     |                                                                                                    |

| Action                                                                                                    | CTI messages                                                                                                    | TAPI messages                                                                                              |
|----------------------------------------------------------------------------------------------------|----------------------------------------------------------------------------------------------------|----------------------------------------------------------------------------------------------------|
| CCD Requesting feature will start PSTN failover by directing this caller to 1000's PSTN failover number, that is, 14089721000. Call is sent out to a PSTN GW | A receives CPIC and CallStateChangeEvent (Ringback/connected)  Provide TSPI_LinegetcallInfo on A connected with B | A:CPIC event received on party A  LineA: LINE_CALLSTATE (LINECALLSTATE_RINGBACK / LINECALLSTATE_CONNECTED) |
|                                                                                                    |                                                                                                    | CallReason = LINECALLREASON_DIRECT                                                                         |
|                                                                                                    |                                                                                                    | LINECALLINFO.dwCallID = 0x00400BBA                                                                         |
|                                                                                                    |                                                                                                    | LINECALLINFO.dwOrigin = 0x00000001                                                                         |
|                                                                                                    |                                                                                                    | LINECALLINFO.dwReason = 0x00000001                                                                         |
|                                                                                                    |                                                                                                    | LINECALLINFO.dwCallerID = 1900(A)                                                                          |
|                                                                                                    |                                                                                                    | LINECALLINFO.dwCallerIDName =                                                                              |
|                                                                                                    |                                                                                                    | LINECALLINFO.dwCalledID = 1000:                                                                            |
|                                                                                                    |                                                                                                    | LINECALLINFO.dwCalledIDName = CCD Pattern                                                                  |
|                                                                                                    |                                                                                                    | LINECALLINFO.dwConnectedID = 1000(B)                                                                       |
|                                                                                                    |                                                                                                    | LINECALLINFO.dwConnectedIDName =                                                                           |
|                                                                                                    |                                                                                                    | LINECALLINFO.dwRedirectionID = 1000                                                                        |
|                                                                                                    |                                                                                                    | LINECALLINFO.dwRedirectionIDName =                                                                         |
|                                                                                                    |                                                                                                    | LINECALLINFO.dwRedirectingID = 1000                                                                        |
|                                                                                                    |                                                                                                    | LINECALLINFO.dwRedirectingIDName = CCD Pattern                                                             |
|                                                                                                    |                                                                                                    | ExtendCallReason = CtiReasonSAF_CCD_PSTNFailover(2B)                                                       |

# Basic Call Initiated From TAPI From Phone A on Cluster 1 to Phone B on Cluster 2 with PSTN Failover Rule Not Set

### Configuration

SCCP phone A are registered to cluster A.

Phones A are associated with the end-user "cluster1".

SCCP phone B(1000) registered to cluster B.

Phones B are associated with the end-user "cluster2".

CUCM learns a pattern 10XX, plus PSTN failover rule as 0:1408972 from SAF network is not set.

### Procedure

Application monitors A.

Application sends a lineMakeCall at A to call B.

| Action                                                                                                    | CTI messages                                                        | TAPI messages                                                                                                    |
|----------------------------------------------------------------------------------------------------|---------------------------------------------------------------------|----------------------------------------------------------------------------------------------------|
| A dials 1000, this call first will be intercepted by CCD Requesting Feature, and CCD Requesting feature will extend this call to SIP trunk | A receives NewCallEvent and CallStateChangeEvent (Dialtone/Dialing) | A:  LINE_APPNEWCALL,  LINE_CALLSTATE (LINECALLSTATE_DIALTONE/ LINECALLSTATE_DIALING)  CallerID = A / CalledID = ""                                                                                               |
| SIP trunk rejects this call due to lack of bandwidth                                                                                       | A receives CallStateChangeEvent (PROCEEDING)                        | A:A receives CPIC event  LineA: LINE_CALLSTATE (LINECALLSTATE_PROCEEDING)/ LINE_CALLINFO  CallReason = LINECALLREASON_DIRECT  CallerID = A / CalledID = 1000 / ConnectedID = / RedirectingID = / RedirectionID = |
|                                                                                                    | A receives CallStateChangeEvent (disconnected)                      | LineA: LINE_CALLSTATE (LINECALLSTATE_Disconnected)  EVENT = LINE_CALLSTATE = 2  m_lpfnEventProc = 0xXXX  m_htLine = 0x000XXXX  htCall = 0x000XXXX                                                                |

| Action | CTI messages                                          | TAPI messages                                     |
|--------|-------------------------------------------------------|---------------------------------------------------|
|        | Provide TSPI_linegetcallinfo on the Disconnected call | dwParam1 = 0x00004000(LINECALLSTATE_DISCONNECTED) |
|        |                                                       | dwParam2 = 0x0020000(LINEDISCONNECTMODE_SAFCCD)   |
|        |                                                       | dwParam3 = 0x00000004                             |
|        |                                                       | LINECALLINFO.dwCallID = 0x00400BCF                |
|        |                                                       | LINECALLINFO.dwOrigin = 0x00000001                |
|        |                                                       | LINECALLINFO.dwReason = 0x00000001                |
|        |                                                       | LINECALLINFO.dwCallerID = 1900                    |
|        |                                                       | LINECALLINFO.dwCallerIDName =                     |
|        |                                                       | LINECALLINFO.dwCalledID = 10XX:                   |
|        |                                                       | LINECALLINFO.dwCalledIDName = CCD Pattern         |
|        |                                                       | LINECALLINFO.dwConnectedID =                      |
|        |                                                       | LINECALLINFO.dwConnectedIDName =                  |
|        |                                                       | LINECALLINFO.dwRedirectionID = 1000:              |
|        |                                                       | LINECALLINFO.dwRedirectionIDName = CCD Pattern    |
|        |                                                       | LINECALLINFO.dwRedirectingID = 1000:              |
|        |                                                       | LINECALLINFO.dwRedirectingIDName = CCD Pattern    |
|        |                                                       | ExtendCallReason = CtiReasonSAF_CCD_PSTNFailover  |

# Basic Call Initiated From TAPI From Phone A(1900) and B(1901) on Cluster 1 B Redirects to Phone C(1000) on Cluster2 with PSTN Failover Rule Set

### Configuration

SCCP phone A and B are registered to cluster A.

Phones A and B are associated with the end-user cluster1.

SCCP phone C(1000) registered to cluster B.

Phones C are associated with the end-user cluster2.

CUCM learns a pattern 10XX, plus PSTN failover rule as 0:1408972 from SAF network.

#### **Procedure**

Application monitors A and B.

Application sends a lineMakeCall at A to call B

Table 28: Basic Call Initiated From TAPI From Phone A(1900) and B(1901) on Cluster 1, B Redirects to Phone C(1000) on Cluster2 with PSTN Failover Rule Set

| Action                                                                                                    | CTI messages                                                                                                    | TAPI messages                                                                                                    |
|----------------------------------------------------------------------------------------------------|----------------------------------------------------------------------------------------------------|----------------------------------------------------------------------------------------------------|
| A dials B                                                                                                    | A receives NewCallEvent and CallStateChangeEvent (Dialtone/Dialing/Proceeding /ringback/connected).  B receives NewCallEvent and CallStateChangeEvent (offering/ringing/connected). | A:  LINE_APPNEWCALL, LINE_CALLSTATE (LINECALLSTATE_DIALTONE/ LINECALLSTATE_DIALING, LINECALLSTATE_CONNECTED,)  CallerID = A / CalledID = B  B:  LINE_APPNEWCALL, LINE_CALLSTATE (LINECALLSTATE_OFFERING/ LINECALLSTATE_RINGING, LINECALLSTATE_CONNECTED)  CallerID = A / CalledID = B |
| B setsupconference, consult call to C(1000), this call first will be intercepted by CCD Requesting Feature, and CCD Requesting feature will extend this call to SIP trunk SIP trunk rejects this call due to no more bandwidth available  CCD Requesting feature will start PSTN failover by directing this caller to 1000's PSTN failover number, i.e. 14089721000. Call is sent out to a PSTN GW  TSPI_linegetcallinfo on the consult call between B and C.  B completes conference. |                                                                                                    | B: LINE_APPNEWCALL, LINE_CALLSTATE (LINECALLSTATE_DIALTONE/ LINECALLSTATE_DIALING) B: receives CPIC event LineB: LINE_CALLSTATE (LINECALLSTATE_RINGBACK / LINECALLSTATE_CONNECTED) ExtendCallReason = CtiReasonSAF_CCD_PSTNFailover A, B and C are in conference.                     |

# Basic Call Initiated From TAPI From Phone A and B on Cluster 1 B Transfers to Phone C(1000) on Cluster 2 with PSTN Failover Rule

### Configuration

SCCP phone A and B are registered to cluster A.

Phones A(1900) and B(1901) are associated with the end-user cluster1.

SCCP phone C(1000) registered to cluster B.

Phones C are associated with the end-user cluster2.

CUCM learns a pattern 10XX, plus PSTN failover rule as 0:1408972 from SAF network.

### **Procedure**

Application monitors A and B.

Application sends a lineMakeCall at A to call B.

Table 29: Basic Call Initiated From TAPI From Phone A and B on Cluster 1, B Transfers to Phone C(1000) on Cluster 2 with PSTN Failover Rule

| Action                | CTI messages                                                                                                    | TAPI messages                                                                                                    |
|-----------------------|----------------------------------------------------------------------------------------------------|----------------------------------------------------------------------------------------------------|
| A(1900) dials B(1901) | A receives NewCallEvent and CallStateChangeEvent (Dialtone/Dialing/Proceeding /ringback/connected). B receives NewCallEvent and CallStateChangeEvent (offering/ringing/ connected) | A: LINE_APPNEWCALL, LINE_CALLSTATE (LINECALLSTATE_DIALTONE/ LINECALLSTATE_DIALING, LINECALLSTATE_CONNECTED,) B: LINE_APPNEWCALL, LINE_CALLSTATE (LINECALLSTATE_OFFERING/ LINECALLSTATE_RINGING, LINECALLSTATE_CONNECTED) |

| Action                                                                                                    | CTI messages | TAPI messages                                                                            |
|----------------------------------------------------------------------------------------------------|--------------|------------------------------------------------------------------------------------------|
| B(1901) setups transfer to C(1000)                                                                                                    |              | B:                                                                                       |
| This call first will be intercepted by CCD Requesting Feature, and CCD Requesting feature will extend this call to SIP trunk                              |              | LINE_APPNEWCALL,<br>LINE_CALLSTATE<br>(LINECALLSTATE_DIALTONE/<br>LINECALLSTATE_DIALING) |
| SIP trunk rejects this call due to no more bandwidth available                                                                                            |              | B:                                                                                       |
| CCD Requesting feature will start PSTN failover by directing this caller to 1000's PSTN failover number, i.e. 14089721000. Call is sent out to a PSTN GW. |              | LINE_APPNEWCALL, LINE_CALLSTATE (LINECALLSTATE_DIALTONE/ LINECALLSTATE_DIALING)          |
| TSPI_linegetcallinfo on Consult call on B with C.                                                                                                    |              | LINECALLINFO.dwCallID = 0x00400BBA                                                       |
| B completes transfer                                                                                                    |              | LINECALLINFO.dwOrigin = 0x00000001                                                       |
|                                                                                                    |              | LINECALLINFO.dwReason=0x00000001                                                         |
|                                                                                                    |              | LINECALLINFO.dwCallerID = 1901(B)                                                        |
|                                                                                                    |              | LINECALLINFO.dwCallerIDName =                                                            |
|                                                                                                    |              | LINECALLINFO.dwCalledID = 1000:                                                          |
|                                                                                                    |              | LINECALLINFO.dwCalledIDName = CCD Pattern                                                |
|                                                                                                    |              | LINECALLINFO.dwConnectedID = 1000(C)                                                     |
|                                                                                                    |              | LINECALLINFO.dwConnectedIDName =                                                         |
|                                                                                                    |              | LINECALLINFO.dwRedirectionID = 1000                                                      |
|                                                                                                    |              | LINECALLINFO.dwRedirectionIDName =                                                       |
|                                                                                                    |              | LINECALLINFO.dwRedirectingID = 1000                                                      |
|                                                                                                    |              | LINECALLINFO.dwRedirectingIDName = CCD Pattern                                           |
|                                                                                                    |              | Extendedcallreason = CtiReasonSAF_CCD_PSTNFailover                                       |
|                                                                                                    |              | B:                                                                                       |
|                                                                                                    |              | LINE_CALLSTATE<br>(LINECALLSTATE_DISCONNECTED)                                           |
|                                                                                                    |              | ExtendCallReason = CtiReasonTransferredCall                                              |

# Call Initiated From TAPI From Phone A and B on Cluster 1 B Sets Up Conference to Phone C(1000) on Cluster 2 with PSTN Failover Rule

### Configuration

SCCP phone A and B are registered to cluster A

Phones A(1900) and B(1901) are associated with the end-user cluster1

SCCP phone C(1000) registered to cluster B

Phones C are associated with the end-user cluster2

CUCM learns a pattern 10XX, plus PSTN failover rule as 0:1408972 from SAF network

#### **Procedure**

Application monitors A and B

Table 30: Call Initiated From TAPI From Phone A and B on Cluster 1, B Sets Up Conference to Phone C(1000) on Cluster 2 with PSTN Failover Rule

| Action    | CTI messages                                                                                                    | TAPI messages                                                                                                    |
|-----------|----------------------------------------------------------------------------------------------------|----------------------------------------------------------------------------------------------------|
| A dials B | A receives NewCallEvent and CallStateChangeEvent (Dialtone/Dialing/Proceeding /ringback/connected) B receives NewCallEvent and CallStateChangeEvent (offering/ringing/ connected) | A:  LINE_APPNEWCALL,  LINE_CALLSTATE (LINECALLSTATE_DIALTONE/ LINECALLSTATE_DIALING,  LINECALLSTATE_CONNECTED,)  CallerID = A / CalledID = B  B:  LINE_APPNEWCALL,  LINE_CALLSTATE (LINECALLSTATE_OFFERING/ LINECALLSTATE_RINGING,  LINECALLSTATE_CONNECTED)  CallerID = A / CalledID = B |

|                                                                                                    |                                                                                                    | TAPI messages |
|----------------------------------------------------------------------------------------------------|----------------------------------------------------------------------------------------------------|---------------|
| feature will extend this call to SIP trunk  SIP trunk rejects this call due to no more bandwidth available  CCD Requesting feature will start PSTN failover by directing this caller to 1000's PSTN failover number, that is, 14089721000. Call is sent out to a PSTN GW  TSPI_linegetcallinfo on the consult call | B:  LINE_APPNEWCALL,  LINE_CALLSTATE  LINECALLSTATE_DIALTONE/  LINECALLSTATE_DIALING)  B: receives CPIC event  LineB: LINE_CALLSTATE  LINECALLSTATE_RINGBACK /  LINECALLSTATE_CONNECTED)  ExtendCallReason =  CtiReasonSAF_CCD_PSTNFailover  A, B and C are in conference |               |

## Basic Call Initiated From TAPI From Phone A on Cluster 1 to Phone B on Cluster 2 Over SAF Trunk

### Configuration

SCCP phone A(1900) are registered to cluster A

Phones A are associated with the end-user cluster1

SCCP phone B(1000) registered to cluster B

Phones B are associated with the end-user cluster2

CUCM learns a pattern 10XX, no PSTN failover rule as SAF network has unlimited Bandwidth, TAPI is observing A

#### **Procedure**

Application monitors A

Table 31: Basic Call Initiated From TAPI From Phone A on Cluster 1 to Phone B on Cluster 2 Over SAF Trunk

| Action       | CTI messages                                                        | TAPI messages                                                                                                    |
|--------------|---------------------------------------------------------------------|----------------------------------------------------------------------------------------------------|
| A dials 1000 | A receives NewCallEvent and CallStateChangeEvent (Dialtone/Dialing) | A:  LINE_APPNEWCALL,  LINE_CALLSTATE (LINECALLSTATE_DIALTONE/ LINECALLSTATE_DIALING)  CallerID = A / CalledID = "" |

| Action | CTI messages                                 | TAPI messages                                                                                     |
|--------|----------------------------------------------|---------------------------------------------------------------------------------------------------|
|        | A receives CallStateChangeEvent (PROCEEDING) | LineA: LINE_CALLSTATE<br>(LINECALLSTATE_PROCEEDING)/<br>LINE_CALLINFO                             |
|        |                                              | CallReason = LINECALLREASON_DIRECT                                                                |
|        |                                              | CallerID = A / CalledID = 1000 / ConnectedID = / RedirectingID = / RedirectionID =                |
|        | A receives CallStateChangeEvent              | A:CPIC event received on party A                                                                  |
|        | (Ringback/connected)                         | LineA: LINE_CALLSTATE<br>(LINECALLSTATE_RINGBACK /<br>LINECALLSTATE_CONNECTED)                    |
|        |                                              | CallReason = LINECALLREASON_DIRECT                                                                |
|        |                                              | CallerID = A / CalledID = 1000 / ConnectedID = 1000 / RedirectingID = 1000 / RedirectionID = 1000 |
|        |                                              | LINECALLINFO.dwCallID=0x00400FB1                                                                  |
|        |                                              | LINECALLINFO.dwOrigin = 0x00000001                                                                |
|        |                                              | LINECALLINFO.dwReason=0x000000001                                                                 |
|        |                                              | LINECALLINFO.dwCallerID = 1900                                                                    |
|        |                                              | LINECALLINFO.dwCallerIDName =                                                                     |
|        |                                              | LINECALLINFO.dwCalledID = 1000:                                                                   |
|        |                                              | LINECALLINFO.dwCalledIDName = CCD Pattern                                                         |
|        |                                              | LINECALLINFO.dwConnectedID = 1000                                                                 |
|        |                                              | LINECALLINFO.dwConnectedIDName =                                                                  |
|        |                                              | LINECALLINFO.dwRedirectionID = 1000                                                               |
|        |                                              | LINECALLINFO.dwRedirectionIDName =                                                                |
|        |                                              | LINECALLINFO.dwRedirectingID = 1000:                                                              |
|        |                                              | LINECALLINFO.dwRedirectingIDName = CCD Pattern                                                    |

# Basic Call Initiated From TAPI From Phone A and B on Cluster 1 B Redirects to Phone C(1000) on Cluster 2 Over SAF Trunk

### Configuration

SCCP phone A and B are registered to cluster A

Phones A and B are associated with the end-user cluster1

SCCP phone C(1000) registered to cluster B

Phones C are associated with the end-user cluster2

CUCM learns a pattern 10XX, from SAF network as unlimited Bandwidth

#### **Procedure**

Application monitors A and B

Table 32: Basic Call Initiated From TAPI From Phone A and B on Cluster 1, B Redirects to Phone C(1000) on Cluster 2 Over SAF Trunk

| Action    | CTI messages                                                                                                    | TAPI messages                                                                                                    |
|-----------|----------------------------------------------------------------------------------------------------|----------------------------------------------------------------------------------------------------|
| A dials B | A receives NewCallEvent and CallStateChangeEvent (Dialtone/Dialing/Proceeding /ringback/connected) B receives NewCallEvent and CallStateChangeEvent (offering/ringing/ connected) | A: LINE_APPNEWCALL, LINE_CALLSTATE (LINECALLSTATE_DIALTONE/ LINECALLSTATE_DIALING, LINECALLSTATE_CONNECTED,) B: LINE_APPNEWCALL, LINE_CALLSTATE (LINECALLSTATE_OFFERING/ LINECALLSTATE_RINGING, LINECALLSTATE_CONNECTED) |

| Action                                  | CTI messages                                | TAPI messages                                                      |
|-----------------------------------------|---------------------------------------------|--------------------------------------------------------------------|
| B redirects call to 1000 over ICT trunk | A receives CallStateChangeEvent (Connected) | B:                                                                 |
| TSPI_linegetcallinfo on A               |                                             | LINE_APPNEWCALL,<br>LINE_CALLSTATE<br>(LINECALLSTATE_DISCONNECTED) |
|                                         |                                             | ExtendCallReason = CtiReasonRedirect                               |
|                                         |                                             | A:CPIC event received on A                                         |
|                                         |                                             | LineA: LINE_CALLSTATE (LINECALLSTATE_RINGBACK)                     |
|                                         |                                             | LineA: LINE_CALLSTATE (LINECALLSTATE_CONNECTED)/ LINE_CALLINFO     |
|                                         |                                             | CallReason = LINECALLREASON_DIRECT                                 |
|                                         |                                             | LINECALLINFO.dwCallID=0x00400FB2                                   |
|                                         |                                             | LINECALLINFO.dwOrigin=0x00000001                                   |
|                                         |                                             | LINECALLINFO.dwReason=0x00000001                                   |
|                                         |                                             | LINECALLINFO.dwCallerID = 1900                                     |
|                                         |                                             | LINECALLINFO.dwCallerIDName =                                      |
|                                         |                                             | LINECALLINFO.dwCalledID = 1901                                     |
|                                         |                                             | LINECALLINFO.dwCalledIDName =                                      |
|                                         |                                             | LINECALLINFO.dwConnectedID = 1000                                  |
|                                         |                                             | LINECALLINFO.dwConnectedIDName =                                   |
|                                         |                                             | LINECALLINFO.dwRedirectionID = 1000                                |
|                                         |                                             | LINECALLINFO.dwRedirectionIDName =                                 |
|                                         |                                             | LINECALLINFO.dwRedirectingID = 1901                                |
|                                         |                                             | LINECALLINFO.dwRedirectingIDName =                                 |
|                                         |                                             | ExtendCallReason = CtiReasonRedirect                               |

# Basic Call Initiated From TAPI From Phone A and B on Cluster 1 B Transfers to Phone C(1000) on Cluster 2 Over SAF Trunk

### Configuration

SCCP phone A and B are registered to cluster A

Phones A and B are associated with the end-user cluster1

SCCP phone C(1000) registered to cluster B

Phones C are associated with the end-user cluster2

CUCM learns a pattern 10XX, plus PSTN failover rule as 0:1408972 from SAF network, SAF network has unlimited bandwidth.

### **Procedure**

Application monitors A and B

Table 33: Basic Call Initiated From TAPI From Phone A and B on Cluster 1, B Transfers to Phone C(1000) on Cluster 2 Over SAF Trunk

| Action                                                                                                    | CTI messages                                                                                                    | TAPI messages                                                                                                    |
|----------------------------------------------------------------------------------------------------|----------------------------------------------------------------------------------------------------|----------------------------------------------------------------------------------------------------|
| A calls B                                                                                                    | A receives NewCallEvent and CallStateChangeEvent (Dialtone/Dialing/Proceeding /ringback/connected) B receives NewCallEvent and CallStateChangeEvent (offering/ringing/connected) | A: LINE_APPNEWCALL, LINE_CALLSTATE (LINECALLSTATE_DIALTONE/ LINECALLSTATE_DIALING, LINECALLSTATE_CONNECTED,) B: LINE_APPNEWCALL, LINE_CALLSTATE (LINECALLSTATE_OFFERING/ LINECALLSTATE_RINGING, LINECALLSTATE_CONNECTED)                                                                                              |
| B setup transfers to C(1000), through the ICT(SAF) trunk Complete transfer on B TSPI_linegetcallinfo on disconnected call on B | B: receives CPIC event                                                                                                    | B: LINE_APPNEWCALL, LINE_CALLSTATE (LINECALLSTATE_DIALTONE/ LINECALLSTATE_DIALING/Proceeding) LineB: LINE_CALLSTATE (LINECALLSTATE_RINGBACK / LINECALLSTATE_CONNECTED) CallReason = LINECALLREASON_DIRECT B: LINE_APPNEWCALL, LINE_CALLSTATE (LINECALLSTATE_DISCONNECTED) ExtendCallReason = CtiReasonTransferredCall |

| Action                    | CTI messages                    | TAPI messages                                                  |
|---------------------------|---------------------------------|----------------------------------------------------------------|
| TSPI_linegetcallinfo on A | A receives CallStateChangeEvent | A:                                                             |
|                           | (Connected)                     | LineA: LINE_CALLSTATE (LINECALLSTATE_CONNECTED)/ LINE_CALLINFO |
|                           |                                 | CallReason = LINECALLREASON_DIRECT                             |
|                           |                                 | LINECALLINFO.dwCallID=0x00400FB4                               |
|                           |                                 | LINECALLINFO.dwOrigin=0x00000001                               |
|                           |                                 | LINECALLINFO.dwReason = 0x00000001                             |
|                           |                                 | LINECALLINFO.dwCallerID = 1000                                 |
|                           |                                 | LINECALLINFO.dwCallerIDName =                                  |
|                           |                                 | LINECALLINFO.dwCalledID = 1901                                 |
|                           |                                 | LINECALLINFO.dwCalledIDName =                                  |
|                           |                                 | LINECALLINFO.dwConnectedID = 1000                              |
|                           |                                 | LINECALLINFO.dwConnectedIDName =                               |
|                           |                                 | LINECALLINFO.dwRedirectionID = 1900                            |
|                           |                                 | LINECALLINFO.dwRedirectionIDName =                             |
|                           |                                 | LINECALLINFO.dwRedirectingID = 1901                            |
|                           |                                 | LINECALLINFO.dwRedirectingIDName =                             |
|                           |                                 | ExtendCallReason = CtiReasonTransferredCall                    |

# **CallFwdAll Notification**

This section describes the CallFwdAll Notification usecases.

# **Application Pressed CFwdAll on TAPI Monitored Device**

Application opens the line with new ExtVersion 0x000A0000. User presses CFwdAll softkey on A when device is in on-hook condition.

| Action                                       | CTI events                  | Expected results                                                        |
|----------------------------------------------|-----------------------------|-------------------------------------------------------------------------|
| LineInitialize                               |                             |                                                                         |
| LineOpen on A with new ExtVesrion 0x000A0000 |                             |                                                                         |
| User presses CFwdAll softkey                 | NewCallEvent received for A |                                                                         |
| LineGetCallInfo on A                         |                             | LINECALLINFO::DEVSPECIFIC would contain CallAttributeBitMask 0x00000040 |

### **TAPI Monitored Device Goes Off Hook**

Application opens the line with new ExtVersion 0x000A0000. Device goes off hook.

| Action                                       | CTI events                  | Expected results                                                          |
|----------------------------------------------|-----------------------------|---------------------------------------------------------------------------|
| LineInitialize                               |                             |                                                                           |
| LineOpen on A with new ExtVesrion 0x000A0000 |                             |                                                                           |
| A goes off-hook                              | NewCallEvent received for A |                                                                           |
| LineGetCallInfo on A                         |                             | LINECALLINFO::DEVSPECIFIC would contain CallAttributeBitMask: 0x000000000 |

## **Application Monitors Off Hook Device**

Device goes off hook. Application does a LineInitialize and opens line A with new ExtVersion 0x000A0000

| Action                                       | CTI events                      | Expected results                                          |
|----------------------------------------------|---------------------------------|-----------------------------------------------------------|
| Device goes offhook                          |                                 |                                                           |
| LineInitialize                               | ExistingCallEvent received at A |                                                           |
| LineOpen on A with new ExtVesrion 0x000A0000 |                                 |                                                           |
| LineGetCallInfo on A                         |                                 | LINECALLINFO::DEVSPECIFIC would contain CallType 00000000 |

## **Application Monitors Device After User Presses CFwdAll**

User presses CFwdAll softkey on the device. Application does a LineInitialize and opens line A with new ExtVersion 0x000A0000.

| Action                                     | CTI events | Expected results |
|--------------------------------------------|------------|------------------|
| User presses CFwdAll softkey on the device |            |                  |

| Action                                          | CTI events                       | Expected results                                                         |
|-------------------------------------------------|----------------------------------|--------------------------------------------------------------------------|
| LineInitialize                                  | ExistingCallEvent received for A |                                                                          |
| LineOpen on A with new<br>ExtVesrion 0x000A0000 |                                  |                                                                          |
| LineGetCallInfo on A                            |                                  | LINECALLINFO::DEVSPECIFIC would contain CallAttributeBitMask: 0x00000040 |

## **User Presses CFwdAll Softkey After Device Is Off Hook**

TAPI application does a LineInitialize and opens line A with new ExtVersion 0x000A0000. Device goes off hook and user presses CFwdAll softkey.

| Action                                       | CTI events                       | Expected results                                                           |
|----------------------------------------------|----------------------------------|----------------------------------------------------------------------------|
| LineInitialize                               | ExistingCallEvent received for A |                                                                            |
| LineOpen on A with new ExtVesrion 0x000A0000 |                                  |                                                                            |
| A goes off-hook                              | NewCallEvent received for A      | LINECALLINFO::DEVSPECIFIC would                                            |
| User presses CFwdAll softkey                 |                                  | contain CallAttributeBitMask : 0x00000040                                  |
| LineGetCallInfo on A                         |                                  | LINECALLINFO::DEVSPECIFIC would contain CallAttributeBitMask : 0x000000000 |

## **User Presses CFwdAll Softkey on a Multiline Device**

TAPI application does LineInitialize and opens all lines-A1 and A2 for the device with new ExtVersion 0x000A0000. User presses the CFwdAll softkey.

| Action                                        | CTI events                   | Expected results                                                         |
|-----------------------------------------------|------------------------------|--------------------------------------------------------------------------|
| LineInitialize                                |                              |                                                                          |
| LineOpen on A1,                               |                              |                                                                          |
| LineOPen on A2 with new ExtVesrion 0x000A0000 |                              |                                                                          |
| User presses CFwdAll softkey                  | NewCallEvent received for A1 |                                                                          |
| LineGetCallInfo on A1                         |                              | LINECALLINFO::DEVSPECIFIC would contain CallAttributeBitMask: 0x00000040 |

## User Presses CFwdAll on a Multiline Device by Selecting a Line

TAPI application does a LineInitialize and opens all lines-A1 and A2 for the device with new ExtVersion 0x000A0000. User selects line A2 and presses CFwdAll softkey.

| Action                                           | CTI events                   | Expected results                                                          |
|--------------------------------------------------|------------------------------|---------------------------------------------------------------------------|
| LineInitialize                                   |                              |                                                                           |
| LineOpen on A1,                                  |                              |                                                                           |
| LineOPen on A2 with new ExtVesrion 0x000A0000    |                              |                                                                           |
| User selects line A2 and presses CFwdAll softkey | NewCallEvent received for A1 |                                                                           |
| LineGetCallInfo on A2                            |                              | LINECALLINFO::DEVSPECIFIC would contain CallAttributeBitMask: 0x000000000 |

## **Shared Line Scenario on Pressing CFwdAll Softkey**

TAPI application does a LineInitialize and opens a shared line A with new ExtVersion 0x000A0000 on devices P and Q. User presses CFwdAll softkey on device P.

| Action                                        | CTI events                               | Expected results                                                         |
|-----------------------------------------------|------------------------------------------|--------------------------------------------------------------------------|
| LineInitialize                                |                                          |                                                                          |
| LineOpen on A                                 |                                          |                                                                          |
| LineOpen on A' with new ExtVesrion 0x000A0000 |                                          |                                                                          |
| On device P, user presses 'CFwdAll'           | NewCallEvent received at A               |                                                                          |
| softkey                                       | NewCallEvent received at A' for RIU call |                                                                          |
| LineGetCallInfo on A                          |                                          | LINECALLINFO::DEVSPECIFIC would contain CallAttributeBitMask: 0x00000040 |
| LineGetCallInfo on A                          |                                          | LINECALLINFO::DEVSPECIFIC would contain CallAttributeBitMask: 0x00000000 |

### **Cancellation of CFwdAll**

TAPI application does a LineInitialize and open line A with new ExtVersion 0x000A0000. User sets CFwdAll for line A by pressing CFwdAll softkey followed by CallFwdAll destination number.

Later, user presses 'CFwdAll' softkey again to cancel CFwdAll setting.

| Action                                                      | CTI events                  | Expected results |
|-------------------------------------------------------------|-----------------------------|------------------|
| LineInitialize LineOpen on A with new ExtVesrion 0x000A0000 |                             |                  |
| User presses CFwdAll and enters FwdAll destination          | NewCallEvent received for A |                  |

| Action                               | CTI events                  | Expected results                                                         |
|--------------------------------------|-----------------------------|--------------------------------------------------------------------------|
| LineGetCallInfo on A                 |                             | LINECALLINFO::DEVSPECIFIC would contain CallAttributeBitMask: 0x00000040 |
| User again presses 'CFwdAll' softkey | NewCallEvent received for A |                                                                          |
| LineGetCallInfo on A                 |                             | LINECALLINFO::DEVSPECIFIC would contain CallAttributeBitMask: 0x00000080 |

# **Calling Party IP Address**

### **Basic Call**

TAPI application monitors party B

Party A represents an IP phone

A calls B

IP Address of A is available to TAPI application that is monitoring party B

### **Consultation Transfer**

TAPI application monitors party C

Party B represents an IP phone

A talks to B

B initiates a consultation transfer call to C

IP Address of B is available to TAPI application that is monitoring party C.

B Completes the transfer

Calling IP address of A is not available to TAPI application that is monitoring party C (not a supported scenario).

### **Consultation Conference**

TAPI application monitors party C

Party B represents an IP phone

A talks to B

B initiates a consultation conference call to C

IP Address of B is available to TAPI application that is monitoring party C.

B Completes the conference

Calling IP address of A and B is not available to TAPI application that is monitoring party C (not a supported scenario)

### **Redirect**

TAPI application monitors party B and party C

Party A represents an IP phone

A calls B

IP Address of A is available to TAPI application that is monitoring party B

Party A redirects B to party C

Calling IP address is not available to TAPI application that is monitoring party B (not a supported scenario)

Calling IP address B is available to TAPI application that is monitoring party C

# **Calling Party Normalization**

## **Incoming Call From PSTN to End Point**

| Action                                                                                                    | CTI messages                                                                                                    | TAPI messages | TAPI structures                                                                                                    |
|----------------------------------------------------------------------------------------------------|----------------------------------------------------------------------------------------------------|---------------|----------------------------------------------------------------------------------------------------|
| A Call gets offered from a PSTN number 5551212/ <subscriber> through a San Jose gateway to a CCM end point 2000</subscriber> | CallStateChangedEvent, UnModified Calling Party = 5551212, UnModified Called Party = 2000, UnModified Original Called Party = 2000, Modified Calling Party = 5551212, Modified Called Party = 2000, Modified Original Called Party = 2000, Globalized Calling party = +14085551212, Calling Party Number Type = SUBSCRIBER, Called Party Number Type = UNKNOWN, Original Called Party Number Type, = UNKNOWN State = Connected, Origin = OutBound, Reason = Direct |               | LINECALLINFO  Displayed Calling Party = 5551212, Displayed Called Party = 2000, Displayed Redirection Party = , Displayed Redirected Party = , Globalized Calling Party =+14085551212, Calling Party Number Type = SUBSCRIBER, Called Party Number Type = UNKNOWN, Redirection Party Number Type = , Redirecting Party Number Type = |

## **Incoming Call From National PSTN to CTI-Observed End Point**

| Action                                                                                                    | CTI messages                                                                                                    | TAPI messages              | TAPI structures                                                                                                    |
|----------------------------------------------------------------------------------------------------|----------------------------------------------------------------------------------------------------|----------------------------|----------------------------------------------------------------------------------------------------|
| A Call gets offered from a Dallas PSTN number 5551212/ <national> through a San Jose gateway to a CCM end point 2000</national> | CallStateChangedEvent, UnModified Calling Party = 9725551212, UnModified Called Party = 2000, UnModified Original Called Party = 2000, Modified Calling Party = 9725551212, Modified Called Party = 2000, Modified Original Called Party = 2000, Globalized Calling party = +19725551212, Calling Party Number Type = NATIONAL, Called Party Number Type = UNKNOWN, Original Called Party Number Type, = UNKNOWN State = Connected, Origin = OutBound, Reason = Direct | LINE_CALLSTATE = CONNECTED | LINECALLINFO  Displayed Calling Party = 9725551212, Displayed Called Party = 2000, Displayed Redirection Party = , Displayed Redirected Party = , Globalized Calling Party =+19725551212, Calling Party Number Type = NATIONAL, Called Party Number Type = UNKNOWN, Redirection Party Number Type = , Redirecting Party Number Type = |

## **Incoming Call From International PSTN to CTI-Observed End Point**

| Action                                                                                                    | CTI messages                                                                                                    | TAPI messages              | TAPI structures                                                                                                    |
|----------------------------------------------------------------------------------------------------|----------------------------------------------------------------------------------------------------|----------------------------|----------------------------------------------------------------------------------------------------|
| A Call gets offered from a PSTN number in India 22221111/ <international> through a San Jose gateway to a CCM end point 2000</international> | CallStateChangedEvent, UnModified Calling Party = 011914422221111, UnModified Called Party = 2000, UnModified Original Called Party = 2000, Modified Calling Party = 011914422221111, Modified Called Party = 2000, Modified Original Called Party = 2000, Globalized Calling party = +914422221111, Calling Party Number Type = INTERNATIONAL, Called Party Number Type = UNKNOWN, Original Called Party Number Type, = UNKNOWN State = Connected, Origin = OutBound, Reason = Direct | LINE_CALLSTATE = CONNECTED | LINECALLINFO  Displayed Calling Party = 011914422221111, Displayed Called Party = 2000, Displayed Redirection Party = , Displayed Redirected Party = , Globalized Calling Party = +914422221111, Calling Party Number Type = INTERNATIONAL, Called Party Number Type = UNKNOWN, Redirection Party Number Type = , Redirecting Party Number Type = |

## **Outgoing Call From CTI-Observed End Point to PSTN Number**

| Action                                                                                                    | CTI messages                                                                                                    | TAPI messages | TAPI structures                                                                                                    |
|----------------------------------------------------------------------------------------------------|----------------------------------------------------------------------------------------------------|---------------|----------------------------------------------------------------------------------------------------|
| A Call gets initiated from a CCM end point 2000 through a San Jose gateway to a PSTN number 5551212/ <national></national> | CallStateChangedEvent, UnModified Calling Party = 2000, UnModified Called Party = 5551212, UnModified Original Called Party = 5551212, Modified Calling Party = 2000, Modified Called Party = 5551212, Modified Original Called Party = 5551212, Globalized Calling party = +14085551212, Calling Party Number Type = UNKNOWN, Called Party Number Type = SUBSCRIBER, Original Called Party Number Type, = SUBSCRIBER State = Connected, Origin = OutBound, Reason = Direct |               | LINECALLINFO  Displayed Calling Party = 2000, Displayed Called Party = 5551212, Displayed Redirection Party = , Displayed Redirected Party = , Globalized Calling Party = +14085551212, Calling Party Number Type = UNKNOWN, Called Party Number Type = SUBSCRIBER, Redirection Party Number Type = , Redirecting Party Number Type = |

## **Outgoing Call From CTI-Observed End Point to National PSTN Number**

| Action                                                                                                    | CTI messages                                                                                                    | TAPI messages | TAPI structures                                                                                                    |
|----------------------------------------------------------------------------------------------------|----------------------------------------------------------------------------------------------------|---------------|----------------------------------------------------------------------------------------------------|
| A Call gets initiated from a CCM end point 2000 through a San Jose gateway to a Dallas PSTN number 9725551212/ <national></national> | CallStateChangedEvent, UnModified Calling Party = 2000, UnModified Called Party = 9725551212, UnModified Original Called Party = 9725551212, Modified Calling Party = 2000, Modified Called Party = 9725551212, Modified Original Called Party = 9725551212, Globalized Calling party = +19725551212, Calling Party Number Type = UNKNOWN, Called Party Number Type = NATIONAL, Original Called Party Number Type, = NATIONAL State = Connected, Origin = OutBound, Reason = Direct |               | LINECALLINFO  Displayed Calling Party = 2000, Displayed Called Party = 9725551212, Displayed Redirection Party = , Displayed Redirected Party = , Globalized Calling Party =+19725551212, Calling Party Number Type = UNKNOWN, Called Party Number Type = NATIONAL, Redirection Party Number Type = , Redirecting Party Number Type = |

## **Outgoing Call From CTI-Observed End Point to International PSTN Number**

| Action                                                                                                    | CTI messages                                                                                                    | TAPI messages              | TAPI structures                                                                                                    |
|----------------------------------------------------------------------------------------------------|----------------------------------------------------------------------------------------------------|----------------------------|----------------------------------------------------------------------------------------------------|
| A Call gets initiated from a CCM end point 2000 through a San Jose gateway to a PSTN number in India 914422221111/ <international></international> | CallStateChangedEvent, UnModified Calling Party = 2000, UnModified Called Party = 011914422221111, UnModified Original Called Party = 011914422221111, Modified Calling Party = 2000, Modified Calling Party = 011914422221111, Modified Called Party = 011914422221111, Modified Original Called Party = 011914422221111, Globalized Calling Party Number Type = UNKNOWN, Called Party Number Type = INTERNATIONAL, Original Called Party Number Type, = INTERNATIONAL State = Connected, Origin = OutBound, Reason = Direct | LINE_CALLSTATE = CONNECTED | LINECALLINFO  Displayed Calling Party = 2000, Displayed Called Party = 011914422221111, Displayed Redirection Party = , Displayed Redirected Party = , Globalized Calling Party = +914422221111, Calling Party Number Type = UNKNOWN, Called Party Number Type = INTERNATIONAL, Redirection Party Number Type = , Redirecting Party Number Type = |

# Call PickUp

# **Registering CallPickUpGroup for Notification**

## Configuration

Service parameter "Auto Call Pickup Enabled" is enabled.

Devices/Lines: 1000:P1,1001:P1.1002:P1,4000:P1 and 4001:P1

Pickup group P1:1111 is configured

P1:1000, P1:1001, P1:1002 are all in pickup group P1:1111

| Action                                           | Expected events                                                           |
|--------------------------------------------------|---------------------------------------------------------------------------|
| LineIntialize                                    | Line Open Successful                                                      |
| OpenLines – 1000:P1                              |                                                                           |
| LineGetDevCaps with Extension Version – 000A0000 | CallPickUp Group DN and Partition Information will be sent to application |

| Action                                                                                                    | Expected events                                                                                                    |
|----------------------------------------------------------------------------------------------------|----------------------------------------------------------------------------------------------------|
| Application sends CciscoLineDevSpecificRegisterCallPickupGroupForNotification with DN and Partition info of PickUpGroup P1:1111 | Line_Reply with success.  LINE_CREATE event will sent to Application for P1:1111                                                                             |
| LineOpen for P1:1111                                                                                                    | LineOpenSuccessful LineInService Event as well                                                                                                    |
| LineInfo                                                                                                    | DN and Partition information will be pickup Group DN and partition.  LineName – "CtiCallPickupDevice"  LineType -LINEDEVCAPSDEVSPECIFIC_PICKUPDN -0x00000004 |

## **UnRegistering CallPickUpGroup for Notification**

| Action                                                                                                    | Expected events                                                                     |
|----------------------------------------------------------------------------------------------------|-------------------------------------------------------------------------------------|
| LineIntialize                                                                                                    | Line Open Successful                                                                |
| OpenLines – 1000:P1                                                                                                    |                                                                                     |
| LineGetDevCaps with Extension Version – 000A0000                                                                                | CallPickUp Group DN and Partition Information will be sent to application           |
| Application sends CciscoLineDevSpecificRegisterCallPickupGroupForNotification with DN and Partition info of PickUpGroup P1:1111 | Line_Reply with success.  LINE_CREATE event will sent to Application for P1:1111    |
| LineOpen for P1:1111                                                                                                    | Line Open Successful                                                                |
| Application sends CciscoLineDevSpecificUnRegisterCallPickupGroupForNotification on new line opened for PickUpGroup P1:1111      | Line_Reply with success.  LINE_REMOVE event will be sent to Application for P1:1111 |

## **Re-Registering CallPickUpGroup for Notification**

| Action                                                                                                    | Expected events                                                                  |
|----------------------------------------------------------------------------------------------------|----------------------------------------------------------------------------------|
| LineIntialize                                                                                                    | Line Open Successful                                                             |
| OpenLines – 1000:P1                                                                                                    |                                                                                  |
| LineGetDevCaps with Extension Version – 000A0000                                                                                | CallPickUp Group DN and Partition Information will be sent to application        |
| Application sends CciscoLineDevSpecificRegisterCallPickupGroupForNotification with DN and Partition info of PickUpGroup P1:1111 | Line_Reply with success.  LINE_CREATE event will sent to Application for P1:1111 |

| Action                                                                                                    | Expected events                                  |
|----------------------------------------------------------------------------------------------------|--------------------------------------------------|
| LineOpen for P1:1111                                                                                                    | Line Open Successful                             |
| Application sends CciscoLineDevSpecificRegisterCallPickupGroupForNotification with DN and Partition info of PickUpGroup P1:1111 | Line_Reply with Error "LINEERR_OPERATIONUNAVAIL" |
| Variant : Test the Same with UnRegister                                                                                         |                                                  |

## Registering/UnRegistering CallPickUpGroup for Notification with Invalid Information

| Action                                                                                                    | Expected events                                                           |
|----------------------------------------------------------------------------------------------------|---------------------------------------------------------------------------|
| LineIntialize                                                                                                    | Line Open Successful                                                      |
| OpenLines – 1000:P1                                                                                              |                                                                           |
| LineGetDevCaps with Extension Version – 000A0000                                                                 | CallPickUp Group DN and Partition Information will be sent to application |
| Application sends<br>CciscoLineDevSpecificRegisterCallPickupGroupForNotification<br>with InValid DN or Partition | Line_Reply with Error Code "LINEERR_OPERATIONFAILED"                      |
| Variant : Test the Same with UnRegister                                                                          |                                                                           |

## CallPickUp After Enabling Auto Call Pickup Enabled

| Action                                                                                                    | Expected events                                                                  |
|----------------------------------------------------------------------------------------------------|----------------------------------------------------------------------------------|
| LineIntialize                                                                                                 | Line Open Successful                                                             |
| OpenLines – 1000:P1                                                                                           |                                                                                  |
| LineGetDevCaps with Extension Version – 000A0000                                                              | CallPickUp Group DN and Partition Information will be sent to application        |
| Application sends                                                                                             | Line_Reply with success.                                                         |
| CciscoLineDevSpecificRegisterCallPickupGroupForNotification with DN and Partition info of PickUpGroup P1:1111 | LINE_CREATE event will sent to Application for P1:1111                           |
| LineOpen for P1:1111                                                                                          | Line Open Successful                                                             |
| P1:4000 calls P1:1002                                                                                         | LINE_APPNEWCALL                                                                  |
|                                                                                                    | LINE_CALLSTATE with State = LINECALLSTATE_UNKNOWN to Application on Line P1:1111 |

| Action                                                                                             | Expected events                                                                         |
|----------------------------------------------------------------------------------------------------|-----------------------------------------------------------------------------------------|
| LineGetCallInfo on new call on P1:1111                                                             | LINE_CALLINFO                                                                           |
|                                                                                                    | dwCallState : PickupCallState (0x10000000)                                              |
|                                                                                                    | dwCallerId: 4000                                                                        |
|                                                                                                    | dwCalledID: 1002                                                                        |
|                                                                                                    | dwCallorigin: Outbound                                                                  |
|                                                                                                    | dwCallReason : Direct                                                                   |
|                                                                                                    | Check for all fields of Calling and Called Information                                  |
| Application sends                                                                                  | Events on P1:1000:                                                                      |
| CciscoLineDevSpecificPickUpCallFromPickupGroup with CallPickup option on P1:1000                   | LINE_NEWCALL and                                                                        |
| Can lead option of Tilloo                                                                          | LINE_CALLSTATE with state = LINECALLSTATE_CONNECTED                                     |
|                                                                                                    | Call Info :                                                                             |
|                                                                                                    | Caller = 4000, Called = 1002, Connected = 4000, dwReason = Direct, dwOrigin = Internal. |
|                                                                                                    | Note There is no notification at P1:1111 after the call has been pickup.                |
| Varaint : P1:4000 calls P1:1002 and P1:4001 calls P1:1002                                          | First incoming Call will be picked up                                                   |
| Application sends CciscoLineDevSpecificPickUpCallFromPickupGroup with CallPickup option on P1:1000 | (i.e call from 4000 will be picked up by 1000)                                          |

# CallPickUp with Auto Call Pickup Enabled Disabled

| Action                                                                                                    | Expected events                                                                  |
|----------------------------------------------------------------------------------------------------|----------------------------------------------------------------------------------|
| LineIntialize                                                                                                 | Line Open Successful                                                             |
| OpenLines – 1000:P1                                                                                           |                                                                                  |
| LineGetDevCaps with Extension Version – 000A0000                                                              | CallPickUp Group DN and Partition Information will be sent to application        |
| Application sends                                                                                             | Line_Reply with success.                                                         |
| CciscoLineDevSpecificRegisterCallPickupGroupForNotification with DN and Partition info of PickUpGroup P1:1111 | LINE_CREATE event will sent to Application for P1:1111                           |
| LineOpen with new DeviceID                                                                                    | LineOpen Successful                                                              |
| P1:4000 calls P1:1002                                                                                         | LINE_APPNEWCALL                                                                  |
|                                                                                                    | LINE_CALLSTATE with State = LINECALLSTATE_UNKNOWN to Application on Line P1:1111 |

| Action                                                                                                    | Expected events                                                                                              |
|----------------------------------------------------------------------------------------------------|----------------------------------------------------------------------------------------------------|
| LineGetCallInfo                                                                                                    | LINE_CALLINFO                                                                                                |
|                                                                                                    | dwCallState : PickupCallState (0x10000000)                                                                   |
|                                                                                                    | dwCallerId : 4000                                                                                            |
|                                                                                                    | dwCalledID: 1002                                                                                             |
|                                                                                                    | dwCallorigin: Internal                                                                                       |
|                                                                                                    | dwCallReason : Direct                                                                                        |
|                                                                                                    | Check for all fields of Calling and Called Information                                                       |
| Application sends                                                                                                  | Events on P1:1000:                                                                                           |
| CciscoLineDevSpecificPickUpCallFromPickupGroup with CallPickup option on P1:1000                                   | Call 1:                                                                                                    |
| Cum tokup option on I I I Tooo                                                                                     | LINE_NEWCALL and                                                                                             |
|                                                                                                    | LINE_CALLSTATE with state =                                                                                  |
|                                                                                                    | LINECALLSTATE_IDLE                                                                                           |
|                                                                                                    | Note First call will go IDLE state after Proceeding state.                                                   |
|                                                                                                    | Call2:                                                                                                    |
|                                                                                                    | LINE_NEWCALL and                                                                                             |
|                                                                                                    | LINE_CALLSTATE with state =                                                                                  |
|                                                                                                    | LINECALLSTATE_OFFERING                                                                                       |
|                                                                                                    | Once the call is Answered                                                                                    |
|                                                                                                    | LINE_CALLSTATE with state = LINECALLSTATE_CONNECTED                                                          |
|                                                                                                    | Call Info :                                                                                                  |
|                                                                                                    | Caller = 4000, Called = 1002, Connected = 4000, dwReason = PickUp, dwOrigin = Outbound                       |
|                                                                                                    | Note There is no notification at P1:1111 after the call has been pickup.                                     |
| Varaint : Application sends<br>CciscoLineDevSpecificPickUpCallFromPickupGroup with<br>CallPickup option on P1:1002 | CallPickup Request will be successful and the newcall will be created and the call will be in Offering state |

# CallPickUp with Multiple Calls Available

| Action              | Expected events      |
|---------------------|----------------------|
| LineIntialize       | Line Open Successful |
| OpenLines – 1000:P1 |                      |

| Action                                                                                                    | Expected events                                                                  |
|----------------------------------------------------------------------------------------------------|----------------------------------------------------------------------------------|
| LineGetDevCaps with Extension Version – 000A0000                                                              | CallPickUp Group DN and Partition Information will be sent to application        |
| Application sends                                                                                             | Line_Reply with success                                                          |
| CciscoLineDevSpecificRegisterCallPickupGroupForNotification with DN and Partition info of PickUpGroup P1:1111 | LINE_CREATE event will sent to Application for P1:1111                           |
| LineOpen with new DeviceID                                                                                    | LineOpen Successful                                                              |
| P1:4000 calls P1:1002                                                                                         | Call1:                                                                           |
|                                                                                                    | LINE_APPNEWCALL                                                                  |
|                                                                                                    | LINE_CALLSTATE with State = LINECALLSTATE_UNKNOWN to Application on Line P1:1111 |
| P1:4001 calls P1:1001                                                                                         | Call 2:                                                                          |
|                                                                                                    | LINE_APPNEWCALL                                                                  |
|                                                                                                    | LINE_CALLSTATE with State = LINECALLSTATE_UNKNOWN to Application on Line P1:1111 |
| LineGetCallInfo on Call                                                                                       | LINE_CALLINFO                                                                    |
| LineGetCallInfo on Call2                                                                                      | dwCallState : PickupCallState (0x10000000)                                       |
|                                                                                                    | dwCallerId : 4000                                                                |
|                                                                                                    | dwCalledID: 1002                                                                 |
|                                                                                                    | dwCallorigin: Internal                                                           |
|                                                                                                    | dwCallReason : Direct                                                            |
|                                                                                                    | Check for all fields of Calling and Called Information                           |
|                                                                                                    | LINE_CALLINFO                                                                    |
|                                                                                                    | dwCallState : PickupCallState (0x10000000)                                       |
|                                                                                                    | dwCallerId : 4001                                                                |
|                                                                                                    | dwCalledID : 1001                                                                |
|                                                                                                    | dwCallorigin: Internal                                                           |
|                                                                                                    | dwCallReason : Direct                                                            |
|                                                                                                    | Check for all fields of Calling and Called Information                           |

| Action                                                                           | Expected events                                                                        |
|----------------------------------------------------------------------------------|----------------------------------------------------------------------------------------|
| Application sends                                                                | Events on P1:1000:                                                                     |
| CciscoLineDevSpecificPickUpCallFromPickupGroup with CallPickup option on P1:1000 | Call 3:                                                                                |
|                                                                                  | LINE_NEWCALL and                                                                       |
|                                                                                  | LINE_CALLSTATE with state = LINECALLSTATE_CONNECTED                                    |
|                                                                                  | Call Info :                                                                            |
|                                                                                  | Caller = 4000, Called = 1002, Connected = 4000, dwReason = Direct, dwOrigin = Internal |
|                                                                                  | Note There is no notification at P1:1111 after the call has been pickup.               |

# CallPickupGroup Changed for a Device on AdminPage

Pickup group P1:9999 is configured

| Action                                                                                                    | Expected events                                                           |
|----------------------------------------------------------------------------------------------------|---------------------------------------------------------------------------|
| LineIntialize                                                                                                 | Line Open Successful                                                      |
| OpenLines – 1000:P1                                                                                           |                                                                           |
| LineGetDevCaps with Extension Version – 000A0000 on 1000:P1                                                   | CallPickUp Group DN and Partition Information will be sent to application |
| Application sends                                                                                             | Line_Reply with success.                                                  |
| CciscoLineDevSpecificRegisterCallPickupGroupForNotification with DN and Partition info of PickUpGroup P1:1111 | LINE_CREATE event will sent to Application for P1:1111                    |
| Now from Admin page change the CallPickupGroup of 1000:P1                                                     | Changed CallPickUp Group DN and Partition Information will                |
| line to None or some other group P1:9999                                                                      | be sent to application                                                    |
| LineGetDevCaps with Extension Version – 000A0000 on 1000:P1                                                   |                                                                           |

## **CallPickUpGroup Partition or DN Information Updated**

| Action                                                                                                    | Expected events                                                                  |
|----------------------------------------------------------------------------------------------------|----------------------------------------------------------------------------------|
| LineIntialize                                                                                                    | Line Open Successful                                                             |
| OpenLines – 1000:P1                                                                                                    |                                                                                  |
| LineGetDevCaps with Extension Version – 000A0000 on 1000:P1                                                                     | CallPickUp Group DN and Partition Information will be sent to application        |
| Application sends CciscoLineDevSpecificRegisterCallPickupGroupForNotification with DN and Partition info of PickUpGroup P1:1111 | Line_Reply with success.  LINE_CREATE event will sent to Application for P1:1111 |

| Action                                                                          | Expected events                                                                   |
|---------------------------------------------------------------------------------|-----------------------------------------------------------------------------------|
| LineOpen with new DeviceID                                                      | LineOpen Successful                                                               |
| P1:4000 calls P1:1002                                                           | LINE_APPNEWCALL                                                                   |
|                                                                                 | LINE_CALLSTATE with State = LINECALLSTATE_UNKNOWN to Application on Line P1:1111  |
| LineGetCallInfo                                                                 | LINE_CALLINFO                                                                     |
|                                                                                 | dwCallState : PickupCallState (0x10000000)                                        |
|                                                                                 | dwCallerId : 4000                                                                 |
|                                                                                 | dwCalledID: 1002                                                                  |
|                                                                                 | dwCallorigin: Internal                                                            |
|                                                                                 | dwCallReason : Direct                                                             |
|                                                                                 | Check for all fields of Calling and Called Information                            |
| Now From Admin Pages change the Partition or DN information of the Pickup Group | LINE_REMOVE for the line P1:1111                                                  |
| LineGetDevCaps with Extension Version – 000A0000 on 1000:P1                     | Changed CallPickUp Group DN and Partition Information will be sent to application |

## CallPickUpGroup Is Deleted

| Action                                                                                                    | Expected events                                                                  |
|----------------------------------------------------------------------------------------------------|----------------------------------------------------------------------------------|
| LineIntialize                                                                                                    | Line Open Successful                                                             |
| OpenLines – 1000:P1                                                                                                    |                                                                                  |
| Application sends CciscoLineDevSpecificRegisterCallPickupGroupForNotification with DN and Partition info of PickUpGroup P1:1111 | Line_Reply with success.  LINE_CREATE event will sent to Application for P1:1111 |
| LineOpen with new DeviceID                                                                                                    | LineOpen Successful                                                              |
| Now From Admin Pages Pickup Group 1111:P1 is deleted                                                                            | LINE_REMOVE for the line P1:1111                                                 |

# **Call Queuing**

HP1 is a Huntpilot with the below configuration:

"Queue Calls" check box is selected.

"Display Line Group Member DN as Connected Party" check box is selected.

HP1: LG1

HP2: LG1

## A, B (IP phones/CTI Ports)

### Table 34: Basic Hunt List Call (HP1 Has at Least One Member Free)

| Action                                                        | Expected events                     |
|---------------------------------------------------------------|-------------------------------------|
| App initiates call from A to HP1 and call is answered by LG1. | At A:                               |
|                                                               | LINE_CALLSTATE -RINGBACK            |
|                                                               | At A:                               |
|                                                               | LINE_CALLSTATE -CONNECTED           |
|                                                               | CallReason = x1(Direct)             |
|                                                               | ExtendedCallReason = x1(DirectCall) |
|                                                               | Caller = A                          |
|                                                               | Called = HP1,                       |
|                                                               | HuntPilot = HP1                     |
|                                                               | Connected = LG1                     |
|                                                               | HuntPilot = HP1                     |
|                                                               | At LG1:                             |
|                                                               | LINE_CALLSTATE -CONNECTED           |
|                                                               | CallReason = x1(Direct)             |
|                                                               | ExtendedCallReason = x1(DirectCall) |
|                                                               | Caller = A                          |
|                                                               | Called = HP1,                       |
|                                                               | HuntPilot = HP1                     |
|                                                               | Connected = A                       |
|                                                               | HuntPilot = HP1                     |

### Table 35: Basic Hunt List Call. HP1 Has All Members Busy (LG1)

| Action                                               | Expected events                     |
|------------------------------------------------------|-------------------------------------|
| App initiates call from A to HP1 and call is Queued. | At A:                               |
|                                                      | LINE_CALLSTATE -RINGBACK            |
|                                                      | At A:                               |
|                                                      | LINE_CALLSTATE -CONNECTED           |
|                                                      | CallReason = x1(Direct)             |
|                                                      | ExtendedCallReason = x2d(CallQueue) |
|                                                      | Caller = A                          |
|                                                      | Called = HP1,                       |
|                                                      | HuntPilot = HP1                     |
|                                                      | Connected = HP1                     |
|                                                      | HuntPilot =                         |

| Call on LG1 goes idle (LG1 is free). Queued call from A is de-queued and offered on LG1.  LG1 Answers the call.  Variance: Repeat and verify info when  Display Line Group Member DN as Connected Party is enabled  CallReason = x1(Direct)  ExtendedCallReason = x2e(CallDeQueue)  Caller = A  Called = HP1,  HuntPilot = HP1  At LG1:  LINE_CALLSTATE -ACCEPTED  CallReason = x400(unknown)  ExtendedCallReason = x2e(CallDeQueue)  Caller = A,  Called = HP1  HuntPilot = HP1  At A:  LINE_CALLSTATE -CONNECTED  CallReason = x1(direct)  ExtendedCallReason = x2e(CallDeQueue)  Caller = A,  Called = HP1  HuntPilot = HP1  At LG1:  LINE_CALLSTATE -CONNECTED  CallReason = x1(direct)  ExtendedCallReason = x2e(CallDeQueue)  Caller = A  Called = HP1  HuntPilot = HP1  At LG1:  LINE_CALLSTATE -CONNECTED  CallReason = x1(direct)  ExtendedCallReason = x2e(CallDeQueue)  Caller = A  Called = HP1  HuntPilot = HP1  At LG1:  LINE_CALLSTATE -CONNECTED  CallReason = x400(unknown)  ExtendedCallReason = x2e(CallDeQueue)  Caller = A  Called = HP1  HuntPilot = HP1  At LG1:  LINE_CALLSTATE -CONNECTED  CallReason = x400(unknown)  ExtendedCallReason = x2e(CallDeQueue)  Caller = A  Called = HP1  HuntPilot = HP1  Connected = I,G1  HuntPilot = HP1  At LG1:  LINE_CALLSTATE -CONNECTED  CallReason = x400(unknown) | Action                                                     | Expected events                       |
|----------------------------------------------------------------------------------------------------|------------------------------------------------------------|---------------------------------------|
| LGI Answers the call.  Variance: Repeat and verify info when  Display Line Group Member DN as Connected Party is enabled  Caller = A  Called = HP1,  HuntPilot = HP1  At LG1:  LINE_CALLSTATE -ACCEPTED  Caller = A,  Called = HP1  HuntPilot = HP1  At \(\frac{2}{4}\)  Caller = A,  Called = HP1  HuntPilot = HP1  At \(\frac{2}{4}\)  LINE_CALLSTATE -ACCEPTED  Caller = A  Called = HP1  HuntPilot = HP1  At \(\frac{2}{4}\)  LINE_CALLSTATE -CONNECTED  Caller = A,  Called = HP1  HuntPilot = HP1  At \(\frac{2}{4}\)  LINE_CALLSTATE -CONNECTED  Caller = A,  Called = HP1  HuntPilot = HP1  Connected = LG1  HuntPilot = HP1  At LG1:  LINE_CALLSTATE -CONNECTED  Caller = A  Called = HP1  HuntPilot = HP1  Connected = LG1  HuntPilot = HP1  At LG1:  LINE_CALLSTATE -CONNECTED  Caller = A  Called = HP1  HuntPilot = HP1  At LG1:  LINE_CALLSTATE -CONNECTED  Caller = A  Called = HP1  HuntPilot = HP1  At LG1:  LINE_CALLSTATE -CONNECTED  Caller = A  Called = HP1  HuntPilot = HP1  HuntPilot = HP1  HuntPilot = HP1  HuntPilot = HP1                                                                                                    |                                                            | At A:                                 |
| Variance: Repeat and verify info when  Display Line Group Member DN as Connected Party is enabled  Caller = A  Called = HP1, HuntPilot = HP1  At LG1: LINE_CALLSTATE -ACCEPTED  CallReason = x2e(CallDeQueue)  Caller = A, Called = HP1  HuntPilot = HP1  At A: LINE_CALLSTATE -CONNECTED  CallReason = x1(direct)  ExtendedCallReason = x2e(CallDeQueue)  Caller = A, Called = HP1  HuntPilot = HP1  At A: LINE_CALLSTATE -CONNECTED  CallReason = x1(direct)  ExtendedCallReason = x2e(CallDeQueue)  Caller = A  Called = HP1  HuntPilot = HP1  Connected = LG1  HuntPilot = HP1  At LG1: LINE_CALLSTATE -CONNECTED  CallReason = x400(unknown)  ExtendedCallReason = x2e(CallDeQueue)  Caller = A  Called = HP1  HuntPilot = HP1  At LG1: LINE_CALLSTATE -CONNECTED  CallReason = x400(unknown)  ExtendedCallReason = x2e(CallDeQueue)  Caller = A  Called = HP1  HuntPilot = HP1                                                                                                    |                                                            | LINE_CALLSTATE -RINGBACK              |
| Display Line Group Member DN as Connected Party is enabled  Caller = A Called = HP1, HuntPilot = HP1 At LG1: LINE_CALLSTATE -ACCEPTED CallReason = x400(unknown) ExtendedCallReason = x2e(CallDeQueue) Caller = A, Called = HP1 HuntPilot = HP1 At A: LINE_CALLSTATE -CONNECTED CallReason = x1(direct) ExtendedCallReason = x2e(CallDeQueue) Caller = A Called = HP1 HuntPilot = HP1 Connected = LG1 HuntPilot = HP1 At LG1: LINE_CALLSTATE -CONNECTED CallReason = x2e(CallDeQueue) Caller = A Called = HP1 HuntPilot = HP1 Connected = LG1 HuntPilot = HP1 At LG1: LINE_CALLSTATE -CONNECTED CallReason = x400(unknown) ExtendedCallReason = x2e(CallDeQueue) Caller = A Called = HP1 HuntPilot = HP1 HuntPilot = HP1 HuntPilot = HP1 HuntPilot = HP1 HuntPilot = HP1                                                                                                    |                                                            | CallReason = x1(Direct)               |
| Called = HP1, HuntPilot = HP1 At LG1: LINE_CALLSTATE -ACCEPTED CallReason = x400(unknown) ExtendedCallReason = x2e(CallDeQueue) Caller = A, Called = HP1 HuntPilot = HP1 At A: LINE_CALLSTATE -CONNECTED CallReason = x1(direct) ExtendedCallReason = x2e(CallDeQueue) Caller = A Called = HP1 HuntPilot = HP1 Connected = LG1 HuntPilot = HP1 At LG1: LINE_CALLSTATE -CONNECTED CallReason = x400(unknown) ExtendedCallReason = x2e(CallDeQueue) Caller = A Called = HP1 LINE_CALLSTATE -CONNECTED CallReason = x400(unknown) ExtendedCallReason = x2e(CallDeQueue) Caller = A Called = HP1 HuntPilot = HP1                                                                                                    |                                                            | ExtendedCallReason = x2e(CallDeQueue) |
| HuntPilot = HP1  At LG1:  LINE_CALLSTATE -ACCEPTED  CallReason = x400(unknown)  ExtendedCallReason = x2e(CallDeQueue)  Caller = A,  Called = HP1  HuntPilot = HP1  At A:  LINE_CALLSTATE -CONNECTED  CallReason = x1(direct)  ExtendedCallReason = x2e(CallDeQueue)  Caller = A  Called = HP1  HuntPilot = HP1  Connected = LG1  HuntPilot = HP1  At LG1:  LINE_CALLSTATE -CONNECTED  CallReason = x400(unknown)  ExtendedCallReason = x2e(CallDeQueue)  Caller = A  Called = HP1  HuntPilot = HP1  At LG1:  LINE_CALLSTATE -CONNECTED  CallReason = x400(unknown)  ExtendedCallReason = x2e(CallDeQueue)  Caller = A  Called = HP1  HuntPilot = HP1                                                                                                    | Display Line Group Member DN as Connected Party is enabled | Caller = A                            |
| At LG1: LINE_CALLSTATE -ACCEPTED  CallReason = x400(unknown)  ExtendedCallReason = x2e(CallDeQueue)  Caller = A,  Called = HP1  HuntPilot = HP1  At A: LINE_CALLSTATE -CONNECTED  CallReason = x1(direct)  ExtendedCallReason = x2e(CallDeQueue)  Caller = A  Called = HP1  HuntPilot = HP1  Connected = LG1  HuntPilot = HP1  At LG1: LINE_CALLSTATE -CONNECTED  CallReason = x2e(CallDeQueue)  Caller = A  Called = HP1  At LG1: LINE_CALLSTATE -CONNECTED  CallReason = x400(unknown)  ExtendedCallReason = x2e(CallDeQueue)  Caller = A  Called = HP1  HuntPilot = HP1                                                                                                    |                                                            | Called = HP1,                         |
| LINE_CALLSTATE -ACCEPTED  CallReason = x400(unknown)  ExtendedCallReason = x2e(CallDeQueue)  Caller = A,  Called = HP1  HuntPilot = HP1  At A:  LINE_CALLSTATE -CONNECTED  CallReason = x1(direct)  ExtendedCallReason = x2e(CallDeQueue)  Caller = A  Called = HP1  HuntPilot = HP1  Connected = LG1  HuntPilot = HP1  At LG1:  LINE_CALLSTATE -CONNECTED  CallReason = x2e(CallDeQueue)  Caller = AP1  At LG1:  LINE_CALLSTATE -CONNECTED  CallReason = x400(unknown)  ExtendedCallReason = x2e(CallDeQueue)  Caller = A  Called = HP1  HuntPilot = HP1                                                                                                    |                                                            | HuntPilot = HP1                       |
| CallReason = x400(unknown)  ExtendedCallReason = x2e(CallDeQueue)  Caller = A,  Called = HP1  HuntPilot = HP1  At A:  LINE_CALLSTATE -CONNECTED  CallReason = x1(direct)  ExtendedCallReason = x2e(CallDeQueue)  Caller = A  Called = HP1  HuntPilot = HP1  Connected = LG1  HuntPilot = HP1  At LG1:  LINE_CALLSTATE -CONNECTED  CallReason = x400(unknown)  ExtendedCallReason = x2e(CallDeQueue)                                                                                                    |                                                            | At LG1:                               |
| ExtendedCallReason = x2e(CallDeQueue)  Caller = A,  Called = HP1  HuntPilot = HP1  At A:  LINE_CALLSTATE -CONNECTED  CallReason = x1(direct)  ExtendedCallReason = x2e(CallDeQueue)  Caller = A  Called = HP1  HuntPilot = HP1  Connected = LG1  HuntPilot = HP1  At LG1:  LINE_CALLSTATE -CONNECTED  CallReason = x400(unknown)  ExtendedCallReason = x2e(CallDeQueue)                                                                                                    |                                                            | LINE_CALLSTATE -ACCEPTED              |
| Caller = A, Called = HP1 HuntPilot = HP1 At A: LINE_CALLSTATE -CONNECTED CallReason = x1(direct) ExtendedCallReason = x2e(CallDeQueue) Caller = A Called = HP1 HuntPilot = HP1 Connected = LG1 HuntPilot = HP1 At LG1: LINE_CALLSTATE -CONNECTED CallReason = x400(unknown) ExtendedCallReason = x2e(CallDeQueue) Caller = A Called = HP1 HuntPilot = HP1                                                                                                    |                                                            | CallReason = x400(unknown)            |
| Called = HP1 HuntPilot = HP1 At A: LINE_CALLSTATE -CONNECTED CallReason = x1(direct) ExtendedCallReason = x2e(CallDeQueue) Caller = A Called = HP1 HuntPilot = HP1 Connected = LG1 HuntPilot = HP1 At LG1: LINE_CALLSTATE -CONNECTED CallReason = x400(unknown) ExtendedCallReason = x2e(CallDeQueue) Caller = A Called = HP1 HuntPilot = HP1                                                                                                    |                                                            | ExtendedCallReason = x2e(CallDeQueue) |
| HuntPilot = HP1  At A:  LINE_CALLSTATE -CONNECTED  CallReason = x1(direct)  ExtendedCallReason = x2e(CallDeQueue)  Caller = A  Called = HP1  HuntPilot = HP1  Connected = LG1  HuntPilot = HP1  At LG1:  LINE_CALLSTATE -CONNECTED  CallReason = x400(unknown)  ExtendedCallReason = x2e(CallDeQueue)  Caller = A  Called = HP1  HuntPilot = HP1  HuntPilot = HP1                                                                                                    |                                                            | Caller = A,                           |
| At A: LINE_CALLSTATE -CONNECTED  CallReason = x1(direct)  ExtendedCallReason = x2e(CallDeQueue)  Caller = A  Called = HP1  HuntPilot = HP1  Connected = LG1  HuntPilot = HP1  At LG1:  LINE_CALLSTATE -CONNECTED  CallReason = x400(unknown)  ExtendedCallReason = x2e(CallDeQueue)  Caller = A  Called = HP1  HuntPilot = HP1                                                                                                    |                                                            | Called = HP1                          |
| LINE_CALLSTATE -CONNECTED  CallReason = x1(direct)  ExtendedCallReason = x2e(CallDeQueue)  Caller = A  Called = HP1  HuntPilot = HP1  Connected = LG1  HuntPilot = HP1  At LG1:  LINE_CALLSTATE -CONNECTED  CallReason = x400(unknown)  ExtendedCallReason = x2e(CallDeQueue)  Caller = A  Called = HP1  HuntPilot = HP1                                                                                                    |                                                            | HuntPilot = HP1                       |
| CallReason = x1(direct)  ExtendedCallReason = x2e(CallDeQueue)  Caller = A  Called = HP1  HuntPilot = HP1  Connected = LG1  HuntPilot = HP1  At LG1:  LINE_CALLSTATE -CONNECTED  CallReason = x400(unknown)  ExtendedCallReason = x2e(CallDeQueue)  Caller = A  Called = HP1  HuntPilot = HP1                                                                                                    |                                                            | At A:                                 |
| ExtendedCallReason = x2e(CallDeQueue)  Caller = A  Called = HP1  HuntPilot = HP1  Connected = LG1  HuntPilot = HP1  At LG1:  LINE_CALLSTATE -CONNECTED  CallReason = x400(unknown)  ExtendedCallReason = x2e(CallDeQueue)  Caller = A  Called = HP1  HuntPilot = HP1                                                                                                    |                                                            | LINE_CALLSTATE -CONNECTED             |
| Caller = A  Called = HP1  HuntPilot = HP1  Connected = LG1  HuntPilot = HP1  At LG1:  LINE_CALLSTATE -CONNECTED  CallReason = x400(unknown)  ExtendedCallReason = x2e(CallDeQueue)  Caller = A  Called = HP1  HuntPilot = HP1                                                                                                    |                                                            | CallReason = x1(direct)               |
| Called = HP1 HuntPilot = HP1 Connected = LG1 HuntPilot = HP1 At LG1: LINE_CALLSTATE -CONNECTED CallReason = x400(unknown) ExtendedCallReason = x2e(CallDeQueue) Caller = A Called = HP1 HuntPilot = HP1                                                                                                    |                                                            | ExtendedCallReason = x2e(CallDeQueue) |
| HuntPilot = HP1 Connected = LG1 HuntPilot = HP1 At LG1: LINE_CALLSTATE -CONNECTED CallReason = x400(unknown) ExtendedCallReason = x2e(CallDeQueue) Caller = A Called = HP1 HuntPilot = HP1                                                                                                    |                                                            | Caller = A                            |
| Connected = LG1  HuntPilot = HP1  At LG1:  LINE_CALLSTATE -CONNECTED  CallReason = x400(unknown)  ExtendedCallReason = x2e(CallDeQueue)  Caller = A  Called = HP1  HuntPilot = HP1                                                                                                    |                                                            | Called = HP1                          |
| HuntPilot = HP1  At LG1:  LINE_CALLSTATE -CONNECTED  CallReason = x400(unknown)  ExtendedCallReason = x2e(CallDeQueue)  Caller = A  Called = HP1  HuntPilot = HP1                                                                                                    |                                                            | HuntPilot = HP1                       |
| At LG1: LINE_CALLSTATE -CONNECTED  CallReason = x400(unknown)  ExtendedCallReason = x2e(CallDeQueue)  Caller = A  Called = HP1  HuntPilot = HP1                                                                                                    |                                                            | Connected = LG1                       |
| LINE_CALLSTATE -CONNECTED  CallReason = x400(unknown)  ExtendedCallReason = x2e(CallDeQueue)  Caller = A  Called = HP1  HuntPilot = HP1                                                                                                    |                                                            | HuntPilot = HP1                       |
| CallReason = x400(unknown)  ExtendedCallReason = x2e(CallDeQueue)  Caller = A  Called = HP1  HuntPilot = HP1                                                                                                    |                                                            | At LG1:                               |
| ExtendedCallReason = x2e(CallDeQueue)  Caller = A  Called = HP1  HuntPilot = HP1                                                                                                    |                                                            | LINE_CALLSTATE -CONNECTED             |
| Caller = A Called = HP1 HuntPilot = HP1                                                                                                    |                                                            | CallReason = x400(unknown)            |
| Called = HP1 HuntPilot = HP1                                                                                                    |                                                            | ExtendedCallReason = x2e(CallDeQueue) |
| HuntPilot = HP1                                                                                                    |                                                            | Caller = A                            |
|                                                                                                    |                                                            | Called = HP1                          |
| Connected = A                                                                                                    |                                                            | HuntPilot = HP1                       |
|                                                                                                    |                                                            | Connected = A                         |
| Same as above                                                                                                    |                                                            | Same as above                         |

Table 36: Hunt List Call to HP1 When Queue Depth Is Reached. (Maximum Number of Callers Allowed in Queue = 2)

| Action                                                 | Expected events                     |
|--------------------------------------------------------|-------------------------------------|
| HP1 has 2 queued calls.                                | At A:                               |
| App initiates call from A to HP1, call is disconnected | LINE_CALLSTATE -DISCONNECTED        |
|                                                        | CallReason = x1(Direct)             |
|                                                        | ExtendedCallReason = x1(DirectCall) |
|                                                        | Caller = A                          |
|                                                        | Called = HP1,                       |
|                                                        | HuntPilot = HP1                     |

| Action                             | Expected events                                 |
|------------------------------------|-------------------------------------------------|
| Variance:                          | At A:                                           |
| Destination When Queue is Full = B | LINE_CALLSTATE -RINGBACK                        |
| B Answers the call.                | CallReason = $x1(Direct)$                       |
|                                    | ExtendedCallReason = x1(DirectCall)             |
|                                    | Caller = A                                      |
|                                    | Called = HP1,                                   |
|                                    | HuntPilot = HP1                                 |
|                                    | At B:                                           |
|                                    | LINE_CALLSTATE -ACCEPTED                        |
|                                    | CallReason = x400(unknown)                      |
|                                    | ExtendedCallReason = x30(CallDeQueueAgentsBusy) |
|                                    | Caller = A,                                     |
|                                    | Called = HP1                                    |
|                                    | At A:                                           |
|                                    | LINE_CALLSTATE -CONNECTED                       |
|                                    | CallReason = $x1(direct)$                       |
|                                    | ExtendedCallReason = x1(DirectCall)             |
|                                    | Caller = A                                      |
|                                    | Called = HP1                                    |
|                                    | HuntPilot = HP1                                 |
|                                    | Connected = B                                   |
|                                    | At B:                                           |
|                                    | LINE_CALLSTATE -CONNECTED                       |
|                                    | CallReason = $x400$ (unknown)                   |
|                                    | ExtendedCallReason = x30(CallDeQueueAgentsBusy) |
|                                    | Caller = A                                      |
|                                    | Called = HP1                                    |
|                                    | Connected = A                                   |

| Action                                                         | Expected events                                 |
|----------------------------------------------------------------|-------------------------------------------------|
| Variance:                                                      | At A:                                           |
| Destination When Queue is Full = HP2                           | LINE_CALLSTATE -RINGBACK                        |
| Call on LG1 of HP2 goes idle (LG1 is free). Queued call from A | CallReason = x1(Direct)                         |
| is de-queued and offered on LG1.                               | ExtendedCallReason = x1(DirectCall)             |
|                                                                | Caller = A                                      |
|                                                                | Called = HP1,                                   |
|                                                                | HuntPilot = HP1                                 |
|                                                                | At LG1:                                         |
|                                                                | LINE_CALLSTATE -ACCEPTED                        |
|                                                                | CallReason = x400(unknown)                      |
|                                                                | ExtendedCallReason = x30(CallDeQueueAgentsBusy) |
|                                                                | Caller = A,                                     |
|                                                                | Called = HP1                                    |
|                                                                | At A:                                           |
|                                                                | LINE_CALLSTATE -CONNECTED                       |
|                                                                | CallReason = x1(direct)                         |
|                                                                | ExtendedCallReason = x1(DirectCall)             |
|                                                                | Caller = A                                      |
|                                                                | Called = HP1                                    |
|                                                                | HuntPilot = HP1                                 |
|                                                                | Connected = LG1 of HP2                          |
|                                                                | HuntPilot = HP2                                 |
|                                                                | At LG1 of HP2:                                  |
|                                                                | LINE_CALLSTATE -CONNECTED                       |
|                                                                | CallReason = x400(unknown)                      |
|                                                                | ExtendedCallReason = x30(CallDeQueueAgentsBusy) |
|                                                                | Caller = A                                      |
|                                                                | Called = HP1                                    |
|                                                                | Connected = A                                   |

Table 37: Hunt List Call to HP1 and Maximum Wait Time in Queue Is Met

| Action                                 | Expected events                     |
|----------------------------------------|-------------------------------------|
| HuntMember LG1 of HP1 is busy.         | At A:                               |
| App initiates call from A to HP1.      | LINE_CALLSTATE -RINGBACK            |
| Maximum wait time at queue is reached. | At A:                               |
|                                        | LINE_CALLSTATE -CONNECTED           |
|                                        | CallReason = x1(Direct)             |
|                                        | ExtendedCallReason = x1(DirectCall) |
|                                        | Caller = A                          |
|                                        | Called = HP1,                       |
|                                        | HuntPilot = HP1                     |
|                                        | Connected = HP1                     |
|                                        | HuntPilot =                         |
|                                        | At A:                               |
|                                        | LINE_CALLSTATE -DISCONNECTED        |
|                                        | CallReason = x1(Direct)             |
|                                        | ExtendedCallReason = x2d(CallQueue) |
|                                        | Caller = A                          |
|                                        | Called = HP1,                       |
|                                        | HuntPilot = HP1                     |

| Action                                                  | Expected events                                   |
|---------------------------------------------------------|---------------------------------------------------|
| Variance:                                               | At A:                                             |
| Destination When maximum wait time in Queue expires = B | LINE_CALLSTATE -RINGBACK                          |
|                                                         | CallReason = x1(Direct)                           |
|                                                         | ExtendedCallReason = x2d(CallQueue)               |
|                                                         | Caller = A                                        |
|                                                         | Called = HP1,                                     |
|                                                         | HuntPilot = HP1                                   |
|                                                         | At B:                                             |
|                                                         | LINE_CALLSTATE -ACCEPTED                          |
|                                                         | CallReason = x400(unknown)                        |
|                                                         | ExtendedCallReason = x2f(CallDeQueueTimerExpired) |
|                                                         | Caller = A,                                       |
|                                                         | Called = HP1                                      |
|                                                         | At A:                                             |
|                                                         | LINE_CALLSTATE -CONNECTED                         |
|                                                         | CallReason = $x1(direct)$                         |
|                                                         | ExtendedCallReason = x2d(CallQueue)               |
|                                                         | Caller = A                                        |
|                                                         | Called = HP1                                      |
|                                                         | HuntPilot = HP1                                   |
|                                                         | Connected = B                                     |
|                                                         | At B:                                             |
|                                                         | LINE_CALLSTATE -CONNECTED                         |
|                                                         | CallReason = x400(unknown)                        |
|                                                         | ExtendedCallReason = x2f(CallDeQueueTimerExpired) |
|                                                         | Caller = A                                        |
|                                                         | Called = HP1                                      |
|                                                         | Connected = A                                     |

| Action                                               | Expected events |
|------------------------------------------------------|-----------------|
| Variance:                                            |                 |
| Destination maximum wait time in Queue expires = HP2 |                 |

| Action | Expected events                                   |
|--------|---------------------------------------------------|
|        | At A:                                             |
|        | LINE_CALLSTATE -RINGBACK                          |
|        | CallReason = x1(Direct)                           |
|        | ExtendedCallReason = x2d(CallQueue)               |
|        | Caller = A                                        |
|        | Called = HP1,                                     |
|        | HuntPilot = HP1                                   |
|        | At A:                                             |
|        | LINE_CALLSTATE -RINGBACK                          |
|        | CallReason = x1(Direct)                           |
|        | ExtendedCallReason = x2d(CallQueue)               |
|        | Caller = A                                        |
|        | Called = HP1,                                     |
|        | HuntPilot = HP1                                   |
|        | At LG1:                                           |
|        | LINE_CALLSTATE -ACCEPTED                          |
|        | CallReason = x400(unknown)                        |
|        | ExtendedCallReason = x2f(CallDeQueueTimerExpired) |
|        | Caller = A,                                       |
|        | Called = HP1                                      |
|        | At A:                                             |
|        | LINE_CALLSTATE -CONNECTED                         |
|        | CallReason = x1(direct)                           |
|        | ExtendedCallReason = x2d(CallQueue)               |
|        | Caller = A Called = HP1                           |
|        | HuntPilot = HP1                                   |
|        | Connected = LG1 of HP2                            |
|        | HuntPilot = HP2                                   |
|        | At LG1 of HP2:                                    |
|        | LINE_CALLSTATE -CONNECTED                         |
|        | CallReason = x400(unknown)                        |
|        | ExtendedCallReason = x2f(CallDeQueueTimerExpired) |
|        | Caller = A                                        |

| Action | Expected events |
|--------|-----------------|
|        | Called = HP1    |
|        | Connected = A   |

### Table 38: Hunt List Call to HP1 and No Agents Logged In or Registered

| Action                                                             | Expected events                                        |
|--------------------------------------------------------------------|--------------------------------------------------------|
| App initiates call from A to HP1. (None of the Huntmembers are     | At A:                                                  |
| registered or logged in).                                          | LINE_CALLSTATE -RINGBACK                               |
| Destination When There Are No Agents Logged In or Registered = 'B' | CallReason = x1(Direct)                                |
| Call offered on B.                                                 | ExtendedCallReason = x1(DirectCall)                    |
| B Answers the call.                                                | Caller = A                                             |
|                                                                    | Called = HP1,                                          |
|                                                                    | HuntPilot = HP1                                        |
|                                                                    | At B:                                                  |
|                                                                    | LINE_CALLSTATE -ACCEPTED                               |
|                                                                    | CallReason = x400(unknown)                             |
|                                                                    | ExtendedCallReason = x31(CallDeQueueAgentsUnavailable) |
|                                                                    | Caller = A,                                            |
|                                                                    | Called = HP1                                           |
|                                                                    | At A:                                                  |
|                                                                    | LINE_CALLSTATE -CONNECTED                              |
|                                                                    | CallReason = x1(Direct)                                |
|                                                                    | ExtendedCallReason = x1(DirectCall)                    |
|                                                                    | Caller = A                                             |
|                                                                    | Called = HP1,                                          |
|                                                                    | HuntPilot = HP1                                        |
|                                                                    | Connected = B                                          |
|                                                                    | HuntPilot =                                            |
|                                                                    | At B:                                                  |
|                                                                    | LINE_CALLSTATE -CONNECTED                              |
|                                                                    | CallReason = x400(unknown)                             |
|                                                                    | ExtendedCallReason = x31(CallDeQueueAgentsUnavailable) |
|                                                                    | Caller = A                                             |
|                                                                    | Called = HP1                                           |
|                                                                    | Connected = A                                          |

| Action                                                                                          | Expected events                                        |
|-------------------------------------------------------------------------------------------------|--------------------------------------------------------|
| App initiates call from A to HP1. (None of the Huntmembers are                                  | At A:                                                  |
| registered or logged in).  Destination When There Are No Agents Logged In or Registered = 'HP2' | LINE_CALLSTATE -RINGBACK                               |
|                                                                                                 | CallReason = x1(Direct)                                |
| Call offered on HP2.                                                                            | ExtendedCallReason = x1(DirectCall)                    |
| HP2 Answers the call.                                                                           | Caller = A                                             |
| The 2 Aniswers are can.                                                                         | Called = HP1,                                          |
|                                                                                                 | HuntPilot = HP1                                        |
|                                                                                                 | At LG1:                                                |
|                                                                                                 | LINE_CALLSTATE -ACCEPTED                               |
|                                                                                                 | CallReason = x400(unknown)                             |
|                                                                                                 | ExtendedCallReason = x31(CallDeQueueAgentsUnavailable) |
|                                                                                                 | Caller = A,                                            |
|                                                                                                 | Called = HP1                                           |
|                                                                                                 | At A:                                                  |
|                                                                                                 | LINE_CALLSTATE -CONNECTED                              |
|                                                                                                 | CallReason = x1(Direct)                                |
|                                                                                                 | ExtendedCallReason = x1(DirectCall)                    |
|                                                                                                 | Caller = A                                             |
|                                                                                                 | Called = HP1,                                          |
|                                                                                                 | HuntPilot = HP1                                        |
|                                                                                                 | Connected = B                                          |
|                                                                                                 | HuntPilot = HP2                                        |
|                                                                                                 | At B:                                                  |
|                                                                                                 | LINE_CALLSTATE -CONNECTED                              |
|                                                                                                 | CallReason = x400(unknown)                             |
|                                                                                                 | ExtendedCallReason = x31(CallDeQueueAgentsUnavailable) |
|                                                                                                 | Caller = A                                             |
|                                                                                                 | Called = HP1                                           |
|                                                                                                 | Connected = A                                          |

Table 39: Basic Hunt List Call. A Calls B, and B Redirects/forwards/transfers the Call to HP1

| Action                         | Expected events                     |
|--------------------------------|-------------------------------------|
| App initiates call from A to B | At A:                               |
|                                | LINE_CALLSTATE -RINGBACK            |
|                                | At A:                               |
|                                | LINE_CALLSTATE -CONNECTED           |
|                                | CallReason = x1(Direct)             |
|                                | ExtendedCallReason = x1(DirectCall) |
|                                | Caller = A                          |
|                                | Called = B,                         |
|                                | Connected = B                       |
|                                | At B:                               |
|                                | LINE_CALLSTATE -CONNECTED           |
|                                | CallReason = x1(Direct)             |
|                                | ExtendedCallReason = x1(DirectCall) |
|                                | Caller = A                          |
|                                | Called = B,                         |
|                                | Connected = A                       |

| Action                                                | Expected events |
|-------------------------------------------------------|-----------------|
| The call on B is transferred to HP1 (Blind transfer). |                 |

| Action | Expected events                                    |
|--------|----------------------------------------------------|
|        | At B:                                              |
|        | LINE_CALLSTATE -IDLE                               |
|        | CallReason = x1(Direct)                            |
|        | ExtendedCallReason = x7(BlindTransferCall)         |
|        | Caller = A                                         |
|        | Called = B,                                        |
|        | HuntPilot =                                        |
|        | Connected =                                        |
|        | HuntPilot =                                        |
|        | At LG1:                                            |
|        | LINE_CALLSTATE -ACCEPTED                           |
|        | CallReason = x100(LINECALLREASON_TRANSFER)         |
|        | Extended Call Reason = x7(Blind Transfer Call)     |
|        | Caller = A                                         |
|        | Called = HP1,                                      |
|        | HuntPilot = HP1                                    |
|        | Connected =                                        |
|        | HuntPilot =                                        |
|        | At A:                                              |
|        | LINE_CALLSTATE -CONNECTED                          |
|        | CallReason = x1(Direct)                            |
|        | ExtendedCallReason = x1(DirectCall)                |
|        | Caller = A Called = B,                             |
|        | HuntPilot =                                        |
|        | Connected = LG1                                    |
|        | HuntPilot = HP1                                    |
|        | At LG1:                                            |
|        | LINE_CALLSTATE -CONNECTED                          |
|        | CallReason = x1(Direct)                            |
|        | ExtendedCallReason = x100(LINECALLREASON_TRANSFER) |
|        | Caller = A                                         |
|        | Called = HP1,                                      |
|        | HuntPilot = HP1                                    |
|        |                                                    |

| Action | Expected events |
|--------|-----------------|
|        | Connected = A   |
|        | HuntPilot =     |

| Action                         | Expected events |
|--------------------------------|-----------------|
| Variance:                      |                 |
| Call on B is redirected to HP1 |                 |
| LG1 Answers the call.          |                 |

| Action | Expected events                           |
|--------|-------------------------------------------|
|        | At B:                                     |
|        | LINE_CALLSTATE -IDLE                      |
|        | CallReason = x1(Direct)                   |
|        | ExtendedCallReason = $x6$ (Redirect)      |
|        | Caller = A                                |
|        | Called = B,                               |
|        | HuntPilot =                               |
|        | Connected =                               |
|        | HuntPilot =                               |
|        | At LG1:                                   |
|        | LINE_CALLSTATE -ACCEPTED                  |
|        | CallReason = x40(LINECALLREASON_REDIRECT) |
|        | ExtendedCallReason = $x6$ (Redirect)      |
|        | Caller = A                                |
|        | Called = B,                               |
|        | HuntPilot =                               |
|        | Connected =                               |
|        | HuntPilot =                               |
|        | At A:                                     |
|        | LIN_CALLSTATE -CONNECTED                  |
|        | CallReason = x1(Direct)                   |
|        | ExtendedCallReason = x1(DirectCall)       |
|        | Caller = A                                |
|        | Called = B,                               |
|        | HuntPilot =                               |
|        | Connected = LG1                           |
|        | HuntPilot = HP1                           |
|        | At LG1:                                   |
|        | LINE_CALLSTATE -CONNECTED                 |
|        | CallReason = x40(LINECALLREASON_REDIRECT) |
|        | ExtendedCallReason = $x6(Redirect)$       |
|        | Caller = A,                               |
|        | Called = B                                |
|        |                                           |

#### Message Sequence Charts

| Action | Expected events |
|--------|-----------------|
|        | HuntPilot =     |
|        | Connected = LG1 |
|        | HuntPilot =     |

| Action                                      | Expected events |
|---------------------------------------------|-----------------|
| Variance:                                   |                 |
| Call on B is forwarded to HP1 (Forward All) |                 |
| LG1 Answers the call.                       |                 |

| AI A:  LINE_CALLSTATE -RING_BACK  CallReason = x1(Direct)  ExtendedCallReason = x1(DirectCall)  Caller = A  Called = B,  HuntPilot =  Connected =  HuntPilot =  At LG1:  LINE_CALLSTATE -ACCEPTED  CallReason = x8(LINECALLREASON_FWDUNCOND)  ExtendedCallReason = x5(ForwardAllCall)  Caller = A  Called = B,  HuntPilot =  Connected =  HuntPilot =  At A:  LIN_CALLSTATE -CONNECTED  CallReason = x1(DirectCall)  Caller = A  Called = B,  HuntPilot =  At A:  LIN_CALLSTATE -CONNECTED  CallReason = x1(DirectCall)  Caller = A  Called = B,  HuntPilot =  Connected = LG1  HuntPilot = HP1  At LG1:  LINE_CALLSTATE -CONNECTED | Action | Expected events                           |
|----------------------------------------------------------------------------------------------------|--------|-------------------------------------------|
| CallReason = x1(Direct) ExtendedCallReason = x1(DirectCall)  Caller = A Called = B, HuntPilot = Connected = HuntPilot = At LG1: LINE_CALLSTATE -ACCEPTED CallReason = x8(LINECALLREASON_FWDUNCOND) ExtendedCallReason = x5(ForwardAllCall) Caller = A Called = B, HuntPilot = Connected = HuntPilot = At A: LIN_CALLSTATE -CONNECTED CallReason = x1(Direct) ExtendedCallReason = x1(DirectCall) Caller = A Called = B, HuntPilot = Connected = LG1 HuntPilot = Connected = LG1 HuntPilot = HP1 At LG1: LINE_CALLSTATE -CONNECTED                                                                                                   |        | At A:                                     |
| ExtendedCallReason = x1(DirectCall)  Caller = A  Called = B,  HuntPilot =  Connected =  HuntPilot =  At LG1:  LINE_CALLSTATE -ACCEPTED  CallReason = x8(LINECALLREASON_FWDUNCOND)  ExtendedCallReason = x5(ForwardAllCall)  Caller = A  Called = B,  HuntPilot =  Connected =  HuntPilot =  At A:  LIN_CALLSTATE -CONNECTED  CallReason = x1(Direct)  ExtendedCallReason = x1(DirectCall)  Caller = A  Called = B,  HuntPilot =  Cannected = LG1  HuntPilot =  Connected = LG1  HuntPilot = HP1  At LG1:  LINE_CALLSTATE -CONNECTED                                                                                                 |        | LINE_CALLSTATE -RING_BACK                 |
| Caller = A Called = B, HuntPilot = Connected = HuntPilot = At LG1: LINE_CALLSTATE -ACCEPTED CallReason = x8(LINECALLREASON_FWDUNCOND) ExtendedCallReason = x5(ForwardAllCall) Caller = A Called = B, HuntPilot = Connected = HuntPilot = At A: LIN_CALLSTATE -CONNECTED CallReason = x1(Direct) ExtendedCallReason = x1(DirectCall) Caller = A Called = B, HuntPilot = Called = B, HuntPilot = Called = B, HuntPilot = Connected = LG1 HuntPilot = HP1 At LG1: LINE_CALLSTATE -CONNECTED                                                                                                    |        | CallReason = x1(Direct)                   |
| Called = B, HuntPilot = Connected = HuntPilot = At LG1: LINE_CALLSTATE -ACCEPTED CallReason = x8(LINECALLREASON_FWDUNCOND) ExtendedCallReason = x5(ForwardAllCall) Caller = A Called = B, HuntPilot = Connected = HuntPilot = At A: LIN_CALLSTATE -CONNECTED CallReason = x1(DirectCall) Caller = A Called = B, HuntPilot = At A: LIN_CALLSTATE -CONNECTED CallReason = x1(DirectCall) Caller = A Called = B, HuntPilot = Connected = LG1 HuntPilot = HP1 At LG1: LINE_CALLSTATE -CONNECTED                                                                                                    |        | ExtendedCallReason = x1(DirectCall)       |
| HuntPilot = Connected = HuntPilot = At LG1: LINE_CALLSTATE -ACCEPTED CallReason = x8(LINECALLREASON_FWDUNCOND) ExtendedCallReason = x5(ForwardAllCall) Caller = A Called = B, HuntPilot = Connected = HuntPilot = At A: LIN_CALLSTATE -CONNECTED CallReason = x1(Direct) ExtendedCallReason = x1(DirectCall) Caller = A Called = B, HuntPilot = Connected = LG1 HuntPilot = HP1 At LG1: LINE_CALLSTATE -CONNECTED                                                                                                    |        | Caller = A                                |
| Connected = HuntPilot = At LG1: LINE_CALLSTATE -ACCEPTED CallReason = x8(LINECALLREASON_FWDUNCOND) ExtendedCallReason = x5(ForwardAllCall) Caller = A Called = B, HuntPilot = Connected = HuntPilot = At A: LIN_CALLSTATE -CONNECTED CallReason = x1(Direct) ExtendedCallReason = x1(DirectCall) Caller = A Called = B, HuntPilot = Connected = LG1 HuntPilot =                                                                                                    |        | Called = B,                               |
| HuntPilot = At LG1: LINE_CALLSTATE -ACCEPTED CallReason = x8(LINECALLREASON_FWDUNCOND) ExtendedCallReason = x5(ForwardAllCall) Caller = A Called = B, HuntPilot = Connected = HuntPilot = At A: LIN_CALLSTATE -CONNECTED CallReason = x1(Direct) ExtendedCallReason = x1(DirectCall) Caller = A Called = B, HuntPilot = Connected = LG1 HuntPilot = HP1 At LG1: LINE_CALLSTATE -CONNECTED                                                                                                    |        | HuntPilot =                               |
| At LG1: LINE_CALLSTATE -ACCEPTED  CallReason = x8(LINECALLREASON_FWDUNCOND)  ExtendedCallReason = x5(ForwardAllCall)  Caller = A  Called = B,  HuntPilot =  Connected =  HuntPilot =  At A:  LIN_CALLSTATE -CONNECTED  CallReason = x1(Direct)  ExtendedCallReason = x1(DirectCall)  Caller = A  Called = B,  HuntPilot =  Connected = LG1  HuntPilot = HP1  At LG1:  LINE_CALLSTATE -CONNECTED                                                                                                    |        | Connected =                               |
| LINE_CALLSTATE -ACCEPTED  CallReason = x8(LINECALLREASON_FWDUNCOND)  ExtendedCallReason = x5(ForwardAllCall)  Caller = A  Called = B,  HuntPilot =  Connected =  HuntPilot =  At A:  LIN_CALLSTATE -CONNECTED  CallReason = x1(Direct)  ExtendedCallReason = x1(DirectCall)  Caller = A  Called = B,  HuntPilot =  Connected = LG1  HuntPilot = HP1  At LG1:  LINE_CALLSTATE -CONNECTED                                                                                                    |        | HuntPilot =                               |
| CallReason = x8(LINECALLREASON_FWDUNCOND)  ExtendedCallReason = x5(ForwardAllCall)  Caller = A  Called = B,  HuntPilot =  Connected =  HuntPilot =  At A:  LIN_CALLSTATE -CONNECTED  CallReason = x1(Direct)  ExtendedCallReason = x1(DirectCall)  Caller = A  Called = B,  HuntPilot =  Connected = LG1  HuntPilot = HP1  At LG1:  LINE_CALLSTATE -CONNECTED                                                                                                    |        | At LG1:                                   |
| ExtendedCallReason = x5(ForwardAllCall)  Caller = A  Called = B,  HuntPilot =  Connected =  HuntPilot =  At A:  LIN_CALLSTATE -CONNECTED  CallReason = x1(Direct)  ExtendedCallReason = x1(DirectCall)  Caller = A  Called = B,  HuntPilot =  Connected = LG1  HuntPilot = HP1  At LG1:  LINE_CALLSTATE -CONNECTED                                                                                                    |        | LINE_CALLSTATE -ACCEPTED                  |
| Caller = A Called = B, HuntPilot = Connected = HuntPilot = At A: LIN_CALLSTATE -CONNECTED CallReason = x1(Direct) ExtendedCallReason = x1(DirectCall) Caller = A Called = B, HuntPilot = Connected = LG1 HuntPilot = HP1 At LG1: LINE_CALLSTATE -CONNECTED                                                                                                    |        | CallReason = x8(LINECALLREASON_FWDUNCOND) |
| Called = B, HuntPilot = Connected = HuntPilot = At A: LIN_CALLSTATE -CONNECTED CallReason = x1(Direct) ExtendedCallReason = x1(DirectCall) Caller = A Called = B, HuntPilot = Connected = LG1 HuntPilot = HP1 At LG1: LINE_CALLSTATE -CONNECTED                                                                                                    |        | ExtendedCallReason = x5(ForwardAllCall)   |
| HuntPilot = Connected = HuntPilot = At A: LIN_CALLSTATE -CONNECTED CallReason = x1(Direct) ExtendedCallReason = x1(DirectCall) Caller = A Called = B, HuntPilot = Connected = LG1 HuntPilot = HP1 At LG1: LINE_CALLSTATE -CONNECTED                                                                                                    |        | Caller = A                                |
| Connected = HuntPilot = At A: LIN_CALLSTATE -CONNECTED CallReason = x1(Direct) ExtendedCallReason = x1(DirectCall) Caller = A Called = B, HuntPilot = Connected = LG1 HuntPilot = HP1 At LG1: LINE_CALLSTATE -CONNECTED                                                                                                    |        | Called = B,                               |
| HuntPilot =  At A:  LIN_CALLSTATE -CONNECTED  CallReason = x1(Direct)  ExtendedCallReason = x1(DirectCall)  Caller = A  Called = B,  HuntPilot =  Connected = LG1  HuntPilot = HP1  At LG1:  LINE_CALLSTATE -CONNECTED                                                                                                    |        | HuntPilot =                               |
| At A: LIN_CALLSTATE -CONNECTED  CallReason = x1(Direct)  ExtendedCallReason = x1(DirectCall)  Caller = A  Called = B,  HuntPilot =  Connected = LG1  HuntPilot = HP1  At LG1:  LINE_CALLSTATE -CONNECTED                                                                                                    |        | Connected =                               |
| LIN_CALLSTATE -CONNECTED  CallReason = x1(Direct)  ExtendedCallReason = x1(DirectCall)  Caller = A  Called = B,  HuntPilot =  Connected = LG1  HuntPilot = HP1  At LG1:  LINE_CALLSTATE -CONNECTED                                                                                                    |        | HuntPilot =                               |
| CallReason = x1(Direct)  ExtendedCallReason = x1(DirectCall)  Caller = A  Called = B,  HuntPilot =  Connected = LG1  HuntPilot = HP1  At LG1:  LINE_CALLSTATE -CONNECTED                                                                                                    |        | At A:                                     |
| ExtendedCallReason = x1(DirectCall)  Caller = A  Called = B,  HuntPilot =  Connected = LG1  HuntPilot = HP1  At LG1:  LINE_CALLSTATE -CONNECTED                                                                                                    |        | LIN_CALLSTATE -CONNECTED                  |
| Caller = A  Called = B,  HuntPilot =  Connected = LG1  HuntPilot = HP1  At LG1:  LINE_CALLSTATE -CONNECTED                                                                                                    |        | CallReason = x1(Direct)                   |
| Called = B,  HuntPilot =  Connected = LG1  HuntPilot = HP1  At LG1:  LINE_CALLSTATE -CONNECTED                                                                                                    |        | ExtendedCallReason = x1(DirectCall)       |
| HuntPilot = Connected = LG1 HuntPilot = HP1 At LG1: LINE_CALLSTATE -CONNECTED                                                                                                    |        | Caller = A                                |
| Connected = LG1  HuntPilot = HP1  At LG1:  LINE_CALLSTATE -CONNECTED                                                                                                    |        | Called = B,                               |
| HuntPilot = HP1 At LG1: LINE_CALLSTATE -CONNECTED                                                                                                    |        | HuntPilot =                               |
| At LG1: LINE_CALLSTATE -CONNECTED                                                                                                    |        | Connected = LG1                           |
| LINE_CALLSTATE -CONNECTED                                                                                                    |        | HuntPilot = HP1                           |
|                                                                                                    |        | At LG1:                                   |
| CallDaggon = v9(LINECALLDEASON EWDLINGOND)                                                                                                    |        | LINE_CALLSTATE -CONNECTED                 |
| Calineason - xo(LineCallneAson_rwDonCond)                                                                                                    |        | CallReason = x8(LINECALLREASON_FWDUNCOND) |
| ExtendedCallReason = x5(ForwardAllCall)                                                                                                    |        | ExtendedCallReason = x5(ForwardAllCall)   |
| Caller = A,                                                                                                    |        | Caller = A,                               |
| Called = B                                                                                                    |        | Called = B                                |

| Action | Expected events |
|--------|-----------------|
|        | Connected = LG1 |

Table 40: Basic Hunt List Call. HP1 Has All Members Busy (LG1), Queued Call on A Is Redirected

| Action                                               | Expected events                     |
|------------------------------------------------------|-------------------------------------|
| App initiates call from A to HP1 and call is Queued. | At A:                               |
|                                                      | LINE_CALLSTATE -RINGBACK            |
|                                                      | At A:                               |
|                                                      | LINE_CALLSTATE -CONNECTED           |
|                                                      | CallReason = x1(Direct)             |
|                                                      | ExtendedCallReason = x2d(CallQueue) |
|                                                      | Caller = A                          |
|                                                      | Called = HP1,                       |
|                                                      | HuntPilot = HP1                     |
|                                                      | Connected = HP1                     |
|                                                      | HuntPilot =                         |

| Action                                                     | Expected events                           |
|------------------------------------------------------------|-------------------------------------------|
| Queued Call on A is redirected to B. B Answers.            | At B:                                     |
| Call on LG1 goes idle (LG1 is free). Queued call from B is | LINE_CALLSTATE -CONNECTED                 |
| de-queued and offered on LG1.                              | CallReason = x40(LINECALLREASON_REDIRECT) |
| LG1 Answers the call.                                      | ExtendedCallReason = $x6$ (Redirect)      |
|                                                            | Caller = HP1                              |
|                                                            | Called = B,                               |
|                                                            | HuntPilot =                               |
|                                                            | Connected = HP1                           |
|                                                            | HuntPilot =                               |
|                                                            | At LG1:                                   |
|                                                            | LINE_CALLSTATE -ACCEPTED                  |
|                                                            | CallReason = x400(unknown)                |
|                                                            | ExtendedCallReason = x2e(CallDeQueue)     |
|                                                            | Caller = B,                               |
|                                                            | Called = HP1                              |
|                                                            | HuntPilot = HP1                           |
|                                                            | At B:                                     |
|                                                            | LINE_CALLSTATE -CONNECTED                 |
|                                                            | CallReason = x40(LINECALLREASON_REDIRECT) |
|                                                            | ExtendedCallReason = x2e(CallDeQueue)     |
|                                                            | Caller = B                                |
|                                                            | Called = B                                |
|                                                            | HuntPilot =                               |
|                                                            | Connected = LG1                           |
|                                                            | HuntPilot = HP1                           |
|                                                            | At LG1:                                   |
|                                                            | LINE_CALLSTATE -CONNECTED                 |
|                                                            | CallReason = x400(unknown)                |
|                                                            | ExtendedCallReason = x2e(CallDeQueue)     |
|                                                            | Caller = B                                |
|                                                            | Called = HP1                              |
|                                                            | HuntPilot = HP1                           |
|                                                            | Connected = B                             |

Table 41: Hunt List Call to HP1 and No Agents Logged In or Registered

| Action                                                         | Expected events                     |
|----------------------------------------------------------------|-------------------------------------|
| App initiates call from A to HP1. (None of the Huntmembers are | At A:                               |
| registered or logged in).                                      | LINE_CALLSTATE -DISCONNECTED        |
| Call is disconnected.                                          | CallReason = x1(Direct)             |
|                                                                | ExtendedCallReason = x1(DirectCall) |
|                                                                | Caller = A                          |
|                                                                | Called = HP1,                       |
|                                                                | HuntPilot = HP1                     |

## FailOver or FailBack Scenario

| Action                                                                                                    | Expected events                                                                  |
|----------------------------------------------------------------------------------------------------|----------------------------------------------------------------------------------|
| LineIntialize                                                                                                 | Line Open Successful                                                             |
| OpenLines – 1000:P1                                                                                           |                                                                                  |
| LineGetDevCaps with Extension Version – 000A0000 on 1000:P1                                                   | CallPickUp Group DN and Partition Information will be sent to application        |
| Application sends                                                                                             | Line_Reply with success.                                                         |
| CciscoLineDevSpecificRegisterCallPickupGroupForNotification with DN and Partition info of PickUpGroup P1:1111 | LINE_CREATE event will sent to Application for P1:1111                           |
| LineOpen with new DeviceID                                                                                    | LineOpen Successful                                                              |
| P1:4000 calls P1:1002                                                                                         | LINE_APPNEWCALL                                                                  |
|                                                                                                    | LINE_CALLSTATE with State = LINECALLSTATE_UNKNOWN to Application on Line P1:1111 |
| LineGetCallInfo                                                                                               | LINE_CALLINFO                                                                    |
|                                                                                                    | dwCallState : PickupCallState (0x10000000)                                       |
|                                                                                                    | dwCallerId : 4000                                                                |
|                                                                                                    | dwCalledID: 1002                                                                 |
|                                                                                                    | dwCallorigin: Internal                                                           |
|                                                                                                    | dwCallReason : Direct                                                            |
|                                                                                                    | Check for all fields of Calling and Called Information                           |
| Stop Primary CTI Manager                                                                                      | OutofService for the line P1:1111                                                |
|                                                                                                    | INService for the line P1:1111.                                                  |
|                                                                                                    | <b>Note</b> There will not be any notification for the existing calls.           |

### **GroupCallPickup**

#### Configuration

Service parameter "Auto Call Pickup Enabled" is enabled.

Pickup group P1:1111 is configured and opened

P1:1000, P1:1001, P1:1002 are all in pickup group P1:1111

P1:2000, P1:2001, P1:2002 are all in pickup group P1:2222

P1:4000 and P1:4001 are configured

| Action                                                                                                    | Expected                                                                                                    |
|----------------------------------------------------------------------------------------------------|----------------------------------------------------------------------------------------------------|
| LineIntialize                                                                                                 | Line Open Successful                                                                                                    |
| OpenLines – 1000:P1                                                                                           |                                                                                                    |
| LineGetDevCaps with Extension Version – 000A0000 on P1:2000                                                   | LineGetDevCaps with Extension Version – 000A0000 on P1:2000CallPickUp Group DN and Partition Information will be sent to application.(P1:2222) |
| Application sends                                                                                             | Line_Reply with success.                                                                                                    |
| CciscoLineDevSpecificRegisterCallPickupGroupForNotification with DN and Partition info of PickUpGroup P1:1111 | LINE_CREATE event will sent to Application for P1:1111                                                                                         |
| LineOpen with new DeviceID                                                                                    | LineOpen Successful                                                                                                    |
| P1:4000 calls P1:1002                                                                                         | LINE_APPNEWCALL                                                                                                    |
|                                                                                                    | LINE_CALLSTATE with State = LINECALLSTATE_UNKNOWN to Application on Line P1:1111                                                               |
| LineGetCallInfo                                                                                               | LINE_CALLINFO                                                                                                    |
|                                                                                                    | dwCallState : PickupCallState (0x10000000)                                                                                                    |
|                                                                                                    | dwCallerId : 4000                                                                                                    |
|                                                                                                    | dwCalledID: 1002                                                                                                    |
|                                                                                                    | dwCallorigin: Internal                                                                                                    |
|                                                                                                    | dwCallReason : Direct                                                                                                    |
|                                                                                                    | Check for all fields of Calling and Called Information                                                                                         |

| Action                                                                                                    | Expected                                                                                                    |
|----------------------------------------------------------------------------------------------------|----------------------------------------------------------------------------------------------------|
| Application sends CciscoLineDevSpecificPickUpCallFromPickupGroup with GroupCallPickup option and GroupPickUp DN 1111 on P1:2000 | Application sends CciscoLineDevSpecificPickUpCallFromPickupGroup with GroupCallPickup option and GroupPickUp DN 1111 on P1:2000Events on P1:2000: LINE_NEWCALL and LINE_CALLSTATE with state = LINECALLSTATE_CONNECTED |
|                                                                                                    | Call Info:  Caller = 4000, Called = 1111, Connected = 4000, dwReason =  Direct, dwOrigin = Internal                                                                                                    |
|                                                                                                    | Note There is no notification at P1:1111 after the call has been pickup.                                                                                                    |

### **OtherCallPickup**

#### Configuration

Service parameter "Auto Call Pickup Enabled" is enabled.

Pickup groups P1:1111, P1:2222, P1:3333 is configured and opened

P1:1000, P1:1001, P1:1002 are all in pickup group P1:1111

P1:2000, P1:2001, P1:2002 are all in pickup group P1:2222

P1:3000, P1:3001, P1:3002 are all in pickup group P1:3333

P1:1111, and P1:2222 are sub-groups, in order of priority, of pickup group P1:3333.

P1:4000 and P1:4001 are configured.

| Action                                                                                                    | Expected Event                                                                      |
|----------------------------------------------------------------------------------------------------|-------------------------------------------------------------------------------------|
| LineIntialize OpenLines – 1000:P1                                                                                               | Line Open Successful                                                                |
| LineGetDevCaps with Extension Version – 000A0000 on P1:2000                                                                     | CallPickUp Group DN and Partition Information will be sent to application.(P1:2222) |
| Application sends CciscoLineDevSpecificRegisterCallPickupGroupForNotification with DN and Partition info of PickUpGroup P1:1111 | Line_Reply with success.  LINE_CREATE event will sent to Application for P1:1111    |
| LineOpen with new DeviceID                                                                                                    | LineOpen Successful                                                                 |

| Action                                                                            | Expected Event                                                                         |
|-----------------------------------------------------------------------------------|----------------------------------------------------------------------------------------|
| P1:4000 calls P1:2000                                                             | Call1:                                                                                 |
| P1:4001 calls P1:1000                                                             | LINE_APPNEWCALL                                                                        |
|                                                                                   | LINE_CALLSTATE with State = LINECALLSTATE_UNKNOWN to Application on Line P1:1111       |
|                                                                                   | Call 2:                                                                                |
|                                                                                   | LINE_APPNEWCALL                                                                        |
|                                                                                   | LINE_CALLSTATE with State = LINECALLSTATE_UNKNOWN to Application on Line P1:1111       |
| Application sends                                                                 | Events on P1:3000:                                                                     |
| CciscoLineDevSpecificPickUpCallFromPickupGroup with OtherPickup option on P1:3000 | LINE_NEWCALL and                                                                       |
| Note Group DN is not required                                                     | LINE_CALLSTATE with state = LINECALLSTATE_CONNECTED                                    |
|                                                                                   | Call Info:                                                                             |
|                                                                                   | Caller = 4001, Called = 1000, Connected = 4001, dwReason = Direct, dwOrigin = Internal |

## DirectCallPickup

| Action                                                                                                    | Expected Event                                                                      |
|----------------------------------------------------------------------------------------------------|-------------------------------------------------------------------------------------|
| LineIntialize                                                                                                 | Line Open Successful                                                                |
| OpenLines – 1000:P1                                                                                           |                                                                                     |
| LineGetDevCaps with Extension Version – 000A0000 on P1:2000                                                   | CallPickUp Group DN and Partition Information will be sent to application.(P1:2222) |
| Application sends                                                                                             | Line_Reply with success.                                                            |
| CciscoLineDevSpecificRegisterCallPickupGroupForNotification with DN and Partition info of PickUpGroup P1:1111 | LINE_CREATE event will sent to Application for P1:1111                              |
| LineOpen with new DeviceID                                                                                    | LineOpen Successful                                                                 |
| P1:4000 calls P1:1002                                                                                         | Call1:                                                                              |
| P1:4001 calls P1:1000                                                                                         | LINE_APPNEWCALL                                                                     |
|                                                                                                    | LINE_CALLSTATE with State = LINECALLSTATE_UNKNOWN to Application on Line P1:1111    |
|                                                                                                    | Call 2:                                                                             |
|                                                                                                    | LINE_APPNEWCALL                                                                     |
|                                                                                                    | LINE_CALLSTATE with State = LINECALLSTATE_UNKNOWN to Application on Line P1:1111    |

| Action                                                                                                    | Expected Event                                                                                                    |
|----------------------------------------------------------------------------------------------------|----------------------------------------------------------------------------------------------------|
| Application sends CciscoLineDevSpecificPickUpCallFromPickupGroup with DirectCallPickup option with pickup groupDN (1000) on P1:10001 | Events on P1:1001:  LINE_NEWCALL and  LINE_CALLSTATE with state =  LINECALLSTATE_CONNECTED  Call Info:  Caller = 1001, Called = 1000, Connected = 4001, dwReason = |
|                                                                                                    | Direct, dwOrigin = Internal                                                                                                    |

### **CallPickup (Negative Use Case)**

#### Configuration

Service parameter Auto Call Pickup Enabled is enabled.

P1:2000 is already opened by the application.

Pickup groups P1:1111, P1:2222, P1:3333 is configured and opened.

P1:1000, P1:1001, P1:1002 are all in pickup group P1:1111 P1:2000, P1:2001, P1:2002 are all in pickup group P1:2222

| Action                                                                                                    | Expected events                                                                     |
|----------------------------------------------------------------------------------------------------|-------------------------------------------------------------------------------------|
| LineIntialize                                                                                                 | Line Open Successful                                                                |
| OpenLines – 1000:P1                                                                                           |                                                                                     |
| LineGetDevCaps with Extension Version – 000A0000 on P1:2000                                                   | CallPickUp Group DN and Partition Information will be sent to application.(P1:2222) |
| Application sends                                                                                             | Line_Reply with success.                                                            |
| CciscoLineDevSpecificRegisterCallPickupGroupForNotification with DN and Partition info of PickUpGroup P1:1111 | LINE_CREATE event will sent to Application for P1:1111                              |
| LineOpen with new DeviceID                                                                                    | LineOpen Successful                                                                 |
| P1:4000 calls P1:1002                                                                                         | Call1:                                                                              |
|                                                                                                    | LINE_APPNEWCALL                                                                     |
|                                                                                                    | LINE_CALLSTATE with State = LINECALLSTATE_UNKNOWN to Application on Line P1:1111    |
| Application sends CciscoLineDevSpecificPickUpCallFromPickupGroup with CallPickup option on P1:2000            | Line_Reply with Error LINEERR_OPERATIONUNAVAIL                                      |

### **GroupCallPickup with SuperSet Call PickupDN**

#### Configuration

Service parameter Auto Call Pickup Enabled is enabled.

Pickup groups P1:1111, P1:2222, P1:3333 is configured and opened.

P1:1000, P1:1001, P1:1002 are all in pickup group P1:1111.

P1:2000, P1:2001, P1:2002 are all in pickup group P1:2222.

P1:3000, P1:3001, P1:3002 are all in pickup group P1:3333.

P1:1111, and P1:2222 are sub-groups, in order of priority, of pickup group P1:3333.

P1:4000 and P1:4001 are configured.

| Action                                                                                                    | Expected events                                                                     |
|----------------------------------------------------------------------------------------------------|-------------------------------------------------------------------------------------|
| LineIntialize                                                                                                    | Line Open Successful                                                                |
| OpenLines – 1000:P1                                                                                                    |                                                                                     |
| LineGetDevCaps with Extension Version – 000A0000 on P1:2000                                                                 | CallPickUp Group DN and Partition Information will be sent to application.(P1:2222) |
| Application sends                                                                                                    | Line_Reply with success                                                             |
| CciscoLineDevSpecificRegisterCallPickupGroupForNotification with DN and Partition info of PickUpGroup P1:1111               | LINE_CREATE event will sent to Application for P1:1111                              |
| LineOpen with new DeviceID                                                                                                  | LineOpen Successful                                                                 |
| P1:4000 calls P1:2000                                                                                                    | Call1:                                                                              |
| P1:4001 calls P1:1000                                                                                                    | LINE_APPNEWCALL                                                                     |
|                                                                                                    | LINE_CALLSTATE with State = LINECALLSTATE_UNKNOWN to Application on Line P1:1111    |
|                                                                                                    | Call 2:                                                                             |
|                                                                                                    | LINE_APPNEWCALL                                                                     |
|                                                                                                    | LINE_CALLSTATE with State = LINECALLSTATE_UNKNOWN to Application on Line P1:1111    |
| Application sends CciscoLineDevSpecificPickUpCallFromPickupGroup with GroupPickup option with pickup group(3333) on P1:3000 | Line_Reply with Error LINEERR_CALLUNAVAIL                                           |

### **Group or Direct CallPickup with Invalid DN**

| Action              | Expected events      |
|---------------------|----------------------|
| LineIntialize       | Line Open Successful |
| OpenLines – 1000:P1 |                      |

| Action                                                                                                    | Expected events                                                                            |
|----------------------------------------------------------------------------------------------------|--------------------------------------------------------------------------------------------|
| LineGetDevCaps with Extension Version – 000A0000 on P1:2000                                                                 | CallPickUp Group DN and Partition Information will be sent to application.(P1:2222)        |
| Application sends                                                                                                    | Line_Reply with success.                                                                   |
| CciscoLineDevSpecificRegisterCallPickupGroupForNotification with DN and Partition info of PickUpGroup P1:1111               | LINE_CREATE event will sent to Application for P1:1111                                     |
| LineOpen with new DeviceID                                                                                                  | LineOpen Successful                                                                        |
| P1:4000 calls P1:1002                                                                                                    | Call1:                                                                                     |
|                                                                                                    | LINE_APPNEWCALL                                                                            |
|                                                                                                    | LINE_CALLSTATE with State = LINECALLSTATE_UNKNOWN to Application on Line P1:1111           |
| Application sends CciscoLineDevSpecificPickUpCallFromPickupGroup with GroupPickup option with pickup group(9999) on P1:3000 | Line_Reply with Error LINEERR_OPERATIONFAILED Line_Reply with Error LINEERR_INVALLINESTATE |
| Variant -Direct Call Pickup with InValid DN                                                                                 |                                                                                            |

# **Call Recording for SIP or TLS Authenticated calls**

#### Scenario One

Recording behavior for an authenticated Phone when Service Parameter **Authenticated Phone Recording** set to **Do not Allow Recording**.

A is an Authenticated Phone having selective recording configured and Recording Profile assigned to it. Caller A calls B. B answers the call.

| Action                                             | Events                                                                                                    |
|----------------------------------------------------|----------------------------------------------------------------------------------------------------|
| A issues startrecording request by lineDevSpecific | Recording fails with error Response= CTIERR_SECURITY_CAPABLITY_MISMATCH as LINEERR_SECURITY_CAPABILITIES_MISMATCH |

#### Scenario Two

Recording behavior for an authenticated Phone when Service Parameter **Authenticated Phone Recording** set to **Allow Recording**.

A is an Authenticated Phone having selective recording configured and Recording Profile assigned to it. Caller A calls B. B answers the call.

| Action                                                         | Events                                                              |
|----------------------------------------------------------------|---------------------------------------------------------------------|
| A issues startrecording request by lineDevSpecific             | Along with the regular events for call answer, the following events |
| Recording session gets established between the agent phone and | will also be delivered to the call observer:                        |
| the recorder                                                   | LINE_CALLDEVSPECIFIC                                                |
|                                                                | hDevice=hCall-1                                                     |
|                                                                | dwCallbackInstance=0                                                |
|                                                                | dwParam1= SLDSMT_RECORDING_ STARTED                                 |
|                                                                | dwParam2=0                                                          |
|                                                                | dwParam3=0                                                          |

A is an Authenticated Phone having auto recording configured and Recording Profile assigned to it. Caller A calls B. B answers the call.

| Action         | Events                                                                                                    |
|----------------|----------------------------------------------------------------------------------------------------|
| When B answers | Along with the regular events for call answer, the following events will also be delivered to the call observer: |
|                | LINE_CALLDEVSPECIFIC                                                                                             |
|                | hDevice=hCall-1                                                                                                  |
|                | dwCallbackInstance=0                                                                                             |
|                | dwParam1= SLDSMT_RECORDING_ STARTED                                                                              |
|                | dwParam2=0                                                                                                    |
|                | dwParam3=0                                                                                                    |

# **CCMEncryption Enhancements**

**Precondition:** CTI service Parameter - "Require Public Key encryption" = true/false

Table 42: CiscoTSP Connecting to 10.x CUCM

| Action                             | TAPI Messages                                      | TAPI Structures |
|------------------------------------|----------------------------------------------------|-----------------|
| PhoneInitializeEx/LineInitializeEx | Devices are<br>Enumerated/ Lines are<br>Enumerated |                 |

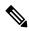

Nasa

Applications would be able to control /monitor devices/Lines as before no change.

Variant: Test the same with Secure CUCM and Secure Connection between CiscoTSP and CTI.

**Precondition:** CTI service Parameter - "Require Public Key encryption" = False

Table 43: 9.x CiscoTSP Connecting to 10.x CUCM

| Action                             | TAPI Messages | TAPI Structures |
|------------------------------------|---------------|-----------------|
| PhoneInitializeEx/LineInitializeEx | Devices are   |                 |
|                                    | Enumerated/   |                 |
|                                    | Lines are     |                 |
|                                    | Enumerated    |                 |

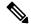

Note

Applications would be able to control /monitor devices/Lines as before no change

**Precondition:** CTI service Parameter - "Require Public Key encryption" = False

Table 44: 9.x CiscoTSP Connecting to 10.x CUCM

| Action                             | TAPI Messages        | TAPI Structures                                              |
|------------------------------------|----------------------|--------------------------------------------------------------|
| PhoneInitializeEx/LineInitializeEx | Initialization fails | Notifier will pop-up error                                   |
|                                    | and CiscoTSP         | message indicating that Provider                             |
|                                    | devices won't be     | Init failed.                                                 |
|                                    | Enumerated.          | Error - Provider Init failed - Incompatible protocol version |

# **CIUS Session Persistency**

## **Notify the Line Application and Expose the Changed IP Address**

| Action                                                   | TAPI messages                    | TAPI structures                                                                                                    |
|----------------------------------------------------------|----------------------------------|----------------------------------------------------------------------------------------------------|
| lineInitializeEx                                         | lineDevices are Enumerated       |                                                                                                    |
| lineOpen for a lineDevice on the wireless device TAPI100 | lineOpen() returns success       |                                                                                                    |
| lineGetDevCaps() with DeviceID = DeviceId of TAPI100     | lineGetDevCaps() returns success | LINEDEVCAPS::DevSpecific  RegisteredIPAddressMode = IPAddress_IPv4_only  RegisteredIPv4Address = "10.77.31.250" (FA1F4D0A -Little endian Hex format) |

| Action                                                                                                    | TAPI messages                                                     | TAPI structures                                                                                                    |
|----------------------------------------------------------------------------------------------------|-------------------------------------------------------------------|----------------------------------------------------------------------------------------------------|
| The device TAPI100 moves across WiFi networks resulting in change in the IPv4 address from 10.77.31.250 to 10.77.31.176 | EVENT = LINE_DEVSPECIFIC  dwParam1 = SLDSMT LINE PROPERTY CHANGED |                                                                                                    |
| Variation 1: The device TAPI100 moves from a IPv4 n/w to a Ipv6 n/w with new ip as 2001:db8::1:0:0:1                    | dwParam2 = LPCT_DEVICE_IPADDRESS                                  |                                                                                                    |
| Variation 2: The device TAPI100 is docked/undocked and hence changes from WAN/LAN to wireless network                   | Variation result:  1) Same as above  2) Same as above             |                                                                                                    |
| lineGetDevCaps() with DeviceID = DeviceId of TAPI100                                                                    | lineGetDevCaps() returns success                                  | LINEDEVCAPS::DevSpecific                                                                                                   |
|                                                                                                    |                                                                   | RegisteredIPAddressMode = IPAddress_IPv4_only                                                                              |
|                                                                                                    |                                                                   | RegisteredIPv4Address = "10.77.31.176" (B01F4D0A -Little endian Hex format)                                                |
|                                                                                                    |                                                                   | Variation 1:                                                                                                    |
|                                                                                                    |                                                                   | LINEDEVCAPS::DevSpecific                                                                                                   |
|                                                                                                    |                                                                   | RegisteredIPAddressMode = IPAddress_IPv6_only                                                                              |
|                                                                                                    |                                                                   | RegisteredIPv6Address = "2001:db8::1:0:0:1"                                                                                |
|                                                                                                    |                                                                   | (Application should use the Offset and size fields of IPv6 address from LINEDEVCAPS to retrieve the value of IPv6 address) |
|                                                                                                    |                                                                   | Variation 2:                                                                                                    |
|                                                                                                    |                                                                   | LINEDEVCAPS::DevSpecific                                                                                                   |
|                                                                                                    |                                                                   | RegisteredIPAddressMode = IPAddress_IPv4_only                                                                              |
|                                                                                                    |                                                                   | RegisteredIPv4Address = "10.77.31.176"                                                                                     |

## **Notify the Phone Application and Expose the Changed IP Address**

| Action                                                 | TAPI Message                | TAPI structures |
|--------------------------------------------------------|-----------------------------|-----------------|
| phoneInitializeEx                                      | phoneDevices are Enumerated |                 |
| phoneOpen for a phoneDevice of wireless device TAPI100 | phoneOpen() returns success |                 |

| Action                                                                                                    | TAPI Message                                                                           | TAPI structures                                                                                                    |
|----------------------------------------------------------------------------------------------------|----------------------------------------------------------------------------------------|----------------------------------------------------------------------------------------------------|
| phoneGetDevCaps() with DeviceID =                                                                                                    | phoneGetDevCaps() returns success                                                      | PHONEDEVCAPS::DevSpecific                                                                                                   |
| DeviceId of TAPI100                                                                                                    |                                                                                        | RegisteredIPAddressMode = IPAddress_IPv4_only                                                                               |
|                                                                                                    |                                                                                        | RegisteredIPv4Address = "10.77.31.250" (FA1F4D0A -Little endian Hex format)                                                 |
| The device TAPI100 moves across WiFi networks resulting in change in the IPv4 address from 10.77.31.250 to 10.77.31.176  Variation 1: The deivce TAPI100 moves from a IPv4 n/w to a Ipv6 n/w with new ip as 2001:db8::1:0:0:1 | EVENT = PHONE_DEVSPECIFIC  dwParam1 = CPDSMT_PHONE_PROPERTY_ CHANGED_EVENT  dwParam2 = |                                                                                                    |
| Variation 2: The deivce TAPI100 is                                                                                                    | PPCT_DEVICE_IPADDRESS                                                                  |                                                                                                    |
| docked/undocked and hence changes from                                                                                                    | Variation result:                                                                      |                                                                                                    |
| WAN/LAN to wireless network                                                                                                    | 1) Same as above                                                                       |                                                                                                    |
|                                                                                                    | 2) Same as above                                                                       |                                                                                                    |
| phoneGetDevCaps() with DeviceID =                                                                                                    | phoneGetDevCaps() returns success                                                      | PHONEDEVCAPS::DevSpecific                                                                                                   |
| DeviceId of TAPI100                                                                                                    |                                                                                        | RegisteredIPAddressMode = IPAddress_IPv4_only                                                                               |
|                                                                                                    |                                                                                        | RegisteredIPv4Address = "10.77.31.176" (B01F4D0A -Little endian Hex format)                                                 |
|                                                                                                    |                                                                                        | Phone Type = Cisco Cius.                                                                                                    |
|                                                                                                    |                                                                                        | Phone Name = Cisco Phone<br>[SEP123456789000]                                                                               |
|                                                                                                    |                                                                                        | Variation 1:                                                                                                    |
|                                                                                                    |                                                                                        | PHONEDEVCAPS::DevSpecific                                                                                                   |
|                                                                                                    |                                                                                        | RegisteredIPAddressMode = IPAddress_IPv6_only                                                                               |
|                                                                                                    |                                                                                        | RegisteredIPv6Address = "2001:db8::1:0:0:1"                                                                                 |
|                                                                                                    |                                                                                        | (Application should use the Offset and size fields of IPv6 address from PHONEDEVCAPS to retrieve the value of IPv6 address) |
|                                                                                                    |                                                                                        | Variation 2:                                                                                                    |
|                                                                                                    |                                                                                        | PHONEDEVCAPS::DevSpecific                                                                                                   |
|                                                                                                    |                                                                                        | RegisteredIPAddressMode = IPAddress_IPv4_only                                                                               |
|                                                                                                    |                                                                                        | RegisteredIPv4Address = "10.77.31.176" (B01F4D0A -Little endian Hex format)                                                 |

# **Click to Conference**

Third-party conference gets created by using click-2-conference feature:

| Action                                                      | Events                                 |
|-------------------------------------------------------------|----------------------------------------|
| Use Click-to-Call to create call from A to B, and B answers | For A:                                 |
|                                                             | CONNECTED                              |
|                                                             | reason = DIRECT                        |
|                                                             | Calling = A, Called = B, Connected = B |
|                                                             | For B:                                 |
|                                                             | CONNECTED                              |
|                                                             | reason = DIRECT                        |
|                                                             | Calling = A, Called = B, Connected = A |
|                                                             | Calling = A, Called = B, Connected = A |

| Action                                                         | Events                                 |
|----------------------------------------------------------------|----------------------------------------|
| Use Click-2-Conference feature to add C into conference, and C | For A:                                 |
| answers                                                        | CONNECTED                              |
|                                                                | reason = DIRECT                        |
|                                                                | ExtendedCallReason = DIRECT            |
|                                                                | CONFERENCED                            |
|                                                                | Calling = A, Called = B, Connected = B |
|                                                                | CONFERENCED                            |
|                                                                | Calling = A, Called = C, Connected = C |
|                                                                | For B:                                 |
|                                                                | CONNECTED                              |
|                                                                | reason = DIRECT                        |
|                                                                | ExtendedCallReason = DIRECT            |
|                                                                | CONFERENCED                            |
|                                                                | Calling = A, Called = B, Connected = A |
|                                                                | CONFERENCED                            |
|                                                                | Calling = B, Called = C, Connected = C |
|                                                                | For C                                  |
|                                                                | CONNECTED                              |
|                                                                | Reason = UNKNOWN                       |
|                                                                | ExtendedCallReason = ClickToConference |
|                                                                | CONFERENCED                            |
|                                                                | Calling = C, Called = A, Connected = A |
|                                                                | CONFERENCED                            |
|                                                                | Calling = C, Called = B, Connected = B |

#### **Creating Four-Party Conference by Using Click-2-Conference Feature**

| Events                                 |
|----------------------------------------|
| For A:                                 |
| CONNECTED                              |
| reason = DIRECT                        |
| Calling = A, Called = B, Connected = B |
| For B:                                 |
| CONNECTED                              |
| reason = DIRECT                        |
| Calling = A, Called = B, Connected = A |
| For A:                                 |
| CONNECTED                              |
| reason = DIRECT                        |
| ExtendedCallReason = DIRECT            |
| CONFERENCED                            |
| Calling = A, Called = B, Connected = B |
| CONFERENCED                            |
| Calling = A, Called = C, Connected = C |
| For B:                                 |
| CONNECTED                              |
| reason = DIRECT                        |
| ExtendedCallReason = DIRECT            |
| CONFERENCED                            |
| Calling = A, Called = B, Connected = A |
| CONFERENCED                            |
| Calling = C, Called = C, Connected = C |
| For C                                  |
| CONNECTED                              |
| Reason = DIRECT                        |
| ExtendedCallReason = ClickToConference |
| CONFERENCED                            |
| Calling = C, Called = A, Connected = A |
| CONFERENCED                            |
| Calling = C, Called = B, Connected = B |
|                                        |

| Action                                        | Events |
|-----------------------------------------------|--------|
| Use Click-2-Conference feature to add party D |        |

| Action | Events                                 |
|--------|----------------------------------------|
|        | For A:                                 |
|        | CONNECTED                              |
|        | reason = DIRECT                        |
|        | ExtendedCallReason = DIRECT            |
|        | CONFERENCED                            |
|        | Calling = A, Called = B, Connected = B |
|        | CONFERENCED                            |
|        | Calling = A, Called = C, Connected = C |
|        | CONFERENCED                            |
|        | Calling = A, Called = D, Connected = D |
|        | For B:                                 |
|        | CONNECTED                              |
|        | reason = DIRECT                        |
|        | ExtendedCallReason = DIRECT            |
|        | CONFERENCED                            |
|        | Calling = A, Called = B, Connected = A |
|        | CONFERENCED                            |
|        | Calling = B, Called = C, Connected = C |
|        | CONFERENCED                            |
|        | Calling = B, Called = D, Connected = D |
|        | For C                                  |
|        | CONNECTED                              |
|        | Reason = UNKNOWN                       |
|        | ExtendedCallReason = ClickToConference |
|        | CONFERENCED                            |
|        | Calling = C, Called = A, Connected = A |
|        | CONFERENCED                            |
|        | Calling = C, Called = B, Connected = B |
|        | CONFERENCED                            |
|        | Calling = C, Called = D, Connected = D |
|        | For D                                  |
|        | CONNECTED                              |
|        | Reason = UNKNOWN                       |

| Action | Events                                 |
|--------|----------------------------------------|
|        | ExtendedCallReason = ClickToConference |
|        | CONFERENCED                            |
|        | Calling = D, Called = A, Connected = A |
|        | CONFERENCED                            |
|        | Calling = D, Called = B, Connected = B |
|        | CONFERENCED                            |
|        | Calling = D, Called = C, Connected = C |

# **Drop Party by Using Click-2-Conference**

| Action                                                         | Events                                 |
|----------------------------------------------------------------|----------------------------------------|
| Conference gets created by using Click-2-Conference feature to | For A:                                 |
| add C into conference                                          | CONNECTED                              |
|                                                                | reason = DIRECT                        |
|                                                                | ExtendedCallReason = DIRECT            |
|                                                                | CONFERENCED                            |
|                                                                | Calling = A, Called = B, Connected = B |
|                                                                | CONFERENCED                            |
|                                                                | Calling = A, Called = C, Connected = C |
|                                                                | For B:                                 |
|                                                                | CONNECTED                              |
|                                                                | reason = DIRECT                        |
|                                                                | ExtendedCallReason = DIRECT            |
|                                                                | CONFERENCED                            |
|                                                                | Calling = A, Called = B, Connected = A |
|                                                                | CONFERENCED                            |
|                                                                | Calling = B, Called = C, Connected = C |
|                                                                | For C                                  |
|                                                                | CONNECTED                              |
|                                                                | Reason = UNKNOWN                       |
|                                                                | ExtendedCallReason = ClickToConference |
|                                                                | CONFERENCED                            |
|                                                                | Calling = C, Called = A, Connected = A |
|                                                                | CONFERENCED                            |
|                                                                | Calling = C, Called = B, Connected = B |

| Action                                 | Events                                 |
|----------------------------------------|----------------------------------------|
| Drop C from Click-2-Conference feature | For A                                  |
|                                        | CONNECTED                              |
|                                        | Reason = DIRECT                        |
|                                        | ExtendedCallReason = DIRECT            |
|                                        | Calling = A, Called = B, Connected = B |
|                                        | For B                                  |
|                                        | CONNECTED                              |
|                                        | Reason = DIRECT                        |
|                                        | ExtendedCallReason = DIRECT            |
|                                        | Calling = A, Called = B, Connected = A |
|                                        | For C                                  |
|                                        | IDLE                                   |

## **Drop Entire Conference by Using Click-2-Conference Feature**

| Action                                                         | Events                                 |
|----------------------------------------------------------------|----------------------------------------|
| Conference gets created by using Click-2-Conference feature to | For A:                                 |
| add C into conference                                          | CONNECTED                              |
|                                                                | reason = DIRECT                        |
|                                                                | ExtendedCallReason = DIRECT            |
|                                                                | CONFERENCED                            |
|                                                                | Calling = A, Called = B, Connected = B |
|                                                                | CONFERENCED                            |
|                                                                | Calling = A, Called = C, Connected = C |
|                                                                | For B:                                 |
|                                                                | CONNECTED                              |
|                                                                | reason = DIRECT                        |
|                                                                | ExtendedCallReason = DIRECT            |
|                                                                | CONFERENCED                            |
|                                                                | Calling = A, Called = B, Connected = A |
|                                                                | CONFERENCED                            |
|                                                                | Calling = B, Called = C, Connected = C |
|                                                                | For C                                  |
|                                                                | CONNECTED                              |
|                                                                | Reason = UNKOWN                        |
|                                                                | ExtendedCallReason = ClickToConference |
|                                                                | CONFERENCED                            |
|                                                                | Calling = C, Called = A, Connected = A |
|                                                                | CONFERENCED                            |
|                                                                | Calling = C, Called = B, Connected = B |
| Drop entire conference                                         | For A                                  |
|                                                                | IDLE                                   |
|                                                                | For B                                  |
|                                                                | IDLE                                   |
|                                                                | For C                                  |
|                                                                | IDLE                                   |

## **Conference Enhancements**

# **Noncontroller Adding Parties to Conferences**

A,B, and C exist in a conference that A created.

| Events                                             |
|----------------------------------------------------|
| At A:                                              |
| Conference – Caller = A, Called = B, Connected = B |
| Connected                                          |
| Conference – Caller = A, Called = C, Connected = C |
| At B:                                              |
| Conference – Caller = A, Called = B, Connected = A |
| Connected                                          |
| Conference – Caller = B, Called = C, Connected = C |
| At C:                                              |
| Conference – Caller = B, Called = C, Connected = B |
| Connected                                          |
| Conference – Caller = C, Called = A, Connected = A |
| At A:                                              |
| Conference – Caller = A, Called = B, Connected = B |
| Connected                                          |
| Conference – Caller = A, Called = C, Connected = C |
| At B:                                              |
| Conference – Caller = A, Called = B, Connected = A |
| Connected                                          |
| Conference – Caller = B, Called = C, Connected = C |
| At C:                                              |
| Conference – Caller = B, Called = C, Connected = B |
| OnHoldPendConf                                     |
| Conference – Caller = C, Called = A, Connected = A |
| Connected -Caller = C, Called = D, Connected = D   |
|                                                    |
| At D:                                              |
|                                                    |

| Action                              | Events                                             |
|-------------------------------------|----------------------------------------------------|
| C issues a lineAddToConference to D | At A:                                              |
|                                     | Conference – Caller = A, Called = B, Connected = B |
|                                     | Connected                                          |
|                                     | Conference – Caller = A, Called = C, Connected = C |
|                                     | Conference – Caller = A, Called = D, Connected = D |
|                                     | At B:                                              |
|                                     | Conference – Caller = A, Called = B, Connected = A |
|                                     | Connected                                          |
|                                     | Conference – Caller = B, Called = C, Connected = C |
|                                     | Conference – Caller = B, Called = D, Connected = D |
|                                     | At C:                                              |
|                                     | Conference – Caller = B, Called = C, Connected = B |
|                                     | Connected                                          |
|                                     | Conference – Caller = C, Called = A, Connected = A |
|                                     | Conference – Caller = C, Called = D, Connected = D |
|                                     | At D:                                              |
|                                     | Conference – Caller = C, Called = D, Connected = C |
|                                     | Connected                                          |
|                                     | Conference – Caller = D, Called = A, Connected = A |
|                                     | Conference – Caller = D, Called = B, Connected = B |

## **Chaining Two Ad Hoc Conferences Using Join**

| Actions                                                            | TSP CallInfo                 |
|--------------------------------------------------------------------|------------------------------|
| A calls B, B answers, then B initiates conference to C, C answers, | At A:                        |
| and B completes the conference                                     | GCID-1                       |
|                                                                    | CONNECTED : Caller = Unknown |
|                                                                    | Caller = Unknown             |
|                                                                    | CONFERENCED : Caller = A     |
|                                                                    | Called = B                   |
|                                                                    | CONFERENCED : Caller = A     |
|                                                                    | Called = C                   |
|                                                                    | At B:                        |
|                                                                    | GCID-1                       |
|                                                                    | CONNECTED : Caller = Unknown |
|                                                                    | Caller = Unknown             |
|                                                                    | CONFERENCED : Caller = A     |
|                                                                    | Called = B                   |
|                                                                    | CONFERENCED : Caller = B     |
|                                                                    | Called = C                   |
|                                                                    | At C:                        |
|                                                                    | GCID-1                       |
|                                                                    | CONNECTED : Caller = Unknown |
|                                                                    | Caller = Unknown             |
|                                                                    | CONFERENCED : Caller = B     |
|                                                                    | Called = C                   |
|                                                                    | CONFERENCED : Caller = C     |
|                                                                    | Called = A                   |

Message Sequence Charts

| Actions                                        | TSP CallInfo |
|------------------------------------------------|--------------|
| C initiates or completes conference to D and E |              |

| Actions | TSP Callinfo                 |
|---------|------------------------------|
|         | No Change for A and B        |
|         | At C:                        |
|         | -First conference            |
|         | GCID-1                       |
|         | ONHOLD : Caller = Unknown    |
|         | Caller = Unknown             |
|         | CONFERENCED : Caller = A     |
|         | Called = B                   |
|         | CONFERENCED : Caller = A     |
|         | Called = C                   |
|         | -Second conference           |
|         | GCID-2                       |
|         | CONNECTED : Caller = Unknown |
|         | Caller = Unknown             |
|         | CONFERENCED : Caller = C     |
|         | Called = D                   |
|         | CONFERENCED : Caller = C     |
|         | Called = E                   |
|         | At D:                        |
|         | GCID-2                       |
|         | CONNECTED : Caller = Unknown |
|         | Caller = Unknown             |
|         | CONFERENCED : Caller = C     |
|         | Called = D                   |
|         | CONFERENCED : Caller = D     |
|         | Called = E                   |
|         | At E:                        |
|         | GCID-2                       |
|         | CONNECTED : Caller = Unknown |
|         | Caller = Unknown             |
|         | CONFERENCED : Caller = C     |
|         | Called = E                   |
|         | CONFERENCED : Caller = E     |
|         |                              |

| Actions                                                            | TSP CallInfo                 |
|--------------------------------------------------------------------|------------------------------|
|                                                                    | Called = D                   |
| C initiates JOIN request to join to conference call together, with | At A:                        |
| GCID as the primary call                                           | GCID-1                       |
|                                                                    | CONNECTED : Caller = Unknown |
|                                                                    | Caller = Unknown             |
|                                                                    | CONFERENCED : Caller = A     |
|                                                                    | Called = B                   |
|                                                                    | CONFERENCED : Caller = A     |
|                                                                    | Called = C                   |
|                                                                    | CONFERENCED : Caller = A     |
|                                                                    | Called = Conference-2        |
|                                                                    | At B:                        |
|                                                                    | GCID-1                       |
|                                                                    | CONNECTED : Caller = Unknown |
|                                                                    | Caller = Unknown             |
|                                                                    | CONFERENCED : Caller = A     |
|                                                                    | Called = B                   |
|                                                                    | CONFERENCED : Caller = B     |
|                                                                    | Called = C                   |
|                                                                    | CONFERENCED : Caller = B     |
|                                                                    | Called = Conference-2        |
|                                                                    | At C:                        |
|                                                                    | -First conference            |
|                                                                    | GCID-1                       |
|                                                                    | CONNECTED : Caller = Unknown |
|                                                                    | Caller = Unknown             |
|                                                                    | CONFERENCED : Caller = B     |
|                                                                    | Called = C                   |
|                                                                    | CONFERENCED : Caller = C     |
|                                                                    | Called = A                   |
|                                                                    | CONFERENCED : Caller = C     |
|                                                                    | Called = Conference-2        |

| Actions | TSP Callinfo                 |
|---------|------------------------------|
|         | At D:                        |
|         | GCID-2                       |
|         | CONNECTED : Caller = Unknown |
|         | Caller = Unknown             |
|         | CONFERENCED : Caller = D     |
|         | Called = E                   |
|         | CONFERENCED : Caller = D     |
|         | Called = Conference-1        |
|         | At E:                        |
|         | GCID-2                       |
|         | CONNECTED : Caller = Unknown |
|         | Caller = Unknown             |
|         | CONFERENCED : Caller = E     |
|         | Called = D                   |
|         | CONFERENCED : Caller = E     |
|         | Called = Conference-1        |

## **CTI Remote Device**

#### **Expose Remote Destination Info for CTI Remote Device in ProviderDeviceLineInfoEvent**

PreCondition: User has a CTI remote device "CTIRD1" under it control list. CTIRD1 device has 3 remote destinations configured.

| Action                                                                                      | CTI messages/Events                                                                                                    |
|---------------------------------------------------------------------------------------------|----------------------------------------------------------------------------------------------------|
| Application opens the provider.                                                             | CTI acquires the devices which are under control list of the user                                                                               |
| Application sends GetSignleDeviceAndLineInfoRequest to CTI to fetch info for CTIRD1 device. | CTI sends ProviderDeviceLineInfoEvent to application and exposes 3 RDs configured on the device as part of "Remote Destination Info" structure. |

#### Expose Remote Destination Info for CTI Remote Device in ProviderDeviceRegisteredWithLineInfoNotify

PreCondition: User has a CTI remote device "CTIRD1" under it control list. CTIRD1 device has 3 remote destinations configured.

| Action                                                                                              | CTI messages/Events                                                                                                    |
|----------------------------------------------------------------------------------------------------|----------------------------------------------------------------------------------------------------|
| Application opens the provider.                                                                     | CTI acquires the devices which are under control list of the user                                                                                              |
| Application sends GetSignleDeviceAndLineInfoRequest to application to fetch info for CTIRD1 device. | CTI sends ProviderDeviceLineInfoEvent to application and exposes 3 RDs configured on the device as part of "Remote Destination Info" structure.                |
| Application resets the device CTIRD1 from the admin page.                                           | CTI sends ProviderDeviceRegisteredWithLineInfoNotify to application and exposes 3 RDs configured on the device as part of "Remote Destination Info" structure. |

#### **Expose New Device Type for CTI Remote Device**

Precondition:

CTIRD (CTI Remote Device -Name: CTIRDdrajesh)

Remote Destinations configured/will be configured on CTI Remote Device:

RD1-CTIRD -(Name: Mobile, Number: 914086271309) RD2-CTIRD -(Name: Office, Number: 914089022131)

Line-A (DN -1000) -Line-A configured on CTI Remote Device (shared line of Enterprise DN -1000 configured

on Device EP)

EP (Enter Prise Phone -SCCP -IP Phone)

Line-A' -DN -1000 configured on Device EP

CSF (CSF Device -Name: CSFdrajesh)

Line-A" -DN -1000 configured on Device CSF

Remote Destination configured on CSF device:

RD1-CSF -(Name: CSF-Mobile, Number: 914086271310) RD2-CSF -(Name: CSF-Office, Number: 914089022132)

| Action                                               | TAPI messages                     | TAPI structures                                                  |
|------------------------------------------------------|-----------------------------------|------------------------------------------------------------------|
| PhoneInitializeEx                                    | Devices are Enumerated            |                                                                  |
| PhoneGetDevCaps() with DeviceID = DeviceId of CTIRD. | PhoneGetDevCaps() returns success | PHONECAPS::PhoneInfo = "CTI Remote Device"                       |
|                                                      |                                   | PHONECAPS:: PhoneName = "Cisco<br>Phone: [CTIRDdrajesh]"         |
| PhoneGetDevCaps() with DeviceID = DeviceId of CSF.   | PhoneGetDevCaps() returns success | PHONECAPS::PhoneInfo = "Cisco Unified Client Services Framework" |
|                                                      |                                   | PHONECAPS:: PhoneName = "Cisco<br>Phone: [CSF-drajesh]"          |

#### **Enumerating CTI Remote Devices and Exposing Remote Destination Information to Application**

Precondition: same as above usecase; RD1-CTIRD and RD1-CSF are configured on respective devices

| Action                             | TAPI messages                    | TAPI structures                                                  |
|------------------------------------|----------------------------------|------------------------------------------------------------------|
| LineInitializeEx                   | Lines are Enumerated             |                                                                  |
| LineGetDevCaps() with dwDeviceID = | LineGetDevCaps() returns success | LINEDEVCAPS::DevSpecific                                         |
| LineDeviceId of Line-A on CTIRD.   |                                  | dwLineTypes = LINEDEVCAPSDEVSPECIFIC_ REMOTEDEVICE (0x000000008) |
|                                    |                                  | DeviceProtocolType =                                             |
|                                    |                                  | DeviceProtocolType_CTI_<br>REMOTE_DEVICE(0x03)                   |
|                                    |                                  | Remote Destination Info:                                         |
|                                    |                                  | unicodeRDName = "Mobile"                                         |
|                                    |                                  | RDNumber = "91486271309"                                         |
|                                    |                                  | isActiveRD = 0x000000000                                         |
|                                    |                                  | IsMyAppLastToSetActiveRD = 0x000000000                           |
| LineGetDevCaps() with dwDeviceID = | LineGetDevCaps() returns success | LINEDEVCAPS::DevSpecific                                         |
| LineDeviceId of Line-A" on CSF.    |                                  | dwLineTypes = (0x00000000)                                       |
|                                    |                                  | DeviceProtocolType =                                             |
|                                    |                                  | DeviceProtocolType_SIP (0x02)                                    |
|                                    |                                  | Remote Destination Info:                                         |
|                                    |                                  | unicodeRDName = "CSF-Mobile"                                     |
|                                    |                                  | RDNumber = "91486271310"                                         |
|                                    |                                  | isActiveRD = 0x000000000                                         |
|                                    |                                  | IsMyAppLastToSetActiveRD = 0x000000000                           |

#### Add Remote Destination From Admin and Expose Multiple Remote Destination Information to Application

Precondition: In addition to above usecase

| Action           | TAPI messages        | TAPI structures |
|------------------|----------------------|-----------------|
| LineInitializeEx | Lines are Enumerated |                 |

| Action                                             | TAPI messages                                              | TAPI structures                                                 |
|----------------------------------------------------|------------------------------------------------------------|-----------------------------------------------------------------|
| LineGetDevCaps() with dwDeviceID =                 | LineGetDevCaps() returns success                           | LINEDEVCAPS::DevSpecific                                        |
| LineDeviceId of Line-A on CTIRD.                   |                                                            | dwLineTypes = LINEDEVCAPSDEVSPECIFIC_ REMOTEDEVICE (0x00000008) |
|                                                    |                                                            | DeviceProtocolType =                                            |
|                                                    |                                                            | DeviceProtocoType_CTI_REMOTE_DEVICE(0x03)                       |
|                                                    |                                                            | Remote Destination Info:                                        |
|                                                    |                                                            | unicodeRDName = "Mobile"                                        |
|                                                    |                                                            | RDNumber = "91486271309"                                        |
|                                                    |                                                            | isActiveRD = 0x000000000                                        |
|                                                    |                                                            | IsMyAppLastToSetActiveRD = 0x000000000                          |
| LineOpen() with ExtVer-0x000C0000                  | LineOpen() returns Success                                 |                                                                 |
| dwDeviceID = LineDeviceID of Line-A on CTIRD       | Line INSERVICE EVENT                                       |                                                                 |
|                                                    | Event = LINE_LINEDEVSTATE                                  |                                                                 |
|                                                    | dwParam1 = LINEDEVSTATE_INSERVICE                          |                                                                 |
| Add other Remote Destination RD2-CTIRD             | EVENT = LINE_DEVSPECIFIC                                   |                                                                 |
| on CTI Remote Device from Admin Pages              | dwParam1 =                                                 |                                                                 |
| RD2-CTIRD Info -(Name: Office, Number: 4089022131) | SLDSMT_LINE_PROPERTY_CHANGED                               |                                                                 |
| +007022131)                                        | dwParam2 =<br>LPCT_REMOTE_DESTINATION_INFO<br>(0x00004000) |                                                                 |

| Action                                                 | TAPI messages                    | TAPI structures                                                                   |
|--------------------------------------------------------|----------------------------------|-----------------------------------------------------------------------------------|
| LineGetDevCaps() with dwDeviceID =                     | LineGetDevCaps() returns success | LINEDEVCAPS::DevSpecific                                                          |
| LineDeviceId of Line-A on CTIRD.                       |                                  | dwLineTypes = LINEDEVCAPSDEVSPECIFIC_ REMOTEDEVICE (0x00000008)                   |
|                                                        |                                  | DeviceProtocolType =                                                              |
|                                                        |                                  | DeviceProtocolType_CTI_REMOTE_<br>DEVICE(0x03)                                    |
|                                                        |                                  | Remote Destination Info:                                                          |
|                                                        |                                  | unicodeRDName = "Mobile"                                                          |
|                                                        |                                  | RDNumber = "91486271309"                                                          |
|                                                        |                                  | isActiveRD = 0x000000000                                                          |
|                                                        |                                  | unicodeRDName = "Office"                                                          |
|                                                        |                                  | RDNumber = "4089022131"                                                           |
|                                                        |                                  | isActiveRD = 0x000000000                                                          |
|                                                        |                                  | IsMyAppLastToSetActiveRD = 0x000000000                                            |
| Variation : Test the same on CSF device [CSF -Line-A"] |                                  | Same as for CTI Remote Device other than dwLineTypes and DeviceProtocolType Info. |
| Eme II j                                               |                                  | dwLineTypes = (0x000000000)                                                       |
|                                                        |                                  | DeviceProtocolType =                                                              |
|                                                        |                                  | DeviceProtocolType_SIP (0x02)                                                     |
|                                                        |                                  | Remote Destination Info:                                                          |
|                                                        |                                  | unicodeRDName = "CSF-Mobile"                                                      |
|                                                        |                                  | RDNumber = "91486271310"                                                          |
|                                                        |                                  | isActiveRD = 0x000000000                                                          |
|                                                        |                                  | unicodeRDName = "CSF-Office"                                                      |
|                                                        |                                  | RDNumber = "4089022132"                                                           |
|                                                        |                                  | isActiveRD = 0x000000000                                                          |
|                                                        |                                  | IsMyAppLastToSetActiveRD = 0x000000000                                            |

Update RD Info (RDName/Number/Both) From Admin -RD Info Change Notification to Application

| Action                                                                | TAPI messages                             | TAPI structures                                                  |
|-----------------------------------------------------------------------|-------------------------------------------|------------------------------------------------------------------|
| LineInitializeEx                                                      | Lines are Enumerated                      |                                                                  |
| LineGetDevCaps() with dwDeviceID =                                    | LineGetDevCaps() returns success          | LINEDEVCAPS::DevSpecific                                         |
| LineDeviceId of Line-A on CTIRD.                                      |                                           | LINEDEVCAPS::DevSpecific                                         |
|                                                                       |                                           | dwLineTypes = LINEDEVCAPSDEVSPECIFIC_ REMOTEDEVICE (0x000000008) |
|                                                                       |                                           | DeviceProtocolType =                                             |
|                                                                       |                                           | DeviceProtocolType_CTI_REMOTE_<br>DEVICE(0x03)                   |
|                                                                       |                                           | Remote Destination Info:                                         |
|                                                                       |                                           | unicodeRDName = "Mobile"                                         |
|                                                                       |                                           | RDNumber = "91486271309"                                         |
|                                                                       |                                           | isActiveRD = 0x000000000                                         |
|                                                                       |                                           | unicodeRDName = "Office"                                         |
|                                                                       |                                           | RDNumber = "4089022131"                                          |
|                                                                       |                                           | isActiveRD = 0x00000000                                          |
|                                                                       |                                           | IsMyAppLastToSetActiveRD = 0x000000000                           |
| LineOpen() with ExtVer-0x000C0000                                     | LineOpen() returns Success                |                                                                  |
| dwDeviceID = LineDeviceID of Line-A on CTIRD                          | Line INSERVICE EVENT                      |                                                                  |
|                                                                       | Event = LINE_LINEDEVSTATE                 |                                                                  |
|                                                                       | dwParam1 =                                |                                                                  |
|                                                                       | LINEDEVSTATE_INSERVICE                    |                                                                  |
| Update Remote Destination RD2-CTIRD Name on CTI Remote Device "CTIRD" | EVENT = LINE_DEVSPECIFIC                  |                                                                  |
| from Admin Pages                                                      | dwParam1 = SLDSMT LINE PROPERTY CHANGED   |                                                                  |
| RD2-CTIRD Info -(Name: Home, Number:                                  | dwParam2 =                                |                                                                  |
| 4089022132)                                                           | LPCT_REMOTE_DESTINATION_INFO (0x00004000) |                                                                  |

| Action                                                                                                    | TAPI messages                                                                                                    | TAPI structures                                                                                                    |
|----------------------------------------------------------------------------------------------------|----------------------------------------------------------------------------------------------------|----------------------------------------------------------------------------------------------------|
| LineGetDevCaps() with dwDeviceID =                                                                                                    | LineGetDevCaps() returns success                                                                                                    | LINEDEVCAPS::DevSpecific                                                                                                    |
| LineDeviceId of Line-A on CTIRD.                                                                                                    |                                                                                                    | Remote Destination Info:                                                                                                    |
|                                                                                                    |                                                                                                    | unicodeRDName = "Mobile"                                                                                                    |
|                                                                                                    |                                                                                                    | RDNumber = "91486271309"                                                                                                    |
|                                                                                                    |                                                                                                    | isActiveRD = 0x000000000                                                                                                    |
|                                                                                                    |                                                                                                    | unicodeRDName = "Home"                                                                                                    |
|                                                                                                    |                                                                                                    | RDNumber = "4089022132"                                                                                                    |
|                                                                                                    |                                                                                                    | isActiveRD = 0x000000000                                                                                                    |
|                                                                                                    |                                                                                                    | IsMyAppLastToSetActiveRD = 0x000000000                                                                                                    |
| Update Remote Destination RD2-CTIRD<br>Number on CTI Remote Device CTIRD<br>from Admin Pages<br>RD2Info -(Name: Home, Number:<br>4089021234) | EVENT = LINE_DEVSPECIFIC<br>dwParam1 =<br>SLDSMT_LINE_PROPERTY_CHANGED<br>dwParam2 =<br>LPCT_REMOTE_DESTINATION_INFO<br>(0x00004000) |                                                                                                    |
| LineGetDevCaps() with dwDeviceID =                                                                                                    | LineGetDevCaps() returns                                                                                                    | LINEDEVCAPS::DevSpecific                                                                                                    |
| LineDeviceId of Line-A on CTIRD.                                                                                                    | success                                                                                                    | Remote Destination Info: unicodeRDName = "Mobile" RDNumber = "91486271309" isActiveRD = 0x00000000 unicodeRDName = "Home" RDNumber = "4089021234" isActiveRD = 0x00000000 IsMyAppLastToSetActiveRD = 0x00000000 |

| Action                                                      | TAPI messages                                        | TAPI structures                                                  |
|-------------------------------------------------------------|------------------------------------------------------|------------------------------------------------------------------|
| Update Remote Destination RD2-CTIRD                         | EVENT = LINE_DEVSPECIFIC                             |                                                                  |
| Name and Number on CTI Remote Device CTIRD from Admin Pages | dwParam1 = SLDSMT LINE PROPERTY CHANGED              |                                                                  |
| RD2Info -(Name: Office, Number: 4089022131)                 | dwParam2 = LPCT_REMOTE_DESTINATION_INFO (0x00004000) |                                                                  |
|                                                             | EVENT = LINE_DEVSPECIFIC                             |                                                                  |
|                                                             | dwParam1 = SLDSMT_LINE_PROPERTY_CHANGED              |                                                                  |
|                                                             | dwParam2 = LPCT_REMOTE_DESTINATION_INFO (0x00004000) |                                                                  |
| LineGetDevCaps() with dwDeviceID =                          | LineGetDevCaps() returns success                     | LINEDEVCAPS::DevSpecific                                         |
| LineDeviceId of Line-A on CTIRD.                            |                                                      | Remote Destination Info:                                         |
|                                                             |                                                      | unicodeRDName = "Mobile"                                         |
|                                                             |                                                      | RDNumber = "91486271309"                                         |
|                                                             |                                                      | isActiveRD = 0x00000000                                          |
|                                                             |                                                      | unicodeRDName = "Office"                                         |
|                                                             |                                                      | RDNumber = "4089022131"                                          |
|                                                             |                                                      | isActiveRD = 0x00000000                                          |
|                                                             |                                                      | IsMyAppLastToSetActiveRD = 0x000000000                           |
| Variation :                                                 |                                                      | Same as for CTI Remote Device other than                         |
| Test the same on CSF device [CSF -Line-A"]                  |                                                      | dwLineTypes and DeviceProtocolType Info with respective RD Info. |
|                                                             |                                                      | dwLineTypes = (0x00000000)                                       |
|                                                             |                                                      | DeviceProtocolType =                                             |
|                                                             |                                                      | DeviceProtocolType_SIP (0x02)                                    |

## Remove RD From Admin -RD Info Change Notification to Application

| Action           | TAPI messages        | TAPI structures |
|------------------|----------------------|-----------------|
| LineInitializeEx | Lines are Enumerated |                 |

| Action                                                              | TAPI messages                                        | TAPI structures                                                 |
|---------------------------------------------------------------------|------------------------------------------------------|-----------------------------------------------------------------|
| LineGetDevCaps() with dwDeviceID = LineDeviceId of Line-A on CTIRD. | LineGetDevCaps() returns success                     | LINEDEVCAPS::DevSpecific                                        |
|                                                                     |                                                      | dwLineTypes = LINEDEVCAPSDEVSPECIFIC_ REMOTEDEVICE (0x00000008) |
|                                                                     |                                                      | DeviceProtocolType =                                            |
|                                                                     |                                                      | DeviceProtocolType_CTI_REMOTE_<br>DEVICE(0x03)                  |
|                                                                     |                                                      | Remote Destination Info:                                        |
|                                                                     |                                                      | unicodeRDName = "Mobile"                                        |
|                                                                     |                                                      | RDNumber = "91486271309"                                        |
|                                                                     |                                                      | isActiveRD = 0x000000000                                        |
|                                                                     |                                                      | unicodeRDName = "Office"                                        |
|                                                                     |                                                      | RDNumber = "4089022131"                                         |
|                                                                     |                                                      | isActiveRD = 0x000000000                                        |
|                                                                     |                                                      | IsMyAppLastToSetActiveRD = 0x000000000                          |
| LineOpen() with ExtVer-0x000C0000                                   | LineOpen() returns Success                           |                                                                 |
| dwDeviceID = LineDeviceID of Line-A                                 | Line INSERVICE EVENT                                 |                                                                 |
|                                                                     | Event = LINE_LINEDEVSTATE                            |                                                                 |
|                                                                     | dwParam1 = LINEDEVSTATE_INSERVICE                    |                                                                 |
| Remove Remote Destination RD2-CTIRD                                 | EVENT = LINE_DEVSPECIFIC                             |                                                                 |
| on CTI Remote Device CTIRD from<br>Admin Pages                      | dwParam1 = SLDSMT_LINE_PROPERTY_CHANGED              |                                                                 |
| RD2Info -(Name: Office, Number: 4089022131)                         | dwParam2 = LPCT_REMOTE_DESTINATION_INFO (0x00004000) |                                                                 |
| LineGetDevCaps() with dwDeviceID =                                  | LineGetDevCaps() returns success                     | LINEDEVCAPS::DevSpecific                                        |
| LineDeviceId of Line-A.                                             |                                                      | Remote Destination Info:                                        |
|                                                                     |                                                      | unicodeRDName = "Mobile"                                        |
|                                                                     |                                                      | RDNumber = "91486271309"                                        |
|                                                                     |                                                      | isActiveRD = 0x000000000                                        |
|                                                                     |                                                      | IsMyAppLastToSetActiveRD = 0x000000000                          |

| Action                                                 | TAPI messages | TAPI structures                                                                   |
|--------------------------------------------------------|---------------|-----------------------------------------------------------------------------------|
| Variation : Test the same on CSF device [CSF -Line-A"] |               | Same as for CTI Remote Device other than dwLineTypes and DeviceProtocolType Info. |
|                                                        |               | dwLineTypes = (0x00000000)                                                        |
|                                                        |               | DeviceProtocolType =                                                              |
|                                                        |               | DeviceProtocolType_SIP (0x02)                                                     |

## Remote Destination Information on CTI RemoteDevice/CSF Device Which Does Not Have Remote Destination's Configured

Precondition: In addition to above usecase

CTIRD2 (CTI remote device -doesn't have any RemoteDestination's configured)

| Action                                                               | TAPI messages                    | TAPI structures                                                                                                    |
|----------------------------------------------------------------------|----------------------------------|----------------------------------------------------------------------------------------------------|
| LineInitializeEx                                                     | Lines are Enumerated             |                                                                                                    |
| LineGetDevCaps() with dwDeviceID = LineDeviceId of Line-C on CTIRD2. | LineGetDevCaps() returns success | LINEDEVCAPS::DevSpecific  dwLineTypes = LINEDEVCAPSDEVSPECIFIC_ REMOTEDEVICE (0x000000008)  DeviceProtocolType =  DeviceProtocolType_CTI_REMOTE_ DEVICE(0x03)  Remote Destination Info is empty  RemoteDestinationOffset = 0  RemoteDestinationSize = 0  RemoteDestinationCount = 0  RemoteDestinationElementFixedSize = 0  IsMyAppLastToSetActiveRD = 0x000000000 |

#### Remote Destination Information on Non CTI RemoteDevice / CSF Device

Precondition: In addition to above usecase

| Action           | TAPI messages        | TAPI structures |
|------------------|----------------------|-----------------|
| LineInitializeEx | Lines are Enumerated |                 |

| Action                             | TAPI messages                    | TAPI structures                        |
|------------------------------------|----------------------------------|----------------------------------------|
| LineGetDevCaps() with dwDeviceID = | LineGetDevCaps() returns success | LINEDEVCAPS::DevSpecific               |
| LineDeviceId of Line-A' on EP.     |                                  | DeviceProtocolType =                   |
|                                    |                                  | DeviceProtocolType_SCCP (0x01)         |
|                                    |                                  | Remote Destination Info is empty       |
|                                    |                                  | RemoteDestinationOffset = 0            |
|                                    |                                  | RemoteDestinationSize = 0              |
|                                    |                                  | RemoteDestinationCount = 0             |
|                                    |                                  | RemoteDestinationElementFixedSize = 0  |
|                                    |                                  | IsMyAppLastToSetActiveRD = 0x000000000 |

## Add RD From Application -RD Info Change Notification to Application

Precondition: Remove All RD's from Admin Page

| Action                                                              | TAPI messages                    | TAPI structures                                                                                                    |
|---------------------------------------------------------------------|----------------------------------|----------------------------------------------------------------------------------------------------|
| LineInitializeEx                                                    | Lines are Enumerated             |                                                                                                    |
| LineGetDevCaps() with dwDeviceID = LineDeviceId of Line-A on CTIRD. | LineGetDevCaps() returns success | LINEDEVCAPS::DevSpecific  dwLineTypes = LINEDEVCAPSDEVSPECIFIC_ REMOTEDEVICE (0x000000008)  DeviceProtocolType = DeviceProtocolType_CTI_REMOTE_ DEVICE(0x03)  Remote Destination Info: RemoteDestinationOffset = 0 RemoteDestinationSize = 0  RemoteDestinationCount = 0 RemoteDestinationElementFixedSize = 0  IsMyAppLastToSetActiveRD = 0x000000000 |

| Action                                                       | TAPI messages                                        | TAPI structures                             |
|--------------------------------------------------------------|------------------------------------------------------|---------------------------------------------|
| LineOpen() with ExtVer-0x000C0000                            | LineOpen() returns Success                           |                                             |
| dwDeviceID = LineDeviceID of Line-A                          | Line INSERVICE EVENT                                 |                                             |
| Add Remote Destination RD2-CTIRD to CTI Remote Device CTIRD: | Event = LINE_LINEDEVSTATE                            |                                             |
| CiscoLineDevSpecific AddRemoteDestination Req                | dwParam1 = LINEDEVSTATE_INSERVICE                    |                                             |
| m RDNumber = "4089022131"                                    | LINE_REPLY with success                              |                                             |
| m UnicodeRDName = "Office"                                   | EVENT = LINE_DEVSPECIFIC                             |                                             |
| $m_{\text{activeRD}} = 0x00000000$                           | dwParam1 = SLDSMT_LINE_PROPERTY_CHANGED              |                                             |
|                                                              | dwParam2 = LPCT_REMOTE_DESTINATION_INFO (0x00004000) |                                             |
| LineGetDevCaps() with dwDeviceID =                           | LineGetDevCaps() returns success                     | LINEDEVCAPS::DevSpecific                    |
| LineDeviceId of Line-A.                                      |                                                      | Remote Destination Info:                    |
|                                                              |                                                      | unicodeRDName = "Office"                    |
|                                                              |                                                      | RDNumber = "4089022131"                     |
|                                                              |                                                      | isActiveRD = 0x000000000                    |
|                                                              |                                                      | IsMyAppLastToSetActiveRD = 0x000000000      |
| Variation :                                                  |                                                      | Same as for CTI Remote Device other than    |
| Test the same on CSF device [CSF -Line-A"]                   |                                                      | dwLineTypes and DeviceProtocolType<br>Info. |
|                                                              |                                                      | dwLineTypes = (0x00000000)                  |
|                                                              |                                                      | DeviceProtocolType =                        |
|                                                              |                                                      | DeviceProtocolType_SIP (0x02)               |

## Update RD Info (RDNumber/RDName/Both) From Application -RD Info Change Notification to Application

| Action           | TAPI messages        | TAPI structures |
|------------------|----------------------|-----------------|
| LineInitializeEx | Lines are Enumerated |                 |

| Action                                           | TAPI messages                             | TAPI structures                                                 |
|--------------------------------------------------|-------------------------------------------|-----------------------------------------------------------------|
| LineGetDevCaps() with dwDeviceID =               | LineGetDevCaps() returns success          | LINEDEVCAPS::DevSpecific                                        |
| LineDeviceId of Line-A.                          |                                           | dwLineTypes = LINEDEVCAPSDEVSPECIFIC_ REMOTEDEVICE (0x00000008) |
|                                                  |                                           | DeviceProtocolType =                                            |
|                                                  |                                           | DeviceProtocolType_CTI_REMOTE_<br>DEVICE(0x03)                  |
|                                                  |                                           | Remote Destination Info:                                        |
|                                                  |                                           | unicodeRDName = "Office"                                        |
|                                                  |                                           | RDNumber = "4089022131"                                         |
|                                                  |                                           | isActiveRD = 0x000000000                                        |
|                                                  |                                           | IsMyAppLastToSetActiveRD = 0x000000000                          |
| LineOpen() with ExtVer-0x000C0000                | LineOpen() returns Success                |                                                                 |
| dwDeviceID = LineDeviceID of Line-A              | Line INSERVICE EVENT                      |                                                                 |
|                                                  | Event = LINE_LINEDEVSTATE                 |                                                                 |
|                                                  | dwParam1 = LINEDEVSTATE_INSERVICE         |                                                                 |
| Update Remote Destination name of                | LINE_REPLY with success                   |                                                                 |
| RD2-CTIRD on CTI Remote Device "CTIRD":          | EVENT = LINE_DEVSPECIFIC                  |                                                                 |
| CiscoLineDevSpecific UpdateRemoteDestination Req | dwParam1 = SLDSMT_LINE_PROPERTY_CHANGED   |                                                                 |
| m_RDNumber = "4089022131"                        | dwParam2 =                                |                                                                 |
| m_UnicodeRDName = "Office-Change"                | LPCT_REMOTE_DESTINATION_INFO (0x00004000) |                                                                 |
| m_NewRDNumber = "4089022131"                     |                                           |                                                                 |
| $m_activeRD = 0x000000000$                       |                                           |                                                                 |
| LineGetDevCaps() with dwDeviceID =               | LineGetDevCaps() returns success          | LINEDEVCAPS::DevSpecific                                        |
| LineDeviceId of Line-A.                          |                                           | Remote Destination Info:                                        |
|                                                  |                                           | unicodeRDName = "Office-Change"                                 |
|                                                  |                                           | RDNumber = "4089022131"                                         |
|                                                  |                                           | isActiveRD = 0x00000000                                         |
|                                                  |                                           | IsMyAppLastToSetActiveRD = 0x000000000                          |

| Action                                                                      | TAPI messages                                        | TAPI structures                        |
|-----------------------------------------------------------------------------|------------------------------------------------------|----------------------------------------|
| Update Remote Destination Number of RD2-CTIRD on CTI Remote Device "CTIRD": | LINE_REPLY with success  EVENT = LINE_DEVSPECIFIC    |                                        |
| CiscoLineDevSpecific UpdateRemoteDestination Req                            | dwParam1 = SLDSMT_LINE_PROPERTY_CHANGED              |                                        |
| m_RDNumber = "4089022131"                                                   | dwParam2 = LPCT_REMOTE_DESTINATION_INFO              |                                        |
| m_UnicodeRDName = "Office-Change"                                           | (0x00004000)                                         |                                        |
| m_NewRDNumber = "4089020000"                                                |                                                      |                                        |
| $m_{\text{activeRD}} = 0x000000000$                                         |                                                      |                                        |
| LineGetDevCaps() with dwDeviceID =                                          | LineGetDevCaps() returns success                     | LINEDEVCAPS::DevSpecific               |
| LineDeviceId of Line-A.                                                     |                                                      | Remote Destination Info:               |
|                                                                             |                                                      | unicodeRDName = "Office-Change"        |
|                                                                             |                                                      | RDNumber = "4089020000"                |
|                                                                             |                                                      | isActiveRD = 0x000000000               |
|                                                                             |                                                      | IsMyAppLastToSetActiveRD = 0x000000000 |
| Update Remote Destination Name and                                          | LINE_REPLY with success                              |                                        |
| Number of RD2-CTIRD on CTI Remote Device "CTIRD":                           | EVENT = LINE_DEVSPECIFIC                             |                                        |
| CiscoLineDevSpecific UpdateRemoteDestination Req                            | dwParam1 = SLDSMT_LINE_PROPERTY_CHANGED              |                                        |
| m RDNumber = "408902000"                                                    | dwParam2 =                                           |                                        |
| m_UnicodeRDName = "Office"                                                  | LPCT_REMOTE_DESTINATION_INFO (0x00004000)            |                                        |
| m_NewRDNumber = "4089022131"                                                | EVENT = LINE_DEVSPECIFIC                             |                                        |
| $m\_activeRD = 0x000000000$                                                 | dwParam1 = SLDSMT_LINE_PROPERTY_CHANGED              |                                        |
|                                                                             | dwParam2 = LPCT_REMOTE_DESTINATION_INFO (0x00004000) |                                        |
| LineGetDevCaps() with dwDeviceID =                                          | LineGetDevCaps() returns success                     | LINEDEVCAPS::DevSpecific               |
| LineDeviceId of Line-A.                                                     |                                                      | Remote Destination Info:               |
|                                                                             |                                                      | unicodeRDName = "Office"               |
|                                                                             |                                                      | RDNumber = "4089022131"                |
|                                                                             |                                                      | isActiveRD = 0x00000000                |
|                                                                             |                                                      | IsMyAppLastToSetActiveRD = 0x000000000 |

| Action                                                 | TAPI messages | TAPI structures                                                                   |
|--------------------------------------------------------|---------------|-----------------------------------------------------------------------------------|
| Variation : Test the same on CSF device [CSF -Line-A"] |               | Same as for CTI Remote Device other than dwLineTypes and DeviceProtocolType Info. |
|                                                        |               | dwLineTypes = (0x00000000)                                                        |
|                                                        |               | DeviceProtocolType =                                                              |
|                                                        |               | DeviceProtocolType_SIP (0x02)                                                     |

## Update RD Info (SetActive RD) From Application -RD Info Change Notification to Application

| Action                              | TAPI messages                     | TAPI structures                                                 |
|-------------------------------------|-----------------------------------|-----------------------------------------------------------------|
| LineInitializeEx                    | Lines are Enumerated              |                                                                 |
| LineGetDevCaps() with dwDeviceID =  | LineGetDevCaps() returns success  | LINEDEVCAPS::DevSpecific                                        |
| LineDeviceId of Line-A on CTIRD.    |                                   | dwLineTypes = LINEDEVCAPSDEVSPECIFIC_ REMOTEDEVICE (0x00000008) |
|                                     |                                   | DeviceProtocolType =                                            |
|                                     |                                   | DeviceProtocolType_CTI_REMOTE_<br>DEVICE(0x03)                  |
|                                     |                                   | Remote Destination Info:                                        |
|                                     |                                   | unicodeRDName = "Office"                                        |
|                                     |                                   | RDNumber = "4089022131"                                         |
|                                     |                                   | isActiveRD = 0x000000000                                        |
|                                     |                                   | IsMyAppLastToSetActiveRD = 0x000000000                          |
| LineOpen() with ExtVer-0x000C0000   | LineOpen() returns Success        |                                                                 |
| dwDeviceID = LineDeviceID of Line-A | Line INSERVICE EVENT              |                                                                 |
|                                     | Event = LINE_LINEDEVSTATE         |                                                                 |
|                                     | dwParam1 = LINEDEVSTATE_INSERVICE |                                                                 |

| Action                                                  | TAPI messages                                              | TAPI structures                                                                   |
|---------------------------------------------------------|------------------------------------------------------------|-----------------------------------------------------------------------------------|
| Set RD2-CTIRD as ActiveRD:                              | EVENT = LINE_DEVSPECIFIC                                   |                                                                                   |
| Req CiscoLineDevSpecific                                | dwParam1 = SLDSMT_LINE_PROPERTY_CHANGED                    |                                                                                   |
| UpdateRemoteDestination Req m_RDNumber = "4089022131"   | dwParam2 =<br>LPCT_REMOTE_DESTINATION_INFO<br>(0x00004000) |                                                                                   |
| m_UnicodeRDName = "Office"<br>m_RDNumber = "4089022131" |                                                            |                                                                                   |
| $m_activeRD = 0x00000001$                               |                                                            |                                                                                   |
| LineGetDevCaps() with dwDeviceID =                      | LineGetDevCaps() returns success                           | LINEDEVCAPS::DevSpecific                                                          |
| LineDeviceId of Line-A.                                 |                                                            | Remote Destination Info:                                                          |
|                                                         |                                                            | unicodeRDName = "Office"                                                          |
|                                                         |                                                            | RDNumber = "4089022131"                                                           |
|                                                         |                                                            | isActiveRD = 0x00000001                                                           |
|                                                         |                                                            | IsMyAppLastToSetActiveRD = 0x00000001                                             |
| LineShutdown()                                          | LineShutdown success                                       |                                                                                   |
| Active RD will be RESET to False when t                 | he Application which has set RD as ACTIVI                  | E is shutdown or closed                                                           |
| LineInitializeEx                                        | Lines are Enumerated                                       |                                                                                   |
| LineGetDevCaps() with dwDeviceID =                      | LineGetDevCaps() returns success                           | LINEDEVCAPS::DevSpecific                                                          |
| LineDeviceId of Line-A on CTIRD.                        |                                                            | Remote Destination Info:                                                          |
|                                                         |                                                            | unicodeRDName = "Office"                                                          |
|                                                         |                                                            | RDNumber = "4089022131"                                                           |
|                                                         |                                                            | isActiveRD = 0x000000000                                                          |
|                                                         |                                                            | IsMyAppLastToSetActiveRD = 0x000000000                                            |
| 1                                                       |                                                            | i                                                                                 |
| Variation : Test the same on CSF device [CSF            |                                                            | Same as for CTI Remote Device other than dwLineTypes and DeviceProtocolType Info. |
|                                                         |                                                            | dwLineTypes and DeviceProtocolType Info.                                          |
| Test the same on CSF device [CSF                        |                                                            | dwLineTypes and DeviceProtocolType                                                |

#### Add Other RD (RD2-CTIRD with IsActive Set) From Application -RD Info Change Notification to Application

| Action                                                                                                    | TAPI messages                                                                                                    | TAPI structures                                                                                                    |
|----------------------------------------------------------------------------------------------------|----------------------------------------------------------------------------------------------------|----------------------------------------------------------------------------------------------------|
| LineInitializeEx                                                                                                    | Lines are Enumerated                                                                                                    |                                                                                                    |
| LineOpen() with ExtVer-0x000C0000<br>dwDeviceID = LineDeviceID of Line-A on<br>CTIRD                                                                                                    | LineOpen() returns Success                                                                                              |                                                                                                    |
| Set RD2-CTIRD -"Office" as ACTIVE                                                                                                    | L                                                                                                    |                                                                                                    |
| LineGetDevCaps() with dwDeviceID =                                                                                                    | LineGetDevCaps() returns success                                                                                        | LINEDEVCAPS::DevSpecific                                                                                                    |
| LineDeviceId of Line-A.                                                                                                    |                                                                                                    | Remote Destination Info:                                                                                                    |
|                                                                                                    |                                                                                                    | unicodeRDName = "Office"                                                                                                    |
|                                                                                                    |                                                                                                    | RDNumber = "4089022131"                                                                                                    |
|                                                                                                    |                                                                                                    | isActiveRD = 0x00000001                                                                                                    |
|                                                                                                    |                                                                                                    | IsMyAppLastToSetActiveRD = 0x000000001                                                                                                    |
| Add Remote Destination RD1-CTIRD on CTI Remote Device CTIRD with "IsActive" set to true CiscoLineDevSpecific AddRemoteDestination Req m_RDNumber = "914086271309" m_UnicodeRDName = "Mobile" m_activeRD = 0x00000001 | EVENT = LINE_DEVSPECIFIC  dwParam1 = SLDSMT_LINE_PROPERTY_CHANGED  dwParam2 = LPCT_REMOTE_DESTINATION_INFO (0x00004000) |                                                                                                    |
| LineGetDevCaps() with dwDeviceID = LineDeviceId of Line-A on CTIRD.                                                                                                    | LineGetDevCaps() returns success                                                                                        | LINEDEVCAPS::DevSpecific  Remote Destination Info: unicodeRDName = "Mobile"  RDNumber = "91486271309" isActiveRD = 0x00000001 unicodeRDName = "Office"  RDNumber = "4089022131" isActiveRD = 0x00000000  IsMyAppLastToSetActiveRD = 0x00000001 |

| Action                                     | TAPI messages                                        | TAPI structures                          |
|--------------------------------------------|------------------------------------------------------|------------------------------------------|
| Variation :                                | EVENT = LINE_DEVSPECIFIC                             |                                          |
| Add RD1-CTIRD with IsActive RD = False     | dwParam1 = SLDSMT_LINE_PROPERTY_CHANGED              |                                          |
|                                            | dwParam2 = LPCT_REMOTE_DESTINATION_INFO (0x00004000) |                                          |
| LineGetDevCaps() with dwDeviceID =         | LineGetDevCaps() returns success                     | LINEDEVCAPS::DevSpecific                 |
| LineDeviceId of Line-A.                    |                                                      | Remote Destination Info:                 |
|                                            |                                                      | unicodeRDName = "Mobile"                 |
|                                            |                                                      | RDNumber = "91486271309"                 |
|                                            |                                                      | isActiveRD = 0x000000000                 |
|                                            |                                                      | unicodeRDName = "Office"                 |
|                                            |                                                      | RDNumber = "4089022131"                  |
|                                            |                                                      | isActiveRD = 0x00000001                  |
|                                            |                                                      | IsMyAppLastToSetActiveRD = 0x00000001    |
| Variation :                                |                                                      | Same as for CTI Remote Device other than |
| Test the same on CSF device [CSF -Line-A"] |                                                      | dwLineTypes and DeviceProtocolType Info. |
|                                            |                                                      | dwLineTypes = (0x00000000)               |
|                                            |                                                      | DeviceProtocolType =                     |
|                                            |                                                      | DeviceProtocolType_SIP (0x02)            |

# Update RD (RD1-CTIRD -Name, Number and Set IsActive) From Application -RD Info Change Notification to Application

Precondition: continuation from previous UseCase Variation (RD2 is added with IsActive = false)

| Action                                                                   | TAPI messages                                                                                               | TAPI structures |
|--------------------------------------------------------------------------|----------------------------------------------------------------------------------------------------|-----------------|
| LineInitializeEx                                                         | Lines are Enumerated                                                                                        |                 |
| LineOpen() with ExtVer-0x000C0000<br>dwDeviceID = LineDeviceID of Line-A | LineOpen() returns Success Line INSERVICE EVENT Event = LINE_LINEDEVSTATE dwParam1 = LINEDEVSTATE_INSERVICE |                 |
| Set RD2-CTIRD-"Office" as ACTIVE                                         |                                                                                                    |                 |

| Action                                                 | TAPI messages                                        | TAPI structures                       |
|--------------------------------------------------------|------------------------------------------------------|---------------------------------------|
| LineGetDevCaps() with dwDeviceID =                     | LineGetDevCaps() returns success                     | LINEDEVCAPS::DevSpecific              |
| LineDeviceId of Line-A on CTIRD.                       |                                                      | Remote Destination Info:              |
|                                                        |                                                      | unicodeRDName = "Mobile"              |
|                                                        |                                                      | RDNumber = "91486271309"              |
|                                                        |                                                      | isActiveRD = 0x000000000              |
|                                                        |                                                      | unicodeRDName = "Office"              |
|                                                        |                                                      | RDNumber = "4089022131"               |
|                                                        |                                                      | isActiveRD = 0x00000001               |
|                                                        |                                                      | IsMyAppLastToSetActiveRD = 0x00000001 |
| Update Remote Destination RD1-CTIRD                    | *** 2 Change Nofitications                           |                                       |
| on CTI Remote Device "CTIRD" with IsActive set to true | EVENT = LINE_DEVSPECIFIC                             |                                       |
| CiscoLineDevSpecific UpdateRemoteDestination Req       | dwParam1 = SLDSMT_LINE_PROPERTY_CHANGED              |                                       |
| m RDNumber = "914086271309"                            | dwParam2 =                                           |                                       |
| m_UnicodeRDName = "Mobile-t"                           | LPCT_REMOTE_DESTINATION_INFO (0x00004000)            |                                       |
| m_NewRDNumber = "91408627130900"                       | EVENT = LINE_DEVSPECIFIC                             |                                       |
| $m\_activeRD = 0x00000001$                             | dwParam1 = SLDSMT_LINE_PROPERTY_CHANGED              |                                       |
|                                                        | dwParam2 = LPCT_REMOTE_DESTINATION_INFO (0x00004000) |                                       |
| LineGetDevCaps() with dwDeviceID =                     | LineGetDevCaps() returns success                     | LINEDEVCAPS::DevSpecific              |
| LineDeviceId of Line-A.                                |                                                      | Remote Destination Info:              |
|                                                        |                                                      | unicodeRDName = "Mobile-t"            |
|                                                        |                                                      | RDNumber = "9148627130900"            |
|                                                        |                                                      | isActiveRD = 0x00000001               |
|                                                        |                                                      | unicodeRDName = "Office"              |
|                                                        |                                                      | RDNumber = "4089022131"               |
|                                                        |                                                      | isActiveRD = 0x00000000               |
|                                                        |                                                      | IsMyAppLastToSetActiveRD = 0x00000001 |

| Action                                                 | TAPI messages | TAPI structures                                                                   |
|--------------------------------------------------------|---------------|-----------------------------------------------------------------------------------|
| Variation : Test the same on CSF device [CSF -Line-A"] |               | Same as for CTI Remote Device other than dwLineTypes and DeviceProtocolType Info. |
|                                                        |               | dwLineTypes = (0x00000000)                                                        |
|                                                        |               | DeviceProtocolType =                                                              |
|                                                        |               | DeviceProtocolType_SIP (0x02)                                                     |

## Remove RD (RD1-CTIRD Which Is Active RD) From Application -RD Info Change Notification to Application

| Action                                                                                                    | TAPI messages                                                                                                    | TAPI structures                                                                                                    |
|----------------------------------------------------------------------------------------------------|----------------------------------------------------------------------------------------------------|----------------------------------------------------------------------------------------------------|
| LineInitializeEx                                                                                                    | Lines are Enumerated                                                                                                    |                                                                                                    |
| LineOpen() with ExtVer-0x000C0000<br>dwDeviceID = LineDeviceID of Line-A                                                                      | LineOpen() returns Success  Line INSERVICE EVENT  Event = LINE_LINEDEVSTATE  dwParam1 =  LINEDEVSTATE_INSERVICE         |                                                                                                    |
| Set RD1-CTIRD-"Mobile-t" as ACTIVE                                                                                                    |                                                                                                    |                                                                                                    |
| LineGetDevCaps() with dwDeviceID = LineDeviceId of Line-A.                                                                                    | LineGetDevCaps() returns success                                                                                        | LINEDEVCAPS::DevSpecific Remote Destination Info: unicodeRDName = "Mobile-t" RDNumber = "91486271309" isActiveRD = 0x00000001 unicodeRDName = "Office" RDNumber = "4089022131" isActiveRD = 0x00000000 IsMyAppLastToSetActiveRD = 0x00000001 |
| Remove Remote Destination RD1-CTIRD on CTI Remote Device "CTIRD"  CiscoLineDevSpecific AddRemoteDestination Req  m_RDNumber = "9148627130900" | EVENT = LINE_DEVSPECIFIC  dwParam1 = SLDSMT_LINE_PROPERTY_CHANGED  dwParam2 = LPCT_REMOTE_DESTINATION_INFO (0x00004000) |                                                                                                    |

| Action                                                 | TAPI messages                    | TAPI structures                                                                   |
|--------------------------------------------------------|----------------------------------|-----------------------------------------------------------------------------------|
| LineGetDevCaps() with dwDeviceID =                     | LineGetDevCaps() returns success | LINEDEVCAPS::DevSpecific                                                          |
| LineDeviceId of Line-A.                                |                                  | Remote Destination Info:                                                          |
|                                                        |                                  | unicodeRDName = "Office"                                                          |
|                                                        |                                  | RDNumber = "4089022131"                                                           |
|                                                        |                                  | isActiveRD = 0x000000000                                                          |
|                                                        |                                  | IsMyAppLastToSetActiveRD = 0x000000000                                            |
| Variation : Test the same on CSF device [CSF -Line-A"] |                                  | Same as for CTI Remote Device other than dwLineTypes and DeviceProtocolType Info. |
|                                                        |                                  | dwLineTypes = (0x00000000)                                                        |
|                                                        |                                  | DeviceProtocolType =                                                              |
|                                                        |                                  | DeviceProtocolType_SIP (0x02)                                                     |

## Negative -Add RD From Application -RD Info Change Notification to Application

| Action                                                                   | TAPI messages                                                                                                   | TAPI structures                                                                                                    |
|--------------------------------------------------------------------------|----------------------------------------------------------------------------------------------------|----------------------------------------------------------------------------------------------------|
| LineInitializeEx                                                         | Lines are Enumerated                                                                                            |                                                                                                    |
| LineGetDevCaps() with dwDeviceID = LineDeviceId of Line-A of CTIRD.      | LineGetDevCaps() returns success                                                                                | LINEDEVCAPS::DevSpecific Remote Destination Info: unicodeRDName = "Office" RDNumber = "4089022131" isActiveRD = 0x00000000 IsMyAppLastToSetActiveRD = 0x00000000 |
| LineOpen() with ExtVer-0x000C0000<br>dwDeviceID = LineDeviceID of Line-A | LineOpen() returns Success  Line INSERVICE EVENT  Event = LINE_LINEDEVSTATE  dwParam1 =  LINEDEVSTATE_INSERVICE |                                                                                                    |

| Action                                                                                                    | TAPI messages                                         | TAPI structures |
|----------------------------------------------------------------------------------------------------|-------------------------------------------------------|-----------------|
| Add Remote Destination on CTI Remote Device CTIRD                                                                                                    | LineDevSpecific() returns dwRequestID  LINE_REPLY     |                 |
| Variation 1:                                                                                                    | IResult = LINEERR_INVALPARAM                          |                 |
| Empty RD Number:                                                                                                    | intessit BityBBitte_ityViBithteini                    |                 |
| m_RDNumber = ""                                                                                                    |                                                       |                 |
| CiscoLineDevSpecific<br>AddRemoteDestination Req                                                                                                    |                                                       |                 |
| m_RDNumber = ""                                                                                                    |                                                       |                 |
| m_UnicodeRDName = ""                                                                                                    |                                                       |                 |
| $m_activeRD = 0x000000000$                                                                                                    |                                                       |                 |
| Variation 2:                                                                                                    | LineDevSpecific() returns dwRequestID                 |                 |
| RDNumber: same RD Number as any of the existing RD's Name                                                                                                    | LINE_REPLY  IResult =                                 |                 |
| "12345" -RD already configured on CUCM.                                                                                                    | LINEERR_DUPLICATE_INFORMATION (0xC0000013)            |                 |
| CiscoLineDevSpecific<br>AddRemoteDestination Req                                                                                                    |                                                       |                 |
| m_RDNumber = "12345"                                                                                                    |                                                       |                 |
| m_UnicodeRDName = "Office"                                                                                                    |                                                       |                 |
| $m_activeRD = 0x000000000$                                                                                                    |                                                       |                 |
| Variation 3:                                                                                                    | LineDevSpecific() returns dwRequestID                 |                 |
| Add RD when the user Limit for UserID used for CTI RD is reached.                                                                                                 | LINE_REPLY  IResult =                                 |                 |
| For example: if User has limit set to 4 and then if Remote Device is already configured with 4 Remote Destination and User tries to Add 5th one from Application. | LINERR_REMOIE_DESTINATION_LIMIT_EXCEEDED (0xC0000015) |                 |
| CiscoLineDevSpecific<br>AddRemoteDestination Req                                                                                                    |                                                       |                 |
| m_RDNumber = "12345"                                                                                                    |                                                       |                 |
| m_UnicodeRDName = "temp"                                                                                                    |                                                       |                 |
| $m_{\text{activeRD}} = 0x00000000$                                                                                                    |                                                       |                 |

| Action                                                                                                    | TAPI messages                                       | TAPI structures                          |
|----------------------------------------------------------------------------------------------------|-----------------------------------------------------|------------------------------------------|
| Variation 4:                                                                                                    | LineDevSpecific() returns dwRequestID               |                                          |
| RDNumber: Invalid Remote Destination<br>Name [name has unsupported characters,<br>eg-name&] or invalid number [cant<br>configure any of the local device DN as<br>number which is not supported] | LINE_REPLY  IResult = LINEERR_INVALPARAM            |                                          |
| CiscoLineDevSpecific<br>AddRemoteDestination Req                                                                                                    |                                                     |                                          |
| m_RDNumber = "1000"                                                                                                    |                                                     |                                          |
| m_UnicodeRDName = "Office&"                                                                                                    |                                                     |                                          |
| $m_{activeRD} = 0x000000000$                                                                                                    |                                                     |                                          |
| Variation 5:                                                                                                    | LineDevSpecific() returns dwRequestID               |                                          |
| Add RD to a CSF device which doesn't have Owner/END User ID configured                                                                                                    | LINE_REPLY IResult =                                |                                          |
| CiscoLineDevSpecific AddRemoteDestination Req                                                                                                    | LINERRENDUSERNOLASSOCIATED WITH DEVICE (0xC000001B) |                                          |
| m_RDNumber = "12345"                                                                                                    |                                                     |                                          |
| m_UnicodeRDName = "Office"                                                                                                    |                                                     |                                          |
| $m_{activeRD} = 0x000000000$                                                                                                    |                                                     |                                          |
| Variation :                                                                                                    |                                                     | Same as for CTI Remote Device other than |
| Test the same on CSF device [CSF                                                                                                    |                                                     | dwLineTypes and DeviceProtocolType Info. |
| -Line-A"]                                                                                                    |                                                     | dwLineTypes = (0x00000000)               |
|                                                                                                    |                                                     | DeviceProtocolType =                     |
|                                                                                                    |                                                     | DeviceProtocolType_SIP (0x02)            |

### Negative -Update RD From Application -RD Info Change Notification to Application

| Action           | TAPI messages        | TAPI structures |
|------------------|----------------------|-----------------|
| LineInitializeEx | Lines are Enumerated |                 |

| Action                                                                                                    | TAPI messages                                                                                                | TAPI structures                                                                                                    |
|----------------------------------------------------------------------------------------------------|----------------------------------------------------------------------------------------------------|----------------------------------------------------------------------------------------------------|
| LineGetDevCaps() with dwDeviceID = LineDeviceId of Line-A.  LineOpen() with ExtVer-0x000C0000                                                                                                    | LineGetDevCaps() returns success  LineOpen() returns Success                                                 | LINEDEVCAPS::DevSpecific  Remote Destination Info: unicodeRDName = "Office"  RDNumber = "4089022131" isActiveRD = 0x00000000  IsMyAppLastToSetActiveRD = 0x00000000 |
| dwDeviceID = LineDeviceID of Line-A                                                                                                    | Line INSERVICE EVENT  Event = LINE_LINEDEVSTATE  dwParam1 =  LINEDEVSTATE_INSERVICE                          |                                                                                                    |
| Update Remote Destination on CTI Remote Device:                                                                                                    | LineDevSpecific() returns dwRequestID  LINE REPLY                                                            |                                                                                                    |
| Variation 1:  Empty RD Number :  m_RDNumber = ""  CiscoLineDevSpecific AddRemoteDestination Req  m_RDNumber = ""  m_UnicodeRDName = ""  m_NewRDNumber = ""  m_activeRD = 0x000000000                                                                           | IResult = LINEERR_INVALPARAM                                                                                 |                                                                                                    |
| Variation 2:  RDNNumber : RD Number in Request doesn't match with any of the existing RD in the RD List on Device  CiscoLineDevSpecific UpdateRemoteDestination Req m_RDNumber = "12345" m_UnicodeRDName = "Temp" m_RDNumber = "12345" m_activeRD = 0x00000000 | LineDevSpecific() returns dwRequestID  LINE_REPLY  IResult = LINEERR_REMOTE_DESTINATION_UNAVAIL (0xC0000014) |                                                                                                    |

| Action                                                                                             | TAPI messages                                         | TAPI structures                             |
|----------------------------------------------------------------------------------------------------|-------------------------------------------------------|---------------------------------------------|
| Variation 3:                                                                                       | LineDevSpecific() returns dwRequestID                 |                                             |
| RDNaumber: same RD Number as any of                                                                | LINE_REPLY                                            |                                             |
| the existing RD's Name  *** RDNumber "4086271309" is already configured on other RemoteDestination | lResult = LINEERR _DUPLICATE_INFORMATION (0xC0000013) |                                             |
| CiscoLineDevSpecific<br>UpdateRemoteDestination Req                                                |                                                       |                                             |
| m_RDNumber = "4089022131"                                                                          |                                                       |                                             |
| m_UnicodeRDName = "Office"                                                                         |                                                       |                                             |
| m_RDNumber = "4086271309"                                                                          |                                                       |                                             |
| $m_activeRD = 0x000000000$                                                                         |                                                       |                                             |
| Variation :                                                                                        |                                                       | Same as for CTI Remote Device other than    |
| Test the same on CSF device [CSF -Line-A"]                                                         |                                                       | dwLineTypes and DeviceProtocolType<br>Info. |
|                                                                                                    |                                                       | dwLineTypes = (0x00000000)                  |
|                                                                                                    |                                                       | DeviceProtocolType =                        |
|                                                                                                    |                                                       | DeviceProtocolType_SIP (0x02)               |

## Negative -Remove RD From Application -RD Info Change Notification to Application

| Action                                                              | TAPI messages                    | TAPI structures                                                                                                    |
|---------------------------------------------------------------------|----------------------------------|----------------------------------------------------------------------------------------------------|
| LineInitializeEx                                                    | Lines are Enumerated             |                                                                                                    |
| LineGetDevCaps() with dwDeviceID = LineDeviceId of Line-A on CTIRD. | LineGetDevCaps() returns success | LINEDEVCAPS::DevSpecific  dwLineTypes = LINEDEVCAPSDEVSPECIFIC_ REMOTEDEVICE (0x00000008)  DeviceProtocolType =  DeviceProtocolType_CTI_ REMOTE_DEVICE(0x03)  Remote Destination Info: unicodeRDName = "Office"  RDNumber = "4089022131"  isActiveRD = 0x00000000  IsMyAppLastToSetActiveRD = 0x000000000 |

| Action                                                                                                    | TAPI messages                                                                                                   | TAPI structures                                                                                                    |
|----------------------------------------------------------------------------------------------------|----------------------------------------------------------------------------------------------------|----------------------------------------------------------------------------------------------------|
| LineOpen() with ExtVer-0x000C0000<br>dwDeviceID = LineDeviceID of Line-A                                                                                                   | LineOpen() returns Success  Line INSERVICE EVENT  Event = LINE_LINEDEVSTATE  dwParam1 =  LINEDEVSTATE_INSERVICE |                                                                                                    |
| Remove Remote Destination on CTI Remote Device: Empty RDNumber : CiscoLineDevSpecific AddRemoteDestination Req m_RDNumber = ""                                             | LineDevSpecific() returns dwRequestID LINE_REPLY lResult = LINEERR_INVALPARAM                                   |                                                                                                    |
| Variation 1:  RDNumber : RD Number in Request doesn't match with any of the existing RD in the List  CiscoLineDevSpecific AddRemoteDestination Req  m_RDNumber = "1234567" | LineDevSpecific() returns dwRequestID  LINE_REPLY  IResult =  LINEERR_REMOTE_DESTINATION_UNAVAIL  (0xC0000014)  |                                                                                                    |
| Test the same on CSF device [CSF -Line-A"]                                                                                                    |                                                                                                    | Same as for CTI Remote Device other than dwLineTypes and DeviceProtocolType Info.  dwLineTypes = (0x00000000)  DeviceProtocolType =  DeviceProtocolType_SIP (0x02) |

# ${\bf Negative - Add/remove/update\ RD\ From\ Application\ - on\ Non-CTI\ RD\ /CSF\ Device\ Line\ or\ Line\ Is\ Not\ Opened\ with\ Required\ Extension}$

| Action           | TAPI messages        | TAPI structures |
|------------------|----------------------|-----------------|
| LineInitializeEx | Lines are Enumerated |                 |

| Action                                                                              | TAPI messages                         | TAPI structures                        |
|-------------------------------------------------------------------------------------|---------------------------------------|----------------------------------------|
| LineGetDevCaps() with dwDeviceID =                                                  | LineGetDevCaps() returns success      | LINEDEVCAPS::DevSpecific               |
| LineDeviceId of Line-A.                                                             |                                       | Remote Destination Info:               |
|                                                                                     |                                       | unicodeRDName = "Office"               |
|                                                                                     |                                       | RDNumber = "4089022131"                |
|                                                                                     |                                       | isActiveRD = 0x00000000                |
|                                                                                     |                                       | IsMyAppLastToSetActiveRD = 0x000000000 |
| LineOpen() with ExtVer-0x000C0000                                                   | LineOpen() returns Success            |                                        |
| dwDeviceID = LineDeviceID of Line-A                                                 | Line INSERVICE EVENT                  |                                        |
|                                                                                     | Event = LINE_LINEDEVSTATE             |                                        |
|                                                                                     | dwParam1 = LINEDEVSTATE_INSERVICE     |                                        |
| Add/Remove/Update Remote Destination                                                | LineDevSpecific() returns dwRequestID |                                        |
| on CTI Remote Device CTIRD                                                          | LINE_REPLY                            |                                        |
| Variation 1:                                                                        | lResult =                             |                                        |
| Previous step Line is not opened with required ext Version -(0x000C0000 or greater) | LINEERR_OPERATIONUNAVAIL              |                                        |
| Variation 2:                                                                        | LineDevSpecific() returns dwRequestID |                                        |
| Req on Line which is not on CTI Remote                                              | LINE_REPLY                            |                                        |
| Device / CSF device                                                                 | IResult =   LINEERR_OPERATIONUNAVAIL  |                                        |
| Variation 3:                                                                        | LineDevSpecific() returns dwRequestID |                                        |
| Failure of Add/Remove/update Req for any                                            | LINE_REPLY                            |                                        |
| other reasons not captured in above useCases                                        | IResult =   LINEERR_OPERATIONFAILED   |                                        |

## **Multiple Apps Setting Active RD**

Precondition: same as UseCase 1

| Action           | TAPI messages        | TAPI structures |
|------------------|----------------------|-----------------|
| App1 and App2:   | Lines are Enumerated |                 |
| LineInitializeEx |                      |                 |

| Action                                                     | TAPI messages                             | TAPI structures                                                 |
|------------------------------------------------------------|-------------------------------------------|-----------------------------------------------------------------|
| App1 and App2:                                             | LineGetDevCaps() returns success          | LINEDEVCAPS::DevSpecific                                        |
| LineGetDevCaps() with dwDeviceID = LineDeviceId of Line-A. |                                           | dwLineTypes = LINEDEVCAPSDEVSPECIFIC_ REMOTEDEVICE (0x00000008) |
|                                                            |                                           | DeviceProtocolType =                                            |
|                                                            |                                           | DeviceProtocolType_CTI_<br>REMOTE_DEVICE(0x03)                  |
|                                                            |                                           | Remote Destination Info:                                        |
|                                                            |                                           | unicodeRDName = "Mobile"                                        |
|                                                            |                                           | RDNumber = "91486271309"                                        |
|                                                            |                                           | isActiveRD = 0x000000000                                        |
|                                                            |                                           | unicodeRDName = "Office"                                        |
|                                                            |                                           | RDNumber = "4089022131"                                         |
|                                                            |                                           | isActiveRD = 0x00000000                                         |
|                                                            |                                           | IsMyAppLastToSetActiveRD = 0x000000000                          |
| App1 and App2:                                             | LineOpen() returns Success                |                                                                 |
| LineOpen() with ExtVer-0x000C0000                          | Line INSERVICE EVENT                      |                                                                 |
| dwDeviceID = LineDeviceID of Line-A                        | Event = LINE_LINEDEVSTATE                 |                                                                 |
|                                                            | dwParam1 = LINEDEVSTATE_INSERVICE         |                                                                 |
| App1:                                                      | Change Notification to App1 and App2:     |                                                                 |
| Update Remote Destination RD2 on CTI                       | EVENT = LINE_DEVSPECIFIC                  |                                                                 |
| Remote Device "CTIRD" with IsActive set to true            | dwParam1 = SLDSMT_LINE_PROPERTY_CHANGED   |                                                                 |
| CiscoLineDevSpecific UpdateRemoteDestination Req           | dwParam2 =                                |                                                                 |
| m_RDNumber = "914086271309"                                | LPCT_REMOTE_DESTINATION_INFO (0x00004000) |                                                                 |
| m_UnicodeRDName = "Mobile"                                 |                                           |                                                                 |
| m_NewRDNumber = "914086271309"                             |                                           |                                                                 |
| $m_activeRD = 0x00000001$                                  |                                           |                                                                 |

| Action                                                     | TAPI messages                    | TAPI structures                                                 |
|------------------------------------------------------------|----------------------------------|-----------------------------------------------------------------|
| App1:                                                      | LineGetDevCaps() returns success | LINEDEVCAPS::DevSpecific                                        |
| LineGetDevCaps() with dwDeviceID = LineDeviceId of Line-A. |                                  | dwLineTypes = LINEDEVCAPSDEVSPECIFIC_ REMOTEDEVICE (0x00000008) |
|                                                            |                                  | DeviceProtocolType =                                            |
|                                                            |                                  | DeviceProtocolType_CTI_<br>REMOTE_DEVICE(0x03)                  |
|                                                            |                                  | Remote Destination Info:                                        |
|                                                            |                                  | unicodeRDName = "Mobile"                                        |
|                                                            |                                  | RDNumber = "91486271309"                                        |
|                                                            |                                  | isActiveRD = 0x00000001                                         |
|                                                            |                                  | unicodeRDName = "Office"                                        |
|                                                            |                                  | RDNumber = "4089022131"                                         |
|                                                            |                                  | isActiveRD = 0x000000000                                        |
|                                                            |                                  | IsMyAppLastToSetActiveRD = 0x000000001                          |
| App2:                                                      | LineGetDevCaps() returns success | LINEDEVCAPS::DevSpecific                                        |
| LineGetDevCaps() with dwDeviceID = LineDeviceId of Line-A. |                                  | dwLineTypes = LINEDEVCAPSDEVSPECIFIC_ REMOTEDEVICE (0x00000008) |
|                                                            |                                  | DeviceProtocolType =                                            |
|                                                            |                                  | DeviceProtocolType_CTI_<br>REMOTE_DEVICE(0x03)                  |
|                                                            |                                  | Remote Destination Info:                                        |
|                                                            |                                  | unicodeRDName = "Mobile"                                        |
|                                                            |                                  | RDNumber = "91486271309"                                        |
|                                                            |                                  | isActiveRD = 0x00000001                                         |
|                                                            |                                  | unicodeRDName = "Office"                                        |
|                                                            |                                  | RDNumber = "4089022131"                                         |
|                                                            |                                  | isActiveRD = 0x000000000                                        |
|                                                            |                                  | IsMyAppLastToSetActiveRD = 0x000000000                          |

| Action                                                                                     | TAPI messages                                                     | TAPI structures                                                 |
|--------------------------------------------------------------------------------------------|-------------------------------------------------------------------|-----------------------------------------------------------------|
| App2:                                                                                      | Change Notification to App1 and App2:                             |                                                                 |
| Update Remote Destination RD2 on CTI<br>Remote Device "CTIRD" with IsActive set<br>to true | EVENT = LINE_DEVSPECIFIC  dwParam1 = SLDSMT_LINE_PROPERTY_CHANGED |                                                                 |
| CiscoLineDevSpecific<br>UpdateRemoteDestination Req                                        | dwParam2 = LPCT_REMOTE_DESTINATION_INFO                           |                                                                 |
| m_RDNumber = "914089022131"                                                                | (0x00004000)                                                      |                                                                 |
| m_UnicodeRDName = "Office"                                                                 |                                                                   |                                                                 |
| m_NewRDNumber = "914089022131"                                                             |                                                                   |                                                                 |
| $m_{activeRD} = 0x00000001$                                                                |                                                                   |                                                                 |
| App1:                                                                                      | LineGetDevCaps() returns success                                  | LINEDEVCAPS::DevSpecific                                        |
| LineGetDevCaps() with dwDeviceID = LineDeviceId of Line-A.                                 |                                                                   | dwLineTypes = LINEDEVCAPSDEVSPECIFIC_ REMOTEDEVICE (0x00000008) |
|                                                                                            |                                                                   | DeviceProtocolType =                                            |
|                                                                                            |                                                                   | DeviceProtocolType_CTI_<br>REMOTE_DEVICE(0x03)                  |
|                                                                                            |                                                                   | Remote Destination Info:                                        |
|                                                                                            |                                                                   | unicodeRDName = "Mobile"                                        |
|                                                                                            |                                                                   | RDNumber = "91486271309"                                        |
|                                                                                            |                                                                   | isActiveRD = 0x000000000                                        |
|                                                                                            |                                                                   | unicodeRDName = "Office"                                        |
|                                                                                            |                                                                   | RDNumber = "4089022131"                                         |
|                                                                                            |                                                                   | isActiveRD = 0x00000001                                         |
|                                                                                            |                                                                   | IsMyAppLastToSetActiveRD = 0x000000000                          |

| Action                                                     | TAPI messages                                             | TAPI structures                                                 |
|------------------------------------------------------------|-----------------------------------------------------------|-----------------------------------------------------------------|
| App2:                                                      | LineGetDevCaps() returns success                          | LINEDEVCAPS::DevSpecific                                        |
| LineGetDevCaps() with dwDeviceID = LineDeviceId of Line-A. |                                                           | dwLineTypes = LINEDEVCAPSDEVSPECIFIC_ REMOTEDEVICE (0x00000008) |
|                                                            |                                                           | DeviceProtocolType =                                            |
|                                                            |                                                           | DeviceProtocolType_CTI_<br>REMOTE_DEVICE(0x03)                  |
|                                                            |                                                           | Remote Destination Info:                                        |
|                                                            |                                                           | unicodeRDName = "Mobile"                                        |
|                                                            |                                                           | RDNumber = "91486271309"                                        |
|                                                            |                                                           | isActiveRD = 0x000000000                                        |
|                                                            |                                                           | unicodeRDName = "Office"                                        |
|                                                            |                                                           | RDNumber = "4089022131"                                         |
|                                                            |                                                           | isActiveRD = 0x00000001                                         |
|                                                            |                                                           | IsMyAppLastToSetActiveRD = 0x00000001                           |
| Variant 1:                                                 | LineShutdown() returns success                            |                                                                 |
| App2:                                                      | Change Notification to App1:                              |                                                                 |
| LineShutdown()                                             | EVENT = LINE_DEVSPECIFIC                                  |                                                                 |
|                                                            | dwParam1 = SLDSMT_LINE_PROPERTY_CHANGED                   |                                                                 |
|                                                            | dwParam2 =<br>LPCT_REMOTE_DESTINATION_INFO<br>(0x00004000 |                                                                 |

| Action                                                     | TAPI messages                    | TAPI structures                                                 |
|------------------------------------------------------------|----------------------------------|-----------------------------------------------------------------|
| App1:                                                      | LineGetDevCaps() returns success | LINEDEVCAPS::DevSpecific                                        |
| LineGetDevCaps() with dwDeviceID = LineDeviceId of Line-A. |                                  | dwLineTypes = LINEDEVCAPSDEVSPECIFIC_ REMOTEDEVICE (0x00000008) |
|                                                            |                                  | DeviceProtocolType =                                            |
|                                                            |                                  | DeviceProtocolType_CTI_<br>REMOTE_DEVICE(0x03)                  |
|                                                            |                                  | Remote Destination Info:                                        |
|                                                            |                                  | unicodeRDName = "Mobile"                                        |
|                                                            |                                  | RDNumber = "91486271309"                                        |
|                                                            |                                  | isActiveRD = 0x000000000                                        |
|                                                            |                                  | unicodeRDName = "Office"                                        |
|                                                            |                                  | RDNumber = "4089022131"                                         |
|                                                            |                                  | isActiveRD = 0x000000000                                        |
|                                                            |                                  | IsMyAppLastToSetActiveRD = 0x000000000                          |
| Variant 2:                                                 | LineShutdown() returns success   |                                                                 |
| App1:                                                      | No Change Notification to App2   |                                                                 |
| LineShutdown()                                             |                                  |                                                                 |
| App2:                                                      | LineGetDevCaps() returns success | LINEDEVCAPS::DevSpecific                                        |
| LineGetDevCaps() with dwDeviceID = LineDeviceId of Line-A. |                                  | dwLineTypes = LINEDEVCAPSDEVSPECIFIC_ REMOTEDEVICE (0x00000008) |
|                                                            |                                  | DeviceProtocolType =                                            |
|                                                            |                                  | DeviceProtocolType_CTI_<br>REMOTE_DEVICE(0x03)                  |
|                                                            |                                  | Remote Destination Info:                                        |
|                                                            |                                  | unicodeRDName = "Mobile"                                        |
|                                                            |                                  | RDNumber = "91486271309"                                        |
|                                                            |                                  | isActiveRD = 0x000000000                                        |
|                                                            |                                  | unicodeRDName = "Office"                                        |
|                                                            |                                  | RDNumber = "4089022131"                                         |
|                                                            |                                  | isActiveRD = 0x00000001                                         |
|                                                            |                                  | IsMyAppLastToSetActiveRD = 0x00000001                           |

| Action                                                 | TAPI messages | TAPI structures                                                                   |
|--------------------------------------------------------|---------------|-----------------------------------------------------------------------------------|
| Variation : Test the same on CSF device [CSF -Line-A"] |               | Same as for CTI Remote Device other than dwLineTypes and DeviceProtocolType Info. |
|                                                        |               | dwLineTypes = (0x00000000)                                                        |
|                                                        |               | DeviceProtocolType =                                                              |
|                                                        |               | DeviceProtocolType_SIP (0x02)                                                     |

## CTI/CCM Manager FailOver Scenario - Active RD

Precondition: same as UseCase 1

TSP is configured with Primary and Secondary CTI Manager

| Action                                                                   | TAPI messages                     | TAPI structures                                                 |
|--------------------------------------------------------------------------|-----------------------------------|-----------------------------------------------------------------|
| LineInitializeEx                                                         | Lines are Enumerated              |                                                                 |
| LineGetDevCaps() with dwDeviceID = LineDeviceId of Line-A.               | LineGetDevCaps() returns success  | LINEDEVCAPS::DevSpecific                                        |
|                                                                          |                                   | dwLineTypes = LINEDEVCAPSDEVSPECIFIC_ REMOTEDEVICE (0x00000008) |
|                                                                          |                                   | DeviceProtocolType =                                            |
|                                                                          |                                   | DeviceProtocolType_CTI_<br>REMOTE_DEVICE(0x03)                  |
|                                                                          |                                   | Remote Destination Info:                                        |
|                                                                          |                                   | unicodeRDName = "Mobile"                                        |
|                                                                          |                                   | RDNumber = "91486271309"                                        |
|                                                                          |                                   | isActiveRD = 0x000000000                                        |
|                                                                          |                                   | unicodeRDName = "Office"                                        |
|                                                                          |                                   | RDNumber = "4089022131"                                         |
|                                                                          |                                   | isActiveRD = 0x000000000                                        |
|                                                                          |                                   | IsMyAppLastToSetActiveRD = 0x000000000                          |
| LineOpen() with ExtVer-0x000C0000<br>dwDeviceID = LineDeviceID of Line-A | LineOpen() returns Success        |                                                                 |
|                                                                          | Line INSERVICE EVENT              |                                                                 |
|                                                                          | Event = LINE_LINEDEVSTATE         |                                                                 |
|                                                                          | dwParam1 = LINEDEVSTATE_INSERVICE |                                                                 |

| Action                                                                                                    | TAPI messages                                                                                                    | TAPI structures                                                                                                    |
|----------------------------------------------------------------------------------------------------|----------------------------------------------------------------------------------------------------|----------------------------------------------------------------------------------------------------|
| Update Remote Destination RD1 on CTI Remote Device "CTIRD" with IsActive set to true  CiscoLineDevSpecific UpdateRemoteDestination Req m_RDNumber = "914086271309" m_UnicodeRDName = "Mobile" m_NewRDNumber = "914086271309" m_activeRD = 0x00000001 | EVENT = LINE_DEVSPECIFIC  dwParam1 = SLDSMT_LINE_PROPERTY_CHANGED  dwParam2 = LPCT_REMOTE_DESTINATION_INFO (0x00004000) |                                                                                                    |
| LineGetDevCaps() with dwDeviceID = LineDeviceId of Line-A.                                                                                                    | LineGetDevCaps() returns success                                                                                        | LINEDEVCAPS::DevSpecific  Remote Destination Info: unicodeRDName = "Mobile"  RDNumber = "91486271309" isActiveRD = 0x00000001 unicodeRDName = "Office"  RDNumber = "4089022131" isActiveRD = 0x00000000  IsMyAppLastToSetActiveRD = 0x00000001 |
| Stop Primary CTI Manager                                                                                                    | Event on Line A:                                                                                                    |                                                                                                    |
| TSP connects to Secondary CTIManager                                                                                                    | Line INSERVICE EVENT                                                                                                    |                                                                                                    |
| and                                                                                                    | Event = LINE_LINEDEVSTATE                                                                                               |                                                                                                    |
| Active RD configuration is RE-SET by CiscoTSP                                                                                                    | dwParam1 = LINEDEVSTATE_OUTOFSERVICE Line INSERVICE EVENT Event = LINE_LINEDEVSTATE dwParam1 = LINEDEVSTATE_INSERVICE   |                                                                                                    |

| Action                                                     | TAPI messages                        | TAPI structures                          |
|------------------------------------------------------------|--------------------------------------|------------------------------------------|
| LineGetDevCaps() with dwDeviceID = LineDeviceId of Line-A. | LineGetDevCaps() returns success     | LINEDEVCAPS::DevSpecific                 |
|                                                            |                                      | Remote Destination Info:                 |
|                                                            |                                      | unicodeRDName = "Mobile"                 |
|                                                            |                                      | RDNumber = "91486271309"                 |
|                                                            |                                      | isActiveRD = 0x00000001                  |
|                                                            |                                      | unicodeRDName = "Office"                 |
|                                                            |                                      | RDNumber = "4089022131"                  |
|                                                            |                                      | isActiveRD = 0x000000000                 |
|                                                            |                                      | IsMyAppLastToSetActiveRD = 0x00000001    |
| Set RD -Mobile to ACTIVE RD and then                       | Event on Line A:                     |                                          |
| Stop Call Manager on the node of Secondary CTI Manager     | Line INSERVICE EVENT                 |                                          |
| ActiveRD configuration is not changed/ not                 | Event = LINE_LINEDEVSTATE            |                                          |
| RESET RESET                                                | dwParam1 = LINEDEVSTATE_OUTOFSERVICE |                                          |
|                                                            | Line INSERVICE EVENT                 |                                          |
|                                                            | Event = LINE_LINEDEVSTATE            |                                          |
|                                                            | dwParam1 = LINEDEVSTATE_INSERVICE    |                                          |
| Variation:                                                 |                                      | Same as for CTI Remote Device other than |
| Test the same on CSF device [CSF -Line-A"]                 |                                      | dwLineTypes and DeviceProtocolType Info. |
|                                                            |                                      | dwLineTypes = (0x00000000)               |
|                                                            |                                      | DeviceProtocolType =                     |
|                                                            |                                      | DeviceProtocolType_SIP (0x02)            |

#### CTI/CCM Manager FailOver Scenario - Active RD Set by Other Application

Precondition: same as UseCase 1

TSP is configured with Primary and Secondary CTI Manager

Other Application has set the ACTIVE RD on the Device and Application is connected to Secondary CTI Manager

| Action           | TAPI messages        | TAPI structures |
|------------------|----------------------|-----------------|
| LineInitializeEx | Lines are Enumerated |                 |

| Action                                                                                 | TAPI messages                        | TAPI structures                        |
|----------------------------------------------------------------------------------------|--------------------------------------|----------------------------------------|
| LineGetDevCaps() with dwDeviceID = LineDeviceId of Line-A.                             | LineGetDevCaps() returns success     | LINEDEVCAPS::DevSpecific               |
|                                                                                        |                                      | Remote Destination Info:               |
|                                                                                        |                                      | unicodeRDName = "Mobile"               |
|                                                                                        |                                      | RDNumber = "91486271309"               |
|                                                                                        |                                      | isActiveRD = 0x00000001                |
|                                                                                        |                                      | unicodeRDName = "Office"               |
|                                                                                        |                                      | RDNumber = "4089022131"                |
|                                                                                        |                                      | isActiveRD = 0x00000000                |
|                                                                                        |                                      | IsMyAppLastToSetActiveRD = 0x000000000 |
| LineOpen() with ExtVer-0x000C0000                                                      | LineOpen() returns Success           |                                        |
| dwDeviceID = LineDeviceID of Line-A                                                    | Line INSERVICE EVENT                 |                                        |
|                                                                                        | Event = LINE_LINEDEVSTATE            |                                        |
|                                                                                        | dwParam1 = LINEDEVSTATE_INSERVICE    |                                        |
| Stop Primary CTI Manager                                                               | Event on Line A:                     |                                        |
| Active RD configuration is not RESET as the this Application has not set the ACTIVE RD | Line INSERVICE EVENT                 |                                        |
|                                                                                        | Event = LINE_LINEDEVSTATE            |                                        |
|                                                                                        | dwParam1 = LINEDEVSTATE_OUTOFSERVICE |                                        |
|                                                                                        | Line INSERVICE EVENT                 |                                        |
|                                                                                        | Event = LINE_LINEDEVSTATE            |                                        |
|                                                                                        | dwParam1 = LINEDEVSTATE_INSERVICE    |                                        |

| Action                                           | TAPI messages                        | TAPI structures                                                 |
|--------------------------------------------------|--------------------------------------|-----------------------------------------------------------------|
| LineGetDevCaps() with dwDeviceID =               | LineGetDevCaps() returns success     | LINEDEVCAPS::DevSpecific                                        |
| LineDeviceId of Line-A.                          |                                      | dwLineTypes = LINEDEVCAPSDEVSPECIFIC_ REMOTEDEVICE (0x00000008) |
|                                                  |                                      | DeviceProtocolType =                                            |
|                                                  |                                      | DeviceProtocolType_CTI_<br>REMOTE_DEVICE(0x03)                  |
|                                                  |                                      | Remote Destination Info:                                        |
|                                                  |                                      | unicodeRDName = "Mobile"                                        |
|                                                  |                                      | RDNumber = "91486271309"                                        |
|                                                  |                                      | isActiveRD = 0x00000001                                         |
|                                                  |                                      | unicodeRDName = "Office"                                        |
|                                                  |                                      | RDNumber = "4089022131"                                         |
|                                                  |                                      | isActiveRD = 0x000000000                                        |
|                                                  |                                      | IsMyAppLastToSetActiveRD = 0x000000000                          |
| Stop Call Manager on the node of                 | Event on Line A:                     |                                                                 |
| Secondary CTI Manager                            | Line INSERVICE EVENT                 |                                                                 |
| ActiveRD configuration is not changed/ not RESET | Event = LINE_LINEDEVSTATE            |                                                                 |
|                                                  | dwParam1 = LINEDEVSTATE_OUTOFSERVICE |                                                                 |
|                                                  | Line INSERVICE EVENT                 |                                                                 |
|                                                  | Event = LINE_LINEDEVSTATE            |                                                                 |
|                                                  | dwParam1 = LINEDEVSTATE_INSERVICE    |                                                                 |
| Variation :                                      |                                      | Same as for CTI Remote Device other than                        |
| Test the same on CSF device [CSF -Line-A"]       |                                      | dwLineTypes and DeviceProtocolType Info.                        |
| _                                                |                                      | dwLineTypes = (0x00000000)                                      |
|                                                  |                                      | DeviceProtocolType =                                            |
|                                                  |                                      | DeviceProtocolType_SIP (0x02)                                   |

## Monitoring CSF Device in Soft Phone/Desk Phone Mode

Precondition: continuation from previous UseCase

| Action                                                                           | TAPI messages                                                                       | TAPI structures                                                                                                    |
|----------------------------------------------------------------------------------|-------------------------------------------------------------------------------------|----------------------------------------------------------------------------------------------------|
| LineInitializeEx                                                                 | Lines are Enumerated                                                                |                                                                                                    |
| LineGetDevCaps() with dwDeviceID = LineDeviceId of Line-A" on CSF Device.        | LineGetDevCaps() returns success                                                    | LINEDEVCAPS::DevSpecific dwLineTypes = (0x00000000) DeviceProtocolType = DeviceProtocolType_SIP (0x02) Remote Destination Info: unicodeRDName = "CSF-Mobile" RDNumber = "4086271309" isActiveRD = 0x00000000 IsMyAppLastToSetActiveRD = 0x000000000 |
| LineOpen() with ExtVer-0x000C0000<br>dwDeviceID = LineDeviceID of Line-A"        | LineOpen() returns Success                                                          |                                                                                                    |
| LineSetStatusMessages()on Line-A" with dwLineStates = INSERVICE and OUTOFSERVICE | Line INSERVICE EVENT  Event = LINE_LINEDEVSTATE  dwParam1 =  LINEDEVSTATE_INSERVICE |                                                                                                    |
| LineMake Call() or any Incoming Call                                             | Call Events are reported to Application                                             |                                                                                                    |
| Lineclose and ShutDown                                                           | LineClose and LineShutdown Success                                                  |                                                                                                    |

### Monitoring CSF Device Switching Mode From Soft/Desk Phone Mode to Extend Mode

Precondition: continuation from previous UseCase

| Action           | TAPI messages        | TAPI structures |
|------------------|----------------------|-----------------|
| LineInitializeEx | Lines are Enumerated |                 |

| Action                                                                    | TAPI messages                                     | TAPI structures                        |
|---------------------------------------------------------------------------|---------------------------------------------------|----------------------------------------|
| LineGetDevCaps() with dwDeviceID =                                        | LineGetDevCaps() returns success                  | LINEDEVCAPS::DevSpecific               |
| LineDeviceId of Line-A" on CSF device.                                    |                                                   | dwLineTypes = (0x00000000)             |
|                                                                           |                                                   | DeviceProtocolType =                   |
|                                                                           |                                                   | DeviceProtocolType_SIP (0x02)          |
|                                                                           |                                                   | Remote Destination Info:               |
|                                                                           |                                                   | unicodeRDName = "CSF-Mobile"           |
|                                                                           |                                                   | RDNumber = "4086271309"                |
|                                                                           |                                                   | isActiveRD = 0x000000000               |
|                                                                           |                                                   | IsMyAppLastToSetActiveRD = 0x000000000 |
| LineOpen() with ExtVer-0x000C0000<br>dwDeviceID = LineDeviceID of Line-A" | LineOpen() returns Success                        |                                        |
| LineSetStatusMessages() on Line-A" with                                   | Line INSERVICE EVENT                              |                                        |
| dwLineStates = INSERVICE and OUTOFSERVICE                                 | Event = LINE_LINEDEVSTATE                         |                                        |
| OCTOT SERVICE                                                             | dwParam1 = LINEDEVSTATE_INSERVICE                 |                                        |
| From Jabber Client Switch the mode to                                     | Line INSERVICE EVENT                              |                                        |
| Extend Mode                                                               | Event = LINE_LINEDEVSTATE                         |                                        |
|                                                                           | dwParam1 = LINEDEVSTATE_OUTOFSERVICE              |                                        |
|                                                                           | Line INSERVICE EVENT                              |                                        |
|                                                                           | Event = LINE_LINEDEVSTATE                         |                                        |
|                                                                           | dwParam1 = LINEDEVSTATE_INSERVICE                 |                                        |
|                                                                           | EVENT = LINE_DEVSPECIFIC                          |                                        |
|                                                                           | dwParam1 = SLDSMT_LINE_PROPERTY_CHANGED           |                                        |
|                                                                           | dwParam2 = LPCT_DEVICE_PROTOCOL_TYPE (0x00008000) |                                        |

| Action                             | TAPI messages                      | TAPI structures                                 |
|------------------------------------|------------------------------------|-------------------------------------------------|
| LineGetDevCaps() with dwDeviceID = | LineGetDevCaps() returns success   | LINEDEVCAPS::DevSpecific                        |
| LineDeviceId of Line-A".           |                                    | dwLineTypes = (0x00000000)                      |
|                                    |                                    | DeviceProtocolType =                            |
|                                    |                                    | DeviceProtocolType_CTI_<br>REMOTE_DEVICE (0x03) |
|                                    |                                    | Remote Destination Info:                        |
|                                    |                                    | unicodeRDName = "CSF-Mobile"                    |
|                                    |                                    | RDNumber = "4086271309"                         |
|                                    |                                    | isActiveRD = 0x00000000                         |
| Lineclose and ShutDown             | LineClose and LineShutdown Success |                                                 |

### Monitoring CSF Device in Extend Mode, Switches Back to Soft / Desk Phone Mode

Precondition: continuation from previous UseCase

| Action                                                                    | TAPI messages                     | TAPI structures                                  |
|---------------------------------------------------------------------------|-----------------------------------|--------------------------------------------------|
| LineInitializeEx                                                          | Lines are Enumerated              |                                                  |
| LineGetDevCaps() with dwDeviceID = LineDeviceId of Line-A" on CSF device. | LineGetDevCaps() returns success  | LINEDEVCAPS::DevSpecific                         |
|                                                                           |                                   | dwLineTypes = (0x00000000)  DeviceProtocolType = |
|                                                                           |                                   | DeviceProtocolType_CTI_<br>REMOTE_DEVICE (0x03)  |
|                                                                           |                                   | Remote Destination Info:                         |
|                                                                           |                                   | unicodeRDName = "CSF-Mobile"                     |
|                                                                           |                                   | RDNumber = "4086271309"                          |
|                                                                           |                                   | isActiveRD = 0x00000000                          |
|                                                                           |                                   | IsMyAppLastToSetActiveRD = 0x000000000           |
| LineOpen() with ExtVer-0x000C0000<br>dwDeviceID = LineDeviceID of Line-A" | LineOpen() returns Success        |                                                  |
| LineSetStatusMessages()on Line-A" with                                    | Line INSERVICE EVENT              |                                                  |
| dwLineStates = INSERVICE and OUTOFSERVICE                                 | Event = LINE_LINEDEVSTATE         |                                                  |
|                                                                           | dwParam1 = LINEDEVSTATE_INSERVICE |                                                  |

| Action                                     | TAPI messages                                     | TAPI structures                        |
|--------------------------------------------|---------------------------------------------------|----------------------------------------|
| From Jabber Client Switch the mode to Soft | Line INSERVICE EVENT                              |                                        |
| Mode                                       | Event = LINE_LINEDEVSTATE                         |                                        |
| Or From Jabber Client Switch the mode to   | dwParam1 = LINEDEVSTATE_OUTOFSERVICE              |                                        |
| Deskphone Mode                             | Line INSERVICE EVENT                              |                                        |
|                                            | Event = LINE_LINEDEVSTATE                         |                                        |
|                                            | dwParam1 = LINEDEVSTATE_INSERVICE                 |                                        |
|                                            | EVENT = LINE_DEVSPECIFIC                          |                                        |
|                                            | dwParam1 = SLDSMT_LINE_PROPERTY_CHANGED           |                                        |
|                                            | dwParam2 = LPCT_DEVICE_PROTOCOL_TYPE (0x00008000) |                                        |
| LineGetDevCaps() with dwDeviceID =         | LineGetDevCaps() returns success                  | LINEDEVCAPS::DevSpecific               |
| LineDeviceId of Line-A".                   |                                                   | dwLineTypes = (0x00000000)             |
|                                            |                                                   | DeviceProtocolType =                   |
|                                            |                                                   | DeviceProtocolType_SIP (0x02)          |
|                                            |                                                   | Remote Destination Info:               |
|                                            |                                                   | unicodeRDName = "CSF-Mobile"           |
|                                            |                                                   | RDNumber = "4086271309"                |
|                                            |                                                   | isActiveRD = 0x000000000               |
|                                            |                                                   | IsMyAppLastToSetActiveRD = 0x000000000 |
| Lineclose and ShutDown                     | LineClose and LineShutdown Success                |                                        |

### **Basic Incoming Call to CTI Remote Device**

CTI remote device:

A (CTI Remote Device -Name: CTIRD1)

Remote Destination:

RD1 -Remote Destination configured on CTI Remote Device A

(Name: Mobile, Number: 914086271309)

RD2 -Remote Destination configured on CTI Remote Device A

(Name: Office, Number: 914089022131)

Line:

Line-A1 (DN -2000) (Alerting Name: 2000name, Display Name: CTIRD-2000name) configured on CTI Remote Device A (shared line of Enterprise DN -2000 configured on Device B)

Line-A2 (DN -2001) (Alerting Name: 2001name, Display Name: CTIRD-2001name) configured on CTI Remote Device A (shared line of Enterprise DN -2001 configured on Device B)

**Enterprise Phones:** 

B (IP Phone -Name: SEPxxxxxxxx)

Line:

Line-A1' -DN -2000(Alerting Name: 2000name, Display Name: EP-2000name) configured on Device B

Line-A2' -DN -2001(Alerting Name: 2001name, Display Name: EP-2001name) configured on Device B

C (IP Phone -Name: SEPxxxxxxxxx)

Line:

Line-C -DN -1000(Alerting Name: 1000name, Display Name: 1000Name) configured on Device C

D (IP Phone -Name: SEPxxxxxxxxx)

Line:

Line-D -DN -1001(Alerting Name: 1001name, Display Name: 1001Name) configured on Device D

CSF Device:

D (CSF Device -Name: CSF-drajesh)

Remote Destination:

RD-01 -Remote Destination configured on CSF device D

(Name: CSF-Mobile, Number: 914086271309)

RD-02 -Remote Destination configured on CSF device D

(Name: CSF-Office, Number: 914089022131)

Line:

Line-A" (DN -2000) -Line-A (Alerting Name: 2000name, Display Name: CSF-2000) configured on CSF device D (shared line of Enterprise DN -2000 configured on Device B)

| Action           | TAPI messages        | TAPI structures |
|------------------|----------------------|-----------------|
| LineInitializeEx | Lines are Enumerated |                 |

| Action                                | TAPI messages                                              | TAPI structures                                 |
|---------------------------------------|------------------------------------------------------------|-------------------------------------------------|
| LineGetDevCaps() with dwDeviceID =    | LineGetDevCaps() with dwDeviceID = LineDeviceId of Line-A. | LINEDEVCAPS::DevSpecific                        |
| LineDeviceId of Line-A.               |                                                            | dwLineTypes = (0x00000000)                      |
|                                       |                                                            | DeviceProtocolType =                            |
|                                       |                                                            | DeviceProtocolType_CTI_<br>REMOTE_DEVICE (0x03) |
|                                       |                                                            | Remote Destination Info:                        |
|                                       |                                                            | unicodeRDName = "Mobile"                        |
|                                       |                                                            | RDNumber = "4086271309"                         |
|                                       |                                                            | isActiveRD = 0x000000000                        |
|                                       |                                                            | unicodeRDName = "Office"                        |
|                                       |                                                            | RDNumber = "4089022131"                         |
|                                       |                                                            | isActiveRD = 0x000000000                        |
|                                       |                                                            | IsMyAppLastToSetActiveRD = 0x000000000          |
| Open all Lines (A, A' and C)          | LineOpen() returns Success                                 |                                                 |
| LineOpen() with ExtVer-0x000C0000     |                                                            |                                                 |
| LineMakeCall on Line-C with DN (A -DN | LineMakeCall() success                                     |                                                 |
| 2000)                                 | Call on C:                                                 |                                                 |
|                                       | LINE_CALLSTATE -Param1 = DIALING                           |                                                 |
|                                       | LINE_CALLSTATE -Param1 = PROCEEDING                        |                                                 |
|                                       | LINE_CALLSTATE -Param1 = RINGBACK                          |                                                 |
|                                       | Call on CTI Remote Device :                                |                                                 |
|                                       | LINE_APPNEWCALL                                            |                                                 |
|                                       | LINE_CALLSTATE -Param1 = OFFERING                          |                                                 |
|                                       | LINE_CALLSTATE -Param1 = ACCEPTED                          |                                                 |
|                                       | Call on Enterprise Phone :                                 |                                                 |
|                                       | LINE_APPNEWCALL                                            |                                                 |
|                                       | LINE_CALLSTATE -Param1 = OFFERING                          |                                                 |
|                                       | LINE_CALLSTATE -Param1 = ACCEPTED                          |                                                 |

| Action                                                                                                    | TAPI messages             | TAPI structures                   |
|----------------------------------------------------------------------------------------------------|---------------------------|-----------------------------------|
| After "Delay Before Ringing Timer" expires the call is offered on Remote Destinations and all Remote Destinations Ring |                           |                                   |
| LineGetCallInfo() on call on Device C                                                                                  | LineGetCallInfo() success | LineCallInfo ::                   |
|                                                                                                    |                           | dwCallerID = 1000                 |
|                                                                                                    |                           | dwCallerIDName = 1000name         |
|                                                                                                    |                           | dwCalledID = 2000                 |
|                                                                                                    |                           | dwCalledIDName = 2000name         |
|                                                                                                    |                           | DevSpecific ::                    |
|                                                                                                    |                           | UnicodeCallerPartyName = 1000name |
|                                                                                                    |                           | UnicodeCalledPartyName = 2000name |
|                                                                                                    |                           | UnicodeConnectedPartyName =       |
|                                                                                                    |                           | ModifiedCallingParty = 1000       |
|                                                                                                    |                           | ModifiedCalledParty = 2000        |
|                                                                                                    |                           | ModifiedConnectedID =             |
| LineGetCallInfo() on call on Device A/B                                                                                | LineGetCallInfo() success | LineCallInfo ::                   |
|                                                                                                    |                           | dwCallerID = 1000                 |
|                                                                                                    |                           | dwCallerIDName = 1000name         |
|                                                                                                    |                           | dwCalledID = 2000                 |
|                                                                                                    |                           | dwCalledIDName = 2000name         |
|                                                                                                    |                           | DevSpecific ::                    |
|                                                                                                    |                           | UnicodeCallerPartyName = 1000name |
|                                                                                                    |                           | UnicodeCalledPartyName = 2000name |
|                                                                                                    |                           | UnicodeConnectedPartyName =       |
|                                                                                                    |                           | ModifiedCallingParty = 1000       |
|                                                                                                    |                           | ModifiedCalledParty = 2000        |
|                                                                                                    |                           | ModifiedConnectedID =             |

| Action                                  | TAPI messages                               | TAPI structures                            |
|-----------------------------------------|---------------------------------------------|--------------------------------------------|
| Answer on any of the Remote Destination | Call on C:                                  |                                            |
|                                         | LINE_CALLSTATE -Param1 = CONNECTED          |                                            |
|                                         | Call on CTI Remote Device :                 |                                            |
|                                         | LINE_CALLSTATE -Param1 = CONNECTED (active) |                                            |
|                                         | Call on Enterprise Phone :                  |                                            |
|                                         | LINE_CALLSTATE -                            |                                            |
|                                         | Param1 = CONNECTED                          |                                            |
|                                         | Param2 = 0x02 (Inactive)                    |                                            |
| LineGetCallInfo() on call on Device C   | LineGetCallInfo() success                   | LineCallInfo ::                            |
|                                         |                                             | dwCallerID = 1000                          |
|                                         |                                             | dwCallerIDName = 1000name                  |
|                                         |                                             | dwCalledID = 2000                          |
|                                         |                                             | dwCalledIDName = 2000name                  |
|                                         |                                             | dwConnectedID = 2000                       |
|                                         |                                             | dwConnectedIDName = CTIRD-2000name         |
|                                         |                                             | DevSpecific ::                             |
|                                         |                                             | UnicodeCallerPartyName = 1000name          |
|                                         |                                             | UnicodeCalledPartyName = 2000name          |
|                                         |                                             | UnicodeConnectedPartyName = CTIRD-2000name |
|                                         |                                             | ModifiedCallingParty = 1000                |
|                                         |                                             | ModifiedCalledParty = 2000                 |
|                                         |                                             | ModifiedConnectedID = 2000                 |

| Action                                    | TAPI messages                         | TAPI structures                            |
|-------------------------------------------|---------------------------------------|--------------------------------------------|
| LineGetCallInfo() on call on Device A/B   | LineGetCallInfo() success             | LineCallInfo ::                            |
|                                           |                                       | dwCallerID = 1000                          |
|                                           |                                       | dwCallerIDName = 1000name                  |
|                                           |                                       | dwCalledID = 2000                          |
|                                           |                                       | dwCalledIDName = 2000name                  |
|                                           |                                       | dwConnectedID = 2000                       |
|                                           |                                       | dwConnectedIDName = CTIRD-2000name         |
|                                           |                                       | DevSpecific ::                             |
|                                           |                                       | UnicodeCallerPartyName = 1000name          |
|                                           |                                       | UnicodeCalledPartyName = 2000name          |
|                                           |                                       | UnicodeConnectedPartyName = CTIRD-2000name |
|                                           |                                       | ModifiedCallingParty = 1000                |
|                                           |                                       | ModifiedCalledParty = 2000                 |
|                                           |                                       | ModifiedConnectedID = 2000                 |
| LineDrop() for the call on Device A       | LineDrop() success                    |                                            |
| (CTI-RD)                                  | Call on C:                            |                                            |
| *** Call on Remote Destination is dropped | LINE_CALLSTATE -Param1 = DISCONNECTED |                                            |
|                                           | LINE_CALLSTATE -Param1 = IDLE         |                                            |
|                                           | Call on CTI Remote Device :           |                                            |
|                                           | LINE_CALLSTATE -Param1 = DISCONNECTED |                                            |
|                                           | LINE_CALLSTATE -Param1 = IDLE         |                                            |
|                                           | Call on Enterprise Phone :            |                                            |
|                                           | LINE_CALLSTATE -                      |                                            |
|                                           | Param1 = CONNECTED                    |                                            |
|                                           | Param2 = $0x02$ (Inactive)            |                                            |
|                                           | LINE_CALLSTATE -Param1 = IDLE         |                                            |

| Action                                                                            | TAPI messages                                                                                                    | TAPI structures |
|-----------------------------------------------------------------------------------|----------------------------------------------------------------------------------------------------|-----------------|
| Variation :                                                                       | Call on C:                                                                                                    |                 |
| Answer the call on Enterprise Phone (B) LineAnswer() on the call on Device B      | LINE_CALLSTATE -Param1 = CONNECTED                                                                                                   |                 |
| *** Call on Remote Device/Remote                                                  | Call on CTI Remote Device :                                                                                                    |                 |
| Destination drops                                                                 | LINE_CALLSTATE -Param1 = DISCONNECTED                                                                                                |                 |
|                                                                                   | LINE_CALLSTATE -Param1 = IDLE                                                                                                    |                 |
|                                                                                   | Call on Enterprise Phone :                                                                                                    |                 |
|                                                                                   | LINE_CALLSTATE -                                                                                                    |                 |
|                                                                                   | Param1 = CONNECTED                                                                                                    |                 |
| Variation:                                                                        | Expected Result:                                                                                                    |                 |
| One of the Remote Destination answers the call before the "Answer Too Soon Timer" | All calls go to Disconnected/IDLE State                                                                                              |                 |
| Variation:                                                                        | Expected result:                                                                                                    |                 |
| Active RD set on CTI Remote Device                                                | only Remote Destination which is set ACTIVE rings                                                                                    |                 |
|                                                                                   | Call rings immediately and "Delay before Ringing Timer" wouldn't be effective when ACTIVE RD is set.                                 |                 |
|                                                                                   | Remote Destination can answer the call<br>Immediately and "Answer Too Soon<br>Timer" wouldn't be effective when<br>ACTIVE RD is set. |                 |
| Continuation to above variation                                                   | There won't be second call on Remote                                                                                                 |                 |
| On second Incoming Call                                                           | Destination, only at Remote Device second call will present and reported to Application.                                             |                 |
| Variation :                                                                       | Expected result:                                                                                                    |                 |
| Test with CSF Device in Extend Mode                                               | would be same as observed on CTI Remote Device                                                                                       |                 |

# DVO Call (Outgoing Call Initiation From CTI Remote Device)

| Action           | TAPI messages        | TAPI structures |
|------------------|----------------------|-----------------|
| LineInitializeEx | Lines are Enumerated |                 |

| Action                                                                                 | TAPI messages                                                     | TAPI structures                                 |
|----------------------------------------------------------------------------------------|-------------------------------------------------------------------|-------------------------------------------------|
| LineGetDevCaps() with dwDeviceID =                                                     | LineGetDevCaps() returns success                                  | LINEDEVCAPS::DevSpecific                        |
| LineDeviceId of Line-A.                                                                |                                                                   | dwLineTypes = (0x00000000)                      |
|                                                                                        |                                                                   | DeviceProtocolType =                            |
|                                                                                        |                                                                   | DeviceProtocolType_CTI_<br>REMOTE_DEVICE (0x03) |
|                                                                                        |                                                                   | Remote Destination Info:                        |
|                                                                                        |                                                                   | unicodeRDName = "Mobile"                        |
|                                                                                        |                                                                   | RDNumber = "4086271309"                         |
|                                                                                        |                                                                   | isActiveRD = 0x000000000                        |
|                                                                                        |                                                                   | unicodeRDName = "Office"                        |
|                                                                                        |                                                                   | RDNumber = "4089022131"                         |
|                                                                                        |                                                                   | isActiveRD = 0x000000000                        |
|                                                                                        |                                                                   | IsMyAppLastToSetActiveRD = 0x000000000          |
| Open all Lines (A, A' and C)                                                           | LineOpen() returns Success                                        |                                                 |
| LineOpen() with ExtVer-0x000C0000                                                      |                                                                   |                                                 |
| LineMakeCall on Line-A with DN (C -DN                                                  | LineMakeCall() returns RequestID                                  |                                                 |
| 1000)                                                                                  | LINE_REPLY                                                        |                                                 |
|                                                                                        | Param1 = RequestID                                                |                                                 |
|                                                                                        | Param2 = LINEERR_OPERATION_FAIL_NO_ACTIVE_RD_SET (0xC0000016)     |                                                 |
| Update Remote Destination RD1 "Mobile"on CTI Remote Device A with IsActive set to true | EVENT = LINE_DEVSPECIFIC  dwParam1 = SLDSMT_LINE_PROPERTY_CHANGED |                                                 |
| CiscoLineDevSpecific UpdateRemoteDestination Req m_RDNumber = "914086271309"           | dwParam2 = LPCT_REMOTE_DESTINATION_INFO (0x00004000)              |                                                 |
| m_UnicodeRDName = "Mobile"                                                             |                                                                   |                                                 |
| m_NewRDNumber = "914086271309"                                                         |                                                                   |                                                 |
| $m_{activeRD} = 0x00000001$                                                            |                                                                   |                                                 |
|                                                                                        |                                                                   |                                                 |

| Action                                                                                      | TAPI messages                                           | TAPI structures                                 |
|---------------------------------------------------------------------------------------------|---------------------------------------------------------|-------------------------------------------------|
| LineGetDevCaps() with dwDeviceID =                                                          | LineGetDevCaps() returns success                        | LINEDEVCAPS::DevSpecific                        |
| LineDeviceId of Line-A.                                                                     |                                                         | dwLineTypes = (0x00000000)                      |
|                                                                                             |                                                         | DeviceProtocolType =                            |
|                                                                                             |                                                         | DeviceProtocolType_CTI_<br>REMOTE_DEVICE (0x03) |
|                                                                                             |                                                         | Remote Destination Info:                        |
|                                                                                             |                                                         | unicodeRDName = "Mobile"                        |
|                                                                                             |                                                         | RDNumber = "4086271309"                         |
|                                                                                             |                                                         | isActiveRD = 0x00000001                         |
|                                                                                             |                                                         | unicodeRDName = "Office"                        |
|                                                                                             |                                                         | RDNumber = "4089022131"                         |
|                                                                                             |                                                         | isActiveRD = 0x000000000                        |
|                                                                                             |                                                         | IsMyAppLastToSetActiveRD = 0x00000001           |
| LineMakeCall on Line-A with DN (C -DN                                                       | LineMakeCall() success                                  |                                                 |
| 1000)                                                                                       | Call on CTI Remote Device :                             |                                                 |
| *** Only Remote Destination "Mobile" rings and it rings immediately as the RD is set Active | LINE_CALLSTATE -Param1 = OFFERING                       |                                                 |
| *** No Call presented on EP                                                                 |                                                         |                                                 |
| Answer the first Call on CTI Remote Device:                                                 | LineAnswer() fail with Error<br>LINEEE_OPERATIONUNAVAIL |                                                 |
| Answer() on the call on CTIRemote Device(A)                                                 |                                                         |                                                 |

| Action                                                                       | TAPI messages                      | TAPI structures                   |
|------------------------------------------------------------------------------|------------------------------------|-----------------------------------|
| LineGetCallInfo() on call on Device                                          | LineGetCallInfo() success          | LineCallInfo ::                   |
| A(CTIRD)                                                                     |                                    | dwCallerID = 2000                 |
|                                                                              |                                    | dwCallerIDName = voiceConnect     |
|                                                                              |                                    | dwCalledID = 2000                 |
|                                                                              |                                    | dwCalledIDName = 2000name         |
|                                                                              |                                    | DevSpecific ::                    |
|                                                                              |                                    | UnicodeCallerPartyName =          |
|                                                                              |                                    | UnicodeCalledPartyName = 2000name |
|                                                                              |                                    | UnicodeConnectedPartyName =       |
|                                                                              |                                    | ModifiedCallingParty = 2000       |
|                                                                              |                                    | ModifiedCalledParty = 2000        |
|                                                                              |                                    | ModifiedConnectedID =             |
| Once Remote Destination answers the call,                                    | Call on C:                         |                                   |
| call will be offered on initial dialed number C                              | LINE_CALLSTATE -Param1 = OFFERING  |                                   |
| Call will be present on Enterprise Phone and call will be Remote In Use Call | LINE_CALLSTATE -Param1 = ACCEPTED  |                                   |
|                                                                              | Call on CTI Remote Device :        |                                   |
|                                                                              | LINE_CALLSTATE -Param1 = CONNECTED |                                   |
|                                                                              | LINE_CALLSTATE -Param1 = RINGBACK  |                                   |
|                                                                              | Call on Enterprise Phone :         |                                   |
|                                                                              | LINE_APPNEWCALL                    |                                   |
|                                                                              | LINE_CALLSTATE -Param1 = ACCEPTED  |                                   |
|                                                                              | LINE_CALLSTATE -                   |                                   |
|                                                                              | Param1 = CONNECTED                 |                                   |
|                                                                              | Param2 = $0x02$ (Inactive)         |                                   |

| Action                                | TAPI messages                               | TAPI structures                                    |
|---------------------------------------|---------------------------------------------|----------------------------------------------------|
| C answers the call                    | LineAnswer() success                        |                                                    |
| LineAnswer() on call on Device-C      | Call on C:                                  |                                                    |
|                                       | LINE_CALLSTATE -Param1 = CONNECTED          |                                                    |
|                                       | Call on CTI Remote Device :                 |                                                    |
|                                       | LINE_CALLSTATE -Param1 = CONNECTED (active) |                                                    |
|                                       | Call on Enterprise Phone :                  |                                                    |
|                                       | LINE_CALLSTATE -                            |                                                    |
|                                       | Param1 = CONNECTED                          |                                                    |
|                                       | Param2 = $0x02$ (Inactive)                  |                                                    |
| LineGetCallInfo() on call on Device C | LineGetCallInfo() success                   | LineCallInfo ::                                    |
|                                       |                                             | CallReason = UNKNOWN (0x400)                       |
|                                       |                                             | dwCallerID = 2000                                  |
|                                       |                                             | dwCallerIDName = 2000name                          |
|                                       |                                             | dwCalledID = 1000                                  |
|                                       |                                             | dwCalledIDName = 1000name                          |
|                                       |                                             | dwConnectedID = 2000                               |
|                                       |                                             | dwConnectedIDName = CTIRD-2000name                 |
|                                       |                                             | DevSpecific ::                                     |
|                                       |                                             | ExtendedCallReason = CtiReasonMobility(0x021 = 33) |
|                                       |                                             | UnicodeCallerPartyName = 2000name                  |
|                                       |                                             | UnicodeCalledPartyName = 1000name                  |
|                                       |                                             | UnicodeConnectedPartyName = 2000name               |
|                                       |                                             | ModifiedCallingParty = 2000                        |
|                                       |                                             | ModifiedCalledParty = 1000                         |
|                                       |                                             | ModifiedConnectedID = 2000                         |

| Action                                                   | TAPI messages                                                  | TAPI structures                                           |
|----------------------------------------------------------|----------------------------------------------------------------|-----------------------------------------------------------|
| LineGetCallInfo() on call on Device A/B                  | LineGetCallInfo() success                                      | LineCallInfo ::                                           |
|                                                          |                                                                | dwCallerID = 2000                                         |
|                                                          |                                                                | dwCallerIDName = 2000name                                 |
|                                                          |                                                                | dwCalledID = 2000                                         |
|                                                          |                                                                | dwCalledIDName = 2000name                                 |
|                                                          |                                                                | dwConnectedID = 1000                                      |
|                                                          |                                                                | dwConnectedIDName = 1000name                              |
|                                                          |                                                                | DevSpecific ::                                            |
|                                                          |                                                                | CallAttributeType = TSPCallAttribute_DVOCall (0x00002000) |
|                                                          |                                                                | UnicodeCallerPartyName = 2000name                         |
|                                                          |                                                                | UnicodeCalledPartyName = 2000name                         |
|                                                          |                                                                | UnicodeConnectedPartyName = 1000name                      |
|                                                          |                                                                | ModifiedCallingParty = 2000                               |
|                                                          |                                                                | ModifiedCalledParty = 2000                                |
|                                                          |                                                                | ModifiedConnectedID = 1000                                |
| LineDrop() for the call on Device A                      | LineDrop() success                                             |                                                           |
| (CTI-RD)                                                 | Call on C:                                                     |                                                           |
|                                                          | LINE_CALLSTATE -Param1 = DISCONNECTED                          |                                                           |
|                                                          | LINE_CALLSTATE -Param1 = IDLE                                  |                                                           |
|                                                          | Call on CTI Remote Device :                                    |                                                           |
|                                                          | LINE_CALLSTATE -Param1 = DISCONNECTED                          |                                                           |
|                                                          | LINE_CALLSTATE -Param1 = IDLE                                  |                                                           |
|                                                          | Call on Enterprise Phone :                                     |                                                           |
|                                                          | LINE_CALLSTATE -                                               |                                                           |
|                                                          | Param1 = CONNECTED                                             |                                                           |
|                                                          | Param2 = $0x02$ (Inactive)                                     |                                                           |
|                                                          | LINE_CALLSTATE -Param1 = IDLE                                  |                                                           |
| Variation : Test the same with CSF Device in Extend Mode | Expected result would be same as observed on CTI Remote Device |                                                           |

### Multiple Calls -Answer/Hold/Resume

Precondition: same as above usecase

| Action                                                                                 | TAPI messages                                                      | TAPI structures                                 |
|----------------------------------------------------------------------------------------|--------------------------------------------------------------------|-------------------------------------------------|
| LineInitializeEx                                                                       | Lines are Enumerated                                               |                                                 |
| LineGetDevCaps() with dwDeviceID =                                                     | LineGetDevCaps() returns success                                   | LINEDEVCAPS::DevSpecific                        |
| LineDeviceId of Line-A.                                                                |                                                                    | dwLineTypes = (0x00000000)                      |
|                                                                                        |                                                                    | DeviceProtocolType =                            |
|                                                                                        |                                                                    | DeviceProtocolType_CTI_<br>REMOTE_DEVICE (0x03) |
|                                                                                        |                                                                    | Remote Destination Info:                        |
|                                                                                        |                                                                    | unicodeRDName = "Mobile"                        |
|                                                                                        |                                                                    | RDNumber = "4086271309"                         |
|                                                                                        |                                                                    | isActiveRD = 0x000000000                        |
|                                                                                        |                                                                    | unicodeRDName = "Office"                        |
|                                                                                        |                                                                    | RDNumber = "4089022131"                         |
|                                                                                        |                                                                    | isActiveRD = 0x000000000                        |
|                                                                                        |                                                                    | IsMyAppLastToSetActiveRD = 0x000000000          |
| Open all Lines (A, A', A" and C)                                                       | LineOpen() returns Success                                         |                                                 |
| LineOpen() with ExtVer-0x000C0000                                                      |                                                                    |                                                 |
| Update Remote Destination RD1 "Mobile"on CTI Remote Device A with IsActive set to true | EVENT = LINE_DEVSPECIFIC  dwParam1 =  SLDSMT LINE PROPERTY CHANGED |                                                 |
| CiscoLineDevSpecific UpdateRemoteDestination Req                                       | dwParam2 = LPCT_REMOTE_DESTINATION_INFO                            |                                                 |
| m_RDNumber = "914086271309"                                                            | (0x00004000)                                                       |                                                 |
| m_UnicodeRDName = "Mobile"                                                             |                                                                    |                                                 |
| m_NewRDNumber = "914086271309"                                                         |                                                                    |                                                 |
| $m_{activeRD} = 0x00000001$                                                            |                                                                    |                                                 |
| Make Call between C and A[Remote Desi                                                  | inaton], either normal incoming or DVO call                        | on CTI Remote Device                            |

Make Call between C and A[Remote Destinaton], either normal incoming or DVO call on CTI Remote Device Call Info is same as above test cases

| Action                                                                  | TAPI messages                               | TAPI structures |
|-------------------------------------------------------------------------|---------------------------------------------|-----------------|
| LineMakeCall on Line-D with DN (A -DN                                   | LineMakeCall() success                      |                 |
| 2000)                                                                   | Call on Device-D:                           |                 |
|                                                                         | LINE_CALLSTATE -Param1 = OFFERING           |                 |
|                                                                         | LINE_CALLSTATE -Param1 = ACCEPTED           |                 |
|                                                                         | Second Call on CTI Remote Device[A] [D 'A]: |                 |
|                                                                         | LINE_CALLSTATE -Param1 = OFFERING           |                 |
|                                                                         | LINE_CALLSTATE -Param1 = ACCEPTED           |                 |
|                                                                         | Second Call on Enterprise Phone[B] [D 'A]:  |                 |
|                                                                         | LINE_CALLSTATE -Param1 = OFFERING           |                 |
|                                                                         | LINE_CALLSTATE -Param1 = ACCEPTED           |                 |
| There won't be second call offered to Remo                              | ote Destination                             |                 |
| Answer() on the second call on CTIRemote                                | LineAnswer() returns success                |                 |
| Device(A)                                                               | Calls on CTI Remote Device :                |                 |
| Remote Destination and D will be talking/<br>will have Media connection | Call1 [C ' A]:                              |                 |
| will have ivicula connection                                            | LINE_CALLSTATE -Param1 = ONHOLD             |                 |
|                                                                         | Call1 [D ' A]:                              |                 |
|                                                                         | LINE_CALLSTATE -Param1 = CONNECTED          |                 |
|                                                                         | Calls on Enterprise Phone[B]:               |                 |
|                                                                         | Call1 [C ' A]:                              |                 |
|                                                                         | LINE_CALLSTATE -Param1 = ONHOLD             |                 |
|                                                                         | Call1 [D ' A]:                              |                 |
|                                                                         | LINE_CALLSTATE -                            |                 |
|                                                                         | Param1 = CONNECTED                          |                 |
|                                                                         | Param2 = $0x02$ (Inactive)                  |                 |

| Action                                                              | TAPI messages                      | TAPI structures |
|---------------------------------------------------------------------|------------------------------------|-----------------|
| Resume the first call on CTIRemote Device                           | LineUnHold() returns success       |                 |
| [A]                                                                 | Calls on CTI Remote Device :       |                 |
| LineUnhold() on the call [c ' A] on Device A                        | Call1 [C ' A]:                     |                 |
| Remote Destination and C will be talking/will have Media connection | LINE_CALLSTATE -Param1 = CONNECTED |                 |
| Will have fized a compession                                        | Call1 [D ' A]:                     |                 |
|                                                                     | LINE_CALLSTATE -Param1 = ONHOLD    |                 |
|                                                                     | Calls on Enterprise Phone[B]:      |                 |
|                                                                     | Call1 [C ' A]:                     |                 |
|                                                                     | LINE_CALLSTATE -                   |                 |
|                                                                     | Param1 = CONNECTED                 |                 |
|                                                                     | Param2 = $0x02$ (Inactive)         |                 |
|                                                                     | Call1 [D ' A]:                     |                 |
|                                                                     | LINE_CALLSTATE -                   |                 |
|                                                                     | Param1 = ONHOLD                    |                 |
| Resume the ONHOLD call [D ' A]from                                  | LineUnHold() returns success       |                 |
| Enterprise Phone                                                    | Calls on CTI Remote Device :       |                 |
| LineUnHold() on the call [D ' A] on Device B                        | Call1 [C ' A]:                     |                 |
|                                                                     | LINE_CALLSTATE -Param1 = CONNECTED |                 |
|                                                                     | Call1 [D ' A]:                     |                 |
|                                                                     | LINE_CALLSTATE -Param1 = IDLE      |                 |
|                                                                     | Calls on Enterprise Phone[B]:      |                 |
|                                                                     | Call1 [C ' A]:                     |                 |
|                                                                     | LINE_CALLSTATE -                   |                 |
|                                                                     | Param1 = CONNECTED                 |                 |
|                                                                     | Param2 = $0x02$ (Inactive)         |                 |
|                                                                     | Call1 [D ' A]:                     |                 |
|                                                                     | LINE_CALLSTATE -                   |                 |
|                                                                     | Param1 = CONNECTED                 |                 |
|                                                                     | Param2 = 0x01(active)              |                 |

| Action                                       | TAPI messages                             | TAPI structures |
|----------------------------------------------|-------------------------------------------|-----------------|
| LineDrop() for the call on Device A (CTI-RD) | LineDrop() success Call on C:             |                 |
| Call on Remote Destination will be dropped   | LINE_CALLSTATE -Param1 = DISCONNECTED     |                 |
|                                              | LINE_CALLSTATE -Param1 = IDLE             |                 |
|                                              | Call on CTI Remote Device :               |                 |
|                                              | LINE_CALLSTATE -Param1 = DISCONNECTED     |                 |
|                                              | LINE_CALLSTATE -Param1 = IDLE             |                 |
|                                              | Call on Enterprise Phone :                |                 |
|                                              | LINE_CALLSTATE -                          |                 |
|                                              | Param1 = CONNECTED                        |                 |
|                                              | Param2 = $0x02$ (Inactive)                |                 |
|                                              | LINE_CALLSTATE -Param1 = IDLE             |                 |
| Variation :                                  | Expected result would be same as observed |                 |
| Test the same with CSF Device in Extend Mode | on CTI Remote Device                      |                 |

## Multiple Calls -Multiple Lines -Answer/Hold/Resume

| Action                                                                                                    | TAPI messages                                                                                                    | TAPI structures |
|----------------------------------------------------------------------------------------------------|----------------------------------------------------------------------------------------------------|-----------------|
| LineInitializeEx                                                                                                    | Lines are Enumerated                                                                                                    |                 |
| Open all Lines (A, A', A" and C) LineOpen() with ExtVer-0x000C0000                                                                                                    | LineOpen() returns Success                                                                                              |                 |
| Update Remote Destination RD1 "Mobile"on CTI Remote Device A with IsActive set to true CiscoLineDevSpecific UpdateRemoteDestination Req m_RDNumber = "914086271309" m_UnicodeRDName = "Mobile" m_NewRDNumber = "914086271309" m_activeRD = 0x000000001 | EVENT = LINE_DEVSPECIFIC  dwParam1 = SLDSMT_LINE_PROPERTY_CHANGED  dwParam2 = LPCT_REMOTE_DESTINATION_INFO (0x00004000) |                 |

| Action                                                                                                | TAPI messages                                | TAPI structures |
|----------------------------------------------------------------------------------------------------|----------------------------------------------|-----------------|
| Make Call between C and A[Remote Destinaton], either normal incoming or DVO call on CTI Remote Device |                                              |                 |
| Call Info is same above test cases                                                                    |                                              |                 |
| LineMakeCall on Line-D with DN (A2 -DN                                                                | LineMakeCall() success                       |                 |
| 2001)                                                                                                 | Call on Device-D :                           |                 |
|                                                                                                    | LINE_CALLSTATE -Param1 = OFFERING            |                 |
|                                                                                                    | LINE_CALLSTATE -Param1 = ACCEPTED            |                 |
|                                                                                                    | Second Call on CTI Remote Device[A] [D 'A2]: |                 |
|                                                                                                    | LINE_CALLSTATE -Param1 = OFFERING            |                 |
|                                                                                                    | LINE_CALLSTATE -Param1 = ACCEPTED            |                 |
|                                                                                                    | Second Call on Enterprise Phone[B] [D 'A2]:  |                 |
|                                                                                                    | LINE_CALLSTATE -Param1 = OFFERING            |                 |
|                                                                                                    | LINE_CALLSTATE -Param1 = ACCEPTED            |                 |
| There won't be second call offered to Remo                                                            | ote Destination                              |                 |
| Answer() on the second call on CTIRemote                                                              | LineAnswer() returns success                 |                 |
| Device(A)                                                                                             | Calls on CTI Remote Device :                 |                 |
| Remote Destination and D will be talking/<br>will have Media connection                               | Call1 [C ' A1]:                              |                 |
| will have ivicula connection                                                                          | LINE_CALLSTATE -Param1 = ONHOLD              |                 |
|                                                                                                    | Call1 [D ' A2]:                              |                 |
|                                                                                                    | LINE_CALLSTATE -Param1 = CONNECTED           |                 |
|                                                                                                    | Calls on Enterprise Phone[B]:                |                 |
|                                                                                                    | Call1 [C ' A1]:                              |                 |
|                                                                                                    | LINE_CALLSTATE -Param1 = ONHOLD              |                 |
|                                                                                                    | Call1 [D ' A2]:                              |                 |
|                                                                                                    | LINE_CALLSTATE -                             |                 |
|                                                                                                    | Param1 = CONNECTED                           |                 |
|                                                                                                    | Param2 = $0x02$ (Inactive)                   |                 |

| Action                                                                         | TAPI messages                         | TAPI structures |
|--------------------------------------------------------------------------------|---------------------------------------|-----------------|
| Resume the first call on CTIRemote Device                                      | LineUnHold() returns success          |                 |
| [A]                                                                            | Calls on CTI Remote Device :          |                 |
| LineUnhold() on the call [c ' A1] on Device A                                  | Call1 [C ' A1]:                       |                 |
| Remote Destination and C will be talking/<br>will have Media connection        | LINE_CALLSTATE -Param1 = CONNECTED    |                 |
| Will have Fitedia connection                                                   | Call1 [D ' A2]:                       |                 |
|                                                                                | LINE_CALLSTATE -Param1 = ONHOLD       |                 |
|                                                                                | Calls on Enterprise Phone[B]:         |                 |
|                                                                                | Call1 [C ' A1]:                       |                 |
|                                                                                | LINE_CALLSTATE -                      |                 |
|                                                                                | Param1 = CONNECTED                    |                 |
|                                                                                | Param2 = $0x02$ (Inactive)            |                 |
|                                                                                | Call1 [D ' A2]:                       |                 |
|                                                                                | LINE_CALLSTATE -                      |                 |
|                                                                                | Param1 = ONHOLD                       |                 |
| Drop the Connected Active Call on CTI                                          | LineDrop() success                    |                 |
| Remote Device.                                                                 | Call on C:                            |                 |
| LineDrop() for the call[C 'A1] on Device<br>A (CTI-RD)                         | LINE_CALLSTATE -Param1 = DISCONNECTED |                 |
| Call on Remote Destination will not be dropped as there is other Active/OnHold | LINE_CALLSTATE -Param1 = IDLE         |                 |
| call on CTI Remote Device                                                      | Calls on CTI Remote Device :          |                 |
| As second Call is on OnHold state, Remote                                      | [C'A1]:                               |                 |
| Destination will listen Dead Air                                               | LINE_CALLSTATE -Param1 = DISCONNECTED |                 |
|                                                                                | LINE_CALLSTATE -Param1 = IDLE         |                 |
|                                                                                | Call on Enterprise Phone :            |                 |
|                                                                                | Call [C ' A1]                         |                 |
|                                                                                | LINE_CALLSTATE -                      |                 |
|                                                                                | Param1 = CONNECTED                    |                 |
|                                                                                | Param2 = $0x02$ (Inactive)            |                 |
|                                                                                | LINE_CALLSTATE -Param1 = IDLE         |                 |

| Action                                                                                                    | TAPI messages                                                                                                    | TAPI structures |
|----------------------------------------------------------------------------------------------------|----------------------------------------------------------------------------------------------------|-----------------|
| Drop the onHold call on CTI Remote Device LineDrop() for the call on Device A (CTI-RD) Call on Remote Destination is dropped C and EP call will not be disconnected. On C call will be in Connected state and on EP call will be in OnHold state. | LineDrop() success  Call on CTI Remote Device :  LINE_CALLSTATE -Param1 =  DISCONNECTED  LINE_CALLSTATE -Param1 = IDLE |                 |
| Variation : Test the same with CSF Device in Extend Mode                                                                                                    | Expected result would be same as observed on CTI Remote Device                                                         |                 |

### Transfer

| Action                                                                      | TAPI messages                                  | TAPI structures         |
|-----------------------------------------------------------------------------|------------------------------------------------|-------------------------|
| LineInitializeEx                                                            | Lines are Enumerated                           |                         |
| Open all Lines (A, A', A" and C) LineOpen() with ExtVer-0x000C0000          | LineOpen() returns Success                     |                         |
| Make Call between C and A1[Remote Des Call Info is same as above test cases | tinaton], either normal incoming or DVO ca     | ll on CTI Remote Device |
| Setup Transfer and Dial D                                                   | LineSetupTransfer returns success              |                         |
| LineSetupTransfer() on the call [C ' A1] on Device A                        | Primary Call on CTI Remote Device[A] [C 'A1]:  |                         |
|                                                                             | LINE_CALLSTATE -Param1 = OnholdPendingTransfer |                         |
|                                                                             | Consult Call on CTI Remote Device[A] [A1 ' D]: |                         |

| Action                                                 | TAPI messages                                  | TAPI structures |
|--------------------------------------------------------|------------------------------------------------|-----------------|
| LineDial() on Consult call with DN -D                  | LINE_CALLSTATE -Param1 = DIALTONE              |                 |
|                                                        | LINE_CALLSTATE -Param1 = DIALING               |                 |
|                                                        | Calls on Enterprise Phone[B]:                  |                 |
|                                                        | Call1 [C ' A1]:                                |                 |
|                                                        | LINE_CALLSTATE -Param1 = ONHOLD                |                 |
|                                                        | Call1 [A1 ' D]:                                |                 |
|                                                        | LINE_CALLSTATE -                               |                 |
|                                                        | Param1 = CONNECTED                             |                 |
|                                                        | Param2 = $0x02$ (Inactive)                     |                 |
|                                                        | Consult Call on CTI Remote Device[A] [A1 ' D]: |                 |
|                                                        | LINE_CALLSTATE -Param1 = PROCEEDING            |                 |
|                                                        | LINE_CALLSTATE -Param1 = RINGBACK              |                 |
| Answer the Call on Device D                            | Secondary Call on CTI Remote Device:           |                 |
| Remote Destination and D will be talking/              | Call1 [A1 'D]:                                 |                 |
| will have Media connection                             | LINE_CALLSTATE -Param1 = CONNECTED             |                 |
|                                                        | Param2 = 0x01(active)                          |                 |
| Complete Transfer on the Primary Call[C                | Both the Calls on CTI Remote Device Drop       |                 |
| 'A]with [A'D] call as consult call                     | Primary Call on CTI Remote Device :            |                 |
| LineCompleteTranfer() on the call [c ' A1] on Device A | Call1 [C ' A1]:                                |                 |
| D and C will be talking/ will have Media connection    | LINE_CALLSTATE -Param1 = DISCONNECTED          |                 |
| Connection                                             | LINE_CALLSTATE -Param1 = IDLE                  |                 |
|                                                        | Secondary Call on CTI Remote Device:           |                 |
|                                                        | Call1 [A ' D]:                                 |                 |
|                                                        | LINE_CALLSTATE -Param1 = DISCONNECTED          |                 |
|                                                        | LINE_CALLSTATE -Param1 = IDLE                  |                 |
| Variation :                                            | Expected result would be same as observed      |                 |
| Test the same with CSF Device in Extend Mode           | on CTI Remote Device                           |                 |

#### **Direct Transfer on Same Line**

| Action                                                                    | TAPI messages                              | TAPI structures         |
|---------------------------------------------------------------------------|--------------------------------------------|-------------------------|
| LineInitializeEx                                                          | Lines are Enumerated                       |                         |
| Open all Lines (A, A', A" and C)                                          | LineOpen() returns Success                 |                         |
| LineOpen() with ExtVer-0x000C0000                                         |                                            |                         |
| Make Call between C and A1[Remote Des                                     | tinaton], either normal incoming or DVO ca | ll on CTI Remote Device |
| Call Info is same above test cases                                        |                                            |                         |
| Make Call between D and A1                                                |                                            |                         |
| Call Info is same above Multiple Call acro                                | ss lines test case                         |                         |
| DirectTrnasfer on the calls on CTI Remote                                 | Both the Calls on CTI Remote Device Drop   |                         |
| Device                                                                    | Primary Call on CTI Remote Device :        |                         |
| Both Calls on Remote Device and call on Remote Destination drop           | Call1 [C ' A1]:                            |                         |
| Tremote 2 tomation utop                                                   | LINE_CALLSTATE -Param1 = DISCONNECTED      |                         |
|                                                                           | LINE_CALLSTATE -Param1 = IDLE              |                         |
|                                                                           | Secondary Call on CTI Remote Device:       |                         |
|                                                                           | Call1 [A1 ' D]:                            |                         |
|                                                                           | LINE_CALLSTATE -Param1 = DISCONNECTED      |                         |
|                                                                           | LINE_CALLSTATE -Param1 = IDLE              |                         |
| DirectTrnasfer on the calls on CTI Remote                                 | Both the Calls on CTI Remote Device Drop   |                         |
| Device                                                                    | Primary Call on CTI Remote Device :        |                         |
| Both Calls on Remote Device and call on Remote Destination drop           | Call1 [C ' A1]:                            |                         |
| CciscoLineDevSpecificDirectTransfer on the call [c ' A1] on Device A with | LINE_CALLSTATE -Param1 = DISCONNECTED      |                         |
| ConsultCallID = CallID of [D ' A1]                                        | LINE_CALLSTATE -Param1 = IDLE              |                         |
| D and C will be talking/ will have Media                                  | Secondary Call on CTI Remote Device:       |                         |
| connection                                                                | Call1 [A1 ' D]:                            |                         |
|                                                                           | LINE_CALLSTATE -Param1 = DISCONNECTED      |                         |
|                                                                           | LINE_CALLSTATE -Param1 = IDLE              |                         |

| Action                                                   | TAPI messages                                                  | TAPI structures |
|----------------------------------------------------------|----------------------------------------------------------------|-----------------|
| Variation : Test the same with CSF Device in Extend Mode | Expected result would be same as observed on CTI Remote Device |                 |

## Conference - Setup conference / Add to Conference

| Action                                                                                                    | TAPI messages              | TAPI structures |
|----------------------------------------------------------------------------------------------------|----------------------------|-----------------|
| LineInitializeEx                                                                                                    | Lines are Enumerated       |                 |
| Open all Lines (A, A', A" and C) LineOpen() with ExtVer-0x000C0000                                                                         | LineOpen() returns Success |                 |
| Make Call between C and A1[Remote Destinaton], either normal incoming or DVO call on CTI Remote Device  Call Info is same above test cases |                            |                 |

| Action                                     | TAPI messages                                    | TAPI structures |
|--------------------------------------------|--------------------------------------------------|-----------------|
| Setup Conference and Dial D                | LineSetupConference returns success              |                 |
| LineSetupConference() on the call [C ' A1] | Original Call on CTI Remote Device[A]:           |                 |
| on Device A                                | LINE_CALSTATE = CONFERENCE                       |                 |
| LineDial() on Consult call with DN -D      | Conference Parent Call on CTI Remote Device[A]:  |                 |
|                                            | LINE_APPNEWCALL                                  |                 |
|                                            | LINE_CALLSTATE -Param1 = OnholdPendingConference |                 |
|                                            | Consult Call on CTI Remote Device[A]:            |                 |
|                                            | LINE_CALLSTATE -Param1 = DIALTONE                |                 |
|                                            | LINE_CALLSTATE - Param1 = DIALING                |                 |
|                                            | Calls on Enterprise Phone[B]:                    |                 |
|                                            | Call1 [C ' A]:                                   |                 |
|                                            | LINE_CALLSTATE -                                 |                 |
|                                            | Param1 = CONNECTED                               |                 |
|                                            | Param2 = $0x02$ (Inactive)                       |                 |
|                                            | Call1 [A 'D]:                                    |                 |
|                                            | LINE_CALLSTATE -                                 |                 |
|                                            | Param1 = CONNECTED                               |                 |
|                                            | Param2 = $0x02$ (Inactive)                       |                 |
|                                            | Consult Call on CTI Remote Device[A]:            |                 |
|                                            | LINE_CALLSTATE -Param1 = PROCEEDING              |                 |
|                                            | LINE_CALLSTATE -Param1 = RINGBACK                |                 |
| Answer the Call on Device D                | Secondary Call on CTI Remote Device:             |                 |
| Remote Destination and D will be talking/  | Call1 [A ' D]:                                   |                 |
| will have Media connection                 | LINE_CALLSTATE -Param1 = CONNECTED               |                 |
|                                            | LINE_CALLSTATE -Param1 = IDLE                    |                 |

| Action                                                                                                    | TAPI messages                                                                                                    | TAPI structures |
|----------------------------------------------------------------------------------------------------|----------------------------------------------------------------------------------------------------|-----------------|
| Complete Conference on the Primary Call[C ' A]with [A ' D ] call as consult call LineAddtoConference() on the call [c ' A1] on Device A All 3 parties C, D and CTI Remote Device[Remote Destination] will be in Conference | Call model on CTI Remote Device:  [C ' A1]-[ Original Call1]-[ state = Conference]  [A1 ' Conference]-[ Conference Parent Call]-[State = CONNECTED]  [A1 ' D]-[Consult Call]-[state -CONFERENCE]  Call Model on Enterprise Phone: Same as CTI Remote Device, all calls are RIU Calls |                 |
| Variation : Test the same with CSF Device in Extend Mode                                                                                                    | Expected result would be same as observed on CTI Remote Device                                                                                                    |                 |

### **Join on Same Line**

| Action                                                                                                    | TAPI messages              | TAPI structures |
|----------------------------------------------------------------------------------------------------|----------------------------|-----------------|
| LineInitializeEx                                                                                                    | Lines are Enumerated       |                 |
| Open all Lines (A, A', A" and C) LineOpen() with ExtVer-0x000C0000                                                                        | LineOpen() returns Success |                 |
| Make Call between C and A1[Remote Destinaton], either normal incoming or DVO call on CTI Remote Device Call Info is same above test cases |                            |                 |
| Make Call between D and A1 Call Info is same above Multiple Call across lines test case                                                   |                            |                 |

| Action                                                                                                    | TAPI messages                                                                                                    | TAPI structures |
|----------------------------------------------------------------------------------------------------|----------------------------------------------------------------------------------------------------|-----------------|
| Join on the Primary Call[C ' A1]with [A1 ' D ] call as consult call                                                                                                    | Original Call on CTI Remote Device[A] [C ' A1]:                                                                                                    |                 |
| CCiscoLineDevSpecificJoin() on the call [c ' A1] on Device A with CallIDstoJoin = CallID of Call [D ' A1] CTIRemoteDevice [A -Remote Destination], D and C will be in Conference. | LINE_CALSTATE = CONFERENCE  Conference Parent Call on CTI Remote Device[A]:  LINE_APPNEWCALL  LINE_CALLSTATE -Param1 = CONNECTED  Consult Call on CTI Remote Device[A] [D 'A1]:  LINE_CALLSTATE -Param1 = CONFERENCE  Conference Model will be created on CTI Remote Device and RIU Conference Model |                 |
| Variation: Test the same with CSF Device in Extend Mode                                                                                                    | on EP  Expected result would be same as observed on CTI Remote Device                                                                                                    |                 |

### **Direct Transfer/Join Across Line on CTI Remote Device**

| Action                                                                                                    | TAPI messages              | TAPI structures |
|----------------------------------------------------------------------------------------------------|----------------------------|-----------------|
| LineInitializeEx                                                                                                    | Lines are Enumerated       |                 |
| Open all Lines (A, A', A" and C) LineOpen() with ExtVer-0x000C0000                                                                         | LineOpen() returns Success |                 |
| Make Call between C and A1[Remote Destinaton], either normal incoming or DVO call on CTI Remote Device  Call Info is same above test cases |                            |                 |
| Make Call between D and A2                                                                                                    |                            |                 |
| Call Info is same above Multiple Call across lines test case                                                                               |                            |                 |

| Action                                                                                                    | TAPI messages                                                  | TAPI structures |
|----------------------------------------------------------------------------------------------------|----------------------------------------------------------------|-----------------|
| Join on the Primary Call[C ' A1]with [A2 ' D ] call as consult call                                                | Line_Reply with error = LINEERR_OPERATIONUNAVAIL               |                 |
| CCiscoLineDevSpecificJoin() on the call [c ' A1] on Device A with CallIDstoJoin = CallID of Call [D ' A2]          |                                                                |                 |
| Or                                                                                                    |                                                                |                 |
| CciscoLineDevSpecificDirectTransfer on<br>the call [c ' A1] on Device A with<br>ConsultCallID = CallID of [D ' A2] |                                                                |                 |
| Direct Transfer / Join Across Line is not supported on CTI Remote Device                                           |                                                                |                 |
| Variation:                                                                                                    | LINEERR_OPERATIONUNAVAIL                                       |                 |
| On any unsupported Feature Request                                                                                 | Or PHONEERR_OPERATIONUNAVAIL                                   |                 |
| For Example:                                                                                                    | Depending on the Line/Phone API request.                       |                 |
| CallAcceptRequest                                                                                                  |                                                                |                 |
| CallAnswerRequest                                                                                                  |                                                                |                 |
| CallParkRequest                                                                                                    |                                                                |                 |
| LineCallUnParkRequest                                                                                              |                                                                |                 |
| Variation : Test the same with CSF Device in Extend Mode                                                           | Expected result would be same as observed on CTI Remote Device |                 |

## Cbarge

| Action                                                                                                    | TAPI messages              | TAPI structures |
|----------------------------------------------------------------------------------------------------|----------------------------|-----------------|
| LineInitializeEx                                                                                                    | Lines are Enumerated       |                 |
| Open all Lines (A, A', A" and C) LineOpen() with ExtVer-0x000C0000                                                                        | LineOpen() returns Success |                 |
| Make Call between C and A1[Remote Destinaton], either normal incoming or DVO call on CTI Remote Device Call Info is same above test cases |                            |                 |

| Action                                                                           | TAPI messages                                                          | TAPI structures |
|----------------------------------------------------------------------------------|------------------------------------------------------------------------|-----------------|
| cBarge from CTI Remote Device is not supported as CTI Remote Device is a Static  | Conference Call model on CTI Remote Device :                           |                 |
| virtual Device.  cBarge from EP [Enterprise phone]                               | [C ' A1]-[ Original Call1]-[ state = Conference]                       |                 |
| *** cBarge will be successful and<br>CTIRemote Device, EP and Caller will be     | [A1 ' Conference]-[ Conference Parent<br>Call]-[State = CONNECTED]     |                 |
| in Conference.  *** as CTI Remote Device doesn't report                          | [A1 ' A1(EP)]-[Consult Call]-[state<br>-CONFERENCE]                    |                 |
| RIU calls, there won't be RIU Conference created on CTI Remote Device reflecting | Call Model on Enterprise Phone:                                        |                 |
| Active Conference Call on EP                                                     | Active Conference Calls:                                               |                 |
|                                                                                  | [C ' A1(CTIRD)]-[ Original Call1]-[ state = Conference]                |                 |
|                                                                                  | [A1(EP) ' Conference]-[ Conference Parent<br>Call]-[State = CONNECTED] |                 |
|                                                                                  | [A1(EP) ' A1(CTIRD)]-[Consult<br>Call]-[state -CONFERENCE]             |                 |
|                                                                                  | RIU Conference Calls:                                                  |                 |
|                                                                                  | [C ' A1]-[ Original Call1]-[ state = Conference]                       |                 |
|                                                                                  | [A1 ' Conference]-[ Conference Parent<br>Call]-[State = CONNECTED]     |                 |
|                                                                                  | [A1 ' A1(EP)]-[Consult Call]-[state<br>-CONFERENCE]                    |                 |
| Variation:                                                                       | Barge Operation will fail as CTI Remote                                |                 |
| Barge Operation on Enterprise Phone                                              | Devices doesn't have BIB.                                              |                 |
| Variation :                                                                      | Expected result would be same as observed                              |                 |
| Test the same with CSF Device in Extend Mode                                     | on CTI Remote Device                                                   |                 |

### **URI Dialing -Basic Incoming Call to CTI Remote Device**

Precondition: InAddition to configuration from previous usecases

**CTI Remote Device**:

Line:

Line-A (DN -2000) (URI Configured -drajesh@cisco.com)

C (IP Phone -Name: SEPxxxxxxxx)

Line:

Line-C -DN -1000(URI configured -1000@cisco.com)

D (IP Phone -Name: SEPxxxxxxxxx)

Line:

Line-D -DN -1001(URI configured -1001@cisco.com)

| Action                                                | TAPI messages                       | TAPI structures |
|-------------------------------------------------------|-------------------------------------|-----------------|
| LineInitializeEx                                      | Lines are Enumerated                |                 |
| Open all Lines (A, A' and C)                          | LineOpen() returns Success          |                 |
| LineOpen() with ExtVer-0x000C0000                     |                                     |                 |
| LineMakeCall on Line-C with URI of CTI                | LineMakeCall() success              |                 |
| Remote Device (DestinationAddress -drajesh@cisco.com) | Call on C:                          |                 |
|                                                       | LINE_CALLSTATE -Param1 = DIALING    |                 |
|                                                       | LINE_CALLSTATE -Param1 = PROCEEDING |                 |
|                                                       | LINE_CALLSTATE -Param1 = RINGBACK   |                 |
|                                                       | Call on CTI Remote Device :         |                 |
|                                                       | LINE_APPNEWCALL                     |                 |
|                                                       | LINE_CALLSTATE -Param1 = OFFERING   |                 |
|                                                       | LINE_CALLSTATE -Param1 = ACCEPTED   |                 |
|                                                       | Call on Enterprise Phone :          |                 |
|                                                       | LINE_APPNEWCALL                     |                 |
|                                                       | LINE_CALLSTATE -Param1 = OFFERING   |                 |
|                                                       | LINE_CALLSTATE -Param1 = ACCEPTED   |                 |

After "Delay Before Ringing Timer" expires the call is offered on Remote Destinations and all Remote Destinations Ring

| Action                                | TAPI messages             | TAPI structures                                                                                 |
|---------------------------------------|---------------------------|-------------------------------------------------------------------------------------------------|
| LineGetCallInfo() on call on Device C | LineGetCallInfo() success | LineCallInfo ::                                                                                 |
|                                       |                           | dwCallerID = 1000                                                                               |
|                                       |                           | dwCallerIDName = 1000name                                                                       |
|                                       |                           | dwCalledID = 2000                                                                               |
|                                       |                           | dwCalledIDName = 2000name                                                                       |
|                                       |                           | DevSpecific ::                                                                                  |
|                                       |                           | UnicodeCallerPartyName = 1000name                                                               |
|                                       |                           | UnicodeCalledPartyName = 2000name                                                               |
|                                       |                           | UnicodeConnectedPartyName =                                                                     |
|                                       |                           | SIP URI Info:                                                                                   |
|                                       |                           | Caller:                                                                                         |
|                                       |                           | [User   Host   Port   TransportType   URI<br>Type] = [100   Cisco.com   0x0   0x0   0x1]        |
|                                       |                           | Called:                                                                                         |
|                                       |                           | [User   Host   Port   TransportType   URI<br>Type] = [drajesh   Cisco.com   0x0   0x0  <br>0x1] |
|                                       |                           | Connected : Empty                                                                               |
|                                       |                           | ModifiedCallingParty = 1000                                                                     |
|                                       |                           | ModifiedCalledParty = 2000                                                                      |
|                                       |                           | ModifiedConnectedID =                                                                           |

| Action                                  | TAPI messages                               | TAPI structures                                                                                 |
|-----------------------------------------|---------------------------------------------|-------------------------------------------------------------------------------------------------|
| LineGetCallInfo() on call on Device A/B | LineGetCallInfo() success                   | LineCallInfo ::                                                                                 |
|                                         |                                             | dwCallerID = 1000                                                                               |
|                                         |                                             | dwCallerIDName = 1000name                                                                       |
|                                         |                                             | dwCalledID = 2000                                                                               |
|                                         |                                             | dwCalledIDName = 2000name                                                                       |
|                                         |                                             | DevSpecific ::                                                                                  |
|                                         |                                             | UnicodeCallerPartyName = 1000name                                                               |
|                                         |                                             | UnicodeCalledPartyName = 2000name                                                               |
|                                         |                                             | UnicodeConnectedPartyName =                                                                     |
|                                         |                                             | SIP URI Info:                                                                                   |
|                                         |                                             | Caller:                                                                                         |
|                                         |                                             | [User   Host   Port   TransportType   URI<br>Type] = [100   Cisco.com   0x0   0x0   0x1]        |
|                                         |                                             | Called:                                                                                         |
|                                         |                                             | [User   Host   Port   TransportType   URI<br>Type] = [drajesh   Cisco.com   0x0   0x0  <br>0x1] |
|                                         |                                             | Connected : Empty                                                                               |
|                                         |                                             | ModifiedCallingParty = 1000                                                                     |
|                                         |                                             | ModifiedCalledParty = 2000                                                                      |
|                                         |                                             | ModifiedConnectedID =                                                                           |
| Answer on any of the Remote Destination | Call on C:                                  |                                                                                                 |
|                                         | LINE_CALLSTATE -Param1 = CONNECTED          |                                                                                                 |
|                                         | Call on CTI Remote Device :                 |                                                                                                 |
|                                         | LINE_CALLSTATE -Param1 = CONNECTED (active) |                                                                                                 |
|                                         | Call on Enterprise Phone :                  |                                                                                                 |
|                                         | LINE_CALLSTATE -                            |                                                                                                 |
|                                         | Param1 = CONNECTED                          |                                                                                                 |
|                                         | Param2 = $0x02$ (Inactive)                  |                                                                                                 |

| Action                                | TAPI messages             | TAPI structures                                                                                 |
|---------------------------------------|---------------------------|-------------------------------------------------------------------------------------------------|
| LineGetCallInfo() on call on Device C | LineGetCallInfo() success | LineCallInfo ::                                                                                 |
|                                       |                           | dwCallerID = 1000                                                                               |
|                                       |                           | dwCallerIDName = 1000name                                                                       |
|                                       |                           | dwCalledID = 2000                                                                               |
|                                       |                           | dwCalledIDName = 2000name                                                                       |
|                                       |                           | dwConnectedID = 2000                                                                            |
|                                       |                           | dwConnectedIDName = CTIRD-2000name                                                              |
|                                       |                           | DevSpecific ::                                                                                  |
|                                       |                           | UnicodeCallerPartyName = 1000name                                                               |
|                                       |                           | UnicodeCalledPartyName = 2000name                                                               |
|                                       |                           | UnicodeConnectedPartyName = CTIRD-2000name                                                      |
|                                       |                           | SIP URI Info:                                                                                   |
|                                       |                           | Caller:                                                                                         |
|                                       |                           | [User   Host   Port   TransportType   URI<br>Type] = [100   Cisco.com   0x0   0x0   0x1]        |
|                                       |                           | Called:                                                                                         |
|                                       |                           | [User   Host   Port   TransportType   URI<br>Type] = [drajesh   Cisco.com   0x0   0x0  <br>0x1] |
|                                       |                           | Connected:                                                                                      |
|                                       |                           | [User   Host   Port   TransportType   URI<br>Type] = [drajesh   Cisco.com   0x0   0x0  <br>0x1] |
|                                       |                           | ModifiedCallingParty = 1000                                                                     |
|                                       |                           | ModifiedCalledParty = 2000                                                                      |
|                                       |                           | ModifiedConnectedID = 2000                                                                      |

| Action                                  | TAPI messages             | TAPI structures                                                                                 |
|-----------------------------------------|---------------------------|-------------------------------------------------------------------------------------------------|
| LineGetCallInfo() on call on Device A/B | LineGetCallInfo() success | LineCallInfo ::                                                                                 |
|                                         |                           | dwCallerID = 1000                                                                               |
|                                         |                           | dwCallerIDName = 1000name                                                                       |
|                                         |                           | dwCalledID = 2000                                                                               |
|                                         |                           | dwCalledIDName = 2000name                                                                       |
|                                         |                           | dwConnectedID = 2000                                                                            |
|                                         |                           | dwConnectedIDName = CTIRD-2000name                                                              |
|                                         |                           | DevSpecific ::                                                                                  |
|                                         |                           | UnicodeCallerPartyName = 1000name                                                               |
|                                         |                           | UnicodeCalledPartyName = 2000name                                                               |
|                                         |                           | UnicodeConnectedPartyName = CTIRD-2000name                                                      |
|                                         |                           | SIP URI Info:                                                                                   |
|                                         |                           | Caller:                                                                                         |
|                                         |                           | [User   Host   Port   TransportType   URI<br>Type] = [100   Cisco.com   0x0   0x0   0x1]        |
|                                         |                           | Called:                                                                                         |
|                                         |                           | [User   Host   Port   TransportType   URI<br>Type] = [drajesh   Cisco.com   0x0   0x0  <br>0x1] |
|                                         |                           | Connected:                                                                                      |
|                                         |                           | [User   Host   Port   TransportType   URI<br>Type] = [100   Cisco.com   0x0   0x0   0x1]        |
|                                         |                           | ModifiedCallingParty = 1000                                                                     |
|                                         |                           | ModifiedCalledParty = 2000                                                                      |
|                                         |                           | ModifiedConnectedID = 2000                                                                      |

| Action                                   | TAPI messages                         | TAPI structures |
|------------------------------------------|---------------------------------------|-----------------|
| LineDrop() for the call on Device A      | LineDrop() success                    |                 |
| (CTI-RD)                                 | Call on C:                            |                 |
| Call on Remote Destination is dropped    | LINE_CALLSTATE -Param1 = DISCONNECTED |                 |
|                                          | LINE_CALLSTATE -Param1 = IDLE         |                 |
|                                          | Call on CTI Remote Device :           |                 |
|                                          | LINE_CALLSTATE -Param1 = DISCONNECTED |                 |
|                                          | LINE_CALLSTATE -Param1 = IDLE         |                 |
|                                          | Call on Enterprise Phone :            |                 |
|                                          | LINE_CALLSTATE -                      |                 |
|                                          | Param1 = CONNECTED                    |                 |
|                                          | Param2 = $0x02$ (Inactive)            |                 |
|                                          | LINE_CALLSTATE -Param1 = IDLE         |                 |
| Variation :                              | Call on C:                            |                 |
| Answer the call on Enterprise Phone (B)  | LINE_CALLSTATE -Param1 =              |                 |
| LineAnswer() on the call on Device B     | CONNECTED                             |                 |
| Call on Remote Device/Remote Destination | Call on CTI Remote Device :           |                 |
| drops                                    | LINE_CALLSTATE -Param1 = DISCONNECTED |                 |
|                                          | LINE_CALLSTATE -Param1 = IDLE         |                 |
|                                          | Call on Enterprise Phone :            |                 |
|                                          | LINE_CALLSTATE -                      |                 |
|                                          | Param1 = CONNECTED                    |                 |

### **URI Dialing -DVO Call (Outgoing Call Initiation From CTI Remote Device)**

Precondition: same as above usecase

| Action                            | TAPI messages              | TAPI structures |
|-----------------------------------|----------------------------|-----------------|
| LineInitializeEx                  | Lines are Enumerated       |                 |
| Open all Lines (A, A' and C)      | LineOpen() returns Success |                 |
| LineOpen() with ExtVer-0x000C0000 |                            |                 |

| Action                                                                                      | TAPI messages                                                 | TAPI structures                                 |
|---------------------------------------------------------------------------------------------|---------------------------------------------------------------|-------------------------------------------------|
| LineMakeCall on Line-A with DN (C -DN                                                       | LineMakeCall() returns RequestID                              |                                                 |
| 1000)                                                                                       | LINE_REPLY                                                    |                                                 |
|                                                                                             | Param1 = RequestID                                            |                                                 |
|                                                                                             | Param2 = LINEERR_OPERATION_FAIL_NO_ACTIVE_RD_SET (0xC0000016) |                                                 |
| Update Remote Destination RD1                                                               | EVENT = LINE_DEVSPECIFIC                                      |                                                 |
| "Mobile"on CTI Remote Device A with IsActive set to true                                    | dwParam1 = SLDSMT_LINE_PROPERTY_CHANGED                       |                                                 |
| CiscoLineDevSpecific<br>UpdateRemoteDestination Req                                         | dwParam2 = LPCT_REMOTE_DESTINATION_INFO                       |                                                 |
| m_RDNumber = "914086271309"                                                                 | (0x00004000)                                                  |                                                 |
| m_UnicodeRDName = "Mobile"                                                                  |                                                               |                                                 |
| m_NewRDNumber = "914086271309"                                                              |                                                               |                                                 |
| $m_activeRD = 0x00000001$                                                                   |                                                               |                                                 |
| LineGetDevCaps() with dwDeviceID =                                                          | LineGetDevCaps() returns success                              | LINEDEVCAPS::DevSpecific                        |
| LineDeviceId of Line-A.                                                                     |                                                               | dwLineTypes = (0x00000000)                      |
|                                                                                             |                                                               | DeviceProtocolType =                            |
|                                                                                             |                                                               | DeviceProtocolType_CTI_<br>REMOTE_DEVICE (0x03) |
|                                                                                             |                                                               | Remote Destination Info:                        |
|                                                                                             |                                                               | unicodeRDName = "Mobile"                        |
|                                                                                             |                                                               | RDNumber = "4086271309"                         |
|                                                                                             |                                                               | isActiveRD = 0x00000001                         |
|                                                                                             |                                                               | unicodeRDName = "Office"                        |
|                                                                                             |                                                               | RDNumber = "4089022131"                         |
|                                                                                             |                                                               | isActiveRD = 0x00000000                         |
|                                                                                             |                                                               | IsMyAppLastToSetActiveRD = 0x00000001           |
| LineMakeCall on Line-A with URI of C                                                        | LineMakeCall() success                                        |                                                 |
| (DestinationAddress -1000@cisco.com)                                                        | Call on CTI Remote Device :                                   |                                                 |
| *** Only Remote Destination "Mobile" rings and it rings immediately as the RD is set Active | LINE_CALLSTATE -Param1 = OFFERING                             |                                                 |
| *** No Call presented on EP                                                                 |                                                               |                                                 |

| Action                                      | TAPI messages                                           | TAPI structures                                                                                 |
|---------------------------------------------|---------------------------------------------------------|-------------------------------------------------------------------------------------------------|
| Answer the first Call on CTI Remote Device: | LineAnswer() fail with Error<br>LINEEE_OPERATIONUNAVAIL |                                                                                                 |
| Answer() on the call on CTIRemote Device(A) |                                                         |                                                                                                 |
| LineGetCallInfo() on call on Device         | LineGetCallInfo() success                               | LineCallInfo ::                                                                                 |
| A(CTIRD)                                    |                                                         | dwCallerID = 2000                                                                               |
|                                             |                                                         | dwCallerIDName = voiceConnect                                                                   |
|                                             |                                                         | dwCalledID = 2000                                                                               |
|                                             |                                                         | dwCalledIDName = 2000name                                                                       |
|                                             |                                                         | DevSpecific ::                                                                                  |
|                                             |                                                         | UnicodeCallerPartyName =                                                                        |
|                                             |                                                         | UnicodeCalledPartyName = 2000name                                                               |
|                                             |                                                         | UnicodeConnectedPartyName =                                                                     |
|                                             |                                                         | SIP URI Info:                                                                                   |
|                                             |                                                         | Caller:                                                                                         |
|                                             |                                                         | [User   Host   Port   TransportType   URI<br>Type] = empty                                      |
|                                             |                                                         | Called:                                                                                         |
|                                             |                                                         | [User   Host   Port   TransportType   URI<br>Type] = [drajesh   Cisco.com   0x0   0x0  <br>0x1] |
|                                             |                                                         | Connected:                                                                                      |
|                                             |                                                         | [User   Host   Port   TransportType   URI<br>Type] = empty                                      |
|                                             |                                                         | ModifiedCallingParty = 2000                                                                     |
|                                             |                                                         | ModifiedCalledParty = 2000                                                                      |
|                                             |                                                         | ModifiedConnectedID =                                                                           |

| Action                                                                                  | TAPI messages                               | TAPI structures |
|-----------------------------------------------------------------------------------------|---------------------------------------------|-----------------|
| Once Remote Destination answers the call, call will be offered on initial dialed number | Call on C:                                  |                 |
| С                                                                                       | LINE_CALLSTATE -Param1 = OFFERING           |                 |
| Call will be present on Enterprise Phone and call will be Remote In Use Call            | LINE_CALLSTATE -Param1 = ACCEPTED           |                 |
|                                                                                         | Call on CTI Remote Device :                 |                 |
|                                                                                         | LINE_CALLSTATE -Param1 = CONNECTED          |                 |
|                                                                                         | LINE_CALLSTATE -Param1 = RINGBACK           |                 |
|                                                                                         | Call on Enterprise Phone:                   |                 |
|                                                                                         | LINE_APPNEWCALL                             |                 |
|                                                                                         | LINE_CALLSTATE -Param1 = ACCEPTED           |                 |
|                                                                                         | LINE_CALLSTATE -                            |                 |
|                                                                                         | Param1 = CONNECTED                          |                 |
|                                                                                         | Param2 = 0x02 (Inactive)                    |                 |
| C answers the call                                                                      | LineAnswer() success                        |                 |
| LineAnswer() on call on Device-C                                                        | Call on C:                                  |                 |
|                                                                                         | LINE_CALLSTATE -Param1 = CONNECTED          |                 |
|                                                                                         | Call on CTI Remote Device :                 |                 |
|                                                                                         | LINE_CALLSTATE -Param1 = CONNECTED (active) |                 |
|                                                                                         | Call on Enterprise Phone :                  |                 |
|                                                                                         | LINE_CALLSTATE -                            |                 |
|                                                                                         | Param1 = CONNECTED                          |                 |
|                                                                                         | Param2 = $0x02$ (Inactive)                  |                 |

| Action                                | TAPI messages             | TAPI structures                                                                                 |
|---------------------------------------|---------------------------|-------------------------------------------------------------------------------------------------|
| LineGetCallInfo() on call on Device C | LineGetCallInfo() success | LineCallInfo ::                                                                                 |
|                                       |                           | CallReason = UNKNOWN (0x400)                                                                    |
|                                       |                           | dwCallerID = 2000                                                                               |
|                                       |                           | dwCallerIDName = 2000name                                                                       |
|                                       |                           | dwCalledID = 1000                                                                               |
|                                       |                           | dwCalledIDName = 1000name                                                                       |
|                                       |                           | dwConnectedID = 2000                                                                            |
|                                       |                           | dwConnectedIDName = CTIRD-2000name                                                              |
|                                       |                           | DevSpecific ::                                                                                  |
|                                       |                           | ExtendedCallReason = CtiReasonMobility(0x021 = 33)                                              |
|                                       |                           | UnicodeCallerPartyName = 2000name                                                               |
|                                       |                           | UnicodeCalledPartyName = 1000name                                                               |
|                                       |                           | UnicodeConnectedPartyName = 2000name                                                            |
|                                       |                           | SIP URI Info:                                                                                   |
|                                       |                           | Caller:                                                                                         |
|                                       |                           | [User   Host   Port   TransportType   URI<br>Type] = [drajesh   Cisco.com   0x0   0x0  <br>0x1] |
|                                       |                           | Called:                                                                                         |
|                                       |                           | [User   Host   Port   TransportType   URI<br>Type] = [100   Cisco.com   0x0   0x0   0x1]        |
|                                       |                           | Connected:                                                                                      |
|                                       |                           | [User   Host   Port   TransportType   URI<br>Type] = [drajesh   Cisco.com   0x0   0x0  <br>0x1] |
|                                       |                           | ModifiedCallingParty = 2000                                                                     |
|                                       |                           | ModifiedCalledParty = 1000                                                                      |
|                                       |                           | ModifiedConnectedID = 2000                                                                      |

| Action                                  | TAPI messages             | TAPI structures                                                                                 |
|-----------------------------------------|---------------------------|-------------------------------------------------------------------------------------------------|
| LineGetCallInfo() on call on Device A/B | LineGetCallInfo() success | LineCallInfo ::                                                                                 |
|                                         |                           | dwCallerID = 2000                                                                               |
|                                         |                           | dwCallerIDName = 2000name                                                                       |
|                                         |                           | dwCalledID = 2000                                                                               |
|                                         |                           | dwCalledIDName = 2000name                                                                       |
|                                         |                           | dwConnectedID = 1000                                                                            |
|                                         |                           | dwConnectedIDName = 1000name                                                                    |
|                                         |                           | DevSpecific ::                                                                                  |
|                                         |                           | CallAttributeType = TSPCallAttribute_DVOCall (0x00002000)                                       |
|                                         |                           | UnicodeCallerPartyName = 2000name                                                               |
|                                         |                           | UnicodeCalledPartyName = 2000name                                                               |
|                                         |                           | UnicodeConnectedPartyName = 1000name                                                            |
|                                         |                           | SIP URI Info:                                                                                   |
|                                         |                           | Caller:                                                                                         |
|                                         |                           | [User   Host   Port   TransportType   URI<br>Type] = [drajesh   Cisco.com   0x0   0x0  <br>0x1] |
|                                         |                           | Called:                                                                                         |
|                                         |                           | [User   Host   Port   TransportType   URI<br>Type] = [drajesh   Cisco.com   0x0   0x0  <br>0x1] |
|                                         |                           | Connected:                                                                                      |
|                                         |                           | [User   Host   Port   TransportType   URI<br>Type] = [1000   Cisco.com   0x0   0x0   0x1]       |
|                                         |                           | ModifiedCallingParty = 2000                                                                     |
|                                         |                           | ModifiedCalledParty = 2000                                                                      |
|                                         |                           | ModifiedConnectedID = 1000                                                                      |

| Action                                                   | TAPI messages                                                                                                    | TAPI structures |
|----------------------------------------------------------|----------------------------------------------------------------------------------------------------|-----------------|
| LineDrop() for the call on Device A (CTI-RD)             | LineDrop() success  Call on C:  LINE_CALLSTATE -Param1 =  DISCONNECTED  LINE_CALLSTATE -Param1 = IDLE  Call on CTI Remote Device:  LINE_CALLSTATE -Param1 =  DISCONNECTED  LINE_CALLSTATE -Param1 = IDLE  Call on Enterprise Phone:  LINE_CALLSTATE -  Param1 = CONNECTED |                 |
|                                                          | Param2 = 0x02 (Inactive) LINE_CALLSTATE -Param1 = IDLE                                                                                                    |                 |
| Variation : Test the same with CSF Device in Extend Mode | Expected result would be same as observed on CTI Remote Device                                                                                                    |                 |

## **CTI RD Call Forwarding**

Table 45: Use Case 1: Device A Calls CTIRD When Active RD Is Not Set and "Route calls to all remote destinations when client is not connected" Is Enabled.

| Scenario                                                                           | Expected Result                            |
|------------------------------------------------------------------------------------|--------------------------------------------|
| 1. Provider Open request                                                           | Incoming calls are Forwarded to all remote |
| 2. Issue Line Open on remote device and devices which have the remote destinations | destinations.                              |
| 3. Phone A makes a call to CTIRD                                                   |                                            |

Table 46: Use Case 2: Device A Calls CTIRD When Active RD Is Not Set and "Route calls to all remote destinations when client is not connected" Is Disabled. There Is No Call Forward Number Set on the Shared Enterprise Phone

| Scenario                                                                           | Expected Result                                   |
|------------------------------------------------------------------------------------|---------------------------------------------------|
| 1. Provider Open request                                                           | Call is disconnected with reason code -USER_BUSY. |
| 2. Issue Line Open on remote device and devices which have the remote destinations |                                                   |
| 3. Phone A makes a call to CTIRD                                                   |                                                   |

Table 47: Use Case 3: Device A Calls CTIRD When CTI Remote Device Is Observed , Remote Destination Is Not Configured and "Route calls to all remote destinations when client is not connected" Is Enabled (CFNA Is Configured On Enterprise Number to Voice Mail Box)

| Scenario                                                                           | Expected Result                       |
|------------------------------------------------------------------------------------|---------------------------------------|
| 1. Provider Open request                                                           | Call will route to voice mail number. |
| 2. Issue Line Open on remote device and devices which have the remote destinations |                                       |
| 3. Phone A makes a call to CTIRD                                                   |                                       |

Table 48: Use Case 4: Device A Calls CTIRD When CTI Remote Device Is Observed, Remote Destination Is Not Configured and "Route calls to all remote destinations when client is not connected" Is Disabled (CFNA Is Configured On Enterprise Number to Voice Mail Box)

| Scenario                                                                           | Expected Result                       |
|------------------------------------------------------------------------------------|---------------------------------------|
| 1. Provider Open request                                                           | Call will route to voice mail number. |
| 2. Issue Line Open on remote device and devices which have the remote destinations |                                       |
| 3. Phone A makes a call to CTIRD                                                   |                                       |

Table 49: Use Case 5: DeviceA Calls CTIRD When Active RD Is Set and "Route calls to all remote destinations when client is not connected" Is Enabled. Setup: A IP Phone, B CTI-RD, C RDD1, D RDD2. Active RD Is Set to C

| Scenario                                                                           | Expected Result                                        |
|------------------------------------------------------------------------------------|--------------------------------------------------------|
| 1. Provider Open request                                                           | Incoming calls is routed to active remote destination, |
| 2. Issue Line Open on remote device and devices which have the remote destinations | such as C.                                             |
| 3. Phone A makes a call to B                                                       |                                                        |
| 4. C answers the call                                                              |                                                        |

Table 50: Use Case 6: Device A Calls CTIRD When Active RD Is Set and "Route calls to all remote destinations when client is not connected" Is Enabled. Setup: A IP Phone, B CTI-RD, C RDD1, D RDD2. Active RD Is Set to C

| Scenario                                                                           | Expected Result                                        |
|------------------------------------------------------------------------------------|--------------------------------------------------------|
| 1. Provider Open request                                                           | Incoming calls is routed to active remote destination. |
| 2. Issue Line Open on remote device and devices which have the remote destinations |                                                        |
| 3. Phone A makes a call to B                                                       |                                                        |

## **Video Capabilities and Multimedia Information**

Use cases related to Video Capabilities and Multi-Media Information feature are mentioned below:

## Media Capability on Device A (SIP Phone with Camera) Which Is Video-Enabled, Supports Telepresence, and Has 2 Screens

| Action                                                                            | Expected events                                      |
|-----------------------------------------------------------------------------------|------------------------------------------------------|
| LineInitializeEx                                                                  | LINEGETDEVCAPS::DEVSPECIFIC exposes Video Capability |
| Issue LineGetDevCaps() with Ext version 0x000D0000 with deviceId for linedevice A | = 0x00000001[CiscoDeviceVideoCapability_Enabled]     |
| LineShutdown                                                                      | TelepresenceInfo = 1                                 |
|                                                                                   | ScreenCount = 2                                      |

## Media Capability on Device A (SIP Phone) Which Is Not Video-Enabled, Supports Telepresence, and Has 2 Screens

| Action                                                                            | Expected events                                      |
|-----------------------------------------------------------------------------------|------------------------------------------------------|
| LineInitializeEx                                                                  | LINEGETDEVCAPS::DEVSPECIFIC exposes Media Capability |
| Issue LineGetDevCaps() with Ext version 0x000D0000 with deviceId for linedevice A | = 0x00000000 [CiscoDeviceVideoCapability_None]       |
| LineShutdown                                                                      | TelepresenceInfo = 1                                 |
|                                                                                   | ScreenCount = 2                                      |

### Media Capability on Device A (CTI Port/Remote Point)

| Action                                                  | Expected events                                      |
|---------------------------------------------------------|------------------------------------------------------|
| LineInitializeEx                                        | LINEGETDEVCAPS::DEVSPECIFIC exposes Media Capability |
| Issue LineGetDevCaps() with Ext version 0x000D0000 with | = 0x00000000 [CiscoDeviceVideoCapability_None]       |
| deviceId for linedevice A                               | TelepresenceInfo = 0                                 |
| LineShutdown                                            | Screen Count = 0                                     |

## Media Capability on an Acquired Device B Which Is Media-Enabled (super Provider Scenario), Supports Telepresence, and Has 3 Screens

| Action                                                              | Expected events                                                                                        |
|---------------------------------------------------------------------|----------------------------------------------------------------------------------------------------|
| LineInitializeEx                                                    | LineOpen successful.                                                                                   |
| LineOpen with Ext version 0x000D0000 with deviceId for linedevice A | Device Acquired Successfully. LINE_CREATE message fired.                                               |
| Issue CCiscoLineDevSpecificAcquire to Acquire Device B.             | LINEGETDEVCAPS::DEVSPECIFIC exposes Media Capability = 0x00000001 [CiscoDeviceVideoCapability_Enabled] |
| Issue LineGetDevCaps() with Ext version 0x000D0000 with             | TelepresenceInfo = 1                                                                                   |
| deviceId for linedevice B                                           | Screen Count = 3                                                                                       |
| LineShutdown                                                        |                                                                                                    |

### Media Capability on Device A (ParkDN/Pickupdevice)

| Action                                                  | Expected events                                      |
|---------------------------------------------------------|------------------------------------------------------|
| LineInitializeEx                                        | LINEGETDEVCAPS::DEVSPECIFIC exposes Media Capability |
| Issue LineGetDevCaps() with Ext version 0x000D0000 with | = 0x00000000 [CiscoDeviceVideoCapability_None]       |
| deviceId for linedevice A                               | TelepresenceInfo = 0                                 |
| LineShutdown                                            | Screen Count = 0                                     |

### Media Capability on Device A (SIP Phone Which Is Unregistered and Is Video-Enabled)

| Action                                                  | Expected events                                      |
|---------------------------------------------------------|------------------------------------------------------|
|                                                         | LINEGETDEVCAPS::DEVSPECIFIC exposes Media Capability |
| Issue LineGetDevCaps() with Ext version 0x000D0000 with | = 0x00000000 [CiscoDeviceVideoCapability_None]       |
| deviceId for linedevice A                               | TelepresenceInfo = 0                                 |
| LineShutdown                                            | Screen Count = 0                                     |

## Video Capability on Device B (A Is a SIP Phone with Video-Enabled and B Is SIP Phone with Video-Enabled) , Both Devices Support Telepresence, and Have 3 Screens

| Action                                                    | Expected events                                                     |
|-----------------------------------------------------------|---------------------------------------------------------------------|
| LineInitializeEx                                          | B:                                                                  |
| A does a LineMakeCall to B, B answers.                    | LINEGETCALLINFO::DEVSPECIFIC exposes                                |
| Issue LineGetcallInfo() with Ext version for linedevice B | CallingPartyVideoCapabilities:                                      |
| LineShutdown                                              | VideoCapStatus =<br>0x000000001[CiscoDeviceVideoCapability_Enabled] |
|                                                           | TelepresenceInfo = 0x000000001(Telepresence Enabled)                |
|                                                           | Screen Count = 3                                                    |
|                                                           | CalledPartyVideoCapabilities:                                       |
|                                                           | VideoCapStatus =<br>0x000000001[CiscoDeviceVideoCapability_Enabled] |
|                                                           | TelepresenceInfo = 0x000000001(Telepresence Enabled)                |
|                                                           | Screen Count = 3                                                    |

| Action                                                                    | Expected events                                                  |
|---------------------------------------------------------------------------|------------------------------------------------------------------|
| Variation 1:                                                              | B:                                                               |
| A has video enabled and B has video disabled. A has Telepresence          | LINEGETCALLINFO::DEVSPECIFIC exposes                             |
| enabled and has 3 screens, B has Telepresence disabled and has 1 screens. | CallingPartyVideoCapabilities:                                   |
| 1 sercens.                                                                | VideoCapStatus = 0x000000001[CiscoDeviceVideoCapability_Enabled] |
|                                                                           | TelepresenceInfo = 0x000000001(Telepresence Enabled)             |
|                                                                           | Screen Count = 3                                                 |
|                                                                           | CalledPartyVideoCapabilities:                                    |
|                                                                           | VideoCapStatus = 0x000000000[CiscoDeviceVideoCapability_None]    |
|                                                                           | TelepresenceInfo = 0x000000000(Telepresence Disabled)            |
|                                                                           | Screen Count = 1                                                 |
| Variation 2:                                                              | B:                                                               |
| A has video enabled,1 scren and B is a CTI Port or Route Point.           | LINEGETCALLINFO::DEVSPECIFIC exposes                             |
|                                                                           | CallingPartyVideoCapabilities:                                   |
|                                                                           | VideoCapStatus = 0x000000001[CiscoDeviceVideoCapability_Enabled] |
|                                                                           | TelepresenceInfo = 0x000000000(Telepresence Disabled)            |
|                                                                           | Screen Count = 1                                                 |
|                                                                           | CalledPartyVideoCapabilities:                                    |
|                                                                           | VideoCapStatus = 0x000000000[CiscoDeviceVideoCapability_None]    |
|                                                                           | TelepresenceInfo = 0x000000000(Telepresence Disabled)            |
|                                                                           | Screen Count = 0                                                 |

## Video Capability on Device C After Redirect (A Is a SIP Phone Which Is Video-Disabled, B and C Are Video-Enabled)

| Action                                                    | Expected events                                                            |
|-----------------------------------------------------------|----------------------------------------------------------------------------|
| LineInitializeEx                                          | C:                                                                         |
| A does a LineMakeCall to B.                               | LINEGETCALLINFO::DEVSPECIFIC exposes                                       |
| B redirects to C, C answers                               | CallingPartyVideoCapStatus =                                               |
| Issue LineGetcallInfo() with Ext version for linedevice C | 0x00000000[CiscoDeviceVideoCapability_None]                                |
| LineShutdown                                              | CalledPartyVideoCapStatus = 0x000000001[CiscoDeviceVideoCapability_Enabled |

## Video Capability on Device C After Blindtransfer (A Is a SIP Phone Which Is Video-Disabled, B and C Are Video-Enabled)

| Action                                                    | Expected events                                                            |
|-----------------------------------------------------------|----------------------------------------------------------------------------|
| LineInitializeEx                                          | C:                                                                         |
| A does a LineMakeCall to B.                               | LINEGETCALLINFO::DEVSPECIFIC exposes                                       |
| B does a blindtransfers to C, C answers                   | CallingPartyVideoCapStatus =                                               |
| Issue LineGetcallInfo() with Ext version for linedevice C | 0x00000000[CiscoDeviceVideoCapability_None]                                |
| LineShutdown                                              | CalledPartyVideoCapStatus = 0x000000001[CiscoDeviceVideoCapability_Enabled |

## Video Capability on Device C After Consult Transfer (A Is a SIP Phone Which Is Video-Disabled, B and C Are Video-Enabled)

| Action                                                                                                    | Expected events                                                                                                    |
|----------------------------------------------------------------------------------------------------|----------------------------------------------------------------------------------------------------|
| LineInitializeEx                                                                                                    | C:                                                                                                    |
| A does a LineMakeCall to B.                                                                                                    | LINEGETCALLINFO::DEVSPECIFIC exposes                                                                                                    |
| B does a LineSetupTransfer to C, C answers B does a LineCompleteTransfer Issue LineGetcallInfo() with Ext version for linedevice C LineShutdown | CallingPartyVideoCapStatus = 0x000000001[CiscoDeviceVideoCapability_Enabled] CalledPartyVideoCapStatus = 0x000000001[CiscoDeviceVideoCapability_Enabled |

### Video Capability on Device B on an Existing Call (Both A and B Are SIP Phones Which Are Video-Enabled)

| Action                                                    | Expected events                                                                                                    |
|-----------------------------------------------------------|----------------------------------------------------------------------------------------------------|
| A does a Call to B, B answers.                            | B:                                                                                                    |
| LineInitializeEx                                          | LINEGETCALLINFO::DEVSPECIFIC exposes                                                                                       |
| Issue LineGetcallInfo() with Ext version for linedevice B | CallingPartyVideoCapStatus =                                                                                               |
| LineShutdown                                              | 0x00000001[CiscoDeviceVideoCapability_Enabled] CalledPartyVideoCapStatus = 0x000000001[CiscoDeviceVideoCapability_Enabled] |
| Variation 1:                                              | B:                                                                                                    |
| A has video enabled and B has video disabled.             | LINEGETCALLINFO::DEVSPECIFIC exposes                                                                                       |
|                                                           | CallingPartyVideoCapStatus = 0x000000001[CiscoDeviceVideoCapability_Enabled]                                               |
|                                                           | CalledPartyVideoCapStatus = 0x000000000[CiscoDeviceVideoCapability_None                                                    |

| Action                                                  | Expected events                                                              |
|---------------------------------------------------------|------------------------------------------------------------------------------|
| Variation 2:                                            | B:                                                                           |
| A has video enabled and B is a CTI Port or Route Point. | LINEGETCALLINFO::DEVSPECIFIC exposes                                         |
|                                                         | CallingPartyVideoCapStatus = 0x000000001[CiscoDeviceVideoCapability_Enabled] |
|                                                         | CalledPartyVideoCapStatus = 0x000000000[CiscoDeviceVideoCapability_None      |

### Dynamic Media Capability Change on Device A (SIP Phone with Camera) Which Is Video-Enabled

| Action                                                                                                    | Expected events                                                                                                    |
|----------------------------------------------------------------------------------------------------|----------------------------------------------------------------------------------------------------|
| LineInitializeEx                                                                                                    | LINEGETDEVCAPS::DEVSPECIFIC exposes Video Capability                                                                |
| LineOpen on A                                                                                                    |                                                                                                    |
| Issue LineGetDevCaps() with Ext version 0x000D0000 with deviceId for linedevice A                                              | 0x00000001[CiscoDeviceVideoCapability_Enabled] TSP will fire SLDSMT_LINE_PROPERTY_CHANGED event                     |
| Change Video Capability of device to Disabled from CUCM Admin page                                                             | to application with dwParam2 = LPCT_DEVICE_VIDEO_INFO(0x00010000).                                                  |
| LineShutdown                                                                                                    |                                                                                                    |
| Variation 1:  Intially Device A has Video disabled and then change Video Capability of device to enabled from CUCM Admin page. | TSP will fire SLDSMT_LINE_PROPERTY_CHANGED event to application with dwParam2 = LPCT_DEVICE_VIDEO_INFO(0x00010000). |

# Video Capability on Device A and B; Both Are Video-Enabled SIP Phones And, Both Devices Support Telepresence and Has 3 Screens

| Action                                                                    | Expected events                                                   |
|---------------------------------------------------------------------------|-------------------------------------------------------------------|
| LineInitializeEx                                                          | A:                                                                |
| LineOpen on A and B                                                       | LINEGETCALLINFO::DEVSPECIFIC exposes                              |
| A does a LineMakeCall to B, B answers.                                    | CallingPartyMultiMediaCapBitMask = 0x00000007                     |
| Issue LineGetcallInfo() with Ext version for linedevice A                 | CalledPartyMultiMediaCapBitMask = 0x00000007                      |
| LineShutdown                                                              | CallingPartyMultiMediaCapInfo:                                    |
|                                                                           | VideoCapability = 0x000000001[CiscoDeviceVideoCapability_Enabled] |
|                                                                           | TelepresenceInfo = 0x000000001(Telepresence Enabled)              |
|                                                                           | Screen Count = 3                                                  |
|                                                                           | CalledPartyMultiMediaCapInfo:                                     |
|                                                                           | VideoCapability = 0x00000001[CiscoDeviceVideoCapability_Enabled]  |
|                                                                           | TelepresenceInfo = 0x00000001(Telepresence Enabled                |
|                                                                           | Screen Count = 3                                                  |
| Variation 1:                                                              | A:                                                                |
| A has video enabled and B has video disabled. A has Telepresence          | LINEGETCALLINFO::DEVSPECIFIC exposes                              |
| enabled and has 3 screens, B has Telepresence disabled and has 1 screens. | CallingPartyMultiMediaCapBitMask = 0x00000007                     |
|                                                                           | CalledPartyMultiMediaCapBitMask = 0x000000007                     |
|                                                                           | CallingPartyMultiMediaCapInfo:                                    |
|                                                                           | VideoCapStatus = 0x000000001[CiscoDeviceVideoCapability_Enabled]  |
|                                                                           | TelepresenceInfo = 0x000000001(Telepresence Enabled)              |
|                                                                           | Screen Count = 3                                                  |
|                                                                           | CalledPartyMultiMediaCapInfo:                                     |
|                                                                           | VideoCapStatus = 0x000000000[CiscoDeviceVideoCapability_None]     |
|                                                                           | TelepresenceInfo = 0x000000000(Telepresence Disabled)             |
|                                                                           | Screen Count = 1                                                  |
|                                                                           | 1                                                                 |

| Action                                                           | Expected events                                                  |
|------------------------------------------------------------------|------------------------------------------------------------------|
| Variation 2:                                                     | A:                                                               |
| A has video enabled,1 screen and B is a CTI Port or Route Point. | LINEGETCALLINFO::DEVSPECIFIC exposes                             |
|                                                                  | CallingPartyMultiMediaCapBitMask = 0x00000007                    |
|                                                                  | CalledPartyMultiMediaCapBitMask = 0x000000000                    |
|                                                                  | CallingPartyMultiMediaCapInfo:                                   |
|                                                                  | VideoCapStatus = 0x000000001[CiscoDeviceVideoCapability_Enabled] |
|                                                                  | TelepresenceInfo = 0x000000000(Telepresence Disabled)            |
|                                                                  | Screen Count = 0x00000001                                        |
|                                                                  | CalledPartyMultiMediaCapInfo:                                    |
|                                                                  | VideoCapStatus = 0x000000000[CiscoDeviceVideoCapability_None]    |
|                                                                  | TelepresenceInfo = 0x000000000(Telepresence Disabled)            |
|                                                                  | Screen Count = $0x00000000$                                      |

# Check If the Multimedia Streams Info Has Not Returned on the Call From Both Calling Party and Called Party, If Lines Are Opened with Ext 0x000B0000 (TLS Connections Must Be Disabled, Phone A and B Are Video-Disabled)

| Action                                                | Expected events                   |
|-------------------------------------------------------|-----------------------------------|
| LineInitializeEx                                      | No CallDevSpecific event returned |
| LineOpen at A and B with extension version 0x000B0000 | -SLDSMT_MULTIMEDIA_STREAMSDATA    |
| A does a LineMakeCall to B / B answers the call       |                                   |
| Check there is no CallDevSpecific event returned.     |                                   |

## Check If the Multimedia Streams Info Has Returned on the Call From Both Calling Party and Called Party, If Lines Are Opened with Ext 0x000D0000 (TLS Connections Must Be Disabled, Phone A and B Are Video-Enabled)

| Action                                                | Expected events |
|-------------------------------------------------------|-----------------|
| LineInitializeEx                                      |                 |
| LineOpen at A and B with extension version 0x000B0000 |                 |
| A does a LineMakeCall to B / B answers the call       |                 |
| Check there is CallDevSpecific event returned.        |                 |
| LineGetCallInfo on A                                  |                 |

| Action | Expected events                                                                                   |
|--------|---------------------------------------------------------------------------------------------------|
|        | CallDevSpecific event returned -SLDSMT_MULTIMEDIA_STREAMSDATA                                     |
|        | DevSpecificPart of LINECALLINFO For Party A: Video Stream Information returned for the following: |
|        | CompressionType = The actual compression type                                                     |
|        | BitRate = The actual bit rate                                                                     |
|        | MediaMode = 0x000000000                                                                           |
|        | PacketSize = The actual packet size                                                               |
|        | bSilenceSupressionFlag = 0x00000000                                                               |
|        | bKeyInfoPresen = 0x00000000                                                                       |
|        | RxRTPDestinationV6Offset = The actual IPV6 address offset                                         |
|        | RxRTPDestinationV6Size = The actual IPV6 address size                                             |
|        | RxRTPIPV4Address = The actual IPV4 address                                                        |
|        | RxRTPIPV4Por t = The actual IPV4 port                                                             |
|        | RxIpAddrMode = The actual IPV4 mode                                                               |
|        | TxRTPDestinationV6Offset = The actual IPV6 address offset                                         |
|        | TxRTPDestinationV6Size = The actual IPV6 address size                                             |
|        | TxRTPIPV4Address = The actual IPV4 address                                                        |
|        | TxRTPIPV4Port = The actual IPV4 port                                                              |
|        | TxIpAddrMode = The actual IPV4 mode                                                               |
|        | MultiMediaEncryptionKey Information returned is the following                                     |
|        | AlgorithmID = 0x000000000                                                                         |
|        | TxKeyOffset = 0x000000000                                                                         |
|        | TxKeySize = The actual size                                                                       |
|        | RxKeyOffset = The actual offset                                                                   |
|        | RxKeySize = The actual size                                                                       |
|        | TxSaltOffset = The actual offset                                                                  |
|        | TxSaltSize = The actual size                                                                      |
|        | RxSaltOffset = The actual offset                                                                  |
|        | RxSaltSize = The actual size                                                                      |
|        | TxIsMKIPresent = 0x000000000                                                                      |
|        | RxIsMKIPresent = 0x00000000                                                                       |
|        | SecurityIndicator = 0x00000001                                                                    |

| Action                                          | Expected events                                               |
|-------------------------------------------------|---------------------------------------------------------------|
| Variation 1:                                    | CallDevSpecific event returned                                |
| A does a LineMakeCall to B / B answers the call | -SLDSMT_MULTIMEDIA_STREAMSDATA                                |
| Application does LineHold on B                  | The value of MediaMode should be changed 0x000000003          |
| LineGetCallInfo on A and B                      | CallDevSpecific event returned -SLDSMT MULTIMEDIA STREAMSDATA |
| Application does LineUnHold on B                | The value of MediaMode should be changed 0x000000000          |
| LineGetCallInfo on A and B                      | CallDevSpecific event returned                                |
| Application does a LineDrop on B.               | -SLDSMT_MULTIMEDIA_STREAMSDATA                                |
| LineGetCallInfo on A and B                      | The value of MediaMode should be changed 0x000000003          |

# Negotiated Video Capability Will Be Reported to the Called Party Accross a Inter Cluster Call (over SIP – ICT Trunk) Using Early Offer (Phone A Is Video-Disabled SIP Phone and Phone B Is Video-Enabled, A Is in Cluster 1 and B Is in Cluster 2)

| Action                                 | Expected events                                                                |
|----------------------------------------|--------------------------------------------------------------------------------|
| LineInitializeEx                       | A:                                                                             |
| A does a LineMakeCall to B. B answers. | LINEGETCALLINFO::DEVSPECIFIC exposes                                           |
| LineGetCallInfo on A                   | CallingPartyVideoCapStatus =                                                   |
| LineGetCallInfo on B                   | 0x000000000[CiscoDeviceVideoCapability_Disabled]                               |
| LineShutdown                           | CalledPartyVideoCapStatus =<br>0x00000000[CiscoDeviceVideoCapability_Disabled] |
|                                        | B:                                                                             |
|                                        | LINEGETCALLINFO::DEVSPECIFIC exposes                                           |
|                                        | CallingPartyVideoCapStatus = 0x000000000[CiscoDeviceVideoCapability_Disabled]  |
|                                        | CalledPartyVideoCapStatus = 0x000000001[CiscoDeviceVideoCapability_Enabled]    |

| Action                                        | Expected events                                                              |
|-----------------------------------------------|------------------------------------------------------------------------------|
| Variation 1:                                  | A:                                                                           |
| A and B are SIP Phone and have video enabled. | LINEGETCALLINFO::DEVSPECIFIC exposes                                         |
| LineGetCallInfo on A                          | CallingPartyVideoCapStatus =                                                 |
| LineGetCallInfo on B                          | 0x00000001[CiscoDeviceVideoCapability_Enabled]                               |
|                                               | CalledPartyVideoCapStatus = 0x000000001[CiscoDeviceVideoCapability_Enabled]  |
|                                               | B:                                                                           |
|                                               | LINEGETCALLINFO::DEVSPECIFIC exposes                                         |
|                                               | CallingPartyVideoCapStatus = 0x000000001[CiscoDeviceVideoCapability_Enabled] |
|                                               | CalledPartyVideoCapStatus = 0x000000001[CiscoDeviceVideoCapability_Enabled]  |

## Multiple Redirect Over SIP Trunk (Phone A, B, and C Are Video-Enabled SIP Phones, Phone D Is Video-Disabled. Phone A Is in Cluster 1 and Phone B, C, and D Are in Cluster 2)

| Action                      | Expected events                                                                 |
|-----------------------------|---------------------------------------------------------------------------------|
| LineInitializeEx            | B:                                                                              |
| A does a LineMakeCall to B. | LINEGETCALLINFO::DEVSPECIFIC exposes                                            |
| LineGetCallInfo on B        | CallingPartyVideoCapStatus =                                                    |
| B redirects the call to C,  | 0x000000001[CiscoDeviceVideoCapability_Enabled]                                 |
| LineGetCallInfo on C        | CalledPartyVideoCapStatus =<br>  0x00000001[CiscoDeviceVideoCapability Enabled] |
| C redirects the call to D,  | C:                                                                              |
| LineGetCallInfo on D        | LINEGETCALLINFO::DEVSPECIFIC exposes                                            |
| LineShutdown                | CallingPartyVideoCapStatus = 0x000000001[CiscoDeviceVideoCapability_Enabled]    |
|                             | CalledPartyVideoCapStatus = 0x000000001[CiscoDeviceVideoCapability_Enabled]     |
|                             | D:                                                                              |
|                             | LINEGETCALLINFO::DEVSPECIFIC exposes                                            |
|                             | CallingPartyVideoCapStatus = 0x000000001[CiscoDeviceVideoCapability_Enabled]    |
|                             | CalledPartyVideoCapStatus = 0x000000000[CiscoDeviceVideoCapability_Disabled]    |

## Redirect Over SIP Trunk (Phone A Is Video-Enabled SIP Phone and Phone B and C Is Video-Disabled, Phone A Is in Cluster 1 and Phone B and C Are in Cluster 2)

| Action                                           | Expected events                                                                 |
|--------------------------------------------------|---------------------------------------------------------------------------------|
| LineInitializeEx                                 | A:                                                                              |
| A does a LineMakeCall to B. B answers.           | LINEGETCALLINFO::DEVSPECIFIC exposes                                            |
| B redirects to C, C answers.                     | CallingPartyVideoCapStatus =                                                    |
| LineGetCallInfo on A                             | 0x00000001[CiscoDeviceVideoCapability_Enabled]                                  |
| LineGetCallInfo on C                             | CalledPartyVideoCapStatus =<br>0x000000000[CiscoDeviceVideoCapability_Disabled] |
| LineShutdown                                     | C:                                                                              |
| A and B have video enabled, C has video disabled | LINEGETCALLINFO::DEVSPECIFIC exposes                                            |
| A does a LineMakeCall to B. B answers.           | CallingPartyVideoCapStatus =                                                    |
| B redirects to C, C answers.                     | 0x00000000[CiscoDeviceVideoCapability_Disabled]                                 |
| LineGetCallInfo on A                             | CalledPartyVideoCapStatus =<br>0x000000000[CiscoDeviceVideoCapability_Disabled] |
| LineGetCallInfo on C                             | A:                                                                              |
|                                                  | LINEGETCALLINFO::DEVSPECIFIC exposes                                            |
|                                                  | CallingPartyVideoCapStatus = 0x000000001[CiscoDeviceVideoCapability_Enabled]    |
|                                                  | CalledPartyVideoCapStatus = 0x000000000[CiscoDeviceVideoCapability_Disabled]    |
|                                                  | C:                                                                              |
|                                                  | LINEGETCALLINFO::DEVSPECIFIC exposes                                            |
|                                                  | CallingPartyVideoCapStatus =                                                    |
|                                                  | 0x00000001[CiscoDeviceVideoCapability_Enabled]                                  |
|                                                  | CalledPartyVideoCapStatus = 0x000000000[CiscoDeviceVideoCapability_Disabled]    |

# Shared Line – Hold and Resume Scenario Over SIP Trunk (Phone A and C Are Video-Enabled SIP Phones and Phone B Is Video-Disabled, Phone A Is in Cluster 1 and Phone B and C Are in Cluster 2. Phone B and C Are Shared Lines)

| Action                                                   | Expected events                                                                 |
|----------------------------------------------------------|---------------------------------------------------------------------------------|
| LineInitializeEx                                         | A:                                                                              |
| A does a LineMakeCall to B. B answers.                   | LINEGETCALLINFO::DEVSPECIFIC exposes                                            |
| B Holds the call.                                        | CallingPartyVideoCapStatus =                                                    |
| C Unholds the call.                                      | 0x000000001[CiscoDeviceVideoCapability_Enabled]                                 |
| LineGetCallInfo on A                                     | CalledPartyVideoCapStatus =<br>  0x00000001[CiscoDeviceVideoCapability Enabled] |
| LineGetCallInfo on C                                     | C:                                                                              |
| LineShutdown                                             | LINEGETCALLINFO::DEVSPECIFIC exposes                                            |
| A and B are have video enabled and C has video disabled. | CallingPartyVideoCapStatus =                                                    |
| A does a LineMakeCall to B. B answers.                   | 0x000000001[CiscoDeviceVideoCapability_Enabled]                                 |
| B Holds the call.                                        | CalledPartyVideoCapStatus =                                                     |
| C Unholds the call.                                      | 0x00000001[CiscoDeviceVideoCapability_Enabled]                                  |
| LineGetCallInfo on A                                     | A:                                                                              |
| LineGetCallInfo on C                                     | LINEGETCALLINFO::DEVSPECIFIC exposes                                            |
|                                                          | CallingPartyVideoCapStatus =   0x000000001[CiscoDeviceVideoCapability_Enabled]  |
|                                                          | CalledPartyVideoCapStatus = 0x000000001[CiscoDeviceVideoCapability_Enabled]     |
|                                                          | C:                                                                              |
|                                                          | LINEGETCALLINFO::DEVSPECIFIC exposes                                            |
|                                                          | CallingPartyVideoCapStatus = 0x000000001[CiscoDeviceVideoCapability_Enabled]    |
|                                                          | CalledPartyVideoCapStatus = 0x000000000[CiscoDeviceVideoCapability_Disabled]    |

## Multiple Redirect Over H323 ICT Trunk (Phone A, B, C and D Are Video-Enabled SIP Phones, Phone A Is in Cluster 1 and Phone B, C, and D Are in Cluster 2)

| Action                      | Expected events                                                                |
|-----------------------------|--------------------------------------------------------------------------------|
| LineInitializeEx            | B:                                                                             |
| A does a LineMakeCall to B. | LINEGETCALLINFO::DEVSPECIFIC exposes                                           |
| LineGetCallInfo on B        | CallingPartyMultiMediaCapabilityBitMask = 0x000000001                          |
| B redirects the call to C.  | CalledPartyMultiMediaCapabilityBitMask = 0x000000001                           |
| LineGetCallInfo on C        | CallingPartyVideoCapStatus =                                                   |
| C redirects the call to D.  | 0x000000001[CiscoDeviceVideoCapability_Enabled]                                |
| LineGetCallInfo on D        | CalledPartyVideoCapStatus =<br>0x000000001[CiscoDeviceVideoCapability_Enabled] |
| LineShutdown                | C:                                                                             |
|                             | LINEGETCALLINFO::DEVSPECIFIC exposes                                           |
|                             | CallingPartyMultiMediaCapabilityBitMask = 0x000000001                          |
|                             | CalledPartyMultiMediaCapabilityBitMask = 0x000000001                           |
|                             | CallingPartyVideoCapStatus = 0x000000001[CiscoDeviceVideoCapability_Enabled]   |
|                             | CalledPartyVideoCapStatus = 0x000000001[CiscoDeviceVideoCapability_Enabled]    |
|                             | D:                                                                             |
|                             | LINEGETCALLINFO::DEVSPECIFIC exposes                                           |
|                             | CallingPartyMultiMediaCapabilityBitMask = 0x000000001                          |
|                             | CalledPartyMultiMediaCapabilityBitMask = 0x000000001                           |
|                             | CallingPartyVideoCapStatus = 0x000000001[CiscoDeviceVideoCapability_Enabled]   |
|                             | CalledPartyVideoCapStatus = 0x000000001[CiscoDeviceVideoCapability_Enabled]    |

## Redirect Over H323 Trunk (Phone A Is Video-Enabled SIP Phone and Phone B and C Are Video-Disabled, Phone A Is in Cluster 1 and Phone B and C Are in Cluster 2)

| Action                                           | Expected events                                                                   |
|--------------------------------------------------|-----------------------------------------------------------------------------------|
| LineInitializeEx                                 | A:                                                                                |
| A does a LineMakeCall to B. B answers.           | LINEGETCALLINFO::DEVSPECIFIC exposes                                              |
| B redirects to C, C answers.                     | CallingPartyVideoCapStatus =                                                      |
| LineGetCallInfo on A                             | 0x00000001[CiscoDeviceVideoCapability_Enabled]                                    |
| LineGetCallInfo on C                             | CalledPartyVideoCapStatus =<br>  0x000000000[CiscoDeviceVideoCapability Disabled] |
| LineShutdown                                     | C:                                                                                |
| A and B have video enabled, C has video disabled | LINEGETCALLINFO::DEVSPECIFIC exposes                                              |
| A does a LineMakeCall to B. B answers.           | CallingPartyVideoCapStatus =                                                      |
| B redirects to C, C answers.                     | 0x00000000[CiscoDeviceVideoCapability_Disabled]                                   |
| LineGetCallInfo on A                             | CalledPartyVideoCapStatus =<br>0x000000000[CiscoDeviceVideoCapability_Disabled]   |
| LineGetCallInfo on C                             | A:                                                                                |
|                                                  |                                                                                   |
|                                                  | LINEGETCALLINFO::DEVSPECIFIC exposes                                              |
|                                                  | CallingPartyVideoCapStatus =<br>0x00000001[CiscoDeviceVideoCapability_Enabled]    |
|                                                  | CalledPartyVideoCapStatus =<br>0x000000000[CiscoDeviceVideoCapability_Disabled]   |
|                                                  | C:                                                                                |
|                                                  | LINEGETCALLINFO::DEVSPECIFIC exposes                                              |
|                                                  | CallingPartyVideoCapStatus = 0x000000001[CiscoDeviceVideoCapability_Enabled]      |
|                                                  | CalledPartyVideoCapStatus = 0x000000001[CiscoDeviceVideoCapability_Enabled]       |

### **Direct Transfer Across Lines**

Use cases related to Direct Transfer Across Lines feature are mentioned below:

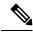

Note

The device mentioned in the use cases also apply to SCCP device and SIP TNP phones when Direct Transfer is issued from application.

#### **Direct Transfer Across Lines on RoundTable Phones via Application**

Device A, B, and C where B is roundtable phone and has line B1 and B2 configured.

| Action                                                      | Expected events                         |
|-------------------------------------------------------------|-----------------------------------------|
| A ‡B1 is connected,                                         | For A:                                  |
| C ‡B2 is on hold                                            | LINE_CALLSTATE                          |
|                                                             | param1 = x100, CONNECTED                |
|                                                             | Caller = A, Called = B1 Connected B1    |
|                                                             | For B1:                                 |
|                                                             | LINE_CALLSTATE                          |
|                                                             | param1 = x100, CONNECTED                |
|                                                             | Caller = A, Called = B1, Connected = A  |
|                                                             | For B2:                                 |
|                                                             | LINE_CALLSTATE                          |
|                                                             | param1 = x100, HOLD                     |
|                                                             | Caller = C, Called = B2, Connected = C  |
|                                                             | For C:                                  |
|                                                             | LINE_CALLSTATE                          |
|                                                             | param1 = x100, CONNECTED                |
|                                                             | Caller = C, Called = B2, Connected = B2 |
| Application sends CciscoLineDevSpecificDirectTransfer on B1 | For A:                                  |
| with B2 as consult call                                     | LINE_CALLSTATE                          |
|                                                             | param1 = x100, CONNECTED                |
|                                                             | Caller = A, Called = B1 Connected C     |
|                                                             | For B1:                                 |
|                                                             | Call goes IDLE                          |
|                                                             | For B2:                                 |
|                                                             | Call goes IDLE                          |
|                                                             | For C:                                  |
|                                                             | LINE_CALLSTATE                          |
|                                                             | param1 = x100, CONNECTED                |
|                                                             | Caller = C, Called = B2, Connected = A  |

### Direct Transfer on Same Line on RoundTable Phones Via Application

Device A, B, C where B is roundtable phone.

| Action                                                     | Expected events                       |
|------------------------------------------------------------|---------------------------------------|
| A ‡ B (c1) is connected,                                   | For A:                                |
| C ‡ B (c2) is on hold                                      | LINE_CALLSTATE                        |
|                                                            | param1 = x100, CONNECTED              |
|                                                            | Caller = A, Called = B Connected B    |
|                                                            | For B:                                |
|                                                            | Call-1                                |
|                                                            | LINE_CALLSTATE                        |
|                                                            | param1 = x100, CONNECTED              |
|                                                            | Caller = A, Called = B, Connected = A |
|                                                            | Call-2                                |
|                                                            | LINE_CALLSTATE                        |
|                                                            | param1 = x100, HOLD                   |
|                                                            | Caller = C, Called = B, Connected = C |
|                                                            | For C:                                |
|                                                            | LINE_CALLSTATE                        |
|                                                            | param1 = x100, CONNECTED              |
|                                                            | Caller = C, Called = B, Connected = B |
| Application sends CciscoLineDevSpecificDirectTransfer on B | For A:                                |
| (c1) with c2 as consult call                               | LINE_CALLSTATE                        |
|                                                            | param1 = x100, CONNECTED              |
|                                                            | Caller = A, Called = B Connected C    |
|                                                            | For B:                                |
|                                                            | Call-1 and Call-2 will go IDLE        |
|                                                            | For C:                                |
|                                                            | LINE_CALLSTATE                        |
|                                                            | param1 = x100, CONNECTED              |
|                                                            | Caller = C, Called = B, Connected = A |

### Direct Transfer Across Lines on RoundTable Phones via Application with Call in Offering State

Device A, B, C where B is roundtable phone and has line B1 and B2 configured.

| Action                                                      | Expected events                        |
|-------------------------------------------------------------|----------------------------------------|
| A (c1) ‡ B1(c2) is on hold,                                 | For A:                                 |
| B2 (c3) ‡ C (c4) is ringing                                 | LINE_CALLSTATE                         |
|                                                             | param1 = x100, CONNECTED               |
|                                                             | Caller = A, Called = B1 Connected B1   |
|                                                             | For B1:                                |
|                                                             | LINE_CALLSTATE                         |
|                                                             | param1 = x100, HOLD                    |
|                                                             | Caller = A, Called = B1, Connected = A |
|                                                             | For B2:                                |
|                                                             | LINE_CALLSTATE                         |
|                                                             | param1 = x100, RINGBACK                |
|                                                             | Caller = B2, Called = C                |
|                                                             | For C:                                 |
|                                                             | LINE_CALLSTATE                         |
|                                                             | param1 = x100, OFFERING                |
|                                                             | Caller = B2, Called = C                |
| Application sends CciscoLineDevSpecificDirectTransfer on B1 | For A:                                 |
| (c2) with B2 (c3) as consult call                           | LINE_CALLSTATE                         |
|                                                             | param1 = x100, CONNECTED               |
|                                                             | Caller = A, Called = B Connected C     |
|                                                             | For B1:                                |
|                                                             | Call goES IDLE                         |
|                                                             | For B2:                                |
|                                                             | Call goes IDLE                         |
|                                                             | For C:                                 |
|                                                             | LINE_CALLSTATE                         |
|                                                             | param1 = x100, OFFERING                |
|                                                             | Caller = C, Called = B,                |

### **Failure of Direct Transfer Calls Across Lines**

Device A, B, C where B is roundtable phone and has line B1 and B2 configured.

| Action                                                                                        | Expected events                                                           |
|-----------------------------------------------------------------------------------------------|---------------------------------------------------------------------------|
| A (c1) ‡ B1(c2) is on hold,                                                                   | For A:                                                                    |
| Initiate new call (c3) on B2                                                                  | LINE_CALLSTATE                                                            |
|                                                                                               | param1 = x100, CONNECTED                                                  |
|                                                                                               | Caller = A, Called = B1 Connected B1                                      |
|                                                                                               | For B1:                                                                   |
|                                                                                               | LINE_CALLSTATE                                                            |
|                                                                                               | param1 = x100, HOLD                                                       |
|                                                                                               | Caller = A, Called = B1, Connected = A                                    |
|                                                                                               | For B2:                                                                   |
|                                                                                               | LINE_CALLSTATE                                                            |
|                                                                                               | param1 = x100, DIALTONE                                                   |
| Application sends CciscoLineDevSpecificDirectTransfer on B1 (c2) with B2 (c3) as consult call | CciscoLineDevSpecificDirectTransfer gets error as LINEERR_INVALCALLSTATE. |

### **Direct Transfer Calls Across Lines in Conference Scenario**

Device A, B, C, D and E where C is roundtable phone and has line C1 and C2 configured.

| Action                                                              | Expected events                         |
|---------------------------------------------------------------------|-----------------------------------------|
| A/B/C1 in conference, B is controller, call on C1 is in hold state. | For A:                                  |
| C2 /D/E in conference, D is controller, call on C2 is in connect    | CONNECTED                               |
| state.                                                              | CONFERENCED                             |
|                                                                     | Caller = A, called = B, connected = B   |
|                                                                     | CONFERENCED                             |
|                                                                     | Caller = A, called = C1, connected = C1 |
|                                                                     | For B:                                  |
|                                                                     | CONNECTED                               |
|                                                                     | CONFERENCED                             |
|                                                                     | Caller = A, called = B, connected = B   |
|                                                                     | CONFERENCED                             |
|                                                                     | Caller = B, called = C1, connected = C1 |
|                                                                     | For C1:                                 |
|                                                                     | ONHOLD                                  |
|                                                                     | CONFERENCED                             |
|                                                                     | Caller = B, called = C1, connected = B  |
|                                                                     | CONFERENCED                             |
|                                                                     | Caller = C1, called = A, connected = A  |
|                                                                     | For C2:                                 |
|                                                                     | CONNECTED                               |
|                                                                     | CONFERENCED                             |
|                                                                     | Caller = C2, called = D, connected = D  |
|                                                                     | CONFERENCED                             |
|                                                                     | Caller = C2, called = E, connected = E  |
|                                                                     | For D:                                  |
|                                                                     | CONNECTED                               |
|                                                                     | CONFERENCED                             |
|                                                                     | Caller = D, called = C1, connected = C1 |
|                                                                     | CONFERENCED                             |
|                                                                     | Caller = D, called = E, connected = E   |

| Action | Expected events                         |
|--------|-----------------------------------------|
|        | For E:                                  |
|        | CONNECTED                               |
|        | CONFERENCED                             |
|        | Caller = D, called = E, connected = D   |
|        | CONFERENCED                             |
|        | Caller = E, called = C2, connected = C2 |

| Action                                                                                   | Expected events                                   |
|------------------------------------------------------------------------------------------|---------------------------------------------------|
| Application sends CciscoLineDevSpecificDirectTransfer on C1 with C2-call as consult call | CciscoLineDevSpecificDirectTransfer will succeed. |
|                                                                                          | For A:                                            |
|                                                                                          | CONNECTED                                         |
|                                                                                          | CONFERENCED                                       |
|                                                                                          | Caller = A, called = B, connected = B             |
|                                                                                          | CONFERENCED                                       |
|                                                                                          | Caller = A, called = CB-2, connected = CB-2       |
|                                                                                          | For B:                                            |
|                                                                                          | CONNECTED                                         |
|                                                                                          | CONFERENCED                                       |
|                                                                                          | Caller = A, called = B, connected = B             |
|                                                                                          | CONFERENCED                                       |
|                                                                                          | Caller = B, called = CB-2, connected = CB-2       |
|                                                                                          | For C1:                                           |
|                                                                                          | IDLE                                              |
|                                                                                          | For C2:                                           |
|                                                                                          | IDLE                                              |
|                                                                                          | For D:                                            |
|                                                                                          | CONNECTED                                         |
|                                                                                          | CONFERENCED                                       |
|                                                                                          | Caller = D, called = CB-1, connected = CB-1       |
|                                                                                          | CONFERENCED                                       |
|                                                                                          | Caller = D, called = E, connected = E             |
|                                                                                          | For E:                                            |
|                                                                                          | CONNECTED                                         |
|                                                                                          | CONFERENCED                                       |
|                                                                                          | Caller = D, called = E, connected = D             |
|                                                                                          | CONFERENCED                                       |
|                                                                                          | Caller = E, called = CB-1, connected = CB-1       |

### **Connect Transfer Across Lines on RoundTable Phones**

Device A, B, C where B is roundtable phone and has line B1 and B2 configured.

| Action                               | Expected events                         |
|--------------------------------------|-----------------------------------------|
| A ‡ B1 is connected,                 | For A:                                  |
| C ‡ B2 is on hold                    | LINE_CALLSTATE                          |
|                                      | param1 = x100, CONNECTED                |
|                                      | Caller = A, Called = B1 Connected B1    |
|                                      | For B1:                                 |
|                                      | LINE_CALLSTATE                          |
|                                      | param1 = x100, CONNECTED                |
|                                      | Caller = A, Called = B1, Connected = A  |
|                                      | For B2:                                 |
|                                      | LINE_CALLSTATE                          |
|                                      | param1 = x100, HOLD                     |
|                                      | Caller = C, Called = B2, Connected = C  |
|                                      | For C:                                  |
|                                      | LINE_CALLSTATE                          |
|                                      | param1 = x100, CONNECTED                |
|                                      | Caller = C, Called = B2, Connected = B2 |
| User performs connect transfer on B. | For A:                                  |
|                                      | LINE_CALLSTATE                          |
|                                      | param1 = x100, CONNECTED                |
|                                      | Caller = A, Called = B1 Connected C     |
|                                      | For B1:                                 |
|                                      | Call goes IDLE                          |
|                                      | For B2:                                 |
|                                      | Call goes IDLE                          |
|                                      | For C:                                  |
|                                      | LINE_CALLSTATE                          |
|                                      | param1 = x100, CONNECTED                |
|                                      | Caller = C, Called = B2, Connected = A  |

## **Do Not Disturb-Reject**

## **Application Enables DND-R on a Phone**

| Action                                        | TAPI messages                                         | TAPI structures |
|-----------------------------------------------|-------------------------------------------------------|-----------------|
| Phone A enables DND-Reject in the admin pages | _                                                     |                 |
| Puges                                         | hDevice = C<br>dwCallbackInstance = 0                 |                 |
|                                               | dwCanbackinstance = 0 dwParam1 = SLDSMT_LINECALLINFO_ |                 |
|                                               | DEVSPECIFICDATA                                       |                 |
|                                               | dwParam2 = SLDST_DND_OPTION_STATUS                    |                 |
|                                               | dwParam3 = 2                                          |                 |

### **Normal Feature Priority**

| Action                                                                            | TAPI messages         | TAPI structures |
|-----------------------------------------------------------------------------------|-----------------------|-----------------|
| With Phone B DND-R enabled, Phone A calls Phone B with feature priority as Normal | Party A               |                 |
|                                                                                   | LINE_CALLSTATE = IDLE |                 |
|                                                                                   | Party B               |                 |
|                                                                                   | No TAPI messages      |                 |

### **Feature Priority - Emergency**

| Action                                                                               | TAPI messages | TAPI structures |
|--------------------------------------------------------------------------------------|---------------|-----------------|
| With Phone B DND-R enabled, Phone A calls Phone B with feature priority as Emergency | Party A       |                 |

| Action | TAPI messages              | TAPI structures        |
|--------|----------------------------|------------------------|
|        | LINE_CALLSTATE = CONNECTED | LINECALLINFO (hCall-1) |
|        | dwParam1 = 0x00000100      | hLine = C              |
|        | dwParam2 = 0x00000001      | dwCallID = T2          |
|        |                            | dwOrigin = INTERNAL    |
|        |                            | dwCallerID = A         |
|        |                            | dwCalledID = B         |
|        |                            | dwRedirectionID = NP   |
|        |                            | dwRedirectingID = NP   |
|        | Party B                    |                        |
|        | LINE_CALLSTATE = CONNECTED | LINECALLINFO (hCall-1) |
|        | dwParam1 = 0x00000100      | hLine = C              |
|        | dwParam2 = 0x00000001      | dwCallID = T2          |
|        |                            | dwOrigin = INTERNAL    |
|        |                            | dwCallerID = A         |
|        |                            | dwCalledID = B         |
|        |                            | dwRedirectionID = NP   |
|        |                            | dwRedirectingID = NP   |

### **Shared Line Scenario for DND-R**

| Action                                                                                                    | TAPI messages              | TAPI structures        |
|----------------------------------------------------------------------------------------------------|----------------------------|------------------------|
| Phones B and B' represents shared lines.<br>Phone B' is DND-R enabled but not B.<br>Phone A calls Phone B with feature priority<br>normal | Party A                    |                        |
|                                                                                                    | LINE_CALLSTATE = CONNECTED | LINECALLINFO (hCall-1) |
|                                                                                                    | dwParam1 = 0x00000100      | hLine = C              |
|                                                                                                    | dwParam2 = 0x00000001      | dwCallID = T2          |
|                                                                                                    |                            | dwOrigin = INTERNAL    |
|                                                                                                    |                            | dwCallerID = A         |
|                                                                                                    |                            | dwCalledID = B         |
|                                                                                                    |                            | dwRedirectionID = NP   |
|                                                                                                    |                            | dwRedirectingID = NP   |
|                                                                                                    | Party B                    |                        |

| Action | TAPI messages              | TAPI structures        |
|--------|----------------------------|------------------------|
|        | LINE_CALLSTATE = CONNECTED | LINECALLINFO (hCall-1) |
|        | dwParam1 = 0x00000100      | hLine = C              |
|        | dwParam2 = 0x00000001      | dwCallID = T2          |
|        |                            | dwOrigin = INTERNAL    |
|        |                            | dwCallerID = A         |
|        |                            | dwCalledID = B         |
|        |                            | dwRedirectionID = NP   |
|        |                            | dwRedirectingID = NP   |
|        | Party B'                   |                        |
|        | LINE_CALLSTATE = CONNECTED |                        |
|        | dwParam1 = 0x00000100      |                        |
|        | dwParam2 = 0x00000002      |                        |

### **Application Disables DND-R or Changes the Option for DND**

| Action                             | TAPI messages                                      | TAPI structures |
|------------------------------------|----------------------------------------------------|-----------------|
| Phone A changes from DND-Reject to | LINE_CALLDEVSPECIFIC                               |                 |
| DND-RingerOff.                     | hDevice = C                                        |                 |
|                                    | dwCallbackInstance = 0                             |                 |
|                                    | dwParam1 = SLDSMT_LINECALLINFO_<br>DEVSPECIFICDATA |                 |
|                                    | dwParam2 = SLDST_DND_OPTION_STATUS                 |                 |
|                                    | dwParam3 = 1                                       |                 |

## **Drop Any Party**

Use cases related to Drop Any Party feature are mentioned below:

### Conference: Unified CM Service Parameter Advanced Ad Hoc Conference Enabled = False

| Action                                            | Expected events                                                                  |
|---------------------------------------------------|----------------------------------------------------------------------------------|
|                                                   | Conference Model:                                                                |
|                                                   | Each line in conference will be having 4 callLegs, 3 conferenced and 1 connected |
|                                                   | CallLegs on A:                                                                   |
|                                                   | Connected -to Conference Bridge                                                  |
|                                                   | Conferenced -(Connected Id -B)                                                   |
|                                                   | Conferenced -(Connected Id -C)                                                   |
|                                                   | Conferenced -(Connected Id -D)                                                   |
|                                                   | CallLegs on B:                                                                   |
|                                                   | Connected -to Conference Bridge                                                  |
|                                                   | Conferenced -(Connected Id -A)                                                   |
|                                                   | Conferenced -(Connected Id -C)                                                   |
|                                                   | Conferenced -(Connected Id -D)                                                   |
|                                                   | CallLegs on C:                                                                   |
|                                                   | Connected -to Conference Bridge                                                  |
|                                                   | Conferenced -(Connected Id -A)                                                   |
|                                                   | Conferenced -(Connected Id -B)                                                   |
|                                                   | Conferenced -(Connected Id -D)                                                   |
|                                                   | CallLegs on D:                                                                   |
|                                                   | Connected -to Conference Bridge                                                  |
|                                                   | Conferenced -(Connected Id -A)                                                   |
|                                                   | Conferenced -(Connected Id -B)                                                   |
|                                                   | Conferenced -(Connected Id -C)                                                   |
| Application does a LineOpen (B) with new Ext ver. |                                                                                  |

| Action                                                                                                  | Expected events                                                                          |
|----------------------------------------------------------------------------------------------------|------------------------------------------------------------------------------------------|
| 'Conferenced' callLeg on R which is connected to A                                                      | A is dropped out of conference.                                                          |
|                                                                                                    | CallLegs after the Party is dropped from Conference:                                     |
|                                                                                                    | Each line in conference will be having 4 callLegs, 2 Conferenced, 1 IDLE and 1 connected |
|                                                                                                    | CallLegs on A:                                                                           |
|                                                                                                    | All 4 CallLegs will be in IDLE state                                                     |
|                                                                                                    | CallLegs on B:                                                                           |
|                                                                                                    | Connected -to Conference Bridge                                                          |
|                                                                                                    | Conferenced -(Connected Id -C)                                                           |
|                                                                                                    | Conferenced -(Connected Id -D)                                                           |
|                                                                                                    | IDLE -( on the conferenced callLeg which was connected to A)                             |
|                                                                                                    | CallLegs on C:                                                                           |
|                                                                                                    | Connected -to Conference Bridge                                                          |
|                                                                                                    | IDLE -( on the conferenced callLeg which was connected to A)                             |
|                                                                                                    | Conferenced -(Connected Id -B)                                                           |
|                                                                                                    | Conferenced -(Connected Id -D)                                                           |
|                                                                                                    | CallLegs on D:                                                                           |
|                                                                                                    | Connected -to Conference Bridge                                                          |
|                                                                                                    | IDLE -( on the conferenced callLeg which was connected to A)                             |
|                                                                                                    | Conferenced -(Connected Id -B)                                                           |
|                                                                                                    | Conferenced -(Connected Id -C)                                                           |
|                                                                                                    | Note All IDLE CallLegs will have CallStateChange Reason as CtiDropConferee.              |
| Application does a LineOpen (A) with new Ext ver.                                                       |                                                                                          |
| 1. Application does LineRemoveFromConference on the 'Conferenced' callLeg on A which is connected to B. | Error Message LINEERR_OPERATIONUNAVAIL will be sent to application                       |

#### Conference: Unified CM Service Parameter Advanced Ad Hoc Conference Enabled = True

| Action                                                                                               | Expected events                                                                  |
|----------------------------------------------------------------------------------------------------|----------------------------------------------------------------------------------|
| A,B,C and D are in conference; B is conference Controller.                                           | Conference Model:                                                                |
|                                                                                                    | Each line in conference will be having 4 callLegs, 3 conferenced and 1 connected |
|                                                                                                    | CallLegs on A:                                                                   |
|                                                                                                    | Connected -to Conference Bridge                                                  |
|                                                                                                    | Conferenced -(Connected Id -B)                                                   |
|                                                                                                    | Conferenced -(Connected Id -C)                                                   |
|                                                                                                    | Conferenced -(Connected Id -D)                                                   |
|                                                                                                    | CallLegs on B:                                                                   |
|                                                                                                    | Connected -to Conference Bridge                                                  |
|                                                                                                    | Conferenced -(Connected Id -A)                                                   |
|                                                                                                    | Conferenced -(Connected Id -C)                                                   |
|                                                                                                    | Conferenced -(Connected Id -D)                                                   |
|                                                                                                    | CallLegs on C:                                                                   |
|                                                                                                    | Connected -to Conference Bridge                                                  |
|                                                                                                    | Conferenced -(Connected Id -A)                                                   |
|                                                                                                    | Conferenced -(Connected Id -B)                                                   |
|                                                                                                    | Conferenced -(Connected Id -D)                                                   |
|                                                                                                    | CallLegs on D:                                                                   |
|                                                                                                    | Connected -to Conference Bridge                                                  |
|                                                                                                    | Conferenced -(Connected Id -A)                                                   |
|                                                                                                    | Conferenced -(Connected Id -B)                                                   |
|                                                                                                    | Conferenced -(Connected Id -C)                                                   |
| Application does a <b>LineOpen</b> ( <b>A</b> ) with new Ext ver.                                    |                                                                                  |
| Application does LineRemoveFromConference on the 'Conferenced' callLeg on A which is connected to B. |                                                                                  |

| Action                                                  | Expected events                                                                          |
|---------------------------------------------------------|------------------------------------------------------------------------------------------|
| 1. Drop Ad Hoc Conference = Never                       | B is dropped out of conference.                                                          |
|                                                         | CallLegs after the Party is dropped from Conference:                                     |
|                                                         | Each line in conference will be having 4 callLegs, 2 Conferenced, 1 IDLE and 1 connected |
|                                                         | CallLegs on B:                                                                           |
|                                                         | All 4 CallLegs will be in IDLE state                                                     |
|                                                         | CallLegs on A:                                                                           |
|                                                         | Connected -to Conference Bridge                                                          |
|                                                         | Conferenced -(Connected Id -C)                                                           |
|                                                         | Conferenced -(Connected Id -D)                                                           |
|                                                         | IDLE -( on the conferenced callLeg which was connected to B)                             |
|                                                         | CallLegs on C:                                                                           |
|                                                         | Connected -to Conference Bridge                                                          |
|                                                         | IDLE -( on the conferenced callLeg which was connected to B)                             |
|                                                         | Conferenced -(Connected Id -A)                                                           |
|                                                         | Conferenced -(Connected Id -D)                                                           |
|                                                         | CallLegs on D:                                                                           |
|                                                         | Connected -to Conference Bridge                                                          |
|                                                         | IDLE -( on the conferenced callLeg which was connected to B)                             |
|                                                         | Conferenced -(Connected Id -A)                                                           |
|                                                         | Conferenced -(Connected Id -C)                                                           |
|                                                         | Note All IDLE CallLegs will have CallStateChange Reason as CtiDropConferee.              |
| 1. Drop Ad Hoc Conference = 'When Conference Controller | B is dropped out of conference and Conference will be ended.                             |
| Leaves'                                                 | CallLegs after the Party is dropped from Conference:                                     |
|                                                         | Each line in conference will be having 4 callLegs, all in IDLE state                     |
|                                                         | CallLegs on A,B,C and D:                                                                 |
|                                                         | All 4 CallLegs will be in IDLE state                                                     |

#### **Shared Line-Scenario**

| Expected events                                                                      |
|--------------------------------------------------------------------------------------|
| Conference Model:                                                                    |
| Lines B and C in conference will be having 4 callLegs, 3 conferenced and 1 connected |
| Lines A and A' will be having 8 CallLegs                                             |
| CallLegs on A:                                                                       |
| Connected -to Conference Bridge (Active)                                             |
| Conferenced -(caller Id -A ;Called Id -B; Connected Id -B) (Active)                  |
| Conferenced -(caller Id -A ;Called Id -C; Connected Id -C) (Active)                  |
| Conferenced -(caller Id -A ;Called Id -A' ; Connected Id -A') (Active)               |
| Connected -to Conference Bridge (Remote in Use)                                      |
| Conferenced -(caller Id -A' ;Called Id -B; Connected Id -B) (Remote in Use)          |
| Conferenced -(caller Id -A' ;Called Id -C; Connected Id -C) (Remote in Use)          |
| Conferenced -(caller Id -A' ;Called Id -A; Connected Id -A) (Remote in Use)          |
|                                                                                      |

| Action                                                                                                    | Expected events                                                              |
|----------------------------------------------------------------------------------------------------|------------------------------------------------------------------------------|
|                                                                                                    | CallLegs on A':                                                              |
|                                                                                                    | Connected -to Conference Bridge (Active)                                     |
|                                                                                                    | Conferenced -(caller Id -A' ;Called Id -B; Connected Id -B) (Active)         |
|                                                                                                    | Conferenced -(caller Id -A' ;Called Id -C; Connected Id -C) (Active)         |
|                                                                                                    | Conferenced -(caller Id -A' ;Called Id -A; Connected Id -A) (Active)         |
|                                                                                                    | Connected -to Conference Bridge (Remote in Use)                              |
|                                                                                                    | Conferenced -(caller Id -A ;Called Id -B; Connected Id -B) (Remote in Use)   |
|                                                                                                    | Conferenced -(caller Id -A ;Called Id -C; Connected Id -C) (Remote in Use)   |
|                                                                                                    | Conferenced -(caller Id -A ;Called Id -A'; Connected Id -A') (Remote in Use) |
|                                                                                                    | CallLegs on B:                                                               |
|                                                                                                    | Connected -to Conference Bridge                                              |
|                                                                                                    | Conferenced -(caller Id -B ;Called Id -A; Connected Id -A)                   |
|                                                                                                    | Conferenced -(caller Id -B ;Called Id -C; Connected Id -C)                   |
|                                                                                                    | Conferenced -(caller Id -B ;Called Id -A'; Connected Id -A')                 |
|                                                                                                    | CallLegs on C:                                                               |
|                                                                                                    | Connected -to Conference Bridge                                              |
|                                                                                                    | Conferenced -(caller Id -C ;Called Id -A; Connected Id -A)                   |
|                                                                                                    | Conferenced -(caller Id -C ;Called Id -B; Connected Id -B)                   |
|                                                                                                    | Conferenced -(caller Id -C ;Called Id -A' ; Connected Id -A')                |
| Application does a <b>LineOpen</b> ( <b>A</b> ) with new Ext ver.                                                                               |                                                                              |
| Unified CM Parameter 'Advanced Ad Hoc Conference Enabled = False'                                                                               |                                                                              |
| 1. Application does LineRemoveFromConference on the 'Conferenced' CallLeg on A which is connected to B and mode is "Inactive or Remote In use". | Error LINEERR_INVALCALLSTATE is sent to application.                         |

| Action                                                                                                    | Expected events                                                                                          |
|----------------------------------------------------------------------------------------------------|----------------------------------------------------------------------------------------------------|
| 1. Application does LineRemoveFromConference on the 'Conferenced' CallLeg on A which is connected to B and mode is 'Active'. | B will be dropped out of conference.  LINECALLSTATE Event will be sent to Application with state = Idle. |

| Action | Expected events                                                              |
|--------|------------------------------------------------------------------------------|
|        | CallLegs after the Party is dropped from Conference:                         |
|        | CallLegs on A:                                                               |
|        | Connected -to Conference Bridge (Active)                                     |
|        | IDLE -(on the conferenced callLeg which was connected to A -B)               |
|        | Conferenced -(caller Id -A ;Called Id -C; Connected Id -C) (Active)          |
|        | Conferenced -(caller Id -A ;Called Id -A'; Connected Id -A') (Active)        |
|        | Connected -to Conference Bridge (Remote in Use)                              |
|        | IDLE -(on the conferenced callLeg which was connected to A' -B)              |
|        | Conferenced -(caller Id -A' ;Called Id -C; Connected Id -C) (Remote in Use)  |
|        | Conferenced -(caller Id -A' ;Called Id -A; Connected Id -A) (Remote in Use)  |
|        | CallLegs on A':                                                              |
|        | Connected -to Conference Bridge (Active)                                     |
|        | IDLE -(on the conferenced callLeg which was connected to A' -B)              |
|        | Conferenced -(caller Id -A' ;Called Id -C; Connected Id -C) (Active)         |
|        | Conferenced -(caller Id -A' ;Called Id -A; Connected Id -A) (Active)         |
|        | Connected -to Conference Bridge (Remote in Use)                              |
|        | IDLE -(on the conferenced callLeg which was connected to A -B)               |
|        | Conferenced -(caller Id -A ;Called Id -C; Connected Id -C) (Remote in Use)   |
|        | Conferenced -(caller Id -A ;Called Id -A'; Connected Id -A') (Remote in Use) |
|        | CallLegs on B:                                                               |
|        | All 4 CallLegs are in IDLE state                                             |
|        | CallLegs on C:                                                               |
|        | Connected -to Conference Bridge                                              |
|        | Conferenced -(caller Id -C ;Called Id -A; Connected Id -A)                   |
|        | IDLE -(on the conferenced callLeg which was connected to C                   |

| Action                                                                                                    | Expected events                                                  |
|----------------------------------------------------------------------------------------------------|------------------------------------------------------------------|
|                                                                                                    | -B) Conferenced -(caller Id -C ;Called Id -A'; Connected Id -A') |
| Application does a <b>LineOpen</b> ( <b>B</b> ) with new Ext ver. Unified CM Parameter <b>Advanced Ad Hoc Conference Enabled = True</b> |                                                                  |

| Action                                                                                                    | Expected events                                                                  |
|----------------------------------------------------------------------------------------------------|----------------------------------------------------------------------------------|
| 1. Application does LineRemoveFromConference on the 'Conferenced' CallLeg on B which is connected to A and mode is "Active". | A will be dropped out of conference.                                             |
|                                                                                                    | LINECALLSTATE Event will be sent to Application with state = Idle.               |
|                                                                                                    | CallLegs after the Party is dropped from Conference:                             |
|                                                                                                    | CallLegs on A:                                                                   |
|                                                                                                    | IDLE -(on the Connected callLeg which was connected to Conference Bridge,A-CFB)  |
|                                                                                                    | IDLE -(on the conferenced callLeg which is connected to A -B)                    |
|                                                                                                    | IDLE -(on the conferenced callLeg which is connected to A -C)                    |
|                                                                                                    | IDLE -(on the conferenced callLeg which is connected to A -A')                   |
|                                                                                                    | Connected -to Conference Bridge (Remote in Use)                                  |
|                                                                                                    | Conferenced -(caller Id -A' ;Called Id -C; Connected Id -C) (Remote in Use)      |
|                                                                                                    | Conferenced -(caller Id -A' ;Called Id -B; Connected Id -B) (Remote in Use)      |
|                                                                                                    | CallLegs on A':                                                                  |
|                                                                                                    | IDLE -(on the Connected callLeg which was connected to Conference Bridge,A -CFB) |
|                                                                                                    | IDLE -(on the conferenced callLeg which is connected to A -B)                    |
|                                                                                                    | IDLE -(on the conferenced callLeg which is connected to A -C)                    |
|                                                                                                    | IDLE -(on the conferenced callLeg which is connected to A -A')                   |
|                                                                                                    | Connected -to Conference Bridge                                                  |
|                                                                                                    | Conferenced -(caller Id -A' ;Called Id -C; Connected Id -C) (Active)             |
|                                                                                                    | Conferenced -(caller Id -A' ;Called Id -B; Connected Id -B) (Active)             |
|                                                                                                    | CallLegs on B:                                                                   |
|                                                                                                    | Connected -to Conference Bridge                                                  |
|                                                                                                    | Conferenced -(caller Id -B ;Called Id -A; Connected Id -A')                      |
|                                                                                                    | IDLE -(on the conferenced callLeg which was connected to B -A)                   |
|                                                                                                    | Conferenced -(caller Id -B ;Called Id -C; Connected Id -C)                       |

| Action | Expected events                                                |
|--------|----------------------------------------------------------------|
|        | CallLegs on C:                                                 |
|        | Connected -to Conference Bridge                                |
|        | Conferenced -(caller Id -C ;Called Id -A'; Connected Id -A')   |
|        | IDLE -(on the conferenced callLeg which was connected to C -A) |
|        | Conferenced -(caller Id -C ;Called Id -B; Connected Id -B)     |

#### **Chained Conference**

| Action                                                                                                 | Expected events                                                          |
|----------------------------------------------------------------------------------------------------|--------------------------------------------------------------------------|
| A,B and CB2 are in conference(CB1); B is conference Controller                                         | B is disconnected and dropped out of Conference.                         |
| C,D and E are in Conference (CB2); D is conference Controller                                          | A is now in conference with CB2.                                         |
| Unified CM Parameter Advanced Ad Hoc Conference Enabled = True                                         | LINECALLSTATE Event is sent to Application for Line B with state = Idle. |
| Application does a <b>LineOpen</b> ( <b>A</b> ) with new Ext ver.                                      |                                                                          |
| 1. Application does LineRemoveFromConference on the Conferenced" CallLeg on A which is connected to B. |                                                                          |

C-Barge: Unified CM Service Parameter Advanced Ad Hoc Conference Enabled = True.

| Action                                                       | Expected events |
|--------------------------------------------------------------|-----------------|
| B call A and A';                                             |                 |
| A answers the call and on A' do c-Barge;                     |                 |
| A,B and A' will be in conference; A is conference Controller |                 |
| Unified CM Parameter "Drop Ad Hoc Conference = Never"        |                 |
| Application does a LineOpen (A) with new Ext ver.            |                 |

| Action                                                                                                    | Expected events                                                                     |
|----------------------------------------------------------------------------------------------------|-------------------------------------------------------------------------------------|
| Application does a LineOpen (A) with new Ext ver.                                                                      | B is dropped out of conference.                                                     |
| Application does LineRemoveFromConference on the "Conferenced" CallLeg on A which is connected to B and mode is Active | LINECALLSTATE Event will be sent to Application with state = Idle.                  |
|                                                                                                    | CallLegs after the Party is dropped from Conference:                                |
|                                                                                                    | CallLegs on A:                                                                      |
|                                                                                                    | Connected -(on the conferenced callLeg which was connected to A -A') (Active)       |
|                                                                                                    | Connected -on the conferenced callLeg which was connected to A'-A) (Remote in Use)  |
|                                                                                                    | IDLE -(on the conferenced callLeg which was connected to A -B)                      |
|                                                                                                    | IDLE -(on the connected callLeg which is connected to conference Bridge; A -CFB)    |
|                                                                                                    | IDLE -(on the conferenced callLeg which was connected to A' -B)                     |
|                                                                                                    | IDLE -(on the connected callLeg which is connected to conference Bridge; A' -CFB)   |
|                                                                                                    | CallLegs on A':                                                                     |
|                                                                                                    | Connected -(on the conferenced callLeg which was connected to A' -A) (Active)       |
|                                                                                                    | Connected -on the conferenced callLeg which was connected to A -A') (Remote in Use) |
|                                                                                                    | IDLE -(on the conferenced callLeg which was connected to A -B)                      |
|                                                                                                    | IDLE -(on the connected callLeg which is connected to conference Bridge; A -CFB)    |
|                                                                                                    | IDLE -(on the conferenced callLeg which was connected to A' -B)                     |
|                                                                                                    | IDLE -(on the connected callLeg which is connected to conference Bridge; A' -CFB)   |
|                                                                                                    | CallLegs on B:                                                                      |
|                                                                                                    | All 4 CallLegs are in IDLE state                                                    |
|                                                                                                    | A' is dropped out of conference.                                                    |
|                                                                                                    | LINECALLSTATE Event will be sent to Application with state = Idle.                  |

| Ac | tion                                                                                                    | Expected events                                                                     |
|----|----------------------------------------------------------------------------------------------------|-------------------------------------------------------------------------------------|
| 1. | Application does LineRemoveFromConference on the Conferenced CallLeg on A which is connected to A' and mode is Active. | CallLegs on A':                                                                     |
|    |                                                                                                    | Connected -(on the conferenced callLeg which was connected to A -B) (Remote in Use) |
|    |                                                                                                    | IDLE -(on the conferenced callLeg which was connected to A' -B)                     |
|    |                                                                                                    | IDLE -(on the conferenced callLeg which was connected to A -A') (active)            |
|    |                                                                                                    | IDLE -(on the connected callLeg which is connected to conference Bridge; A -CFB)    |
|    |                                                                                                    | IDLE -(on the conferenced callLeg which was connected to A' -A) (Remote in Use)     |
|    |                                                                                                    | IDLE -(on the connected callLeg which is connected to conference Bridge; A' -CFB)   |
|    |                                                                                                    | CallLegs on B:                                                                      |
|    |                                                                                                    | Connected -(on the conferenced callLeg which was connected to B -A)                 |
|    |                                                                                                    | IDLE -(on the conferenced callLeg which was connected to A' -B)                     |
|    |                                                                                                    | IDLE -(on the connected callLeg which is connected to conference Bridge; B -CFB)    |
|    |                                                                                                    | CallLegs after the Party is dropped from Conference:                                |
|    |                                                                                                    | CallLegs on A:                                                                      |
|    |                                                                                                    | Connected -(on the conferenced callLeg which was connected to A -B) (Active)        |
|    |                                                                                                    | IDLE -(on the conferenced callLeg which was connected to A' -B) (Remote in Use)     |
|    |                                                                                                    | IDLE -(on the conferenced callLeg which was connected to A -A') (active)            |
|    |                                                                                                    | IDLE -(on the connected callLeg which is connected to conference Bridge; A -CFB)    |
|    |                                                                                                    | IDLE -(on the conferenced callLeg which was connected to A' -A) (Remote in Use)     |
|    |                                                                                                    | IDLE -(on the connected callLeg which is connected to conference Bridge; A' -CFB)   |

# **Early Offer**

The following section describes how the application dynamically registers for various port with Early Offer Support.

# **Application Dynamically Registers CTI Port with Early Offer Support**

## **Configuration**

A – CTI Port in Cluster1

Cluster1 and Cluster2 connected via SIP trunk

| Action                                                                                                    | TSP message to application data           |
|----------------------------------------------------------------------------------------------------|-------------------------------------------|
| lineInitialize                                                                                                    | Line_reply with Success                   |
|                                                                                                    | Lines will be Enumerated to Application.  |
| lineOpen() with Extversion – 0x800B0000 for Line A                                                                                           | Line_Open successful                      |
| LineSetStatusMessages() – with dwLinestates – 0xcc                                                                                           | LineSetStatusMessages returns Success     |
| Application sends lineDevSpecific(CciscoLineDevSpecificEnableFeatureSupport) with m_Feature - 0x00000001, m_Feature_Capability - 0x00000001  | Line_Reply with Success                   |
| Application sends                                                                                                    | Line_Reply with Success                   |
| lineDevSpecific(CciscoLineDevSpecificPortRegistrationPerCall) with MediaCaps Info                                                            | LineInserviceEvent reports to Application |
|                                                                                                    | Line_LineDevState                         |
|                                                                                                    | dwParam1 = x040, InService                |
| Application sends lineDevSpecific(CCiscoLineDevSpecificSetStatusMsgs) with m_DevSpecificStatusMsgsFlag = DEVSPECIFIC_GET_IP_PORT -0x00000400 | Line_Reply with Success                   |

| Action                                                                                                   | TSP message to application data                                      |
|----------------------------------------------------------------------------------------------------|----------------------------------------------------------------------|
| Application calls LineMakeCall() on A dialing a Party in Cluster2                                        | A:                                                                   |
| Call is being routed through the SIP trunk with Early Offer                                              | LINE_CALLSTATE (LINECALLSTATE_PROCEEDING)                            |
| Enabled                                                                                                  | LINE_DEVSPECIFIC                                                     |
|                                                                                                    | dwParam1 = SLDSMT_RTP_GET_IP_PORT                                    |
|                                                                                                    | dwParam2 = 0x00000xyy                                                |
|                                                                                                    | x (ninth Bit from LSB) – 1 – SetRTP                                  |
|                                                                                                    | (1-App has to set RTP / 0 – App need not set RTP)                    |
|                                                                                                    | yy (8 bits) – IPAddressing Mode                                      |
| Application sends lineDevSpecific(CciscoLineDevSpecificSetRTPParamsForCall) with IPAddress and Port Info | Line_Reply with Success                                              |
| Other Party answers the Call                                                                             | A:                                                                   |
|                                                                                                    | LINE_CALLSTATE (LINECALLSTATE_CONNECTED)                             |
|                                                                                                    | LINE_DEVSPECIFIC                                                     |
|                                                                                                    | dwParam1 = compressionType & SLDSMT_OPEN_LOGICAL_CHANNEL             |
|                                                                                                    | dwParam2 = 0x00000xyy                                                |
|                                                                                                    | x (ninth Bit from LSB) – 0 – SetRTP                                  |
|                                                                                                    | (1-App has to set RTP / 0 – App need not set RTP)                    |
|                                                                                                    | yy (8 bits) – IPAddressing Mode                                      |
| Hold and unHold the Call                                                                                 | A:                                                                   |
|                                                                                                    | LINE_CALLSTATE (LINECALLSTATE_CONNECTED)                             |
|                                                                                                    | LINE_DEVSPECIFIC                                                     |
|                                                                                                    | dwParam1 = compressionType & SLDSMT_OPEN_LOGICAL_CHANNEL             |
|                                                                                                    | dwParam2 = 0x00000xyy                                                |
|                                                                                                    | x (ninth Bit from LSB) – 1 – SetRTP                                  |
|                                                                                                    | (1-App has to set RTP / 0 – App need not set RTP)                    |
|                                                                                                    | yy (8 bits) – IPAddressing Mode                                      |
|                                                                                                    | *** Applications have to set the RTP info as the SetRTP flag is set. |
| Application sends                                                                                        | Line_Reply with Success                                              |
| lineDevSpecific(CciscoLineDevSpecificSetRTPParamsForCall) with IPAddress and Port Info                   | Media will be set and Media events will be reported                  |

| Action                                                                                                    | TSP message to application data                                                                            |
|----------------------------------------------------------------------------------------------------|----------------------------------------------------------------------------------------------------|
| *** Application should not set the RTP Info Again                                                                                                    | Line_Reply with Error LINEERR_OPERATIONUNAVAIL                                                             |
| Variant 1: Application sends lineDevSpecific(CciscoLineDevSpecificSetRTPParamsForCall) with IPAddress and Port Info                                                                                                    | But the Media is setup with the RTP information provided at the SLDSMT_RTP_GET_IP_PORT information request |
| Variant 2:                                                                                                    | New Notification not reported to Application                                                               |
| Application does not set the Filter to receive new Notification using lineDevSpecific (CCiscoLineDevSpecificSetStatusMsgs) and Application does not Set RTP at Proceeding State as there is no Notification  Or  Application does not set RTP info on New Notification                  | Call goes to Disconnect State with cause as LINEDISCONNECTMODE_UNKNOWN                                     |
| Variant 3: A – CTI Port is Registered Secure                                                                                                    | Behavior should be same                                                                                    |
| Variant 4: Application tried to disable the Early Offer support on the CTI Port that is Dynamically Registered with the Early Offer support  Application sends lineDevSpecific(CciscoLineDevSpecificEnableFeatureSupport) with m_Feature - 0x00000001, m_Feature_Capability -0x00000000 |                                                                                                    |

## **Application Dynamically Registers CTI Port Without Early Offer Support**

#### Configuration

A - CTI Port in Cluster1

Cluster1 and Cluster2 connected via SIP trunk

SIP trunk Supports Delayed Offer

| Action                                             | TSP message to application data          |
|----------------------------------------------------|------------------------------------------|
| lineInitialize                                     | Line_reply with Success                  |
|                                                    | Lines will be Enumerated to Application. |
| lineOpen() with Extversion – 0x800B0000 for Line A | Line_Open successful                     |
| LineSetStatusMessages() – with dwLinestates – 0xcc | LineSetStatusMessages returns Success    |

| Action                                                                                 | TSP message to application data                                                                |
|----------------------------------------------------------------------------------------|------------------------------------------------------------------------------------------------|
| Application sends                                                                      | Line_Reply with Success                                                                        |
| with MediaCaps Info                                                                    | LineInserviceEvent reports to Application                                                      |
|                                                                                        | Line_LineDevState                                                                              |
|                                                                                        | Dwparam1 = $x040$ , InService                                                                  |
| Application calls LineMakeCall() on A dialing a Party in Cluster2                      | A:                                                                                             |
|                                                                                        | LINE_CALLSTATE (LINECALLSTATE_PROCEEDING)                                                      |
| Other Party answers the Call                                                           | A:                                                                                             |
|                                                                                        | LINE_CALLSTATE (LINECALLSTATE_CONNECTED)                                                       |
|                                                                                        | LINE_DEVSPECIFIC                                                                               |
|                                                                                        | dwParam1 = compressionType & SLDSMT_OPEN_LOGICAL_CHANNEL                                       |
|                                                                                        | dwParam2 = 0x00000xyy                                                                          |
|                                                                                        | x (ninth Bit from LSB) – 1 – SetRTP                                                            |
|                                                                                        | (1-App has to set RTP / 0 – App need not set RTP)                                              |
|                                                                                        | yy (8 bits) -IPAddressingMode                                                                  |
| Application sends                                                                      | Line_Reply with Success                                                                        |
| lineDevSpecific(CciscoLineDevSpecificSetRTPParamsForCall) with IPAddress and Port Inf0 | Media will be Setup                                                                            |
| Variant 1: A – SCCP/SIP Phone                                                          | Behavior is same and new SLDSMT_RTP_GET_IP_PORT Notification will not be fired to application. |

# **Application Dynamically Registers IPV6 CTI Port with Early Offer Support**

#### Configuration

A - CTI Port; CDC - IPV6 Only

Cluster1 and Cluster2 connected via SIP trunk

| Action                                             | TSP message to application data          |
|----------------------------------------------------|------------------------------------------|
| lineInitialize                                     | Line_reply with Success                  |
|                                                    | Lines will be Enumerated to Application. |
| lineOpen() with Extversion – 0x800B0000 for Line A | Line_Open successful                     |
| LineSetStatusMessages() – with dwLinestates – 0xcc | LineSetStatusMessages returns Success    |

| Action                                                                                                    | TSP message to application data                                                                                                    |
|----------------------------------------------------------------------------------------------------|----------------------------------------------------------------------------------------------------|
| Application sends lineDevSpecific(CciscoLineDevSpecificEnableFeatureSupport) with m_Feature - 0x00000001, m_Feature_Capability - 0x00000001                                                           | Line_Reply with Success                                                                                                    |
| Application sends lineDevSpecific(CciscoLineDevSpecificSetIPv6AddressAndMode) with MediaCaps Info Application sends lineDevSpecific(CciscoLineDevSpecificPortRegistrationPerCall) with MediaCaps Info | Line_Reply with Success Line_Reply with Success LineInserviceEvent will be reported to Application Line_LineDevState Dwparam1 = x040, InService |
| Application sends lineDevSpecific(CCiscoLineDevSpecificSetStatusMsgs) with m_DevSpecificStatusMsgsFlag = DEVSPECIFIC_GET_IP_PORT -0x00000400                                                          | Line_Reply with Success                                                                                                    |
| Application calls LineMakeCall() on A dialing a Party in Cluster2                                                                                                    | A:                                                                                                    |
| Call is routed through SIP trunk with Early Offer Enabled                                                                                                    | LINE_CALLSTATE (LINECALLSTATE_PROCEEDING)                                                                                                    |
|                                                                                                    | Note SLDSMT_RTP_GET_IP_PORT Notification for IPV6 CTI Port is not supported.                                                                    |
|                                                                                                    | Application has to set the RTP info after OpenLogicalChannel Notification.                                                                      |
| Other Party answers the Call                                                                                                    | A:                                                                                                    |
|                                                                                                    | LINE_CALLSTATE (LINECALLSTATE_CONNECTED)                                                                                                    |
|                                                                                                    | LINE_DEVSPECIFIC                                                                                                    |
|                                                                                                    | dwParam1 = compressionType & SLDSMT_OPEN_LOGICAL_CHANNEL                                                                                        |
|                                                                                                    | dwParam2 = 0x00000xyy                                                                                                    |
|                                                                                                    | x (ninth Bit from LSB) – 1 – SetRTP                                                                                                    |
|                                                                                                    | (1-App has to set RTP / 0 – App need not set RTP)                                                                                               |
|                                                                                                    | yy (8 bits )-IPAddressingMode                                                                                                    |
| Application sends                                                                                                    | Line_Reply with Success                                                                                                    |
| lineDevSpecific(CciscoLineDevSpecificSetRTPParamsForCallIPv6) with IPAddress and Port Info                                                                                                    | Media will be Setup                                                                                                    |

# **Mutiple Applications Dynamically Register CTI Port/RP**

#### Configuration

Cluster1 and Cluster2 connected via SIP trunk

SIP trunk Supports Early Offer

#### Applications:

- App1 Dynamically Registers CTI Port/RP with Early Offer Support
- App2 Dynamically Registers CTI Port/RP without Early Offer Support

\*\*\* App1 and App2 are running on Different Client Machines.

| Action                                                                                                    | TSP message to application data                |
|----------------------------------------------------------------------------------------------------|------------------------------------------------|
| App1 and App2:                                                                                                    | Line_reply with Success                        |
| lineInitialize                                                                                                    | Lines will be Enumerated to Application.       |
| App1 and App2:                                                                                                    | Line_Open successful                           |
| lineOpen() with Extversion – 0x800B0000 for Line A                                                                                          |                                                |
| App1 and App2:                                                                                                    | LineSetStatusMessages returns Success          |
| LineSetStatusMessages() – with dwLinestates – 0xcc                                                                                          |                                                |
| App1:                                                                                                    | Line_Reply with Success                        |
| Application sends lineDevSpecific(CciscoLineDevSpecificEnableFeatureSupport) with m_Feature - 0x00000001, m_Feature_Capability - 0x00000001 |                                                |
| App1:                                                                                                    | Line_Reply with Success                        |
| Application sends lineDevSpecific(CciscoLineDevSpecificPortRegistrationPerCall) with MediaCaps Info                                         | LineInserviceEvent reports to the application. |
| App2:                                                                                                    | Line_Devspecific fails with Error              |
| Application sends lineDevSpecific(CciscoLineDevSpecificPortRegistrationPerCall) with MediaCaps Info                                         | LINEERR_REGISTER_GETPORT_SUPPORT_MISMATCH      |

## Multiple Applications Dynamically Register CTI Port/RP with Early Offer Support

#### Configuration

A – CTI Port in Cluster1

Cluster1 and Cluster2 connected via SIP trunk

SIP trunk Supports Early Offer

#### Applications:

- App1 Dynamically Registers CTI Port/RP with Early Offer Support
- App2 Dynamically Registers CTI Port/RP with Early Offer Support

## \*\*\* App1 and App2 are running on Different Client Machines.

| Action                                                                                                    | TSP Message to application data                   |
|----------------------------------------------------------------------------------------------------|---------------------------------------------------|
| App1 and App2:                                                                                                    | Line_reply with Success                           |
| lineInitialize                                                                                                    | Lines will be Enumerated to Application.          |
| App1 and App2:                                                                                                    | Line_Open successful                              |
| lineOpen() with Extversion – 0x800B0000 for Line A                                                                                              |                                                   |
| App1 and App2:                                                                                                    | LineSetStatusMessages returns Success             |
| LineSetStatusMessages() – with dwLinestates – 0xcc                                                                                              |                                                   |
| App1 and App2:                                                                                                    | Line_Reply with Success                           |
| Application sends lineDevSpecific(CciscoLineDevSpecificEnableFeatureSupport) with m_Feature - 0x00000001, m_Feature_Capability - 0x00000001     |                                                   |
| App1 and App2:                                                                                                    | Line_Reply with Success                           |
| Application sends lineDevSpecific(CciscoLineDevSpecificPortRegistrationPerCall) with MediaCaps Info                                             | LineInserviceEvent reports to Application.        |
| *** Both Applications set with same Capabilities                                                                                                |                                                   |
| App1:                                                                                                    | A:                                                |
| Application calls LineMakeCall() on A dialing a Party in Cluster2                                                                               | LINE_CALLSTATE (LINECALLSTATE_PROCEEDING)         |
| Call is being routed through the SIP trunk with Early Offer                                                                                     | App1 and App2:                                    |
| Enabled                                                                                                    | LINE_DEVSPECIFIC                                  |
|                                                                                                    | dwParam1 = SLDSMT_RTP_GET_IP_PORT                 |
|                                                                                                    | dwParam2 = 0x00000xyy                             |
|                                                                                                    | x (ninth Bit from LSB) – 1 – SetRTP               |
|                                                                                                    | (1-App has to set RTP / 0 – App need not set RTP) |
|                                                                                                    | uy (8 bits) – IPAddressing Mode                   |
| App1:                                                                                                    | Line_Reply with Success                           |
| Application sends lineDevSpecific(CciscoLineDevSpecificSetRTPParamsForCall) with IPAddress and Port Info                                        |                                                   |
| App2:                                                                                                    | Line_Reply with error LINEERR_OPERATIONUNAVAIL    |
| Application sends LineDevSpecific (CciscoLineDevSpecificSetRTPParamsForCall) with IPAddress and Port Info different from the Info App1 has set. |                                                   |

| Action                       | TSP Message to application data                          |
|------------------------------|----------------------------------------------------------|
| Other Party answers the Call | A:                                                       |
|                              | LINE_CALLSTATE (LINECALLSTATE_CONNECTED)                 |
|                              | LINE_DEVSPECIFIC                                         |
|                              | dwParam1 = compressionType & SLDSMT_OPEN_LOGICAL_CHANNEL |
|                              | dwParam2 = 0x00000xyy                                    |
|                              | x (ninth Bit from LSB) – 0 – SetRTP                      |
|                              | (1-App has to set RTP / 0 – App need not set RTP)        |
|                              | yy (8 bits) – IPAddressingMode                           |

# Application Statically Registers CTI Port with Early Offer Support and Then Disable the Early Offer Support

#### Configuration

A – CTI Port in Cluster1

Cluster1 and Cluster2 connected via SIP trunk

| Action                                                                                                    | TSP Message to application data           |
|----------------------------------------------------------------------------------------------------|-------------------------------------------|
| lineInitialize                                                                                                    | Line_reply with Success                   |
|                                                                                                    | Lines will be Enumerated to Application.  |
| lineOpen() with Extversion – 0x800B0000 for Line A                                                                                           | Line_Open successful                      |
| LineSetStatusMessages() – with dwLinestates – 0xcc                                                                                           | LineSetStatusMessages returns Success     |
| Application sends lineDevSpecific(CciscoLineDevSpecificEnableFeatureSupport) with m_Feature - 0x00000001, m_Feature_Capability - 0x00000001  | Line_Reply with Success                   |
| Application sends lineDevSpecific(CCiscoLineDevSpecificUserControlRTPStream)                                                                 | Line_Reply with Success                   |
| with MediaCaps Info                                                                                                    | LineInserviceEvent reports to Application |
|                                                                                                    | Line_LineDevState                         |
|                                                                                                    | dwParam1 = x040, InService                |
| Application sends lineDevSpecific(CCiscoLineDevSpecificSetStatusMsgs) with m_DevSpecificStatusMsgsFlag = DEVSPECIFIC_GET_IP_PORT -0x00000400 | Line_Reply with Success                   |

| Action                                                                                                    | TSP Message to application data                                      |
|----------------------------------------------------------------------------------------------------|----------------------------------------------------------------------|
| Application calls LineMakeCall() on A dialing a Party in Cluster  Call is being routed through the SIP trunk with Early Offer Enabled                                                                             | ·                                                                    |
| Other Party answers the Call                                                                                                    | yy – IPAddressing Mode A:                                            |
|                                                                                                    | LINE_CALLSTATE (LINECALLSTATE_CONNECTED)                             |
| *** Disconnect the Existing Call  Application sends lineDevSpecific(CciscoLineDevSpecificEnableFeatureSupport) with m_Feature - 0x00000001, m_Feature_Capability -0x00000000 - to disable the Early Offer support | Line_Reply with Success                                              |
| Application calls LineMakeCall() on A dialing a Party in Cluster 2  Call is being routed through the SIP trunk with Early Offer Enabled                                                                           | A: LINE_CALLSTATE (LINECALLSTATE_PROCEEDING/ LINECALLSTATE_RINGBACK) |
| Other Party answers the Call                                                                                                    | A: LINE_CALLSTATE (LINECALLSTATE_CONNECTED)                          |

# Application Statically Registers CTI Port with Out Early Offer Support and Then Enables Early Offer Support

#### Configuration

A – CTI Port in Cluster1

Cluster1 and Cluster2 connected via SIP trunk

| Action                                             | TSP Message to application data                                  |
|----------------------------------------------------|------------------------------------------------------------------|
| lineInitialize                                     | Line_reply with Success Lines will be Enumerated to Application. |
| lineOpen() with Extversion – 0x800B0000 for Line A | Line_Open successful                                             |
| LineSetStatusMessages() – with dwLinestates – 0xcc | LineSetStatusMessages returns Success                            |

| Action                                                                                                    | TSP Message to application data                                                                |  |
|----------------------------------------------------------------------------------------------------|------------------------------------------------------------------------------------------------|--|
| Application sends                                                                                                    | Line_Reply with Success                                                                        |  |
| lineDevSpecific(CCiscoLineDevSpecificUserControlRTPStream) with MediaCaps Info                                                                                                  | LineInserviceEvent reports to Application                                                      |  |
| with Mediacups into                                                                                                    | Line_LineDevState                                                                              |  |
|                                                                                                    | Dwparam1 = x040, InService                                                                     |  |
| Application sends lineDevSpecific(CciscoLineDevSpecificEnableFeatureSupport) with m_Feature - 0x00000001, m_Feature_Capability - 0x00000001 - to enable the Early Offer support | Line_Reply with Success                                                                        |  |
| Application sends lineDevSpecific(CCiscoLineDevSpecificSetStatusMsgs) with m_DevSpecificStatusMsgsFlag = DEVSPECIFIC_GET_IP_PORT -0x00000400                                    | Line_Reply with Success                                                                        |  |
| Application calls LineMakeCall() on A dialing a Party in Cluster2                                                                                                    | A:                                                                                             |  |
|                                                                                                    | LINE_CALLSTATE (LINECALLSTATE_PROCEEDING)                                                      |  |
|                                                                                                    | LINE_DEVSPECIFIC                                                                               |  |
|                                                                                                    | dwParam1 = SLDSMT_RTP_GET_IP_PORT                                                              |  |
|                                                                                                    | dwParam2 = 0x00000xyy                                                                          |  |
|                                                                                                    | x (ninth Bit from LSB) – 0 – SetRTP                                                            |  |
|                                                                                                    | (1-App has to set RTP / 0 – App need not set RTP)                                              |  |
|                                                                                                    | yy – IPAddressing Mode                                                                         |  |
| Other Party answers the Call                                                                                                    | A:                                                                                             |  |
|                                                                                                    | LINE_CALLSTATE (LINECALLSTATE_CONNECTED)                                                       |  |
|                                                                                                    | Media will be set and Media Events will be Reported to Application                             |  |
| Variant 1: A – SCCP/SIP Phone                                                                                                    | Behavior is same and new SLDSMT_RTP_GET_IP_PORT Notification will not be fired to application. |  |

## **Application Registers CTI Port with Legacy Wave Driver and Enables Early Offer Support**

#### Configuration

A – CTI Port;

Cluster1 and Cluster2 connected via SIP trunk

| Action                                                                                                    | TSP Message to application data                                    |
|----------------------------------------------------------------------------------------------------|--------------------------------------------------------------------|
| lineInitialize                                                                                                    | Line_reply with Success                                            |
|                                                                                                    | Lines will be Enumerated to Application.                           |
| lineOpen() with Extversion – 0x000B0000 for Line A                                                                                           | Line_Open successful                                               |
| LineSetStatusMessages() – with dwLinestates – 0xcc                                                                                           | LineSetStatusMessages returns Success                              |
|                                                                                                    | LineInserviceEvent reports to Application Line_LineDevState        |
|                                                                                                    | Dwparam1 = $x040$ , InService                                      |
| Application sends lineDevSpecific(CciscoLineDevSpecificEnableFeatureSupport) with m_Feature - 0x00000001, m_Feature_Capability - 0x00000001  | Line_Devspecific fails with error LINEERR_OPERATIONUNAVAIL         |
| Application sends lineDevSpecific(CCiscoLineDevSpecificSetStatusMsgs) with m_DevSpecificStatusMsgsFlag = DEVSPECIFIC_GET_IP_PORT -0x00000400 | Line_Reply with Success                                            |
| Application calls LineMakeCall() on A dialing a Party in Cluster2                                                                            | A:                                                                 |
| Call is routed through SIP trunk with Early Offer Enabled                                                                                    | LINE_CALLSTATE (LINECALLSTATE_PROCEEDING)                          |
| Other Party answers the Call                                                                                                    | A:                                                                 |
|                                                                                                    | LINE_CALLSTATE (LINECALLSTATE_CONNECTED)                           |
|                                                                                                    | Media will be set and Media Events will be reported to Application |

# **Application Registers CTI Port with New Cisco Wave Driver and Enables Early Offer Support**

#### Configuration

A – CTI Port;

Cluster1 and Cluster2 connected via SIP trunk

| Action                                                                             | TSP Message to application data                                                                                              |
|------------------------------------------------------------------------------------|----------------------------------------------------------------------------------------------------|
| During Installation of CiscoTSP User has to select New Wave Driver. lineInitialize | Line_reply with Success Lines will be Enumerated to Application.                                                             |
| lineOpen() with Extversion – 0x000B0000 for Line A                                 | Line_Open successful                                                                                                    |
| LineSetStatusMessages() – with dwLinestates – 0xcc                                 | LineSetStatusMessages returns Success LineInserviceEvent reports to Application Line_LineDevState Dwparam1 = x040, InService |

| Action                                                                                                    | TSP Message to application data                                    |  |
|----------------------------------------------------------------------------------------------------|--------------------------------------------------------------------|--|
| Application sends lineDevSpecific(CciscoLineDevSpecificEnableFeatureSupport) with m_Feature - 0x00000001, m_Feature_Capability - 0x00000001  | Line_Reply with Success                                            |  |
| Application sends lineDevSpecific(CCiscoLineDevSpecificSetStatusMsgs) with m_DevSpecificStatusMsgsFlag = DEVSPECIFIC_GET_IP_PORT -0x00000400 | Line_Reply with Success                                            |  |
| Application calls LineMakeCall() on A dialing a Party in Cluster2                                                                            | A:                                                                 |  |
| Call is routed through SIP trunk with Early Offer Enabled                                                                                    | LINE_CALLSTATE (LINECALLSTATE_PROCEEDING)                          |  |
|                                                                                                    | LINE_DEVSPECIFIC                                                   |  |
|                                                                                                    | dwParam1 = SLDSMT_RTP_GET_IP_PORT                                  |  |
|                                                                                                    | dwParam2 = 0x00000xyy                                              |  |
|                                                                                                    | x (ninth Bit from LSB) – 0 – SetRTP                                |  |
|                                                                                                    | (1-App has to set RTP / 0 – App need not set RTP)                  |  |
|                                                                                                    | yy – IPAddressing Mode                                             |  |
|                                                                                                    | Note On this new Notification, applications has to Open the Port.  |  |
| Other Party answers the Call                                                                                                    | A:                                                                 |  |
|                                                                                                    | LINE_CALLSTATE (LINECALLSTATE_CONNECTED)                           |  |
|                                                                                                    | Media will be set and Media Events will be reported to Application |  |

# **Mutiple Applications Statically Register CTI Port**

#### Configuration

A – CTI Port in Cluster 1

Cluster1 and Cluster2 connected via SIP trunk

SIP trunk Supports Early Offer

Applications:

- App1 Statically Registers CTI Port/RP with Early Offer Support
- App2 Statically Registers CTI Port/RP without Early Offer Support

\*\*\* App1 and App2 are running on Different Client Machines.

| Action                                                                                                    | TSP Message to application data            |
|----------------------------------------------------------------------------------------------------|--------------------------------------------|
| App1 and App2: Both Connecting to same CTI Manager                                                                                          | Line_reply with Success                    |
| lineInitialize                                                                                                    | Lines will be Enumerated to Application.   |
| App1 and App2:                                                                                                    | Line_Open successful                       |
| lineOpen() with Extversion – 0x800B0000 for Line A                                                                                          |                                            |
| App1 and App2:                                                                                                    | LineSetStatusMessages returns Success      |
| LineSetStatusMessages() – with dwLinestates – 0xcc                                                                                          |                                            |
| App1:                                                                                                    | Line_Reply with Success                    |
| Application sends lineDevSpecific(CciscoLineDevSpecificEnableFeatureSupport) with m_Feature - 0x00000001, m_Feature_Capability - 0x00000001 |                                            |
| App1:                                                                                                    | Line_Reply with Success                    |
| Application sends lineDevSpecific(CCiscoLineDevSpecificUserControlRTPStream) with MediaCaps Info to Register A                              | LineInserviceEvent reports to Application. |
| App2:                                                                                                    | Line_Devspecific fails with Error          |
| Application sends lineDevSpecific(CCiscoLineDevSpecificUserControlRTPStream) with MediaCaps Info to Register A                              | LINEERR_REGISTER_GETPORT_SUPPORT_MISMATCH  |
| Variant: App1 and App2 connecting to different Cti Managers                                                                                 | LineReply – success                        |
| App2: (After App1 has already registered CtiPort -A)                                                                                        | LINE_CLOSE for the CTI Port                |
| Application sends lineDevSpecific(CCiscoLineDevSpecificUserControlRTPStream) with MediaCaps Info to register CtiPort A                      |                                            |

# **End-To-End Call Trace**

# **Direct Call Scenario: Variation 1**

Application does a LineInitializ. Application opens all lines with new ExtVersion 0x000A0000. A calls B and B answers the call.

| Action                                                      | CTI events | Expected results |
|-------------------------------------------------------------|------------|------------------|
| LineInitialize                                              |            |                  |
| LineOpen on A, LineOpen on B with new ExtVesrion 0x000A0000 |            |                  |

| Action               | CTI events                  | Expected results                                                 |
|----------------------|-----------------------------|------------------------------------------------------------------|
| A calls B            | NewCallEvent received for A | For A                                                            |
|                      | NewCallEvent received for B | LINE_CALLDEVSPECIFIC event is received                           |
|                      |                             | dwParam1 = SLDSMT_LINECALLINFO_<br>DEVSPECIFICDATA               |
|                      |                             | dwParam2 = SLDST_UNIQUE_CALL_REF_ID_INFO                         |
|                      |                             | dwParam3 = 0                                                     |
|                      |                             | For B                                                            |
|                      |                             | LINE_CALLDEVSPECIFIC event is received                           |
|                      |                             | dwParam1 = SLDSMT_LINECALLINFO_<br>DEVSPECIFICDATA               |
|                      |                             | dwParam2 = SLDST_UNIQUE_CALL_REF_ID_INFO                         |
|                      |                             | dwParam3 = 0                                                     |
| LineGetCallInfo on A |                             | LINECALLINFO::DEVSPECIFIC would contain Unique Call Reference A1 |
| LineGetCallInfo on B |                             | LINECALLINFO::DEVSPECIFIC would contain Unique Call Reference B1 |

# **Direct Call Scenario: Variation 2**

A calls B and B answers the call. Application does a LineInitialize. Application opens all lines with new ExtVersion 0x000A0000.

| Action                        | CTI events | Expected results |
|-------------------------------|------------|------------------|
| A calls B. B answers the call |            |                  |

| Action                                                      | CTI events                       | Expected results                                                 |
|-------------------------------------------------------------|----------------------------------|------------------------------------------------------------------|
| LineInitialize                                              | ExistingCallEvent received for A | For A                                                            |
| LineOpen on A, LineOpen on B with new ExtVesrion 0x000A0000 | ExistingCallEvent received for A | LINE_CALLDEVSPECIFIC event is received                           |
|                                                             |                                  | dwParam1 = SLDSMT_LINECALLINFO_<br>DEVSPECIFICDATA               |
|                                                             |                                  | dwParam2 = SLDST_UNIQUE_CALL_REF_ID_INFO                         |
|                                                             |                                  | dwParam3 = 0                                                     |
|                                                             |                                  | For B                                                            |
|                                                             |                                  | LINE_CALLDEVSPECIFIC event is received                           |
|                                                             |                                  | dwParam1 = SLDSMT_LINECALLINFO_<br>DEVSPECIFICDATA               |
|                                                             |                                  | dwParam2 = SLDST_UNIQUE_CALL_REF_ID_INFO                         |
|                                                             |                                  | dwParam3 = 0                                                     |
| LineGetCallInfo on A                                        |                                  | LINECALLINFO::DEVSPECIFIC would contain Unique Call Reference A1 |
| LineGetCallInfo on B                                        |                                  | LINECALLINFO::DEVSPECIFIC would contain Unique Call Reference B1 |

## **Consult Transfer Scenario: Variation 1**

Application does a LineInitialize and opens all lines with new ExtVersion 0x000A0000. A calls B and B answers the call. B sets up transfer to C, C answers the call, and B completes the transfer. A is connected to C.

| Action                                       | CTI event | Expected results |
|----------------------------------------------|-----------|------------------|
| LineInitialize                               |           |                  |
| LineOpen on A, LineOpen on B,                |           |                  |
| LineOpen on C with new ExtVesrion 0x000A0000 |           |                  |

| Action               | CTI event                   | Expected results                                                 |
|----------------------|-----------------------------|------------------------------------------------------------------|
| A calls B            | NewCallEvent received for A | For A                                                            |
|                      | NewCallEvent received for B | LINE_CALLDEVSPECIFIC event is received                           |
|                      |                             | dwParam1 = SLDSMT_LINECALLINFO_<br>DEVSPECIFICDATA               |
|                      |                             | dwParam2 = SLDST_UNIQUE_CALL_REF_ID_INFO                         |
|                      |                             | dwParam3 = 0                                                     |
|                      |                             | For B                                                            |
|                      |                             | LINE_CALLDEVSPECIFIC event is received                           |
|                      |                             | dwParam1 = SLDSMT_LINECALLINFO_<br>DEVSPECIFICDATA               |
|                      |                             | dwParam2 = SLDST_UNIQUE_CALL_REF_ID_INFO                         |
|                      |                             | dwParam3 = 0                                                     |
| LineGetCallInfo on A |                             | LINECALLINFO::DEVSPECIFIC would contain Unique Call Reference A1 |
| LineGetCallInfo on B |                             | LINECALLINFO::DEVSPECIFIC would contain Unique Call Reference B1 |
| B SetupTransfer to C | NewCallEvent received for B | For B                                                            |
|                      | NewCallEvent received for C | LINE_CALLDEVSPECIFIC event is received                           |
|                      |                             | dwParam1 = SLDSMT_LINECALLINFO_<br>DEVSPECIFICDATA               |
|                      |                             | dwParam2 = SLDST_UNIQUE_CALL_REF_ID_INFO                         |
|                      |                             | dwParam3 = 0                                                     |
|                      |                             | For C                                                            |
|                      |                             | LINE_CALLDEVSPECIFIC event is received                           |
|                      |                             | dwParam1 = SLDSMT_LINECALLINFO_<br>DEVSPECIFICDATA               |
|                      |                             | dwParam2 = SLDST_UNIQUE_CALL_REF_ID_INFO                         |
|                      |                             | dwParam3 = 0                                                     |

| Action                                    | CTI event                        | Expected results                                                 |
|-------------------------------------------|----------------------------------|------------------------------------------------------------------|
| LineGetCallInfo on B                      |                                  | LINECALLINFO::DEVSPECIFIC would                                  |
| (Consultation call between B and C)       |                                  | contain Unique Call Reference B2                                 |
| LineGetCallInfo on C                      |                                  | LINECALLINFO::DEVSPECIFIC would                                  |
| (Consultation call between B and C)       |                                  | contain Unique Call Reference C1                                 |
| C answers the call. B completes transfer. | CallGlobalCallHandleChangedEvent | For C                                                            |
|                                           | received for C                   | LINE_CALLDEVSPECIFIC event is received                           |
|                                           |                                  | dwParam1 = SLDSMT_LINECALLINFO_<br>DEVSPECIFICDATA               |
|                                           |                                  | dwParam2 = SLDST_UNIQUE_CALL_REF_ID_INFO                         |
|                                           |                                  | dwParam3 = 0                                                     |
|                                           |                                  | LINECALLINFO::DEVSPECIFIC would contain Unique Call Reference C2 |
| LineGetCallInfo on A                      |                                  | LINECALLINFO::DEVSPECIFIC would                                  |
| (Call between A and C)                    |                                  | contain Unique Call Reference A1                                 |
| LineGetCallInfo on C2                     |                                  | LINECALLINFO::DEVSPECIFIC would                                  |
| (Consultation call between B and C)       |                                  | contain Unique Call Reference C2                                 |

## **Consult Transfer Scenario: Variation 2**

A calls B and B answers the call. B sets up transfer to C. Application does a LineInitialize and opens all lines with new ExtVersion 0x000A0000. Application completes the transfer. A is connected to C.

| Action                                     | CTI events                                   | Expected Results |
|--------------------------------------------|----------------------------------------------|------------------|
| A calls B and B answers the call. B setups | LineInitialize                               |                  |
| transfer to C and C answers the call       | LineOpen on A , LineOpen on B,               |                  |
|                                            | LineOpen on C with new ExtVesrion 0x000A0000 |                  |

| Action                                                          | CTI events                                                           | Expected Results                                   |
|-----------------------------------------------------------------|----------------------------------------------------------------------|----------------------------------------------------|
| LineInitialize                                                  | ExistingCallEvent received for A (Primary                            | For A                                              |
| LineOpen on A, LineOpen on B, LineOpen on C with new ExtVesrion | Call between A and B)                                                | LINE_CALLDEVSPECIFIC event is received             |
| 0x000A0000                                                      |                                                                      | dwParam1 = SLDSMT_LINECALLINFO_<br>DEVSPECIFICDATA |
|                                                                 |                                                                      | dwParam2 = SLDST_UNIQUE_CALL_REF_ID_INFO           |
|                                                                 |                                                                      | dwParam3 = 0                                       |
|                                                                 | ExistingCallEvent received for B (Primary                            | For B                                              |
|                                                                 | Call between A and B)                                                | LINE_CALLDEVSPECIFIC event is received             |
|                                                                 |                                                                      | dwParam1 = SLDSMT_LINECALLINFO_<br>DEVSPECIFICDATA |
|                                                                 |                                                                      | dwParam2 = SLDST_UNIQUE_CALL_REF_ID_INFO           |
|                                                                 |                                                                      | dwParam3 = 0                                       |
|                                                                 |                                                                      | For B                                              |
|                                                                 | ExistingCallEvent received for B (Consultation Call between B and C) | LINE_CALLDEVSPECIFIC event is received             |
|                                                                 |                                                                      | dwParam1 = SLDSMT_LINECALLINFO_<br>DEVSPECIFICDATA |
|                                                                 |                                                                      | dwParam2 = SLDST_UNIQUE_CALL_REF_ID_INFO           |
|                                                                 |                                                                      | dwParam3 = 0                                       |
|                                                                 |                                                                      | For C                                              |
|                                                                 |                                                                      | LINE_CALLDEVSPECIFIC event is received             |
|                                                                 | ExistingCallEvent received for C (Consultation Call between B and C) | dwParam1 = SLDSMT_LINECALLINFO_<br>DEVSPECIFICDATA |
|                                                                 |                                                                      | dwParam2 = SLDST_UNIQUE_CALL_REF_ID_INFO           |
|                                                                 |                                                                      | dwParam3 = 0                                       |
| LineGetCallInfo on A                                            |                                                                      | LINECALLINFO::DEVSPECIFIC would                    |
| (Primary Call between A and B                                   |                                                                      | contain Unique Call Reference A1                   |
| LineGetCallInfo on B                                            |                                                                      | LINECALLINFO::DEVSPECIFIC would                    |
| (Primary Call between A and B                                   |                                                                      | contain Unique Call Reference B1                   |

| Action                              | CTI events                       | Expected Results                                                 |
|-------------------------------------|----------------------------------|------------------------------------------------------------------|
| LineGetCallInfo on B                |                                  | LINECALLINFO::DEVSPECIFIC would                                  |
| (Consultation Call between B and C) |                                  | contain Unique Call Reference B2                                 |
| LineGetCallInfo on C                |                                  | LINECALLINFO::DEVSPECIFIC would                                  |
| (Consultation Call between B and C) |                                  | contain Unique Call Reference C1                                 |
| Applications completes Transfer     | CallGlobalCallHandleChangedEvent | For C                                                            |
|                                     | received for C                   | LINE_CALLDEVSPECIFIC event is received                           |
|                                     |                                  | dwParam1 = SLDSMT_LINECALLINFO_<br>DEVSPECIFICDATA               |
|                                     |                                  | dwParam2 = SLDST_UNIQUE_CALL_REF_ID_INFO                         |
|                                     |                                  | dwParam3 = 0                                                     |
| LineGetCallInfo on A                |                                  | LINECALLINFO::DEVSPECIFIC would contain Unique Call Reference A1 |
| LineGetCallInfo on C                |                                  | LINECALLINFO::DEVSPECIFIC would contain Unique Call Reference C2 |

## **Blind Transfer Scenario**

Application does a LineInitialize.Application opens all lines with new ExtVersion 0x000A0000. A calls B and B answers the call. B does lineBlindTransfer to C. A is connected to C.

| Action                                       | CTI event | Expected results |
|----------------------------------------------|-----------|------------------|
| LineInitialize                               |           |                  |
| LineOpen on A, LineOpen on B,                |           |                  |
| LineOpen on C with new ExtVesrion 0x000A0000 |           |                  |

| Action                   | CTI event                   | Expected results                                                 |
|--------------------------|-----------------------------|------------------------------------------------------------------|
| A calls B                | NewCallEvent received for A | For A                                                            |
|                          | NewCallEvent received for B | LINE_CALLDEVSPECIFIC event is received                           |
|                          |                             | dwParam1 = SLDSMT_LINECALLINFO_<br>DEVSPECIFICDATA               |
|                          |                             | dwParam2 = SLDST_UNIQUE_CALL_REF_ID_INFO                         |
|                          |                             | dwParam3 = 0                                                     |
|                          |                             | For B                                                            |
|                          |                             | LINE_CALLDEVSPECIFIC event is received                           |
|                          |                             | dwParam1 = SLDSMT_LINECALLINFO_<br>DEVSPECIFICDATA               |
|                          |                             | dwParam2 = SLDST_UNIQUE_CALL_REF_ID_INFO                         |
|                          |                             | dwParam3 = 0                                                     |
| LineGetCallInfo on A     |                             | LINECALLINFO::DEVSPECIFIC would contain Unique Call Reference A1 |
| LineGetCallInfo on B     |                             | LINECALLINFO::DEVSPECIFIC would contain Unique Call Reference B1 |
| B lineBlindTransfer to C | NewCallEvent received for C | For C                                                            |
|                          |                             | LINE_CALLDEVSPECIFIC event is received                           |
|                          |                             | dwParam1 = SLDSMT_LINECALLINFO_<br>DEVSPECIFICDATA               |
|                          |                             | dwParam2 = SLDST_UNIQUE_CALL_REF_ID_INFO                         |
|                          |                             | dwParam3 = 0                                                     |
| LineGetCallInfo on A     |                             | LINECALLINFO::DEVSPECIFIC would contain Unique Call Reference A1 |
| LineGetCallInfo on C     |                             | LINECALLINFO::DEVSPECIFIC would contain Unique Call Reference C1 |

## **Redirect Scenario**

Application does a LineInitialize and opens all lines with new ExtVersion 0x000A0000. A calls B and B answers the call. Application redirects B to C; A is connected to C.

| Action                                                       | CTI events                  | Expected results                                                 |
|--------------------------------------------------------------|-----------------------------|------------------------------------------------------------------|
| LineInitialize                                               |                             |                                                                  |
| LineOpen on A , LineOpen on B with new ExtVesrion 0x000A0000 |                             |                                                                  |
| A calls B                                                    | NewCallEvent received for A | For A                                                            |
|                                                              | NewCallEvent received for B | LINE_CALLDEVSPECIFIC event is received                           |
|                                                              |                             | dwParam1 = SLDSMT_LINECALLINFO_<br>DEVSPECIFICDATA               |
|                                                              |                             | dwParam2 = SLDST_UNIQUE_CALL_REF_ID_INFO                         |
|                                                              |                             | dwParam3 = 0                                                     |
|                                                              |                             | For B                                                            |
|                                                              |                             | LINE_CALLDEVSPECIFIC event is received                           |
|                                                              |                             | dwParam1 = SLDSMT_LINECALLINFO_<br>DEVSPECIFICDATA               |
|                                                              |                             | dwParam2 = SLDST_UNIQUE_CALL_REF_ID_INFO                         |
|                                                              |                             | dwParam3 = 0                                                     |
| LineGetCallInfo on A                                         |                             | LINECALLINFO::DEVSPECIFIC would contain Unique Call Reference A1 |
| LineGetCallInfo on B                                         |                             | LINECALLINFO::DEVSPECIFIC would contain Unique Call Reference B1 |
| B redirects call to C.C answers the call                     | NewCallEvent received for C | For C                                                            |
|                                                              |                             | LINE_CALLDEVSPECIFIC event is received                           |
|                                                              |                             | dwParam1 = SLDSMT_LINECALLINFO_<br>DEVSPECIFICDATA               |
|                                                              |                             | dwParam2 = SLDST_UNIQUE_CALL_REF_ID_INFO                         |
|                                                              |                             | dwParam3 = 0                                                     |
| LineGetCallInfo on A                                         |                             | LINECALLINFO::DEVSPECIFIC would contain Unique Call Reference A1 |
| LineGetCallInfo on C                                         |                             | LINECALLINFO::DEVSPECIFIC would contain Unique Call Reference C1 |

# **Shared Line Scenario**

Application does a LineInitialize. Application opens all lines with new ExtVersion 0x000A0000. A calls B, B'. B answers the call.

| Action                                        | CTI events                                               | Expected results                                                 |
|-----------------------------------------------|----------------------------------------------------------|------------------------------------------------------------------|
| LineInitialize                                |                                                          |                                                                  |
| LineOpen on A , LineOpen on B,                |                                                          |                                                                  |
| LineOpen on B' with new ExtVesrion 0x000A0000 |                                                          |                                                                  |
| A calls B                                     | NewCallEvent received for A                              | For A                                                            |
|                                               | NewCallEvent received for B NewCallEvent received for B' | LINE_CALLDEVSPECIFIC event is received                           |
|                                               | Newcanizent received for B                               | dwParam1 = SLDSMT_LINECALLINFO_<br>DEVSPECIFICDATA               |
|                                               |                                                          | dwParam2 = SLDST_UNIQUE_CALL_REF_ID_INFO                         |
|                                               |                                                          | dwParam3 = 0                                                     |
|                                               |                                                          | For B                                                            |
|                                               |                                                          | LINE_CALLDEVSPECIFIC event is received                           |
|                                               |                                                          | dwParam1 = SLDSMT_LINECALLINFO_<br>DEVSPECIFICDATA               |
|                                               |                                                          | dwParam2 = SLDST_UNIQUE_CALL_REF_ID_INFO                         |
|                                               |                                                          | dwParam3 = 0                                                     |
|                                               |                                                          | For B'                                                           |
|                                               |                                                          | LINE_CALLDEVSPECIFIC event is received                           |
|                                               |                                                          | dwParam1 = SLDSMT_LINECALLINFO_<br>DEVSPECIFICDATA               |
|                                               |                                                          | dwParam2 = SLDST_UNIQUE_CALL_REF_ID_INFO                         |
|                                               |                                                          | dwParam3 = 0                                                     |
| LineGetCallInfo on A                          |                                                          | LINECALLINFO::DEVSPECIFIC would contain Unique Call Reference A1 |
| LineGetCallInfo on B                          |                                                          | LINECALLINFO::DEVSPECIFIC would contain Unique Call Reference B1 |
| LineGetCallInfo on B'                         |                                                          | LINECALLINFO::DEVSPECIFIC would contain Unique Call Reference B1 |

# **Shared Line Scenario with Barge**

Application does a LineInitialize.Application opens all lines with new ExtVersion 0x000A0000. A calls B, B'. B answers the call.

| Action                                        | CTI events                                               | Expected results                                                 |
|-----------------------------------------------|----------------------------------------------------------|------------------------------------------------------------------|
| LineInitialize                                |                                                          |                                                                  |
| LineOpen on A , LineOpen on B,                |                                                          |                                                                  |
| LineOpen on B' with new ExtVesrion 0x000A0000 |                                                          |                                                                  |
| A calls B, B'answers the call                 | NewCallEvent received for A                              | For A                                                            |
|                                               | NewCallEvent received for B NewCallEvent received for B' | LINE_CALLDEVSPECIFIC event is received                           |
|                                               | New Call Event received for B                            | dwParam1 = SLDSMT_LINECALLINFO_<br>DEVSPECIFICDATA               |
|                                               |                                                          | dwParam2 = SLDST_UNIQUE_CALL_REF_ID_INFO                         |
|                                               |                                                          | dwParam3 = 0                                                     |
|                                               |                                                          | For B                                                            |
|                                               |                                                          | LINE_CALLDEVSPECIFIC event is received                           |
|                                               |                                                          | dwParam1 = SLDSMT_LINECALLINFO_<br>DEVSPECIFICDATA               |
|                                               |                                                          | dwParam2 = SLDST_UNIQUE_CALL_REF_ID_INFO                         |
|                                               |                                                          | dwParam3 = 0                                                     |
|                                               |                                                          | For B'                                                           |
|                                               |                                                          | LINE_CALLDEVSPECIFIC event is received                           |
|                                               |                                                          | dwParam1 = SLDSMT_LINECALLINFO_<br>DEVSPECIFICDATA               |
|                                               |                                                          | dwParam2 = SLDST_UNIQUE_CALL_REF_ID_INFO                         |
|                                               |                                                          | dwParam3 = 0                                                     |
| LineGetCallInfo on A                          |                                                          | LINECALLINFO::DEVSPECIFIC would contain Unique Call Reference A1 |
| LineGetCallInfo on B                          |                                                          | LINECALLINFO::DEVSPECIFIC would contain Unique Call Reference B1 |
| LineGetCallInfo on B'                         |                                                          | LINECALLINFO::DEVSPECIFIC would contain Unique Call Reference B1 |

| Action       | CTI events                                                    | Expected results                                                 |
|--------------|---------------------------------------------------------------|------------------------------------------------------------------|
| B' barges in | NewCallEvent received for B                                   | For B                                                            |
|              | NewCallEvent received for B' CallGlobalCallHandleChangedEvent | LINE_CALLDEVSPECIFIC event is received                           |
|              | received for B                                                | dwParam1 = SLDSMT_LINECALLINFO_<br>DEVSPECIFICDATA               |
|              |                                                               | dwParam2 = SLDST_UNIQUE_CALL_REF_ID_INFO                         |
|              |                                                               | dwParam3 = 0                                                     |
|              |                                                               | LINECALLINFO::DEVSPECIFIC would contain Unique Call Reference B2 |
|              |                                                               | For B'                                                           |
|              |                                                               | LINE_CALLDEVSPECIFIC event is received                           |
|              |                                                               | dwParam1 = SLDSMT_LINECALLINFO_<br>DEVSPECIFICDATA               |
|              |                                                               | dwParam2 = SLDST_UNIQUE_CALL_REF_ID_INFO                         |
|              |                                                               | dwParam3 = 0                                                     |
|              |                                                               | LINECALLINFO::DEVSPECIFIC would contain Unique Call Reference B2 |
|              |                                                               | For B                                                            |
|              |                                                               | LINE_CALLDEVSPECIFIC event is received                           |
|              |                                                               | dwParam1 = SLDSMT_LINECALLINFO_<br>DEVSPECIFICDATA               |
|              |                                                               | dwParam2 = SLDST_UNIQUE_CALL_REF_ID_INFO                         |
|              |                                                               | dwParam3 = 0                                                     |
|              |                                                               | LINECALLINFO::DEVSPECIFIC would contain Unique Call Reference B3 |

| Action                | CTI events                       | Expected results                                                 |
|-----------------------|----------------------------------|------------------------------------------------------------------|
|                       | CallGlobalCallHandleChangedEvent | For B'                                                           |
|                       | received for B'                  | LINE_CALLDEVSPECIFIC event is received                           |
|                       |                                  | dwParam1 = SLDSMT_LINECALLINFO_<br>DEVSPECIFICDATA               |
|                       |                                  | dwParam2 = SLDST_UNIQUE_CALL_REF_ID_INFO                         |
|                       |                                  | dwParam3 = 0                                                     |
|                       |                                  | LINECALLINFO::DEVSPECIFIC would contain Unique Call Reference B3 |
| LineGetCallInfo on A  |                                  | LINECALLINFO::DEVSPECIFIC would contain Unique Call Reference A1 |
| LineGetCallInfo on B  |                                  | LINECALLINFO::DEVSPECIFIC would contain Unique Call Reference B3 |
| LineGetCallInfo on B' |                                  | LINECALLINFO::DEVSPECIFIC would contain Unique Call Reference B3 |

### **Call Park Scenario: Variation 1**

Application does a LineInitialize and opens all lines with new ExtVersion 0x000A0000. A calls B and B answers the call. Application initiates a CallPark on B. A is parked on parkedDn. C calls parkDn and C is connected to A

Service Parameter Preserve globalcallid For Parked Calls set to False

| Action                                       | CTI events | Expected results |
|----------------------------------------------|------------|------------------|
| LineInitialize                               |            |                  |
| LineOpen on A, LineOpen on B,                |            |                  |
| LineOpen on C with new ExtVesrion 0x000A0000 |            |                  |

| Action                              | CTI events                  | Expected results                                                 |
|-------------------------------------|-----------------------------|------------------------------------------------------------------|
| A calls B                           | NewCallEvent received for A | For A                                                            |
|                                     | NewCallEvent received for B | LINE_CALLDEVSPECIFIC event is received                           |
|                                     |                             | dwParam1 = SLDSMT_LINECALLINFO_<br>DEVSPECIFICDATA               |
|                                     |                             | dwParam2 = SLDST_UNIQUE_CALL_REF_ID_INFO                         |
|                                     |                             | dwParam3 = 0                                                     |
|                                     |                             | For B                                                            |
|                                     |                             | LINE_CALLDEVSPECIFIC event is received                           |
|                                     |                             | dwParam1 = SLDSMT_LINECALLINFO_<br>DEVSPECIFICDATA               |
|                                     |                             | dwParam2 = SLDST_UNIQUE_CALL_REF_ID_INFO                         |
|                                     |                             | dwParam3 = 0                                                     |
| LineGetCallInfo on A                |                             | LINECALLINFO::DEVSPECIFIC would contain Unique Call Reference A1 |
| LineGetCallInfo on B                |                             | LINECALLINFO::DEVSPECIFIC would contain Unique Call Reference B1 |
| Application initiates linepark on B |                             |                                                                  |

| Action               | CTI events                                      | Expected results                                                 |
|----------------------|-------------------------------------------------|------------------------------------------------------------------|
| C dials parkDn       | NewCallEvent received for C                     | For C                                                            |
|                      | CallGlobalCallHandleChangedEvent received for A | LINE_CALLDEVSPECIFIC event is received                           |
|                      |                                                 | dwParam1 = SLDSMT_LINECALLINFO_<br>DEVSPECIFICDATA               |
|                      |                                                 | dwParam2 = SLDST_UNIQUE_CALL_REF_ID_INFO                         |
|                      |                                                 | dwParam3 = 0                                                     |
|                      |                                                 | LINECALLINFO::DEVSPECIFIC would contain Unique Call Reference C1 |
|                      |                                                 | For A                                                            |
|                      |                                                 | LINE_CALLDEVSPECIFIC event is received                           |
|                      |                                                 | dwParam1 = SLDSMT_LINECALLINFO_<br>DEVSPECIFICDATA               |
|                      |                                                 | dwParam2 = SLDST_UNIQUE_CALL_REF_ID_INFO                         |
|                      |                                                 | dwParam3 = 0                                                     |
|                      |                                                 | LINECALLINFO::DEVSPECIFIC would contain Unique Call Reference A2 |
| LineGetCallInfo on A |                                                 | LINECALLINFO::DEVSPECIFIC would contain Unique Call Reference A2 |
| LineGetCallInfo on C |                                                 | LINECALLINFO::DEVSPECIFIC would contain Unique Call Reference C1 |

### **Call Park Scenario: Variation 2**

Application does a LineInitialize. Application opens all lines with new ExtVersion 0x000A0000. A calls B and B answers the call. Application initiates a CallPark on B. A is parked on parkedDn. C calls parkDn and C is connected to A

Service Parameter Preserve globalcallid For Parked Calls set to True

| Action                                                          | CTI events                  | Expected results                                                 |
|-----------------------------------------------------------------|-----------------------------|------------------------------------------------------------------|
| LineInitialize                                                  | NewCallEvent received for A | For A                                                            |
| LineOpen on A, LineOpen on B, LineOpen on C with new ExtVesrion | NewCallEvent received for B | LINE_CALLDEVSPECIFIC event is received                           |
| 0x000A0000                                                      |                             | dwParam1 = SLDSMT_LINECALLINFO_<br>DEVSPECIFICDATA               |
|                                                                 |                             | dwParam2 = SLDST_UNIQUE_CALL_REF_ID_INFO                         |
|                                                                 |                             | dwParam3 = 0                                                     |
|                                                                 |                             | For B                                                            |
|                                                                 |                             | LINE_CALLDEVSPECIFIC event is received                           |
|                                                                 |                             | dwParam1 = SLDSMT_LINECALLINFO_<br>DEVSPECIFICDATA               |
|                                                                 |                             | dwParam2 = SLDST_UNIQUE_CALL_REF_ID_INFO                         |
|                                                                 |                             | dwParam3 = 0                                                     |
| LineGetCallInfo on A                                            |                             | LINECALLINFO::DEVSPECIFIC would contain Unique Call Reference A1 |
| LineGetCallInfo on B                                            |                             | LINECALLINFO::DEVSPECIFIC would contain Unique Call Reference B1 |
| Application initiates linepark on B                             |                             |                                                                  |

| Action               | CTI events                                      | Expected results                                                 |
|----------------------|-------------------------------------------------|------------------------------------------------------------------|
| C dials parkDn       | NewCallEvent received for C                     | For C                                                            |
|                      | CallGlobalCallHandleChangedEvent received for C | LINE_CALLDEVSPECIFIC event is received                           |
|                      |                                                 | dwParam1 = SLDSMT_LINECALLINFO_<br>DEVSPECIFICDATA               |
|                      |                                                 | dwParam2 = SLDST_UNIQUE_CALL_REF_ID_INFO                         |
|                      |                                                 | dwParam3 = 0                                                     |
|                      |                                                 | LINECALLINFO::DEVSPECIFIC would contain Unique Call Reference C1 |
|                      |                                                 | For C                                                            |
|                      |                                                 | LINE_CALLDEVSPECIFIC event is received                           |
|                      |                                                 | dwParam1 = SLDSMT_LINECALLINFO_<br>DEVSPECIFICDATA               |
|                      |                                                 | dwParam2 = SLDST_UNIQUE_CALL_REF_ID_INFO                         |
|                      |                                                 | dwParam3 = 0                                                     |
|                      |                                                 | LINECALLINFO::DEVSPECIFIC would contain Unique Call Reference C2 |
| LineGetCallInfo on A |                                                 | LINECALLINFO::DEVSPECIFIC would contain Unique Call Reference A1 |
| LineGetCallInfo on C |                                                 | LINECALLINFO::DEVSPECIFIC would contain Unique Call Reference C2 |

# **3-Party Conference Call Scenario**

Application does a LineInitialize and opens all lines with new ExtVersion 0x000A0000. A calls B and B answers the call. B sets up conference to C, C answers the call, and B completes conference. A, B and C are in conference.

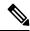

Note

For all conference scenarios, conference call leg's Unique Call Reference ID is 0.

| Action                                                           | CTI events                  | Expected results                                                 |
|------------------------------------------------------------------|-----------------------------|------------------------------------------------------------------|
| LineInitialize                                                   | NewCallEvent received for A | For A                                                            |
| LineOpen on A , LineOpen on B, LineOpen on C with new ExtVesrion | NewCallEvent received for B | LINE_CALLDEVSPECIFIC event is received                           |
| 0x000A0000                                                       |                             | dwParam1 = SLDSMT_LINECALLINFO_<br>DEVSPECIFICDATA               |
|                                                                  |                             | dwParam2 = SLDST_UNIQUE_CALL_REF_ID_INFO                         |
|                                                                  |                             | dwParam3 = 0                                                     |
|                                                                  |                             | LINECALLINFO::DEVSPECIFIC would contain Unique Call Reference A1 |
|                                                                  |                             | For B                                                            |
|                                                                  |                             | LINE_CALLDEVSPECIFIC event is received                           |
|                                                                  |                             | dwParam1 = SLDSMT_LINECALLINFO_<br>DEVSPECIFICDATA               |
|                                                                  |                             | dwParam2 = SLDST_UNIQUE_CALL_REF_ID_INFO                         |
|                                                                  |                             | dwParam3 = 0                                                     |
|                                                                  |                             | LINECALLINFO::DEVSPECIFIC would contain Unique Call Reference B1 |
| LineGetCallInfo on A                                             |                             | LINECALLINFO::DEVSPECIFIC would contain Unique Call Reference A1 |
| LineGetCallInfo on B                                             |                             | LINECALLINFO::DEVSPECIFIC would contain Unique Call Reference B1 |

| Action                                     | CTI events                       | Expected results                                                 |
|--------------------------------------------|----------------------------------|------------------------------------------------------------------|
| B setupConference to C                     | NewCallEvent received for B      | For B                                                            |
|                                            | NewCallEvent received for C      | LINE_CALLDEVSPECIFIC event is received                           |
|                                            |                                  | dwParam1 = SLDSMT_LINECALLINFO_<br>DEVSPECIFICDATA               |
|                                            |                                  | dwParam2 = SLDST_UNIQUE_CALL_REF_ID_INFO                         |
|                                            |                                  | dwParam3 = 0                                                     |
|                                            |                                  | LINECALLINFO::DEVSPECIFIC would contain Unique Call Reference B2 |
|                                            |                                  | For C                                                            |
|                                            |                                  | LINE_CALLDEVSPECIFIC event is received                           |
|                                            |                                  | dwParam1 = SLDSMT_LINECALLINFO_<br>DEVSPECIFICDATA               |
|                                            |                                  | dwParam2 = SLDST_UNIQUE_CALL_REF_ID_INFO                         |
|                                            |                                  | dwParam3 = 0                                                     |
|                                            |                                  | LINECALLINFO::DEVSPECIFIC would contain Unique Call Reference C1 |
| LineGetCallInfo on B                       |                                  | LINECALLINFO::DEVSPECIFIC would                                  |
| (Consultation Call between B and C)        |                                  | contain Unique Call Reference B2                                 |
| LineGetCallnfo on C                        |                                  | LINECALLINFO::DEVSPECIFIC would                                  |
| (Consultation Call between B and C)        |                                  | contain Unique Call Reference C1                                 |
| C answers the call. B completes conference | CallGlobalCallHandleChangedEvent | For C                                                            |
|                                            | received for C                   | LINE_CALLDEVSPECIFIC event is received                           |
|                                            |                                  | dwParam1 = SLDSMT_LINECALLINFO_<br>DEVSPECIFICDATA               |
|                                            |                                  | dwParam2 = SLDST_UNIQUE_CALL_REF_ID_INFO                         |
|                                            |                                  | dwParam3 = 0                                                     |
| LineGetCallInfo on A                       |                                  | LINECALLINFO::DEVSPECIFIC would contain Unique Call Reference A1 |
| LineGetCallInfo on B                       |                                  | LINECALLINFO::DEVSPECIFIC would contain Unique Call Reference B1 |

| Action               | CTI events | Expected results                                                 |
|----------------------|------------|------------------------------------------------------------------|
| LineGetCallInfo on C |            | LINECALLINFO::DEVSPECIFIC would contain Unique Call Reference C2 |

# **Three-Party Conference Drop Down to Two-Party Call Scenario**

Application does a LineInitialize and opens all lines with new ExtVersion 0x000A0000. A calls B and B answers the call. B sets up conference with C, C answers the call, and B completes conference. A,B and C in conference. C drops from the conference. A connected to B.

| Action                                       | CTI events                  | Expected results                                                 |
|----------------------------------------------|-----------------------------|------------------------------------------------------------------|
| LineInitialize                               | NewCallEvent received for A | For A                                                            |
| Call lineNegotiateVersion with               | NewCallEvent received for B | LINE_CALLDEVSPECIFIC event is received                           |
| LineOpen on A, LineOpen on B,                |                             | dwParam1 = SLDSMT LINECALLINFO                                   |
| LineOpen on C with new ExtVesrion 0x000A0000 |                             | DEVSPECIFICDATA                                                  |
|                                              |                             | dwParam2 = SLDST_UNIQUE_CALL_REF_ID_INFO                         |
|                                              |                             | dwParam3 = 0                                                     |
|                                              |                             | For B                                                            |
|                                              |                             | LINE_CALLDEVSPECIFIC event is received                           |
|                                              |                             | dwParam1 = SLDSMT_LINECALLINFO_<br>DEVSPECIFICDATA               |
|                                              |                             | dwParam2 = SLDST_UNIQUE_CALL_REF_ID_INFO                         |
|                                              |                             | dwParam3 = 0                                                     |
| LineGetCallInfo on A                         |                             | LINECALLINFO::DEVSPECIFIC would contain Unique Call Reference A1 |
| LineGetCallInfo on B                         |                             | LINECALLINFO::DEVSPECIFIC would contain Unique Call Reference B1 |

| Action                                                  | CTI events                       | Expected results                                                 |
|---------------------------------------------------------|----------------------------------|------------------------------------------------------------------|
| B setupConference to C                                  | NewCallEvent received for B      | For B                                                            |
|                                                         | NewCallEvent received for C      | LINE_CALLDEVSPECIFIC event is received                           |
|                                                         |                                  | dwParam1 = SLDSMT_LINECALLINFO_<br>DEVSPECIFICDATA               |
|                                                         |                                  | dwParam2 = SLDST_UNIQUE_CALL_REF_ID_INFO                         |
|                                                         |                                  | dwParam3 = 0                                                     |
|                                                         |                                  | For C                                                            |
|                                                         |                                  | LINE_CALLDEVSPECIFIC event is received                           |
|                                                         |                                  | dwParam1 = SLDSMT_LINECALLINFO_<br>DEVSPECIFICDATA               |
|                                                         |                                  | dwParam2 = SLDST_UNIQUE_CALL_REF_ID_INFO                         |
|                                                         |                                  | dwParam3 = 0                                                     |
| LineGetCallInfo on B                                    |                                  | LINECALLINFO::DEVSPECIFIC would contain Unique Call Reference B2 |
| (Consultation Call between B and C)                     |                                  |                                                                  |
| LineGetCallnfo on C (Consultation Call between B and C) |                                  | LINECALLINFO::DEVSPECIFIC would contain Unique Call Reference C1 |
| C answers the call. B completes conference              | CallGlobalCallHandleChangedEvent | For C                                                            |
|                                                         | received for C                   | LINE_CALLDEVSPECIFIC event is received                           |
|                                                         |                                  | dwParam1 = SLDSMT_LINECALLINFO_<br>DEVSPECIFICDATA               |
|                                                         |                                  | dwParam2 = SLDST_UNIQUE_CALL_REF_ID_INFO                         |
|                                                         |                                  | dwParam3 = 0                                                     |
| LineGetCallInfo on A                                    |                                  | LINECALLINFO::DEVSPECIFIC would contain Unique Call Reference A1 |
| LineGetCallInfo on B                                    |                                  | LINECALLINFO::DEVSPECIFIC would contain Unique Call Reference B1 |
| LineGetCallInfo on C                                    |                                  | LINECALLINFO::DEVSPECIFIC would contain Unique Call Reference C2 |
| C drops from conference                                 |                                  |                                                                  |

| Action               | CTI events | Expected results                                                 |
|----------------------|------------|------------------------------------------------------------------|
| LineGetCallInfo on A |            | LINECALLINFO::DEVSPECIFIC would contain Unique Call Reference A1 |
| LineGetCallInfo on B |            | LINECALLINFO::DEVSPECIFIC would contain Unique Call Reference B1 |

# **Conference Chaining Scenario Using Join**

Application does a LineInitialize and opens all lines with new ExtVersion 0x000A0000. A, B and C are in Conference1. C, D and E are in another Conference2. Application sends CallJoinRequest to join both the conference calls.

E drops from the conference.

| Action                           | CTI events                                 | Expected results                                   |
|----------------------------------|--------------------------------------------|----------------------------------------------------|
| A, B and C are in conference     |                                            | For A                                              |
|                                  |                                            | Unique Call Reference ID = ID1                     |
|                                  |                                            | For B                                              |
|                                  |                                            | Unique Call Reference ID = ID2                     |
|                                  |                                            | For C                                              |
|                                  |                                            | Unique Call Reference ID = ID3                     |
| C, D and E are in conference     |                                            | For C                                              |
|                                  |                                            | Unique Call Reference ID = ID4                     |
|                                  |                                            | For D                                              |
|                                  |                                            | Unique Call Reference ID = ID5                     |
|                                  |                                            | For E                                              |
|                                  |                                            | Unique Call Reference ID = ID6                     |
| Application Joins two confeences |                                            | No change in Unique Call Reference ID after join   |
| E drops from Conference          | CallGlobalCallHandleChanged received for D | For D                                              |
|                                  |                                            | LINE_CALLDEVSPECIFIC event is received             |
|                                  |                                            | dwParam1 = SLDSMT_LINECALLINFO_<br>DEVSPECIFICDATA |
|                                  |                                            | dwParam2 = SLDST_UNIQUE_CALL_REF_ID_INFO           |
|                                  |                                            | dwParam3 = 0                                       |

| Action               | CTI events | Expected results                                                  |
|----------------------|------------|-------------------------------------------------------------------|
| LineGetCallInfo on A |            | LINECALLINFO::DEVSPECIFIC would contain Unique Call Reference ID1 |
| LineGetCallnfo on B  |            | LINECALLINFO::DEVSPECIFIC would contain Unique Call Reference ID  |
| LineGetCallnfo on C  |            | LINECALLINFO::DEVSPECIFIC would contain Unique Call Reference ID3 |
| LineGetCallInfo on D |            | LINECALLINFO::DEVSPECIFIC would contain Unique Call Reference ID7 |

# **Transfer Call Scenario via QSIP Without Path Replacement**

Application does a LineInitialize and opens all lines with new ExtVersion 0x000A0000. A in Cluster 1 calls B in Cluster 2, B answers the call, and B sets up transfer to C in Cluster 1. C answers the call and B completes the transfer. A connected to C.

| Action                                       | CTI events | Expected results |
|----------------------------------------------|------------|------------------|
| LineInitialize                               |            |                  |
| LineOpen on A, LineOpen on B,                |            |                  |
| LineOpen on C with new ExtVesrion 0x000A0000 |            |                  |

| Action               | CTI events                  | Expected results                                                 |
|----------------------|-----------------------------|------------------------------------------------------------------|
| A calls B            | NewCallEvent received for A | For A                                                            |
|                      | NewCallEvent received for B | LINE_CALLDEVSPECIFIC event is received                           |
|                      |                             | dwParam1 = SLDSMT_LINECALLINFO_<br>DEVSPECIFICDATA               |
|                      |                             | dwParam2 = SLDST_UNIQUE_CALL_REF_ID_INFO                         |
|                      |                             | dwParam3 = 0                                                     |
|                      |                             | LINECALLINFO::DEVSPECIFIC would contain Unique Call Reference A1 |
|                      |                             | For B                                                            |
|                      |                             | LINE_CALLDEVSPECIFIC event is received                           |
|                      |                             | dwParam1 = SLDSMT_LINECALLINFO_<br>DEVSPECIFICDATA               |
|                      |                             | dwParam2 = SLDST_UNIQUE_CALL_REF_ID_INFO                         |
|                      |                             | dwParam3 = 0                                                     |
|                      |                             | LINECALLINFO::DEVSPECIFIC would contain Unique Call Reference B1 |
| LineGetCallInfo on A |                             | LINECALLINFO::DEVSPECIFIC would contain Unique Call Reference A1 |
| LineGetCallInfo on B |                             | LINECALLINFO::DEVSPECIFIC would contain Unique Call Reference B1 |

| Action                                                   | CTI events                  | Expected results                                                 |
|----------------------------------------------------------|-----------------------------|------------------------------------------------------------------|
| B SetupTransfer to C                                     | NewCallEvent received for B | For B                                                            |
|                                                          | NewCallEvent received for C | LINE_CALLDEVSPECIFIC event is received                           |
|                                                          |                             | dwParam1 = SLDSMT_LINECALLINFO_<br>DEVSPECIFICDATA               |
|                                                          |                             | dwParam2 = SLDST_UNIQUE_CALL_REF_ID_INFO                         |
|                                                          |                             | dwParam3 = 0                                                     |
|                                                          |                             | For C                                                            |
|                                                          |                             | LINE_CALLDEVSPECIFIC event is received                           |
|                                                          |                             | dwParam1 = SLDSMT_LINECALLINFO_<br>DEVSPECIFICDATA               |
|                                                          |                             | dwParam2 = SLDST_UNIQUE_CALL_REF_ID_INFO                         |
|                                                          |                             | dwParam3 = 0                                                     |
| LineGetCallInfo on B (Consultation Call between B and C) |                             | LINECALLINFO::DEVSPECIFIC would contain Unique Call Reference B2 |
| LineGetCallInfo on C                                     |                             | LINECALLINFO::DEVSPECIFIC would                                  |
| (Consultation Call between B and C)                      |                             | contain Unique Call Reference C1                                 |
| C answers the call.B completes transfer.                 |                             |                                                                  |
| LineGetCallInfo on A                                     |                             | LINECALLINFO::DEVSPECIFIC would contain Unique Call Reference A1 |
| LineGetCallInfo on C                                     |                             | LINECALLINFO::DEVSPECIFIC would contain Unique Call Reference C1 |

# **Transfer Call Scenario via QSIP with Path Replacement**

Application does a LineInitialize and opens all lines with new ExtVersion 0x000A0000. A in Cluster 1 calls B in Cluster 2, B answers the call and sets up transfer with C in Cluster 1. C answers the call amd B completes the transfer. A connected to C.

| Action                                       | CTI events | Expected results |
|----------------------------------------------|------------|------------------|
| LineInitialize                               |            |                  |
| LineOpen on A, LineOpen on B,                |            |                  |
| LineOpen on C with new ExtVesrion 0x000A0000 |            |                  |

| Action               | CTI events                  | Expected results                                                 |
|----------------------|-----------------------------|------------------------------------------------------------------|
| A calls B            | NewCallEvent received for A | For A                                                            |
|                      | NewCallEvent received for B | LINE_CALLDEVSPECIFIC event is received                           |
|                      |                             | dwParam1 = SLDSMT_LINECALLINFO_<br>DEVSPECIFICDATA               |
|                      |                             | dwParam2 = SLDST_UNIQUE_CALL_REF_ID_INFO                         |
|                      |                             | dwParam3 = 0                                                     |
|                      |                             | For B                                                            |
|                      |                             | LINE_CALLDEVSPECIFIC event is received                           |
|                      |                             | dwParam1 = SLDSMT_LINECALLINFO_<br>DEVSPECIFICDATA               |
|                      |                             | dwParam2 = SLDST_UNIQUE_CALL_REF_ID_INFO                         |
|                      |                             | dwParam3 = 0                                                     |
| LineGetCallInfo on A |                             | LINECALLINFO::DEVSPECIFIC would contain Unique Call Reference A1 |
| LineGetCallInfo on B |                             | LINECALLINFO::DEVSPECIFIC would contain Unique Call Reference B1 |
| B SetupTransfer to C | NewCallEvent received for B | For B                                                            |
|                      | NewCallEvent received for C | LINE_CALLDEVSPECIFIC event is received                           |
|                      |                             | dwParam1 = SLDSMT_LINECALLINFO_<br>DEVSPECIFICDATA               |
|                      |                             | dwParam2 = SLDST_UNIQUE_CALL_REF_ID_INFO                         |
|                      |                             | dwParam3 = 0                                                     |
|                      |                             | For C                                                            |
|                      |                             | LINE_CALLDEVSPECIFIC event is received                           |
|                      |                             | dwParam1 = SLDSMT_LINECALLINFO_<br>DEVSPECIFICDATA               |
|                      |                             | dwParam2 = SLDST_UNIQUE_CALL_REF_ID_INFO                         |
|                      |                             | dwParam3 = 0                                                     |

| Action                                  | CTI events                       | Expected results                                                 |
|-----------------------------------------|----------------------------------|------------------------------------------------------------------|
| LineGetCallInfo on B                    |                                  | LINECALLINFO::DEVSPECIFIC would                                  |
| (Consultation Call between B and C)     |                                  | contain Unique Call Reference B2                                 |
| LineGetCallInfo on C                    |                                  | LINECALLINFO::DEVSPECIFIC would                                  |
| (Consultation Call between B and C)     |                                  | contain Unique Call Reference C1                                 |
| C answers the call.B completes transfer | CallGlobalCallHandleChangedEvent | For C                                                            |
|                                         | received for C                   | LINE_CALLDEVSPECIFIC event is received                           |
|                                         |                                  | dwParam1 = SLDSMT_LINECALLINFO_<br>DEVSPECIFICDATA               |
|                                         |                                  | dwParam2 = SLDST_UNIQUE_CALL_REF_ID_INFO                         |
|                                         |                                  | dwParam3 = 0                                                     |
|                                         |                                  | LINECALLINFO::DEVSPECIFIC would contain Unique Call Reference C2 |
| LineGetCallInfo on A                    |                                  | LINECALLINFO::DEVSPECIFIC would contain Unique Call Reference A1 |
| LineGetCallInfo on C                    |                                  | LINECALLINFO::DEVSPECIFIC would contain Unique Call Reference C2 |

### **Hunt List Scenario**

LineGroup LG1,LG2 and LG3 configured with A,B and C. HuntList "Hunt\_List" configured with Line Groups LG1,LG2 and LG3. Hunt Pilot "99999" configured with this HuntList.

Application does a LineInitialize. Application opens all lines with new ExtVersion 0x000A0000. D calls "99999". Call is routed through A, B and C.

| Action                         | CTI events | Expected results |
|--------------------------------|------------|------------------|
| LineInitialize                 |            |                  |
| LineOpen on A, LineOpen on B,  |            |                  |
| LineOpen on C,                 |            |                  |
| LineOpen on D                  |            |                  |
| with new ExtVesrion 0x000A0000 |            |                  |

| Action                                      | CTI events                  | Expected results                                                 |
|---------------------------------------------|-----------------------------|------------------------------------------------------------------|
| D calls Hunt Pilot DN.Call is first offered | NewCallEvent received for D | For D                                                            |
| to Phone A, followed by B and then C.       | NewCallEvent received for A | LINE_CALLDEVSPECIFIC event is received                           |
|                                             |                             | dwParam1 = SLDSMT_LINECALLINFO_<br>DEVSPECIFICDATA               |
|                                             |                             | dwParam2 = SLDST_UNIQUE_CALL_REF_ID_INFO                         |
|                                             |                             | dwParam3 = 0                                                     |
|                                             |                             | For A                                                            |
|                                             |                             | LINE_CALLDEVSPECIFIC event is received                           |
|                                             |                             | dwParam1 = SLDSMT_LINECALLINFO_<br>DEVSPECIFICDATA               |
|                                             |                             | dwParam2 = SLDST_UNIQUE_CALL_REF_ID_INFO                         |
|                                             |                             | dwParam3 = 0                                                     |
|                                             | NewCallEvent received for B | For B                                                            |
|                                             | NewCallEvent received for C | LINE_CALLDEVSPECIFIC event is received                           |
|                                             |                             | dwParam1 = SLDSMT_LINECALLINFO_<br>DEVSPECIFICDATA               |
|                                             |                             | dwParam2 = SLDST_UNIQUE_CALL_REF_ID_INFO                         |
|                                             |                             | dwParam3 = 0                                                     |
|                                             |                             | For C                                                            |
|                                             |                             | LINE_CALLDEVSPECIFIC event is received                           |
|                                             |                             | dwParam1 = SLDSMT_LINECALLINFO_<br>DEVSPECIFICDATA               |
|                                             |                             | dwParam2 = SLDST_UNIQUE_CALL_REF_ID_INFO                         |
|                                             |                             | dwParam3 = 0                                                     |
| LineGetCallInfo on D                        |                             | LINECALLINFO::DEVSPECIFIC would contain Unique Call Reference D1 |
| LineGetCallInfo on A                        |                             | LINECALLINFO::DEVSPECIFIC would contain Unique Call Reference A1 |

| Action               | CTI events | Expected results                                                 |
|----------------------|------------|------------------------------------------------------------------|
| LineGetCallInfo on B |            | LINECALLINFO::DEVSPECIFIC would contain Unique Call Reference B1 |
| LineGetCallInfo on C |            | LINECALLINFO::DEVSPECIFIC would contain Unique Call Reference C1 |

# **Call Pickup Scenario: Variation 1**

Application does a LineInitialize and opens all lines with new ExtVersion 0x000A0000.

B and C in same Call Pickup Group. Service Parameter, Auto Call Pickup Enabled, is set to False. A calls B and C presses the NewCall softkey followed by Call Pickup softkey. Call is redirected to C.

Same Behaviour for Group Pickup.

| Action                         | CTI events                  | Expected results                                   |
|--------------------------------|-----------------------------|----------------------------------------------------|
| LineInitialize                 |                             |                                                    |
| LineOpen on A, LineOpen on B,  |                             |                                                    |
| LineOpen on C                  |                             |                                                    |
| with new ExtVesrion 0x000A0000 |                             |                                                    |
| A calls B                      | NewCallEvent received for A | For A                                              |
|                                | NewCallEvent received for B | LINE_CALLDEVSPECIFIC event is received             |
|                                |                             | dwParam1 = SLDSMT_LINECALLINFO_<br>DEVSPECIFICDATA |
|                                |                             | dwParam2 = SLDST_UNIQUE_CALL_REF_ID_INFO           |
|                                |                             | dwParam3 = 0                                       |
|                                |                             | For B                                              |
|                                |                             | LINE_CALLDEVSPECIFIC event is received             |
|                                |                             | dwParam1 = SLDSMT_LINECALLINFO_<br>DEVSPECIFICDATA |
|                                |                             | dwParam2 = SLDST_UNIQUE_CALL_REF_ID_INFO           |
|                                |                             | dwParam3 = 0                                       |

| Action                                | CTI events                  | Expected results                                                 |
|---------------------------------------|-----------------------------|------------------------------------------------------------------|
| C presses NewCall softkey followed by | NewCallEvent received for C | For C                                                            |
| Call Pickup softkey                   | NewCallEvent received for C | LINE_CALLDEVSPECIFIC event is received                           |
|                                       |                             | dwParam1 = SLDSMT_LINECALLINFO_<br>DEVSPECIFICDATA               |
|                                       |                             | dwParam2 = SLDST_UNIQUE_CALL_REF_ID_INFO                         |
|                                       |                             | dwParam3 = 0                                                     |
|                                       |                             | For C                                                            |
|                                       |                             | LINE_CALLDEVSPECIFIC event is received                           |
|                                       |                             | dwParam1 = SLDSMT_LINECALLINFO_<br>DEVSPECIFICDATA               |
|                                       |                             | dwParam2 = SLDST_UNIQUE_CALL_REF_ID_INFO                         |
|                                       |                             | dwParam3 = 0                                                     |
| LineGetCallInfo on A                  |                             | LINECALLINFO::DEVSPECIFIC would contain Unique Call Reference A1 |
| LineGetCallInfo on C                  |                             | LINECALLINFO::DEVSPECIFIC would contain Unique Call Reference C2 |

# **Call Pickup Scenario: Variation 2**

Application does a LineInitialize and opens all lines with new ExtVersion 0x000A0000.

B and C are in the same Call Pickup Group. Service Parameter Auto Call Pickup Enabled is set to True. A calls B, C presses NewCall softkey followed by Call Pickup softkey, and call is redirected to C.

Same Behaviour for Group Pickup.

| Action                         | CTI events | Expected results |
|--------------------------------|------------|------------------|
| LineInitialize                 |            |                  |
| LineOpen on A, LineOpen on B,  |            |                  |
| LineOpen on C                  |            |                  |
| with new ExtVesrion 0x000A0000 |            |                  |

| Action                                | CTI events                                 | Expected results                                                 |
|---------------------------------------|--------------------------------------------|------------------------------------------------------------------|
| A calls B                             | NewCallEvent received for A                | For A                                                            |
|                                       | NewCallEvent received for B                | LINE_CALLDEVSPECIFIC event is received                           |
|                                       |                                            | dwParam1 = SLDSMT_LINECALLINFO_<br>DEVSPECIFICDATA               |
|                                       |                                            | dwParam2 = SLDST_UNIQUE_CALL_REF_ID_INFO                         |
|                                       |                                            | dwParam3 = 0                                                     |
|                                       |                                            | For B                                                            |
|                                       |                                            | LINE_CALLDEVSPECIFIC event is received                           |
|                                       |                                            | dwParam1 = SLDSMT_LINECALLINFO_<br>DEVSPECIFICDATA               |
|                                       |                                            | dwParam2 = SLDST_UNIQUE_CALL_REF_ID_INFO                         |
|                                       |                                            | dwParam3 = 0                                                     |
| C presses NewCall softkey followed by | NewCallEvent received for C                | For C                                                            |
| Call Pickup softkey                   | CallGlobalCallHandleChanged received for C | LINE_CALLDEVSPECIFIC event is received                           |
|                                       |                                            | dwParam1 = SLDSMT_LINECALLINFO_<br>DEVSPECIFICDATA               |
|                                       |                                            | dwParam2 = SLDST_UNIQUE_CALL_REF_ID_INFO                         |
|                                       |                                            | dwParam3 = 0                                                     |
|                                       |                                            | For C                                                            |
|                                       |                                            | LINE_CALLDEVSPECIFIC event is received                           |
|                                       |                                            | dwParam1 = SLDSMT_LINECALLINFO_<br>DEVSPECIFICDATA               |
|                                       |                                            | dwParam2 = SLDST_UNIQUE_CALL_REF_ID_INFO                         |
|                                       |                                            | dwParam3 = 0                                                     |
| LineGetCallInfo on A                  |                                            | LINECALLINFO::DEVSPECIFIC would contain Unique Call Reference A1 |
| LineGetCallInfo on C                  |                                            | LINECALLINFO::DEVSPECIFIC would contain Unique Call Reference C2 |

# **EnergyWise Deep Sleep Mode Use Cases**

#### Configuration

Line A on Cisco Unified IP Phones Series 9900, 7900, and 6900 phones connect to an EnergyWise Switch, LineNegotiate with supported extension 0x000B0000 or higher, in order to receive the reason code in dwparam2 of LINE\_LINEDEVSTATE /PHONE\_STATE EVENT. From the Device Administration page, Enable Power save and configure Power On and Power Off timers.

# Verify EnergyWisePowerSavePlus Reason Code in LINEDEVSTATE Message

Verify Energy Wise Power Save Plus Reason code in LINEDEVSTATE message, when Device unregisters when going into Deep sleep.

| Action                                                   | Expected result                                                          |
|----------------------------------------------------------|--------------------------------------------------------------------------|
| LineInitialize                                           |                                                                          |
| LineOpen on A with ExtVersion xB0000 or higher           |                                                                          |
| Set Event filters for Inservice and Outofservice events. | CiscoTSP Notifies LineInServiceEvent to application:                     |
| LinesetstatusMessage with dwlineStates flags             | received LINE_LINEDEVSTATE                                               |
| LINEDEVSTATE_INSERVICE                                   | device = xxx                                                             |
| LINEDEVSTATE_OUTOFSERVICE                                | cbInst = x0                                                              |
|                                                          | param1 = LINEDEVSTATE_INSERVICE                                          |
|                                                          | param2 = x0                                                              |
|                                                          | param3 = x0                                                              |
| When Phone A goes to Deep Sleep mode and unregisters     | Cisco TSP Notifies LineOutOfServiceEvent to application:                 |
|                                                          | received LINE_LINEDEVSTATE                                               |
|                                                          | device = xxx                                                             |
|                                                          | cbInst = x0                                                              |
|                                                          | param1 = LINEDEVSTATE_OUTOFSERVICE                                       |
|                                                          | param2 = CiscoLineDevStateOutOfServiceReason_<br>EnergyWisePowerSavePlus |
|                                                          | param3 = x0                                                              |

| Action                                                      | Expected result                                       |
|-------------------------------------------------------------|-------------------------------------------------------|
| When PowerOntime is reached, Cisco Unified IP Phones Series | Cisco TSP Notifies LineInServiceEvent to application: |
| 7900 device registers back to CUCM.                         | received LINE_LINEDEVSTATE                            |
|                                                             | device = xxx                                          |
|                                                             | cbInst = x0                                           |
|                                                             | param1 = LINEDEVSTATE_INSERVICE                       |
|                                                             | param2 = x0,                                          |
|                                                             | param3 = x0                                           |

#### **Variance**

For Cisco Unified IP Phones Series 9900 and 6900, press the Select Key to power up.

# Verify EnergyWisePowerSavePlus Reason Code in PhoneState Suspend

Verify EnergyWisePowerSavePlus Reason code in PhoneState suspend, whenDevice unregisters when in Deep Sleep Mode.

| Action                                                                                | Expected result                                                                      |
|---------------------------------------------------------------------------------------|--------------------------------------------------------------------------------------|
| PhoneInitialize                                                                       |                                                                                      |
| PhoneOpen on A with ExtVersion xB0000 or higher                                       |                                                                                      |
| Set Event filters for Resume and Suspend events.                                      |                                                                                      |
| For Example:                                                                          |                                                                                      |
| PhonesetstatusMessage with dwPhoneStates flags PHONESTATE_SUSPEND   PHONESTATE_RESUME |                                                                                      |
| Phone A goes to Deep Sleep Mode and unregisters.                                      | Cisco TSP Notifies DeviceOutOfServiceEvent to application through Phone state event. |
|                                                                                       | received PHONE_STATE                                                                 |
|                                                                                       | device = xxx                                                                         |
|                                                                                       | cbInst = x0                                                                          |
|                                                                                       | param1 = PHONESTATE_SUSPEND                                                          |
|                                                                                       | param2 = CiscoPhoneStateOutOfServiceReason_<br>EnergyWisePowerSavePlus               |
|                                                                                       | param3 = x0                                                                          |

| Action                                                      | Expected result                                       |
|-------------------------------------------------------------|-------------------------------------------------------|
| When PowerOntime is reached, Cisco Unified IP Phones Series | Cisco TSP Notifies LineInServiceEvent to application: |
| 7900 device registers back to CUCM.                         | received LINE_LINEDEVSTATE                            |
|                                                             | device = xxx                                          |
|                                                             | cbInst = x0                                           |
|                                                             | param1 = LINEDEVSTATE_INSERVICE                       |
|                                                             | param2 = x0,                                          |
|                                                             | param3 = x0                                           |

#### **Variance**

For Cisco Unified IP Phones Series 9900 and 6900, press the Select Key to power up.

# Verify Reason EnergyWisePowerSavePlus Reason Code in LineDevstate/Phone State Message

Verify EnergyWisePowerSavePlus Reason code in LineDevstate/Phone State message, when unregisters after Power save idle time-out. Configure power save idle time-out = 20 mins(default = 1 hour).

| Action                                                                                   | Expected result                                       |
|------------------------------------------------------------------------------------------|-------------------------------------------------------|
| LineInitialize                                                                           |                                                       |
| LineOpen on A with ExtVersion xB0000 or higher                                           |                                                       |
| Set Event filters for Inservice and Outofservice events.                                 | Cisco TSP Notifies LineInServiceEvent to application: |
| LinesetstatusMessage with dwlineStates flags                                             | received LINE_LINEDEVSTATE                            |
| LINEDEVSTATE_INSERVICE                                                                   | device = xxx                                          |
| LINEDEVSTATE_OUTOFSERVICE                                                                | cbInst = x0                                           |
|                                                                                          | param1 = LINEDEVSTATE_INSERVICE                       |
|                                                                                          | param2 = x0                                           |
|                                                                                          | param3 = x0                                           |
| PhoneInitialize                                                                          |                                                       |
| PhoneOpen on A with ExtVersion xB0000 or higher                                          |                                                       |
| Set Event filters for Resume and Suspend events.                                         |                                                       |
| For Example:                                                                             |                                                       |
| PhonesetstatusMessage with dwPhoneStates flags<br>PHONESTATE_SUSPEND   PHONESTATE_RESUME |                                                       |

| Action                                                      | Expected result                                                                      |
|-------------------------------------------------------------|--------------------------------------------------------------------------------------|
| Phone goes to Deep Sleep Mode and unregisters               | Cisco TSP Notifies DeviceOutOfServiceEvent to application through Phone state event. |
|                                                             | received PHONE_STATE                                                                 |
|                                                             | device = xxx                                                                         |
|                                                             | cbInst = x0                                                                          |
|                                                             | param1 = PHONESTATE_SUSPEND                                                          |
|                                                             | param2 = CiscoPhoneStateOutOfServiceReason_<br>EnergyWisePowerSavePlus               |
|                                                             | param3 = x0,                                                                         |
|                                                             | Cisco TSP Notifies LineOutOfServiceEvent to application:                             |
|                                                             | received LINE_LINEDEVSTATE                                                           |
|                                                             | device = xxx                                                                         |
|                                                             | cbInst = x0                                                                          |
|                                                             | param1 = LINEDEVSTATE_OUTOFSERVICE                                                   |
|                                                             | param2 = CiscoLineDevStateOutOfServiceReason_<br>EnergyWisePowerSavePlus             |
|                                                             | param3 = x0                                                                          |
| For Cisco Unified IP Phones Series 9900 and 6900, press the | Cisco TSP Notifies LineInServiceEvent to application:                                |
| Select Key to power up.                                     | received LINE_LINEDEVSTATE                                                           |
|                                                             | device = xxx                                                                         |
|                                                             | cbInst = x0                                                                          |
|                                                             | param1 = LINEDEVSTATE_INSERVICE                                                      |
|                                                             | param2 = x0,                                                                         |
|                                                             | param3 = x0,                                                                         |
|                                                             | Cisco TSP Notifies DeviceInServiceEvent to application through Phone state Event.    |
|                                                             | received PHONE_STATE                                                                 |
|                                                             | device = xxx                                                                         |
|                                                             | cbInst = x0                                                                          |
|                                                             | param1 = PHONESTATE_RESUME                                                           |
|                                                             | param2 = x0,                                                                         |
|                                                             | param3 = x0,                                                                         |

| Action                                                                      | Expected result                                                                      |
|-----------------------------------------------------------------------------|--------------------------------------------------------------------------------------|
| Power Save idle timer expires and device goes to Deep Sleep and unregisters | Cisco TSP Notifies DeviceOutOfServiceEvent to application through Phone state event. |
|                                                                             | received PHONE_STATE                                                                 |
|                                                                             | device = xxx                                                                         |
|                                                                             | cbInst = x0                                                                          |
|                                                                             | param1 = PHONESTATE_SUSPEND                                                          |
|                                                                             | param2 = CiscoPhoneStateOutOfServiceReason_<br>EnergyWisePowerSavePlus               |
|                                                                             | param3 = x0,                                                                         |
|                                                                             | Cisco TSP Notifies LineOutOfServiceEvent to application:                             |
|                                                                             | received LINE_LINEDEVSTATE                                                           |
|                                                                             | device = xxx                                                                         |
|                                                                             | cbInst = x0                                                                          |
|                                                                             | param1 = LINEDEVSTATE_OUTOFSERVICE                                                   |
|                                                                             | param2 = CiscoLineDevStateOutOfServiceReason_<br>EnergyWisePowerSavePlus             |
|                                                                             | param3 = x0                                                                          |

# Verify Call Manager Failure Reason Code in LineDevstate/Phone State Message

Verify CallManagerFailure Reason code in LineDevstate/Phone State message, when Device unregisters when Call Manager service is Restarted from serviceability page.

| Action                                                   | Expected result                                       |
|----------------------------------------------------------|-------------------------------------------------------|
| LineInitialize                                           |                                                       |
| LineOpen on A with ExtVersion xB0000 or higher           |                                                       |
| Set Event filters for Inservice and Outofservice events. | Cisco TSP Notifies LineInServiceEvent to application: |
| LinesetstatusMessage with dwlineStates flags             | received LINE_LINEDEVSTATE                            |
| LINEDEVSTATE_INSERVICE  <br>LINEDEVSTATE_OUTOFSERVICE    | device = xxx                                          |
|                                                          | cbInst = x0                                           |
|                                                          | param1 = LINEDEVSTATE_INSERVICE                       |
|                                                          | param2 = x0                                           |
|                                                          | param3 = x0                                           |
| PhoneInitialize                                          |                                                       |
| PhoneOpen on A with ExtVersion xB0000 or higher          |                                                       |

| Action                                                                                | Expected result                                                                      |
|---------------------------------------------------------------------------------------|--------------------------------------------------------------------------------------|
| Set Event filters for Resume and Suspend events.                                      |                                                                                      |
| For Example:                                                                          |                                                                                      |
| PhonesetstatusMessage with dwPhoneStates flags PHONESTATE_SUSPEND   PHONESTATE_RESUME |                                                                                      |
| Restart Call Manager services from serviceability page.                               | Cisco TSP Notifies DeviceOutOfServiceEvent to application through Phone state event. |
|                                                                                       | received PHONE_STATE                                                                 |
|                                                                                       | device = xxx                                                                         |
|                                                                                       | cbInst = x0                                                                          |
|                                                                                       | param1 = PHONESTATE_SUSPEND                                                          |
|                                                                                       | param2 = CiscoPhoneStateOutOfServiceReason_CallManagerFailure                        |
|                                                                                       | param3 = x0,                                                                         |
|                                                                                       | Cisco TSP Notifies LineOutOfServiceEvent to application:                             |
|                                                                                       | received LINE_LINEDEVSTATE                                                           |
|                                                                                       | device = xxx                                                                         |
|                                                                                       | cbInst = x0                                                                          |
|                                                                                       | param1 = LINEDEVSTATE_OUTOFSERVICE                                                   |
|                                                                                       | param2 = CiscoLineDevStateOutOfServiceReason_CallManagerFailure                      |
|                                                                                       | param3 = x0                                                                          |

| Action                                                    | Expected result                                                                   |
|-----------------------------------------------------------|-----------------------------------------------------------------------------------|
| Call Manager Restart successful and device registers back | Cisco TSP Notifies LineInServiceEvent to application:                             |
|                                                           | received LINE_LINEDEVSTATE                                                        |
|                                                           | device = xxx                                                                      |
|                                                           | cbInst = x0                                                                       |
|                                                           | param1 = LINEDEVSTATE_INSERVICE                                                   |
|                                                           | param2 = x0,                                                                      |
|                                                           | param3 = x0,                                                                      |
|                                                           | Cisco TSP Notifies DeviceInServiceEvent to application through Phone state Event. |
|                                                           | received PHONE_STATE                                                              |
|                                                           | device = xxx                                                                      |
|                                                           | cbInst = x0                                                                       |
|                                                           | param1 = PHONESTATE_RESUME                                                        |
|                                                           | param2 = x0,                                                                      |
|                                                           | param3 = x0                                                                       |

# Verify DeviceUnregister Reason Code in LineDevstate/Phone State Event

Verify DeviceUnregister Reason code in LineDevstate/Phone State Event, when Device unregisters by manually unplugging the Ethernet cable from device.

| Action                                                   | Expected result                                       |
|----------------------------------------------------------|-------------------------------------------------------|
| LineInitialize                                           |                                                       |
| LineOpen on A with ExtVersion xB0000 or higher           |                                                       |
| Set Event filters for Inservice and Outofservice events. | Cisco TSP Notifies LineInServiceEvent to application: |
| LinesetstatusMessage with dwlineStates flags             | received LINE_LINEDEVSTATE                            |
| LINEDEVSTATE_INSERVICE                                   | device = xxx                                          |
| LINEDEVSTATE_OUTOFSERVICE                                | cbInst = x0                                           |
|                                                          | param1 = LINEDEVSTATE_INSERVICE                       |
|                                                          | param2 = x0                                           |
|                                                          | param3 = x0                                           |
| PhoneInitialize                                          |                                                       |
| PhoneOpen on A with ExtVersion xB0000 or higher          |                                                       |

| Action                                                                                | Expected result                                                                      |
|---------------------------------------------------------------------------------------|--------------------------------------------------------------------------------------|
| Set Event filters for Resume and Suspend events.                                      |                                                                                      |
| For Example:                                                                          |                                                                                      |
| PhonesetstatusMessage with dwPhoneStates flags PHONESTATE_SUSPEND   PHONESTATE_RESUME |                                                                                      |
| Manually unplug the Ethernet cable from device.                                       | Cisco TSP Notifies DeviceOutOfServiceEvent to application through Phone state event. |
|                                                                                       | received PHONE_STATE                                                                 |
|                                                                                       | device = xxx                                                                         |
|                                                                                       | cbInst = x0                                                                          |
|                                                                                       | param1 = PHONESTATE_SUSPEND                                                          |
|                                                                                       | param2 = CiscoPhoneStateOutOfServiceReason_DeviceUnregistered                        |
|                                                                                       | param3 = x0,                                                                         |
|                                                                                       | Cisco TSP Notifies LineOutOfServiceEvent to application:                             |
|                                                                                       | received LINE_LINEDEVSTATE                                                           |
|                                                                                       | device = xxx                                                                         |
|                                                                                       | cbInst = x0                                                                          |
|                                                                                       | param1 = LINEDEVSTATE_OUTOFSERVICE                                                   |
|                                                                                       | param2 = CiscoLineDevStateOutOfServiceReason_DeviceUnregistered                      |
|                                                                                       | param3 = x0                                                                          |

| Action                                                  | Expected result                                                                   |
|---------------------------------------------------------|-----------------------------------------------------------------------------------|
| Device registers back after plugging back to the switch | Cisco TSP Notifies LineInServiceEvent to application:                             |
|                                                         | received LINE_LINEDEVSTATE                                                        |
|                                                         | device = xxx                                                                      |
|                                                         | cbInst = x0                                                                       |
|                                                         | param1 = LINEDEVSTATE_INSERVICE                                                   |
|                                                         | param2 = x0,                                                                      |
|                                                         | param3 = x0,                                                                      |
|                                                         | Cisco TSP Notifies DeviceInServiceEvent to application through Phone state Event. |
|                                                         | received PHONE_STATE                                                              |
|                                                         | device = xxx                                                                      |
|                                                         | cbInst = x0                                                                       |
|                                                         | param1 = PHONESTATE_RESUME                                                        |
|                                                         | param2 = x0,                                                                      |
|                                                         | param3 = x0                                                                       |

# Verify CTILinkFailure Reason Code in LineDevstate/Phone State Message

Verify CTILinkFailure Reason code in LineDevstate/Phone State message, when CTIManager services are stopped.

| Action                                                   | Expected result                                       |
|----------------------------------------------------------|-------------------------------------------------------|
| LineInitialize                                           |                                                       |
| LineOpen on A with ExtVersion xB0000 or higher           |                                                       |
| Set Event filters for Inservice and Outofservice events. | Cisco TSP Notifies LineInServiceEvent to application: |
| LinesetstatusMessage with dwlineStates flags             | received LINE_LINEDEVSTATE                            |
| LINEDEVSTATE_INSERVICE                                   | device = xxx                                          |
| LINEDEVSTATE_OUTOFSERVICE                                | cbInst = x0                                           |
|                                                          | param1 = LINEDEVSTATE_INSERVICE                       |
|                                                          | param2 = x0                                           |
|                                                          | param3 = x0                                           |
| PhoneInitialize                                          |                                                       |
| PhoneOpen on A with ExtVersion xB0000 or higher          |                                                       |

| Action                                                                                | Expected result                                                                      |
|---------------------------------------------------------------------------------------|--------------------------------------------------------------------------------------|
| Set Event filters for Resume and Suspend events.                                      |                                                                                      |
| For Example:                                                                          |                                                                                      |
| PhonesetstatusMessage with dwPhoneStates flags PHONESTATE_SUSPEND   PHONESTATE_RESUME |                                                                                      |
| Stop CTI Manager services from serviceability page.                                   | Cisco TSP Notifies DeviceOutOfServiceEvent to application through Phone state event. |
|                                                                                       | received PHONE_STATE                                                                 |
|                                                                                       | device = xxx                                                                         |
|                                                                                       | cbInst = x0                                                                          |
|                                                                                       | param1 = PHONESTATE_SUSPEND                                                          |
|                                                                                       | param2 = CiscoPhoneStateOutOfServiceReason_CTILinkFailure                            |
|                                                                                       | param3 = x0,                                                                         |
|                                                                                       | Cisco TSP Notifies LineOutOfServiceEvent to application:                             |
|                                                                                       | received LINE_LINEDEVSTATE                                                           |
|                                                                                       | device = xxx                                                                         |
|                                                                                       | cbInst = x0                                                                          |
|                                                                                       | param1 = LINEDEVSTATE_OUTOFSERVICE                                                   |
|                                                                                       | param2 = CiscoLineDevStateOutOfServiceReason_CTILinkFailure                          |
|                                                                                       | param3 = x0                                                                          |

| Action                       | Expected result                                                                   |
|------------------------------|-----------------------------------------------------------------------------------|
| Restart CTI Manager services | Cisco TSP Notifies LineInServiceEvent to application:                             |
|                              | received LINE_LINEDEVSTATE                                                        |
|                              | device = xxx                                                                      |
|                              | cbInst = x0                                                                       |
|                              | param1 = LINEDEVSTATE_INSERVICE                                                   |
|                              | param2 = x0,                                                                      |
|                              | param3 = x0,                                                                      |
|                              | Cisco TSP Notifies DeviceInServiceEvent to application through Phone state Event. |
|                              | received PHONE_STATE                                                              |
|                              | device = xxx                                                                      |
|                              | cbInst = x0                                                                       |
|                              | param1 = PHONESTATE_RESUME                                                        |
|                              | param2 = x0,                                                                      |
|                              | param3 = x0                                                                       |

# **Extension Mobility Cross Cluster**

Common Configuration

- User A has a device profile EM\_Profile1 configured with Line1 in Cluster1 (home cluster)
- CiscoTSP uses CTIManager on Cluster1 (home cluster) in order to open provider

# TAPI Application Does LineInitializeEx and EMCC User Logs Into a Device

| Title            | EMCC user logs in to a device                                                                   |
|------------------|-------------------------------------------------------------------------------------------------|
| Description      | Testing the scenario where TAPI Application does LineInitializeEx and EMCCUserLogin to a Device |
| Test Setup       | EM_Profile1 is included in application control list                                             |
|                  | DeviceH is not in application control list                                                      |
| Expected Results | Step 2:                                                                                         |
|                  | Application receives LINE_CREATE for Line1                                                      |

1. Open the TAPI Application with User A and do LineInitializeEx.

**2.** User A EM login to DeviceH on Cluster1.

## TAPI Application Does LineInitializeEx and EMCCUser Logs Out of a Device

| Title            | EMCC user logs out of a device                                                                     |
|------------------|----------------------------------------------------------------------------------------------------|
| Description      | Testing the scenario where TAPI Application does LineInitializeEx and EMCCUserLogs out of a Device |
| Test Setup       | EM_Profile1 is included in application control list                                                |
|                  | DeviceH is not in application control list                                                         |
| Expected Results | Step 2:                                                                                            |
|                  | Application receives LINE_REMOVE for Line1                                                         |

- 1. Open the TAPI Application with User A and do LineInitializeEx.
- **2.** User A EM logout of a device DeviceH on Cluster1.

### Application Does PhoneInitializeEx and EMCC User Logs In to a Device

| Title            | EMCC user logs in to a device                                                                    |
|------------------|--------------------------------------------------------------------------------------------------|
| Description      | Testing the scenario where TAPI Application does PhoneInitializeEx and EMCCUserLogin to a Device |
| Test Setup       | EM_Profile1 is included in application control list                                              |
|                  | DeviceH is not in application control list                                                       |
| Expected Results | Step 2:                                                                                          |
|                  | Application receives PHONE_CREATE for Line1                                                      |

- 1. Step1: Open the TAPI Application with User A and do PhoneInitializeEx.
- **2.** Step2: User A EM login to DeviceH on Cluster1.

# TAPI Application Does PhoneInitializeEx and EMCC User Logs Out of a Device

| Title            | EMCC user logs out of a device                                                                      |
|------------------|----------------------------------------------------------------------------------------------------|
| Description      | Testing the scenario where TAPI Application does PhoneInitializeEx and EMCCUserLogs out of a Device |
| Test Setup       | EM_Profile1 is included in application control list  DeviceH is not in application control list     |
| Expected Results | Step 2: Application receives PHONE _REMOVE for Line1                                                |

- 1. Step1: Open the TAPI Application with User A and do PhoneInitializeEx.
- 2. Step2: User A EM logout of a device DeviceH on Cluster1.

## **EMCC User Logs in to a Device From Cluster 2 (Visiting Cluster)**

| Title            | EMCC user logs in to a device from cluster 2 (visiting cluster)                         |
|------------------|-----------------------------------------------------------------------------------------|
| Description      | Testing the scenario where EMCCUser Login to a Device from cluster 2 (visiting cluster) |
| Test Setup       | EM_Profile1 is included in application control list.                                    |
| Expected Results | Step 2:                                                                                 |
|                  | Application receives LINE_CREATE for Line1                                              |

- 1. Open the TAPI Application with User A and do LineInitializeEx.
- 2. User A goes to the Cluster 2(visiting Cluster) and EM login to a device DeviceV.

### **EMCC User Logs Out of a Device From Cluster 2 (Visiting Cluster)**

| Title            | EMCC user logs out of a device from cluster 2 (visiting cluster)                         |
|------------------|------------------------------------------------------------------------------------------|
| Description      | Testing the scenario where EMCCUser LogOut of a Device from cluster 2 (visiting cluster) |
| Test Setup       | EM_Profile1 is included in application control list.                                     |
| Expected Results | Step 2:                                                                                  |
|                  | Application receives LINE_REMOVE for Line1                                               |

- 1. Open the TAPI Application with User A and do LineInitializeEx.
- 2. After the Execution of the above usecase User A EM logout of a device DeviceV.

## **EMCC User Logs In to a Device with LineH Configured**

| Title            | EMCC user logs in to a device with LineH configured                                                                        |
|------------------|----------------------------------------------------------------------------------------------------|
| Description      | Testing the scenario where EMCCUserLogin to a Device with LineH configured                                                 |
| Test Setup       | EM_Profile1 is included in application control list  DeviceH is included in application control list with LineH configured |
| Expected Results | Step 2:  • Application receives LINE_REMOVE for LineH • Application receives LINE_CREATE for Line1                         |

1. Open the TAPI Application with User A and do LineInitializeEx.

2. User A EM login to a device DeviceH on Cluster1.

# **EMCC User Logs Out of a Device with LineH Configured**

| Title            | EMCC user logs out of a device                                                                                             |
|------------------|----------------------------------------------------------------------------------------------------|
| Description      | Testing the scenario where EMCCUserLogs out of a Device                                                                    |
| Test Setup       | EM_Profile1 is included in application control list  DeviceH is included in application control list with LineH configured |
| Expected Results | Step 2:  • Application receives LINE_REMOVE for Line1  • Application receives LINE_CREATE for LineH                        |

1. After the Execution of the above usecase User A EM logout of a device DeviceH on Cluster1.

### **EMCC User Logs In to a DeviceH Configured for Multiple Lines (LineH)**

| Title            | EMCC user logs in to a DeviceH                                                                |
|------------------|-----------------------------------------------------------------------------------------------|
| Description      | Testing the scenario where EMCCUser Login to a DeviceH which is configured for multiple lines |
| Test Setup       | EM_Profile1 is included in application control list                                           |
| Expected Results | Step 2:                                                                                       |
|                  | Application receives 2 LINE_REMOVE for LineH     Application receives LINE_CREATE for Line1   |

- 1. Open the TAPI Application with User A and do LineInitializeEx.
- 2. User A goes to the Cluster 2(visiting Cluster) and EM login to a device DeviceH(A device with multiple lines (LineH)).

# **EMCC** User Logs In to a Device with LineH Configured and Administrator Removes the Device From Application Control List

| Title       | EMCC user logs in to a device with LineH configured and the administrator removes the device from the Application Control list                    |
|-------------|----------------------------------------------------------------------------------------------------|
| Description | Testing the scenario where EMCCUserLogin to a device with LineH configured and administrator removes the device from the Application Control list |
| Test Setup  | EM_Profile1 is included in application control list                                                                                               |
|             | DeviceH is included in application control list with LineH configured                                                                             |

| Expected Results | Step 2:                                                                                   |
|------------------|-------------------------------------------------------------------------------------------|
|                  | Application receives LINE_REMOVE for LineH     Application receives LINE_CREATE for Line1 |
|                  | Step3:                                                                                    |
|                  | Application will not receive any events.                                                  |

- 1. Open the TAPI Application with User A and do LineInitializeEx.
- **2.** User A EM login to a device DeviceH on Cluster1.
- 3. Administrator removes the DeviceH from application control list.

# **EMCC** User Logs In and Out of a Device with LineH Configured and Administrator Removes the Device From Application Control List

| Title            | EMCC user logs in and logs out of a device with LineH configured and Administrator removes the device from the Application Control List           |
|------------------|----------------------------------------------------------------------------------------------------|
| Description      | Testing the scenario where EMCCUserLogin to a Device with LineH configured and Administrator removes the device from the Application Control List |
| Test Setup       | EM_Profile1 is included in application control list                                                                                               |
|                  | DeviceH is included in application control list with LineH configured                                                                             |
| Expected Results | Step 2:                                                                                                    |
|                  | Application receives LINE_REMOVE for LineH                                                                                                    |
|                  | Application receives LINE_CREATE for Line1                                                                                                    |
|                  | Step3:                                                                                                    |
|                  | Application receives LINE_REMOVE for Line1                                                                                                    |
|                  | Application receives LINE_CREATE for LineH                                                                                                    |
|                  | Step4:                                                                                                    |
|                  | Application receives LINE_REMOVE for LineH                                                                                                    |

- 1. Open the TAPI Application with User A and do LineInitializeEx.
- **2.** User A EM login to a device DeviceH on Cluster1.
- **3.** User A EM logout of the device DeviceH on Cluster1.
- **4.** Administrator removes the DeviceH from application control list.

# EMCC User Logs in to a Device with LineH Configured and EM\_Profile Not Included in Application Control List

| Title | EMCC user logs in to a device with LineH configured and administrator removes the device from |
|-------|-----------------------------------------------------------------------------------------------|
|       | the Application Control list                                                                  |

| Description      | Testing the scenario where EMCCUserLogin to a device with LineH configured and administrator removes the device from the Application Control list |
|------------------|----------------------------------------------------------------------------------------------------|
| Test Setup       | EM_Profile1 is not included in Application Control list                                                                                           |
|                  | DeviceH is included in Application Control list with LineH configured                                                                             |
| Expected Results | Step 2:                                                                                                    |
|                  | Application receives LINE_REMOVE for LineH                                                                                                    |
|                  | Application receives LINE_CREATE for Line1                                                                                                    |
|                  | Step3:                                                                                                    |
|                  | <ul> <li>Application receives no events since EM_Profile1 is not in control list.</li> </ul>                                                      |
|                  | Step4:                                                                                                    |
|                  | Application receives LINE_REMOVE for LineH                                                                                                    |

- 1. Open the TAPI Application with User A and do LineInitializeEx.
- **2.** User A EM login to a device DeviceH on Cluster1.
- **3.** Administrator removes the DeviceH from application control list.
- **4.** User A EM logout of the device DeviceH on Cluster1.

# EMCC User Logs In to a DeviceV and EM\_Profile Is Removed by Administrator From Application Control List

| Title            | EMCC user logs in to a DeviceV and administrator removes the EM_Profile from the Application Control list                    |
|------------------|----------------------------------------------------------------------------------------------------|
| Description      | Testing the scenario where EMCCUserLogin to a DeviceV and administrator removes the EM_Profile from Application Control list |
| Test Setup       | EM_Profile1 is included in Application Control list.                                                                         |
| Expected Results | Step 2:  • Application receives LINE CREATE for Line1                                                                        |
|                  | Step3:  • Application receives LINE_REMOVE for Line1                                                                         |

- **1.** Open the TAPI Application with User A and do LineInitializeEx.
- 2. User A EM login to a DeviceV (Visiting Device).
- 3. Administrator removes the EM\_Profile1 from application control list.

# **EMCC User Logs In to a Device Then Application Does Provider Open**

| Title | EMCC user logs in to a DeviceV |  |
|-------|--------------------------------|--|
| Title | EMCC user logs in to a DeviceV |  |

| Description      | Testing the scenario where EMCCUserLogin to a DeviceV(cluster2). Then the application does Provider Open |
|------------------|----------------------------------------------------------------------------------------------------|
| Test Setup       | EM_Profile1 is included in Application Control list                                                      |
|                  | DeviceH is not in Application Control list                                                               |
| Expected Results | Step2:                                                                                                   |
|                  | DeviceV/Line1 will be included in TAPI device/line enumeration                                           |

- 1. User A EM login to DeviceV on Cluster2.
- 2. Open the TAPI Application with User A and do LineInitializeEx.

# EMCC User Logs In to a DeviceV in Visiting Cluster and Administrator Adds the EM\_Profile to Application Control List

| Title            | EMCC user logs in to a DeviceV in Visiting cluster and administrator adds the EM_Profile to the Application Control List                                     |
|------------------|----------------------------------------------------------------------------------------------------|
| Description      | Testing the scenario where EMCCUserLogin to a DeviceV in Visiting cluster and Administrator adds the EM_Profile to the Application Control list              |
| Test Setup       | EM_Profile1 is not included in Application Control list                                                                                                    |
| Expected Results | Step 2:  • Application will not receive any events as EM_Profile1 not in the Application Control list.  Step3:  • Application receives LINE_CREATE for Line1 |

- 1. Open the TAPI Application with User A and do LineInitializeEx.
- **2.** User B EM login to a DeviceV on Cluster2.
- 3. Administrator Adds the EM Profile1 to the application control list.

# **Extension Mobility Memory Optimization Option**

The following section describes common configuration and use cases for Early Offer Support.

# **Common Configuration**

The message flow in the following figure is described below:

- IP Phone\_A is configured in DB with lines Line\_A1 and LineA2
- User1 has a device profile EM\_Profile1 configured with Line\_P11

• User2 has a device profile EM\_Profile2 configured with lines Line\_P21 and Line\_P22

Figure 1: EM Memory Optimization Scenario 1

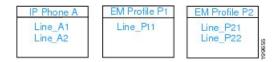

The message flow in the following figure is described below:

• Application uses Line\_N to receive other-device state notifications

Figure 2: EM Memory Optimization Scenario 2

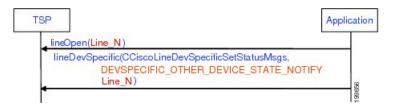

#### **Use Cases**

Use cases related to the EM Memory Optimization Option feature are mentioned below:

- Use Case 1
- 1. Line\_A1 and Line\_A2 are not opened
- **2.** EM user with Profile\_P1 logs in
- 3. EM user with Profile\_P1 logs out
- **4.** EM user with Profile\_P1 logs in

The message flow in the following figure is described in steps 1 to 4.

TSP Application Line\_N: LINEDEVSTATE\_OTHER OtherLineInactive Line\_A1 Line\_N: LINEDEVSTATE\_OTHER OtherLineInactive Line\_A2 LINE\_CREATE Line\_EM\_A1 LineLine\_P11 EM Login P1 lineNegotiateExtVersion(Line\_EM\_A1) lineGetDevCaps(Line\_EM\_A1) - capabilities of Line\_P11 Line\_N: LINEDEVSTATE\_OTHER OtherLineInactive Line\_EM\_A1 Line\_N: LINEDEVSTATE\_OTHER OtherLineActive EM Logout P1 Line\_N: LINEDEVSTATE\_OTHER OtherLineActive Line\_A2 Line\_N: LINEDEVSTATE\_OTHER Other LineInactive Line\_A1 Line\_N: LINEDEVSTATE\_OTHER OtherLineInactive Line\_A2 Line\_N: LINEDEVSTATE\_OTHER Other Line Active EM Login P1 Line\_N: LINEDEVSTATE\_OTHER OtherLine CapsChange Line\_EM\_A lineNegotiateExtVersion(Line\_EM\_A1) lineGetDevCap(sLine\_EM\_A1) - capabilities of Line\_P11

Figure 3: EM Memory Optimization Option Feature Use Case 1

- Use Case 2
- 1. Line A1 and Line A2 has been opened
- 2. EM user with Profile P1 logs in
- 3. Application opens Line\_P11
- 4. EM user with Profile P1 logs out
- 5. Application opens Line\_A1

The message flow in the following figure is described in steps 1 to 5.

Figure 4: EM Memory Optimization Option Feature Use Case 2

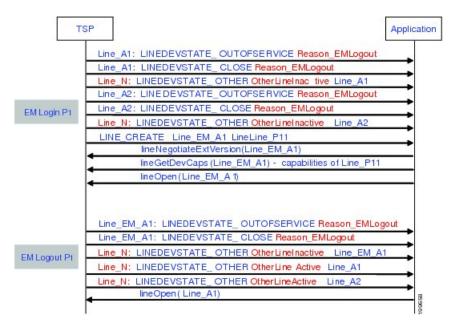

- Use Case 3
- 1. Line\_A1 and Line\_A2 are not opened
- **2.** EM user with Profile\_P1 logs in
- 3. EM user with Profile P1 logs out
- **4.** EM user with Profile\_P2 logs in
- 5. EM user with Profile\_P2 logs out

The message flow in the following figure is described in steps 1 to 5.

Application TSP Line\_N: LINEDEVSTATE\_OTHER OtherLineInactive Line\_A1 Line\_N: LINEDEVSTATE\_OTHER OtherLineInactive Line\_A2 LINE\_CREATE Line\_EM\_A1 LineLine\_P11 EM Login P1 lineNegotiateExtVersion(Line\_EM\_A1) lineGetDevCaps(Line\_EM\_A1) - capabilities of Line\_P11 Line N: LINEDEVSTATE OTHER OtherLineInactive Line EM A1 Line N: LINEDEVSTATE OTHER Other Line At EM Logout P1 Line\_N: LINEDEVSTATE\_OTHER Other Line Active Line\_A2 Line\_N: LINEDEVSTATE\_OTHER Other Line Inactive Line\_A1 Line\_N: LINEDEVSTATE\_OTHER OtherLineInactive Line\_A2 Line N: LINEDEVSTATE OTHER OtherLineActive Line\_N: LINEDEVSTATE\_OTHER Other Line Cap EM Login P2 lineNegotiateExtVersion(Line EM A1) lineGetDevCaps( Line\_EM\_A1) - capabilities of Line\_P21 LINE\_CREATE Line\_EM\_A2 LineLine\_P11 lineNegotiateExtVersion(Line\_EM\_A2) lineGetDevCaps (Line\_EM\_A2) - capabilities of Line\_P22 Line\_N: LINEDEVSTATE\_OTHER OtherLineInactive Line\_EM\_A1 Line\_N: LINEDEVSTATE\_OTHER Other LineInactive Line\_EM\_A2 Line N: LINEDEVSTATE OTHER Other Line At EM Logout P2 Line\_N: LINEDEVSTATE\_OTHER OtherLineActive

Figure 5: EM Memory Optimization Option Feature Use Case 3

- Use Case 4
- 1. EM user with Profile\_P1 logs in
- 2. Operation request failed on inactive Line A1
- 3. EM user with Profile\_P1 logs out
- **4.** Operation request failed on inactive Line P11 with ... error code ...

The message flow in the following figure is described in steps 1 to 4.

Line\_N: LINEDEVSTATE\_OTHER OtherLineInactive Line\_A1

Line\_N: LINEDEVSTATE\_OTHER OtherLineInactive Line\_A2

LINE\_CREATE Line\_EM\_A1 LineLine\_P11

lineNegotiateExtVersion(Line\_EM\_A1)

lineGetDevCaps(Line\_EM\_A1) - capabilities of Line\_P11

lineGetDevCaps(Line\_A1) LINEERR\_DEVICE\_INACTIVE

Line\_N: LINEDEVSTATE\_OTHER OtherLineInactive Line\_EM\_A1

Line\_N: LINEDEVSTATE\_OTHER OtherLineActive Line\_A1

Line\_N: LINEDEVSTATE\_OTHER OtherLineActive Line\_A2

lineGetDevCaps(Line\_EM\_A1) LINEERR\_DEVICE\_INACTIVE

Figure 6: EM Memory Optimization Option Feature Use Case 4

## **External Call Control**

# Basic Call Initiated From TAPI with External Call Control on Translation Pattern and CEPM Returns Reject

#### Configuration

Phone A, B are in cluster devices. B matches the translation pattern BXXX which has calling and called party transformation defined to transform A to A1 and B to B1 and External Call Control is also enabled.

Procedure

Application sends a lineMakeCall at A to call B.

#### Result

Dialed number B matches the translation pattern BXXX which has External Call Control enabled. This takes precedence and CUCM requests CEPM to get routing rule for B. CEPM returns Reject.

| Party                                                               | TSP Message to App data                                                                                                    |
|---------------------------------------------------------------------|----------------------------------------------------------------------------------------------------|
| A initiates Call to B                                               | A                                                                                                    |
| A receives NewCallEvent and CallStateChangeEvent (Dialtone/Dialing) | LINE_APPNEWCALL, LINE_CALLSTATE (LINECALLSTATE_DIALTONE/ LINECALLSTATE_DIALING)  CallerID = A / CalledID = ""  mod Calling = A / mod Called = "" |

| Party                                        | TSP Message to App data                                                |
|----------------------------------------------|------------------------------------------------------------------------|
| A receives CallStateChangeEvent (Disconnect) | A:                                                                     |
|                                              | LINE_CALLSTATE (LINECALLSTATE_DISCONNECTED, LINEDISCONNECTMODE_REJECT) |
|                                              | CallerID = A / CalledID = ""                                           |
|                                              | mod Calling = A / mod Called = ""                                      |

## Basic Call Initiated From TAPI Using External Call Control on Translation Pattern and CEPM Returns Divert with Modified Calling and Called Parties

#### Configuration

Phone A, B are in cluster devices. B matches the translation pattern BXXX which has calling and called party transformation defined to transform A to A1 and B to B1 and External Call Control is also enabled.

Procedure

Application sends a lineMakeCall at A to call B.

#### Result

Dialed number B matches the translation pattern BXXX which has External Call Control enabled. This takes precedence and CUCM requests CEPM to get routing rule for B.

CEPM returns divertTo = C, with ModifiedCalling = MA and ModifiedCalled = MB

Call will be extended to C (modified calling and modified called in divert to routing directive, overrides the calling and called number transformation configured for translation pattern and the call is diverted to C)

| Party                                                               | TSP Message to App data                                                                                                    |
|---------------------------------------------------------------------|----------------------------------------------------------------------------------------------------|
| A initiates call to B                                               | A:                                                                                                    |
| A receives NewCallEvent and CallStateChangeEvent (Dialtone/Dialing) | LINE_APPNEWCALL, LINE_CALLSTATE (LINECALLSTATE_DIALTONE/ LINECALLSTATE_DIALING)  CallerID = A / CalledID = """  mod Calling = A / mod Called = """ |
| A receives CallStateChangeEvent (Proceeding)                        | A: LINE_CALLSTATE (LINECALLSTATE_PROCEEDING)/ LINE_CALLINFO  CallerID = A / CalledID = B1  mod Calling = A1 / mod Called = B1                      |

| Party                                      | TSP Message to App data                                                               |
|--------------------------------------------|---------------------------------------------------------------------------------------|
| A receives CallStateChangeEvent (RingBack) | A:                                                                                    |
| C receives NewCallEvent                    | LINE_CALLSTATE (LINECALLSTATE_RINGBACK)/<br>LINE_CALLINFO                             |
|                                            | CallerID = A / CalledID = B1 / RedirectingID = MB /                                   |
|                                            | RedirectionID = C                                                                     |
|                                            | mod Calling = MA / mod Called = B1 /                                                  |
|                                            | mod Redirecting = MB / mod Redirection = C                                            |
|                                            | C:                                                                                    |
|                                            | LINE_APPNEWCALL, LINE_CALLSTATE<br>(LINECALLSTATE_OFFERING/<br>LINECALLSTATE_ACCEPTED |
|                                            | dwReason = LINECALLREASON_UNKNOWN                                                     |
|                                            | extendCallReason = CtiReasonCallIntercept                                             |
|                                            | CallerID = A / CalledID = MB / RedirectingID = MB /                                   |
|                                            | Redirection $ID = C$                                                                  |
|                                            | mod Calling = MA / mod Called = MB /                                                  |
|                                            | mod Redirecting = MB / mod Redirection = C                                            |
| C answers                                  | A:                                                                                    |
| A and C receives Connected Call state      | LINE_CALLSTATE (LINECALLSTATE_CONNECTED)                                              |
|                                            | CallerID = A / CalledID = B1 / ConnectedID = C /                                      |
|                                            | RedirectingID = MB / RedirectionID = C                                                |
|                                            | mod Calling = MA / mod Called = B1 /                                                  |
|                                            | mod Connected = C / mod Redirecting = MB /                                            |
|                                            | mod Redirection = C                                                                   |
|                                            | C:                                                                                    |
|                                            | LINE_APPNEWCALL, LINE_CALLSTATE (LINECALLSTATE_OFFERING/LINECALLSTATE_ACCEPTED        |
|                                            | CallerID = A / CalledID = MB / ConnectedID = A /                                      |
|                                            | RedirectingID = MB / RedirectionID = C                                                |
|                                            | mod Calling = MA / mod Called = MB /                                                  |
|                                            | mod Connected = MA / mod Redirecting = MB /                                           |
|                                            | mod Redirection = C                                                                   |

## Basic Call Initiated From TAPI Using External Call Control on Translation Pattern and CEPM Returns Continue with Modified Calling and Called Parties

#### Configuration

Phone A, B are in cluster devices. B matches the translation pattern BXXX which has calling and called party transformation defined to transform A to A1 and B to B1 and External Call Control is also enabled.

Procedure

Application sends a lineMakeCall at A to call B.

#### Result

Dialed number B matches the translation pattern BXXX which has External Call Control enabled. This takes precedence and CUCM requests CEPM to get routing rule for B.

CEPM returns continue with ModifiedCalling = MA and ModifiedCalled = MB

Call will be extended to MB (modified calling and modified called in continue routing directive, overrides the calling & called number transformation configured for translation pattern)

| Party                                                               | TSP Message to App Data                                                                                                    |
|---------------------------------------------------------------------|----------------------------------------------------------------------------------------------------|
| A initiates Call to B                                               | A:                                                                                                    |
| A receives NewCallEvent and CallStateChangeEvent (Dialtone/Dialing) | LINE_APPNEWCALL, LINE_CALLSTATE (LINECALLSTATE_DIALTONE/ LINECALLSTATE_DIALING)  CallerID = A / CalledID = ""  mod Calling = A / mod Called = "" |
| A receives CallStateChangeEvent (Proceeding)                        | A:  LINE_CALLSTATE (LINECALLSTATE_PROCEEDING)/ LINE_CALLINFO  CallerID = A / CalledID = B1  mod Calling = A1 / mod Called = B1                   |

| Party                                      | TSP Message to App Data                                                               |
|--------------------------------------------|---------------------------------------------------------------------------------------|
| A receives CallStateChangeEvent (RingBack) | A:                                                                                    |
| MB receives NewCallEvent                   | LINE_CALLSTATE (LINECALLSTATE_RINGBACK)/<br>LINE_CALLINFO                             |
|                                            | CallerID = A / CalledID = B1                                                          |
|                                            | mod Calling = MA / mod Called = B1                                                    |
|                                            | MB:                                                                                   |
|                                            | LINE_APPNEWCALL, LINE_CALLSTATE<br>(LINECALLSTATE_OFFERING/<br>LINECALLSTATE_ACCEPTED |
|                                            | CallerID = A / CalledID = MB                                                          |
|                                            | mod Calling = MA / mod Called = MB                                                    |
| MB answers                                 | A:                                                                                    |
| A and MB receives Connected Call state     | LINE_CALLSTATE (LINECALLSTATE_CONNECTED)                                              |
|                                            | CallerID = A / CalledID = B1 / ConnectedID = MB                                       |
|                                            | mod Calling = MA / mod Called = B1 /                                                  |
|                                            | mod Connected = MB                                                                    |
|                                            | MB:                                                                                   |
|                                            | LINE_CALLSTATE (LINECALLSTATE_CONNECTED)                                              |
|                                            | CallerID = A / CalledID = MB / ConnectedID = A                                        |
|                                            | mod Calling = MA / mod Called = MB /                                                  |
|                                            | mod Connected = MA                                                                    |

## Conference Call Initiated From TAPI Using External Call Control on Translation Pattern and CEPM Returns Continue with Modified Calling and Called Parties in the Consult Call

#### Configuration

Phone A, B, C are in cluster devices.

C matches the translation pattern CXXX which has calling and called party transformation defined to transform B to A1 and C to C1 and External Call Control is also enabled.

#### Procedure

Application sends a lineMakeCall at A to call B. Application sends a lineSetupConference/lineAddToconference to B to consult conference the call to C.

#### Result

Dialed number C matches the translation pattern CXXX which has External Call Control enabled. This takes precedence and CUCM requests CEPM to get routing rule for B.

CEPM returns continue with ModifiedCalling = MB and ModifiedCalled = MC

Call will be extended to "MC" (modified calling and modified called in continue routing directive, overrides the calling & called number transformation configured for translation pattern)

After conference is complete, the correct number of CONFERENCE calls are see at all the participants.

| Party                                              | TSP Message to App Data                                                          |
|----------------------------------------------------|----------------------------------------------------------------------------------|
|                                                    | A:                                                                               |
|                                                    | LINE_CALLSTATE (LINECALLSTATE_CONNECTED)                                         |
|                                                    | CallerID = A / CalledID = B / ConnectedID = B                                    |
|                                                    | mod Calling = A / mod Called = B /                                               |
|                                                    | mod Connected = B                                                                |
|                                                    | B:                                                                               |
|                                                    | LINE_CALLSTATE (LINECALLSTATE_CONNECTED)                                         |
|                                                    | CallerID = A / CalledID = B / ConnectedID = A                                    |
|                                                    | mod Calling = A / mod Called = B /                                               |
|                                                    | mod Connected = A                                                                |
| B does a lineSetupConference / lineDial to call C. | B:                                                                               |
| MC receives NewCallEvent                           | Call-1                                                                           |
|                                                    | LINE_CALLSTATE<br>(LINECALLSTATE_ONHOLDPENDCONF)                                 |
|                                                    | CallerID = A / CalledID = B / ConnectedID = A                                    |
|                                                    | mod Calling = A / mod Called = B /                                               |
|                                                    | mod Connected = A                                                                |
|                                                    | Call-2                                                                           |
|                                                    | LINE_APPNEWCALL, LINE_CALLSTATE<br>(LINECALLSTATE_PROCEEDING)/ LINE_CALLINFO     |
|                                                    | CallerID = B / CalledID = C1                                                     |
|                                                    | mod Calling = MB / mod Called = C1                                               |
|                                                    | MC:                                                                              |
|                                                    | LINE_APPNEWCALL, LINE_CALLSTATE (LINECALLSTATE_OFFERING/ LINECALLSTATE_ACCEPTED) |
|                                                    | CallerID = B / CalledID = MC                                                     |
|                                                    | mod Calling = MB / mod Called = MC                                               |

| Party               | TSP Message to App Data                         |
|---------------------|-------------------------------------------------|
| MC answers the call | B:                                              |
|                     | Call-2                                          |
|                     | LINE_CALLSTATE (LINECALLSTATE_CONNECTED)        |
|                     | CallerID = B / CalledID = C1 / ConnectedID = MC |
|                     | mod Calling = MB / mod Called = C1 /            |
|                     | mod Connected = MC                              |
|                     | MC:                                             |
|                     | LINE_CALLSTATE (LINECALLSTATE_CONNECTED)        |
|                     | CallerID = B / CalledID = MC / ConnectedID = B  |
|                     | mod Calling = MB / mod Called = MC /            |
|                     | mod Connected = MB                              |

| Party                         | TSP Message to App Data                         |
|-------------------------------|-------------------------------------------------|
| B1 does a lineAddToConference | A:                                              |
|                               | CONFERENCE                                      |
|                               | CallerID = A / CalledID = B / ConnectedID = B   |
|                               | mod Calling = A / mod Called = B /              |
|                               | mod Connected = B                               |
|                               | CONNECTED                                       |
|                               | CONFERENCE                                      |
|                               | CallerID = A / CalledID = MC / ConnectedID = MC |
|                               | mod Calling = A / mod Called = MC /             |
|                               | mod Connected = MC                              |
|                               | B:                                              |
|                               | CONFERENCE                                      |
|                               | CallerID = A / CalledID = B / ConnectedID = A   |
|                               | mod Calling = A / mod Called = B /              |
|                               | mod Connected = A                               |
|                               | CONNECTED                                       |
|                               | CONFERENCE                                      |
|                               | CallerID = B / CalledID = C1 / ConnectedID = MC |
|                               | mod Calling = B/ mod Called = C1 /              |
|                               | mod Connected = MC                              |
|                               | MC:                                             |
|                               | CONFERENCE                                      |
|                               | CallerID = B / CalledID = MC / ConnectedID = B  |
|                               | mod Calling = B / mod Called = MC /             |
|                               | mod Connected = B                               |
|                               | CONNECTED                                       |
|                               | CONFERENCE                                      |
|                               | CallerID = MC / CalledID = A / ConnectedID = A  |
|                               | mod Calling = MC / mod Called = A /             |
|                               | mod Connected = A                               |

## Call Is Redirected to a Hunt List of Chaperones and Chaperone Enables Call Recording and Conferences in the Called Party

#### Configuration

Phone A, C1, D are in cluster devices. B matches the translation pattern BXXX where External Call Control is enabled. Application sends a lineMakeCall at A to call B.

CEPM determines this calls need to have a chaperone's supervise. CEPM returns the permit decision with the obligation <divert>, destination HuntPilot C, which is a hunt pilot of chaperones, and a reason string "chaperone".

CUCM redirects the call to the hunt pilot C, and the chaperone member C1 answers the call.

After talking to A briefly and discovered that A intended to talk to D, the chaperone C1 starts to establish a conference to D. C1 presses the conference softkey and dials D.

CUCM queries CEPM for the call, with calling user C1 with DN C1, and called user D with DN D.

CEPM returns the response with permit decision with <continue> call routing directive, since the policy server detects that the caller is the chaperone.

CUCM rings D's phone and D answers the call.

C1 presses the conference softkey again, and the conference is established.

The chaperone C1 presses the "record" softkey. This triggers the call recording being setup from C1's IP phone to the recorder.

When the call recording is eablished successfully, the recording warning tone is playing to the C1's phone. The recording warning tone is enabled by setting service parameter Play Recording Notification Tone To Observed Target to True.

A and D starts to talk under the supervision of the chaperone.

| Party                                                               | TSP Message to App Data                                                                                                    |
|---------------------------------------------------------------------|----------------------------------------------------------------------------------------------------|
| A initiates Call to B                                               | A:                                                                                                    |
| A receives NewCallEvent and CallStateChangeEvent (Dialtone/Dialing) | LINE_APPNEWCALL, LINE_CALLSTATE (LINECALLSTATE_DIALTONE/ LINECALLSTATE_DIALING)  CallerID = A / CalledID = """  mod Calling = A / mod Called = """ |
| A receives CallStateChangeEvent (Proceeding) webmail                | A: LINE_CALLSTATE (LINECALLSTATE_PROCEEDING)/ LINE_CALLINFO CallerID = A / CalledID = B mod Calling = A / mod Called = B                           |

| Party                                           | TSP Message to App Data                                                                          |
|-------------------------------------------------|--------------------------------------------------------------------------------------------------|
| A receives CallStateChangeEvent (RingBack)      | A:                                                                                               |
| C1 receives NewCallEvent                        | LINE_CALLSTATE (LINECALLSTATE_RINGBACK)/<br>LINE_CALLINFO                                        |
|                                                 | CallerID = A / CalledID = B / RedirectingID = B /                                                |
|                                                 | RedirectionID = C                                                                                |
|                                                 | mod Calling = A / mod Called = B /                                                               |
|                                                 | mod Redirecting = B / mod Redirection = C                                                        |
|                                                 | C1:                                                                                              |
|                                                 | LINE_APPNEWCALL, LINE_CALLSTATE<br>(LINECALLSTATE_OFFERING/<br>LINECALLSTATE_ACCEPTED            |
|                                                 | CallerID = A / CalledID = B / RedirectingID = B /                                                |
|                                                 | RedirectionID = C                                                                                |
|                                                 | mod Calling = A / mod Called = B /                                                               |
|                                                 | mod Redirecting = B / mod Redirection = C                                                        |
|                                                 | LINECALLINFO::DEVSPECIFIC would contain IsChaperoneCall = 0x1                                    |
| C1 answers                                      | A:                                                                                               |
| A and C1 receives Connected Call state          | LINE_CALLSTATE (LINECALLSTATE_CONNECTED)                                                         |
|                                                 | CallerID = A / CalledID = B / ConnectedID = C / RedirectingID = B / RedirectionID = C            |
|                                                 | mod Calling = A / mod Called = B / mod Redirecting = B / mod Connected = B / mod Redirection = C |
|                                                 | C1:                                                                                              |
|                                                 | LINE_CALLSTATE (LINECALLSTATE_CONNECTED)                                                         |
|                                                 | CallerID = A / CalledID = B / ConnectedID = C / RedirectingID = B / RedirectionID = C            |
|                                                 | mod Calling = A / mod Called = B / mod Redirecting = B / mod Connected = B / mod Redirection = C |
| Application issues a lineRedirect on call at C1 | Line_Reply is returned with an error code of LINEERR_OPERATION_FAIL_CHAPERONE_DEVICE             |

| Party                                               | TSP Message to App Data                                                                          |
|-----------------------------------------------------|--------------------------------------------------------------------------------------------------|
| C1 does a lineSetupConference / lineDial to call D. | C1:                                                                                              |
| D receives NewCallEvent                             | Call-1                                                                                           |
|                                                     | LINE_CALLSTATE (LINECALLSTATE_ONHOLDPENDCONF)                                                    |
|                                                     | CallerID = A / CalledID = B / ConnectedID = A / RedirectingID = B / RedirectionID = C            |
|                                                     | mod Calling = A / mod Called = B / mod Connected = A / mod Redirecting = B / mod Redirection = C |
|                                                     | CONNECTED                                                                                        |
|                                                     | LINECALLINFO::DEVSPECIFIC would contain IsChaperoneCall = 0x1                                    |
|                                                     | Call-2                                                                                           |
|                                                     | LINE_APPNEWCALL, LINE_CALLSTATE (LINECALLSTATE_PROCEEDING)/ LINE_CALLINFO                        |
|                                                     | CallerID = C1 / CalledID = D                                                                     |
|                                                     | mod Calling = C1 / mod Called = D                                                                |
|                                                     | D:                                                                                               |
|                                                     | LINE_APPNEWCALL, LINE_CALLSTATE (LINECALLSTATE_OFFERING/ LINECALLSTATE_ACCEPTED)                 |
|                                                     | CallerID = C1 / CalledID = D                                                                     |
|                                                     | mod Calling = C1 / mod Called = D                                                                |
| D answers the call                                  | C1:                                                                                              |
|                                                     | Call-2                                                                                           |
|                                                     | LINE_CALLSTATE (LINECALLSTATE_CONNECTED)                                                         |
|                                                     | CallerID = C1 / CalledID = D / ConnectedID = D                                                   |
|                                                     | mod Calling = C1 / mod Called = D /                                                              |
|                                                     | mod Connected = D                                                                                |
|                                                     | D:                                                                                               |
|                                                     | LINE_CALLSTATE (LINECALLSTATE_CONNECTED)                                                         |
|                                                     | CallerID = C1 / CalledID = D / ConnectedID = C1                                                  |
|                                                     | mod Calling = C1 / mod Called = D / mod Connected = C1                                           |

| Party                         | TSP Message to App Data |
|-------------------------------|-------------------------|
| C1 does a lineAddToConference |                         |

| Party | TSP Message to App Data                                       |
|-------|---------------------------------------------------------------|
|       | A:                                                            |
|       | CONFERENCE                                                    |
|       | CallerID = A / CalledID = B / ConnectedID = C                 |
|       | / RedirectingID = B / RedirectionID = C                       |
|       | mod Calling = A / mod Called = B /                            |
|       | mod Redirecting = B / mod Connected = C /                     |
|       | mod Redirection = C                                           |
|       | CONNECTED                                                     |
|       | CONFERENCE                                                    |
|       | CallerID = A / CalledID = D / ConnectedID = D                 |
|       | mod Calling = A / mod Called = D /                            |
|       | mod Connected = D                                             |
|       | C1:                                                           |
|       | CONFERENCE                                                    |
|       | CallerID = A / CalledID = B / ConnectedID = A                 |
|       | / RedirectingID = B / RedirectionID = C                       |
|       | mod Calling = A / mod Called = B /                            |
|       | mod Connected = A / mod Redirecting = B /                     |
|       | mod Redirection = C                                           |
|       | CONNECTED                                                     |
|       | LINECALLINFO::DEVSPECIFIC would contain IsChaperoneCall = 0x1 |
|       | CONFERENCE                                                    |
|       | CallerID = C / CalledID = D / ConnectedID = D                 |
|       | mod Calling = C / mod Called = D /                            |
|       | mod Connected = D                                             |
|       | D:                                                            |
|       | CONFERENCE                                                    |
|       | CallerID = C / CalledID = D / ConnectedID = C                 |
|       | mod Calling = C / mod Called = D /                            |
|       | mod Connected = C                                             |
|       | CONNECTED                                                     |
|       | CONFERENCE                                                    |

| Party                                               | TSP Message to App Data                                                                 |
|-----------------------------------------------------|-----------------------------------------------------------------------------------------|
|                                                     | CallerID = D / CalledID = A / ConnectedID = A                                           |
|                                                     | mod Calling = D / mod Called = A /                                                      |
|                                                     | mod Connected = A                                                                       |
| Chaperone C1 starts recording to recording device R | C1:                                                                                     |
|                                                     | LINE_DEVSPECIFIC(SLDSMT_RECORDING_STARTED, 0, 0)                                        |
|                                                     | LINE_DEVSPECIFIC(SLDSMT_LINECALLINFO_<br>DEVSPECIFICDATA, SLDST_CALL_ATTRIBUTE_INFO, 0) |
|                                                     | CallAttributeTye = 'Recording'                                                          |
|                                                     | C1's CCMCallId                                                                          |
|                                                     | Address = R's DN, Partition = R's Partition, DeviceName = R's DeviceName                |

## **Forced Authorization and Client Matter Code Scenarios**

## **Manual Call to a Destination That Requires an FAC**

The following table describes the message sequences for the Forced Authorization and Client Matter Code scenario of Manual Call to a Destination that requires an FAC.

#### **Preconditions**

Party A is Idle. Party B requires an FAC.

The scenario remains similar if Party B requires a CMC instead of an FAC.

Table 51: Message Sequences for Manual Call to a Destination That Requires an FAC

| Actions               | CTI Message                                                                                                    | TAPI messages                                                                                               | TAPI structures        |
|-----------------------|----------------------------------------------------------------------------------------------------|----------------------------------------------------------------------------------------------------|------------------------|
| Party A goes off-hook | NewCallEvent,                                                                                                    | LINE_APPNEWCALL                                                                                             | LINECALLINFO (hCall-1) |
|                       | CH = C1,                                                                                                    | hDevice = A                                                                                                 | hLine = A              |
|                       | GCH = G1,                                                                                                    | dwCallbackInstance = 0                                                                                      | dwCallID = T1          |
|                       | Calling = A,                                                                                                    | dwParam1 = 0                                                                                                | dwOrigin = OUTBOUND    |
|                       | Called = NP,                                                                                                    | dwParam2 = hCall-1                                                                                          | dwReason = DIRECT      |
|                       | OrigCalled = NP,                                                                                                    | dwParam3 = OWNER                                                                                            | dwCallerID = A         |
|                       | LR = NP,                                                                                                    |                                                                                                    | dwCalledID = NP        |
|                       | State = Dialtone,                                                                                                    |                                                                                                    | dwConnectedID = NP     |
|                       | Origin = OutBound,                                                                                                    |                                                                                                    | dwRedirectionID = NP   |
|                       | Reason = Direct                                                                                                    |                                                                                                    | dwRedirectionID = NP   |
|                       | CallStateChangedEvent, CH = C1, State = Dialtone, Cause = CauseNoError, Reason = Direct, Calling = A, Called = NP, OrigCalled = NP, LR = NP | LINE_CALLSTATE hDevice = hCall-1 dwCallbackInstance = 0 dwParam1 = DIALTONE dwParam2 = UNAVAIL dwParam3 = 0 | No change              |

| Actions | CTI Message                                                                                                    | TAPI messages                                                                                                    | TAPI structures |
|---------|----------------------------------------------------------------------------------------------------|----------------------------------------------------------------------------------------------------|-----------------|
|         | CallStateChangedEvent, CH = C1,  State = Dialing, Cause = CauseNoError, Reason = Direct,  Calling = A,  Called = NP,  OrigCalled = NP,  LR = NP | LINE_CALLSTATE hDevice = hCall-1 dwCallbackInstance = 0 dwParam1 = DIALING dwParam2 = 0 dwParam3 = 0                                                 | No change       |
|         | CallToneChangedEvent, CH = C1, Tone = ZipZip, Feature = FACCMC, FACRequired = True, CMCRequired = False                                         | LINE_DEVSPECIFIC hDevice = hCall-1 dwCallbackInstance = 0 dwParam1 = SLDSMT_CALL_TONE_CHANGED dwParam2 = CTONE_ZIPZIP dwParam3 = CZIPZIP_FACREQUIRED | No change       |

| Actions                                             | CTI Message                                                                                                    | TAPI messages                                                                                                    | TAPI structures                                                                                                    |
|-----------------------------------------------------|----------------------------------------------------------------------------------------------------|----------------------------------------------------------------------------------------------------|----------------------------------------------------------------------------------------------------|
| Party A dials the FAC, and Party B accepts the call | CallStateChangedEvent, CH = C1, State = Proceeding, Cause = CauseNoError, Reason = Direct, Calling = A, Called = B, OrigCalled = B, LR = NP | LINE_CALLSTATE hDevice = hCall-1 dwCallbackInstance = 0 dwParam1 = PROCEEDING dwParam2 = 0 dwParam3 = 0 LINE_CALLINFO hDevice = hCall-1 dwCallbackInstance = 0 dwParam1 = CALLEDID dwParam2 = 0 dwParam3 = 0 | LINECALLINFO (hCall-1) hLine = A dwCallID = T1 dwOrigin = OUTBOUND dwReason = DIRECT dwCallerID = A dwCalledID = B dwConnectedID = NP dwRedirectionID = NP |
|                                                     | CallStateChangedEvent, CH = C1, State = Ringback, Cause = CauseNoError, Reason = Direct, Calling = A, Called = B, OrigCalled = B, LR = NP   | LINE_CALLSTATE hDevice = hCall-1 dwCallbackInstance = 0 dwParam1 = RINGBACK dwParam2 = 0 dwParam3 = 0                                                                                                    | No change                                                                                                    |

### Manual Call to a Destination That Requires Both FAC and CMC

The following table describes the message sequences for the Forced Authorization and Client Matter Code scenario of a manual call to a destination that requires both FAC and CMC.

#### **Preconditions**

Party A is Idle. Party B requires an FAC and a CMC.

Table 52: Message Sequences for Manual Call to a Destination That Requires Both FAC and CMC

| Actions               | CTI Message                                                                                                    | TAPI messages                                                                                               | TAPI structures        |
|-----------------------|----------------------------------------------------------------------------------------------------|----------------------------------------------------------------------------------------------------|------------------------|
| Party A goes off-hook | NewCallEvent,                                                                                                    | LINE_APPNEWCALL                                                                                             | LINECALLINFO (hCall-1) |
|                       | CH = C1,                                                                                                    | hDevice = A                                                                                                 | hLine = A              |
|                       | GCH = G1,                                                                                                    | dwCallbackInstance = 0                                                                                      | dwCallID = T1          |
|                       | Calling = A,                                                                                                    | dwParam1 = 0                                                                                                | dwOrigin = OUTBOUND    |
|                       | Called = NP,                                                                                                    | dwParam2 = hCall-1                                                                                          | dwReason = DIRECT      |
|                       | OrigCalled = NP,                                                                                                    | dwParam3 = OWNER                                                                                            | dwCallerID = A         |
|                       | LR = NP,                                                                                                    |                                                                                                    | dwCalledID = NP        |
|                       | State = Dialtone,                                                                                                    |                                                                                                    | dwConnectedID = NP     |
|                       | Origin = OutBound,                                                                                                    |                                                                                                    | dwRedirectionID = NP   |
|                       | Reason = Direct                                                                                                    |                                                                                                    | dwRedirectionID = NP   |
|                       | CallStateChangedEvent, CH = C1, State = Dialtone, Cause = CauseNoError, Reason = Direct, Calling = A, Called = NP, OrigCalled = NP, LR = NP | LINE_CALLSTATE hDevice = hCall-1 dwCallbackInstance = 0 dwParam1 = DIALTONE dwParam2 = UNAVAIL dwParam3 = 0 | No change              |

| Actions               | CTI Message                                                                                                    | TAPI messages                                                                                                    | TAPI structures |
|-----------------------|----------------------------------------------------------------------------------------------------|----------------------------------------------------------------------------------------------------|-----------------|
| Party A dials Party B | CallStateChangedEvent, CH = C1, State = Dialing, Cause = CauseNoError, Reason = Direct, Calling = A, Called = NP, OrigCalled = NP, LR = NP | LINE_CALLSTATE hDevice = hCall-1 dwCallbackInstance = 0 dwParam1 = DIALING dwParam2 = 0 dwParam3 = 0                                                                              | No change       |
|                       | CallToneChangedEvent, CH = C1, Tone = ZipZip, Feature = FACCMC, FACRequired = True, CMCRequired = True                                     | LINE_DEVSPECIFIC  hDevice = hCall-1  dwCallbackInstance = 0  dwParam1 =  SLDSMT_CALL_TONE_CHANGED  dwParam2 = CTONE_ZIPZIP  dwParam3 =  CZIPZIP_FACREQUIRED,  CZIPZIP_CMCREQUIRED | No change       |
| Party A dials the FAC | CallToneChangedEvent, CH = C1, Tone = ZipZip, Feature = FACCMC, FACRequired = False, CMCRequired = True                                    | LINE_DEVSPECIFIC  hDevice = hCall-1  dwCallbackInstance = 0  dwParam1 =  SLDSMT_CALL_TONE_CHANGED  dwParam2 = CTONE_ZIPZIP  dwParam3 =  CZIPZIP_CMCREQUIRED                       | No change       |

| Actions                                             | CTI Message                                                                                                    | TAPI messages                                                                                                    | TAPI structures                                                                                                    |
|-----------------------------------------------------|----------------------------------------------------------------------------------------------------|----------------------------------------------------------------------------------------------------|----------------------------------------------------------------------------------------------------|
| Party A dials the CMC, and Party B accepts the call | CallStateChangedEvent, CH = C1, State = Proceeding, Cause = CauseNoError, Reason = Direct, Calling = A, Called = B, OrigCalled = B, LR = NP | LINE_CALLSTATE hDevice = hCall-1 dwCallbackInstance = 0 dwParam1 = PROCEEDING dwParam2 = 0 dwParam3 = 0 LINE_CALLINFO hDevice = hCall-1 dwCallbackInstance = 0 dwParam1 = CALLEDID dwParam2 = 0 dwParam3 = 0 | LINECALLINFO (hCall-1) hLine = A dwCallID = T1 dwOrigin = OUTBOUND dwReason = DIRECT dwCallerID = A dwCalledID = B dwConnectedID = NP dwRedirectionID = NP |
|                                                     | CallStateChangedEvent, CH = C1, State = Ringback, Cause = CauseNoError, Reason = Direct, Calling = A, Called = B, OrigCalled = B, LR = NP   | LINE_CALLSTATE hDevice = hCall-1 dwCallbackInstance = 0 dwParam1 = RINGBACK dwParam2 = 0 dwParam3 = 0                                                                                                    | No change                                                                                                    |

### lineMakeCall to a Destination That Requires an FAC

The following table describes the message sequences for the Forced Authorization and Client Matter Code scenario of lineMakeCall to a destination that requires an FAC.

#### **Preconditions**

Party A is Idle. Party B requires an FAC. Note that the scenario is similar if Party requires a CMC instead of an FAC.

Table 53: Message Sequences for lineMakeCall to a Destination That Requires an FAC

| Actions                       | CTI Message                                                                                                    | TAPI messages                                                                                                    | TAPI structures        |
|-------------------------------|----------------------------------------------------------------------------------------------------|----------------------------------------------------------------------------------------------------|------------------------|
| Party A does a lineMakeCall() | NewCallEvent,                                                                                                    | LINE_CALLINFO                                                                                                    | LINECALLINFO (hCall-1) |
| to Party B                    | CH = C1,                                                                                                    | hDevice = hCall-1                                                                                                    | hLine = A              |
|                               | GCH = G1,                                                                                                    | dwCallbackInstance = 0                                                                                                    | dwCallID = T1          |
|                               | Calling = A,                                                                                                    | dwParam1 = ORIGIN                                                                                                    | dwOrigin = OUTBOUND    |
|                               | Called = NP,                                                                                                    | dwParam2 = 0                                                                                                    | dwReason = DIRECT      |
|                               | OrigCalled = NP,                                                                                                    | dwParam3 = 0                                                                                                    | dwCallerID = A         |
|                               | LR = NP,                                                                                                    | LINE_CALLINFO                                                                                                    | dwCalledID = NP        |
|                               | State = Dialtone,                                                                                                    | hDevice = hCall-1                                                                                                    | dwConnectedID = NP     |
|                               | Origin = OutBound,                                                                                                    | dwCallbackInstance = 0                                                                                                    | dwRedirectionID = NP   |
|                               | Reason = Direct                                                                                                    | dwParam1 =                                                                                                    | dwRedirectionID = NP   |
|                               |                                                                                                    | REASON, CALLERID                                                                                                    |                        |
|                               |                                                                                                    | dwParam2 = 0                                                                                                    |                        |
|                               |                                                                                                    | dwParam3 = 0                                                                                                    |                        |
|                               | CallStateChangedEvent, CH = C1, State = Dialing, Cause = CauseNoError, Reason = Direct, Calling = A, Called = NP, OrigCalled = NP, LR = NP | LINE_CALLSTATE hDevice = hCall-1 dwCallbackInstance = 0 dwParam1 = DIALING dwParam2 = 0 dwParam3 = 0                                                        | No change              |
|                               | CallToneChangedEvent, CH = C1, Tone = ZipZip, Feature = FACCMC, FACRequired = True, CMCRequired = False                                    | LINE_DEVSPECIFIC  hDevice = hCall-1  dwCallbackInstance = 0  dwParam1 =  SLDSMT_CALL_TONE_CHANGED  dwParam2 = CTONE_ZIPZIP  dwParam3 =  CZIPZIP_FACREQUIRED | No change              |

| Actions                                                 | CTI Message                                                                                                    | TAPI messages                                                                                         | TAPI structures        |
|---------------------------------------------------------|----------------------------------------------------------------------------------------------------|----------------------------------------------------------------------------------------------------|------------------------|
| Party A does a lineDial() with                          | NewCallEvent,                                                                                                    | LINE_CALLSTATE                                                                                        | LINECALLINFO (hCall-1) |
| the FAC in the dial string and Party B accepts the call | CH = C1,                                                                                                    | hDevice = hCall-1                                                                                     | hLine = A              |
| Turiy 2 uccepis une cum                                 | GCH = G1,                                                                                                    | dwCallbackInstance = 0                                                                                | dwCallID = T1          |
|                                                         | Calling = A,                                                                                                    | dwParam1 = PROCEEDING                                                                                 | dwOrigin = OUTBOUND    |
|                                                         | Called = NP,                                                                                                    | dwParam2 = 0                                                                                          | dwReason = DIRECT      |
|                                                         | OrigCalled = NP,                                                                                                    | dwParam3 = 0                                                                                          | dwCallerID = A         |
|                                                         | LR = NP,                                                                                                    | LINE_CALLINFO                                                                                         | dwCalledID = B         |
|                                                         | State = Dialtone,                                                                                                    | hDevice = hCall-1                                                                                     | dwConnectedID = NP     |
|                                                         | Origin = OutBound,                                                                                                    | dwCallbackInstance = 0                                                                                | dwRedirectionID = NP   |
|                                                         | Reason = Direct                                                                                                    | dwParam1 = CALLEDID                                                                                   | dwRedirectionID = NP   |
|                                                         |                                                                                                    | dwParam2 = 0                                                                                          |                        |
|                                                         |                                                                                                    | dwParam3 = 0                                                                                          |                        |
|                                                         | CallStateChangedEvent, CH = C1, State = Ringback, Cause = CauseNoError, Reason = Direct, Calling = A, Called = B, OrigCalled = B, LR = NP | LINE_CALLSTATE hDevice = hCall-1 dwCallbackInstance = 0 dwParam1 = RINGBACK dwParam2 = 0 dwParam3 = 0 | No change              |

### lineMakeCall to a Destination That Requires Both FAC and CMC

The following table describes the message sequences for the Forced Authorization and Client Matter Code scenario of lineMakeCall to a destination that requires both FAC and CMC. In this scenario, Party A is Idle and Party B requires both an FAC and a CMC.

Table 54: Message Sequences for lineMakeCall to a Destination That Requires Both FAC and CMC

| Actions                       | CTI Message                 | TAPI messages            | TAPI structures        |
|-------------------------------|-----------------------------|--------------------------|------------------------|
| Party A does a lineMakeCall() | NewCallEvent,               | LINE_CALLINFO            | LINECALLINFO (hCall-1) |
| to Party B                    | CH = C1,                    | hDevice = hCall-1        | hLine = A              |
|                               | GCH = G1,                   | dwCallbackInstance = 0   | dwCallID = T1          |
|                               | Calling = A,                | dwParam1 = ORIGIN        | dwOrigin = OUTBOUND    |
|                               | Called = NP,                | dwParam2 = 0             | dwReason = DIRECT      |
|                               | OrigCalled = NP,            | dwParam3 = 0             | dwCallerID = A         |
|                               | LR = NP,                    | LINE_CALLINFO            | dwCalledID = NP        |
|                               | State = Dialtone,           | hDevice = hCall-1        | dwConnectedID = NP     |
|                               | Origin = OutBound,          | dwCallbackInstance = 0   | dwRedirectionID = NP   |
|                               | Reason = Direct             | dwParam1 =               | dwRedirectionID = NP   |
|                               |                             | REASON, CALLERID         |                        |
|                               |                             | dwParam2 = 0             |                        |
|                               |                             | dwParam3 = 0             |                        |
|                               | CallStateChangedEvent, CH = | LINE_CALLSTATE           | No change              |
|                               | C1,                         | hDevice = hCall-1        |                        |
|                               | State = Dialing,            | dwCallbackInstance = 0   |                        |
|                               | Cause = CauseNoError,       | dwParam1 = DIALING       |                        |
|                               | Reason = Direct,            | dwParam2 = 0             |                        |
|                               | Calling = A,                | dwParam3 = 0             |                        |
|                               | Called = NP,                |                          |                        |
|                               | OrigCalled = NP,            |                          |                        |
|                               | LR = NP                     |                          |                        |
|                               | CallToneChangedEvent, CH =  | LINE_DEVSPECIFIC         | No change              |
|                               | C1,                         | hDevice = hCall-1        |                        |
|                               | Tone = ZipZip,              | dwCallbackInstance = 0   |                        |
|                               | Feature = FACCMC,           | dwParam1 =               |                        |
|                               | FACRequired = True,         | SLDSMT_CALL_TONE_CHANGED |                        |
|                               | CMCRequired = True          | dwParam2 = CTONE_ZIPZIP  |                        |
|                               |                             | dwParam3 =               |                        |
|                               |                             | CZIPZIP_FACREQUIRED,     |                        |
|                               |                             | CZIPZIP_CMCREQUIRED      |                        |

| Actions                                                                                   | CTI Message                                                                                                    | TAPI messages                                                                                                    | TAPI structures                                                                                                    |
|-------------------------------------------------------------------------------------------|----------------------------------------------------------------------------------------------------|----------------------------------------------------------------------------------------------------|----------------------------------------------------------------------------------------------------|
| Party A does a lineDial() with the FAC in the dial string  Party A does a lineDial() with | CallToneChangedEvent, CH = C1, Tone = ZipZip, Feature = FACCMC, FACRequired = False, CMCRequired = True  CallStateChangedEvent, CH =      | LINE_DEVSPECIFIC hDevice = hCall-1 dwCallbackInstance = 0 dwParam1 = SLDSMT_CALL_TONE_CHANGED dwParam2 = CTONE_ZIPZIP dwParam3 = CZIPZIP_CMCREQUIRED LINE_CALLSTATE                           | No change  LINECALLINFO (hCall-1)                                                                                                    |
| the CMC in the dial string and Party B accepts the call                                   | C1, State = Proceeding, Cause = CauseNoError, Reason = Direct, Calling = A, Called = B, OrigCalled = B, LR = NP                           | hDevice = hCall-1 dwCallbackInstance = 0 dwParam1 = PROCEEDING dwParam2 = 0 dwParam3 = 0 LINE_CALLINFO hDevice = hCall-1 dwCallbackInstance = 0 dwParam1 = CALLEDID dwParam2 = 0 dwParam3 = 0 | hLine = A  dwCallID = T1  dwOrigin = OUTBOUND  dwReason = DIRECT  dwCallerID = A  dwCalledID = B  dwConnectedID = NP  dwRedirectionID = NP |
|                                                                                           | CallStateChangedEvent, CH = C1, State = Ringback, Cause = CauseNoError, Reason = Direct, Calling = A, Called = B, OrigCalled = B, LR = NP | LINE_CALLSTATE hDevice = hCall-1 dwCallbackInstance = 0 dwParam1 = RINGBACK dwParam2 = 0 dwParam3 = 0                                                                                         | No change                                                                                                    |

### **Timeout Waiting for FAC or Invalid FAC**

The following table describes the message sequences for the Forced Authorization and Client Matter Code scenario of timeout waiting for FAC or invalid FAC entered. Here, Party A is Idle and Party B requires an FAC.

The scenario remains similar if Party B required a CMC instead of a FAC.

Table 55: Message Sequences for Timeout Waiting for FAC or Invalid FAC

| Actions                       | CTI Message                                                                                                    | TAPI messages                                                                                                    | TAPI structures        |
|-------------------------------|----------------------------------------------------------------------------------------------------|----------------------------------------------------------------------------------------------------|------------------------|
| Party A does a lineMakeCall() | NewCallEvent,                                                                                                    | LINE_CALLINFO                                                                                                    | LINECALLINFO (hCall-1) |
| to Party B                    | CH = C1,                                                                                                    | hDevice = hCall-1                                                                                                    | hLine = A              |
|                               | GCH = G1,                                                                                                    | dwCallbackInstance = 0                                                                                                    | dwCallID = T1          |
|                               | Calling = A,                                                                                                    | dwParam1 = ORIGIN                                                                                                    | dwOrigin = OUTBOUND    |
|                               | Called = NP,                                                                                                    | dwParam2 = 0                                                                                                    | dwReason = DIRECT      |
|                               | OrigCalled = NP,                                                                                                    | dwParam3 = 0                                                                                                    | dwCallerID = A         |
|                               | LR = NP,                                                                                                    | LINE_CALLINFO                                                                                                    | dwCalledID = NP        |
|                               | State = Dialtone,                                                                                                    | hDevice = hCall-1                                                                                                    | dwConnectedID = NP     |
|                               | Origin = OutBound,                                                                                                    | dwCallbackInstance = 0                                                                                                    | dwRedirectionID = NP   |
|                               | Reason = Direct                                                                                                    | dwParam1 =                                                                                                    | dwRedirectionID = NP   |
|                               |                                                                                                    | REASON, CALLERID                                                                                                    |                        |
|                               |                                                                                                    | dwParam2 = 0                                                                                                    |                        |
|                               |                                                                                                    | dwParam3 = 0                                                                                                    |                        |
|                               | CallStateChangedEvent, CH = C1, State = Dialing, Cause = CauseNoError, Reason = Direct, Calling = A, Called = NP, OrigCalled = NP, LR = NP | LINE_CALLSTATE hDevice = hCall-1 dwCallbackInstance = 0 dwParam1 = DIALING dwParam2 = 0 dwParam3 = 0                                                        | No change              |
|                               | CallToneChangedEvent, CH = C1, Tone = ZipZip, Feature = FACCMC, FACRequired = True, CMCRequired = False                                    | LINE_DEVSPECIFIC  hDevice = hCall-1  dwCallbackInstance = 0  dwParam1 =  SLDSMT_CALL_TONE_CHANGED  dwParam2 = CTONE_ZIPZIP  dwParam3 =  CZIPZIP_FACREQUIRED | No change              |

| Actions                                                                                   | CTI Message                                                                                                    | TAPI messages                                                                                                    | TAPI structures |
|-------------------------------------------------------------------------------------------|----------------------------------------------------------------------------------------------------|----------------------------------------------------------------------------------------------------|-----------------|
| T302 timer times out waiting for digits, or Party A does a lineDial() with an invalid FAC | CallStateChangedEvent, CH = C1, State = Disconnected, Cause = CtiNoRouteToDDestination, Reason = FACCMC, Calling = A, Called = NP, OrigCalled = NP, LR = NP | LINE_CALLSTATE  hDevice = hCall-1  dwCallbackInstance = 0  dwParam1 = DISCONNECTED  dwParam2 = DISCONNECT  MODE_FACCMC <sup>1</sup> dwParam3 = 0 | No change       |
|                                                                                           | CallStateChangedEvent, CH = C1, State = Idle, Cause = CtiCauseNoError, Reason = Direct, Calling = A, Called = NP, OrigCalled = NP, LR = NP                  | LINE_CALLSTATE hDevice = hCall-1 dwCallbackInstance = 0 dwParam1 = IDLE dwParam2 = 0 dwParam3 = 0                                                | No change       |

dwParam2 get set to DISCONNECTMODE\_FACCMC if the extension version on the line is set to at least 0x00050000. Otherwise, dwParam2 get set to DISCONNECTMODE\_UNAVAIL.

## **Gateway Recording**

#### Table 56: ClusterID and RecordType in LineGetDevCaps

| Action                                                              | TSP Messages/Events                                                                                                    |
|---------------------------------------------------------------------|----------------------------------------------------------------------------------------------------|
| Application opens the provider.                                     |                                                                                                    |
| Application sends lineGetDevCaps on a line on the CTI Remote Device | LINEGETDEVCAPS::DEVSPECIFIC contains  Cisco_LineDevCaps_Ext00080000::recordType = configured recording type  Cisco_LineDevCaps_Ext000D0000::clusteID = cluster ID of the line |

#### Setup:

A is external caller.

CTI RD has remote destination routed externally through a gateway that does not support recording

#### Table 57: External Call to a CTI Remote Device Using Ingress Gateway for Forking with Selective Recording

| Action                                         | TSP Messages/Events |
|------------------------------------------------|---------------------|
| Application opens the provider.                |                     |
| A calls the CTI RD, remote destination answers |                     |

| Action                                                         | TSP Messages/Events                                                 |
|----------------------------------------------------------------|---------------------------------------------------------------------|
| Application issues a                                           | TSP sends a LINE_REPLY                                              |
| CCiscoLineDevSpecificStartCallRecordingwith m InvocationType = | TSP sends a LineDevSpecific(SLDSMT_RECORDING_STARTED) event         |
| RecordingInvocationType_UserControlledRecording                | LINEGETCALLINFO::DEVSPECIFIC                                        |
| (2)                                                            | CallAttributeInfo::                                                 |
|                                                                | PartyDN = Recorder's DN                                             |
|                                                                | PartyPartition = Recorder's Partition                               |
|                                                                | DeviceName = Recorder's Device Name                                 |
|                                                                | CallAttributeType = CallAttribute_Recorded_UserInitiatedFromApp (8) |
|                                                                | RecordingAttributeInfo ExtD0::                                      |
|                                                                | ForkingDeviceType = MediaForkingType_GW (2)                         |
|                                                                | ForkingDeviceName = trunk name to gateway                           |
|                                                                | GatewayCallProtocolReference = Cisco GUID                           |
|                                                                | ForkingClusterName = clusterID where media is forked                |

Setup:

A is external caller.

CTI RD has remote destination routed externally through a gateway that supports recording

Table 58: External Call to a CTI Remote Device Using Egress Gateway for Forking with Automatic Recording

| Action                                         | TSP Messages/Events                                         |
|------------------------------------------------|-------------------------------------------------------------|
| Application opens the provider.                |                                                             |
| A calls the CTI RD, remote destination answers | TSP sends a LineDevSpecific(SLDSMT_RECORDING_STARTED) event |
|                                                | LINEGETCALLINFO::DEVSPECIFIC                                |
|                                                | CallAttributeInfo::                                         |
|                                                | PartyDN = Recorder's DN                                     |
|                                                | PartyPartition = Recorder's Partition                       |
|                                                | DeviceName = Recorder's Device Name                         |
|                                                | CallAttributeType = CallAttribute_Recorded_Automatic (6)    |
|                                                | RecordingAttributeInfo_ExtD0::                              |
|                                                | ForkingDeviceType = MediaForkingType_GW (2)                 |
|                                                | ForkingDeviceName = trunk name to gateway                   |
|                                                | GatewayCallProtocolReference = Cisco GUID                   |
|                                                | ForkingClusterName = clusterID where media is forked        |

Setup:

A is external caller.

CTI RD has remote destination routed externally through a gateway that supports recording

#### Table 59: Initiate a Recording at CTIRD Follow by Hold and Resume the Call at the CTIRD

| Action                                         | TSP Messages/Events                                         |
|------------------------------------------------|-------------------------------------------------------------|
| Application opens the provider.                |                                                             |
| A calls the CTI RD, remote destination answers | TSP sends a LineDevSpecific(SLDSMT_RECORDING_STARTED) event |
|                                                | LINEGETCALLINFO::DEVSPECIFIC                                |
|                                                | CallAttributeInfo::                                         |
|                                                | PartyDN = Recorder's DN                                     |
|                                                | PartyPartition = Recorder's Partition                       |
|                                                | DeviceName = Recorder's Device Name                         |
|                                                | CallAttributeType = CallAttribute_Recorded_Automatic (6)    |
|                                                | RecordingAttributeInfo ExtD0::                              |
|                                                | ForkingDeviceType = MediaForkingType_GW (2)                 |
|                                                | ForkingDeviceName = trunk name to gateway                   |
|                                                | GatewayCallProtocolReference = Cisco GUID                   |
|                                                | ForkingClusterName = clusterID where media is forked        |
| CTI RD puts the call on hold                   | TSP sends a LineDevSpecific(SLDSMT_RECORDING_ENDED) event   |
| CTI RD resumes the call                        | TSP sends a LineDevSpecific(SLDSMT_RECORDING_STARTED) event |
|                                                | LINEGETCALLINFO::DEVSPECIFIC                                |
|                                                | CallAttributeInfo::                                         |
|                                                | PartyDN = Recorder's DN                                     |
|                                                | PartyPartition = Recorder's Partition                       |
|                                                | DeviceName = Recorder's Device Name                         |
|                                                | CallAttributeType = CallAttribute_Recorded_Automatic (6)    |
|                                                | RecordingAttributeInfo ExtD0::                              |
|                                                | ForkingDeviceType = MediaForkingType_GW (2)                 |
|                                                | ForkingDeviceName = trunk name to gateway                   |
|                                                | GatewayCallProtocolReference = Cisco GUID                   |
|                                                | ForkingClusterName = clusterID where media is forked        |

Setup:

A is external caller.

CTI RD has remote destination routed externally through a gateway that supports recording

#### Table 60: Initiate a Recording at CTIRD Follow by Hold and Resume the Call at the Internal Other Party

| Action                                                                                                    | TSP Messages/Events                                                                                                    |
|----------------------------------------------------------------------------------------------------|----------------------------------------------------------------------------------------------------|
| Application opens the provider.                                                                                                    |                                                                                                    |
| A calls the CTI RD, remote destination answers                                                                                          |                                                                                                    |
| Application issues a CCiscoLineDevSpecificStartCallRecordingwith m_InvocationType = RecordingInvocationType_UserControlledRecording (2) | TSP sends a LINE_REPLY  TSP sends a LineDevSpecific(SLDSMT_RECORDING_STARTED) event  LINEGETCALLINFO::DEVSPECIFIC  CallAttributeInfo::  PartyDN = Recorder's DN  PartyPartition = Recorder's Partition  DeviceName = Recorder's Device Name  CallAttributeType = CallAttribute_Recorded_UserInitiatedFromApp (8)  RecordingAttributeInfo_ExtD0::  ForkingDeviceType = MediaForkingType_GW (2)  ForkingDeviceName = trunk name to gateway  GatewayCallProtocolReference = Cisco GUID |
|                                                                                                    | ForkingClusterName = clusterID where media is forked                                                                                                    |
| A puts the call on hold                                                                                                    | No events pass by TSP, recording continue                                                                                                    |
| A resumes the call                                                                                                    | No events pass by TSP, recording continue                                                                                                    |

#### Setup:

A, B are internal callers to the CTI RD

CTI RD has remote destination routed externally through a gateway that supports recording

#### Table 61: Initiate a Recording at CTIRD Follow by Internal Other Party Redirects the Call to an Internal 3rd Party

| Action                                         | TSP Messages/Events |
|------------------------------------------------|---------------------|
| Application opens the provider.                |                     |
| A calls the CTI RD, remote destination answers |                     |

| Action                                                                              | TSP Messages/Events                                                 |
|-------------------------------------------------------------------------------------|---------------------------------------------------------------------|
| Application issues a CCiscoLineDevSpecificStartCallRecordingwith m InvocationType = | TSP sends a LINE_REPLY                                              |
|                                                                                     | TSP sends a LineDevSpecific(SLDSMT_RECORDING_STARTED) event         |
| RecordingInvocationType_UserControlledRecording                                     | LINEGETCALLINFO::DEVSPECIFIC                                        |
| (2)                                                                                 | CallAttributeInfo::                                                 |
|                                                                                     | PartyDN = Recorder's DN                                             |
|                                                                                     | PartyPartition = Recorder's Partition                               |
|                                                                                     | DeviceName = Recorder's Device Name                                 |
|                                                                                     | CallAttributeType = CallAttribute_Recorded_UserInitiatedFromApp (8) |
|                                                                                     | RecordingAttributeInfo_ExtD0::                                      |
|                                                                                     | ForkingDeviceType = MediaForkingType_GW (2)                         |
|                                                                                     | ForkingDeviceName = trunk name to gateway                           |
|                                                                                     | GatewayCallProtocolReference = Cisco GUID                           |
|                                                                                     | ForkingClusterName = clusterID where media is forked                |
| A redirects the call to B                                                           | TSP sends a LineDevSpecific(SLDSMT_RECORDING_ENDED) event           |
| B answers the call                                                                  | TSP sends a LineDevSpecific(SLDSMT_RECORDING_STARTED) event         |
|                                                                                     | LINEGETCALLINFO::DEVSPECIFIC                                        |
|                                                                                     | CallAttributeInfo::                                                 |
|                                                                                     | PartyDN = Recorder's DN                                             |
|                                                                                     | PartyPartition = Recorder's Partition                               |
|                                                                                     | DeviceName = Recorder's Device Name                                 |
|                                                                                     | CallAttributeType = CallAttribute_Recorded_UserInitiatedFromApp (8) |
|                                                                                     | RecordingAttributeInfo ExtD0::                                      |
|                                                                                     | ForkingDeviceType = MediaForkingType_GW (2)                         |
|                                                                                     | ForkingDeviceName = trunk name to gateway                           |
|                                                                                     | GatewayCallProtocolReference = Cisco GUID                           |
|                                                                                     | ForkingClusterName = clusterID where media is forked                |

#### Setup:

A, B are external callers to the CTI RD through a SIP trunk

CTI RD has remote destination routed externally through a gateway that supports recording

#### Table 62: Initiate a Recording at CTIRD Follow by External Other Party Redirects the Call to an External 3rd Party

| Action                          | TSP Messages/Events |
|---------------------------------|---------------------|
| Application opens the provider. |                     |

| Action                                                                                                    | TSP Messages/Events                                                 |
|----------------------------------------------------------------------------------------------------|---------------------------------------------------------------------|
| A calls the CTI RD, remote destination answers                                                                                          |                                                                     |
| Application issues a CCiscoLineDevSpecificStartCallRecordingwith m_InvocationType = RecordingInvocationType_UserControlledRecording (2) | TSP sends a LINE_REPLY                                              |
|                                                                                                    | TSP sends a LineDevSpecific(SLDSMT_RECORDING_STARTED) event         |
|                                                                                                    | LINEGETCALLINFO::DEVSPECIFIC                                        |
|                                                                                                    | CallAttributeInfo::                                                 |
|                                                                                                    | PartyDN = Recorder's DN                                             |
|                                                                                                    | PartyPartition = Recorder's Partition                               |
|                                                                                                    | DeviceName = Recorder's Device Name                                 |
|                                                                                                    | CallAttributeType = CallAttribute_Recorded_UserInitiatedFromApp (8) |
|                                                                                                    | RecordingAttributeInfo ExtD0::                                      |
|                                                                                                    | ForkingDeviceType = MediaForkingType_GW (2)                         |
|                                                                                                    | ForkingDeviceName = trunk name to gateway                           |
|                                                                                                    | GatewayCallProtocolReference = Cisco GUID                           |
|                                                                                                    | ForkingClusterName = clusterID where media is forked                |
| A redirects the call to B                                                                                                    |                                                                     |
| B answers the call                                                                                                    | TSP sends a LineDevSpecific(SLDSMT_RECORDING_ENDED) event           |
|                                                                                                    | TSP sends a LineDevSpecific(SLDSMT_RECORDING_STARTED) event         |
|                                                                                                    | LINEGETCALLINFO::DEVSPECIFIC                                        |
|                                                                                                    | CallAttributeInfo::                                                 |
|                                                                                                    | PartyDN = Recorder's DN                                             |
|                                                                                                    | PartyPartition = Recorder's Partition                               |
|                                                                                                    | DeviceName = Recorder's Device Name                                 |
|                                                                                                    | CallAttributeType = CallAttribute_Recorded_UserInitiatedFromApp (8) |
|                                                                                                    | RecordingAttributeInfo ExtD0::                                      |
|                                                                                                    | ForkingDeviceType = MediaForkingType_GW (2)                         |
|                                                                                                    | ForkingDeviceName = trunk name to gateway                           |
|                                                                                                    | GatewayCallProtocolReference = Cisco GUID                           |
|                                                                                                    | ForkingClusterName = clusterID where media is forked                |

Setup:

A, B are internal callers to the CTI RD

CTI RD has remote destination routed externally through a gateway that supports recording

#### Table 63: Initiate a Recording at CTIRD Follow by Internal Other Party Transfers the Call to an Internal 3rd Party

| Action                                                                                                    | TSP Messages/Events                                                 |
|----------------------------------------------------------------------------------------------------|---------------------------------------------------------------------|
| Application opens the provider.                                                                                                    |                                                                     |
| A calls the CTI RD, remote destination answers                                                                                          |                                                                     |
| Application issues a CCiscoLineDevSpecificStartCallRecordingwith m_InvocationType = RecordingInvocationType_UserControlledRecording (2) | TSP sends a LINE_REPLY                                              |
|                                                                                                    | TSP sends a LineDevSpecific(SLDSMT_RECORDING_STARTED) event         |
|                                                                                                    | LINEGETCALLINFO::DEVSPECIFIC                                        |
|                                                                                                    | CallAttributeInfo::                                                 |
|                                                                                                    | PartyDN = Recorder's DN                                             |
|                                                                                                    | PartyPartition = Recorder's Partition                               |
|                                                                                                    | DeviceName = Recorder's Device Name                                 |
|                                                                                                    | CallAttributeType = CallAttribute_Recorded_UserInitiatedFromApp (8) |
|                                                                                                    | RecordingAttributeInfo_ExtD0::                                      |
|                                                                                                    | ForkingDeviceType = MediaForkingType_GW (2)                         |
|                                                                                                    | ForkingDeviceName = trunk name to gateway                           |
|                                                                                                    | GatewayCallProtocolReference = Cisco GUID                           |
|                                                                                                    | ForkingClusterName = clusterID where media is forked                |
| A setup transfer to B                                                                                                    |                                                                     |
| B answers the call                                                                                                    |                                                                     |
| A completes the transfer to B                                                                                                    | TSP sends a LineDevSpecific(SLDSMT_RECORDING_ENDED) event           |
|                                                                                                    | TSP sends a LineDevSpecific(SLDSMT_RECORDING_STARTED) event         |
|                                                                                                    | LINEGETCALLINFO::DEVSPECIFIC                                        |
|                                                                                                    | CallAttributeInfo::                                                 |
|                                                                                                    | PartyDN = Recorder's DN                                             |
|                                                                                                    | PartyPartition = Recorder's Partition                               |
|                                                                                                    | DeviceName = Recorder's Device Name                                 |
|                                                                                                    | CallAttributeType = CallAttribute_Recorded_UserInitiatedFromApp (8) |
|                                                                                                    | RecordingAttributeInfo ExtD0::                                      |
|                                                                                                    | ForkingDeviceType = MediaForkingType_GW (2)                         |
|                                                                                                    | ForkingDeviceName = trunk name to gateway                           |
|                                                                                                    | GatewayCallProtocolReference = Cisco GUID                           |
|                                                                                                    | ForkingClusterName = clusterID where media is forked                |

#### Setup:

A, B are external callers to the CTI RD through a SIP trunk

CTI RD has remote destination routed externally through a gateway that supports recording

#### Table 64: Initiate a Recording at CTIRD Follow by External Other Party Transfers the Call to an External 3rd Party

| Action                                                                                                    | TSP Messages/Events                                                 |
|----------------------------------------------------------------------------------------------------|---------------------------------------------------------------------|
| Application opens the provider.                                                                                                    |                                                                     |
| A calls the CTI RD, remote destination answers                                                                                          |                                                                     |
| Application issues a CCiscoLineDevSpecificStartCallRecordingwith m_InvocationType = RecordingInvocationType_UserControlledRecording (2) | TSP sends a LINE_REPLY                                              |
|                                                                                                    | TSP sends a LineDevSpecific(SLDSMT_RECORDING_STARTED) event         |
|                                                                                                    | LINEGETCALLINFO::DEVSPECIFIC                                        |
|                                                                                                    | CallAttributeInfo::                                                 |
|                                                                                                    | PartyDN = Recorder's DN                                             |
|                                                                                                    | PartyPartition = Recorder's Partition                               |
|                                                                                                    | DeviceName = Recorder's Device Name                                 |
|                                                                                                    | CallAttributeType = CallAttribute_Recorded_UserInitiatedFromApp (8) |
|                                                                                                    | RecordingAttributeInfo ExtD0::                                      |
|                                                                                                    | ForkingDeviceType = MediaForkingType_GW (2)                         |
|                                                                                                    | ForkingDeviceName = trunk name to gateway                           |
|                                                                                                    | GatewayCallProtocolReference = Cisco GUID                           |
|                                                                                                    | ForkingClusterName = clusterID where media is forked                |
| A setup transfer to B                                                                                                    |                                                                     |
| B answers the call                                                                                                    |                                                                     |

| Action                        | TSP Messages/Events                                                 |
|-------------------------------|---------------------------------------------------------------------|
| A completes the transfer to B | TSP sends a LineDevSpecific(SLDSMT_RECORDING_ENDED) event           |
|                               | TSP sends a LineDevSpecific(SLDSMT_RECORDING_STARTED) event         |
|                               | LINEGETCALLINFO::DEVSPECIFIC                                        |
|                               | CallAttributeInfo::                                                 |
|                               | PartyDN = Recorder's DN                                             |
|                               | PartyPartition = Recorder's Partition                               |
|                               | DeviceName = Recorder's Device Name                                 |
|                               | CallAttributeType = CallAttribute_Recorded_UserInitiatedFromApp (8) |
|                               | RecordingAttributeInfo_ExtD0::                                      |
|                               | ForkingDeviceType = MediaForkingType_GW (2)                         |
|                               | ForkingDeviceName = trunk name to gateway                           |
|                               | GatewayCallProtocolReference = Cisco GUID                           |
|                               | ForkingClusterName = clusterID where media is forked                |

#### Setup:

A, B are internal callers to the CTI RD

CTI RD has remote destination routed externally through a gateway that supports recording

#### Table 65: Initiate a Recording at CTIRD Follow by Internal Other Party Conferences an Internal 3rd Party

| Action                                         | CTI Messages/Events |
|------------------------------------------------|---------------------|
| Application opens the provider.                |                     |
| A calls the CTI RD, remote destination answers |                     |

| Action                                                         | CTI Messages/Events                                                 |
|----------------------------------------------------------------|---------------------------------------------------------------------|
| Application issues a                                           | TSP sends a LINE_REPLY                                              |
| CCiscoLineDevSpecificStartCallRecordingwith m InvocationType = | TSP sends a LineDevSpecific(SLDSMT_RECORDING_STARTED) event         |
| RecordingInvocationType_UserControlledRecording                | LINEGETCALLINFO::DEVSPECIFIC                                        |
| (2)                                                            | CallAttributeInfo::                                                 |
|                                                                | PartyDN = Recorder's DN                                             |
|                                                                | PartyPartition = Recorder's Partition                               |
|                                                                | DeviceName = Recorder's Device Name                                 |
|                                                                | CallAttributeType = CallAttribute_Recorded_UserInitiatedFromApp (8) |
|                                                                | RecordingAttributeInfo ExtD0::                                      |
|                                                                | ForkingDeviceType = MediaForkingType_GW (2)                         |
|                                                                | ForkingDeviceName = trunk name to gateway                           |
|                                                                | GatewayCallProtocolReference = Cisco GUID                           |
|                                                                | ForkingClusterName = clusterID where media is forked                |
| A setup conference to B                                        |                                                                     |
| B answers the call                                             |                                                                     |
| A completes the conference to B                                | TSP sends a LineDevSpecific(SLDSMT_RECORDING_ENDED) event           |
|                                                                | TSP sends a LineDevSpecific(SLDSMT_RECORDING_STARTED) event         |
|                                                                | LINEGETCALLINFO::DEVSPECIFIC                                        |
|                                                                | CallAttributeInfo::                                                 |
|                                                                | PartyDN = Recorder's DN                                             |
|                                                                | PartyPartition = Recorder's Partition                               |
|                                                                | DeviceName = Recorder's Device Name                                 |
|                                                                | CallAttributeType = CallAttribute_Recorded_UserInitiatedFromApp (8) |
|                                                                | RecordingAttributeInfo_ExtD0::                                      |
|                                                                | ForkingDeviceType = MediaForkingType_GW (2)                         |
|                                                                | ForkingDeviceName = trunk name to gateway                           |
|                                                                | GatewayCallProtocolReference = Cisco GUID                           |
|                                                                | ForkingClusterName = clusterID where media is forked                |

| Action                      | CTI Messages/Events                                                 |
|-----------------------------|---------------------------------------------------------------------|
| B drops from the conference | TSP sends a LineDevSpecific(SLDSMT_RECORDING_ENDED) event           |
|                             | TSP sends a LineDevSpecific(SLDSMT_RECORDING_STARTED) event         |
|                             | LINEGETCALLINFO::DEVSPECIFIC                                        |
|                             | CallAttributeInfo::                                                 |
|                             | PartyDN = Recorder's DN                                             |
|                             | PartyPartition = Recorder's Partition                               |
|                             | DeviceName = Recorder's Device Name                                 |
|                             | CallAttributeType = CallAttribute_Recorded_UserInitiatedFromApp (8) |
|                             | RecordingAttributeInfo ExtD0::                                      |
|                             | ForkingDeviceType = MediaForkingType_GW (2)                         |
|                             | ForkingDeviceName = trunk name to gateway                           |
|                             | GatewayCallProtocolReference = Cisco GUID                           |
|                             | ForkingClusterName = clusterID where media is forked                |

#### Setup:

A, B are internal callers to the CTI RD

CTI RD has remote destination routed externally through a gateway that supports recording

#### Table 66: Initiate a Recording at CTIRD Follow by Restart Recording That Fails

| Action                                         | CTI Messages/Events |
|------------------------------------------------|---------------------|
| Application opens the provider.                |                     |
| A calls the CTI RD, remote destination answers |                     |

| Action                                                         | CTI Messages/Events                                                                                                    |
|----------------------------------------------------------------|----------------------------------------------------------------------------------------------------|
| Application issues a                                           | TSP sends a LINE_REPLY                                                                                                    |
| CCiscoLineDevSpecificStartCallRecordingwith m InvocationType = | TSP sends a LineDevSpecific(SLDSMT_RECORDING_STARTED) event                                                                                        |
| RecordingInvocationType_UserControlledRecording                | LINEGETCALLINFO::DEVSPECIFIC                                                                                                    |
| (2)                                                            | CallAttributeInfo::                                                                                                    |
|                                                                | PartyDN = Recorder's DN                                                                                                    |
|                                                                | PartyPartition = Recorder's Partition                                                                                                    |
|                                                                | DeviceName = Recorder's Device Name                                                                                                    |
|                                                                | CallAttributeType = CallAttribute_Recorded_UserInitiatedFromApp (8)                                                                                |
|                                                                | RecordingAttributeInfo ExtD0::                                                                                                    |
|                                                                | ForkingDeviceType = MediaForkingType_GW (2)                                                                                                    |
|                                                                | ForkingDeviceName = trunk name to gateway                                                                                                    |
|                                                                | GatewayCallProtocolReference = Cisco GUID                                                                                                    |
|                                                                | ForkingClusterName = clusterID where media is forkedforkingClusterID = clusterID where media is forked                                             |
| A setup transfer to B                                          |                                                                                                    |
| B answers the call                                             |                                                                                                    |
| A completes the transfer to B                                  | There are no recording resource available so TSP sends a LineDevSpecific(SLDSMT_RECORDING_FAILED) event Application needs to restart the recording |
| B setup transfer to C                                          |                                                                                                    |
| C answers the call                                             |                                                                                                    |
| B completes the transfer to C                                  | No restart of recording by CTI Remote Device.                                                                                                    |
| b completes the transfer to C                                  | 130 restart of recording by C11 Remote Device.                                                                                                    |

# **Hunt List**

Phones -A, B, C and X

Hunt Pilots: HP1

Member LG1, LG2, LG3

HP2.

Member LG11, LG12, LG13 are CTI port

Pickup Group1: has LG1, lG2, LG3, X

Pickup Group2: has HP1, X

TSP app opens all lines, otherwise will be stated in use case.

# **Basic Hunt List Call**

| Action                                                      | Events, requests and responses |
|-------------------------------------------------------------|--------------------------------|
| App initiates call from A to HP1 and call is offered to LG1 | At A:                          |
|                                                             | LINE_CALLSTATE -RINGBACK       |
|                                                             | Caller = A                     |
|                                                             | Called = HP1,                  |
|                                                             | HuntPilot = HP1                |
|                                                             | At LG1:                        |
|                                                             | LINE_CALLSTATE -ACCEPTED       |
|                                                             | Caller = A,                    |
|                                                             | Called = HP1                   |
|                                                             | HuntPilot = HP1                |
| LG1 answers the call                                        | At A:                          |
|                                                             | LINE_CALLSTATE -CONNECTED      |
|                                                             | Caller = A                     |
|                                                             | Called = HP1                   |
|                                                             | HuntPilot = HP1                |
|                                                             | Connected = LG1                |
|                                                             | HuntPilot = HP1                |
|                                                             | At LG1:                        |
|                                                             | LINE_CALLSTATE -CONNECTED      |
|                                                             | Caller = A                     |
|                                                             | Called = HP1                   |
|                                                             | HuntPilot = HP1                |
|                                                             | Connected = A                  |

| Action                                                  | Events, requests and responses |
|---------------------------------------------------------|--------------------------------|
| LG2 answers the call                                    | At A:                          |
|                                                         | LINE_CALLSTATE -CONNECTED      |
|                                                         | Caller = A                     |
|                                                         | Called = HP1                   |
|                                                         | HuntPilot = HP1                |
|                                                         | Connected = LG2                |
|                                                         | HuntPilot = HP1                |
|                                                         | At LG2:                        |
|                                                         | LINE_CALLSTATE -CONNECTED      |
|                                                         | Caller = A                     |
|                                                         | Called = HP1                   |
|                                                         | HuntPilot = HP1                |
|                                                         | Connected = A                  |
| Variance : perform the test with all HuntList algorithm |                                |
| Top-Down algorithm                                      |                                |
| Circular algorithm                                      |                                |
| Longest Idle Time algorithm                             |                                |

## **Hunt List Call Moved to Next Member**

| Action                                                      | Events, requests and responses |
|-------------------------------------------------------------|--------------------------------|
| App initiates call from A to HP1 and call is offered to LG1 | At A:                          |
|                                                             | LINE_CALLSTATE -RINGBACK       |
|                                                             | Caller = A                     |
|                                                             | Called = HP1,                  |
|                                                             | Called Name = HP1              |
|                                                             | HuntPilot = HP1                |
|                                                             | At LG1:                        |
|                                                             | LINE_CALLSTATE -ACCEPTED       |
|                                                             | Caller = A,                    |
|                                                             | Called = HP1,                  |
|                                                             | HuntPilot = HP1                |

| Action                     | Events, requests and responses |
|----------------------------|--------------------------------|
| Call moves from LG1 to LG2 | Call at LG1 goes IDLE          |
|                            | At LG2:                        |
|                            | LINE_CALLSTATE -ACCEPTED       |
|                            | Caller = A,                    |
|                            | Called = HP1,                  |
|                            | HuntPilot = HP1                |
| LG2 answers the call       | At A:                          |
|                            | LINE_CALLSTATE -CONNECTED      |
|                            | Caller = A                     |
|                            | Called = HP1                   |
|                            | HuntPilot = HP1                |
|                            | Connected = LG2                |
|                            | HuntPilot = HP1                |
|                            | At LG2:                        |
|                            | LINE_CALLSTATE -CONNECTED      |
|                            | Caller = A                     |
|                            | Called = HP1                   |
|                            | HuntPilot = HP1                |
|                            | Connected = A                  |

# **Hunt List Calls FWNA and FWNA Is Not Configured on HuntPilot**

| Action                                                      | Events, requests and responses |
|-------------------------------------------------------------|--------------------------------|
| App initiates call from A to HP1 and call is offered to LG1 | At A:                          |
|                                                             | LINE_CALLSTATE -RINGBACK       |
|                                                             | Caller = A                     |
|                                                             | Called = HP1,                  |
|                                                             | HuntPilot = HP1                |
|                                                             | At LG1:                        |
|                                                             | LINE_CALLSTATE -ACCEPTED       |
|                                                             | Caller = A,                    |
|                                                             | Called = HP1,                  |
|                                                             | HuntPilot = HP1                |

| Action                                              | Events, requests and responses |
|-----------------------------------------------------|--------------------------------|
| Call moves from LG1 to LG2                          | Call at LG1 goes IDLE          |
|                                                     | At LG2:                        |
|                                                     | LINE_CALLSTATE -ACCEPTED       |
|                                                     | Caller = A,                    |
|                                                     | Called = HP1,                  |
|                                                     | HuntPilot = HP1                |
| Call moves from LG2 to LG3                          | Call at LG2 goes IDLE          |
|                                                     | At LG3:                        |
|                                                     | LINE_CALLSTATE -ACCEPTED       |
|                                                     | Caller = A,                    |
|                                                     | Called = HP1,                  |
|                                                     | HuntPilot = HP1                |
| Call is aborted since LG3 does not answer the call. | At A: call will go IDLE        |
|                                                     | LINEDISCONNECTMODE_NOANSWER?   |
|                                                     | At LG3: call will go IDLE      |
|                                                     | LINEDISCONNECTMODE_NOANSWER ?  |

## **Hunt List Call FWNA with FWNA to B**

| Action                                                      | Events, requests and responses |
|-------------------------------------------------------------|--------------------------------|
| App initiates call from A to HP1 and call is offered to LG1 | At A:                          |
|                                                             | LINE_CALLSTATE -RINGBACK       |
|                                                             | Caller = A                     |
|                                                             | Called = HP1,                  |
|                                                             | HuntPilot = HP1                |
|                                                             | At LG1:                        |
|                                                             | LINE_CALLSTATE -ACCEPTED       |
|                                                             | Caller = A,                    |
|                                                             | Called = HP1,                  |
|                                                             | HuntPilot = HP1                |

| Action                          | Events, requests and responses |
|---------------------------------|--------------------------------|
| Call moves from LG1 to LG2      | Call at LG1 goes IDLE          |
|                                 | At LG2:                        |
|                                 | LINE_CALLSTATE -ACCEPTED       |
|                                 | Caller = A,                    |
|                                 | Called = HP1,                  |
|                                 | HuntPilot = HP1                |
| Call moves from LG2 to LG3      | Call at LG2 goes IDLE          |
|                                 | At LG3:                        |
|                                 | LINE_CALLSTATE -ACCEPTED       |
|                                 | Caller = A,                    |
|                                 | Called = HP1,                  |
|                                 | HuntPilot = HP1                |
| Call is FWNA to B, and B answer | At A:                          |
|                                 | LINE_CALLSTATE -CONNECTED      |
|                                 | Caller = A                     |
|                                 | Called = HP1                   |
|                                 | HuntPilot = HP1                |
|                                 | Connectedid = B                |
|                                 | At LG3: call will go IDLE      |
|                                 | At B:                          |
|                                 | LINE_CALLSTATE -CONNECTED      |
|                                 | Caller = A                     |
|                                 | Called = HP1                   |
|                                 | HuntPilot = HP1                |
|                                 | Connected = A                  |
|                                 | Redirecting = HP1              |
|                                 | Redirection = B                |

## **Hunt List Call Dropped When Hunt List Is Busy and FWB Is Not Configured**

| Action                           | Events, requests and responses           |
|----------------------------------|------------------------------------------|
| Make LG1, LG2, LG3 busy          | At A:                                    |
| App initiates call from A to HP1 | Call disconnected after it is initiated. |
|                                  | LINEDISCONNECTMODE_BUSY                  |

# Hunt List Call Is Forwarded When Hunt List Is Busy and FWB Is Configured to B

| Action                                                          | Events, requests and responses |
|-----------------------------------------------------------------|--------------------------------|
| Make LG1, LG2, LG3 busy                                         | At A:                          |
| App initiates call from A to HP1 and the call is forwarded to B | LINE_CALLSTATE -RINGBACK       |
|                                                                 | Caller = A                     |
|                                                                 | Called = HP1,                  |
|                                                                 | Called Name = HP1              |
|                                                                 | HuntPilot = HP1                |
|                                                                 | At B:                          |
|                                                                 | LINE_CALLSTATE -ACCEPTED       |
|                                                                 | Caller = A                     |
|                                                                 | Called = HP1,                  |
|                                                                 | HuntPilot = HP1                |
|                                                                 | Redirecting = HP1              |
|                                                                 | Redirection = B                |

# **HuntList Call Redirected When in ACCEPT State**

| Action                                                          | Events, requests and responses |
|-----------------------------------------------------------------|--------------------------------|
| App initiates call from A to HP1 and the call is offered at LG1 | At A:                          |
|                                                                 | LINE_CALLSTATE -RINGBACK       |
|                                                                 | Caller = A                     |
|                                                                 | Called = HP1,                  |
|                                                                 | HuntPilot = HP1                |
|                                                                 | At LG1:                        |
|                                                                 | LINE_CALLSTATE -ACCEPTED       |
|                                                                 | Caller = A                     |
|                                                                 | Called = HP1,                  |
|                                                                 | HuntPilot = HP1                |
| LG1 redirects call to B                                         | At A:                          |
|                                                                 | LINE_CALLSTATE -RINGBACK       |
|                                                                 | Caller = A                     |
|                                                                 | Called = HP1,                  |
|                                                                 | HuntPilot = HP1                |
|                                                                 | At LG1: Call goes IDLE         |
|                                                                 | At B:                          |
|                                                                 | LINE_CALLSTATE -ACCEPTED       |
|                                                                 | Caller = A                     |
|                                                                 | Called = HP1,                  |
|                                                                 | HuntPilot = HP1                |
|                                                                 | RedirectingID = HP1            |
|                                                                 | RedirectionID = B              |

#### **Hunt List Call Redirected When in Connected State**

Table 67: Message Sequence for Hunt List Call Redirected When in Connected State

| Action                                                          | Events, requests and responses |
|-----------------------------------------------------------------|--------------------------------|
| App initiates call from A to HP1 and the call is offered at LG1 | At A:                          |
|                                                                 | LINE_CALLSTATE -RINGBACK       |
|                                                                 | Caller = A                     |
|                                                                 | Called = HP1,                  |
|                                                                 | HuntPilot = HP1                |
|                                                                 | At LG1:                        |
|                                                                 | LINE_CALLSTATE -ACCEPTED       |
|                                                                 | Caller = A                     |
|                                                                 | Called = HP1,                  |
|                                                                 | HuntPilot = HP1                |
| LG1 answers the call                                            | At A:                          |
|                                                                 | LINE_CALLSTATE -CONNECTED      |
|                                                                 | Caller = A                     |
|                                                                 | Called = HP1                   |
|                                                                 | HuntPilot = HP1                |
|                                                                 | Connected = LG1                |
|                                                                 | HuntPilot = HP1                |
|                                                                 | At LG1:                        |
|                                                                 | LINE_CALLSTATE -CONNECTED      |
|                                                                 | Caller = A                     |
|                                                                 | Called = HP1                   |
|                                                                 | HuntPilot = HP1                |
|                                                                 | Connected = A                  |

| Action                  | Events, requests and responses |
|-------------------------|--------------------------------|
| LG1 redirects call to B | At A:                          |
|                         | LINE_CALLSTATE -RINGBACK       |
|                         | Caller = A                     |
|                         | Called = HP1                   |
|                         | HuntPilot = HP1                |
|                         | Connected = LG1                |
|                         | HuntPilot = HP1                |
|                         | RedirectingID = LG1            |
|                         | RedirectionID = B              |
|                         | At LG1: Call goes IDLE         |
|                         | At B:                          |
|                         | LINE_CALLSTATE -ACCEPTED       |
|                         | Caller = A                     |
|                         | Called = HP1,                  |
|                         | HuntPilot = HP1                |
|                         | RedirectingID = LG1            |
|                         | RedirectionID = B              |

#### **Hunt List Call Member Is CTI or RP Port**

| Action                         | Events, requests and responses |
|--------------------------------|--------------------------------|
| Same as 8.1, but with CTI port | Similar expectation            |

# **Hunt List Call Moved to Different Line Group Members and Answered by CTI Port**

Table 68: Message Sequence for Hunt List Call Moved to Different Line Group Members and Answered by CTI Port

| Action                         | Events, requests and responses |
|--------------------------------|--------------------------------|
| Same as 8.2, but with CTI port | Similar expectation            |

## **Hunt List Call Is Redirected to Another Hunt List**

| Action                                                           | Events, requests and responses |
|------------------------------------------------------------------|--------------------------------|
| App initiates call from A to HP1 and the call is offered at LG1, | At A:                          |
| and LG1 answers                                                  | LINE_CALLSTATE -CONNECTED      |
|                                                                  | Caller = A                     |
|                                                                  | Called = HP1                   |
|                                                                  | HuntPilot = HP1                |
|                                                                  | Connected = LG1                |
|                                                                  | HuntPilot = HP1                |
|                                                                  | At LG1:                        |
|                                                                  | LINE_CALLSTATE -CONNECTED      |
|                                                                  | Caller = A                     |
|                                                                  | Called = HP1                   |
|                                                                  | HuntPilot = HP1                |
|                                                                  | Connected = A                  |
| A redirects the call to HP2 and call offered to LG11             | At A: Call goes IDLE           |
|                                                                  | At LG1:                        |
|                                                                  | LINE_CALLSTATE -RINGBACK       |
|                                                                  | Caller = LG1                   |
|                                                                  | HuntPilot = HP1                |
|                                                                  | Called = HP1                   |
|                                                                  | HuntPilot = HP1                |
|                                                                  | RedirectionID = HP2            |
|                                                                  | RedirectingID = A              |
|                                                                  | At LG11:                       |
|                                                                  | LINE_CALLSTATE -ACCEPTED       |
|                                                                  | Caller = LG1                   |
|                                                                  | HuntPilot = HP1                |
|                                                                  | Called = HP2,                  |
|                                                                  | HuntPilot = HP2                |
|                                                                  | RedirectionID = HP2            |
|                                                                  | RedirectingID = A              |

| Action                | Events, requests and responses |
|-----------------------|--------------------------------|
| LG11 answers the call | At LG1:                        |
|                       | LINE_CALLSTATE -CONNECTED      |
|                       | Caller = LG1                   |
|                       | HuntPilot = HP1                |
|                       | Called = HP1                   |
|                       | HuntPilot = HP1                |
|                       | Connected = LG11               |
|                       | HuntPilot = HP2                |
|                       | RedirectingID = A              |
|                       | RedirectionID = HP2            |
|                       | At LG11:                       |
|                       | LINE_CALLSTATE -OFFERING       |
|                       | Caller = LG1                   |
|                       | HuntPilot = HP1                |
|                       | Called = HP2,                  |
|                       | HuntPilot = HP2                |
|                       | Connected = LG1                |
|                       | HuntPilot = HP1                |
|                       | RedirectionID = HP2            |
|                       | RedirectingID = A              |

# **Hunt List Call Is Consult Transferred to Another Line**

| Action                                                           | Events, requests and responses |
|------------------------------------------------------------------|--------------------------------|
| App initiates call from A to HP1 and the call is offered at LG1, | At A:                          |
| and LG1 answers                                                  | LINE_CALLSTATE -CONNECTED      |
|                                                                  | Caller = A                     |
|                                                                  | Called = HP1                   |
|                                                                  | HuntPilot = HP1                |
|                                                                  | Connected = LG1                |
|                                                                  | HuntPilot = HP1                |
|                                                                  | At LG1:                        |
|                                                                  | LINE_CALLSTATE -CONNECTED      |
|                                                                  | Caller = A                     |
|                                                                  | Called = HP1                   |
|                                                                  | HuntPilot = HP1                |
|                                                                  | Connected = A                  |
| LG1 setup transfer to B, B answer                                | At LG1                         |
|                                                                  | Call-1 is put on HOLD          |
|                                                                  | Call-2                         |
|                                                                  | LINE_CALLSTATE -CONNECTED      |
|                                                                  | Caller = LG1                   |
|                                                                  | Called = B                     |
|                                                                  | Connected = B                  |
|                                                                  | At B:                          |
|                                                                  | LINE_CALLSTATE -CONNECTED      |
|                                                                  | Caller = LG1                   |
|                                                                  | Called = B                     |
|                                                                  | Connected = LG1                |

| Action                 | Events, requests and responses |
|------------------------|--------------------------------|
| LG1 completes transfer | At A:                          |
|                        | LINE_CALLSTATE -CONNECTED      |
|                        | Caller = A                     |
|                        | Called = HP1                   |
|                        | HuntPilot = HP1                |
|                        | Connected = B                  |
|                        | RedirectionID = B              |
|                        | RedirectingID = LG1            |
|                        | At LG1: both call goes IDLE    |
|                        | At B:                          |
|                        | LINE_CALLSTATE -CONNECTED      |
|                        | Caller = A                     |
|                        | Called = B                     |
|                        | Connected = A                  |
|                        | RedirectionID = B              |
|                        | RedirectingID = LG1            |

# **Hunt List Call Direct Transferred to Another Line**

| Action                                                           | Events, requests and responses |
|------------------------------------------------------------------|--------------------------------|
| App initiates call from A to HP1 and the call is offered at LG1, | At A:                          |
| and LG1 answers                                                  | LINE_CALLSTATE -CONNECTED      |
|                                                                  | Caller = A                     |
|                                                                  | Called = HP1                   |
|                                                                  | HuntPilot = HP1                |
|                                                                  | Connected = LG1                |
|                                                                  | HuntPilot = HP1                |
|                                                                  | At LG1:                        |
|                                                                  | LINE_CALLSTATE -CONNECTED      |
|                                                                  | Caller = A                     |
|                                                                  | Called = HP1                   |
|                                                                  | HuntPilot = HP1                |
|                                                                  | Connected = LG1                |
|                                                                  | HuntPilot = HP1                |
| LG1 calls to B, B answer                                         | At LG1                         |
|                                                                  | Call-1 is put on HOLD          |
|                                                                  | Call-2                         |
|                                                                  | LINE_CALLSTATE -CONNECTED      |
|                                                                  | Caller = LG1                   |
|                                                                  | Called = B                     |
|                                                                  | Connected = B                  |
|                                                                  | At B:                          |
|                                                                  | LINE_CALLSTATE -CONNECTED      |
|                                                                  | Caller = LG1                   |
|                                                                  | Called = B                     |
|                                                                  | Connected = B                  |

| Action                       | Events, requests and responses |
|------------------------------|--------------------------------|
| LG1 performs Direct Transfer | At A:                          |
|                              | LINE_CALLSTATE -CONNECTED      |
|                              | Caller = A                     |
|                              | Called = HP1                   |
|                              | HuntPilot = HP1                |
|                              | Connected = B                  |
|                              | RedirectionID = B              |
|                              | RedirectingID = LG1            |
|                              | At LG1: both call goes IDLE    |
|                              | At B:                          |
|                              | LINE_CALLSTATE -CONNECTED      |
|                              | Caller = A                     |
|                              | Called = B                     |
|                              | Connected = A                  |
|                              | RedirectionID = B              |
|                              | RedirectingID = LG1            |

## **Hunt List Call Is Conferenced to Another Line**

| Action                                                           | Events, requests and responses |
|------------------------------------------------------------------|--------------------------------|
| App initiates call from A to HP1 and the call is offered at LG1, | At A:                          |
| and LG1 answers                                                  | LINE_CALLSTATE -CONNECTED      |
|                                                                  | Caller = A                     |
|                                                                  | Called = HP1                   |
|                                                                  | HuntPilot = HP1                |
|                                                                  | Connected = LG1                |
|                                                                  | HuntPilot = HP1                |
|                                                                  | At LG1:                        |
|                                                                  | LINE_CALLSTATE -CONNECTED      |
|                                                                  | Caller = A                     |
|                                                                  | Called = HP1                   |
|                                                                  | HuntPilot = HP1                |
|                                                                  | Connected = A                  |

| Action                                        | Events, requests and responses |
|-----------------------------------------------|--------------------------------|
| LG1 setup conference to B, B answers the call | At LG1                         |
|                                               | ONHOLDPENDINGCONF              |
|                                               | CONFERECED                     |
|                                               | Caller = A                     |
|                                               | Called = HP1                   |
|                                               | HuntPilot = HP1                |
|                                               | Connected = LG1                |
|                                               | HuntPilot = HP1                |
|                                               | CONNECTED                      |
|                                               | Caller = LG1                   |
|                                               | Called = B                     |
|                                               | Connected = B                  |
|                                               | At B:                          |
|                                               | LINE_CALLSTATE -CONNECTED      |
|                                               | Caller = LG1                   |
|                                               | Called = B                     |
|                                               | Connected = B                  |

| Events, requests and responses |                                                                                                    |
|--------------------------------|----------------------------------------------------------------------------------------------------|
| At A:                          |                                                                                                    |
| CONNECTED                      |                                                                                                    |
| CONFERENCED                    |                                                                                                    |
| Caller = A                     |                                                                                                    |
| Called = HP1                   |                                                                                                    |
| HuntPilot = HP1                |                                                                                                    |
| Connected = LG1                |                                                                                                    |
| HuntPilot = HP1                |                                                                                                    |
| CONFERENCED                    |                                                                                                    |
| Caller = A                     |                                                                                                    |
| Called = B                     |                                                                                                    |
| Connected = B                  |                                                                                                    |
| At LG1:                        |                                                                                                    |
| CONNECTED                      |                                                                                                    |
| CONFERECED                     |                                                                                                    |
| Caller = A                     |                                                                                                    |
| Called = HP1                   |                                                                                                    |
| HuntPilot = HP1                |                                                                                                    |
| Connected = A                  |                                                                                                    |
| CONFERENCED                    |                                                                                                    |
| Caller = LG1                   |                                                                                                    |
| Called = B                     |                                                                                                    |
| Connected = B                  |                                                                                                    |
| At B:                          |                                                                                                    |
| CONNECTED                      |                                                                                                    |
| CONFERENCED                    |                                                                                                    |
| Caller = LG1                   |                                                                                                    |
| Called = B                     |                                                                                                    |
| Connected = LG1                |                                                                                                    |
| CONFERECED                     |                                                                                                    |
| Caller = B                     |                                                                                                    |
| Called = A                     |                                                                                                    |
| Connected = A                  |                                                                                                    |
|                                | At A:  CONNECTED  CONFERENCED  Caller = A  Called = HP1  HuntPilot = HP1  Connected = LG1  HuntPilot = HP1  CONFERENCED  Caller = A  Called = B  Connected = B  At LG1:  CONNECTED  CONFERECED  Caller = A  Called = HP1  HuntPilot = HP1  Connected = A  Conferenced  Caller = LG1  Caller = LG1  Caller = LG1  Caller = B  At B:  CONNECTED  CONFERENCED  Caller = LG1  Caller = LG1  Caller = LG1  Connected = B  At B:  CONNECTED  CONFERENCED  Caller = LG1  Caller = LG1  Caller = LG1  Caller = LG1  Caller = LG1  Caller = B  Connected = LG1  CONFERECED  Caller = B  Caller = B |

# **Hunt List Call Is Joined to Another Line**

| Action                                                                            | Events, requests and responses |
|-----------------------------------------------------------------------------------|--------------------------------|
| App initiates call from A to HP1 and the call is offered at LG1 , and LG1 answers | At A:                          |
|                                                                                   | LINE_CALLSTATE -CONNECTED      |
|                                                                                   | Caller = A                     |
|                                                                                   | Called = HP1                   |
|                                                                                   | HuntPilot = HP1                |
|                                                                                   | Connected = LG1                |
|                                                                                   | HuntPilot = HP1                |
|                                                                                   | At LG1:                        |
|                                                                                   | LINE_CALLSTATE -CONNECTED      |
|                                                                                   | Caller = A                     |
|                                                                                   | Called = HP1                   |
|                                                                                   | HuntPilot = HP1                |
|                                                                                   | Connected = A                  |
| LG1 calls B, B answers the call                                                   | At LG1                         |
|                                                                                   | Call-1: ONHOLD                 |
|                                                                                   | Caller = A                     |
|                                                                                   | Called = HP1                   |
|                                                                                   | HuntPilot = HP1                |
|                                                                                   | Connected = A                  |
|                                                                                   | Call-2: CONNECTED              |
|                                                                                   | Caller = LG1                   |
|                                                                                   | Called = B                     |
|                                                                                   | Connected = B                  |
|                                                                                   | At B:                          |
|                                                                                   | LINE_CALLSTATE -CONNECTED      |
|                                                                                   | Caller = LG1                   |
|                                                                                   | Called = B                     |
|                                                                                   | Connected = B                  |

| Action            | Events, requests and responses |
|-------------------|--------------------------------|
| LG1 performs Join | At A:                          |
|                   | CONNECTED                      |
|                   | CONFERENCED                    |
|                   | Caller = A                     |
|                   | Called = HP1                   |
|                   | HuntPilot = HP1                |
|                   | Connected = LG1                |
|                   | HuntPilot = HP1                |
|                   | CONFERENCED                    |
|                   | Caller = A                     |
|                   | Called = B                     |
|                   | Connected = B                  |
|                   | At LG1:                        |
|                   | CONNECTED                      |
|                   | CONFERECED                     |
|                   | Caller = A                     |
|                   | Called = HP1                   |
|                   | HuntPilot = HP1                |
|                   | Connected = A                  |
|                   | CONFERENCED                    |
|                   | Caller = LG1                   |
|                   | Called = B                     |
|                   | Connected = B                  |
|                   | At B:                          |
|                   | CONNECTED                      |
|                   | CONFERENCED                    |
|                   | Caller = LG1                   |
|                   | Called = B                     |
|                   | Connected = LG1                |
|                   | CONFERECED                     |
|                   | Caller = B                     |
|                   | Called = A                     |
|                   | Connected = A                  |

# **Hunt List Call Is Conferenced to Another Hunt List After LG11 Answers**

| Action                                                           | Events, requests and responses |
|------------------------------------------------------------------|--------------------------------|
| App initiates call from A to HP1 and the call is offered at LG1, | At A:                          |
| and LG1 answers                                                  | LINE_CALLSTATE -CONNECTED      |
|                                                                  | Caller = A                     |
|                                                                  | Called = HP1                   |
|                                                                  | HuntPilot = HP1                |
|                                                                  | Connected = LG1                |
|                                                                  | HuntPilot = HP1                |
|                                                                  | At LG1:                        |
|                                                                  | LINE_CALLSTATE -CONNECTED      |
|                                                                  | Caller = A                     |
|                                                                  | Called = HP1                   |
|                                                                  | HuntPilot = HP1                |
|                                                                  | Connected = A                  |

| Action                                                                     | Events, requests and responses |
|----------------------------------------------------------------------------|--------------------------------|
| LG1 setup conference to HG2, where alerting on LG11, LG11 answers the call | At LG1                         |
|                                                                            | ONHOLDPENDINGCONF              |
|                                                                            | CONFERECED                     |
|                                                                            | Caller = A                     |
|                                                                            | Called = HP1                   |
|                                                                            | HuntPilot = HP1                |
|                                                                            | Connected = A                  |
|                                                                            | CONNECTED                      |
|                                                                            | Caller = LG1                   |
|                                                                            | Called = HP2                   |
|                                                                            | HuntPilot = HP2                |
|                                                                            | Connected = LG11               |
|                                                                            | HuntPilot = HG2                |
|                                                                            | At LG11:                       |
|                                                                            | LINE_CALLSTATE -CONNECTED      |
|                                                                            | Caller = LG1                   |
|                                                                            | Called = HP2                   |
|                                                                            | HuntPilot = HP2                |
|                                                                            | Connected = LG1                |
|                                                                            | HuntPilot = HG1                |

| Action                   | Events, requests and responses |
|--------------------------|--------------------------------|
| LG1 completes conference | At A:                          |
|                          | CONNECTED                      |
|                          | CONFERENCED                    |
|                          | Caller = A                     |
|                          | Called = HP1                   |
|                          | HuntPilot = HP1                |
|                          | Connected = LG1                |
|                          | HuntPilot = HP1                |
|                          | CONFERENCED                    |
|                          | Caller = A                     |
|                          | Called = HP2 ->LG11            |
|                          | HuntPilot = HP2                |
|                          | Connected = LG11               |
|                          | HuntPilot = HP2                |
|                          | At LG1:                        |
|                          | CONNECTED                      |
|                          | CONFERECED                     |
|                          | Caller = A                     |
|                          | Called = HP1                   |
|                          | HuntPilot = HP1                |
|                          | Connected = A                  |
|                          | CONFERENCED                    |
|                          | Caller = LG1                   |
|                          | Called = HP2                   |
|                          | HuntPilot = HP2                |
|                          | Connected = LG11               |
|                          | HuntPilot = HP2                |

| Action | Events, requests and responses |
|--------|--------------------------------|
|        | At LG11:                       |
|        | CONNECTED                      |
|        | CONFERECED                     |
|        | Caller = LG1                   |
|        | Called = HP2                   |
|        | HuntPilot = HP2                |
|        | Connected = LG1                |
|        | HuntPilot = HG1                |
|        | HP name = -empty               |
|        | CONFERECED                     |
|        | Caller = LG11                  |
|        | Called = A                     |
|        | Connected = A                  |

# Hunt List Call Conferenced to the Same Hunt List and Completes Conference Before Hunt List Agent Answers

| Action                                                                            | Events, requests and responses |
|-----------------------------------------------------------------------------------|--------------------------------|
| App initiates call from A to HP1 and the call is offered at LG1 , and LG1 answers | At A:                          |
|                                                                                   | LINE_CALLSTATE -CONNECTED      |
|                                                                                   | Caller = A                     |
|                                                                                   | Called = HP1                   |
|                                                                                   | HuntPilot = HP1                |
|                                                                                   | Connected = LG1                |
|                                                                                   | HuntPilot = HP1                |
|                                                                                   | At LG1:                        |
|                                                                                   | LINE_CALLSTATE -CONNECTED      |
|                                                                                   | Caller = A                     |
|                                                                                   | Called = HP1                   |
|                                                                                   | HuntPilot = HP1                |
|                                                                                   | Connected = A                  |

| Action                                              | Events, requests and responses |
|-----------------------------------------------------|--------------------------------|
| LG1 setup conference to HG1, where alerting on LG2, | At LG1                         |
|                                                     | ONHOLDPENDINGCONF              |
|                                                     | CONFERECED                     |
|                                                     | Caller = A                     |
|                                                     | Called = HP1                   |
|                                                     | HuntPilot = HP1                |
|                                                     | Connected = A                  |
|                                                     | RINGBACK                       |
|                                                     | Caller = LG1                   |
|                                                     | Called = HP1                   |
|                                                     | HuntPilot = HP1                |
|                                                     | At LG2:                        |
|                                                     | LINE_CALLSTATE -ACCEPTED       |
|                                                     | Caller = LG1                   |
|                                                     | Called = HP2                   |
|                                                     | HuntPilot = HP2                |

| Action                   | Events, requests and responses |
|--------------------------|--------------------------------|
| LG1 completes conference | At A:                          |
|                          | CONNECTED                      |
|                          | CONFERENCED                    |
|                          | Caller = A                     |
|                          | Called = HP1                   |
|                          | HuntPilot = HP1                |
|                          | Connected = LG1                |
|                          | HuntPilot = HP1                |
|                          | CONFERENCED                    |
|                          | Caller = A                     |
|                          | Called = HP1                   |
|                          | HuntPilot = HP1                |
|                          | Connected = HP1                |
|                          | HuntPilot = HP1                |
|                          | At LG1:                        |
|                          | CONNECTED                      |
|                          | CONFERECED                     |
|                          | Caller = A                     |
|                          | Called = HP1                   |
|                          | HuntPilot = HP1                |
|                          | Connected = A                  |
|                          | CONFERENCED                    |
|                          | Caller = LG1                   |
|                          | Called = HP1                   |
|                          | HuntPilot = HP1                |
|                          | Connected = HP1                |
|                          | HuntPilot = HP1                |

| Action | Events, requests and responses |
|--------|--------------------------------|
|        | At LG2:                        |
|        | ACCEPTED                       |
|        | CONFERECED                     |
|        | Caller = LG1                   |
|        | Called = HP1                   |
|        | HuntPilot = HP1                |
|        | Connected = LG1                |
|        | HuntPilot = HG1                |
|        | CONFERECED                     |
|        | Caller = LG2                   |
|        | Called = A                     |
|        | Connected = A                  |

| Action               | Events, requests and responses |
|----------------------|--------------------------------|
| LG2 answers the call | At A:                          |
|                      | CONNECTED                      |
|                      | CONFERENCED                    |
|                      | Caller = A                     |
|                      | Called = HP1                   |
|                      | HuntPilot = HP1                |
|                      | Connected = LG1                |
|                      | Called Name = LG1              |
|                      | HuntPilot = HP1                |
|                      | CONFERENCED                    |
|                      | Caller = A                     |
|                      | Called = HP1                   |
|                      | HuntPilot = HP1                |
|                      | Connected = LG2                |
|                      | ConnectedName = LG2            |
|                      | HuntPilot = HP1                |
|                      | At LG1:                        |
|                      | CONNECTED                      |
|                      | CONFERECED                     |
|                      | Caller = A                     |
|                      | Called = HP1                   |
|                      | Connected = A                  |
|                      | CONFERENCED                    |
|                      | Caller = LG1                   |
|                      | Called = HP1                   |
|                      | HuntPilot = HP1                |
|                      | Connected = LG2                |
|                      | HuntPilot = HP1                |
|                      | Called = A                     |
|                      | Connected = A                  |

| Action | Events, requests and responses |
|--------|--------------------------------|
|        | At LG2:                        |
|        | CONNECTED                      |
|        | CONFERECED                     |
|        | Caller = LG1                   |
|        | Called = HP1                   |
|        | HuntPilot = HP1                |
|        | Connected = LG1                |
|        | HuntPilot = HG1                |
|        | CONFERECED                     |
|        | Caller = LG11                  |

## **Hunt List Basic Call with SharedLine**

LG1' is sharedline with LG1

| Action                                                                           | Events, requests and responses     |
|----------------------------------------------------------------------------------|------------------------------------|
| App initiates call from A to HP1 and the call is offered at LG1, and LG1 answers | At A:                              |
|                                                                                  | LINE_CALLSTATE -CONNECTED          |
|                                                                                  | Caller = A                         |
|                                                                                  | Called = HP1                       |
|                                                                                  | HuntPilot = HP1                    |
|                                                                                  | Connected = LG1                    |
|                                                                                  | HuntPilot = HP1                    |
|                                                                                  | At LG1:                            |
|                                                                                  | LINE_CALLSTATE -CONNECTED          |
|                                                                                  | Caller = A                         |
|                                                                                  | Called = HP1                       |
|                                                                                  | HuntPilot = HP1                    |
|                                                                                  | Connected = A                      |
|                                                                                  | At LG1':                           |
|                                                                                  | LINE_CALLSTATE -CONNECTED INACTIVE |
|                                                                                  | Caller = A                         |
|                                                                                  | Called = HP1                       |
|                                                                                  | HuntPilot = HP1                    |
|                                                                                  | Connected = A                      |

## **Hunt List Basic Call with DND-R Configured on LG1**

| Action                                                                                                    | Events, requests and responses |
|----------------------------------------------------------------------------------------------------|--------------------------------|
| App initiates call from A to HP1 and the call is offered at LG2 since LG1 has DND enabled Then LG2 answers | At A:                          |
|                                                                                                    | LINE_CALLSTATE -CONNECTED      |
|                                                                                                    | Caller = A                     |
|                                                                                                    | Called = HP1                   |
|                                                                                                    | HuntPilot = HP1                |
|                                                                                                    | Connected = LG2                |
|                                                                                                    | HuntPilot = HP1                |
|                                                                                                    | At LG2:                        |
|                                                                                                    | LINE_CALLSTATE -CONNECTED      |
|                                                                                                    | Caller = A                     |
|                                                                                                    | Called = HP1                   |
|                                                                                                    | HuntPilot = HP1                |
|                                                                                                    | Connected = A                  |

# **Hunt List Call Put in Conference via Join Operation**

| Action              | Events, requests and responses |
|---------------------|--------------------------------|
| B calls A, A answer | At A:                          |
|                     | Call-1                         |
|                     | LINE_CALLSTATE -CONNECTED      |
|                     | Caller = B                     |
|                     | Called = A                     |
|                     | Connected = B                  |
|                     | At G:                          |
|                     | LINE_CALLSTATE -CONNECTED      |
|                     | Caller = B                     |
|                     | Called = A                     |
|                     | Connected = A                  |
|                     | 1                              |

| Action                                                                           | Events, requests and responses |
|----------------------------------------------------------------------------------|--------------------------------|
| App initiates call from A to HP1 and the call is offered at LG1, and LG1 answers | At A:                          |
|                                                                                  | Call-1 is on HOLD              |
|                                                                                  | Call-2                         |
|                                                                                  | LINE_CALLSTATE -CONNECTED      |
|                                                                                  | Caller = A                     |
|                                                                                  | Called = HP1                   |
|                                                                                  | HuntPilot = HP1                |
|                                                                                  | Connected = LG1                |
|                                                                                  | HuntPilot = HP1                |
|                                                                                  | At LG1:                        |
|                                                                                  | LINE_CALLSTATE -CONNECTED      |
|                                                                                  | Caller = A                     |
|                                                                                  | Called = HP1                   |
|                                                                                  | HuntPilot = HP1                |
|                                                                                  | Connected = A                  |

| Action                                                          | Events, requests and responses |
|-----------------------------------------------------------------|--------------------------------|
| Application initiates JOIN calls on A with final call as call-1 |                                |

| At A:  CONNECTED  CONFERENCED  Caller = A  Called = HP1  HuntPilot = HP1  Connected = LG1  HuntPilot = HP1  CONFERENCED  Caller = B  Called = A  Connected = B  At LG1:  CONNECTED  CONFERECED  Caller = A  Called = HP1  HuntPilot = HP1  Connected = A  Connected = A  Connected = B  At LG1:  CONFERECED  Caller = A  Called = HP1  Connected = B  Connected = B  Connected = B  Connected = B  Connected = B  Connected = B  Connected = B  Connected = B  Connected = A  Connected = B  Connected = A  Connected = B  Connected = A  Connected = B  Called = B  Called = B  Called = B  Called = B  Called = B  Called = B  Called = B  Called = B  Called = B  Called = B  Called = LG1  HuntPilot = HP1 | Action | Events, requests and responses |
|----------------------------------------------------------------------------------------------------|--------|--------------------------------|
| CONFERENCED  Caller = A  Called = HP1  HuntPilot = HP1  Connected = I.G1  HuntPilot = HP1  CONFERENCED  Caller = B  Called = A  Connected = B  At LG1:  CONNECTED  CONFERECED  Caller = A  Called = HP1  HuntPilot = HP1  Connected = A  Conferenced = A  Conferenced  Conferenced  Caller = B  Conferenced  Caller = B  Connected = B  At B:  Connected = B  At B:  Connected = B  At B:  Connected = B  At B:  Connected = A  Conferenced  Conferenced  Caller = B  Called = A  Conferenced  Caller = B  Called = A  Connected = A                                                                                                    |        | At A:                          |
| Caller = A Called = HP1 HuntPilot = HP1 Connected = LG1 HuntPilot = HP1 CONFERENCED HuntPilot = HP1 CONFERENCED Caller = B Called = A Connected = B At LG1: CONNECTED CONFERECED Caller = A Called = HP1 HuntPilot = HP1 Connected = A CONFERENCED Caller = LG1 Caller = B Called = B Connected = B At B: CONNECTED Connected = B At B: CONNECTED Coller = B Connected = A CONFERENCED Caller = B Called = A Connected = A Connected = A ConferenceD Caller = B Called = A Connected = A                                                                                                    |        | CONNECTED                      |
| Called = HP1 HuntPilot = HP1 Connected = LG1 HuntPilot = HP1 CONFERENCED Caller = B Called = A Connected = B At LG1: CONNECTED CONFERECED Caller = A Called = HP1 HuntPilot = HP1 Connected = A ConferenceD Caller = A Called = HP1 Connected = A ConferenceD Caller = LG1 Called = B Connected = B At B: CONNECTED CONFERENCED Caller = B Connected = A CONFERENCED Caller = B ConferenceD Caller = B Called = A ConferenceD Caller = B Called = A ConferenceD Caller = B Called = A ConferenceD Caller = B Called = A                                                                                                    |        | CONFERENCED                    |
| HuntPilot = HPI Connected = LGI HuntPilot = HPI CONFERENCED Caller = B Called = A Connected = B At LGI: CONNECTED CONFERECED Caller = A Called = HPI HuntPilot = HPI Connected = A CONFERENCED Caller = LGI Caller = LGI Caller = B Connected = B At B: CONNECTED CONFERENCED Caller = B Connected = A CONFERENCED Caller = B Connected = B                                                                                                    |        | Caller = A                     |
| Connected = LGI HuntPilot = HP1 CONFERENCED  Caller = B Called = A Connected = B At LG1: CONNECTED CONFERECED Caller = A Called = HP1 HuntPilot = HP1 Connected = A CONFERECED Caller = LG1 Called = B Connected = B At B: CONNECTED Connected = B At B: CONNECTED Connected = B At Connected = B At CONFERENCED Caller = B Connected = A ConferenceD Caller = B Called = A Connected = A Connected = A Connected = B                                                                                                    |        | Called = HP1                   |
| HuntPilot = HPI CONFERENCED  Caller = B Called = A Connected = B At LG1: CONNECTED CONFERECED Caller = A Called = HPI HuntPilot = HPI Connected = A CONFERENCED Caller = LG1 Caller = LG1 Called = B Connected = B At B: CONNECTED CONFERENCED Caller = A ConferenceD Caller = A ConferenceD Caller = B Connected = A ConferenceD Caller = B Called = A ConferenceD Caller = B Called = A ConferenceD Caller = B Called = A ConferenceD Caller = B                                                                                                    |        | HuntPilot = HP1                |
| CONFERENCED  Caller = B  Called = A  Connected = B  At LG1:  CONNECTED  CONFERECED  Caller = A  Called = HP1  HuntPilot = HP1  Connected = A  CONFERENCED  Caller = LG1  Called = B  Connected = B  At B:  CONNECTED  CONFERENCED  Caller = B  Called = A  ConferenceD  Caller = B  Called = A  ConferenceD  Caller = B  Called = A  ConferenceD  Caller = B  Called = A  ConferenceD  Caller = B  Called = A  ConferenceD  Caller = B  Called = A                                                                                                    |        | Connected = LG1                |
| Caller = B Called = A Connected = B At LG1: CONNECTED CONFERECED Caller = A Called = HP1 HuntPilot = HP1 Connected = A CONFERENCED Caller = LG1 Called = B Connected = B At B: CONNECTED CONFERENCED Caller = B Connected = A CONFERENCED Caller = B Connected = B At B: CONNECTED CONFERENCED Caller = B Called = A Connected = A                                                                                                    |        | HuntPilot = HP1                |
| Called = A Connected = B At LG1: CONNECTED CONFERECED Caller = A Called = HP1 HuntPilot = HP1 Connected = A CONFERENCED Caller = LG1 Called = B Connected = B At B: CONNECTED CONFERENCED Caller = B Called = A Connected = A ConferenceD Caller = B Called = A Connected = B                                                                                                    |        | CONFERENCED                    |
| Connected = B  At LG1: CONNECTED CONFERECED Caller = A Called = HP1 HuntPilot = HP1 Connected = A CONFERENCED Caller = LG1 Called = B Connected = B At B: CONNECTED CONFERENCED Caller = B Connected = A CONFERENCED Caller = B Called = A Connected = A Connected = A                                                                                                    |        | Caller = B                     |
| At LG1: CONNECTED CONFERECED Caller = A Called = HP1 HuntPilot = HP1 Connected = A CONFERENCED Caller = LG1 Called = B Connected = B At B: CONNECTED CONFERENCED Caller = B Called = A CONFERENCED Caller = B Called = A Connected = A Connected = A Connected = A ConferenceD Caller = B Called = A ConferenceD Caller = B Called = LG1                                                                                                    |        | Called = A                     |
| CONNECTED CONFERECED Caller = A Called = HP1 HuntPilot = HP1 Connected = A CONFERENCED Caller = LG1 Called = B Connected = B At B: CONNECTED CONFERENCED Caller = B Called = A Connected = A Connected = B Called = A Connected = B                                                                                                    |        | Connected = B                  |
| CONFERECED  Caller = A  Called = HP1  HuntPilot = HP1  Connected = A  CONFERENCED  Caller = LG1  Called = B  Connected = B  At B:  CONNECTED  CONFERENCED  Caller = B  Called = A  Connected = A  Connected = A  Connected = B                                                                                                    |        | At LG1:                        |
| Caller = A Called = HP1 HuntPilot = HP1 Connected = A CONFERENCED Caller = LG1 Called = B Connected = B At B: CONNECTED CONFERENCED Caller = B Called = A Connected = A Connected = A Connected = A Connected = A Connected = A Connected = A ConferenceD Caller = B Called = LG1                                                                                                    |        | CONNECTED                      |
| Called = HP1 HuntPilot = HP1 Connected = A CONFERENCED Caller = LG1 Called = B Connected = B At B: CONNECTED CONFERENCED Caller = B Called = A Connected = A Connected = A ConferenceD Caller = B Called = A ConferenceD Caller = B                                                                                                    |        | CONFERECED                     |
| HuntPilot = HP1 Connected = A CONFERENCED Caller = LG1 Called = B Connected = B At B: CONNECTED CONFERENCED Caller = B Called = A Connected = A Connected = A ConferenceD Caller = B Called = A ConferenceD                                                                                                    |        | Caller = A                     |
| Connected = A CONFERENCED  Caller = LG1  Called = B  Connected = B  At B:  CONNECTED  CONFERENCED  CONFERENCED  Caller = B  Called = A  Connected = A  CONFERECED  Caller = B  Called = A                                                                                                    |        | Called = HP1                   |
| CONFERENCED  Caller = LG1  Called = B  Connected = B  At B:  CONNECTED  CONFERENCED  Caller = B  Called = A  Connected = A  CONFERECED  Caller = B  Caller = B                                                                                                    |        | HuntPilot = HP1                |
| Caller = LG1 Called = B Connected = B At B: CONNECTED CONFERENCED Caller = B Called = A Connected = A CONFERECED Caller = B Called = LG1                                                                                                    |        | Connected = A                  |
| Called = B Connected = B At B: CONNECTED CONFERENCED Caller = B Called = A Connected = A CONFERECED Caller = B Called = A                                                                                                    |        | CONFERENCED                    |
| Connected = B  At B:  CONNECTED  CONFERENCED  Caller = B  Called = A  Connected = A  CONFERECED  Caller = B  Called = LG1                                                                                                    |        | Caller = LG1                   |
| At B:  CONNECTED  CONFERENCED  Caller = B  Called = A  Connected = A  CONFERECED  Caller = B  Called = LG1                                                                                                    |        | Called = B                     |
| CONNECTED  CONFERENCED  Caller = B  Called = A  Connected = A  CONFERECED  Caller = B  Called = LG1                                                                                                    |        | Connected = B                  |
| CONFERENCED  Caller = B  Called = A  Connected = A  CONFERECED  Caller = B  Called = LG1                                                                                                    |        | At B:                          |
| Caller = B  Called = A  Connected = A  CONFERECED  Caller = B  Called = LG1                                                                                                    |        | CONNECTED                      |
| Called = A  Connected = A  CONFERECED  Caller = B  Called = LG1                                                                                                    |        | CONFERENCED                    |
| Connected = A  CONFERECED  Caller = B  Called = LG1                                                                                                    |        | Caller = B                     |
| CONFERECED  Caller = B  Called = LG1                                                                                                    |        | Called = A                     |
| Caller = B Called = LG1                                                                                                    |        | Connected = A                  |
| Called = LG1                                                                                                    |        | CONFERECED                     |
|                                                                                                    |        | Caller = B                     |
| HuntPilot = HP1                                                                                                    |        | Called = LG1                   |
|                                                                                                    |        | HuntPilot = HP1                |

| Action | Events, requests and responses |
|--------|--------------------------------|
|        | Connected = LG1                |
|        | HuntPilot = HP1                |

## Hunt List Call Is Picked Up From Pickup Group -G-Pickup Auto Pick Pp Is Enabled

| Action                                                          | Events, requests and responses                       |
|-----------------------------------------------------------------|------------------------------------------------------|
| App initiates call from A to HP1 and the call is offered at LG1 | At A:                                                |
|                                                                 | LINE_CALLSTATE -RINGBACK                             |
|                                                                 | Caller = A                                           |
|                                                                 | Called = HP1,                                        |
|                                                                 | HuntPilot = HP1                                      |
|                                                                 | At LG1:                                              |
|                                                                 | LINE_CALLSTATE -ACCEPTED                             |
|                                                                 | Caller = A                                           |
|                                                                 | Called = HP1,                                        |
|                                                                 | HuntPilot = HP1                                      |
| Line X got notification of the call                             | Got call pickup notification of call offering at LG1 |
| Line X does group pick from LG1                                 | At A:                                                |
|                                                                 | LINE_CALLSTATE -CONNECTED                            |
|                                                                 | Caller = X                                           |
|                                                                 | Called = HP1,                                        |
|                                                                 | HuntPilot = HP1                                      |
|                                                                 | ConnectedID = X                                      |
|                                                                 | At X:                                                |
|                                                                 | LINE_CALLSTATE -PROCEEDING                           |
|                                                                 | Caller = X                                           |
|                                                                 | Called = PickGroup#                                  |
|                                                                 | LINE_CALLSTATE -CONNECTED                            |
|                                                                 | Caller = X                                           |
|                                                                 | Called = PickGroup#,                                 |
|                                                                 | ConnectedID = A                                      |

## Hunt List Call Is Picked Up From Pickup Group When LG1 Is in Pickup Group 1 - Auto Pickup Disabled

| Action                                                          | Events, requests and responses                       |
|-----------------------------------------------------------------|------------------------------------------------------|
| App initiates call from A to HP1 and the call is offered at LG1 | At A:                                                |
|                                                                 | LINE_CALLSTATE -RINGBACK                             |
|                                                                 | Caller = A                                           |
|                                                                 | Called = HP1,                                        |
|                                                                 | HuntPilot = HP1                                      |
|                                                                 | At LG1:                                              |
|                                                                 | LINE_CALLSTATE -ACCEPTED                             |
|                                                                 | Caller = A                                           |
|                                                                 | Called = HP1,                                        |
|                                                                 | HuntPilot = HP1                                      |
| Line X got notification of the call                             | Got call pickup notification of call offering at LG1 |
| Line X does group pick from LG1                                 | Original pickup call goes IDLE                       |
| X got server call about the pickup call                         | At A:                                                |
|                                                                 | LINE_CALLSTATE -CONNECTED                            |
|                                                                 | Caller = A                                           |
|                                                                 | Called = HP1,                                        |
|                                                                 | HuntPilot = HP1                                      |
|                                                                 | ConnectedID = X                                      |
|                                                                 | At X: new call offered at X from server, and answer  |
|                                                                 | LINE_CALLSTATE -CONNECTED                            |
|                                                                 | Caller = A                                           |
|                                                                 | Called = X                                           |
|                                                                 | ConnectedID = A                                      |

# Hunt List Call Is Picked Up From Pickup Group When HP2 Is in Pickup Group 2 -Auto Pick Up Enabled

| Action                                                           | Events, requests and responses                       |
|------------------------------------------------------------------|------------------------------------------------------|
| App initiates call from A to HP2 and the call is offered at LG11 | At A:                                                |
|                                                                  | LINE_CALLSTATE -RINGBACK                             |
|                                                                  | Caller = A                                           |
|                                                                  | Called = HP2,                                        |
|                                                                  | HuntPilot = HP2                                      |
|                                                                  | At LG11:                                             |
|                                                                  | LINE_CALLSTATE -ACCEPTED                             |
|                                                                  | Caller = A                                           |
|                                                                  | Called = HP2,                                        |
|                                                                  | HuntPilot = HP2                                      |
| Line X got notification of the call                              | Got call pickup notification of call offering at HP2 |
| Line X does group pick from HP2                                  | At A:                                                |
|                                                                  | LINE_CALLSTATE -CONNECTED                            |
|                                                                  | Caller = A                                           |
|                                                                  | Called = HP2,                                        |
|                                                                  | HuntPilot = HP2                                      |
|                                                                  | ConnectedID = X                                      |
|                                                                  | At X:                                                |
|                                                                  | LINE_CALLSTATE -CONNECTED                            |
|                                                                  | Caller = X                                           |
|                                                                  | Called = PickGroup#,                                 |
|                                                                  | ConnectedID = A                                      |

## **Conferenced Hunt List Call Becomes Two-Party Call**

| Action                                                           | Events, requests and responses |
|------------------------------------------------------------------|--------------------------------|
| App initiates call from A to HP1 and the call is offered at LG1, | At A:                          |
| and LG1 answers                                                  | LINE_CALLSTATE -CONNECTED      |
|                                                                  | Caller = A                     |
|                                                                  | Called = HP1                   |
|                                                                  | HuntPilot = HP1                |
|                                                                  | Connected = LG1                |
|                                                                  | HuntPilot = HP1                |
|                                                                  | At LG1:                        |
|                                                                  | LINE_CALLSTATE -CONNECTED      |
|                                                                  | Caller = A                     |
|                                                                  | Called = HP1                   |
|                                                                  | HuntPilot = HP1                |
|                                                                  | Connected = A                  |

| Action                                                    | Events, requests and responses |
|-----------------------------------------------------------|--------------------------------|
| LG1 setup conference to HG2, where alerting on LG11, LG11 | At LG1                         |
| answers the call                                          | ONHOLDPENDINGCONF              |
|                                                           | CONFERECED                     |
|                                                           | Caller = A                     |
|                                                           | Called = HP1                   |
|                                                           | HuntPilot = HP1                |
|                                                           | Connected = A                  |
|                                                           | CONNECTED                      |
|                                                           | Caller = LG1                   |
|                                                           | Called = HP2                   |
|                                                           | HuntPilot = HP2                |
|                                                           | Connected = LG11               |
|                                                           | HuntPilot = HG2                |
|                                                           | At B:                          |
|                                                           | LINE_CALLSTATE -CONNECTED      |
|                                                           | Caller = LG1                   |
|                                                           | Called = HP2                   |
|                                                           | HuntPilot = HP2                |
|                                                           | Connected = LG11               |
|                                                           | HuntPilot = HG2                |

| Action                   | Events, requests and responses |
|--------------------------|--------------------------------|
| LG1 completes conference | At A:                          |
|                          | CONNECTED                      |
|                          | CONFERENCED                    |
|                          | Caller = A                     |
|                          | Called = HP1                   |
|                          | HuntPilot = HP1                |
|                          | Connected = LG1                |
|                          | Called Name = LG1              |
|                          | HuntPilot = HP1                |
|                          | CONFERENCED                    |
|                          | Caller = A                     |
|                          | Called = LG11                  |
|                          | HuntPilot = HP2                |
|                          | Connected = LG11               |
|                          | HuntPilot = HP2                |
|                          | At LG1:                        |
|                          | CONNECTED                      |
|                          | CONFERECED                     |
|                          | Caller = A                     |
|                          | Called = HP1                   |
|                          | HuntPilot = HP1                |
|                          | CONNECTED                      |
|                          | Caller = LG1                   |
|                          | Called = HP2                   |
|                          | HuntPilot = HP2                |
|                          | Connected = LG11               |
|                          | HuntPilot = HP2                |

| Action          | Events, requests and responses     |
|-----------------|------------------------------------|
|                 | At LG11:                           |
|                 | CONNECTED                          |
|                 | Caller = LG1                       |
|                 | Called = HP2                       |
|                 | HuntPilot = HP2                    |
|                 | Connected = LG11                   |
|                 | HuntPilot = HG2                    |
|                 | CONFERECED                         |
|                 | Caller = LG11                      |
|                 | Called = A                         |
|                 | Connected = A                      |
| LG11 drops call | At A:                              |
|                 | Conf Parent call goes IDLE         |
|                 | CONFERENCED call to LG11 goes IDLE |
|                 | CONNECTED                          |
|                 | Caller = A                         |
|                 | Called = HP1                       |
|                 | HuntPilot = HP1                    |
|                 | Connected = LG1                    |
|                 | HuntPilot = HP1                    |
|                 | At LG1:                            |
|                 | Conf Parent call goes IDLE         |
|                 | CONFERENCED call to LG11 goes IDLE |
|                 | CONNECTED                          |
|                 | Caller = A                         |
|                 | Called = HP1                       |
|                 | HuntPilot = HP1                    |
|                 | Connected = A                      |
|                 | At LG11:                           |
|                 | Calls go IDLE                      |

## **Hunt List Broadcast Scenario (Broadcast Option Is Configured on HP1)**

| Action                                                            | Events, requests and responses |
|-------------------------------------------------------------------|--------------------------------|
| App initiates call from A to HP1, and call is offered at LG1, LG2 | At A:                          |
| and LG3                                                           | LINE_CALLSTATE -RINGBACK       |
|                                                                   | Caller = A                     |
|                                                                   | Called = HP1,                  |
|                                                                   | HuntPilot = HP1                |
|                                                                   | At LG1:                        |
|                                                                   | LINE_CALLSTATE -ACCEPTED       |
|                                                                   | Caller = A                     |
|                                                                   | Called = HP1,                  |
|                                                                   | HuntPilot = HP1                |
|                                                                   | At LG2:                        |
|                                                                   | LINE_CALLSTATE -ACCEPTED       |
|                                                                   | Caller = A                     |
|                                                                   | Called = HP1,                  |
|                                                                   | HuntPilot = HP1                |
|                                                                   | At LG3:                        |
|                                                                   | LINE_CALLSTATE -ACCEPTED       |
|                                                                   | Caller = A                     |
|                                                                   | Called = HP1,                  |
|                                                                   | HuntPilot = HP1                |

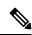

Note

HP Broadcast is not supported when interacting with Call PickUp feature.

### **Hunt List Call Is Involved in c-Barge Conference**

LG1' is sharedline with LG1

| Action                                                           | Events, requests and responses     |
|------------------------------------------------------------------|------------------------------------|
| App initiates call from A to HP1 and the call is offered at LG1, | At A:                              |
| and LG1 answers                                                  | LINE_CALLSTATE -CONNECTED          |
|                                                                  | Caller = A                         |
|                                                                  | Called = HP1                       |
|                                                                  | HuntPilot = HP1                    |
|                                                                  | Connected = LG1                    |
|                                                                  | HuntPilot = HP1                    |
|                                                                  | At LG1:                            |
|                                                                  | LINE_CALLSTATE -CONNECTED          |
|                                                                  | Caller = A                         |
|                                                                  | Called = HP1                       |
|                                                                  | HuntPilot = HP1                    |
|                                                                  | Connected = A                      |
|                                                                  | At LG1':                           |
|                                                                  | LINE_CALLSTATE -CONNECTED INACTIVE |
|                                                                  | Caller = A                         |
|                                                                  | Called = HP1                       |
|                                                                  | HuntPilot = HP1                    |
|                                                                  | Connected = A                      |

| Action                                        | Events, requests and responses     |
|-----------------------------------------------|------------------------------------|
| LG1 setup conference to B, B answers the call | At LG1                             |
|                                               | ONHOLDPENDINGCONF                  |
|                                               | CONFERECED                         |
|                                               | Caller = A                         |
|                                               | Called = HP1                       |
|                                               | HuntPilot = HP1                    |
|                                               | Connected = A                      |
|                                               | CONNECTED                          |
|                                               | Caller = LG1                       |
|                                               | Called = B                         |
|                                               | Connected = B                      |
|                                               | At LG1':                           |
|                                               | LINE_CALLSTATE -CONNECTED INACTIVE |
|                                               | Caller = A                         |
|                                               | Called = HP1                       |
|                                               | HuntPilot = HP1                    |
|                                               | Connected = A                      |
|                                               | LINE_CALLSTATE -CONNECTED INACTIVE |
|                                               | CONNECTED                          |
|                                               | Caller = LG1                       |
|                                               | Called = B                         |
|                                               | Connected = B                      |
|                                               | At B:                              |
|                                               | LINE_CALLSTATE -CONNECTED          |
|                                               | Caller = LG1                       |
|                                               | Called = B                         |
|                                               | Connected = B                      |

| Action                   | Events, requests and responses |
|--------------------------|--------------------------------|
| LG1 completes conference | At A:                          |
|                          | CONNECTED                      |
|                          | CONFERENCED                    |
|                          | Caller = A                     |
|                          | Called = HP1                   |
|                          | HuntPilot = HP1                |
|                          | Connected = LG1                |
|                          | HuntPilot = HP1                |
|                          | CONFERENCED                    |
|                          | Caller = A                     |
|                          | Called = B                     |
|                          | Called Name = B                |
|                          | Connected = B                  |
|                          | Called Name = B                |
|                          | At LG1:                        |
|                          | CONNECTED                      |
|                          | CONFERECED                     |
|                          | Caller = A                     |
|                          | Called = HP1                   |
|                          | HuntPilot = HP1                |
|                          | Connected = A                  |
|                          | CONFERENCED                    |
|                          | Caller = LG1                   |
|                          | Called = B                     |
|                          | Connected = B                  |

| Action | Events, requests and responses |
|--------|--------------------------------|
|        | At LG1':                       |
|        | CONNECTED INACTIVE             |
|        | CONFERECED                     |
|        | Caller = A                     |
|        | Called = HP1                   |
|        | HuntPilot = HP1                |
|        | Connected = A                  |
|        | CONFERENCED                    |
|        | Caller = LG1                   |
|        | Called = B                     |
|        | Connected = B                  |
|        | At B:                          |
|        | CONNECTED                      |
|        | CONFERENCED                    |
|        | Caller = LG1                   |
|        | Called = B                     |
|        | Connected = LG1                |
|        | CONFERECED                     |
|        | Caller = B                     |
|        | Called = A                     |
|        | Connected = A                  |

| Action          | Events, requests and responses |
|-----------------|--------------------------------|
| LG1' cBarges in | At A:                          |
|                 | CONNECTED                      |
|                 | CONFERENCED                    |
|                 | Caller = A                     |
|                 | Called = HP1                   |
|                 | HuntPilot = HP1                |
|                 | Connected = LG1                |
|                 | HuntPilot = HP1                |
|                 | CONFERENCED                    |
|                 | Caller = A                     |
|                 | Called = B                     |
|                 | Connected = B                  |
|                 | CONFERENCED                    |
|                 | Caller = A                     |
|                 | Called = LG1'                  |
|                 | Connected = LG1'               |
|                 | At LG1:                        |
|                 | CONNECTED                      |
|                 | CONFERECED                     |
|                 | Caller = A                     |
|                 | Called = HP1                   |
|                 | HuntPilot = HP1                |
|                 | Connected = LG1                |
|                 | HuntPilot = HP1                |
|                 | CONFERENCED                    |
|                 | Caller = LG1                   |
|                 | Called = B                     |
|                 | Connected = B                  |
|                 | CONFERENCED                    |
|                 | Caller = LG1                   |
|                 | Called = LG1'                  |
|                 | Connected = LG1'               |

| Action | Events, requests and responses |
|--------|--------------------------------|
|        | CONNECTED INACTIVE             |
|        | CONFERECED                     |
|        | Caller = LG1'                  |
|        | Called = LG1                   |
|        | HuntPilot = HP1                |
|        | Connected = LG1                |
|        | HuntPilot = HP1                |
|        | CONFERENCED                    |
|        | Caller = LG1'                  |
|        | Called = B                     |
|        | Connected = B                  |
|        | CONFERENCED                    |
|        | Caller = LG1'                  |
|        | Called = A                     |
|        | Connected = A                  |
|        | At LG1':                       |
|        | CONNECTED                      |
|        | CONFERECED                     |
|        | Caller = LG1'                  |
|        | Called = LG1                   |
|        | HuntPilot = HP1                |
|        | Connected = LG1                |
|        | HuntPilot = HP1                |
|        | CONFERENCED                    |
|        | Caller = LG1'                  |
|        | Called = B                     |
|        | Connected = B                  |
|        | CONFERENCED                    |
|        | Caller = LG1'                  |
|        | Called = A                     |
|        | Connected = A                  |
|        | CONNECTED INACTIVE             |

| Action | Events, requests and responses |
|--------|--------------------------------|
|        | CONFERECED                     |
|        | Caller = A                     |
|        | Called = HP1                   |
|        | HuntPilot = HP1                |
|        | Connected = A                  |
|        | CONFERENCED                    |
|        | Caller = LG1                   |
|        | Called = B                     |
|        | Connected = B                  |
|        | CONFERENCED                    |
|        | Caller = LG1                   |
|        | Called = LG1'                  |
|        | Connected = LG1'               |
|        | At B:                          |
|        | CONNECTED                      |
|        | CONFERENCED                    |
|        | Caller = LG1                   |
|        | Called = B                     |
|        | Connected = LG1                |
|        | CONFERECED                     |
|        | Caller = B                     |
|        | Called = A                     |
|        | Connected = A                  |
|        | CONFERENCED                    |
|        | Caller = B                     |
|        | Called = LG1'                  |
|        | Connected = LG1'               |

## **Hunt List Feature Interact with Four-Party Conference**

| Action                                                           | Events, requests and responses |
|------------------------------------------------------------------|--------------------------------|
| App initiates call from A to HP1 and the call is offered at LG1, | At A:                          |
| and LG1 answers                                                  | LINE_CALLSTATE -CONNECTED      |
|                                                                  | Caller = A                     |
|                                                                  | Called = HP1                   |
|                                                                  | HuntPilot = HP1                |
|                                                                  | Connected = LG1                |
|                                                                  | HuntPilot = HP1                |
|                                                                  | At LG1:                        |
|                                                                  | LINE_CALLSTATE -CONNECTED      |
|                                                                  | Caller = A                     |
|                                                                  | Called = HP1                   |
|                                                                  | HuntPilot = HP1                |
|                                                                  | Connected = A                  |

| Action                                                                     | Events, requests and responses |
|----------------------------------------------------------------------------|--------------------------------|
| LG1 setup conference to HG2, where alerting on LG11, LG11 answers the call | At LG1                         |
|                                                                            | ONHOLDPENDINGCONF              |
|                                                                            | CONFERECED                     |
|                                                                            | Caller = A                     |
|                                                                            | Called = HP1                   |
|                                                                            | HuntPilot = HP1                |
|                                                                            | Connected = A                  |
|                                                                            | CONNECTED                      |
|                                                                            | Caller = LG1                   |
|                                                                            | Called = LG11                  |
|                                                                            | HuntPilot = HP2                |
|                                                                            | Connected = LG11               |
|                                                                            | HuntPilot = HG2                |
|                                                                            | At LG11:                       |
|                                                                            | LINE_CALLSTATE -CONNECTED      |
|                                                                            | Caller = LG1                   |
|                                                                            | Called = HP2                   |
|                                                                            | HuntPilot = HP2                |
|                                                                            | Connected = LG1                |
|                                                                            | HuntPilot = HG1                |

| Action                   | Events, requests and responses |
|--------------------------|--------------------------------|
| LG1 completes conference | At A:                          |
|                          | CONNECTED                      |
|                          | CONFERENCED                    |
|                          | Caller = A                     |
|                          | Called = HP1                   |
|                          | HuntPilot = HP1                |
|                          | Connected = LG1                |
|                          | HuntPilot = HP1                |
|                          | CONFERENCED                    |
|                          | Caller = A                     |
|                          | Called = HG2                   |
|                          | Connected = LG11               |
|                          | HuntPilot = HP2                |
|                          | At LG1:                        |
|                          | CONNECTED                      |
|                          | CONFERECED                     |
|                          | Caller = A                     |
|                          | Called = HP1                   |
|                          | HuntPilot = HP1                |
|                          | Connected = A                  |
|                          | CONFERECED                     |
|                          | Caller = LG1                   |
|                          | Called = HP2                   |
|                          | Connected = LG11               |
|                          | HuntPilot = HP2                |
|                          | At LG11:                       |
|                          | CONNECTED                      |
|                          | CONFERECED                     |
|                          | Caller = LG1                   |
|                          | Called = HP2                   |
|                          | HuntPilot = HP2                |
|                          | Connected = LG11               |
|                          | HuntPilot = HG2                |

| Action                                        | Events, requests and responses |
|-----------------------------------------------|--------------------------------|
|                                               | CONFERECED                     |
|                                               | Caller = LG11                  |
|                                               | Called = A                     |
|                                               | Connected = A                  |
| LG1 setup conference to X, X answers the call | At LG1:                        |
|                                               | ONHOLDPENDINGCONFERENCE        |
|                                               | CONFERECED                     |
|                                               | Caller = A                     |
|                                               | Called = HP1                   |
|                                               | HuntPilot = HP1                |
|                                               | Connected = A                  |
|                                               | CONFERECED                     |
|                                               | Caller = LG1                   |
|                                               | Called = HP2                   |
|                                               | Connected = LG11               |
|                                               | HuntPilot = HP2                |
|                                               | CONNECTED                      |
|                                               | Caller = LG1                   |
|                                               | Called = X                     |
|                                               | Connected = X                  |
|                                               | At X:                          |
|                                               | CONNECTED                      |
|                                               | Caller = LG1                   |
|                                               | Called = X                     |
|                                               | Connected = LG1                |

| Action                   | Events, requests and responses |
|--------------------------|--------------------------------|
| LG1 completes conference |                                |

| Action | Events, requests and responses |
|--------|--------------------------------|
|        | At A:                          |
|        | CONNECTED                      |
|        | CONFERENCED                    |
|        | Caller = A                     |
|        | Called = HP1                   |
|        | HuntPilot = HP1                |
|        | Connected = LG1                |
|        | HuntPilot = HP1                |
|        | CONFERENCED                    |
|        | Caller = A                     |
|        | Called = LG11                  |
|        | HuntPilot = HP2                |
|        | Connected = LG11               |
|        | HuntPilot = HP2                |
|        | CONFERENCED                    |
|        | Caller = A                     |
|        | Called = X                     |
|        | Connected = X                  |
|        | At LG1:                        |
|        | CONNECTED                      |
|        | CONFERECED                     |
|        | Caller = A                     |
|        | Called = HP1                   |
|        | HuntPilot = HP1                |
|        | Connected = A                  |
|        | CONFERECED                     |
|        | Caller = LG1                   |
|        | Called = HP2                   |
|        | Connected = LG11               |
|        | HuntPilot = HP2                |
|        | CONFERENCED                    |
|        | Caller = LG1                   |
|        | Called = X                     |

| Action | Events, requests and responses |
|--------|--------------------------------|
|        | Connected = X                  |
|        | At LG11:                       |
|        | CONNECTED                      |
|        | CONFERECED                     |
|        | Caller = LG1                   |
|        | Called = HP2                   |
|        | HuntPilot = HP2                |
|        | Connected = LG11               |
|        | HuntPilot = HG1                |
|        | CONFERECED                     |
|        | Caller = LG11                  |
|        | Called = A                     |
|        | Connected = A                  |
|        | CONFERENCED                    |
|        | Caller = LG11                  |
|        | Called = X                     |
|        | Connected = X                  |

## **Hunt Pilot Connected Number Feature**

HP1 and HP2 are 2 Huntpilots with configuration "Display Line Group Member DN as Connected Party" set.

HP1: LG1, LG2, LG3(LineGroup/MemberDNs

HP2: LG4, LG5, LG6(LineGroups/MemberDNs

### Table 69: Basic Hunt List Call

| Action                                                      | Expected events          |
|-------------------------------------------------------------|--------------------------|
| App initiates call from A to HP1 and call is offered to LG1 | At A:                    |
|                                                             | LINE_CALLSTATE -RINGBACK |
|                                                             | Caller = A               |
|                                                             | Called = HP1,            |
|                                                             | HuntPilot = HP1          |
|                                                             | At LG1:                  |
|                                                             | LINE_CALLSTATE -ACCEPTED |
|                                                             | Caller = A,              |
|                                                             | Called = HP1             |
|                                                             | HuntPilot = HP1          |

| Action               | Expected events           |
|----------------------|---------------------------|
| LG1 answers the call | At A:                     |
|                      | LINE_CALLSTATE -CONNECTED |
|                      | Caller = A                |
|                      | Called = HP1              |
|                      | HuntPilot = HP1           |
|                      | Connected = LG1           |
|                      | HuntPilot = HP1           |
|                      | CPN: ModifiedCalling = A  |
|                      | ModifiedCalled = HP1      |
|                      | Modifiedconnected = LG1   |
|                      | ModifiedRedirectingID =   |
|                      | ModifiedRedirectionID =   |
|                      | At LG1:                   |
|                      | LINE_CALLSTATE -CONNECTED |
|                      | Caller = A                |
|                      | Called = HP1              |
|                      | HuntPilot = HP1           |
|                      | Connected = A             |
|                      | CPN: ModifiedCalling = A  |
|                      | ModifiedCalled = HP1      |
|                      | Modifiedconnected = A     |
|                      | ModifiedRedirectingID =   |
|                      | ModifiedRedirectionID =   |

### Table 70: Hunt List Call Moved to Next Member

| Action                                                      | Expected events          |
|-------------------------------------------------------------|--------------------------|
| App initiates call from A to HP1 and call is offered to LG1 | At A:                    |
|                                                             | LINE_CALLSTATE -RINGBACK |
|                                                             | Caller = A               |
|                                                             | Called = HP1,            |
|                                                             | HuntPilot = HP1          |
|                                                             | At LG1:                  |
|                                                             | LINE_CALLSTATE -ACCEPTED |
|                                                             | Caller = A,              |
|                                                             | Called = HP1,            |
|                                                             | HuntPilot = HP1          |
| Call moves from LG1 to LG2                                  | Call at LG1 goes IDLE    |
|                                                             | At LG2:                  |
|                                                             | LINE_CALLSTATE -ACCEPTED |
|                                                             | Caller = A,              |
|                                                             | Called = HP1,            |
|                                                             | HuntPilot = HP1          |

| Action                                                  | Expected events           |
|---------------------------------------------------------|---------------------------|
| LG2 answers the call                                    | At A:                     |
|                                                         | LINE_CALLSTATE -CONNECTED |
|                                                         | Caller = A                |
|                                                         | Called = HP1              |
|                                                         | HuntPilot = HP1           |
|                                                         | Connected = LG2           |
|                                                         | HuntPilot = HP1           |
|                                                         | CPN: ModifiedCalling = A  |
|                                                         | ModifiedCalled = HP1      |
|                                                         | Modifiedconnected = LG2   |
|                                                         | At LG2:                   |
|                                                         | LINE_CALLSTATE -CONNECTED |
|                                                         | Caller = A                |
|                                                         | Called = HP1              |
|                                                         | HuntPilot = HP1           |
|                                                         | Connected = A             |
|                                                         | CPN: ModifiedCalling = A  |
|                                                         | ModifiedCalled = HP1      |
|                                                         | Modifiedconnected = A     |
| Variance : perform the test with all HuntList algorithm |                           |
| Top-Down algorithm                                      |                           |
| Circular algorithm                                      |                           |
| Longest Idle Time algorithm                             |                           |

Table 71: Hunt List Call Is Redirected When It Is in Connected State

| Action                                                          | Expected events          |
|-----------------------------------------------------------------|--------------------------|
| App initiates call from A to HP1 and the call is offered at LG1 | At A:                    |
|                                                                 | LINE_CALLSTATE -RINGBACK |
|                                                                 | Caller = A               |
|                                                                 | Called = HP1,            |
|                                                                 | HuntPilot = HP1          |
|                                                                 | At LG1:                  |
|                                                                 | LINE_CALLSTATE -ACCEPTED |
|                                                                 | Caller = A               |
|                                                                 | Called = HP1,            |
|                                                                 | HuntPilot = HP1          |

| Action               | Expected events           |
|----------------------|---------------------------|
| LG1 answers the call | At A:                     |
|                      | LINE_CALLSTATE -CONNECTED |
|                      | Caller = A                |
|                      | Called = HP1              |
|                      | HuntPilot = HP1           |
|                      | Connected = LG1           |
|                      | HuntPilot = HP1           |
|                      | CPN:ModifiedCalling = A   |
|                      | ModifiedCalled = HP1      |
|                      | Modifiedconnected = LG1   |
|                      | ModifiedRedirectingID =   |
|                      | ModifiedRedirectionID =   |
|                      | At LG1:                   |
|                      | LINE_CALLSTATE -CONNECTED |
|                      | Caller = A                |
|                      | Called = HP1              |
|                      | HuntPilot = HP1           |
|                      | Connected = A             |
|                      | CPN :ModifiedCalling = A  |
|                      | ModifiedCalled = HP1      |
|                      | Modifiedconnected = LG1   |
|                      | ModifiedRedirectingID =   |
|                      | ModifiedRedirectionID =   |

| Action               | Expected events           |
|----------------------|---------------------------|
| LG1 answers the call | At A:                     |
|                      | LINE_CALLSTATE -CONNECTED |
|                      | Caller = A                |
|                      | Called = HP1              |
|                      | HuntPilot = HP1           |
|                      | Connected = LG1           |
|                      | HuntPilot = HP1           |
|                      | CPN:ModifiedCalling = A   |
|                      | ModifiedCalled = HP1      |
|                      | Modifiedconnected = LG1   |
|                      | ModifiedRedirectingID =   |
|                      | ModifiedRedirectionID =   |
|                      | At LG1:                   |
|                      | LINE_CALLSTATE -CONNECTED |
|                      | Caller = A                |
|                      | Called = HP1              |
|                      | HuntPilot = HP1           |
|                      | Connected = A             |
|                      | CPN :ModifiedCalling = A  |
|                      | ModifiedCalled = HP1      |
|                      | Modifiedconnected = LG1   |
|                      | ModifiedRedirectingID =   |
|                      | ModifiedRedirectionID =   |

| Action                  | Expected events               |
|-------------------------|-------------------------------|
| LG1 redirects call to B | At A:                         |
|                         | LINE_CALLSTATE -RINGBACK      |
|                         | Caller = A                    |
|                         | Called = HP1                  |
|                         | HuntPilot = HP1               |
|                         | Connected =                   |
|                         | RedirectingID = HP1           |
|                         | RedirectionID = B             |
|                         | CPN: ModifiedCalling = A      |
|                         | ModifiedCalled = HP1          |
|                         | Modifiedconnected =           |
|                         | ModifiedRedirectingID = [LG1] |
|                         | ModifiedRedirectionID = B     |
|                         | At LG1: Call goes IDLE        |
|                         | At B:                         |
|                         | LINE_CALLSTATE -ACCEPTED      |
|                         | Caller = A                    |
|                         | Called = HP1,                 |
|                         | HuntPilot = HP1               |
|                         | RedirectingID = HP1           |
|                         | RedirectionID = B             |
|                         | CPN: ModifiedCalling = A      |
|                         | ModifiedCalled = [LG1]        |
|                         | Modifiedconnected =           |
|                         | ModifiedRedirectingID = LG1   |
|                         | ModifiedRedirectionID = B     |

### Table 72: Hunt List Call -member Is CTI / RP Port

| Action                                                                 | Expected events                            |
|------------------------------------------------------------------------|--------------------------------------------|
| Same as ,Table 69: Basic Hunt List Call, on page 384 but with CTI port | Similar expectation as of Basic Hunt Call. |

### Table 73: Hunt List Call Moved to Different Line Group Members and Answered by CTI Port

| Action                                                                                | Expected events                                                |
|---------------------------------------------------------------------------------------|----------------------------------------------------------------|
| Same as ,Table 70: Hunt List Call Moved to Next Member, on page 386 but with CTI port | Similar expectation as of Hunt List call moved to next member. |

#### Table 74: Hunt List Call Is Redirected to Another Hunt List

| Action                                                           | Expected events           |
|------------------------------------------------------------------|---------------------------|
| App initiates call from A to HP1 and the call is offered at LG1, | At A:                     |
| and LG1 answers                                                  | LINE_CALLSTATE -CONNECTED |
|                                                                  | Caller = A                |
|                                                                  | Called = HP1              |
|                                                                  | HuntPilot = HP1           |
|                                                                  | Connected = LG1           |
|                                                                  | HuntPilot = HP1           |
|                                                                  | At LG1:                   |
|                                                                  | LINE_CALLSTATE -CONNECTED |
|                                                                  | Caller = A                |
|                                                                  | Called = HP1              |
|                                                                  | HuntPilot = HP1           |
|                                                                  | Connected = A             |

| Action                                               | Expected events             |
|------------------------------------------------------|-----------------------------|
| A redirects the call to HP2 and call offered to LG11 | At A: Call goes IDLE        |
|                                                      | At LG1:                     |
|                                                      | LINE_CALLSTATE -RINGBACK    |
|                                                      | Caller = LG1                |
|                                                      | HuntPilot = HP1             |
|                                                      | Called = HP1                |
|                                                      | HuntPilot = HP1             |
|                                                      | RedirectionID = HP2         |
|                                                      | RedirectingID = A           |
|                                                      | CPN: ModifiedCalling = LG1  |
|                                                      | ModifiedCalled = HP1        |
|                                                      | Modifiedconnected =         |
|                                                      | ModifiedRedirectingID = A   |
|                                                      | ModifiedRedirectionID = HP2 |
|                                                      | At LG11:                    |
|                                                      | LINE_CALLSTATE -ACCEPTED    |
|                                                      | Caller = LG1                |
|                                                      | HuntPilot = HP1             |
|                                                      | Called = HP2,               |
|                                                      | HuntPilot = HP2             |
|                                                      | RedirectionID = HP2         |
|                                                      | RedirectingID = A           |
|                                                      | CPN:ModifiedCalling = LG1   |
|                                                      | ModifiedCalled = HP2        |
|                                                      | Modifiedconnected =         |
|                                                      | ModifiedRedirectingID = A   |
|                                                      | ModifiedRedirectionID = HP2 |

| Action                | Expected events              |
|-----------------------|------------------------------|
| LG11 answers the call | At LG1:                      |
|                       | LINE_CALLSTATE -CONNECTED    |
|                       | Caller = LG1                 |
|                       | HuntPilot = HP1              |
|                       | Called = HP1                 |
|                       | HuntPilot = HP1              |
|                       | Connected = LG11             |
|                       | HuntPilot = HP2              |
|                       | RedirectingID = A            |
|                       | RedirectionID = HP2          |
|                       | CPN: ModifiedCalling = LG1   |
|                       | ModifiedCalled = HP1         |
|                       | Modifiedconnected = LG11     |
|                       | ModifiedRedirectingID = A    |
|                       | ModifiedRedirectionID = LG11 |
|                       | At LG11:                     |
|                       | LINE_CALLSTATE -CONNECTED    |
|                       | Caller = LG1                 |
|                       | HuntPilot = HP1              |
|                       | Called = HP2,                |
|                       | HuntPilot = HP2              |
|                       | Connected = LG1              |
|                       | HuntPilot = HP1              |
|                       | RedirectionID = HP2          |
|                       | RedirectingID = A            |
|                       | CPN: ModifiedCalling = LG1   |
|                       | ModifiedCalled = HP2         |
|                       | Modifiedconnected = LG1      |
|                       | ModifiedRedirectingID = A    |
|                       | ModifiedRedirectionID = LG11 |
| L                     | 1                            |

Table 75: Hunt List Call Is Consult Transferred to Another Line

| Action                                                                           | Expected events           |
|----------------------------------------------------------------------------------|---------------------------|
| App initiates call from A to HP1 and the call is offered at LG1, and LG1 answers | At A:                     |
|                                                                                  | LINE_CALLSTATE -CONNECTED |
|                                                                                  | Caller = A                |
|                                                                                  | Called = HP1              |
|                                                                                  | HuntPilot = HP1           |
|                                                                                  | Connected = LG1           |
|                                                                                  | HuntPilot = HP1           |
|                                                                                  | At LG1:                   |
|                                                                                  | LINE_CALLSTATE -CONNECTED |
|                                                                                  | Caller = A                |
|                                                                                  | Called = HP1              |
|                                                                                  | HuntPilot = HP1           |
|                                                                                  | Connected = A             |
| LG1 setup transfer to B, B answer                                                | At LG1                    |
|                                                                                  | Call-1 is put on HOLD     |
|                                                                                  | Call-2                    |
|                                                                                  | LINE_CALLSTATE -CONNECTED |
|                                                                                  | Caller = LG1              |
|                                                                                  | Called = B                |
|                                                                                  | Connected = B             |
|                                                                                  | At B:                     |
|                                                                                  | LINE_CALLSTATE -CONNECTED |
|                                                                                  | Caller = LG1              |
|                                                                                  | Called = B                |
|                                                                                  | Connected = LG1           |

| Action                 | Expected events             |
|------------------------|-----------------------------|
| LG1 completes transfer | At A:                       |
|                        | LINE_CALLSTATE -CONNECTED   |
|                        | Caller = A                  |
|                        | Called = HP1                |
|                        | HuntPilot = HP1             |
|                        | Connected = B               |
|                        | RedirectionID = B           |
|                        | RedirectingID = HP1         |
|                        | CPN: ModifiedCalling = A    |
|                        | ModifiedCalled = HP1        |
|                        | Modifiedconnected = B       |
|                        | ModifiedRedirectingID = LG1 |
|                        | ModifiedRedirectionID = B   |
|                        | At LG1: both call goes IDLE |
|                        | At B:                       |
|                        | LINE_CALLSTATE -CONNECTED   |
|                        | Caller = A                  |
|                        | Called = B                  |
|                        | Connected = A               |
|                        | RedirectionID = B           |
|                        | RedirectingID = HP1         |
|                        | CPN: ModifiedCalling = A    |
|                        | ModifiedCalled = B          |
|                        | Modifiedconnected = A       |
|                        | ModifiedRedirectingID = LG1 |
|                        | ModifiedRedirectionID = B   |

#### Table 76: Hunt List Call Is Conferenced to Another Line

| Action                                                           | Expected events           |
|------------------------------------------------------------------|---------------------------|
| App initiates call from A to HP1 and the call is offered at LG1, | At A:                     |
| and LG1 answers                                                  | LINE_CALLSTATE -CONNECTED |
|                                                                  | Caller = A                |
|                                                                  | Called = HP1              |
|                                                                  | HuntPilot = HP1           |
|                                                                  | Connected = LG1           |
|                                                                  | HuntPilot = HP1           |
|                                                                  | At LG1:                   |
|                                                                  | LINE_CALLSTATE -CONNECTED |
|                                                                  | Caller = A                |
|                                                                  | Called = HP1              |
|                                                                  | HuntPilot = HP1           |
|                                                                  | Connected = A             |
| LG1 setup conference to B, B answers the call                    | At LG1                    |
|                                                                  | ONHOLDPENDINGCONF         |
|                                                                  | CONFERECED                |
|                                                                  | Caller = A                |
|                                                                  | Called = HP1              |
|                                                                  | HuntPilot = HP1           |
|                                                                  | Connected = LG1           |
|                                                                  | HuntPilot = HP1           |
|                                                                  | CONNECTED                 |
|                                                                  | Caller = LG1              |
|                                                                  | Called = B                |
|                                                                  | Connected = B             |
|                                                                  | At B:                     |
|                                                                  | LINE_CALLSTATE -CONNECTED |
|                                                                  | Caller = LG1              |
|                                                                  | Called = B                |
|                                                                  | Connected = B             |

| Action                   | Expected events |
|--------------------------|-----------------|
| LG1 completes conference | At A:           |
|                          | CONNECTED       |
|                          | CONFERENCED     |
|                          | Caller = A      |
|                          | Called = HP1    |
|                          | HuntPilot = HP1 |
|                          | Connected = LG1 |
|                          | HuntPilot = HP1 |
|                          | CONFERENCED     |
|                          | Caller = A      |
|                          | Called = B      |
|                          | Connected = B   |
|                          | At LG1:         |
|                          | CONNECTED       |
|                          | CONFERECED      |
|                          | Caller = A      |
|                          | Called = HP1    |
|                          | HuntPilot = HP1 |
|                          | Connected = A   |
|                          | CONFERENCED     |
|                          | Caller = LG1    |
|                          | Called = B      |
|                          | Connected = B   |
|                          | At B:           |
|                          | CONNECTED       |
|                          | CONFERENCED     |
|                          | Caller = LG1    |
|                          | Called = B      |
|                          | Connected = LG1 |
|                          | CONFERECED      |
|                          | Caller = B      |
|                          | Called = A      |
|                          | Connected = A   |

Table 77: Hunt List Call Is Conferenced to Another Hunt List After LG11 Answers

| Action                                                           | Expected events           |
|------------------------------------------------------------------|---------------------------|
| App initiates call from A to HP1 and the call is offered at LG1, | At A:                     |
| and LG1 answers                                                  | LINE_CALLSTATE -CONNECTED |
|                                                                  | Caller = A                |
|                                                                  | Called = HP1              |
|                                                                  | HuntPilot = HP1           |
|                                                                  | Connected = LG1           |
|                                                                  | HuntPilot = HP1           |
|                                                                  | At LG1:                   |
|                                                                  | LINE_CALLSTATE -CONNECTED |
|                                                                  | Caller = A                |
|                                                                  | Called = HP1              |
|                                                                  | HuntPilot = HP1           |
|                                                                  | Connected = A             |

| Action                                                                     | Expected events           |
|----------------------------------------------------------------------------|---------------------------|
| LG1 setup conference to HP2, where alerting on LG11, LG11 answers the call | At LG1                    |
|                                                                            | ONHOLDPENDINGCONF         |
|                                                                            | CONFERECED                |
|                                                                            | Caller = A                |
|                                                                            | Called = HP1              |
|                                                                            | HuntPilot = HP1           |
|                                                                            | Connected = A             |
|                                                                            | CONNECTED                 |
|                                                                            | Caller = LG1              |
|                                                                            | Called = HP2              |
|                                                                            | HuntPilot = HP2           |
|                                                                            | Connected = LG11          |
|                                                                            | HuntPilot = HP2           |
|                                                                            | At LG11:                  |
|                                                                            | LINE_CALLSTATE -CONNECTED |
|                                                                            | Caller = LG1              |
|                                                                            | Called = HP2              |
|                                                                            | HuntPilot = HP2           |
|                                                                            | Connected = LG1           |
|                                                                            | HuntPilot = HP1           |

| Action                   | Expected events |
|--------------------------|-----------------|
| LG1 completes conference |                 |

| Action | Expected events       |
|--------|-----------------------|
|        | At A:                 |
|        | CONNECTED             |
|        | CONFERENCED           |
|        | Caller = A            |
|        | Called = HP1          |
|        | HuntPilot = HP1       |
|        | Connected = LG1       |
|        | HuntPilot = HP1       |
|        | CONFERENCED           |
|        | Caller = A            |
|        | Called = LG11         |
|        | HuntPilot = HP2       |
|        | Connected = LG11      |
|        | HuntPilot = HP2       |
|        | At LG1:               |
|        | CONNECTED             |
|        | CONFERECED [A-LG1]    |
|        | Caller = A            |
|        | Called = HP1          |
|        | HuntPilot = HP1       |
|        | Connected = A         |
|        | CONFERENCED[LG1-LG11] |
|        | Caller = LG1          |
|        | Called = HP2          |
|        | HuntPilot = HP2       |
|        | Connected = LG11      |
|        | HuntPilot = HP2       |
|        | At LG11:              |
|        | CONNECTED             |
|        | CONFERECED [LG11-LG1] |
|        | Caller = LG1          |
|        | Called = HP2          |
|        | HuntPilot = HP2       |

| Action | Expected events     |
|--------|---------------------|
|        | Connected = LG1     |
|        | CONFERECED [LG11-A] |
|        | Caller = LG11       |
|        | Called = A          |
|        | Connected = A       |

## **Caller Consult Transfer Call to Another Hunt List**

| Action                                                           | Events, requests and responses |
|------------------------------------------------------------------|--------------------------------|
| App initiates call from A to HP1 and the call is offered at LG1, | At A:                          |
| and LG1 answers                                                  | LINE_CALLSTATE -CONNECTED      |
|                                                                  | Caller = A                     |
|                                                                  | Called = HP1                   |
|                                                                  | HuntPilot = HP1                |
|                                                                  | Connected = LG1                |
|                                                                  | HuntPilot = HP1                |
|                                                                  | At LG1:                        |
|                                                                  | LINE_CALLSTATE -CONNECTED      |
|                                                                  | Caller = A                     |
|                                                                  | Called = HP1                   |
|                                                                  | HuntPilot = HP1                |
|                                                                  | Connected = A                  |

| Action                                                | Events, requests and responses |
|-------------------------------------------------------|--------------------------------|
| A setup transfer to HP2, offered at LG11, LG11 anwser | At A                           |
|                                                       | Call-1 is put on HOLD          |
|                                                       | Call-2                         |
|                                                       | LINE_CALLSTATE -CONNECTED      |
|                                                       | Caller = A                     |
|                                                       | Called = HP2                   |
|                                                       | HuntPilot = HP2                |
|                                                       | Connected = LG11               |
|                                                       | HuntPilot = HP2                |
|                                                       | At LG11:                       |
|                                                       | LINE_CALLSTATE -CONNECTED      |
|                                                       | Caller = A                     |
|                                                       | Called = HP2                   |
|                                                       | HuntPilot = HP2                |
|                                                       | Connected = A                  |

| Action               | Events, requests and responses |
|----------------------|--------------------------------|
| A completes transfer | At LG1:                        |
|                      | LINE_CALLSTATE -CONNECTED      |
|                      | Caller = LG1                   |
|                      | HuntPilot = HP1                |
|                      | Called = HP1                   |
|                      | HuntPilot = HP1                |
|                      | Connected = LG11               |
|                      | HuntPilot = HP2                |
|                      | RedirectionID = LG11           |
|                      | RedirectingID = A              |
|                      | At A: both call goes IDLE      |
|                      | At LG11:                       |
|                      | LINE_CALLSTATE -CONNECTED      |
|                      | Caller = LG1                   |
|                      | HuntPilot = HP1                |
|                      | Called = HP2                   |
|                      | HuntPilot = HP2                |
|                      | Connected = LG1                |
|                      | HuntPilot = HP1                |
|                      | RedirectionID = LG11           |
|                      | RedirectingID = A              |

# **Hunt Group Login Status**

Use cases related to HuntGroup Login Status with extension feature are mentioned below:

Device A, B.

Application opens the device and the line and set the HuntGroup log in status from Login(1) to Logout(2)

| Action                                                                              | Expected Events            |
|-------------------------------------------------------------------------------------|----------------------------|
| Application does LineInitialize LineOpen on A with new ExtVesrion 0x000E0000        | LineInitialize successful  |
| Application does PhoneInitialize and PhoneOpen with Extension Version as 0x00030000 | PhoneInitialize Successful |

| Action                                                                                            | Expected Events                     |
|---------------------------------------------------------------------------------------------------|-------------------------------------|
| Application does phoneSetStatusMessages                                                           | Phone_State Success                 |
| • dwPhoneStates = 0xffffff                                                                        |                                     |
| • dwButtonModes = 0xc                                                                             |                                     |
| • dwButtonStates = 0x1                                                                            |                                     |
| The request to set the HuntLog Status is sent using CCiscoPhoneDevSpecificSetHuntGroupLoginStatus | PHONE_REPLY with Success            |
| $\hline (CC is coPhone Dev Specific Set Hunt Group Login Status) \\$                              | PHONE_STATE received with           |
| • PARAM: hPhone                                                                                   | • PHONESTATE_CAPSCHANGE= 0x00400000 |
| • PARAM: m_HuntGroupLoginStatus = 2                                                               | • PHONECAPS_DEVSPECIFIC_HUNTGROUP_  |
| (Logout)                                                                                          | LOGIN_STATUS = 1                    |
| PARAM: returnCode                                                                                 | • HuntGroupLoginStatus = 2          |

Application opens the device and the line and set the HuntGroup log in status from Login(1) to Login(1)

| Action                                                                                                    | Expected Events                           |
|----------------------------------------------------------------------------------------------------|-------------------------------------------|
| Application does LineInitialize                                                                                                    | LineInitialize successful                 |
| LineOpen on A with new ExtVesrion 0x000E0000                                                                                                    |                                           |
| Application does PhoneInitialize and PhoneOpen with Extension Version as 0x00030000                                                                                           | PhoneInitialize Successful                |
| Application does phoneSetStatusMessages:  • dwPhoneStates = 0xfffffff  • dwButtonModes = 0xc  • dwButtonStates = 0x1                                                          | PHONE_STATE Success                       |
| The request to set the HuntLog Status is sent using CCiscoPhoneDevSpecificSetHuntGroupLoginStatus                                                                             | PHONE_REPLY with Success                  |
| <ul> <li>(CCiscoPhoneDevSpecificSetHuntGroupLoginStatus)</li> <li>PARAM: hPhone</li> <li>PARAM: m_HuntGroupLoginStatus = 1<br/>(Logout)</li> <li>PARAM: returnCode</li> </ul> | No event will be sent to the application. |

Application opens the device and the line and get HuntGroupLogin status of the device using LineGetDevCaps

| Action                                                                                                    | Expected Events            |
|----------------------------------------------------------------------------------------------------|----------------------------|
| Application does LineInitialize LineOpen on A with new ExtVesrion 0x000E0000                                                        | LineInitialize successful  |
| Application does PhoneInitialize and PhoneOpen with Extension Version as 0x00030000                                                 | PhoneInitialize Successful |
| Application queries the capabilities by using LineGetDevCaps with the extension 0x000E0000 and gets back the HuntGroupLogin Status. | LineGetDevCaps Successful  |

Application opens the device and the line and set the HuntGroup Login Status field as any number not falling in the range of (0,1,2)

| Action                                                                                            | Expected Events                       |
|---------------------------------------------------------------------------------------------------|---------------------------------------|
| Application does LineInitialize                                                                   | LineInitialize successful             |
| LineOpen on A with new ExtVesrion 0x000E0000                                                      |                                       |
| Application does PhoneInitialize and PhoneOpen with Extension Version as 0x00030000               | PhoneInitialize Successful            |
| Application does phoneSetStatusMessages                                                           | PHONE_STATE Success                   |
| • dwPhoneStates = 0xfffffff                                                                       |                                       |
| • dwButtonModes = 0xc                                                                             |                                       |
| • dwButtonStates = $0x1$                                                                          |                                       |
| The request to set the HuntLog Status is sent using CCiscoPhoneDevSpecificSetHuntGroupLoginStatus | PHONE_REPLY with error                |
| (CC is coPhone Dev Specific Set Hunt Group Login Status)                                          | LINEERR_INVALPARAM is returned to the |
| • PARAM: hPhone                                                                                   | application.                          |
| • PARAM: m_HuntGroupLoginStatus = 5                                                               |                                       |
| PARAM: returnCode                                                                                 |                                       |

Application updates the HuntGroup Login Status on Unsupported Device.

| Action                                                                              | Expected Events            |
|-------------------------------------------------------------------------------------|----------------------------|
| Application does LineInitialize                                                     | LineInitialize successful  |
| LineOpen on A(Cti Route point) with new ExtVersion 0x000E0000                       |                            |
| Application does PhoneInitialize and PhoneOpen with Extension Version as 0x00030000 | PhoneInitialize Successful |

| Action                                                                                                    | Expected Events                                          |
|----------------------------------------------------------------------------------------------------|----------------------------------------------------------|
| Application does phoneSetStatusMessages  • dwPhoneStates = 0xfffffff  • dwButtonModes = 0xc  • dwButtonStates = 0x1        | PHONE_STATE Success                                      |
| The request to set the HuntLog Status is sent using CCiscoPhoneDevSpecificSetHuntGroupLoginStatus                          | PHONE_REPLY with error                                   |
| (CCiscoPhoneDevSpecificSetHuntGroupLoginStatus)  • PARAM: hPhone  • PARAM: m_HuntGroupLoginStatus = 1  • PARAM: returnCode | LINEERR_OPERATIONUNAVAIL is returned to the application. |

Application calls to Hunt Pilot where the Hunt Member is logged into HuntGroup

Login.

Phones - A, B, C

Hunt Pilot - HP1

Member - LG1

LG1 has the members - Phone B and C.

B is Logged out of the huntGroup

| Action                                                                                   | Expected Events            |
|------------------------------------------------------------------------------------------|----------------------------|
| Application does LineInitialize                                                          | LineInitialize successful  |
| LineOpen on A with new ExtVesrion                                                        |                            |
| 0x000E0000                                                                               |                            |
| LineOpen on B with new ExtVesrion                                                        |                            |
| 0x000E0000                                                                               |                            |
| LineOpen on C with new ExtVesrion                                                        |                            |
| 0x000E0000                                                                               |                            |
| Application does PhoneInitialize and PhoneOpen on B with Extension Version as 0x00030000 | PhoneInitialize Successful |

| Action                                              | Expected Events                   |
|-----------------------------------------------------|-----------------------------------|
| Application initiates call from A to HP(hunt pilot) | At A:                             |
| and call is offered to LG1                          | • LINE_CALLSTATE (DIALING)        |
|                                                     | • Caller = A                      |
|                                                     | • Called = HP1                    |
|                                                     | • Hunt Pilot= HP1                 |
|                                                     | • LINE_CALLSTATE (PROCEEEDING)    |
| B does not get the call as it is logged out of the  | At C:                             |
| HuntGroup                                           | • LINE_CALLSTATE (OFFERING)       |
|                                                     | • Caller = A                      |
|                                                     | • Called = HP1                    |
| C starts to ring and accepts the call.              | At C:                             |
|                                                     | LINE_CALLSTATE (CONNECTED-ACTIVE) |
|                                                     | • Caller = A                      |
|                                                     | • Called = HP1                    |
|                                                     | • Hunt Pilot= HP1                 |
|                                                     | • Connected = A                   |
|                                                     | At A:                             |
|                                                     | LINE_CALLSTATE (CONNECTED-ACTIVE) |
|                                                     | • Caller = A                      |
|                                                     | • Called = HP1                    |
|                                                     | • Hunt Pilot= HP1                 |
|                                                     | • Connected = LG1                 |

## **Intercom**

This configuration gets used for all the following use cases:

- 1. IPPhone A has two lines, line1 (1000) and line2 (5000). Line2 represents an intercom line. Speeddial to 5001 with label iAssistant\_1î gets configured.
- 2. IPPhone B has three lines, line1 (1001), line2 (5001), and Line3 (5002). Line2 and Line3 represent intercom lines. Speeddial to 5000 with label iManager\_1î gets configured on line2. Line 3 does not have Speeddial configured for it.

- 3. IPPhone C has two lines, line1 (1002) and line2 (5003). 5003 represents an intercom line that is configured with Speeddial to 5002 with label iAssistant 5002î.
- **4.** IPPhone D has one line (5004). 5004 represnts an intercom line.
- **5.** CTIPort X has two lines, line1 (2000) and line2 (5555). Line2 represents an intercom line. Speedial to 5001 gets configured with label iAssistant\_1î.
- **6.** Intercom lines (5000 to 5003) exists in same partition = Intercom\_Group\_1 and they remain reachable from each other. 5004 exists in Intercom\_Group\_2.
- **7.** Application monitoring all lines on all devices.

Assumption: Application initialized and CTI provided the details on speeddial and lines with intercom line on all the devices. Behavior should act the same for phones that are running SCCP, and those that are running SIP.

## **Application Invoking Speeddial**

| Action                         | Events                                      |
|--------------------------------|---------------------------------------------|
| LineOpen on 5000 & 5001        | For 5000                                    |
| Initiate InterCom Call on 5000 | receive LINE_CALLSTATE                      |
|                                | cbInst = x0                                 |
|                                | param1 = x03000000                          |
|                                | param2 = x1, ACTIVE                         |
|                                | param3 = x0,                                |
|                                | Receive StartTransmission event             |
|                                | For 5001                                    |
|                                | receive LINE_CALLSTATE                      |
|                                | cbInst = x0                                 |
|                                | param1 = x03000000                          |
|                                | param2 = x1, ACTIVE                         |
|                                | param3 = x0,                                |
|                                | Receive StartReception event                |
|                                | Receive zipzip tone with reason as intercom |

## **Agent Invokes Talkback**

| Action                                                | Events                          |
|-------------------------------------------------------|---------------------------------|
| Continuing from the previous use case, 5001 initiates | For 5000                        |
| LineTalkBack from application on the InterCom call    | receive LINE_CALLSTATE          |
|                                                       | device = x10218                 |
|                                                       | param1 = x100, CONNECTED        |
|                                                       | param2 = x1, ACTIVE             |
|                                                       | param3 = x0,                    |
|                                                       | Receive StartReception event    |
|                                                       | For 5001                        |
|                                                       | receive LINE_CALLSTATE          |
|                                                       | device = x101f6                 |
|                                                       | cbInst = x0                     |
|                                                       | param1 = x100, CONNECTED        |
|                                                       | param2 = x1, ACTIVE             |
|                                                       | param3 = x0,                    |
|                                                       | Receive StartTransmission event |

## **Change the SpeedDial**

| Action                                                                                | Events                                                                  |
|---------------------------------------------------------------------------------------|-------------------------------------------------------------------------|
| Open line 5000 LineChangeSpeeddial request (speeddial to 5003, label =                | The new speed dial and label is successfully set for the intercom line  |
| "Assistant_5003")                                                                     | Receive LineSpeeddialChangeEvent from CTI                               |
|                                                                                       | Send LINE_DEVSPECIFIC to indicate that speeddial and label changed      |
| Application issues LIneGetDevCaps to retrieve speeddial/label that is set on the line | TAPI returns configured speeddial/label that is configured on the line. |

## **IPv6 Use Cases**

The use cases related to IPv6 are provided below:

## Register CTI Port with IPv4 When Unified CM Is IPv6 Disabled and Common Device Configuration Is IPv4

| 5 | iteps                                                                                                    | Expected result                                             |
|---|----------------------------------------------------------------------------------------------------|-------------------------------------------------------------|
| 1 | • Enterprise parameter for IPv6 is disabled. IP addressing mode for CTI Port = IPv4 only on common device config page.                                                                         | Application is able to register CTI Port with IPv4 address. |
| 2 | <ul> <li>Open provider and do a LineNegotiateExtensionVersion with<br/>the higher bit set on both dwExtLowVersion and<br/>dwExtHighVersion</li> </ul>                                          |                                                             |
| 3 | <ul> <li>Application does a LineOpen with new Ext ver. The lineopen<br/>will be delayed till user specifies the Addressing mode</li> </ul>                                                     |                                                             |
| 4 | <ul> <li>Application uses CCiscoLineDevSpecificSetIPAddressMode<br/>to set the addressing mode as IPv4. Application uses<br/>CciscoLineDevSpecificSendLineOpen to trigger Lineopen.</li> </ul> |                                                             |

## Register CTI Port with IPv6 When Unified CM Is IPv6 Disabled and Common Device Configuration Is IPv6

| St | eps                                                                                                    | Expected result                                                                          |
|----|----------------------------------------------------------------------------------------------------|------------------------------------------------------------------------------------------|
| 1. | Enterprise parameter for IPv6 is disabled. IP addressing mode for CTI Port = IPv6 only on common device config page.                                               | Application is not able to register CTI Port. TSP returns error LINEERR_OPERATIONUNAVAIL |
| 2. | Open provider and do a LineNegotiateExtensionVersion with the higher bit set on both dwExtLowVersion and dwExtHighVersion                                          |                                                                                          |
| 3. | Application does a LineOpen with new Ext ver. The lineopen will be delayed till user specifies the Addressing mode                                                 |                                                                                          |
| 4. | Application uses CCiscoLineDevSpecificSetIPAddressMode to set the addressing mode as IPv6. Application uses CciscoLineDevSpecificSendLineOpen to trigger Lineopen. |                                                                                          |

## Register CTI Port with IPv6 When Unified CM Is IPv6 Disabled and Common Device Configuration Is IPv4\_v6

| Steps                                                                                                    | Expected result                                                                          |
|----------------------------------------------------------------------------------------------------|------------------------------------------------------------------------------------------|
|                                                                                                    | Application is not able to register CTI Port. TSP returns error LINEERR_OPERATIONUNAVAIL |
| 2. Open provider and do a LineNegotiateExtensionVersion with the higher bit set on both dwExtLowVersion and dwExtHighVersion                                                 |                                                                                          |
| 3. Application does a LineOpen with new Ext ver. The lineopen will be delayed till user specifies the Addressing mode                                                        |                                                                                          |
| <b>4.</b> Application uses CCiscoLineDevSpecificSetIPAddressMode to set the addressing mode as IPv6. Application uses CciscoLineDevSpecificSendLineOpen to trigger Lineopen. |                                                                                          |

#### IPv6 Phone A Calls IPv6 Phone B

| Steps |                                                   | Expected result                                                                                                  |
|-------|---------------------------------------------------|----------------------------------------------------------------------------------------------------|
| 1.    | Enterprise parameter for IPv6 is enabled.         | FireCallState = Offering, Do a GetlineCallInfo.                                                                  |
| 2.    | Open two lines A and B                            | LineCallInfo contains the following in devspecific part,                                                         |
| 3.    | Phone A which is IPv6 calls Phone B which is IPv6 | FarEndIPAddress: Blank                                                                                           |
| 4.    | Events at Phone B                                 | FarEndIPAddressIpv6: IPv6 address of A                                                                           |
| 1     | While Media is established:                       | Do a GetLinecallInfo,                                                                                            |
| 1.    |                                                   | LineCallInfo contains the following in devspecific part,  TransmissionRTPDestinationAddress = IPv6 address of B. |
|       | • Events on phone A                               |                                                                                                    |
|       | • Event on phone B                                | ReceptionRTPDestinationAddress = IPv6 address of A.                                                              |
|       |                                                   | Do a GetLinecallInfo,                                                                                            |
|       |                                                   | LineCallInfo contains the following in devspecific part,                                                         |
|       |                                                   | TransmissionRTPDestinationAddress = IPv6 address of A.                                                           |
|       |                                                   | ReceptionRTPDestinationAddress = IPv6 address of B.                                                              |

### IPv4\_v6 Phone Calls IPv6 Phone

| Steps                                                          | Expected result                                              |
|----------------------------------------------------------------|--------------------------------------------------------------|
| 1. Enterprise parameter for IPv6 is enabled.                   | FireCallState = Offering, Do a GetlineCallInfo.              |
| 2. Open two lines A and B                                      | LineCallInfo contains the following in devspecific part,     |
| <b>3.</b> Phone A which is IPv4_v6 calls Phone B which is IPv6 | FarEndIPAddress: IPv4 address of A                           |
| 4. Events at Phone B                                           | FarEndIPAddressIpv6: IPv6 address of A                       |
| 1. While Media is established:                                 | FarEndIPAddressIpv6: IPv6 address of A Do a GetLinecallInfo, |
| Events on phone A                                              | LineCallInfo contains the following in devspecific part,     |
|                                                                | TransmissionRTPDestinationAddress = IPv6 address of B.       |
| • Event on phone B                                             | ReceptionRTPDestinationAddress = IPv6 address of A.          |
|                                                                | Do a GetLinecallInfo,                                        |
|                                                                | LineCallInfo contains the following in devspecific part,     |
|                                                                | TransmissionRTPDestinationAddress = IPv6 address of A.       |
|                                                                | ReceptionRTPDestinationAddress = IPv6 address of B.          |

### **IPv4 Phone Calls IPv6 Phone**

| Steps                                                | Expected result                                                   |
|------------------------------------------------------|-------------------------------------------------------------------|
| 1. Enterprise parameter for IPv6 is enabled.         | FireCallState = Offering, Do a GetlineCallInfo.                   |
| 2. Open two lines A and B                            | LineCallInfo contains the following in devspecific part,          |
| 3. Phone A which is IPv4 calls Phone B which is IPv6 | FarEndIPAddress: IPv4 address of A                                |
| 4. Events at Phone B                                 | FarEndIPAddressIpv6:                                              |
| 1. While Media is established:                       | Do a GetLinecallInfo,                                             |
|                                                      | LineCallInfo contains the following in devspecific part,          |
| • Events on phone A                                  | TransmissionRTPDestinationAddress = IPv4 address of MTP           |
| • Event on phone B                                   | Resource.                                                         |
|                                                      | ReceptionRTPDestinationAddress = IPv4 address of A.               |
|                                                      | Do a GetLinecallInfo,                                             |
|                                                      | LineCallInfo contains the following in devspecific part,          |
|                                                      | TransmissionRTPDestinationAddress = IPv6 address of MTP Resource. |
|                                                      | ReceptionRTPDestinationAddress = IPv6 address of B.               |

## **IPv6 Phone Calls IPv4 Phone**

| Steps                                                                     | Expected result                                                   |
|---------------------------------------------------------------------------|-------------------------------------------------------------------|
| 1. Enterprise parameter for IPv6 is enabled.                              | FireCallState = Offering, Do a GetlineCallInfo.                   |
| 2. Open two lines A and B                                                 | LineCallInfo contains the following in devspecific part,          |
| <b>3.</b> Phone A which is IPv6 only calls Phone B which is IPv4          | FarEndIPAddress:                                                  |
| 4. Events at Phone B                                                      | FarEndIPAddressIpv6: IPv6 address of A                            |
| <ul><li>While Media is established:</li><li>• Events on phone A</li></ul> | Do a GetLinecallInfo,                                             |
|                                                                           | LineCallInfo will contain the following in devspecific part,      |
|                                                                           | TransmissionRTPDestinationAddress = IPv6 address of MTP Resource. |
| • Event on phone B                                                        | ReceptionRTPDestinationAddress = IPv6 address of A.               |
|                                                                           | Do a GetLinecallInfo,                                             |
|                                                                           | LineCallInfo contains the following in devspecific part,          |
|                                                                           | TransmissionRTPDestinationAddress = IPv4 address of MTP Resource. |
|                                                                           | ReceptionRTPDestinationAddress = IPv4 address of B.               |

### IPv6 Phone Calls IPv4\_v6 Phone

| Ste | ps                                                              | Expected result                                                   |
|-----|-----------------------------------------------------------------|-------------------------------------------------------------------|
| 1.  | Enterprise parameter for IPv6 is enabled.                       | Existing Call, Do a GetlineCallInfo.                              |
| 2.  | Phone A which is IPv6 only calls Phone B which is IPv4_v6 only. |                                                                   |
|     | •                                                               | FarEndIPAddress:                                                  |
| 3.  | Open lines A and B                                              | FarEndIPAddressIpv6: IPv6 address of A                            |
| 4.  | Events at Phone B                                               | Do a GetLinecallInfo,                                             |
| 1.  | While Media is established:                                     | LineCallInfo contains the following in devspecific part,          |
|     | • Events on phone A                                             | TransmissionRTPDestinationAddress = IPv6 address of MTP Resource. |
|     | • Event on phone B                                              | ReceptionRTPDestinationAddress = IPv6 address of A.               |
|     |                                                                 | Do a GetLinecallInfo,                                             |
|     |                                                                 | LineCallInfo contains the following in devspecific part,          |
|     |                                                                 | TransmissionRTPDestinationAddress = IPv6 address of Phone A.      |
|     |                                                                 | ReceptionRTPDestinationAddress = IPv6 address of B.               |

#### Common Device Configuration Device Mode Changes From IPv4\_v6 to IPv4

| Steps                                                                                          | Expected result                                                                                                    |
|------------------------------------------------------------------------------------------------|----------------------------------------------------------------------------------------------------|
| User changes the device configuration on common device configuration from IPv4_v6 to IPv4 only | Application receives LineDevSpecific for the opened CTI Ports/RP in the device config indicating that Addressing mode has changed. All lines registered as IPv6 get a LINE_CLOSE Event. Application can then re-register these lines later. |

#### Common Device Configuration Device Mode Changes From IPv4 to IPv6

| Steps                                                                                            | Expected result                                                                                                    |
|--------------------------------------------------------------------------------------------------|----------------------------------------------------------------------------------------------------|
| User changes the device configuration on common device configuration from IPv4 only to IPv6 only | Application receives LineDevSpecific for the opened CTI Ports/RP in the device config indicating that Addressing mode has changed. All lines registered as IPv4 get a LINE_CLOSE Event. Application can then re-register these lines later. |

## **Join Across Lines**

#### Setup

Line A on device A

Line B1 and B2 on device B

Line C on device C

Line D on device D

Line B1' on device B1', B1' is a shared line with B1

#### Join Two Calls From Different Lines to B1

| Action              | Expected events                                                                        |
|---------------------|----------------------------------------------------------------------------------------|
| A ‡ B1 is HOLD      | For A                                                                                  |
| C ‡ B2 is connected | LINE_CALLSTATE param1 = x100, CONNECTED Caller = A, Called = B1 Connected B1           |
|                     | For B1: LINE_CALLSTATE param1 = x100, HOLD Caller = A, Called = B1, Connected = A      |
|                     | For B2: LINE_CALLSTATE param1 = x100, CONNECTED Caller = C, Called = B2, Connected = C |
|                     | For C: LINE_CALLSTATE param1 = x100, CONNECTED Caller = C, Called = B2, Connected = B2 |

| Action                                                                              | Expected events                                                                                   |
|-------------------------------------------------------------------------------------|---------------------------------------------------------------------------------------------------|
|                                                                                     | For B1': LINE_CALLSTATE param1 = x100, CONNECTED, INACTIVE Caller = A, Called = B1, Connected = A |
| Application issues lineDevSpecific(SLDST_JOIN) with the call on B1 as survival call | For A                                                                                             |
|                                                                                     | CONNECTED                                                                                         |
|                                                                                     | CONFERENCED Caller = A, Called = B1, Connected = B1                                               |
|                                                                                     | CONFERENCED Caller = A Called = C, Connected = C                                                  |
|                                                                                     | For B1                                                                                            |
|                                                                                     | CONNECTED                                                                                         |
|                                                                                     | CONFERENCED Caller = A, Called = B1, Connected = A                                                |
|                                                                                     | CONFERENCED Caller = B1 Called = C, Connected = C                                                 |
|                                                                                     | For B2                                                                                            |
|                                                                                     | Call will go IDLE                                                                                 |
|                                                                                     | For C                                                                                             |
|                                                                                     | CONNECTED                                                                                         |
|                                                                                     | CONFERENCED Caller = C, Called = B2, Connected = B1 (or A)                                        |
|                                                                                     | CONFERENCED Caller = C Called = A, Connected = A (or B1)                                          |
|                                                                                     | For B1'                                                                                           |
|                                                                                     | CONNECTED INACTIVE                                                                                |
|                                                                                     | CONFERENCED Caller = A, Called = B1, Connected = A                                                |
|                                                                                     | CONFERENCED Caller = B1 Called = C, Connected = C                                                 |

### **Join Three Calls From Different Lines to B1**

| Action              | Expected events |
|---------------------|-----------------|
| A ‡ B1 is hold,     |                 |
| C ‡ B2 is hold      |                 |
| D ‡ B2 is connected | For A:          |
|                     | LINE_CALLSTATE  |

| Action                                                                              | Expected events                                                     |
|-------------------------------------------------------------------------------------|---------------------------------------------------------------------|
|                                                                                     | param1 = x100, CONNECTED Caller = A, Called = B1 Connected B1       |
|                                                                                     | For B1:                                                             |
|                                                                                     | LINE_CALLSTATE                                                      |
|                                                                                     | param1 = x100, HOLD Caller = A, Called = B1, Connected = A          |
|                                                                                     | For B2:                                                             |
|                                                                                     | LINE_CALLSTATE for call-1                                           |
|                                                                                     | param1 = x100, HOLD Caller = C, Called = B2, Connected = C          |
|                                                                                     | LINE_CALLSTATE for call-2                                           |
|                                                                                     | param1 = x100, CONNECTED Caller = D, Called = B2,<br>Connected = D  |
|                                                                                     | For C:                                                              |
|                                                                                     | LINE_CALLSTATE                                                      |
|                                                                                     | param1 = x100, CONNECTED Caller = C, Called = B2,<br>Connected = B2 |
|                                                                                     | For D:                                                              |
|                                                                                     | LINE_CALLSTATE                                                      |
|                                                                                     | param1 = x100, CONNECTED Caller = D, Called = B2,<br>Connected = B2 |
|                                                                                     | For B1':                                                            |
|                                                                                     | LINE_CALLSTATE                                                      |
|                                                                                     | param1 = x100, HOLD Caller = A, Called = B1, Connected = A          |
| Application issues lineDevSpecific(SLDST_JOIN) with the call on B1 as survival call | For A                                                               |
|                                                                                     | CONNECTED                                                           |
|                                                                                     | CONFERENCED Caller = A, Called = B1, Connected = B1                 |
|                                                                                     | CONFERENCED Caller = A Called = C, Connected = C                    |
|                                                                                     | CONFERENCED Caller = A Called = D, Connected = D                    |
|                                                                                     | For B1                                                              |
|                                                                                     | CONNECTED                                                           |
|                                                                                     |                                                                     |

| Action | Expected events                                     |
|--------|-----------------------------------------------------|
|        | CONFERENCED Caller = A, Called = B1, Connected = A  |
|        | CONFERENCED Caller = B1 Called = C, Connected = C   |
|        | CONFERENCED Caller = B1 Called = D, Connected = D   |
|        | For B2                                              |
|        | Call-1 and call-2 will go IDLE                      |
|        | For C                                               |
|        | CONNECTED                                           |
|        | CONFERENCED Caller = B1, Called = C, Connected = B1 |
|        | CONFERENCED Caller = C Called = A, Connected = A    |
|        | CONFERENCED Caller = C Called = D, Connected = D    |
|        | For D                                               |
|        | CONNECTED                                           |
|        | CONFERENCED Caller = B1, Called = C, Connected = B1 |
|        | CONFERENCED Caller = D Called = A, Connected = A    |
|        | CONFERENCED Caller = D Called = C, Connected = C    |
|        | For B1'                                             |
|        | CONNECTED INACTIVE                                  |
|        | CONFERENCED Caller = A, Called = B1, Connected = A  |
|        | CONFERENCED Caller = B1 Called = C, Connected = C   |
|        | CONFERENCED Caller = B1 Called = D, Connected = D   |

## Join Calls From Different Lines to B1 with Conference

| Action                                      | Expected events                                    |
|---------------------------------------------|----------------------------------------------------|
| A,B1,C in conference where B1 is controller | For A:                                             |
| D‡ B2 Connected                             |                                                    |
|                                             | CONNECTED                                          |
|                                             | CONFERENCED Caller = A, Called = B1, Connected = A |
|                                             | CONFERENCED Caller = A Called = C, Connected = C   |

| Action                                                                              | Expected events                                                     |
|-------------------------------------------------------------------------------------|---------------------------------------------------------------------|
|                                                                                     | For B1:                                                             |
|                                                                                     | CONNECTED                                                           |
|                                                                                     | CONFERENCED Caller = A, Called = B1, Connected = A                  |
|                                                                                     | CONFERENCED Caller = B1 Called = C, Connected = C                   |
|                                                                                     | For B2:                                                             |
|                                                                                     | LINE_CALLSTATE for call-1                                           |
|                                                                                     | param1 = x100, CONNECTED Caller = D, Called = B2,<br>Connected = D  |
|                                                                                     | For C:                                                              |
|                                                                                     | CONNECTED                                                           |
|                                                                                     | CONFERENCED Caller = C, Called = A, Connected = A                   |
|                                                                                     | CONFERENCED Caller = B1 Called = C, Connected = C                   |
|                                                                                     | For D:                                                              |
|                                                                                     | LINE_CALLSTATE                                                      |
|                                                                                     | param1 = x100, CONNECTED Caller = D, Called = B2,<br>Connected = B2 |
|                                                                                     | For B1':                                                            |
|                                                                                     | LINE_CALLSTATE                                                      |
|                                                                                     | CONNECTED INACTIVE                                                  |
|                                                                                     | CONFERENCED Caller = A, Called = B1, Connected = A                  |
|                                                                                     | CONFERENCED Caller = B1 Called = C, Connected = C                   |
| Application issues lineDevSpecific(SLDST_JOIN) with the call on B1 as survival call | For A                                                               |
|                                                                                     | CONNECTED                                                           |
|                                                                                     | CONFERENCED Caller = A, Called = B1, Connected = B1                 |
|                                                                                     | CONFERENCED Caller = A Called = C, Connected = C                    |
|                                                                                     | CONFERENCED Caller = A Called = D, Connected = D                    |
|                                                                                     | For B1                                                              |
|                                                                                     | CONNECTED                                                           |

| Action | Expected events                                     |
|--------|-----------------------------------------------------|
|        | CONFERENCED Caller = A, Called = B1, Connected = A  |
|        | CONFERENCED Caller = B1 Called = C, Connected = C   |
|        | CONFERENCED Caller = B1 Called = D, Connected = D   |
|        | For B2                                              |
|        | Call will go IDLE                                   |
|        | For C                                               |
|        | CONNECTED                                           |
|        | CONFERENCED Caller = B1, Called = C, Connected = B1 |
|        | CONFERENCED Caller = C Called = A, Connected = A    |
|        | CONFERENCED Caller = C Called = D, Connected = D    |
|        | For D                                               |
|        | CONNECTED                                           |
|        | CONFERENCED Caller = B1, Called = C, Connected = B1 |
|        | CONFERENCED Caller = D Called = A, Connected = A    |
|        | CONFERENCED Caller = D Called = C, Connected = C    |
|        | For B1'                                             |
|        | CONNECTED INACTIVE                                  |
|        | CONFERENCED Caller = A, Called = B1, Connected = A  |
|        | CONFERENCED Caller = B1 Called = C, Connected = C   |
|        | CONFERENCED Caller = B1 Called = D, Connected = D   |

## Join Two Calls From Different Lines to B1 While B1 Is Not Monitored by TAPI

| Action              | Expected events                                               |
|---------------------|---------------------------------------------------------------|
| A ‡ B1 is HOLD,     |                                                               |
| C ‡ B2 is connected | For A:                                                        |
|                     | LINE_CALLSTATE                                                |
|                     | param1 = x100, CONNECTED Caller = A, Called = B1 Connected B1 |

| Action                                                                   | Expected events                                                     |
|--------------------------------------------------------------------------|---------------------------------------------------------------------|
|                                                                          | For B2:                                                             |
|                                                                          | LINE_CALLSTATE                                                      |
|                                                                          | param1 = x100, CONNECTED Caller = C, Called = B2,<br>Connected = C  |
|                                                                          | For C:                                                              |
|                                                                          | LINE_CALLSTATE                                                      |
|                                                                          | param1 = x100, CONNECTED Caller = C, Called = B2,<br>Connected = B2 |
| User issues join request from phone with the call on B1 as survival call | For A                                                               |
|                                                                          | CONNECTED                                                           |
|                                                                          | CONFERENCED Caller = A, Called = B1, Connected = B1                 |
|                                                                          | CONFERENCED Caller = A Called = C, Connected = C                    |
|                                                                          | For B2                                                              |
|                                                                          | Call will go IDLE                                                   |
|                                                                          | For C                                                               |
|                                                                          | CONNECTED                                                           |
|                                                                          | CONFERENCED Caller = C, Called = B2, Connected = B1 (or A)          |
|                                                                          | CONFERENCED Caller = C Called = A, Connected = A (or B1)            |

### **Join Two Calls From Different Lines to B2**

| Action              | Expected events                                               |
|---------------------|---------------------------------------------------------------|
| A ‡ B1 is HOLD,     |                                                               |
| C ‡ B2 is connected | For A:                                                        |
|                     | LINE_CALLSTATE                                                |
|                     | param1 = x100, CONNECTED Caller = A, Called = B1 Connected B1 |
|                     | For B1:                                                       |
|                     | LINE_CALLSTATE                                                |

| Action                                                                              | Expected events                                                     |
|-------------------------------------------------------------------------------------|---------------------------------------------------------------------|
|                                                                                     | param1 = x100, HOLD Caller = A, Called = B1, Connected = A          |
|                                                                                     | For B2:                                                             |
|                                                                                     | LINE_CALLSTATE                                                      |
|                                                                                     | param1 = x100, CONNECTED Caller = C, Called = B2,<br>Connected = C  |
|                                                                                     | For C:                                                              |
|                                                                                     | LINE_CALLSTATE                                                      |
|                                                                                     | param1 = x100, CONNECTED Caller = C, Called = B2,<br>Connected = B2 |
|                                                                                     | For B1':                                                            |
|                                                                                     | LINE_CALLSTATE                                                      |
|                                                                                     | param1 = x100, HOLD Caller = A, Called = B1, Connected = A          |
| Application issues lineDevSpecific(SLDST_JOIN) with the call on B1 as survival call | For A                                                               |
|                                                                                     | CONNECTED                                                           |
|                                                                                     | CONFERENCED Caller = A, Called = B1, Connected = B1                 |
|                                                                                     | CONFERENCED Caller = A Called = C, Connected = C                    |
|                                                                                     | For B1                                                              |
|                                                                                     | CONNECTED                                                           |
|                                                                                     | CONFERENCED Caller = A, Called = B1, Connected = A                  |
|                                                                                     | CONFERENCED Caller = B1 Called = C, Connected = C??                 |
|                                                                                     | For B2                                                              |
|                                                                                     | Call will go IDLE                                                   |
|                                                                                     | For C                                                               |
|                                                                                     | CONNECTED                                                           |
|                                                                                     | CONFERENCED Caller = C, Called = B2, Connected = B1 (or A)          |
|                                                                                     | CONFERENCED Caller = C Called = A, Connected = A (or B1)            |
|                                                                                     | For B1'                                                             |

| Action | Expected events                                    |
|--------|----------------------------------------------------|
|        | CONNECTED INACTIVE                                 |
|        | CONFERENCED Caller = A, Called = B1, Connected = A |
|        | CONFERENCED Caller = B1 Called = C, Connected = C  |

| Action                     | Expected events                                                     |
|----------------------------|---------------------------------------------------------------------|
| A ‡ B1 is HOLD,            | For A:                                                              |
| B1 issues setup conference |                                                                     |
| C ‡ B2 is connected        |                                                                     |
|                            | LINE_CALLSTATE                                                      |
|                            | param1 = x100, CONNECTED Caller = A, Called = B1 Connected B1       |
|                            | For B1:                                                             |
|                            | Primary call                                                        |
|                            | LINE_CALLSTATE                                                      |
|                            | CONNECTED                                                           |
|                            | CONFERENCED Caller = A, Called = B1, Connected = B1                 |
|                            | Consult call                                                        |
|                            | DIALTONE                                                            |
|                            | For B2:                                                             |
|                            | LINE_CALLSTATE                                                      |
|                            | param1 = x100, CONNECTED Caller = C, Called = B2,<br>Connected = C  |
|                            | For C:                                                              |
|                            | LINE_CALLSTATE                                                      |
|                            | param1 = x100, CONNECTED Caller = C, Called = B2,<br>Connected = B2 |
|                            | For B1':                                                            |
|                            | LINE_CALLSTATE                                                      |
|                            | param1 = x100, HOLD Caller = A, Called = B1, Connected = A          |

| Action                                                                              | Expected events                                            |
|-------------------------------------------------------------------------------------|------------------------------------------------------------|
| Application issues lineDevSpecific(SLDST_JOIN) with the call on B2 as survival call | For A:                                                     |
|                                                                                     | CONNECTED                                                  |
|                                                                                     | CONFERENCED Caller = A, Called = B1, Connected = B2        |
|                                                                                     | CONFERENCED Caller = A Called = C, Connected = C           |
|                                                                                     | For B1                                                     |
|                                                                                     | Both calls will go IDLE                                    |
|                                                                                     | For B2                                                     |
|                                                                                     | CONNECTED                                                  |
|                                                                                     | CONFERENCED Caller = B1, Called = A, Connected = A         |
|                                                                                     | CONFERENCED Caller = C Called = B1, Connected = C          |
|                                                                                     | For C                                                      |
|                                                                                     | CONNECTED                                                  |
|                                                                                     | CONFERENCED Caller = C, Called = B2, Connected = B2 (or A) |
|                                                                                     | CONFERENCED Caller = C Called = A, Connected = A (or B2)   |
|                                                                                     | For B1'                                                    |
|                                                                                     | Calls go IDLE                                              |

## B1 Performs a Join Across Line Where B1 Is Already in a Conference Created by A

| Action                                    | Expected events                                      |
|-------------------------------------------|------------------------------------------------------|
| A, B1, C are in a conference created by A | For A:                                               |
|                                           | Conference – Caller = A, Called = B1, Connected = B1 |
|                                           | Connected                                            |
|                                           | Conference – Caller = A, Called = C, Connected = C   |
|                                           | For B1:                                              |
|                                           | Conference – Caller = A, Called = B1, Connected = A  |
|                                           | Connected                                            |
|                                           | Conference – Caller = B1, Called = C, Connected = C  |

| Action                                                                  | Expected events                                      |
|-------------------------------------------------------------------------|------------------------------------------------------|
|                                                                         | For C:                                               |
|                                                                         | Conference – Caller = B1, Called = C, Connected = B1 |
|                                                                         | Connected                                            |
|                                                                         | Conference – Caller = C, Called = A, Connected = A   |
|                                                                         | For A:                                               |
|                                                                         | B2 calls D, D answers                                |
|                                                                         | Conference – Caller = A, Called = B1, Connected = B1 |
|                                                                         | Connected                                            |
|                                                                         | Conference – Caller = A, Called = C, Connected = C   |
|                                                                         | For B1:                                              |
|                                                                         | Conference – Caller = A, Called = B1, Connected = A  |
|                                                                         | OnHold                                               |
|                                                                         | Conference – Caller = B1, Called = C, Connected = C  |
|                                                                         | For B2:                                              |
|                                                                         | Connected -Caller = B2, Called = D, Connected = D    |
|                                                                         | For C:                                               |
|                                                                         | Conference – Caller = B1, Called = C, Connected = B1 |
|                                                                         | Connected                                            |
|                                                                         | Conference – Caller = C, Called = A, Connected = A   |
|                                                                         | Connected -Caller = B2, Called = D, Connected = B2   |
| B1 issues a lineDevSpecific(SLDST_JOIN) to join the calls on B1 and B2. | For A:                                               |
|                                                                         | Conference – Caller = A, Called = B1, Connected = B1 |
|                                                                         | Connected                                            |
|                                                                         | Conference – Caller = A, Called = C, Connected = C   |
|                                                                         | Conference – Caller = A, Called = D, Connected = D   |
|                                                                         | For B1:                                              |
|                                                                         | Conference – Caller = A, Called = B1, Connected = B1 |

| Action | Expected events                                      |
|--------|------------------------------------------------------|
|        | Conference – Caller = A, Called = B1, Connected = A  |
|        | Connected                                            |
|        | Conference – Caller = B1, Called = C, Connected = C  |
|        | Conference – Caller = B1, Called = D, Connected = D  |
|        | For B2:                                              |
|        | Call will go IDLE                                    |
|        | For C:                                               |
|        | Conference – Caller = B1, Called = C, Connected = B1 |
|        | Connected                                            |
|        | Conference – Caller = C, Called = A, Connected = A   |
|        | Conference – Caller = C, Called = D, Connected = D   |
|        | For D:                                               |
|        | Conference – Caller = B1, Called = D, Connected = B1 |
|        | Connected                                            |
|        | Conference – Caller = D, Called = A, Connected = A   |
|        | Conference – Caller = D, Called = C, Connected = C   |

## B2 Performs a Join Across Line Where B1 Is Already in a Conference Created by A

| Action                                  | Expected events                                      |
|-----------------------------------------|------------------------------------------------------|
| A,B1,C are in a conference created by A | For A:                                               |
|                                         | Conference – Caller = A, Called = B1, Connected = B1 |
|                                         | Connected                                            |
|                                         | Conference – Caller = A, Called = C, Connected = C   |
|                                         | For B1:                                              |
|                                         | Conference – Caller = A, Called = B1, Connected = A  |
|                                         | Connected                                            |
|                                         | Conference – Caller = B1, Called = C, Connected = C  |
|                                         | For C:                                               |

| Action                                                                  | Expected events                                      |
|-------------------------------------------------------------------------|------------------------------------------------------|
|                                                                         | Conference – Caller = B1, Called = C, Connected = B1 |
|                                                                         | Connected                                            |
|                                                                         | Conference – Caller = C, Called = A, Connected = A   |
| B2 calls D, D answers                                                   | For A:                                               |
|                                                                         | Conference – Caller = A, Called = B1, Connected = B1 |
|                                                                         | Connected                                            |
|                                                                         | Conference – Caller = A, Called = C, Connected = C   |
|                                                                         | For B1:                                              |
|                                                                         | Conference – Caller = A, Called = B1, Connected = A  |
|                                                                         | OnHold                                               |
|                                                                         | Conference – Caller = B1, Called = C, Connected = C  |
|                                                                         | For B2:                                              |
|                                                                         | Connected -Caller = B2, Called = D, Connected = D    |
|                                                                         | For C:                                               |
|                                                                         | Conference – Caller = B1, Called = C, Connected = B1 |
|                                                                         | Connected                                            |
|                                                                         | Conference – Caller = C, Called = A, Connected = A   |
|                                                                         | For D:                                               |
|                                                                         | Connected -Caller = B2, Called = D, Connected = B2   |
| B2 issues a lineDevSpecific(SLDST_JOIN) to join the calls on B1 and B2. | For A:                                               |
|                                                                         | Conference – Caller = A, Called = B1, Connected = B2 |
|                                                                         | Connected                                            |
|                                                                         | Conference – Caller = A, Called = C, Connected = C   |
|                                                                         | Conference – Caller = A, Called = D, Connected = D   |
|                                                                         | For B1:                                              |
|                                                                         | Conference – Caller = A, Called = B1, Connected = A  |
|                                                                         | Connected                                            |

| Action | Expected events                                      |
|--------|------------------------------------------------------|
|        | Conference – Caller = B1, Called = C, Connected = C  |
|        | Conference – Caller = B1, Called = D, Connected = D  |
|        | For B2:                                              |
|        | Call will go IDLE                                    |
|        | For C:                                               |
|        | Conference – Caller = B2, Called = C, Connected = B2 |
|        | Connected                                            |
|        | Conference – Caller = C, Called = A, Connected = A   |
|        | Conference – Caller = C, Called = D, Connected = D   |
|        | For D:                                               |
|        | Conference – Caller = B2, Called = D, Connected = B2 |
|        | Connected                                            |
|        | Conference – Caller = D, Called = A, Connected = A   |
|        | Conference – Caller = D, Called = C, Connected = C   |

## B1 Performs a Join Across Line Where B1 Is in One Conference and B2 Is in a Separate Conference

| Action                      | Expected events                                      |
|-----------------------------|------------------------------------------------------|
| A,B1,C are in conference1   | For A (GCID-1):                                      |
| D, B2, E are in conference2 |                                                      |
|                             | Conference – Caller = A, Called = B1, Connected = B1 |
|                             | Connected                                            |
|                             | Conference – Caller = A, Called = C, Connected = C   |
|                             | For B1 (GCID-1):                                     |
|                             | Conference – Caller = A, Called = B1, Connected = A  |
|                             | OnHold                                               |
|                             | Conference – Caller = B1, Called = C, Connected = C  |
|                             | For C (GCID-1):                                      |
|                             | Conference – Caller = B1, Called = C, Connected = B1 |

| Action                                                                  | Expected events                                             |
|-------------------------------------------------------------------------|-------------------------------------------------------------|
|                                                                         | Connected                                                   |
|                                                                         | Conference – Caller = C, Called = A, Connected = A          |
|                                                                         | For D (GCID-2):                                             |
|                                                                         | Conference – Caller = D, Called = B2, Connected = B2        |
|                                                                         | Connected                                                   |
|                                                                         | Conference – Caller = D, Called = E, Connected = E          |
|                                                                         | For B2 (GCID-2):                                            |
|                                                                         | Conference – Caller = D, Called = B2, Connected = D         |
|                                                                         | Connected                                                   |
|                                                                         | Conference – Caller = B2, Called = E, Connected = E         |
|                                                                         | For E (GCID-2):                                             |
|                                                                         | Conference – Caller = B2, Called = E, Connected = B2        |
|                                                                         | Connected                                                   |
|                                                                         | Conference – Caller = E, Called = D, Connected = D          |
| B1 issues a lineDevSpecific(SLDST_JOIN) to join the calls on B1 and B2. | For A:                                                      |
|                                                                         | Conference – Caller = A, Called = B1, Connected = B1        |
|                                                                         | Connected                                                   |
|                                                                         | Conference – Caller = A, Called = C, Connected = C          |
|                                                                         | Conference – Caller = A, Called = CFB-2, Connected = CFB-2  |
|                                                                         | For B1:                                                     |
|                                                                         | Conference – Caller = A, Called = B1, Connected = A         |
|                                                                         | Connected                                                   |
|                                                                         | Conference – Caller = B1, Called = C, Connected = C         |
|                                                                         | Conference – Caller = B1, Called = CFB-2, Connected = CFB-2 |
|                                                                         | For B2:                                                     |
|                                                                         | Call will go IDLE                                           |
|                                                                         | For C:                                                      |

| Action | Expected events                                            |
|--------|------------------------------------------------------------|
|        | Conference – Caller = B1, Called = C, Connected = B1       |
|        | Connected                                                  |
|        | Conference – Caller = C, Called = A, Connected = A         |
|        | Conference – Caller = C, Called = CFB-2, Connected = CFB-2 |
|        | For D:                                                     |
|        | Connected                                                  |
|        | Conference – Caller = D, Called = E, Connected = E         |
|        | conference – Caller = D, Called = CFB-1, Connected = CFB-1 |
|        | For E:                                                     |
|        | Connected                                                  |
|        | Conference – Caller = E, Called = D, Connected = D         |
|        | Conference – Caller = E, Called = CFB-1, Connected = CFB-1 |

# **Logical Partitioning**

Use cases related to Logical Partitioning feature are mentioned below:

#### **Basic Call Scenario**

| Basic Call scenario ; Logical partitioning Enabled = true |                                                                                                    |
|-----------------------------------------------------------|----------------------------------------------------------------------------------------------------|
| Description                                               | Basic Call failure due to Logical partitioning Feature Policy.                                                                                                    |
| Test Setup                                                | A (VOIP) on one Geolocation                                                                                                    |
|                                                           | A calls B:                                                                                                    |
|                                                           | LineMakeCall on A                                                                                                    |
|                                                           | Dails B (DN)                                                                                                    |
|                                                           | Variant 1: B Geo-Location was not Configured;B(PSTN);Policy Config: Interior to Interior                                                                          |
|                                                           | Variant 2: B (PSTN) on another GeoLocation                                                                                                    |
| Expected Results                                          | Variant 1: Call will be successful; Reason: LP_IGNORE.                                                                                                    |
|                                                           | Variant 2: A goes to Proceeding State and then On A there will be a DISCONNECTED call state will be sent to application with cause as LINEDISCONNECTMODE_UNKNOWN. |

#### **Redirect Scenario**

| Redirect scenario ; Logical partitioning Enabled = true |                                                                                                    |
|---------------------------------------------------------|----------------------------------------------------------------------------------------------------|
| Description                                             | Redirect Call failure due to Logical partitioning Feature Policy.                                                                                                    |
| Test Setup                                              | Two Clusters (Cluster1 and Cluster2) configured with logical partition policy that will restrict the VOIP calls from Cluster1 to PSTN calls on Cluster2. (vice versa PSTN to VIOP) |
|                                                         | A on Cluster1 (VOIP)                                                                                                    |
|                                                         | B on Cluster2 (VOIP)                                                                                                    |
|                                                         | C on Cluster2 (PSTN)                                                                                                    |
|                                                         | A calls B                                                                                                    |
|                                                         | B redirects the call to C                                                                                                    |
| Expected Results                                        | Operation fails with error code LINEERR_OPERATION_FAIL_PARTITIONING_POLICY. Error code is processed on Cluster2                                                                    |
| Variants                                                | For Forward Operation same behaviour will be observed.                                                                                                    |

### **Transfer Call Scenario**

| Transfer Call scenario ; Logical partitioning Ena | bled = true                                                       |
|---------------------------------------------------|-------------------------------------------------------------------|
| Description                                       | Transfer Call failure due to Logical partitioning Feature Policy. |
| Test Setup                                        | A (VOIP) in one GeoLocation (GeoLoc 1)                            |
|                                                   | B (VOIP) in another GeoLocation(GeoLoc 2)                         |
|                                                   | C (PSTN)in same GeoLocation as B (GeoLoc 2)                       |
|                                                   | A calls B                                                         |
|                                                   | SetUpTransfer on B.                                               |
|                                                   | On Consult Call at B; Dials C.                                    |
|                                                   | Complete Transfer on B.                                           |
| Expected Results                                  | Operation fails with error code "LINEERR_OPERATIONUNAVAIL".       |
| Variants                                          | For Operation Adhoc Conference same behaviour will be observed.   |

### **Join Scenario**

| Join scenario; Logical partitioning Enabled = true |                                                             |  |
|----------------------------------------------------|-------------------------------------------------------------|--|
| Description                                        | Join failure due to Logical partitioning Feature Policy.    |  |
| Test Setup                                         | A (VOIP) in one GeoLocation (GeoLoc 1)                      |  |
|                                                    | B (VOIP) in another GeoLocation(GeoLoc 2)                   |  |
|                                                    | C (VOIP)in same GeoLocation as B (GeoLoc 2)                 |  |
|                                                    | D (PSTN) in same GeoLocation as B (GeoLoc 2)                |  |
|                                                    | B has Three Calls                                           |  |
|                                                    | 1. B -> A                                                   |  |
|                                                    | 2. B -> C                                                   |  |
|                                                    | 3. B -> D                                                   |  |
|                                                    | Variant 1: Join on B with B -> A as Primary Call.           |  |
|                                                    | Variant 2: Join on B with B -> D as Primary Call.           |  |
|                                                    | Variant 3: Join on B with B -> C as Primary Call.           |  |
| Expected Results                                   | Variant 1: A, B and C will be in conference.                |  |
|                                                    | Variant 2: B, C and D will be in conference.                |  |
|                                                    | Variant 3:Either A or D will be in conference with B and C. |  |

### **Shared Line Scenario**

| CallPickUp scenario ; Logical partitioning Enabled = true |                                                                                             |  |  |
|-----------------------------------------------------------|---------------------------------------------------------------------------------------------|--|--|
| Description                                               | CallPickUp Failure due to Logical partitioning Feature Policy.                              |  |  |
| Test Setup                                                | A (PSTN) on one Geolocation -GeoLoc1                                                        |  |  |
|                                                           | B (VOIP) on one Geolocation -GeoLoc1                                                        |  |  |
|                                                           | C (VOIP) on one Geolocation -GeoLoc2                                                        |  |  |
|                                                           | A Dails B                                                                                   |  |  |
|                                                           | B Parks the call                                                                            |  |  |
|                                                           | C does LineUnPark                                                                           |  |  |
| Expected Results                                          | Call will be successful on A and A' call will not be present                                |  |  |
| Variants                                                  | Shared line features like barge, cbarge, hold & remote resume should be disabled for calls. |  |  |

### **CallPark: Retrieve Scenario**

| CallPickUp scenario ; Logical partitioning Enabled = true |                                                                 |  |  |
|-----------------------------------------------------------|-----------------------------------------------------------------|--|--|
| Description                                               | CallPickUp Failure due to Logical partitioning Feature Policy.  |  |  |
| Test Setup                                                | A (PSTN) on one Geolocation -GeoLoc1                            |  |  |
|                                                           | B (VOIP) on one Geolocation -GeoLoc1                            |  |  |
|                                                           | C (VOIP) on one Geolocation -GeoLoc2                            |  |  |
|                                                           | A Dails B                                                       |  |  |
|                                                           | B Parks the call                                                |  |  |
|                                                           | C does LineUnPark                                               |  |  |
| Expected Results                                          | CallUpark Will fail with error code "LINEERR_OPERATIONUNAVAIL". |  |  |

### **Basic Call Scenario**

| Basic Call scenario ; Logical partitioning Enabled = true |                                                                                                    |  |
|-----------------------------------------------------------|----------------------------------------------------------------------------------------------------|--|
| Description                                               | Basic Call failure due to Logical partitioning Feature Policy.                                                                                                    |  |
| Test Setup                                                | A (VOIP) on one Geolocation                                                                                                    |  |
|                                                           | A calls B:                                                                                                    |  |
|                                                           | LineMakeCall on A                                                                                                    |  |
|                                                           | Dails B (DN)                                                                                                    |  |
|                                                           | Variant 1: B Geo-Location was not Configured;B(PSTN);Policy Config: Interior to Interior                                                                          |  |
|                                                           | Variant 2: B (PSTN) on another GeoLocation                                                                                                    |  |
| Expected Results                                          | Variant 1: Call will be successful; Reason: LP_IGNORE.                                                                                                    |  |
|                                                           | Variant 2: A goes to Proceeding State and then On A there will be a DISCONNECTED call state will be sent to application with cause as LINEDISCONNECTMODE_UNKNOWN. |  |

# **Manual Outbound Call**

The following table describes the message sequences for Manual Outbound Call when party A is idle.

| Action                   | CTI messages           | TAPI messages          | TAPI structures        |
|--------------------------|------------------------|------------------------|------------------------|
| 1. Party A goes off-hook | NewCallEven            | LINE_APPNEWCALL        | LINECALLINFO (hCall-1) |
|                          | CH = C1,               | hDevice = A            | hLine = A              |
|                          | GCH = G1,              | dwCallbackInstance = 0 | dwCallID = T1          |
|                          | Calling = A,           | dwParam1 = 0           | dwOrigin = OUTBOUND    |
|                          | Called = $NP$ ,        | dwParam2 = hCall-1     | dwReason = DIRECT      |
|                          | OrigCalled = NP,       | dwParam3 = OWNER       | dwCallerID = A         |
|                          | LR = NP,               |                        | dwCalledID = NP        |
|                          | State = Dialtone,      |                        | dwConnectedID = NP     |
|                          | Origin = OutBound,     |                        | dwRedirectionID = NP   |
|                          | Reason = Direct        |                        | dwRedirectionID = NP   |
|                          | CallStateChangedEvent, | LINE_CALLSTATE         | No change              |
|                          | CH = C1,               | hDevice = hCall-1      |                        |
|                          | State = Dialtone,      | dwCallbackInstance = 0 |                        |
|                          | Cause = CauseNoError,  | dwParam1 = DIALTONE    |                        |
|                          | Reason = Direct,       | dwParam2 = UNAVAIL     |                        |
|                          | Calling = A,           | dwParam3 = 0           |                        |
|                          | Called = NP,           |                        |                        |
|                          | OrigCalled = NP,       |                        |                        |
|                          | LR = NP                |                        |                        |
| 2. Party A dials Party B | CallStateChangedEvent, | LINE_CALLSTATE         | No change              |
|                          | CH = C1,               | hDevice = hCall-1      |                        |
|                          | State = Dialing,       | dwCallbackInstance = 0 |                        |
|                          | Cause = CauseNoError,  | dwParam1 = DIALING     |                        |
|                          | Reason = Direct,       | dwParam2 = 0           |                        |
|                          | Calling = A,           | dwParam3 = 0           |                        |
|                          | Called = NP,           |                        |                        |
|                          | OrigCalled = NP,       |                        |                        |
|                          | LR = NP                |                        |                        |

| Action                  | CTI messages           | TAPI messages          | TAPI structures        |
|-------------------------|------------------------|------------------------|------------------------|
| 3. Party B accepts call | CallStateChangedEvent, | LINE_CALLSTATE         | LINECALLINFO (hCall-1) |
|                         | CH = C1,               | hDevice = hCall-1      | hLine = A              |
|                         | State = Proceeding,    | dwCallbackInstance = 0 | dwCallID = T1          |
|                         | Cause = CauseNoError,  | dwParam1 = PROCEEDING  | dwOrigin = OUTBOUND    |
|                         | Reason = Direct,       | dwParam2 = 0           | dwReason = DIRECT      |
|                         | Calling = A,           | dwParam3 = 0           | dwCallerID = A         |
|                         | Called = B,            | LINE_CALLINFO          | dwCalledID = B         |
|                         | OrigCalled = B,        | hDevice = hCall-1      | dwConnectedID = NP     |
|                         | LR = NP                | dwCallbackInstance = 0 | dwRedirectionID = NP   |
|                         |                        | dwParam1 = CALLEDID    | dwRedirectionID = NP   |
|                         |                        | dwParam2 = 0           |                        |
|                         |                        | dwParam3 = 0           |                        |
|                         | CallStateChangedEvent, | LINE_CALLSTATE         | No change              |
|                         | CH = C1,               | hDevice = hCall-1      |                        |
|                         | State = Ringback,      | dwCallbackInstance = 0 |                        |
|                         | Cause = CauseNoError,  | dwParam1 = RINGBACK    |                        |
|                         | Reason = Direct,       | dwParam2 = 0           |                        |
|                         | Calling = A,           | dwParam3 = 0           |                        |
|                         | Called = B,            |                        |                        |
|                         | OrigCalled = B,        |                        |                        |
|                         | LR = NP                |                        |                        |
| 4. Party B answers call | CallStateChangedEvent, | LINE_CALLSTATE         | LINECALLINFO (hCall-1) |
|                         | CH = C1,               | hDevice = hCall-1      | hLine = A              |
|                         | State = Connected,     | dwCallbackInstance = 0 | dwCallID = T1          |
|                         | Cause = CauseNoError,  | dwParam1 = CONNECTED   | dwOrigin = OUTBOUND    |
|                         | Reason = Direct,       | dwParam2 = ACTIVE      | dwReason = DIRECT      |
|                         | Calling = A,           | dwParam3 = 0           | dwCallerID = A         |
|                         | Called = B,            | LINE_CALLINFO          | dwCalledID = B         |
|                         | OrigCalled = B,        | hDevice = hCall-1      | dwConnectedID = B      |
|                         | LR = NP                | dwCallbackInstance = 0 | dwRedirectionID = NP   |
|                         |                        | dwParam1 = CONNECTEDID | dwRedirectionID = NP   |
|                         |                        | dwParam2 = 0           |                        |
|                         |                        | dwParam3 = 0           |                        |

| Action | CTI messages   | TAPI messages                | TAPI structures |
|--------|----------------|------------------------------|-----------------|
|        | A CH = C1      | LINE_DEVSPECIFIC             | No change       |
|        |                | hDevice = hCall-1            |                 |
|        |                | dwCallBackInstance = 0       |                 |
|        |                | dwParam1 = StartReception    |                 |
|        |                | dwParam2 = IP Address        |                 |
|        |                | dwParam3 = Port              |                 |
|        | DH = A CH = C1 | LINE_DEVSPECIFIC             | No change       |
|        |                | hDevice = hCall-1            |                 |
|        |                | dwCallBackInstance = 0       |                 |
|        |                | dwParam1 = StartTransmission |                 |
|        |                | dwParam2 = IP Address        |                 |
|        |                | dwParam3 = Port              |                 |

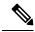

Note

LINE\_DEVSPECIFIC events are sent only if the application has requested them by using lineDevSpecific().

# **Monitoring and Recording**

## **Monitoring a Call**

A (agent) and B (customer) get connected. BIB on A gets set to on.

| Action | CTI messages | TAPI messages | TAPI structures |
|--------|--------------|---------------|-----------------|
|        | Party C      |               |                 |

| Action                                           | CTI messages                                                                               | TAPI messages                  | TAPI structures        |
|--------------------------------------------------|--------------------------------------------------------------------------------------------|--------------------------------|------------------------|
| C(supervisor) issues start                       | NewCallEvent, CH = C3, GCH<br>= G2, Calling = C, Called = NP,<br>OrigCalled = NP, LR = NP, | LINE_CALLINFO                  | LINECALLINFO (hCall-1) |
| monitoring req with A's permanentLineID as input |                                                                                            | hDevice = hCall-1              | hLine = C              |
| permanentement as input                          | State = Dialtone, Origin =                                                                 | dwCallbackInstance = 0         | dwCallID = T2          |
|                                                  | OutBound, Reason = Direct                                                                  | dwParam1 = ORIGIN              | dwOrigin = OUTBOUND    |
|                                                  |                                                                                            | dwParam2 = 0                   | dwReason = DIRECT      |
|                                                  |                                                                                            | dwParam3 = 0                   | dwCallerID = C         |
|                                                  |                                                                                            | LINE_CALLINFO                  | dwCalledID = NP        |
|                                                  |                                                                                            | hDevice = hCall-1              | dwConnectedID = NP     |
|                                                  |                                                                                            | dwCallbackInstance = 0         | dwRedirectionID = NP   |
|                                                  |                                                                                            | dwParam1 = REASON,<br>CALLERID | dwRedirectingID = NP   |
|                                                  |                                                                                            | dwParam2 = 0                   |                        |
|                                                  |                                                                                            | dwParam3 = 0                   |                        |
| A's BIB automatically answers                    | Party C                                                                                    |                                | ,                      |
|                                                  | CallStateChangedEvent, CH =                                                                | LINE_CALLSTATE                 | LINECALLINFO (hCall-1) |
|                                                  | C3, State = Connected, Cause = CauseNoError, Reason = Direct, Calling = C, Called = A,     | hDevice = hCall-1              | hLine = C              |
|                                                  |                                                                                            | dwCallbackInstance = 0         | dwCallID = T2          |
|                                                  | OrigCalled = $A$ , $LR = NP$                                                               | dwParam1 = CONNECTED           | dwOrigin = OUTBOUND    |
|                                                  |                                                                                            | dwParam2 = ACTIVE              | dwReason = DIRECT      |
|                                                  |                                                                                            | dwParam3 = 0                   | dwCallerID = C         |
|                                                  |                                                                                            |                                | dwCalledID = A         |
|                                                  |                                                                                            |                                | dwConnectedID = A      |
|                                                  |                                                                                            |                                | dwRedirectionID = NP   |
|                                                  |                                                                                            |                                | dwRedirectingID = NP   |
|                                                  | Party A                                                                                    |                                |                        |

| Action | CTI messages                                              | TAPI messages                           | TAPI structures                                |
|--------|-----------------------------------------------------------|-----------------------------------------|------------------------------------------------|
|        | MonitoringStartedEvent,                                   | LINE_CALLDEVSPECIFIC                    | LINECALLINFO (hCall-2)                         |
|        | CH = C1                                                   | hDevice = hCall-1                       | hLine = A                                      |
|        |                                                           | dwCallbackInstance = 0                  | dwCallID = T1                                  |
|        |                                                           | dwParam1 =                              | dwOrigin = OUTBOUND                            |
|        |                                                           | SLDSMT_MONITOR_STARTED                  | dwReason = DIRECT                              |
|        |                                                           | dw Param 2 = 0                          | dwCallerID = B                                 |
|        |                                                           | dw Param 3 = 0                          | dwCalledID = A                                 |
|        |                                                           |                                         | dwConnectedID = B                              |
|        |                                                           |                                         | dwRedirectionID = NP                           |
|        |                                                           |                                         | dwRedirectingID = NP                           |
|        | Party C                                                   |                                         |                                                |
|        | LineCallAttributeInfoEvent,                               | LINE_CALLDEVSPECIFIC                    | LINECALLINFO (hCall-1)                         |
|        | CH = C3, $Type = 2$                                       | hDevice = hCall-1                       | hLine = C                                      |
|        | (MonitorCall_Target),                                     | dwCallbackInstance = 0                  | dwCallID = T2                                  |
|        | CI = C1,                                                  | dwParam1 =                              | dwOrigin = OUTBOUND                            |
|        | Address = A's DN, Partition = A's Partition, DeviceName = | SLDSMT_LINECALLINFO_<br>DEVSPECIFICDATA | dwReason = DIRECT                              |
|        | A's Name                                                  | dwParam2 = SLDST_CALL_ATTRIBUTE_INFO    | dwCallerID = C                                 |
|        |                                                           |                                         | dwCalledID = A                                 |
|        |                                                           |                                         | dwConnectedID = A                              |
|        |                                                           | dw Param 3 = 0                          | dwRedirectionID = NP                           |
|        |                                                           |                                         | dwRedirectingID = NP                           |
|        |                                                           |                                         | DevSpecifc Data:                               |
|        |                                                           |                                         | Type: CallAttribute_SilentMonitorCall_ Target, |
|        |                                                           |                                         | CI = C1,                                       |
|        |                                                           |                                         | DN = A's $DN$ ,                                |
|        |                                                           |                                         | Partition = A's Partition,                     |
|        |                                                           |                                         | DeviceName = A's Name                          |
|        | Party A                                                   |                                         | 1                                              |

| Action           | CTI messages                                              | TAPI messages                           | TAPI structures                           |
|------------------|-----------------------------------------------------------|-----------------------------------------|-------------------------------------------|
|                  | LineCallAttributeInfoEvent,                               | LINE_CALLDEVSPECIFIC                    | LINECALLINFO (hCall-1)                    |
|                  | CH = C1, $Type = 1$                                       | hDevice = hCall-1                       | hLine = A                                 |
|                  | (MonitorCall),                                            | dwCallbackInstance = 0                  | dwCallID = T1                             |
|                  | CI = C3                                                   | dwParam1 =                              | dwOrigin = INTERNAL                       |
|                  | Address = C's DN, Partition = C's Partition, DeviceName = | SLDSMT_LINECALLINFO_<br>DEVSPECIFICDATA | dwReason = DIRECT                         |
|                  | C's Name                                                  | dwParam2 =                              | dwCallerID = B                            |
|                  |                                                           | SLDST_CALL_ATTRIBUTE_                   | dwCalledID = A                            |
|                  |                                                           | INFO                                    | dwConnectedID = B                         |
|                  |                                                           | dw Param 3 = 0                          | dwRedirectionID = NP                      |
|                  |                                                           |                                         | dwRedirectingID = NP                      |
|                  |                                                           |                                         | DevSpecifc Data:                          |
|                  |                                                           |                                         | Type:<br>CallAttribute_SilentMonitorCall, |
|                  |                                                           |                                         | CI = C3                                   |
|                  |                                                           |                                         | DN = C's $DN$ ,                           |
|                  |                                                           |                                         | Partition = C's Partition,                |
|                  |                                                           |                                         | DeviceName = C's Name                     |
| C drops the call | Party C                                                   |                                         |                                           |
|                  | CallStateChangedEvent, CH =                               | LINE_CALLSTATE                          |                                           |
|                  | C3, State = Idle, Cause = CauseNoError, Reason = Direct,  | hDevice = hCall-1                       |                                           |
|                  | Calling = C, Called = A,                                  | dwCallbackInstance = 0                  |                                           |
|                  | OrigCalled = $A$ , $LR = NP$                              | dwParam1 = IDLE                         |                                           |
|                  |                                                           | dwParam2 = 0                            |                                           |
|                  |                                                           | dwParam3 = 0                            |                                           |
|                  | Party A                                                   |                                         |                                           |
|                  | MonitoringEndedEvent,                                     | LINE_CALLDEVSPECIFIC                    |                                           |
|                  | CH = C1                                                   | hDevice = hCall-1                       |                                           |
|                  |                                                           | dwCallbackInstance = 0                  |                                           |
|                  |                                                           | dwParam1 = SLDSMT_MONITOR_ENDED         |                                           |
|                  |                                                           | dwParam2 = DisconnectMode_Normal        |                                           |
|                  |                                                           | dwParam3 = 0                            |                                           |

### **Automatic Recording**

Recording type on A (agent phone) is configured as Automatic. D is configured as a Recorder Device.

| Action                                                                      | CTI messages                                                  | TAPI messages                | TAPI structures                           |
|-----------------------------------------------------------------------------|---------------------------------------------------------------|------------------------------|-------------------------------------------|
| A recieves a call from B, and A answers the call                            | Party A                                                       |                              |                                           |
| Recording session gets established between the agent phone and the recorder |                                                               |                              |                                           |
|                                                                             | CallStateChangedEvent, CH =                                   | LINE_CALLSTATE               | LINECALLINFO (hCall-1)                    |
|                                                                             | C1, State = Connected, Cause = CauseNoError, Reason = Direct, | hDevice = hCall-1            | hLine = A                                 |
|                                                                             | Calling = B, Called = A,                                      | dwCallbackInstance = 0       | dwCallID = T1                             |
|                                                                             | OrigCalled = $A$ , $LR = NP$                                  | dwParam1 = CONNECTED         | dwOrigin = INTERNAL                       |
|                                                                             |                                                               | dwParam2 = ACTIVE            | dwReason = DIRECT                         |
|                                                                             |                                                               | dwParam3 = 0                 | dwCallerID = B                            |
|                                                                             |                                                               |                              | dwCalledID = A                            |
|                                                                             |                                                               |                              | dwConnectedID = B                         |
|                                                                             |                                                               |                              | dwRedirectionID = NP                      |
|                                                                             |                                                               |                              | dwRedirectingID = NP                      |
|                                                                             | RecordingStartedEvent,                                        | LINE_CALLDEVSPECIFIC         | LINECALLINFO (hCall-1)                    |
|                                                                             | CH = C1                                                       | hDevice = hCall-1            | hLine = A                                 |
|                                                                             |                                                               | dwCallbackInstance = 0       | dwCallID = T1 dwOrigin =                  |
|                                                                             |                                                               | dwParam1 =                   | OUTBOUND                                  |
|                                                                             |                                                               | SLDSMT_RECORDING_<br>STARTED | dwReason = DIRECT                         |
|                                                                             |                                                               | dwParam2 = 0                 | dwCallerID = B                            |
|                                                                             |                                                               | dwParam3 = 0                 | dwCalledID = A                            |
|                                                                             |                                                               |                              | dwConnectedID = B<br>dwRedirectionID = NP |
|                                                                             |                                                               |                              | dwRedirectingID = NP                      |

| Action | CTI messages                                                | TAPI messages                           | TAPI structures                 |
|--------|-------------------------------------------------------------|-----------------------------------------|---------------------------------|
|        | LineCallAttributeInfoEvent                                  | LINE_CALLDEVSPECIFIC                    | LINECALLINFO (hCall-1)          |
|        | CH = C1, Type = 3 (Automatic                                | hDevice = hCall-1                       | hLine = A                       |
|        | Recording), Address = D's DN,<br>Partition = D's Partition, | dwCallbackInstance = 0                  | dwCallID = T1                   |
|        | DeviceName = D's Name                                       | dwParam1 =                              | dwOrigin = OUTBOUND             |
|        |                                                             | SLDSMT_LINECALLINFO_<br>DEVSPECIFICDATA | dwReason = DIRECT               |
|        |                                                             | dwParam2 =                              | dwCallerID = B                  |
|        |                                                             | SLDST_CALL_ATTRIBUTE_                   | dwCalledID = A                  |
|        |                                                             | INFO                                    | dwConnectedID = B               |
|        |                                                             | dw Param 3 = 0                          | dwRedirectionID = NP            |
|        |                                                             |                                         | dwRedirectingID = NP            |
|        |                                                             |                                         | DevSpecifc Data:                |
|        |                                                             |                                         | Type: App Controlled Recording, |
|        |                                                             |                                         | DN = D's $DN$ ,                 |
|        |                                                             |                                         | Partition = D's Partition,      |
|        |                                                             |                                         | DeviceName = D's Name           |

### **Application-Controlled Recording**

A (C1) and B (C2) connect. Recording Type on A gets configured as 'Application Based'. D gets configured as a Recorder Device.

| Action                                                  | CTI messages | TAPI messages | TAPI structures |
|---------------------------------------------------------|--------------|---------------|-----------------|
| A issues start recording request Recording session gets | Party A      |               |                 |
| established between the agent phone and the recorder    |              |               |                 |

| Action | CTI messages                                             | TAPI messages                           | TAPI structures                           |
|--------|----------------------------------------------------------|-----------------------------------------|-------------------------------------------|
|        | RecordingStartedEvent,                                   | LINE_CALLDEVSPECIFIC                    | LINECALLINFO (hCall-1)                    |
|        | CH = C1                                                  | hDevice = hCall-1                       | hLine = A                                 |
|        |                                                          | dwCallbackInstance = 0<br>dwParam1 =    | dwCallID = T1 dwOrigin =<br>OUTBOUND      |
|        |                                                          | SLDSMT_RECORDING_                       | dwReason = DIRECT                         |
|        |                                                          | STARTED                                 | dwCallerID = B                            |
|        |                                                          | dw Param 2 = 0                          | dwCalledID = A                            |
|        |                                                          | dwParam3 = 0                            | dwConnectedID = B<br>dwRedirectionID = NP |
|        |                                                          |                                         | dwRedirectingID = NP                      |
|        | LineCallAttributeInfoEvent                               | LINE_CALLDEVSPECIFIC                    | LINECALLINFO (hCall-1)                    |
|        | CH = C1, $Type = 4$ (App                                 | hDevice = hCall-1                       | hLine = A                                 |
|        | Controlled Recording), Address = D's DN, Partition = D's | dwCallbackInstance = 0                  | dwCallID = T1                             |
|        | Partition, DeviceName = D's                              | dwParam1 =                              | dwOrigin = OUTBOUND                       |
|        | Name                                                     | SLDSMT_LINECALLINFO_<br>DEVSPECIFICDATA | dwReason = DIRECT                         |
|        |                                                          | dwParam2 =                              | dwCallerID = B                            |
|        |                                                          | SLDST_CALL_ATTRIBUTE_                   | dwCalledID = A                            |
|        |                                                          | INFO                                    | dwConnectedID = B                         |
|        |                                                          | dw Param 3 = 0                          | dwRedirectionID = NP                      |
|        |                                                          |                                         | dwRedirectingID = NP                      |
|        |                                                          |                                         | DevSpecifc Data:                          |
|        |                                                          |                                         | Type: App Controlled Recording,           |
|        |                                                          |                                         | DN = D's $DN$ ,                           |
|        |                                                          |                                         | Partition = D's Partition,                |
|        |                                                          |                                         | DeviceName = D's Name                     |

| Action                           | CTI messages         | TAPI messages              | TAPI structures        |
|----------------------------------|----------------------|----------------------------|------------------------|
| A issues stop monitoring request | RecordingEndedEvent, | LINE_CALLDEVSPECIFIC       | LINECALLINFO (hCall-1) |
|                                  | CH = C1              | hDevice = hCall-1          | hLine = A              |
|                                  |                      | dwCallbackInstance = 0     | dwCallID = T1          |
|                                  |                      | dwParam1 =                 | dwOrigin = OUTBOUND    |
|                                  |                      | SLDSMT_RECORDING_<br>ENDED | dwReason = DIRECT      |
|                                  |                      | dwParam2 =                 | dwCallerID = B         |
|                                  |                      | DisconnectMode_Normal      | dwCalledID = A         |
|                                  |                      | dwParam3 = 0               | dwConnectedID = B      |
|                                  |                      |                            | dwRedirectionID = NP   |
|                                  |                      |                            | dwRedirectingID = NP   |

# **NuRD (Number Matching for Remote Destination) Support**

# **Park Monitoring**

Use cases related to Park Monitoring feature are mentioned below:

### **Park Monitoring Feature Disabled**

Setup:

The Park Monitoring message flag is disabled by default.

Cisco Unified IP phones (future version) running SIP: A(3000), B(3001)

All lines are monitered by TSP

| Action                                          | Expected events                                                    |
|-------------------------------------------------|--------------------------------------------------------------------|
| <b>1.</b> A(3000) calls B(3001)                 | Application will not be notified about the New Parked call through |
| 2. B(3001) receives the call and parks the call | LINE_NEWCALL event as the park Monitoring flag is disabled.        |

### **Park Monitoring Feature Enabled**

Setup:

Cisco Unified IP phones (future version) running SIP: A(3000), B(3001), C(3002)

All lines are monitered by TSP

| Action                                                  | Expected events                                                                   |
|---------------------------------------------------------|-----------------------------------------------------------------------------------|
| Scenario 1:                                             | Park Status Event on B:                                                           |
| 1. The Park Monitoring message flag is Enabled using    | At Step 3:                                                                        |
| SLDST_SET_STATUS_MESSAGES request for Line B(3001).     | Application will be notified about the New Parked call through LINE_NEWCALL event |
|                                                         | At Step 3:                                                                        |
|                                                         | Application will receive the LINE_CALLSTATE event with the Park Status = Parked.  |
|                                                         | Application does a LineGetCallInfo.                                               |
| 1. A(3000) calls B(3001)                                | LineCallInfo will contain the following:                                          |
| 2. B(3001) receives the call and parks the call at 5555 | hline: LH = 1                                                                     |
|                                                         | dwCallID : CallID                                                                 |
|                                                         | dwReason :LINECALLREASON_PARKED                                                   |
|                                                         | dwRedirectingIDName : TransactionIDID = Sub1.                                     |
|                                                         | dwBearerMode: ParkStatus = 2                                                      |
|                                                         | dwCallerID : ParkDN = 5555                                                        |
|                                                         | dwCallerName : ParkDNPartition = P1                                               |
|                                                         | dwcalled : ParkedParty = 3000                                                     |
|                                                         | dwCalledIDName : ParkedPartyPartition = P1.                                       |

| Ac          | tion                                                       | Expected events                                                                  |
|-------------|------------------------------------------------------------|----------------------------------------------------------------------------------|
| Scenario 2: |                                                            | Park Status Event on B:                                                          |
| 1.          | The Park Monitoring message flag is Enabled using          | At Step 3:                                                                       |
|             | SLDST_SET_STATUS_MESSAGES request for Line B(3001).        | Application will receive the LINE_CALLSTATE event with the Park Status = Parked. |
| 2.          | A(3000) calls B(3001)                                      | At Step 4:                                                                       |
| 3.          | B(3001) receives the call and parks the call at 5555       | Application will receive the LINE_CALLSTATE event with the                       |
| 4.          | The Park Monitoring Reversion Timer expires while the call | Park Status = Reminder.                                                          |
|             | is still parked.                                           | Application does a LineGetCallInfo.                                              |
|             |                                                            | LineCallInfo will contain the following:                                         |
|             |                                                            | hline: LH = 1                                                                    |
|             |                                                            | dwCallID : CallID                                                                |
|             |                                                            | dwReason :LINECALLREASON_PARKED                                                  |
|             |                                                            | dwRedirectingIDName : TransactionIDID = Sub1.                                    |
|             |                                                            | dwBearerMode: ParkStatus = 3                                                     |
|             |                                                            | dwCallerID : ParkDN = 5555                                                       |
|             |                                                            | dwCallerName : ParkDNPartition = P1                                              |
|             |                                                            | dwcalled : ParkedParty = 3000                                                    |
|             |                                                            | dwCalledIDName : ParkedPartyPartition = P1.                                      |

| Ac                                                                                                    | tion                                                                                 | Expected events                                                                                                    |
|----------------------------------------------------------------------------------------------------|--------------------------------------------------------------------------------------|----------------------------------------------------------------------------------------------------|
| Sce                                                                                                    | enario 3:                                                                            | Park Status Event on B:                                                                                                    |
| 1.                                                                                                    | The Park Monitoring message flag is Enabled using                                    | At Step 4:                                                                                                    |
|                                                                                                    | SLDST_SET_STATUS_MESSAGES request for Line B(3001).                                  | Application will receive the LINE_CALLSTATE event with the Park Status = Parked.                                                                                           |
| 2.                                                                                                    | The Park Monitoring Forward No Retrieve destination configured on B(3001) as C(3002) | At Step 5:                                                                                                    |
| 3.                                                                                                    | A(3000) calls B(3001)                                                                | Application will receive the LINE_CALLSTATE event with the Park Status = Reminder.                                                                                         |
| 4.                                                                                                    | B(3001) receives the call and parks the call                                         | At Step 6:                                                                                                    |
| 5.                                                                                                    | The Park Monitoring Reversion Timer Expires while the call is still parked.          | Application will receive the LINE_CALLSTATE event with the Park Status = Forwarded                                                                                         |
| The Park Monitoring Forward No Retrieve timer expires and now the call is forwarded to the Park Monitoring Forward No | Application will receive the LINE_CALLSTATE event with callstate IDLE.               |                                                                                                    |
|                                                                                                    | Retrieve Destination C(3002).                                                        | The reason code CtiReasonforwardedNoRetrieve will be updated in the LINECALLINFO::dwDevSpecificData.ExtendedCallInfo. dwExtendedCallReason = CtiReasonforwardedNoRetrieve. |
|                                                                                                    |                                                                                      | Application does a LineGetCallInfo.                                                                                                    |
|                                                                                                    |                                                                                      | LineCallInfo will contain the following:                                                                                                    |
|                                                                                                    |                                                                                      | hline: LH = 1                                                                                                    |
|                                                                                                    |                                                                                      | dwCallID : CallID                                                                                                    |
|                                                                                                    |                                                                                      | dwReason :LINECALLREASON_PARKED                                                                                                    |
|                                                                                                    |                                                                                      | dwRedirectingIDName : TransactionIDID = Sub1.                                                                                                    |
|                                                                                                    |                                                                                      | dwBearerMode: ParkStatus = 6                                                                                                    |
|                                                                                                    |                                                                                      | dwCallerID : ParkDN = 5555                                                                                                    |
|                                                                                                    |                                                                                      | dwCallerName : ParkDNPartition = P1                                                                                                    |
|                                                                                                    |                                                                                      | dwcalled : ParkedParty = 3000                                                                                                    |
|                                                                                                    |                                                                                      | dwCalledIDName : ParkedPartyPartition = P1.                                                                                                    |

| Action                                                                        | Expected events                                                                     |
|-------------------------------------------------------------------------------|-------------------------------------------------------------------------------------|
| Scenario 4:                                                                   | Park Status Event on B:                                                             |
| 1. The Park Monitoring message flag is Enabled using                          | At Step 3:                                                                          |
| SLDST_SET_STATUS_MESSAGES request for Line B(3001).  2. A(3000) calls B(3001) | Application will receive the LINE_CALLSTATE event with the Park Status = Parked.    |
| 3. B(3001) receives the call and parks the call                               | At Step 4:                                                                          |
| 4. A(3000) hangs up the call.                                                 | Application will receive the LINE_CALLSTATE event with the Park Status = Abandoned. |
|                                                                               | Application will receive the LINE_CALLSTATE event with callstate IDLE.              |
|                                                                               | Application does a LineGetCallInfo.                                                 |
|                                                                               | LineCallInfo will contain the following:                                            |
|                                                                               | hline: LH = 1                                                                       |
|                                                                               | dwCallID : CallID                                                                   |
|                                                                               | dwReason :LINECALLREASON_PARKED                                                     |
|                                                                               | dwRedirectingIDName TransactionIDID = Sub1.                                         |
|                                                                               | dwBearerMode: ParkStatus = 4                                                        |
|                                                                               | dwCallerID : ParkDN = 5555                                                          |
|                                                                               | dwCallerName : ParkDNPartition = P1                                                 |
|                                                                               | dwcalled : ParkedParty = 3000                                                       |
|                                                                               | dwCalledIDName : ParkedPartyPartition = P1.                                         |

| Action      |                                                                                                    | Expected events                                                                              |
|-------------|----------------------------------------------------------------------------------------------------|----------------------------------------------------------------------------------------------|
| Scenario 5: |                                                                                                    | Park Status Event on B:                                                                      |
| 1.          | The Park Monitoring message flag is Enabled using SLDST_SET_STATUS_MESSAGES request for Line B(3001).                                   | At Step 3:  Application will receive the LINE_CALLSTATE event with the Park Status = Parked. |
| 2.          | A(3000) calls B(3001)                                                                                                    | At Step 4:                                                                                   |
|             | <ul><li>3. B(3001) receives the call and parks the call</li><li>4. The Park Monitoring Reversion Timer Expires while the call</li></ul> | Application will receive the LINE_CALLSTATE event with the Park Status = Reminder.           |
|             | is still parked.                                                                                                    | At Step 5:                                                                                   |
| 5.          | C(3002) retrieves the call                                                                                                    | Application will receive the LINE_CALLSTATE event with the Park Status = Retrieved.          |
|             |                                                                                                    | Application will receive the LINE_CALLSTATE event with callstate IDLE.                       |
|             |                                                                                                    | Application does a LineGetCallInfo.                                                          |
|             |                                                                                                    | hline: LH = 1                                                                                |
|             |                                                                                                    | dwCallID: CallID                                                                             |
|             |                                                                                                    | dwReason: LINECALLREASON_PARKED                                                              |
|             |                                                                                                    | dwRedirectingIDName: TransactionIDID = Sub1.                                                 |
|             |                                                                                                    | dwBearerMode: ParkStatus = 5                                                                 |
|             |                                                                                                    | dwCallerID: ParkDN = 5555                                                                    |
|             |                                                                                                    | dwCallerName: ParkDNPartition = P1                                                           |
|             |                                                                                                    | dwcalled: ParkedParty = 3000                                                                 |
|             |                                                                                                    | dwCalledIDName: ParkedPartyPartition = P1.                                                   |

| Action |                                                                                                    | Expected events                                                                     |
|--------|----------------------------------------------------------------------------------------------------|-------------------------------------------------------------------------------------|
| Sce    | enario 6:                                                                                            | Park Status Event on B                                                              |
| 1.     |                                                                                                    | At Step 4:                                                                          |
|        | SLDST_SET_STATUS_MESSAGES request for Line B(3001).                                                  | Application will receive the LINE_CALLSTATE event with the Park Status = Parked.    |
| 2.     | The Park Monitoring Forward No retrieve destination not configured.                                  | At Step 5:                                                                          |
| 3.     | A(3000) calls B(3001)                                                                                | Application will receive the LINE_CALLSTATE event with the Park Status = Reminder.  |
| 4.     | B(3001) receives the call and parks the call                                                         | At Step 6:                                                                          |
| 5.     | The Park Monitoring Reversion Timer Expires while the call is still parked                           | Application will receive the LINE_CALLSTATE event with the Park Status = Forwarded. |
| 6.     | The Park Monitoring Forward No Retrieve timer expires and the call is forwarded to the Parkers line. | Application will receive the LINE_CALLSTATE event with callstate IDLE.              |
|        |                                                                                                    | Application does a LineGetCallInfo.                                                 |
|        |                                                                                                    | LineCallInfo will contain the following:                                            |
|        |                                                                                                    | hline: LH = 1                                                                       |
|        |                                                                                                    | dwCallID: CallID                                                                    |
|        |                                                                                                    | dwReason: LINECALLREASON_PARKED                                                     |
|        |                                                                                                    | dwRedirectingIDName: TransactionIDID = Sub1.                                        |
|        |                                                                                                    | dwBearerMode: ParkStatus = 6                                                        |
|        |                                                                                                    | dwCallerID: ParkDN = 5555                                                           |
|        |                                                                                                    | dwCallerName: ParkDNPartition = P1                                                  |
|        |                                                                                                    | dwcalled: ParkedParty = 3000                                                        |
|        |                                                                                                    | dwCalledIDName: ParkedPartyPartition = P1.                                          |

| Action |                                                                                      | Expected events                                                                     |
|--------|--------------------------------------------------------------------------------------|-------------------------------------------------------------------------------------|
| Sce    | enario 7:                                                                            | Park Status Event on B                                                              |
| 1.     | The Park Monitoring message flag is Enabled using                                    | At Step 5:                                                                          |
|        | SLDST_SET_STATUS_MESSAGES request for Line B(3001).                                  | Application will receive the LINE_CALLSTATE event with the Park Status = Parked.    |
| 2.     | The Park Monitoring Forward No retrieve destination configured as self(Parkers Line) | At Step 6:                                                                          |
| 3.     | A(3000) calls B(3001)                                                                | Application will receive the LINE_CALLSTATE event with the Park Status = Reminder.  |
| 4.     | B(3001) receives the call and parks the call                                         | At Step 7:                                                                          |
| 5.     | The Park Monitoring Reversion Timer Expires while the call is still parked           | Application will receive the LINE_CALLSTATE event with the Park Status = Forwarded. |
| 6.     | The Park Monitoring Reversion Timer Expires while the call is still parked           | Application will receive the LINE_CALLSTATE event with callstate IDLE.              |
| 7.     |                                                                                      | Application does a LineGetCallInfo.                                                 |
|        |                                                                                      | LineCallInfo will contain the following:                                            |
|        |                                                                                      | hline: LH = 1                                                                       |
|        |                                                                                      | dwCallID: CallID                                                                    |
|        |                                                                                      | dwReason: LINECALLREASON_PARKED                                                     |
|        |                                                                                      | dwRedirectingIDName: TransactionIDID = Sub1.                                        |
|        |                                                                                      | dwBearerMode: ParkStatus = 6                                                        |
|        |                                                                                      | dwCallerID: ParkDN = 5555                                                           |
|        |                                                                                      | dwCallerName: ParkDNPartition = P1                                                  |
|        |                                                                                      | dwcalled : ParkedParty = 3000                                                       |
|        |                                                                                      | dwCalledIDName : ParkedPartyPartition = P1.                                         |

### **Parked Call Exists**

Setup:

Cisco Unified IP phones (future version) running SIP: A(3000), B(3001).

B is not monitered by TSP.

| Action                                                                                                   | Expected events                                                                                                    |
|----------------------------------------------------------------------------------------------------|----------------------------------------------------------------------------------------------------|
| Scenario 1:                                                                                              | Park Status Event on B:                                                                                                   |
| 1. The Park Monitoring message flag is Enabled using SLDST_SET_STATUS_MESSAGES request for Line B(3001). | At Step 4:  Application will be notified about the Parked call through LINE_NEWCALL event.when ever cisco TSP recives the |
| 2. A(3000) calls B(3001)                                                                                 | LINE_PARK_STATUS event for already parked call.                                                                           |
| 3. B(3001) receives the call and parks the call                                                          | Application does a LineGetCallInfo.                                                                                       |
| <b>4.</b> Now the Line B(3001) is monitered by TSP                                                       | LineCallInfo will contain the following:                                                                                  |
|                                                                                                    | hline: LH = 1                                                                                                    |
|                                                                                                    | dwCallID : CallID                                                                                                    |
|                                                                                                    | dwReason :LINECALLREASON_PARKED                                                                                           |
|                                                                                                    | dwRedirectingIDName TransactionIDID = Sub1.                                                                               |
|                                                                                                    | dwBearerMode: ParkStatus = 2                                                                                              |
|                                                                                                    | dwCallerID : ParkDN = 5555                                                                                                |
|                                                                                                    | dwCallerName : ParkDNPartition = P1                                                                                       |
|                                                                                                    | dwcalled : ParkedParty = 3000                                                                                             |
|                                                                                                    | dwCalledIDName : ParkedPartyPartition = P1.                                                                               |

### **Shared Line Scenario**

Setup:

A(3000), D(3003) are Cisco Unified IP phones (future version) running SIP

B(3001) and B'(3001) are shared lines for Cisco Unified IP phones (future version) running SIP

C(3002) and C'(3002) are shared lines where C is a Cisco Unified IP phone (future version) running SIP and C' is a Cisco Unified IP Phone 7900 Series running SIP.

For the shared lines the events will be delivered to the phone which parks the call .Events will not be delivered to the other phone though the line is shared.

| Expected events                                                                    |
|------------------------------------------------------------------------------------|
| Park Status Event on B:                                                            |
| At Step 3:                                                                         |
| Application will receive the LINE_CALLSTATE event with the Park Status = Parked.   |
| At Step 4:                                                                         |
| Application will receive the LINE_CALLSTATE event with the Park Status = Reminder. |
| At Step 5:                                                                         |
| Application will receive the LINE_CALLSTATE event with the Park Status = Retrieved |
| Application will receive the LINE_CALLSTATE event with callstate IDLE.             |
| Application does a LineGetCallInfo.                                                |
| hline: $LH = 1$                                                                    |
| dwCallID : CallID                                                                  |
| dwReason :LINECALLREASON_PARKED                                                    |
| dwRedirectingIDName :TransactionIDID = Sub1.                                       |
| dwBearerMode: ParkStatus = 5                                                       |
| dwCallerID : ParkDN = 5555                                                         |
| dwCallerName : ParkDNPartition = P1                                                |
| dwcalled : ParkedParty = 3000                                                      |
| dw Called IDN ame: Parked Party Partition = P1.                                    |
| i                                                                                  |

| Action |                                                                                                    | Expected events                                                                                                    |  |
|--------|----------------------------------------------------------------------------------------------------|----------------------------------------------------------------------------------------------------|--|
| Sce    | enario 2:                                                                                                    | Park Status Event will be sent only to B not B'.                                                                     |  |
| 1.     | The Park Monitoring message flag is Enabled using                                                                                          | At Step 4:                                                                                                    |  |
|        | SLDST_SET_STATUS_MESSAGES request for Line B(3001).                                                                                        | Application will receive the LINE_CALLSTATE event with the Park Status = Parked.                                     |  |
| 2.     | The Park Monitoring Forward No retrieve destination configured as B(3001)                                                                  | At Step 5:                                                                                                    |  |
| 3.     | A(3000) calls B(3001)                                                                                                    | Application receives the LINE_CALLSTATE event with the Park Status = Reminder.                                       |  |
| 4.     | B(3001) and B'(3001) starts ringing. B(3001) receives the call                                                                             | At Step 6:                                                                                                    |  |
| 5.     | and parks the call  The Park Monitoring Reversion Timer Expires while the call is still parked.                                            | Application receives the LINE_CALLSTATE event with the Park Status = Forwarded.                                      |  |
| 6.     | is still parked.  The Park Monitoring Forward No Retrieve timer expires and call is forwarded to B(3001). Both B(3001) and B'(3001) starts | Application receive the LINE_CALLSTATE event with callstate IDLE.                                                    |  |
|        | ringing as they are shared lines.                                                                                                    | Application does a LineGetCallInfo.                                                                                  |  |
|        |                                                                                                    | LineCallInfo contains the following:                                                                                 |  |
|        |                                                                                                    | hline: LH = 1                                                                                                    |  |
|        |                                                                                                    | dwCallID : CallID                                                                                                    |  |
|        |                                                                                                    | dwReason :LINECALLREASON_PARKED                                                                                      |  |
|        |                                                                                                    | dwRedirectingIDName : TransactionIDID = Sub1.                                                                        |  |
|        |                                                                                                    | dwBearerMode: ParkStatus = 6                                                                                         |  |
|        |                                                                                                    | dwCallerID : ParkDN = 5555                                                                                           |  |
|        |                                                                                                    | dwCallerName : ParkDNPartition = P1                                                                                  |  |
|        |                                                                                                    | dwcalled : ParkedParty = 3000                                                                                        |  |
|        |                                                                                                    | dwCalledIDName : ParkedPartyPartition = P1.                                                                          |  |
| Sce    | enario 3:                                                                                                    | Park Status Event on C'.                                                                                             |  |
| 1.     | The Park Monitoring message flag is Enabled using                                                                                          | At Step 3:                                                                                                    |  |
|        | SLDST_SET_STATUS_MESSAGES request for Line B(3001).                                                                                        | Application is notified about the New Parked call through LINE_NEWCALL event as the call is parked by the Normal TNP |  |
| 2.     | A(3000) calls C(3002)                                                                                                    | phone.                                                                                                    |  |
| 3.     | C(3002) and C'(3002) starts ringing. C'(3002) receives the call and parks the call                                                         |                                                                                                    |  |
| 4.     | D(3003) retrieves the call                                                                                                    |                                                                                                    |  |

### **Park Monitoring Feature Disabled**

Setup:

The Park Monitoring message flag is Enabled using SLDST\_SET\_STATUS\_MESSAGES request for line B(3001).

A(3000), D(3003) is a Cisco Unified IP phones (future version)

Application invokes the Line\_open () API on provider to monitor ParkDN

.

| Act | tion                                                       | Expected events                                                                     |
|-----|------------------------------------------------------------|-------------------------------------------------------------------------------------|
| Sce | enario 1:                                                  | Park Status Event on B:                                                             |
|     | At Step 3:                                                 |                                                                                     |
|     | SLDST_SET_STATUS_MESSAGES request for Line B(3001).        | Application receives the LINE_NEW_CALL event for PARKDN.                            |
| 2.  | A(3000) calls B(3001)                                      | At Step 3:                                                                          |
| 3.  | B(3001) receives the call and parks the call               | Application receives the LINE_PARK_STATUS event with the Park Status = Parked.      |
| 4.  | The Park Monitoring Reversion Timer Expires while the call | At Step 4:                                                                          |
|     | is still parked.                                           | Application will receive the LINE_CALL_STATE event with the Park Status = Reminder. |
|     |                                                            | Application does a LineGetCallInfo.                                                 |
|     |                                                            | LineCallInfo will contain the following:                                            |
|     |                                                            | hline: LH = 1                                                                       |
|     |                                                            | dwCallID : CallID                                                                   |
|     |                                                            | dwReason :LINECALLREASON_PARKED                                                     |
|     |                                                            | dwRedirectingIDName :TransactionIDID = Sub1.                                        |
|     |                                                            | dwBearerMode: ParkStatus = 3                                                        |
|     |                                                            | dwCallerID : ParkDN = 5555                                                          |
|     |                                                            | dwCallerName : ParkDNPartition = P1                                                 |
|     |                                                            | dwcalled : ParkedParty = 3000                                                       |
|     |                                                            | dwCalledIDName : ParkedPartyPartition = P1.                                         |

## **Persistent Connection Use Cases**

The following pre-conditions apply to all persistent call use cases, unless specified:

- The provider is in IN\_SERVICE state.
- All addresses and terminals are already in service.
- Device A (CTI Remote Device Name: "CTIRDtapi", Line A1 (dn: 881000))
  Remote destination 1 (Name: "rd", Number: "78000")

- Device B (IP Phone Name: "SEP001319ACCA26", Line B1 (dn: 1000))
- Device C (IP Phone Name: "SEP00156247EE60", Line C1 (dn: 2000))
- User1 has in its control list: Devices A, B and C. All devices and lines are observed.

Table 78: Call createPersistentCall() on an Address That Is Not Configured to a Remote Terminal Device, i.e. on an IP Phone

| Action                                                                                              | Events                                                                                                    | Call Info                                                                                                    |
|----------------------------------------------------------------------------------------------------|----------------------------------------------------------------------------------------------------|----------------------------------------------------------------------------------------------------|
| User1 opens Provider and adds a provider observer.                                                  | ProvInServiceEv                                                                                                    |                                                                                                    |
| User1 invokes CiscoAddress. createPersistentCall ("SEP00156247EE60", "5000", "remote") on device C. | Caught exception com.cisco.jtapi.PlatformException: Internal callprocessing error :Device does not support the command | Let "ex" be an instance of PlatformException:  ((CiscoJtapiException) ex).getErrorCode()  = CiscoJtapiException.  COMMAND_NOT_IMPLEMENTED_ ON_DEVICE. |

#### Table 79: Call createPersistentCall()on an Address That Is Configured to a Remote Terminal Device Where Active RD Is Not Set

| Action                                                                                               | Events                                                                                        | Call Info                                                                                                    |
|----------------------------------------------------------------------------------------------------|-----------------------------------------------------------------------------------------------|----------------------------------------------------------------------------------------------------|
| User1 opens Provider and adds a provider observer.                                                   | ProvInServiceEv                                                                               |                                                                                                    |
| User1 invokes CiscoAddress.<br>createPersistentCall ("CTIRDjtapi", "5000",<br>"remote") on device A. | Caught exception com.cisco.jtapi.PlatformException: The active remote destination is not set. | Let "ex" be an instance of PlatformException:  ((CiscoJtapiException) ex).getErrorCode() = CiscoJtapiException.  CTIERR_REMOTE_DEVICE_REQUEST_FAILED_ACTIVE_RD_NOT_SET. |

### Table 80: Call createPersistentCall() on an Address That Is Configured to a Remote Terminal Device and Where Active RD Is Set. Verify That Persistent Call Is Connected

| Action                                                                                     | Events                                       | Call Info                                                                                                    |
|--------------------------------------------------------------------------------------------|----------------------------------------------|----------------------------------------------------------------------------------------------------|
| User1 opens Provider and adds a provider observer.                                         | ProvInServiceEv                              |                                                                                                    |
| User1 invokes CiscoRemoteTerminal. setActiveRemoteDestination ("78000", true) on device A. | CiscoProvTerminalRemote DestinationChangedEv | A.getActiveRemoteDestinations() = CiscoRemoteDestinationInfo[1]. CiscoRemoteDestinationInfo[0]. getRemoteDestinationNumber() = "78000" CiscoRemoteDestinationInfo[0]. getIsActiveRD() = true. |

| Action                                                                                                    | Events                                      | Call Info                                                                                     |
|----------------------------------------------------------------------------------------------------|---------------------------------------------|-----------------------------------------------------------------------------------------------|
| User1 invokes CiscoAddress.                                                                                                    | GC1: CallActiveEv                           | CallingAddress = 5000,                                                                        |
| createPersistentCall ("CTIRDjtapi", "5000", "remote") on device A.                                                                                                    | GC1: ConnCreatedEv 8881000                  | CalledAddress = 8881000,                                                                      |
| remote you device it.                                                                                                    | GC1: ConnInProgressEv 8881000               | CurrentCallingAddress = 5000,                                                                 |
|                                                                                                    | GC1: CallCtlConnOfferedEv 8881000           | CurrentCalledAddress = 8881000                                                                |
|                                                                                                    | GC1: ConnCreatedEv 5000                     |                                                                                               |
|                                                                                                    | GC1: ConnConnectedEv 5000                   |                                                                                               |
|                                                                                                    | GC1: CallCtlConnEstablishedEv 5000          |                                                                                               |
|                                                                                                    | GC1: ConnAlertingEv 8881000                 |                                                                                               |
|                                                                                                    | GC1: CallCtlConnAlertingEv 8881000          |                                                                                               |
|                                                                                                    | GC1: TermConnCreatedEv CTIRDjtapi           |                                                                                               |
|                                                                                                    | GC1: TermConnRingingEv CTIRDjtapi           |                                                                                               |
|                                                                                                    | GC1: CallCtlTermConnRingingEv<br>CTIRDjtapi |                                                                                               |
| Call answered at remote destination, dn =                                                                                                    | GC1: ConnConnectedEv 8881000                | CallingAddress = 5000,                                                                        |
| 78000                                                                                                    | GC1: CallCtlConnEstablishedEv 8881000       | CalledAddress = 8881000,                                                                      |
|                                                                                                    | GC1: TermConnActiveEv CTIRDjtapi            | CurrentCallingAddress = 5000,                                                                 |
|                                                                                                    | GC1: CallCtlTermConnTalkingEv               | CurrentCalledAddress = 8881000                                                                |
|                                                                                                    | CTIRDjtapi                                  |                                                                                               |
| User1 invokes CiscoAddress.<br>getPersistentConnection ("CTIRDjtapi")<br>and verify that the connection for the<br>persistent call is returned and uses that to<br>get the Call object and confirm it is for the<br>persistent call. |                                             | ((CiscoAddress. getPersistentConnection("CTIRDjtapi")). getCall()).isPersistentCall() = true. |
| User1 invokes Provider.getCalls()                                                                                                    |                                             | Provider.getCalls() = null                                                                    |
| User1 invokes Address.getConnections() on line A.                                                                                                    |                                             | Address.getConnections() on line A = null                                                     |
| User1 invokes Terminal.getTerminal Connections() on device A.                                                                                                    |                                             | Terminal.getTerminalConnections() on device A = null                                          |

| Action                                                                                           | Events                                                                                                    | Call Info |
|--------------------------------------------------------------------------------------------------|----------------------------------------------------------------------------------------------------|-----------|
| Disconnect/drop the persistent call. User1 invokes either Call.drop() or Connection.disconnect() | GC1: ConnDisconnectedEv 5000 GC1: CallCtlConnDisconnectedEv 5000 GC1: TermConnDroppedEv CTIRDjtapi GC1: CallCtlTermConnDroppedEv CTIRDjtapi |           |
|                                                                                                  | GC1: ConnDisconnectedEv 8881000 GC1: CallCtlConnDisconnectedEv 8881000 GC1: CallInvalidEv                                                   |           |

### Table 81: Call createPersistentCall() on an Address Configured to a Remote Terminal Device Where a Persistent Call Already Exists

| Actions                                                                                               | Events                                                                      | Call Info                                                                                                    |
|----------------------------------------------------------------------------------------------------|-----------------------------------------------------------------------------|----------------------------------------------------------------------------------------------------|
| User1 opens Provider and adds a provider observer.                                                    | ProvInServiceEv                                                             |                                                                                                    |
| User1 invokes CiscoAddress.<br>createPersistentCall ("CTIRDjtapi", "6000",<br>"remote2") on device A. | Caught exception com.cisco.jtapi.PlatformException: Persistent Call exists. | Let "ex" be an instance of PlatformException:  ((CiscoJtapiException) ex).getErrorCode()  = CiscoJtapiException.  CTIERR_PERSISTENT_CALL_EXISTS. |

## Table 82: Call createPersistentCall() on an Address That Is Configured to a Remote Terminal Device and Where Active RD Is Set. Verify That Persistent Call Is Connected and Then Have Remote Destination Hang Up

| Actions                                                                                   | Events                                          | Call Info                                                                                                    |
|-------------------------------------------------------------------------------------------|-------------------------------------------------|----------------------------------------------------------------------------------------------------|
| User1 opens Provider and adds a provider observer.                                        | ProvInServiceEv                                 |                                                                                                    |
| User1 invokes CiscoRemoteTerminal. setActiveRemoteDestination("78000", true) on device A. | CiscoProvTerminalRemote<br>DestinationChangedEv | A.getActiveRemoteDestinations() = CiscoRemoteDestinationInfo[1].  CiscoRemoteDestinationInfo[0]. getRemoteDestinationNumber() = "78000" CiscoRemoteDestinationInfo[0]. getIsActiveRD() = true. |

| Actions                                                          | Events                                      | Call Info                      |
|------------------------------------------------------------------|---------------------------------------------|--------------------------------|
| User1 invokes CiscoAddress.                                      | GC1: CallActiveEv                           | CallingAddress = 5000,         |
| createPersistentCall ("CTIRDjtapi", "5000 "remote") on device A. | GC1: ConnCreatedEv 8881000                  | CalledAddress = 8881000,       |
| remote you device 71.                                            | GC1: ConnInProgressEv 8881000               | CurrentCallingAddress = 5000,  |
|                                                                  | GC1: CallCtlConnOfferedEv 8881000           | CurrentCalledAddress = 8881000 |
|                                                                  | GC1: ConnCreatedEv 5000                     |                                |
|                                                                  | GC1: ConnConnectedEv 5000                   |                                |
|                                                                  | GC1: CallCtlConnEstablishedEv 5000          |                                |
|                                                                  | GC1: ConnAlertingEv 8881000                 |                                |
|                                                                  | GC1: CallCtlConnAlertingEv 8881000          |                                |
|                                                                  | GC1: TermConnCreatedEv CTIRDjtapi           |                                |
|                                                                  | GC1: TermConnRingingEv CTIRDjtapi           |                                |
|                                                                  | GC1: CallCtlTermConnRingingEv<br>CTIRDjtapi |                                |
| Call answered at remote destination, dn =                        | GC1: ConnConnectedEv 8881000                | CallingAddress = 5000,         |
| 78000                                                            | GC1: CallCtlConnEstablishedEv 8881000       | CalledAddress = 8881000,       |
|                                                                  | GC1: TermConnActiveEv CTIRDjtapi            | CurrentCallingAddress = 5000,  |
|                                                                  | GC1: CallCtlTermConnTalkingEv<br>CTIRDjtapi | CurrentCalledAddress = 8881000 |
| Remote destination with $dn = 78000$ hangs                       | GC1: ConnDisconnectedEv 5000                |                                |
| up.                                                              | GC1: CallCtlConnDisconnectedEv 5000         |                                |
|                                                                  | GC1: TermConnDroppedEv CTIRDjtapi           |                                |
|                                                                  | GC1: CallCtlTermConnDroppedEv<br>CTIRDjtapi |                                |
|                                                                  | GC1: ConnDisconnectedEv 8881000             |                                |
|                                                                  | GC1: CallCtlConnDisconnectedEv<br>8881000   |                                |
|                                                                  | GC1: CallInvalidEv                          |                                |

# Table 83: Call createPersistentCall() on an Address That Is Configured to a Remote Terminal Device and Where Active RD = True. Verify That Persistent Call Is Connected. Set Active RD = False and Verify That Persistent Call Is Dropped

| Actions                                            | Events          | Call Info |
|----------------------------------------------------|-----------------|-----------|
| User1 opens Provider and adds a provider observer. | ProvInServiceEv |           |

| Actions                                                                      | Events                                          | Call Info                                                                                                    |
|------------------------------------------------------------------------------|-------------------------------------------------|----------------------------------------------------------------------------------------------------|
| User1 invokes CiscoRemoteTerminal. setActiveRemoteDestination("78000", true) | CiscoProvTerminal<br>RemoteDestinationChangedEv | A.getActiveRemoteDestinations() = CiscoRemoteDestinationInfo[1].                                                             |
| on device A                                                                  |                                                 | CiscoRemoteDestinationInfo[0]. getRemoteDestinationNumber() = "78000" CiscoRemoteDestinationInfo[0]. getIsActiveRD() = true. |
| User1 invokes CiscoAddress.                                                  | GC1: CallActiveEv                               | CallingAddress = 5000,                                                                                                    |
| createPersistentCall ("CTIRDjtapi", "5000", "remote") on device A.           | GC1: ConnCreatedEv 8881000                      | CalledAddress = 8881000,                                                                                                    |
| 10.11000 ) 011 40 / 100 / 11                                                 | GC1: ConnInProgressEv 8881000                   | CurrentCallingAddress = 5000,                                                                                                |
|                                                                              | GC1: CallCtlConnOfferedEv 8881000               | CurrentCalledAddress = 8881000                                                                                               |
|                                                                              | GC1: ConnCreatedEv 5000                         |                                                                                                    |
|                                                                              | GC1: ConnConnectedEv 5000                       |                                                                                                    |
|                                                                              | GC1: CallCtlConnEstablishedEv 5000              |                                                                                                    |
|                                                                              | GC1: ConnAlertingEv 8881000                     |                                                                                                    |
|                                                                              | GC1: CallCtlConnAlertingEv 8881000              |                                                                                                    |
|                                                                              | GC1: TermConnCreatedEv CTIRDjtapi               |                                                                                                    |
|                                                                              | GC1: TermConnRingingEv CTIRDjtapi               |                                                                                                    |
|                                                                              | GC1: CallCtlTermConnRingingEv<br>CTIRDjtapi     |                                                                                                    |
| Call answered at remote destination, dn =                                    | GC1: ConnConnectedEv 8881000                    | CallingAddress = 5000,                                                                                                    |
| 78000                                                                        | GC1: CallCtlConnEstablishedEv 8881000           | CalledAddress = 8881000,                                                                                                    |
|                                                                              | GC1: TermConnActiveEv CTIRDjtapi                | CurrentCallingAddress = 5000,                                                                                                |
|                                                                              | GC1: CallCtlTermConnTalkingEv<br>CTIRDjtapi     | CurrentCalledAddress = 8881000                                                                                               |

| Actions                                                                                    | Events                                                                                                    | Call Info                                                                                                    |
|--------------------------------------------------------------------------------------------|----------------------------------------------------------------------------------------------------|----------------------------------------------------------------------------------------------------|
| User1 invokes CiscoRemoteTerminal. setActiveRemoteDestination("78000", false) on device A. | CiscoProvTerminal RemoteDestinationChangedEv See persistent call gets dropped: GC1: ConnDisconnectedEv 5000 GC1: CallCtlConnDisconnectedEv 5000 GC1: TermConnDroppedEv CTIRDjtapi GC1: CallCtlTermConnDroppedEv CTIRDjtapi GC1: ConnDisconnectedEv 8881000 GC1: CallCtlConnDisconnectedEv 8881000 GC1: CallInvalidEv | A.getActiveRemoteDestinations() = CiscoRemoteDestinationInfo[1]. CiscoRemoteDestinationInfo[0]. getRemoteDestinationNumber() = "78000" CiscoRemoteDestinationInfo[0]. getIsActiveRD() = false |

Table 84: Call createPersistentCall() on an Address That Is Configured to a Remote Terminal Device and Where Active RD = True. Verify That Persistent Call Is Connected. Make Incoming Customer Call to Same Remote Terminal Device

| Actions                                                                                   | Events                                          | Call Info                                                                                                    |
|-------------------------------------------------------------------------------------------|-------------------------------------------------|----------------------------------------------------------------------------------------------------|
| User1 opens Provider and adds a provider observer.                                        | ProvInServiceEv                                 |                                                                                                    |
| User1 invokes CiscoRemoteTerminal. setActiveRemoteDestination("78000", true) on device A. | CiscoProvTerminal<br>RemoteDestinationChangedEv | A.getActiveRemoteDestinations() = CiscoRemoteDestinationInfo[1]. CiscoRemoteDestinationInfo[0]. getRemoteDestinationNumber() = "78000" CiscoRemoteDestinationInfo[0]. getIsActiveRD() = true. |

| Actions                                                                                              | Events                                      | Call Info                      |
|----------------------------------------------------------------------------------------------------|---------------------------------------------|--------------------------------|
| User1 invokes CiscoAddress.<br>createPersistentCall ("CTIRDjtapi", "5000",<br>"remote") on device A. | GC1: CallActiveEv                           | CallingAddress = 5000,         |
|                                                                                                    | GC1: ConnCreatedEv 8881000                  | CalledAddress = 8881000,       |
| lemote for device it.                                                                                | GC1: ConnInProgressEv 8881000               | CurrentCallingAddress = 5000,  |
|                                                                                                    | GC1: CallCtlConnOfferedEv 8881000           | CurrentCalledAddress = 8881000 |
|                                                                                                    | GC1: ConnCreatedEv 5000                     |                                |
|                                                                                                    | GC1: ConnConnectedEv 5000                   |                                |
|                                                                                                    | GC1: CallCtlConnEstablishedEv 5000          |                                |
|                                                                                                    | GC1: ConnAlertingEv 8881000                 |                                |
|                                                                                                    | GC1: CallCtlConnAlertingEv 8881000          |                                |
|                                                                                                    | GC1: TermConnCreatedEv CTIRDjtapi           |                                |
|                                                                                                    | GC1: TermConnRingingEv CTIRDjtapi           |                                |
|                                                                                                    | GC1: CallCtlTermConnRingingEv<br>CTIRDjtapi |                                |
| Call answered at remote destination, dn =                                                            | GC1: ConnConnectedEv 8881000                | CallingAddress = 5000,         |
| 78000                                                                                                | GC1: CallCtlConnEstablishedEv 8881000       | CalledAddress = 8881000,       |
|                                                                                                    | GC1: TermConnActiveEv CTIRDjtapi            | CurrentCallingAddress = 5000,  |
|                                                                                                    | GC1: CallCtlTermConnTalkingEv<br>CTIRDjtapi | CurrentCalledAddress = 8881000 |

| Actions                                                                | Events                                                                                                    | Call Info                                                                                                    |
|------------------------------------------------------------------------|----------------------------------------------------------------------------------------------------|----------------------------------------------------------------------------------------------------|
| Call.connect("SEP001319ACCA26", "1000", "8881000")                     | GC2: CallActiveEv                                                                                                    | CallingAddress = 1000,                                                                                                    |
|                                                                        | GC2: ConnCreatedEv 1000                                                                                              | CalledAddress = 8881000,                                                                                                    |
|                                                                        | GC2: ConnConnectedEv 1000                                                                                            | CurrentCallingAddress = 1000,                                                                                                 |
|                                                                        | GC2: CallCtlConnInitiatedEv 1000                                                                                     | CurrentCalledAddress = 8881000                                                                                                |
|                                                                        | GC2: TermConnCreatedEv<br>SEP001319ACCA26                                                                            |                                                                                                    |
|                                                                        | GC2: TermConnActiveEv<br>SEP001319ACCA26                                                                             |                                                                                                    |
|                                                                        | GC2: CallCtlTermConnTalkingEv<br>SEP001319ACCA26                                                                     |                                                                                                    |
|                                                                        | GC2: CallCtlConnDialingEv 1000                                                                                       |                                                                                                    |
|                                                                        | GC2: CallCtlConnEstablishedEv 1000                                                                                   |                                                                                                    |
|                                                                        | GC2: ConnCreatedEv 8881000                                                                                           |                                                                                                    |
|                                                                        | GC2: ConnInProgressEv 8881000                                                                                        |                                                                                                    |
|                                                                        | GC2: CallCtlConnOfferedEv 8881000                                                                                    |                                                                                                    |
|                                                                        | GC2: ConnAlertingEv 8881000                                                                                          |                                                                                                    |
|                                                                        | GC2: CallCtlConnAlertingEv 8881000                                                                                   |                                                                                                    |
|                                                                        | GC2: TermConnCreatedEv CTIRDjtapi                                                                                    |                                                                                                    |
|                                                                        | GC2: TermConnRingingEv CTIRDjtapi                                                                                    |                                                                                                    |
|                                                                        | GC2: CallCtlTermConnRingingEv<br>CTIRDjtapi                                                                          |                                                                                                    |
| Call is answered at device A                                           | GC2: ConnConnectedEv 8881000                                                                                         |                                                                                                    |
|                                                                        | GC2: CallCtlConnEstablishedEv 8881000                                                                                |                                                                                                    |
|                                                                        | GC2: TermConnActiveEv CTIRDjtapi                                                                                     |                                                                                                    |
|                                                                        | GC2: CallCtlTermConnTalkingEv<br>CTIRDjtapi                                                                          |                                                                                                    |
| User1 invokes CiscoRemoteTerminal. setActiveRemoteDestination("78000", | CiscoProvTerminal<br>RemoteDestinationChangedEv                                                                      | A.getActiveRemoteDestinations() = CiscoRemoteDestinationInfo[1].                                                              |
| false) on device A.                                                    | Both persistent call with GC1 and customer call with GC2 are not dropped/disconnected even though active rd = false. | CiscoRemoteDestinationInfo[0]. getRemoteDestinationNumber() = "78000" CiscoRemoteDestinationInfo[0]. getIsActiveRD() = false. |

| Actions                                                              | Events                                                                                                    | Call Info |
|----------------------------------------------------------------------|----------------------------------------------------------------------------------------------------|-----------|
| Customer call with GC2 is disconnected/dropped. User1 invokes either | GC2: TermConnDroppedEv<br>SEP001319ACCA26                                                                                         |           |
| Call.drop() or Connection.disconnect() on the call with GC2.         | GC2: CallCtlTermConnDroppedEv<br>SEP001319ACCA26                                                                                  |           |
|                                                                      | GC2: ConnDisconnectedEv 1000                                                                                                    |           |
|                                                                      | GC2: CallCtlConnDisconnectedEv 1000                                                                                               |           |
|                                                                      | GC2: TermConnDroppedEv CTIRDjtapi                                                                                                 |           |
|                                                                      | GC2: CallCtlTermConnDroppedEv<br>CTIRDjtapi                                                                                       |           |
|                                                                      | GC2: ConnDisconnectedEv 8881000                                                                                                   |           |
|                                                                      | GC2: CallCtlConnDisconnectedEv<br>8881000                                                                                         |           |
|                                                                      | GC2: CallInvalidEv                                                                                                    |           |
|                                                                      | Since there are no active calls on device A and active rd is now false, the persistent call with GC1 is now dropped/disconnected. |           |
|                                                                      | GC1: ConnDisconnectedEv 5000                                                                                                    |           |
|                                                                      | GC1: CallCtlConnDisconnectedEv 5000                                                                                               |           |
|                                                                      | GC1: TermConnDroppedEv CTIRDjtapi                                                                                                 |           |
|                                                                      | GC1: CallCtlTermConnDroppedEv<br>CTIRDjtapi                                                                                       |           |
|                                                                      | GC1: ConnDisconnectedEv 8881000                                                                                                   |           |
|                                                                      | GC1: CallCtlConnDisconnectedEv<br>8881000                                                                                         |           |
|                                                                      | GC1: CallInvalidEv                                                                                                    |           |

### Table 85: Have a Persistent Call and Customer Call Connected. Invoke hold() on the Persistent Call Which Should Be Rejected

| Actions                                                                    | Events          | Call Info |
|----------------------------------------------------------------------------|-----------------|-----------|
| User1 opens Provider and adds a provider observer.                         | ProvInServiceEv |           |
| Assume already have a persistent call with GC1 and customer call with GC2. |                 |           |

| Actions                                        | Events                                                                                             | Call Info                                                                                                    |
|------------------------------------------------|----------------------------------------------------------------------------------------------------|----------------------------------------------------------------------------------------------------|
| Invoke hold() on the persistent call with GC1. | Caught exception com.cisco.jtapi.PlatformException: Operation is not allowed on a Persistent Call. | Let "ex" be an instance of PlatformException:  ((CiscoJtapiException) ex).getErrorCode() = CiscoJtapiException.  CTIERR_OPERATION_NOT_ALLOWED_ ON_PERSISTENT_CALL. |

### Table 86: Have a Persistent Call and Customer Call Connected. Invoke startRecording() on the Persistent Call Which Should Be Rejected

| Actions                                                                    | Events                                                                                             | Call Info                                                                                                    |
|----------------------------------------------------------------------------|----------------------------------------------------------------------------------------------------|----------------------------------------------------------------------------------------------------|
| User1 opens Provider and adds a provider observer.                         | ProvInServiceEv                                                                                    |                                                                                                    |
| Assume already have a persistent call with GC1 and customer call with GC2. |                                                                                                    |                                                                                                    |
| Invoke startRecording() on the persistent call with GC1.                   | Caught exception com.cisco.jtapi.PlatformException: Operation is not allowed on a Persistent Call. | Let "ex" be an instance of PlatformException:  ((CiscoJtapiException) ex).getErrorCode() = CiscoJtapiException.  CTIERR_OPERATION_NOT_ALLOWED_ ON_PERSISTENT_CALL. |

### Table 87: Have a Persistent Call and Customer Call Connected. Invoke stopRecording() on the Persistent Call Which Should Be Rejected

| Actions                                                                                                | Events                                                                                             | Call Info                                                                                                    |
|----------------------------------------------------------------------------------------------------|----------------------------------------------------------------------------------------------------|----------------------------------------------------------------------------------------------------|
| User1 opens Provider and adds a provider observer.                                                     | ProvInServiceEv                                                                                    |                                                                                                    |
| Assume already have a persistent call with GC1 and customer call with GC2.                             |                                                                                                    |                                                                                                    |
| Invoke stopRecording() on the persistent call with GC1. Make sure Selective call recording is enabled. | Caught exception com.cisco.jtapi.PlatformException: Operation is not allowed on a Persistent Call. | Let "ex" be an instance of PlatformException:  ((CiscoJtapiException) ex).getErrorCode() = CiscoJtapiException.  CTIERR_OPERATION_NOT_ALLOWED_ ON_PERSISTENT_CALL. |

### Table 88: Have a Persistent Call and Customer Call Connected. Invoke conference() on the Persistent Call Where Persistent Call Is Primary Which Should Be Rejected

| Actions                                            | Events          | Call Info |
|----------------------------------------------------|-----------------|-----------|
| User1 opens Provider and adds a provider observer. | ProvInServiceEv |           |

| Actions                                                                                                    | Events                                                                                             | Call Info                                                                                                    |
|----------------------------------------------------------------------------------------------------|----------------------------------------------------------------------------------------------------|----------------------------------------------------------------------------------------------------|
| Assume already have a persistent call with GC1 and customer call with GC2.                                                                                          |                                                                                                    |                                                                                                    |
| Invoke conference() where persistent call with GC1 is the primary call and customer call with GC2 is the secondary call (jtapi internally calling join() for this). | Caught exception com.cisco.jtapi.PlatformException: Operation is not allowed on a Persistent Call. | Let "ex" be an instance of PlatformException:  ((CiscoJtapiException) ex).getErrorCode() = CiscoJtapiException.  CTIERR_OPERATION_NOT_ALLOWED_ ON_PERSISTENT_CALL. |

## Table 89: Have a Persistent Call and Customer Call Connected. Invoke conference() on the Persistent Call Where Persistent Call Is Secondary Which Should Be Rejected

| Actions                                                                                                    | Events          | Call Info                                                                                                    |
|----------------------------------------------------------------------------------------------------|-----------------|----------------------------------------------------------------------------------------------------|
| User1 opens Provider and adds a provider observer.                                                                                                    | ProvInServiceEv |                                                                                                    |
| Assume already have a persistent call with GC1 and customer call with GC2.                                                                                  |                 |                                                                                                    |
| Invoke conference() where customer call with GC2 is primary call and persistent call with GC1 is secondary call (jtapi internally calling join() for this). | 1               | Let "ex" be an instance of PlatformException:  ((CiscoJtapiException) ex).getErrorCode() = CiscoJtapiException.  CTIERR_OPERATION_NOT_ALLOWED_ ON_PERSISTENT_CALL. |

#### Table 90: Have a Persistent Call and Customer Call Connected. Invoke park() on the Persistent Call Which Should Be Rejected

| Actions                                                                    | Events                                                                     | Call Info                                                                                                    |
|----------------------------------------------------------------------------|----------------------------------------------------------------------------|----------------------------------------------------------------------------------------------------|
| User1 opens Provider and adds a provider observer.                         | ProvInServiceEv                                                            |                                                                                                    |
| Assume already have a persistent call with GC1 and customer call with GC2. |                                                                            |                                                                                                    |
| Invoke park().                                                             | Caught exception com.cisco.jtapi.PlatformException: Operation not allowed. | Let "ex" be an instance of PlatformException:  ((CiscoJtapiException) ex).getErrorCode() = CiscoJtapiException.  CTIERR_OPERATION_NOT_ALLOWED_ ON_PERSISTENT_CALL. |

### Table 91: Have a Persistent Call and Customer Call Connected. Invoke transfer() on the Persistent Call Where Pc Is Primary Which Should Be Rejected

| Actions                                                                                                    | Events          | Call Info                                                                                                    |
|----------------------------------------------------------------------------------------------------|-----------------|----------------------------------------------------------------------------------------------------|
| User1 opens Provider and adds a provider observer.                                                            | ProvInServiceEv |                                                                                                    |
| Assume already have a persistent call with GC1 and customer call with GC2.                                    |                 |                                                                                                    |
| Invoke transfer(Call) where persistent call with GC1 is primary call and customer call with GC2 is secondary. |                 | Let "ex" be an instance of PlatformException:  ((CiscoJtapiException) ex).getErrorCode() = CiscoJtapiException.  CTIERR_OPERATION_NOT_ALLOWED_ ON_PERSISTENT_CALL. |

#### Table 92: Have a Persistent Call and Customer Call Connected. Invoke transfer() on the Persistent Call Where Pc Is Primary to Another Dn Which Should Be Rejected

| Actions                                                                                               | Events                                                                                             | Call Info                                                                                                    |
|----------------------------------------------------------------------------------------------------|----------------------------------------------------------------------------------------------------|----------------------------------------------------------------------------------------------------|
| User1 opens Provider and adds a provider observer.                                                    | ProvInServiceEv                                                                                    |                                                                                                    |
| Assume already have a persistent call with GC1 and customer call with GC2.                            |                                                                                                    |                                                                                                    |
| Invoke transfer(String address) where persistent call with GC1 is primary call to line C (dn = 2000). | Caught exception com.cisco.jtapi.PlatformException: Operation is not allowed on a Persistent Call. | Let "ex" be an instance of PlatformException:  ((CiscoJtapiException) ex).getErrorCode() = CiscoJtapiException.  CTIERR_OPERATION_NOT_ALLOWED_ ON_PERSISTENT_CALL. |

### Table 93: Have a Persistent Call and Customer Call Connected. Invoke transfer() on the Persistent Call Where Pc Is Secondary Which Should Be Rejected

| Actions                                                                                                    | Events          | Call Info                                                                                                    |
|----------------------------------------------------------------------------------------------------|-----------------|----------------------------------------------------------------------------------------------------|
| User1 opens Provider and adds a provider observer.                                                            | ProvInServiceEv |                                                                                                    |
| Assume already have a persistent call with GC1 and customer call with GC2.                                    |                 |                                                                                                    |
| Invoke transfer(Call) where customer call with GC2 is primary call and persistent call with GC1 is secondary. |                 | Let "ex" be an instance of PlatformException:  ((CiscoJtapiException) ex).getErrorCode() = CiscoJtapiException.  CTIERR_OPERATION_NOT_ALLOWED_ ON_PERSISTENT_CALL. |

### Table 94: Have a Persistent Call and Customer Call Connected. Invoke consult() on the Persistent Call Which Should Be Rejected

| Actions                                                                    | Events                                                                                             | Call Info                                                                                                    |
|----------------------------------------------------------------------------|----------------------------------------------------------------------------------------------------|----------------------------------------------------------------------------------------------------|
| User1 opens Provider and adds a provider observer.                         | ProvInServiceEv                                                                                    |                                                                                                    |
| Assume already have a persistent call with GC1 and customer call with GC2. |                                                                                                    |                                                                                                    |
| Make consult call from device A to line C (dn = 2000).                     | Caught exception com.cisco.jtapi.PlatformException: Operation is not allowed on a Persistent Call. | Let "ex" be an instance of PlatformException:  ((CiscoJtapiException) ex).getErrorCode()  = CiscoJtapiException.  CTIERR_OPERATION_NOT_ALLOWED_ ON_PERSISTENT_CALL. |

### Table 95: Have a Persistent Call and Customer Call Connected. Invoke pickup() on the Persistent Call Which Should Be Rejected

| Actions                                                                    | Events                                                                     | Call Info                                                                                                    |
|----------------------------------------------------------------------------|----------------------------------------------------------------------------|----------------------------------------------------------------------------------------------------|
| User1 opens Provider and adds a provider observer.                         | ProvInServiceEv                                                            |                                                                                                    |
| Assume already have a persistent call with GC1 and customer call with GC2. |                                                                            |                                                                                                    |
| Invoke pickup("8881000") on device A.                                      | Caught exception com.cisco.jtapi.PlatformException: Operation not allowed. | Let "ex" be an instance of PlatformException:  ((CiscoJtapiException) ex).getErrorCode() = CiscoJtapiException.  CTIERR_OPERATION_NOT_ALLOWED_ ON_PERSISTENT_CALL. |

### Table 96: Have a Persistent Call and Customer Call Connected. Invoke otherPickup() on the Persistent Call Which Should Be Rejected

| Actions                                                                    | Events                                                                     | Call Info                                                                                                    |
|----------------------------------------------------------------------------|----------------------------------------------------------------------------|----------------------------------------------------------------------------------------------------|
| User1 opens Provider and adds a provider observer.                         | ProvInServiceEv                                                            |                                                                                                    |
| Assume already have a persistent call with GC1 and customer call with GC2. |                                                                            |                                                                                                    |
| Invoke otherPickup("8881000") on device A.                                 | Caught exception com.cisco.jtapi.PlatformException: Operation not allowed. | Let "ex" be an instance of PlatformException:  ((CiscoJtapiException) ex).getErrorCode() = CiscoJtapiException.  CTIERR_OPERATION_NOT_ALLOWED_ ON_PERSISTENT_CALL. |

Table 97: Have a Persistent Call and Customer Call Connected. Invoke redirect() on the Persistent Call Which Should Be Rejected

| Actions                                                                    | Events                                                                                             | Call Info                                                                                                    |
|----------------------------------------------------------------------------|----------------------------------------------------------------------------------------------------|----------------------------------------------------------------------------------------------------|
| User1 opens Provider and adds a provider observer.                         | ProvInServiceEv                                                                                    |                                                                                                    |
| Assume already have a persistent call with GC1 and customer call with GC2. |                                                                                                    |                                                                                                    |
| Invoke redirect("2000") on the persistent call.                            | Caught exception com.cisco.jtapi.PlatformException: Operation is not allowed on a Persistent Call. | Let "ex" be an instance of PlatformException:  ((CiscoJtapiException) ex).getErrorCode() = CiscoJtapiException.  CTIERR_OPERATION_NOT_ALLOWED_ ON_PERSISTENT_CALL. |

## **Presentation Indication**

## **Making a Call Through Translation Pattern**

The following table describes the message sequences for the Presentation Indication scenario of making a call through translation pattern. In the Translation Pattern admin pages, both the callerID/Name and ConnectedID/Name get set to "Restricted".

| Action                | CTI messages                                            | TAPI messages          | TAPI structures        |
|-----------------------|---------------------------------------------------------|------------------------|------------------------|
| Party A goes off-hook | NewCallEvent,                                           | LINE_APPNEWCALL        | LINECALLINFO (hCall-1) |
|                       | CH = C1, GCH = G1,                                      | hDevice = A            | hLine = A              |
|                       | Calling = A, Called = NP,                               | dwCallbackInstance = 0 | dwCallID = T1          |
|                       | OrigCalled = NP, LR = NP,<br>State = Dialtone, Origin = | dwParam1 = 0           | dwOrigin = OUTBOUND    |
|                       | OutBound, Reason = Direct                               | dwParam2 = hCall-1     | dwReason = DIRECT      |
|                       |                                                         | dwParam3 = OWNER       | dwCallerID = A         |
|                       |                                                         |                        | dwCalledID = NP        |
|                       |                                                         |                        | dwConnectedID = NP     |
|                       |                                                         |                        | dwRedirectionID = NP   |
|                       |                                                         |                        | dwRedirectionID = NP   |

| Action                        | CTI messages                                                 | TAPI messages          | TAPI structures                                  |
|-------------------------------|--------------------------------------------------------------|------------------------|--------------------------------------------------|
|                               | CallStateChangedEvent, CH =                                  | LINE_CALLSTATE         | No change                                        |
|                               | C1, State = Dialtone, Cause = CauseNoError, Reason = Direct, | hDevice = hCall-1      |                                                  |
|                               | Calling = A, Called = NP,                                    | dwCallbackInstance = 0 |                                                  |
|                               | OrigCalled = NP, LR = NP                                     | dwParam1 = DIALTONE    |                                                  |
|                               |                                                              | dwParam2 = UNAVAIL     |                                                  |
|                               |                                                              | dwParam3 = 0           |                                                  |
| Party A dials Party B through | CallStateChangedEvent, CH =                                  | LINE_CALLSTATE         | No change                                        |
| Translation pattern           | C1, State = Dialing, Cause = CauseNoError, Reason = Direct,  | hDevice = hCall-1      |                                                  |
|                               | Calling = $A$ , Called = $NP$ ,                              | dwCallbackInstance = 0 |                                                  |
|                               | OrigCalled = NP, LR = NP                                     | dwParam1 = DIALING     |                                                  |
|                               |                                                              | dwParam2 = 0           |                                                  |
|                               |                                                              | dwParam3 = 0           |                                                  |
| Party B accepts the call      | CallStateChangedEvent, CH =                                  | LINE_CALLSTATE         | LINECALLINFO (hCall-1)                           |
|                               | C1, State = Proceeding, Cause = CauseNoError, Reason =       | hDevice = hCall-1      | hLine = A                                        |
|                               | Direct, Calling = A,                                         | dwCallbackInstance = 0 | dwCallID = T1                                    |
|                               | CallingPartyPI = Allowed,<br>Called = B, CalledPartyPI =     | dwParam1 =             | dwOrigin = OUTBOUND                              |
|                               | Restricted, OrigCalled = B,                                  | PROCEEDING             | dwReason = DIRECT                                |
|                               | OrigCalledPI = restricted, LR = NP                           | dwParam2 = 0           | dwCallerID = A                                   |
|                               |                                                              | dwParam3 = 0           | dwCallerIDName = A's Name                        |
|                               |                                                              | LINE_CALLINFO          | dwCalledID = B                                   |
|                               |                                                              | hDevice = hCall-1      | dwCalledIDName = B's name<br>dwConnectedID = NP  |
|                               |                                                              | dwCallbackInstance = 0 | dwConnectedIDName = NP                           |
|                               |                                                              | dwParam1 = CALLEDID    | dwRedirectionID = NP                             |
|                               |                                                              | dwParam2 = 0           | dwRedirectionIDName = NP                         |
|                               |                                                              | dwParam3 = 0           | dwRedirectionID = NP<br>dwRedirectionIDName = NP |

| Action                   | CTI messages                                                  | TAPI messages          | TAPI structures                                       |
|--------------------------|---------------------------------------------------------------|------------------------|-------------------------------------------------------|
| Party B accepts the call | CallStateChangedEvent, CH =                                   | LINE_CALLSTATE         | LINECALLINFO (hCall-1)                                |
| (continued)              | C1, State = Ringback, Cause = CauseNoError, Reason = Direct,  | hDevice = hCall-1      | hLine = A                                             |
|                          | Calling = A, CallingPI =                                      | dwCallbackInstance = 0 | dwOrigin = OUTBOUND                                   |
|                          | Allowed, Called = B, CalledPI = Restricted, OrigCalled = B,   | dwParam1 = RINGBACK    | dwReason = DIRECT                                     |
|                          | OrigCalledPI = Restricted, LR                                 | dwParam2 = 0           | dwCallerID = A                                        |
|                          | = NP                                                          | dwParam3 = 0           | dwCalledID = B                                        |
|                          |                                                               |                        | dwConnectedIDFlags = LINECALLPARTYID_                 |
|                          |                                                               |                        | BLOCKED dwConnectedID = NP                            |
|                          |                                                               |                        | dwRedirectionID = NP                                  |
|                          |                                                               |                        | dwRedirectionIDFlags = LINECALLPARTYID_               |
|                          |                                                               |                        | BLOCKED dwRedirectionID = NP                          |
| Party B answers the call | CallStateChangedEvent, CH =                                   | LINE_CALLSTATE         | LINECALLINFO (hCall-1)                                |
|                          | C1, State = Connected, Cause = CauseNoError, Reason = Direct, | hDevice = hCall-1      | hLine = A                                             |
|                          | Calling = A, CallingPI = dwCallbackInstance = 0               | dwCallbackInstance = 0 | dwCallID = T1                                         |
|                          | Allowed, Called = B, CalledPI = Restricted, OrigCalled = B,   | dwParam1 = CONNECTED   | dwOrigin = OUTBOUND                                   |
|                          | OrigCalledPI = Restricted, LR                                 | dwParam2 = ACTIVE      | dwReason = DIRECT                                     |
|                          | = NP                                                          | dwParam3 = 0           | dwCallerID = A                                        |
|                          |                                                               | LINE_CALLINFO          | dwCallerIDName = A's Name                             |
|                          |                                                               | hDevice = hCall-1      | dwCalledID = B<br>dwCalledIDName = B's Name           |
|                          |                                                               | dwCallbackInstance = 0 | dwConnectedID = A,                                    |
|                          |                                                               | dwParam1 = CONNECTEDID |                                                       |
|                          |                                                               | dwParam2 = 0           | A's Name,                                             |
|                          |                                                               | dwParam3 = 0           | dwRedirectingID = NP                                  |
|                          |                                                               |                        | dwRedirectingIDName = NP                              |
|                          |                                                               |                        | dwRedirectionIDFlags = LINECALLPARTYID_               |
|                          |                                                               |                        | BLOCKED dwRedirectionID = NP dwRedirectionIDName = NP |

| Action | CTI messages                  | TAPI messages          | TAPI structures |
|--------|-------------------------------|------------------------|-----------------|
|        | CallStartReceptionEvent, DH = | LINE_DEVSPECIFIC       | No change       |
|        | A, CH = C1                    | hDevice = hCall-1      |                 |
|        |                               | dwCallBackInstance = 0 |                 |
|        |                               | dwParam1 =             |                 |
|        |                               | StartReception         |                 |
|        |                               | dwParam2 = IP Address  |                 |
|        |                               | dwParam3 = Port        |                 |
|        | CallStartTransmissionEvent,   | LINE_DEVSPECIFIC1      | No change       |
|        | DH = A, CH = C1               | hDevice = hCall-1      |                 |
|        |                               | dwCallBackInstance = 0 |                 |
|        |                               | dwParam1 =             |                 |
|        |                               | StartTransmission      |                 |
|        |                               | dwParam2 = IP Address  |                 |
|        |                               | dwParam3 = Port        |                 |

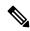

Note

LINE\_DEVSPECIFIC events only get sent if the application requested them by using lineDevSpecific().

## **Blind Transfer Through Translation Pattern**

The following table describes the message sequences for the Presentation Indication scenario of Blind Transfer through Translation Pattern. In this scenario, A calls via translation pattern B, B answers, and A and B are connected.

| Action                                                                                                    | CTI messages | TAPI messages | TAPI structures |
|----------------------------------------------------------------------------------------------------|--------------|---------------|-----------------|
| Party B does a<br>lineBlindTranfser() to blind<br>transfer call from party A to<br>party C via translation pattern | Party A      |               |                 |

| Action | CTI messages                                             | TAPI messages                               | TAPI structures                                                       |
|--------|----------------------------------------------------------|---------------------------------------------|-----------------------------------------------------------------------|
|        | CallPartyInfoChangedEvent,                               | LINE_CALLINFO, hDevice =                    | TSPI LINECALLINFO                                                     |
|        | CH = C1, CallingChanged = False, Calling = A,            | hCall-1, dwCallbackInstance = 0, dwParam1 = | dwOrigin = OUTBOUND                                                   |
|        | CallingPartyPI = Restricted,                             | CONNECTEDID,                                | dwReason = DIRECT                                                     |
|        | CalledChanged = True, Called = C,                        | REDIRECTIONID                               | dwCallerIDFlags = LINECALLPARTYID_                                    |
|        | CalledPartyPI = Restricted,                              |                                             | BLOCKED                                                               |
|        | OriginalCalled = NULL,<br>OriginalCalledPI = Restricted, |                                             | dwCallerID = NP<br>dwCallerIDName = NP                                |
|        | LR = NULL, Cause = BlindTransfer                         |                                             | dwCalledID = B<br>dwCalledIDName = B's name                           |
|        |                                                          |                                             | dwConnectedIDFlags = LINECALLPARTYID_                                 |
|        |                                                          |                                             | BLOCKED dwConnectedID = NP dwConnectedIDName = NP dwRedirectingID = B |
|        |                                                          |                                             | dwRedirectingIDName =                                                 |
|        |                                                          |                                             | B's name                                                              |
|        |                                                          |                                             | dwRedirectionIDFlags = LINECALLPARTYID_                               |
|        |                                                          |                                             | BLOCKED dwRedirectionID = NP dwRedirectionIDName = NP                 |
|        | Party B                                                  |                                             |                                                                       |

| Action                                                                                                    | CTI messages                                                                                                    | TAPI messages                                                                                              | TAPI structures                                                                                                    |
|----------------------------------------------------------------------------------------------------|----------------------------------------------------------------------------------------------------|----------------------------------------------------------------------------------------------------|----------------------------------------------------------------------------------------------------|
|                                                                                                    | CallStateChangedEvent, CH = C2, State = Idle, Reason = Direct, Calling = A, CallingPartyPI = Restricted, Called = B, CalledPartyPI = Restricted, OriginalCalled = B, OrigCalledPartyPI = Restricted, LR = NULL | TSPI: LINE_CALLSTATE, hDevice = hCall-1, dwCallbackInstance = 0, dwParam1 = IDLE dwParam2 = 0 dwParam3 = 0 | TSPI LINECALLINFO dwOrigin = INTERNAL dwReason = DIRECT dwCallerIDFlags = LINECALLPARTYID_ BLOCKED dwCallerID = NP dwCallerIDName = NP dwCalledID = B dwCalledIDName = B's name dwConnectedIDFlags = LINECALLPARTYID_ BLOCKED dwConnectedID = NP dwConnectedIDName = NP dwRedirectingID = B dwRedirectingIDName = B's name dwRedirectionIDFlags = LINECALLPARTYID_ BLOCKED dwRedirectionID = NP dwRedirectionIDFlags = LINECALLPARTYID_ BLOCKED dwRedirectionID = NP dwRedirectionIDName = NP |
| Party B does a lineBlindTranfser() to blind transfer call from party A to party C via translation pattern (continued) | Party C                                                                                                    |                                                                                                    |                                                                                                    |

| Action              | CTI messages  | TAPI messages         | TAPI structures                                       |
|---------------------|---------------|-----------------------|-------------------------------------------------------|
|                     | NewCallEvent, | TSPI: LINE_APPNEWCALL | TSPI LINECALLINFO                                     |
| Action              |               |                       |                                                       |
|                     |               |                       | dwRedirectionIDFlags = LINECALLPARTYID_               |
|                     |               |                       | BLOCKED dwRedirectionID = NP dwRedirectionIDName = NP |
| Party C is offering | Party A       |                       |                                                       |

| Action                          | CTI messages                                           | TAPI messages                                 | TAPI structures                                                       |
|---------------------------------|--------------------------------------------------------|-----------------------------------------------|-----------------------------------------------------------------------|
|                                 | CallStateChangeEvent, CH =                             | TSPI: LINE_CALLSTATE,                         | TSPI LINECALLINFO                                                     |
|                                 | C1,                                                    | hDevice = hCall-1,<br>dwCallbackInstance = 0, | dwOrigin = OUTBOUND                                                   |
|                                 | State = Ringback, Reason = Direct,                     | dwParam1 = RINGBACK<br>dwParam2 = 0           | dwReason = DIRECT                                                     |
|                                 | Calling = A,                                           | dwParam3 = 0                                  | dwCallerIDFlags =<br>LINECALLPARTYID                                  |
|                                 | CallingPartyPI = Restricted,                           |                                               | BLOCKED                                                               |
|                                 | Called = $C$ ,                                         |                                               | dwCallerID = NP                                                       |
|                                 | CalledPartyPI = Restricted,                            |                                               | dwCallerIDName = NP                                                   |
|                                 | OriginalCalled = B,<br>OrigCalledPartyPI = Restricted, |                                               | dwCalledID = B<br>dwCalledIDName = B's name                           |
|                                 | LR = B, LastRedirectingPartyPI =                       |                                               | dwConnectedIDFlags = LINECALLPARTYID_                                 |
|                                 | Restricted                                             |                                               | BLOCKED dwConnectedID = NP dwConnectedIDName = NP dwRedirectingID = B |
|                                 |                                                        |                                               | dwRedirectingIDName =                                                 |
|                                 |                                                        |                                               | B's name                                                              |
|                                 |                                                        |                                               | dwRedirectionIDFlags = LINECALLPARTYID_                               |
|                                 |                                                        |                                               | BLOCKED dwRedirectionID = NP dwRedirectionIDName = NP                 |
| Party C is offering (continued) | Party C                                                |                                               |                                                                       |

| Action | CTI messages                                                                                                    | TAPI messages                                                                                                  | TAPI structures                                                                                                    |
|--------|----------------------------------------------------------------------------------------------------|----------------------------------------------------------------------------------------------------|----------------------------------------------------------------------------------------------------|
|        | CallStateChangedEvent, CH = C3, State = Offering, Reason = BlindTransfer, Calling = A, CallingPartyPI = Restricted, Called = C, CalledPartyPI = Restricted, OriginalCalled = B, OrigCalledPartyPI = Restricted, LR = B, LastRedirectingPartyPI = Restricted | TSPI: LINE_CALLSTATE, hDevice = hCall-1, dwCallbackInstance = 0, dwParam1 = OFFERING dwParam2 = 0 dwParam3 = 0 | TSPI LINECALLINFO dwOrigin = INTERNAL dwCallerIDFlags = LINECALLPARTYID_ BLOCKED dwCallerID = NP dwCallerIDName = NP dwCalledID = NP dwCalledIDName = NP dwConnectedIDFlags = LINECALLPARTYID_ BLOCKED dwConnectedID = NP dwConnectedIDName = NP dwRedirectingID = B dwRedirectingIDName = B's name dwRedirectionIDFlags = LINECALLPARTYID_ BLOCKED dwRedirectionID = NP dwRedirectionIDFlags = LINECALLPARTYID_ BLOCKED dwRedirectionID = NP dwRedirectionIDName = NP |

## **Redirect to Device**

The following use cases are related to PSAP Callback Redirect to a device feature. For all use cases, there are four devices: device A, B, C and C'. Devices C and C' share a line.

Scenario 1: A calls B and B redirects the call to C, C' with redirectDeviceName as C.

| Action                                       | Expected Events |
|----------------------------------------------|-----------------|
| LineInitialize                               |                 |
| LineOpen on A , LineOpen on B, LineOpen on C |                 |
| LineOpen on C ' with new ExtVersion          |                 |
| 0x000D0000                                   |                 |

| Action                                                                                                    | Expected Events                                                                                                    |
|----------------------------------------------------------------------------------------------------|----------------------------------------------------------------------------------------------------|
| Action  A calls B  Application sends CciscoLineDevSpecificRedirectEx on B to redirect call to C and C' with the redirectDeviceName as of C.  • PARAM: hLine  • PARAM: dwAddressID  • PARAM: hCall  • PARAM: FeaturePriority  • PARAM: m_DestDirn  • PARAM: m_SetOriginalCalledTo  • PARAM: m_FAC  • PARAM: m_CMC  • PARAM: m_RedirectBitMask  • PARAM: m_RedirectDeviceName = C  • PARAM: m_ApplicationXMLDataSize  • PARAM: m_ApplicationXMLData | For A:  • LINECALLSTATE CONNECTED  • Caller = A, Called =B Connected B  For B:  • LINECALLSTATE CONNECTED  • Caller = A, Called =B Connected A |
| PARAM: m_callingSearchSpace     PARAM: returnCode                                                                                                    |                                                                                                    |
| C answers the call                                                                                                    | For C:  • LINE_CALLSTATE CONNECTED ACTIVE  For C':  • LINE_CALLSTATE CONNECTED INACTIVE                                                        |

Scenario 2: A calls B and B redirects the call to C, C' with invalid device name.

| Action                                                                                            | Expected Events                                        |
|---------------------------------------------------------------------------------------------------|--------------------------------------------------------|
| LineInitialize                                                                                    |                                                        |
| LineOpen on A , LineOpen on B, LineOpen on C                                                      |                                                        |
| LineOpen on C ' with new ExtVesrion                                                               |                                                        |
| 0x000D0000                                                                                        |                                                        |
| A calls B                                                                                         | For A:                                                 |
|                                                                                                   | LINECALLSTATE CONNECTED                                |
|                                                                                                   | • Caller = A, Called =B Connected B                    |
|                                                                                                   | For B:                                                 |
|                                                                                                   | • LINECALLSTATE CONNECTED                              |
|                                                                                                   | • Caller = A, Called = B, Connected = A                |
| Application sends CciscoLineDevSpecificRedirectEx on B to redirect call with invalid device name. | Line_Reply with Error Code: "LINEERR_<br>INVALADDRESS" |
| (CciscoLineDevSpecificRedirectEx)                                                                 |                                                        |
| • PARAM: hLine                                                                                    |                                                        |
| PARAM: dwAddressID                                                                                |                                                        |
| • PARAM: hCall                                                                                    |                                                        |
| PARAM: FeaturePriority                                                                            |                                                        |
| PARAM: m_DestDirn                                                                                 |                                                        |
| PARAM: m_SetOriginalCalledTo                                                                      |                                                        |
| • PARAM: m_FAC                                                                                    |                                                        |
| • PARAM: m_CMC                                                                                    |                                                        |
| PARAM: m_RedirectBitMask                                                                          |                                                        |
| • PARAM: m_RedirectDeviceName = invDevice                                                         |                                                        |
| PARAM: m_ApplicationXMLDataSize                                                                   |                                                        |
| PARAM: m_ApplicationXMLData                                                                       |                                                        |
| PARAM: m_callingSearchSpace                                                                       |                                                        |
| PARAM: returnCode                                                                                 |                                                        |

Scenario 3: A calls B and B redirects the call to C,C' with redirectDeviceName as of C and with CallingSearchSpace with the value 2.

| Action                                                                                                    | Expected Events                                                                                                    |
|----------------------------------------------------------------------------------------------------|----------------------------------------------------------------------------------------------------|
| LineInitialize                                                                                                    |                                                                                                    |
| LineOpen on A , LineOpen on B, LineOpen on C                                                                             |                                                                                                    |
| LineOpen on C ' with new ExtVesrion                                                                                      |                                                                                                    |
| 0x000D0000                                                                                                    |                                                                                                    |
| A calls B                                                                                                    | For A:  • LINECALLSTATE CONNECTED  • Caller = A, Called =B Connected = B  For B:  • LINECALLSTATE CONNECTED  • Caller = A, Called = B Connected = A |
| Application sends CciscoLineDevSpecificRedirectEx on B to redirect call to C and C' with the redirectDeviceName as of C. | For A: • LINECALLSTATE_RINGBACK                                                                                                    |
| • PARAM: hLine                                                                                                    | For C:                                                                                                    |
| • PARAM: dwAddressID                                                                                                    | • LINECALLSTATE_OFFERING /                                                                                                    |
| • PARAM: hCall                                                                                                    | LINECALLSTATE_ACCEPTED                                                                                                    |
| PARAM: FeaturePriority                                                                                                   | The CallingSearchSpace for device C will be set to the CSS of B (the party which is redirecting).                                                   |
| PARAM: m_DestDirn                                                                                                    | the CBB of B (the party which is redirecting).                                                                                                    |
| PARAM: m_SetOriginalCalledTo                                                                                             |                                                                                                    |
| • PARAM: m_FAC                                                                                                    |                                                                                                    |
| • PARAM: m_CMC                                                                                                    |                                                                                                    |
| PARAM: m_RedirectBitMask                                                                                                 |                                                                                                    |
| • PARAM: m_RedirectDeviceName = C                                                                                        |                                                                                                    |
| PARAM: m_ApplicationXMLDataSize                                                                                          |                                                                                                    |
| PARAM: m_ApplicationXMLData                                                                                              |                                                                                                    |
| • PARAM: m_callingSearchSpace=2                                                                                          |                                                                                                    |
| PARAM: returnCode                                                                                                    |                                                                                                    |

| Action             | Expected Events                      |
|--------------------|--------------------------------------|
| C answers the call | For C:                               |
|                    | • LINE_CALLSTATE - CONNECTED ACTIVE  |
|                    | For C'                               |
|                    | • LINE_CALLSTATE -CONNECTED INACTIVE |

# **Redirect Set Original Called (TxToVM)**

The following table describes the message sequences for Redirece Set Original Called (TxToVM) feature where A calls B, B answers, and A and B are connected.

Table 98: Message Sequences for Redirect Set Original Called (TxToVM)

| Action                                        | CTI messages                                               | TAPI messages                                                                                              | TAPI structures           |
|-----------------------------------------------|------------------------------------------------------------|----------------------------------------------------------------------------------------------------|---------------------------|
| Party B does lineDevSpecific for REDIRECT_SET | Party A                                                    |                                                                                                    |                           |
| ORIG CALLED with DestDN                       | CallPartyInfoChangedEvent,                                 | LINE_CALLINFO, hDevice = hCall-1, dwCallbackInstance = 0, dwParam1 =                                       | TSPI LINECALLINFO         |
| = C's VMP and SetOrigCalled<br>= C            | CH = C1, CallingChanged = False, Calling = A,              |                                                                                                    | dwOrigin = OUTBOUND       |
|                                               | CalledChanged = True, Called                               | CONNECTEDID,                                                                                               | dwReason = DIRECT         |
|                                               | = C, OriginalCalled = NULL,<br>LR = NULL, Cause = Redirect | REDIRECTINGID,<br>REDIRECTIONID                                                                            | dwCallerID = A            |
|                                               | Ert Trobe, cause Trouncer                                  | TEDITED TIOTAD                                                                                             | dwCalledID = C            |
|                                               |                                                            |                                                                                                    | dwConnectedID = NULL      |
|                                               |                                                            |                                                                                                    | dwRedirectingID = NP      |
|                                               |                                                            |                                                                                                    | dwRedirectionID = NP      |
|                                               | Party B                                                    |                                                                                                    |                           |
|                                               | CallStateChangedEvent,                                     | TSPI: LINE_CALLSTATE, hDevice = hCall-1, dwCallbackInstance = 0, dwParam1 = IDLE dwParam2 = 0 dwParam3 = 0 | TSPI LINECALLINFO         |
|                                               | CH = C2,                                                   |                                                                                                    | dwOrigin = INTERNAL       |
|                                               | State = Idle,                                              |                                                                                                    | dwReason = DIRECT         |
|                                               | reason = DIRECT,                                           |                                                                                                    | dwCallerID = A            |
|                                               | Calling = A,                                               |                                                                                                    | dwCalledID = B            |
|                                               | Called = B,                                                |                                                                                                    | dwConnectedID = NULL      |
|                                               | OriginalCalled = B,                                        |                                                                                                    | dwRedirectingID = NULL    |
|                                               | LR = NULL                                                  |                                                                                                    | dwRedirectionID = NULL    |
|                                               | Party C's VMP                                              |                                                                                                    |                           |
|                                               | NewCallEvent,                                              | TSPI: LINE_APPNEWCALL                                                                                      | TSPI LINECALLINFO         |
|                                               | CH = C3,                                                   | hDevice = C                                                                                                | dwOrigin = INTERNAL       |
|                                               | origin = Internal_Inbound,                                 | dwCallbackInstance = 0                                                                                     | dwReason = REDIRECT       |
|                                               | reason = Redirect,                                         | dwParam1 = 0                                                                                               | dwCallerID = A            |
|                                               | Calling = A,                                               | dwParam2 = hCall-1                                                                                         | dwCalledID = C            |
|                                               | Called = $C$ ,                                             | dwParam3 = OWNER                                                                                           | dwConnectedID = NULL      |
|                                               | OriginalCalled = C,                                        |                                                                                                    | dwRedirectingID = B       |
|                                               | LR = B                                                     |                                                                                                    | dwRedirectionID = C's VMP |

| Action              | CTI messages           | TAPI messages          | TAPI structures           |
|---------------------|------------------------|------------------------|---------------------------|
| Party C is offering | Party A                |                        |                           |
|                     | CallStateChangeEvent,  | TSPI: LINE_CALLSTATE   | TSPI LINECALLINFO         |
|                     | CH = C1,               | hDevice = hCall-1      | dwOrigin = OUTBOUND       |
|                     | State = Ringback,      | dwCallbackInstance = 0 | dwReason = DIRECT         |
|                     | Reason = Direct,       | dwParam1 = RINGBACK    | dwCallerID = A            |
|                     | Calling = A,           | dwParam2 = 0           | dwCalledID = B            |
|                     | Called = $C$ ,         | dwParam3 = 0           | dwConnectedID = NULL      |
|                     | OriginalCalled = C,    |                        | dwRedirectingID = B       |
|                     | LR = B                 |                        | dwRedirectionID = C's VMP |
|                     | Party C                |                        |                           |
|                     | CallStateChangedEvent, | TSPI: LINE_CALLSTATE   | TSPI LINECALLINFO         |
|                     | CH = C3,               | hDevice = hCall-1      | dwOrigin = INTERNAL       |
|                     | State = Offering,      | dwCallbackInstance = 0 | dwCallerID = A            |
|                     | Reason = Redirect,     | dwParam1 = OFFERING    | dwCalledID = C            |
|                     | Calling = A,           | dwParam2 = 0           | dwConnectedID = NULL      |
|                     | Called = $C$ ,         | dwParam3 = 0           | dwRedirectingID = B       |
|                     | OriginalCalled = C,    |                        | dwRedirectionID = C       |
|                     | LR = B                 |                        |                           |

# **Refer and Replace Scenarios**

## In-Dialog Refer -Referrer in Cisco Unified Communications Manager Cluster

The following table describes the message sequences for the Refer and Replaces scenario of in-dialog refer where referer is in Cisco Unified Communications Manager cluster.

Table 99: Message Sequences for In-Dialog Refer -Referrer in Cisco Unified Communications

| Actions                                                                                                    | CallState/CallInfo                                                                                                    | CallState/CallInfo                                                                                                    | CallState/CallInfo                                                                        |
|----------------------------------------------------------------------------------------------------|----------------------------------------------------------------------------------------------------|----------------------------------------------------------------------------------------------------|-------------------------------------------------------------------------------------------|
|                                                                                                    | @Referrer (A)                                                                                                    | @Referree (B)                                                                                                    | @Refer-to-Target (C)                                                                      |
| Referrer (A), Referee (B), and<br>Refer-to-Target (C) exist in<br>Cisco Unified Communications<br>Manager cluster, and CTI is<br>monitoring those lines | A>B has a call in connected state. The call party information at A should be {calling = A, called = B, LRP = null, origCalled = B, reason = direct} | A>B has a call in connected state. The call party information at B should be {calling = A, called = B, LRP = null, origCalled = B, reason = direct} |                                                                                           |
|                                                                                                    | TAPI CallInfo                                                                                                    | TAPI CallInfo                                                                                                    |                                                                                           |
|                                                                                                    | dwCallerID = A                                                                                                    | dwCallerID = A                                                                                                    |                                                                                           |
|                                                                                                    | dwCalledID = B                                                                                                    | dwCalledID = B                                                                                                    |                                                                                           |
|                                                                                                    | dwRedirectingID = null                                                                                                    | dwRedirectingID = null                                                                                                    |                                                                                           |
|                                                                                                    | dwRedirectionID = null                                                                                                    | dwRedirectionID = null                                                                                                    |                                                                                           |
|                                                                                                    | dwConnectedID = B                                                                                                    | dwConnectedID = A                                                                                                    |                                                                                           |
|                                                                                                    | dwReason = Direct                                                                                                    | dwReason = Direct                                                                                                    |                                                                                           |
|                                                                                                    | dwOrigin = LINECALL                                                                                                    | dwOrigin = LINECALL                                                                                                    |                                                                                           |
|                                                                                                    | ORIGIN_INTERNAL                                                                                                    | ORIGIN_INTERNAL                                                                                                    |                                                                                           |
| (A) initiates REFER (B) to (C)                                                                                                    | A gets LINECALLSTATE_ UNKNOWN   CLDSMT_ CALL_WAITING_STATE                                                                                          |                                                                                                    | NewCallEvent should be {calling = B, called = C, LRP = A, origCalled = C, reason = REFER} |
|                                                                                                    | with extended reason = REFER                                                                                                    |                                                                                                    | LINECALLSTATE_OFFERING                                                                    |
|                                                                                                    | TAPI CallInfo                                                                                                    |                                                                                                    | TAPI CallInfo                                                                             |
|                                                                                                    | dwCallerID = A                                                                                                    |                                                                                                    | dwCallerID = B                                                                            |
|                                                                                                    | dwCalledID = B                                                                                                    |                                                                                                    | dwCalledID = C                                                                            |
|                                                                                                    | dwRedirectingID = null                                                                                                    |                                                                                                    | dwRedirectingID = A                                                                       |
|                                                                                                    | dwRedirectionID = null                                                                                                    |                                                                                                    | dwRedirectionID = C                                                                       |
|                                                                                                    | dwConnectedID = B                                                                                                    |                                                                                                    | dwConnectedID = ""                                                                        |
|                                                                                                    | dwReason = Direct                                                                                                    |                                                                                                    | dwReason = LINECALL                                                                       |
|                                                                                                    | dwOrigin = LINECALL ORIGIN_INTERNAL                                                                                                    |                                                                                                    | REASON_UNKNOWN with extended REFER                                                        |
|                                                                                                    |                                                                                                    |                                                                                                    | dwOrigin = LINECALL                                                                       |
|                                                                                                    |                                                                                                    |                                                                                                    | ORIGIN_INTERNAL                                                                           |

| Actions    | CallState/CallInfo      | CallState/CallInfo                                           | CallState/CallInfo      |
|------------|-------------------------|--------------------------------------------------------------|-------------------------|
|            | @Referrer (A)           | @Referree (B)                                                | @Refer-to-Target (C)    |
| 1          | LINECALLSTATE_IDLE with |                                                              | LINECALLSTATE_CONNECTED |
| successful | extended REFER reason   | B with {calling = B, called = C,<br>LRP = A, origCalled = C, | TAPI callInfo           |
|            |                         | reason = REFER}                                              | dwCallerID = B          |
|            |                         | TAPI callInfo                                                | dwCalledID = C          |
|            |                         | dwCallerID = B                                               | dwRedirectingID = A     |
|            |                         | dwCalledID = B                                               | dwRedirectionID = C     |
|            |                         | dwRedirectingID = A                                          | dwConnectedID = B       |
|            |                         | dwRedirectionID = C                                          | dwReason = LINECALL     |
|            |                         | dwConnectedID = C                                            | REASON_UNKNOWN with     |
|            |                         | dwReason = DIRECT                                            | extended REFER          |
|            |                         | dwOrigin = LINECALL                                          | dwOrigin = LINECALL     |
|            |                         | ORIGIN_INTERNAL                                              | ORIGIN_INTERNAL         |

#### In-Dialog Refer Where ReferToTarget Redirects the Call in Offering State

The following table describes the message sequences for the Refer and Replaces scenario of in-dialog refer where ReferToTarget redirects the call in Offering state.

Table 100: Message Sequences for In-Dialog Refer Where ReferToTarget Redirects the Call In

| Actions                                                                                                    | CallState/CallInfo                                                                                                    | CallState/CallInfo                                                                                                    | CallState/CallInfo   |
|----------------------------------------------------------------------------------------------------|----------------------------------------------------------------------------------------------------|----------------------------------------------------------------------------------------------------|----------------------|
|                                                                                                    | @Referrer (A)                                                                                                    | @Referree (B)                                                                                                    | @Refer-to-Target (C) |
| Referrer (A), Referee (B), and<br>Refer-to-Target (C) exist in<br>Cisco Unified Communications<br>Manager cluster, and CTI is<br>monitoring those lines | A>B has a call in connected state. The call party information at A should be {calling = A, called = B, LRP = null, origCalled = B, reason = direct} | A>B has a call in connected state. The call party information at B should be {calling = A, called = B, LRP = null, origCalled = B, reason = direct} |                      |
|                                                                                                    | TAPI CallInfo                                                                                                    | TAPI CallInfo                                                                                                    |                      |
|                                                                                                    | dwCallerID = A                                                                                                    | dwCallerID = A                                                                                                    |                      |
|                                                                                                    | dwCalledID = B                                                                                                    | dwCalledID = B                                                                                                    |                      |
|                                                                                                    | dwRedirectingID = null                                                                                                    | dwRedirectingID = null                                                                                                    |                      |
|                                                                                                    | dwRedirectionID = null                                                                                                    | dwRedirectionID = null                                                                                                    |                      |
|                                                                                                    | dwConnectedID = B                                                                                                    | dwConnectedID = A                                                                                                    |                      |
|                                                                                                    | dwReason = Direct                                                                                                    | dwReason = Direct                                                                                                    |                      |
|                                                                                                    | dwOrigin = LINECALL                                                                                                    | dwOrigin = LINECALL                                                                                                    |                      |
|                                                                                                    | ORIGIN_INTERNAL                                                                                                    | ORIGIN_INTERNAL                                                                                                    |                      |

| Actions                                                    | CallState/CallInfo                                                                                                    | CallState/CallInfo                                                                                                    | CallState/CallInfo                                                                                                    |
|------------------------------------------------------------|----------------------------------------------------------------------------------------------------|----------------------------------------------------------------------------------------------------|----------------------------------------------------------------------------------------------------|
|                                                            | @Referrer (A)                                                                                                    | @Referree (B)                                                                                                    | @Refer-to-Target (C)                                                                                                    |
| (A) initiates REFER (B) to (C)                             | A gets LINECALLSTATE_ UNKNOWN   CLDSMT_ CALL_WAITING_STATE                                                                                                 | B gets CPIC with (calling = B, called = C, ocdpn = C, LRP = A, reason = REFER, call state = Ringback)                                                                                                    | NewCallEvent should be {calling = B, called = C, LRP = A, origCalled = C, reason = REFER}                                                                                                    |
|                                                            | with extended reason = REFER TAPI CallInfo dwCallerID = A dwCalledID = B dwRedirectingID = null dwRedirectionID = null dwConnectedID = B dwReason = Direct | TAPI CallInfo dwCallerID = B dwCalledID = C dwRedirectingID = A dwRedirectionID = C dwConnectedID = null dwReason = Direct dwOrigin = LINECALL                                                                                                    | LINECALLSTATE_OFFERING TAPI callInfo dwCallerID = B dwCalledID = C dwRedirectingID = A dwRedirectionID = C dwConnectedID = null dwReason = LINECALL                                                                              |
|                                                            | dwOrigin = LINECALL ORIGIN_INTERNAL                                                                                                    | ORIGIN_INTERNAL                                                                                                    | REASON_UNKNOWN with extended REFER dwOrigin = LINECALL ORIGIN_INTERNAL                                                                                                    |
| C Redirects the call to D in offering state, and D answers | LINECALLSTATE_IDLE with extended reason = REFER (REFER considered as successful when D answers)                                                            | CallPartyInfoChangedEvent @ B with {calling = B, called = D, LRP = C, origCalled = C, reason = Redirect} Callstate = connected TAPI callInfo dwCallerID = B dwCalledID = B dwRedirectingID = C dwRedirectionID = D dwConnectedID = D dwReason = DIRECT dwOrigin = LINECALL ORIGIN_INTERNAL | IDLE with reason = Redirect TAPI LINECALLSTATE_IDLE D will get NewCallEvent with reason = Redirect call info same as B's call info. (calling = B, called = D, ocdpn = C, LRP = C, reason = redirect) Offering/accepted/connected |

## In-Dialog Refer Where Refer Fails or Refer to Target Is Busy

The following table describes the message sequences for the Refer and Replaces scenario of in-dialog refer fails or refer to target is busy.

Table 101: Message Sequences for In-Dialog Refer Where Refer Fails or Refer to Target Is Busy

| Actions                                                                                                    | CallState/CallInfo                                                                                                    | CallState/CallInfo                                                                                                    | CallState/CallInfo   |
|----------------------------------------------------------------------------------------------------|----------------------------------------------------------------------------------------------------|----------------------------------------------------------------------------------------------------|----------------------|
|                                                                                                    | @Referrer (A)                                                                                                    | @Referree (B)                                                                                                    | @Refer-to-Target (C) |
| Referrer (A), Referee (B,) and<br>Refer-to-Target (C) exist in<br>Cisco Unified Communications<br>Manager cluster, and CTI is<br>monitoring those lines | A>B has a call in connected state. The call party information at A should be {calling = A, called = B, LRP = null, origCalled = B, reason = direct} | A>B has a call in connected state. The call party information at B should be {calling = A, called = B, LRP = null, origCalled = B, reason = direct} |                      |
|                                                                                                    | TAPI CallInfo                                                                                                    | TAPI CallInfo                                                                                                    |                      |
|                                                                                                    | dwCallerID = A                                                                                                    | dwCallerID = A                                                                                                    |                      |
|                                                                                                    | dwCalledID = B                                                                                                    | dwCalledID = B                                                                                                    |                      |
|                                                                                                    | dwRedirectingID = null                                                                                                    | dwRedirectingID = null                                                                                                    |                      |
|                                                                                                    | dwRedirectionID = null                                                                                                    | dwRedirectionID = null                                                                                                    |                      |
|                                                                                                    | dwConnectedID = B                                                                                                    | dwConnectedID = A                                                                                                    |                      |
|                                                                                                    | dwReason = Direct                                                                                                    | dwReason = Direct                                                                                                    |                      |
|                                                                                                    | dwOrigin = LINECALL                                                                                                    | dwOrigin = LINECALL                                                                                                    |                      |
|                                                                                                    | ORIGIN_INTERNAL                                                                                                    | ORIGIN_INTERNAL                                                                                                    |                      |
| (A) initiates REFER (B) to (C)                                                                                                    | A gets LINECALLSTATE_                                                                                                    | No change                                                                                                    |                      |
|                                                                                                    | UNKNOWN   CLDSMT_                                                                                                    |                                                                                                    |                      |
|                                                                                                    | CALL_WAITING_STATE with extended reason = REFER                                                                                                    |                                                                                                    |                      |
|                                                                                                    | TAPI CallInfo                                                                                                    |                                                                                                    |                      |
|                                                                                                    | dwCallerID = A                                                                                                    |                                                                                                    |                      |
|                                                                                                    | dwCalledID = B                                                                                                    |                                                                                                    |                      |
|                                                                                                    | dwRedirectingID = null                                                                                                    |                                                                                                    |                      |
|                                                                                                    | dwRedirectionID = null                                                                                                    |                                                                                                    |                      |
|                                                                                                    | dwConnectedID = B                                                                                                    |                                                                                                    |                      |
|                                                                                                    | dwReason = Direct                                                                                                    |                                                                                                    |                      |
|                                                                                                    | dwOrigin = LINECALL                                                                                                    |                                                                                                    |                      |
|                                                                                                    | ORIGIN_INTERNAL                                                                                                    |                                                                                                    |                      |

| Actions                       | CallState/CallInfo                                                                       | CallState/CallInfo | CallState/CallInfo   |
|-------------------------------|------------------------------------------------------------------------------------------|--------------------|----------------------|
|                               | @Referrer (A)                                                                            | @Referree (B)      | @Refer-to-Target (C) |
| C is busy / C does not answer | A gets LINECALLSTATE_CONNECTED with extended reason = REFER (REFER considered as failed) |                    |                      |

## **Out-of-Dialog Refer**

The following table describes the message sequences for the Refer and Replaces scenario of Out-of-Dialog Refer.

#### Table 102: Message Sequences for Out-of-Dialog Refer

| Actions                                                                                                    | CallState/CallInfo                            | CallState/CallInfo                            | CallState/CallInfo   |
|----------------------------------------------------------------------------------------------------|-----------------------------------------------|-----------------------------------------------|----------------------|
|                                                                                                    | @Referrer (A)                                 | @Referree (B)                                 | @Refer-to-Target (C) |
| Referrer (A), Referee (B), and<br>Refer-to-Target (C) exist in<br>Cisco Unified Communications<br>Manager cluster, and CTI is<br>monitoring those lines | There is no preexisting call between A and B. | There is no preexisting call between A and B. |                      |

| Actions                    | CallState/CallInfo | CallState/CallInfo                                                                                                    | CallState/CallInfo   |
|----------------------------|--------------------|----------------------------------------------------------------------------------------------------|----------------------|
|                            | @Referrer (A)      | @Referree (B)                                                                                                    | @Refer-to-Target (C) |
| A initiates REFER B to (C) |                    | B should get NewCallEvent<br>with call info as {calling = A,<br>called = B, LRP = null,<br>origCalled = B, reason =<br>REFER} |                      |
|                            |                    | TAPI CallInfo                                                                                                    |                      |
|                            |                    | dwCallerID = A                                                                                                    |                      |
|                            |                    | dwCalledID = B                                                                                                    |                      |
|                            |                    | dwRedirectingID = null                                                                                                    |                      |
|                            |                    | dwRedirectionID = null                                                                                                    |                      |
|                            |                    | dwConnectedID = A                                                                                                    |                      |
|                            |                    | dwReason = LINECALL                                                                                                    |                      |
|                            |                    | REASON_UNKNOWN with extended REFER                                                                                            |                      |
|                            |                    | dwOrigin = LINECALL                                                                                                    |                      |
|                            |                    | ORIGIN_EXTERNAL                                                                                                    |                      |
| B answers                  |                    | Call state = connected (media<br>does not flow between A and B<br>when call goes to connected<br>state)                       |                      |
|                            |                    | TAPI CallInfo (no change)                                                                                                    |                      |

| Actions                                                         | CallState/CallInfo | CallState/CallInfo                                                                                                    | CallState/CallInfo                                                                                                    |
|-----------------------------------------------------------------|--------------------|----------------------------------------------------------------------------------------------------|----------------------------------------------------------------------------------------------------|
|                                                                 | @Referrer (A)      | @Referree (B)                                                                                                    | @Refer-to-Target (C)                                                                                                    |
| Cisco Unified Communications<br>Manager redirects the call to C |                    | CallPartyInfoChangedEvent @ B with {calling = B, called = C, LRP = A, origCalled = C, reason = REFER}  TAPI callInfo dwCallerID = B dwCalledID = B dwRedirectingID = A dwRedirectionID = C dwConnectedID = C dwReason = LINECALL REASON_UNKNOWN with extended REFER dwOrigin = LINECALL ORIGIN_EXTERNAL | NewCallEvent should be {calling = B, called = C, LRP = A, origCalled = C, reason = REFER} This info is exactly same as though caller (A) performed REDIRECT operation (except the reason is different here).  TAPI callInfo dwCallerID = B dwCalledID = C dwRedirectingID = A dwRedirectionID = C dwConnectedID = B dwReason = LINECALL REASON_UNKNOWN with extended REFER dwOrigin = LINECALL ORIGIN_INTERNAL |

### **Invite with Replace for Confirmed Dialog**

The following table describes the message sequences for the Refer and Replaces scenario of invite with replace for confirmed dialog. Here, A, B, and C exist inside Cisco Unified Communications Manager. A confirmed dialog occurs between A and B. C initiates Invite to A with replace B's dialog ID.

Table 103: Message Sequences for Invite with Replace for Confirmed Dialog

| Actions                 | CallState/CallInfo      | CallState/CallInfo     | CallState/CallInfo   |
|-------------------------|-------------------------|------------------------|----------------------|
|                         | @Referrer (A)           | @Referree (B)          | @Refer-to-Target (C) |
| Confirmed dialog occurs | Call State = connected, | Call State = connected |                      |
| between A and B         | Caller = $A$ ,          | Caller = A,            |                      |
|                         | Called = $B$ ,          | Called = B,            |                      |
|                         | Connected = B,          | Connected = A,         |                      |
|                         | Reason = direct,        | Reason = direct,       |                      |
|                         | gcid = GC1              | gcid = GC1             |                      |

| Actions                                                      | CallState/CallInfo                                              | CallState/CallInfo         | CallState/CallInfo                                        |
|--------------------------------------------------------------|-----------------------------------------------------------------|----------------------------|-----------------------------------------------------------|
|                                                              | @Referrer (A)                                                   | @Referree (B)              | @Refer-to-Target (C)                                      |
| C Invites A by replacing B's dialog                          |                                                                 |                            | NewCall at C gcid = GC2,<br>reason = REPLACEs,            |
|                                                              |                                                                 |                            | Call state = Dialing,                                     |
|                                                              |                                                                 |                            | Caller = $C$ ,                                            |
|                                                              |                                                                 |                            | Called = null,                                            |
|                                                              |                                                                 |                            | Reason = REPLACEs                                         |
| Cisco Unified Communications                                 | GCID Changed to GC2,                                            | Call State = IDLE,         | CPIC changed                                              |
| Manager joins A and C in a call and disconnects call leg @ B | Reason = REPLACEs                                               | extended reason = REPLACEs | Caller = $C$ ,                                            |
| and discomiced can leg to B                                  | CPIC Caller = C,                                                |                            | Called = $A$ ,                                            |
|                                                              | Called = $A$ ,                                                  |                            | ocdpn = A,                                                |
|                                                              | ocdpn = A,                                                      |                            | LRP = B,                                                  |
|                                                              | LRP = B                                                         |                            | Reason = REPLACEs                                         |
|                                                              | Reason = REPLACEs                                               |                            | CallState = connected                                     |
|                                                              | Callstate = connected                                           |                            | TAPI callinfo                                             |
|                                                              | TAPI callinfo                                                   |                            | Caller = $C$ ,                                            |
|                                                              | caller = C,                                                     |                            | Called = $A$ ,                                            |
|                                                              | called = B,                                                     |                            | Connected = A,                                            |
|                                                              | connected = C,                                                  |                            | Redirecting = B,                                          |
|                                                              | redirecting = B, redirection = A, reason = DIRECT with extended |                            | Redirection = A, reason = UNKNOWN with extended REPLACEs, |
|                                                              | REPLACES,                                                       |                            | callID = GC2                                              |
|                                                              | callID = GC2                                                    |                            |                                                           |

## Refer with Replace for All in Cluster

The following table describes the message sequences for the Refer and Replaces scenario of refer with replace for all in cluster. Here, a confirmed dialog exists between A and B and A and C. A initiates Refer to C with replace B's dialog ID.

Table 104: Message Sequences for Refer with Replace for All in Cluster

| Actions                                                 | CallState/CallInfo                                 | CallState/CallInfo                             | CallState/CallInfo                                                |
|---------------------------------------------------------|----------------------------------------------------|------------------------------------------------|-------------------------------------------------------------------|
|                                                         | @Referrer (A)                                      | @Referree (B)                                  | @Refer-to-Target (C)                                              |
| Dialog between A and B and dialog between A and C       | Call State = onhold,                               | Call State = connected                         | Call State = connected                                            |
|                                                         | GC1,                                               | Caller = A,                                    | Caller $= A$ ,                                                    |
|                                                         | Caller = A,                                        | Called = B,                                    | Called = $C$ ,                                                    |
|                                                         | Called = $C$ ,                                     | Connected = A,                                 | Connected = A,                                                    |
|                                                         | Connected = C,                                     | Reason = direct,                               | Reason = direct,                                                  |
|                                                         | Reason = direct                                    | gcid = GC2                                     | gcid = GC1                                                        |
|                                                         | CallState = connected,                             |                                                |                                                                   |
|                                                         | GC2,                                               |                                                |                                                                   |
|                                                         | Caller = A,                                        |                                                |                                                                   |
|                                                         | Called = B,                                        |                                                |                                                                   |
|                                                         | Connected = B,                                     |                                                |                                                                   |
|                                                         | Reason = direct                                    |                                                |                                                                   |
| A completes Refer to C<br>replacing A->B's dialog (B is | From CTI (callState = IDLE with reason = TRANSFER) | GCID changed from CTI reason = TRANSFER        | CPIC Changed from CTI with Caller = B,                            |
| referred to target)                                     | TAPI call state IDLE with Reason = DIRECT with     |                                                | Called = $C$ ,                                                    |
|                                                         |                                                    | CPIC Changed from CTI Caller = B,              | Origcalled = C,                                                   |
|                                                         | extended reason TRANSFER                           | Called = $C$ ,                                 | LRP = A,                                                          |
|                                                         |                                                    | Origcalled = C,                                | Reason = TRANSFER                                                 |
|                                                         |                                                    | LRP = A,                                       | TAPI callinfo caller = B, called                                  |
|                                                         |                                                    | Reason = TRANSFER                              | = C, connected = B, redirecting<br>= A, redirection = C, reason = |
|                                                         |                                                    | TAPI callinfo                                  | direct with extended                                              |
|                                                         |                                                    | Caller = B,                                    | TRANSFER. callId = GC1                                            |
|                                                         |                                                    | Called = B,                                    |                                                                   |
|                                                         |                                                    | Connected = C,                                 |                                                                   |
|                                                         |                                                    | Redirecting = A,                               |                                                                   |
|                                                         |                                                    | Redirection = C,                               |                                                                   |
|                                                         |                                                    | Reason = DIRECT with extended reason TRANSFER. |                                                                   |
|                                                         |                                                    | CallId = GC1                                   |                                                                   |

#### Refer with Replace for All in Cluster Replace Dialog Belongs to Another Station

The following table describes the message sequences for the Refer and Replaces scenario of refer with replace for all in cluster, where replace dialog belongs to another station. In this scenario:

A is Referrer, D is Referee, and C is Refer-to-Target.

A confirmed dialog exists between A(d1) and B & C(d2) and D.

A initiates Refer to D on (d1) with Replaces (d2).

Table 105: Message Sequences for Refer with Replace for All in Cluster, Replace Dialog Belongs to Another Station

| Actions                    | CallState/CallInfo                        | CallState/CallInfo                 | CallState/CallInfo                        | CallState/CallInfo                                         |
|----------------------------|-------------------------------------------|------------------------------------|-------------------------------------------|------------------------------------------------------------|
|                            | @Referrer (A)                             | @ <b>B</b>                         | @Refer-to-Target (C)                      | @Referree (D)                                              |
| Dialog between A and B     | Call State = onhold,                      | Call State = connected             | Call State = connected                    | Call State = connected                                     |
| and dialog between C and D | Caller = A,                               | Caller = A,                        | Caller = C,                               | Caller = C,                                                |
|                            | Called = B,                               | Called = B,                        | Called = D,                               | Called = D,                                                |
|                            | Connected = B,                            | Connected = A,                     | Connected = D,                            | Connected = C,                                             |
|                            | Reason = direct,                          | Reason = direct,                   | Reason = direct,                          | Reason = direct,                                           |
|                            | gcid = GC1                                | gcid = GC1                         | gcid = GC2                                | gcid = GC2                                                 |
| A initiates Refer to D on  | From CTI                                  | CPIC Changed from CTI              | From CTI                                  | GCID changed from CTI                                      |
| (d1) with Replaces (d2)    | (callState = IDLE with                    | Caller = $B$ ,                     | (callState = IDLE with                    | to GC1                                                     |
|                            | reason = REFER)                           | Called = $C$ ,                     | reason = REPLACEs.)                       | CPIC Changed from CTI with                                 |
|                            | TAPI call state IDLE with reason = DIRECT | Origcalled = D,                    | TAPI call state IDLE with reason = DIRECT | Caller = B (referee),                                      |
|                            | with extended reason =                    | LRP = C,                           | with extended reason =                    | Called = D,                                                |
|                            | REFER                                     | Reason = REPLACEs                  | REPLACEs                                  | Origcalled = D,                                            |
|                            |                                           | TAPI callinfo                      |                                           | LRP = C, Reason =                                          |
|                            |                                           | Caller = B,                        |                                           | REPLACEs                                                   |
|                            |                                           | Called = B,                        |                                           | TAPI callinfo                                              |
|                            |                                           | Connected = D,                     |                                           | caller = B,                                                |
|                            |                                           | Redirecting = C,                   |                                           | called = D,                                                |
|                            |                                           | Redirection = D,                   |                                           | connected = B,                                             |
|                            |                                           | Reason = DIRECT with               |                                           | redirecting = C,                                           |
|                            |                                           | extended REPLACEs,<br>CallId = GC1 |                                           | redirection = D,                                           |
|                            |                                           |                                    |                                           | reason = DIRECT with<br>extended REPLACEs,<br>callId = GC1 |

# **Secure Conferencing**

### **Conference with All Parties as Secure**

The conference bridge includes security profile. MOH is not configured. A, B, and C get registered as Encrypted.

| Action                        | CTI messages                                                                                                    | TAPI messages                                                                                                    | TAPI structures                                                                                                    |  |  |
|-------------------------------|----------------------------------------------------------------------------------------------------|----------------------------------------------------------------------------------------------------|----------------------------------------------------------------------------------------------------|--|--|
| A calls B; B answers the call | Party A                                                                                                    |                                                                                                    |                                                                                                    |  |  |
|                               | CallStateChangedEvent, CH = C1, GCH = G1, Calling = A, Called = B, OrigCalled = B, LR = NP, State = Connected, Origin                                                                                                    | LINE_CALLDEVSPECIFIC  hDevice = A  dwCallbackInstance = 0                                                                                                  | LINECALLINFO (hCall-1) hLine = A dwCallID = T1                                                                                                    |  |  |
|                               | = OutBound, Reason = Direct  SecurityStaus = NotAuthenticated  CtiCallSecurityStatusUpdate  LH = A, CH = C1  SecurityStaus = Encrypted                                                                                                    | dwParam1 = SLDSMT_LINECALLINFO_ DEVSPECIFICDATA dwParam2 = SLDST_CAIL_SECURITY_STATUS dwParam3 = 0                                                         | dwCainD TI dwOrigin = OUTBOUND dwReason = DIRECT dwCallerID = A dwCalledID = B dwConnectedID = B dwRedirectionID = NP dwRedirectingID = NP Devspecific Data : CallSecurityInfo = Encrypted                                     |  |  |
|                               | Party B                                                                                                    | <u>I</u>                                                                                                    | <u>I</u>                                                                                                    |  |  |
|                               | CallStateChangedEvent, CH = C2, GCH = G1, Calling = A, Called = B, OrigCalled = B, LR = NP, State = Connected, Origin = OutBound, Reason = Direct SecurityStaus = NotAuthenticated CtiCallSecurityStatusUpdate LH = B, CH = C2 SecurityStaus = Encrypted | LINE_CALLDEVSPECIFIC hDevice = B dwCallbackInstance = 0 dwParam1 = SLDSMT_LINECALLINFO_ DEVSPECIFICDATA dwParam2 = SLDST_CAIL_SECURITY_STATUS dwParam3 = 0 | LINECALLINFO (hCall-1) hLine = B dwCallID = T1 dwOrigin = INTERNAL dwReason = DIRECT dwCallerID = A dwCalledID = B dwConnectedID = A dwRedirectionID = NP dwRedirectingID = NP Devspecific Data : CallSecurityInfo = Encrypted |  |  |
| B does lineSetUpConference    | Party B                                                                                                    |                                                                                                    |                                                                                                    |  |  |

| Action                        | CTI messages                                                 | TAPI messages                           | TAPI structures                           |
|-------------------------------|--------------------------------------------------------------|-----------------------------------------|-------------------------------------------|
|                               | CtiCallSecurityStatusUpdate                                  | LINE_CALLDEVSPECIFIC                    | LINECALLINFO (hCall-1)                    |
|                               | LH = B, CH = C2                                              | hDevice = B                             | hLine = B                                 |
|                               | SecurityStaus =                                              | dwCallbackInstance = 0                  | dwCallID = T1                             |
|                               | NotAuthenticated                                             | dwParam1 =                              | dwOrigin = INTERNAL                       |
|                               |                                                              | SLDSMT_LINECALLINFO_<br>DEVSPECIFICDATA | dwReason = DIRECT                         |
|                               |                                                              | dwParam2 =                              | dwCallerID = A                            |
|                               |                                                              | SLDST_CALL_SECURITY_STATUS              | dwCalledID = B                            |
|                               |                                                              | dwParam3 = 0                            | dwConnectedID = A<br>dwRedirectionID = NP |
|                               |                                                              |                                         | dwRedirectingID = NP                      |
|                               |                                                              |                                         | Devspecific Data :                        |
|                               |                                                              |                                         | CallSecurityInfo = NotAuthenticated       |
| B calls C; C answers the call | Party B                                                      |                                         |                                           |
|                               | CallStateChangedEvent, CH =                                  | LINE_CALLDEVSPECIFIC                    | LINECALLINFO (hCall-1)                    |
|                               | C3, GCH = G2, Calling = A,<br>Called = B, OrigCalled = B, LR | hDevice = B                             | hLine = B                                 |
|                               | = NP, State = Connected, Origin                              | dwCallbackInstance = 0                  | dwCallID = T2                             |
|                               | = OutBound, Reason = Direct                                  | dwParam1 =                              | dwOrigin = OUTBOUND                       |
|                               | SecurityStaus = NotAuthenticated                             | SLDSMT_LINECALLINFO_<br>DEVSPECIFICDATA | dwReason = DIRECT                         |
|                               | CtiCallSecurityStatusUpdate                                  | dwParam2 =                              | dwCallerID = B                            |
|                               | LH = B, CH = C3                                              | SLDST_CALL_SECURITY_STATUS              | dwCalledID = C                            |
|                               | SecurityStaus = Encrypted                                    | dwParam3 = 0                            | dwConnectedID = C<br>dwRedirectionID = NP |
|                               |                                                              |                                         | dwRedirectingID = NP                      |
|                               |                                                              |                                         | Devspecific Data :                        |
|                               |                                                              |                                         | CallSecurityInfo = Encrypted              |
|                               | Party C                                                      |                                         | <u>I</u>                                  |

| Action           | CTI messages                                                 | TAPI messages                           | TAPI structures                           |
|------------------|--------------------------------------------------------------|-----------------------------------------|-------------------------------------------|
|                  | CallStateChangedEvent, CH =                                  | LINE_CALLDEVSPECIFIC                    | LINECALLINFO (hCall-1)                    |
|                  | C4, GCH = G2, Calling = B,<br>Called = C, OrigCalled = C, LR | hDevice = C                             | hLine = C                                 |
|                  | = NP, State = Connected, Origin                              | dwCallbackInstance = 0                  | dwCallID = T2                             |
|                  | = OutBound, Reason = Direct<br>SecurityStaus =               | dwParam1 =                              | dwOrigin = INTERNAL                       |
|                  | NotAuthenticated                                             | SLDSMT_LINECALLINFO_<br>DEVSPECIFICDATA | dwReason = DIRECT                         |
|                  | CtiCallSecurityStatusUpdate                                  | dwParam2 =                              | dwCallerID = B                            |
|                  | LH = C, CH = C4                                              | SLDST_CALL_SECURITY_STATUS              | dwCalledID = C                            |
|                  | SecurityStaus = Encrypted                                    | dwParam3 = 0                            | dwConnectedID = B<br>dwRedirectionID = NP |
|                  |                                                              |                                         | dwRedirectingID = NP                      |
|                  |                                                              |                                         | Devspecific Data:                         |
|                  |                                                              |                                         | CallSecurityInfo = Encrypted              |
| B completes conf | Party B                                                      |                                         |                                           |
|                  | CtiCallSecurityStatusUpdate                                  | LINE_CALLDEVSPECIFIC                    | LINECALLINFO (hCall-1)                    |
|                  | LH = B, CH = C2                                              | hDevice = B                             | hLine = B                                 |
|                  | SecurityStaus = Encrypted                                    | dwCallbackInstance = 0                  | dwCallID = T1                             |
|                  |                                                              | dwParam1 =                              | dwOrigin = CONFERENCE                     |
|                  |                                                              | SLDSMT_LINECALLINFO_<br>DEVSPECIFICDATA | dwReason = UNKNOWN                        |
|                  |                                                              | dwParam2 =                              | dwCallerID = NP                           |
|                  |                                                              | SLDST_CALL_SECURITY_STATUS              | dwCalledID = NP                           |
|                  |                                                              | dwParam3 = 0                            | dwConnectedID = NP                        |
|                  |                                                              |                                         | dwRedirectionID = NP                      |
|                  |                                                              |                                         | dwRedirectingID = NP                      |
|                  |                                                              |                                         | Devspecific Data:                         |
|                  |                                                              |                                         | CallSecurityInfo = Encrypted              |

#### **Hold or Resume in Secure Conference**

Conference bridge includes security profile. MOH gets configured. A, B, and C represent secure phones and exist in conference with overall call security status as secure.

| Action          | CTI messages | TAPI messages | TAPI structures |
|-----------------|--------------|---------------|-----------------|
| A does lineHold | Party A      |               |                 |

| Action | CTI messages                 | TAPI messages                           | TAPI structures                                                    |  |  |  |
|--------|------------------------------|-----------------------------------------|--------------------------------------------------------------------|--|--|--|
|        | CtiCallSecurityStatusUpdate, | LINE_CALLDEVSPECIFIC                    | LINECALLINFO (hCall-1)                                             |  |  |  |
|        | LH = A, CH = C1,             | hDevice = A                             | hLine = A                                                          |  |  |  |
|        | SecurityStaus =              | dwCallbackInstance = 0                  | dwCallID = T1                                                      |  |  |  |
|        | NotAuthenticated             | dwParam1 =                              | dwOrigin = CONFERENCE                                              |  |  |  |
|        |                              | SLDSMT_LINECALLINFO_<br>DEVSPECIFICDATA | dwReason = UNKNOWN                                                 |  |  |  |
|        |                              | dwParam2 =                              | dwCallerID = NP                                                    |  |  |  |
|        |                              | SLDST_CALL_SECURITY_STATUS              | dwCalledID = NP                                                    |  |  |  |
|        |                              | dwParam3 = 0                            | dwConnectedID = NP<br>dwRedirectionID = NP                         |  |  |  |
|        |                              |                                         | dwRedirectionID = NP                                               |  |  |  |
|        |                              |                                         | Devspecific Data :<br>CallSecurityInfo =<br>NotAuthenticated       |  |  |  |
|        | Party B                      | Party B                                 |                                                                    |  |  |  |
|        | CtiCallSecurityStatusUpdate, | LINE_CALLDEVSPECIFIC                    | LINECALLINFO (hCall-1)                                             |  |  |  |
|        | LH = B, CH = C2,             | hDevice = B                             | hLine = B                                                          |  |  |  |
|        | SecurityStaus =              | dwCallbackInstance = 0                  | dwCallID = T1                                                      |  |  |  |
|        | NotAuthenticated             | dwParam1 =                              | dwOrigin = CONFERENCE                                              |  |  |  |
|        |                              | SLDSMT_LINECALLINFO_<br>DEVSPECIFICDATA | dwReason = UNKNOWN                                                 |  |  |  |
|        |                              | dwParam2 =                              | dwCallerID = NP                                                    |  |  |  |
|        |                              | SLDST_CALL_SECURITY_STATUS              | dwCalledID = NP                                                    |  |  |  |
|        |                              | dwParam3 = 0                            | dwConnectedID = NP<br>dwRedirectionID = NP                         |  |  |  |
|        |                              |                                         | dwRedirectionID = NP                                               |  |  |  |
|        |                              |                                         | Devspecific Data : CallSecurityInfo = CtiCallSecurityStatusUpdate, |  |  |  |
|        |                              |                                         | LH = A, CH = C1,                                                   |  |  |  |
|        |                              |                                         | SecurityStaus = NotAuthenticated                                   |  |  |  |
|        | Party C                      | 1                                       | 1                                                                  |  |  |  |

| Action            | CTI messages                 | TAPI messages                                   | TAPI structures                                        |
|-------------------|------------------------------|-------------------------------------------------|--------------------------------------------------------|
|                   | CtiCallSecurityStatusUpdate, | LINE_CALLDEVSPECIFIC                            | LINECALLINFO (hCall-1)                                 |
|                   | LH = A, CH = C1,             | hDevice = C                                     | hLine =                                                |
|                   | SecurityStaus =              | dwCallbackInstance = 0                          | dwCallID = T1                                          |
|                   | NotAuthenticated             | dwParam1 = SLDSMT_LINECALLINFO_ DEVSPECIFICDATA | dwOrigin = CONFERENCE                                  |
|                   |                              |                                                 | dwReason = UNKNOWN                                     |
|                   |                              | dwParam2 =                                      | dwCallerID = NP                                        |
|                   |                              | SLDST_CALL_SECURITY_STATUS                      | dwCalledID = NP                                        |
|                   |                              | dwParam3 = 0                                    | dwConnectedID = NP<br>dwRedirectionID = NP             |
|                   |                              |                                                 | dwRedirectionID = NP                                   |
|                   |                              |                                                 | Devspecific Data : CallSecurityInfo = NotAuthenticated |
| A does lineResume | Party A                      |                                                 |                                                        |
|                   | CtiCallSecurityStatusUpdate, | LINE_CALLDEVSPECIFIC                            | LINECALLINFO (hCall-1)                                 |
|                   | LH = A, CH = C1,             | hDevice = A                                     | hLine = A                                              |
|                   | SecurityStaus = Encrypted    | dwCallbackInstance = 0                          | dwCallID = T1                                          |
|                   |                              | dwParam1 =                                      | dwOrigin = CONFERENCE                                  |
|                   |                              | SLDSMT_LINECALLINFO_<br>DEVSPECIFICDATA         | dwReason = UNKNOWN                                     |
|                   |                              | dwParam2 =                                      | dwCallerID = NP                                        |
|                   |                              | SLDST_CALL_SECURITY_STATUS                      | dwCalledID = NP                                        |
|                   |                              | dwParam3 = 0                                    | dwConnectedID = NP<br>dwRedirectionID = NP             |
|                   |                              |                                                 | dwRedirectionID = NP                                   |
|                   |                              |                                                 | Devspecific Data : CallSecurityInfo = Encrypted        |
|                   | Party B                      | 1                                               |                                                        |

| Action | CTI messages                 | TAPI messages                           | TAPI structures                                    |
|--------|------------------------------|-----------------------------------------|----------------------------------------------------|
|        | CtiCallSecurityStatusUpdate, | LINE_CALLDEVSPECIFIC                    | LINECALLINFO (hCall-1)                             |
|        | LH = B, CH = C2,             | hDevice = B                             | hLine = B                                          |
|        | SecurityStaus = Encrypted    | dwCallbackInstance = 0                  | dwCallID = T1                                      |
|        |                              | dwParam1 =                              | dwOrigin = CONFERENCE                              |
|        |                              | SLDSMT_LINECALLINFO_<br>DEVSPECIFICDATA | dwReason = UNKNOWN                                 |
|        |                              | dwParam2 =                              | dwCallerID = NP                                    |
|        |                              | SLDST_CALL_SECURITY_STATUS              | dwCalledID = NP                                    |
|        |                              | dwParam3 = 0                            | dwConnectedID = NP<br>dwRedirectionID = NP         |
|        |                              |                                         | dwRedirectionID = NP                               |
|        |                              |                                         | Devspecific Data :<br>CallSecurityInfo = Encrypted |
|        | Party C                      |                                         |                                                    |
|        | CtiCallSecurityStatusUpdate, | LINE_CALLDEVSPECIFIC                    | LINECALLINFO (hCall-1)                             |
|        | LH = C, CH = C4,             | hDevice = C                             | hLine =                                            |
|        | SecurityStaus = Encrypted    | dwCallbackInstance = 0                  | dwCallID = T1                                      |
|        |                              | dwParam1 =                              | dwOrigin = CONFERENCE                              |
|        |                              | SLDSMT_LINECALLINFO_<br>DEVSPECIFICDATA | dwReason = UNKNOWN                                 |
|        |                              | dwParam2 =                              | dwCallerID = NP                                    |
|        |                              | SLDST_CALL_SECURITY_STATUS              | dwCalledID = NP                                    |
|        |                              | dwParam3 = 0                            | dwConnectedID = NP<br>dwRedirectionID = NP         |
|        |                              |                                         | dwRedirectionID = NP                               |
|        |                              |                                         | Devspecific Data : CallSecurityInfo = Encrypted    |

# **Secure Monitoring and Recording**

## **Silent Monitoring**

Set up

User is in "Allow Monitoring" Group

BIB on B is set to ON

A, A1 – Customer Phones

B, B1- Agent phones

C, C1 – Supervisor phones

All Lines are Opened with Ext Version – 0x000A0000

| Action                                                                                                    | Expected result                                                                                         |  |
|----------------------------------------------------------------------------------------------------|----------------------------------------------------------------------------------------------------|--|
| LineInitialize.                                                                                                    | Silent Monitored Call is created in Non-Secure Mode                                                     |  |
| Device A,B and C is Non-Secure                                                                                     | Line_CallDevSpecific (dwparam1 = MonitoringStarted) will be                                             |  |
| LineOpen on A,B and C                                                                                              | fired for B.                                                                                            |  |
| A calls B;B answers the Call                                                                                       | New call will be fired on C                                                                             |  |
| C issues LineDevSpecific (Start Monitoring) with B's permanent lineID, silent monitoring mode and NoTone as input. | Line_CallDevSpecific(dwparam1 = DevSpecificData, dwparam2 = CallAttributeInfo) will be fired to B and C |  |
| LineGetCallInfo on B                                                                                               | CallReason = LINECALLREASON_DIRECT                                                                      |  |
| LineGetCallInfo on C                                                                                               | CallAttributeInfo in devspecific part of LineCallInfo of B will contain C's info.                       |  |
|                                                                                                    | CallAttributeType = 'CallAttribute_SilentMonitorCall'                                                   |  |
|                                                                                                    | Address = C's DN, Partition = C's Partition                                                             |  |
|                                                                                                    | Device Name = C's Device Name                                                                           |  |
|                                                                                                    | Transaction ID = XXXX                                                                                   |  |
|                                                                                                    | Call Security Status = Not Authenticated                                                                |  |
|                                                                                                    | CallReason = LINECALLREASON_DIRECT                                                                      |  |
|                                                                                                    | CallAttributeInfo in devspecific part of LineCallInfo of C will contain B's info                        |  |
|                                                                                                    | Extended Call Reason = "CtiReasonSilentMonitoring"                                                      |  |
|                                                                                                    | CallAttributeType = CallAttribute_SilentMonitorCall_Target                                              |  |
|                                                                                                    | Address = B's DN, Partition = B's Partition                                                             |  |
|                                                                                                    | Device Name = B's Device Name                                                                           |  |
|                                                                                                    | Transaction ID = XXXX                                                                                   |  |
|                                                                                                    | CallSecurityStatus = Not Authenticated                                                                  |  |
| Varaint 1 : Monitor Customer, Agent and Supervisor Lines after Monitoring Session is Started.                      | CallReason = LINECALLREASON_UNKNOWN                                                                     |  |
| Note Start Monitoring Lines from Other Application or Close Agent and Supervisor and Reopen the same.              |                                                                                                    |  |
| LineGetCallInfo on B                                                                                               |                                                                                                    |  |

## **Basic Silent Monitoring Scenario in Secure Mode**

| Action                                                                                                    | Expected result                                                                                          |  |
|----------------------------------------------------------------------------------------------------|----------------------------------------------------------------------------------------------------|--|
| LineInitialize.                                                                                                    | Silent Monitored Call is created in Secure Mode                                                          |  |
| Device A,B and C is Secure                                                                                         | Line_CallDevSpecific (dwparam1 = MonitoringStarted) will be                                              |  |
| LineOpen on A,B and C                                                                                              | fired for B.                                                                                             |  |
| A calls B;B answers the Call                                                                                       | New call will be fired on C                                                                              |  |
| A to B call is Secure                                                                                              | Line_CallDevSpecific(dwparam1 = DevSpecifcData, dwparam2   = CallAttributeInfo) will be fired to B and C |  |
| C issues LineDevSpecific (Start Monitoring) with B's permanent lineID, silent monitoring mode and NoTone as input. | Line_CallDevSpecific(dwparam1 = DevSpecificData,                                                         |  |
| LineGetCallInfo on B                                                                                               | dwparam2 = SLDST_SRTP_INFO, dwParam3 = MEDIA ENCRYPT KEYS AVAILABLE) will be fired for the               |  |
| LineGetCallInfo on C                                                                                               | call on C.                                                                                               |  |
|                                                                                                    | SRTP info will be available                                                                              |  |
|                                                                                                    | CallAttributeInfo in devspecific part of LineCallInfo of B will contain C's info.                        |  |
|                                                                                                    | CallAttributeTye = 'CallAttribute_SilentMonitorCall'                                                     |  |
|                                                                                                    | Address = C's DN, Partition = C's Partition                                                              |  |
|                                                                                                    | Device Name = C's Device Name                                                                            |  |
|                                                                                                    | Transaction ID = XXXX                                                                                    |  |
|                                                                                                    | Call Security Status = Encrypted                                                                         |  |
|                                                                                                    | SRTP info will be available                                                                              |  |
|                                                                                                    | CallAttributeInfo in devspecific part of LineCallInfo of C will contain B's info                         |  |
|                                                                                                    | CallAttributeTye = CallAttribute_SilentMonitorCall_Target                                                |  |
|                                                                                                    | Address = B's DN, Partition = B's Partition                                                              |  |
|                                                                                                    | Device Name = B's Device Name                                                                            |  |
|                                                                                                    | Transaction ID = XXXX                                                                                    |  |
|                                                                                                    | CallSecurityStatus = Encrypted                                                                           |  |

### **Silent Monitoring Scenario on Non-Secure Call in Secure Mode**

| Action                                                                                                    | Expected result                                                                                        |
|----------------------------------------------------------------------------------------------------|----------------------------------------------------------------------------------------------------|
| LineInitialize.                                                                                                    | Monitoring Session will be started and the Media is setup in                                           |
| Device A is not Secure                                                                                             | Secure Mode                                                                                            |
| Device B and C is Secure                                                                                           | Events delivered will be same as use case 8.13.6.2.                                                    |
| LineOpen on A,B and C                                                                                              | Line_CallDevSpecific (dwparam1 = DevSpecifcData, dwparam2 = OverallSecurityStatus) will be fired to C. |
| A calls B;B answers the Call                                                                                       | SRTP info is not Available                                                                             |
| A to B call is non Secure                                                                                          | security Indicator = MEDIA_NOT_ENCRYPTED                                                               |
| C issues LineDevSpecific (Start Monitoring) with B's permanent lineID, silent monitoring mode and NoTone as input. | CallAttributeInfo in devspecific part of LineCallInfo of B will contain C's info.                      |
| LineGetCallInfo on B                                                                                               | CallAttributeTye = 'CallAttribute SilentMonitorCall'                                                   |
| LineGetCallInfo on C                                                                                               | Address = C's DN, Partition = C's Partition                                                            |
| Variant : A is Secure                                                                                              | Device Name = C's Device Name                                                                          |
| Call on A is Hold and                                                                                              | Transaction ID = XXXX                                                                                  |
| Non-Secure MOH is Inserted                                                                                         | Call Security Status = Not Authenticated                                                               |
|                                                                                                    | SRTP info will be available                                                                            |
|                                                                                                    | security Indicator = MEDIA_ENCRYPT_KEYS_AVAILABLE                                                      |
|                                                                                                    | CallAttributeInfo in devspecific part of LineCallInfo of C will contain B's info                       |
|                                                                                                    | CallAttributeTye = CallAttribute_SilentMonitorCall_Target                                              |
|                                                                                                    | Address = B's DN, Partition = B's Partition                                                            |
|                                                                                                    | Device Name = B's Device Name                                                                          |
|                                                                                                    | Transaction ID = XXXX                                                                                  |
|                                                                                                    | CallSecurityStatus = Not Authenticated                                                                 |
|                                                                                                    | Same Events as above                                                                                   |

#### Silent Monitoring Scenario on Non-Secure Call From Supervisor Which Is Secure

| Action                                                         | Expected result                                                 |
|----------------------------------------------------------------|-----------------------------------------------------------------|
| LineInitialize.                                                | Call between B and C will be Non-Secure                         |
| Device A and B is not Secure                                   | No SRTP Events will be fired                                    |
| Device C is Secure                                             | CallAttributeInfo in devspecific part of LineCallInfo of C will |
| LineOpen on A,B and C                                          | contain B's info                                                |
| A calls B;B answers the Call                                   | security Indicator = MEDIA_NOT_ENCRYPTED                        |
| A to B call is non Secure                                      | CallAttributeTye = CallAttribute_SilentMonitorCall_Target       |
| C issues LineDevSpecific (Start Monitoring) with B's permanent | Address = B's DN, Partition = B's Partition                     |
| lineID, silent monitoring mode and NoTone as input.            | Device Name = B's Device Name                                   |
| LineGetCallInfo on C                                           | Transaction ID = XXXX                                           |
|                                                                | CallSecurityStatus = Not Authenticated                          |

#### Silent Monitoring Scenario on Secure Call From Supervisor Which Is Non-Secure

| Action                                                                                                    | Expected result                                                               |
|----------------------------------------------------------------------------------------------------|-------------------------------------------------------------------------------|
| LineInitialize.                                                                                                    | New Call will be Fired on C.                                                  |
| Device A and B is Secure                                                                                           | Call on C will go to Disconnected State  Parameter State it and France Code   |
| Device C is Not Secure                                                                                             | Request fails with new Error Code     LINEERR_SECURITY_CAPABILITIES_MISMATCH. |
| LineOpen on A,B and C                                                                                              | <b>Note</b> Request fails as the Supervisor Security Capabilities             |
| A calls B;B answers the Call                                                                                       | doesn't meet or exceed the Security status of Agent                           |
| A to B call is Secure                                                                                              | (B)                                                                           |
| C issues LineDevSpecific (Start Monitoring) with B's permanent lineID, silent monitoring mode and NoTone as input. |                                                                               |

### **Transfer of Monitored Call From Supervisor to Other Supervisor**

| Action                                                                                                    | Expected result                                                                                        |
|----------------------------------------------------------------------------------------------------|----------------------------------------------------------------------------------------------------|
| LineInitialize.                                                                                                    | Call between B and C will be in Secure Mode                                                            |
| Device A,B and C is Secure                                                                                         | Line_CallDevSpecific (dwparam1 = MonitoringStarted) will be                                            |
| Device C1 is not Secure                                                                                            | fired for B.                                                                                           |
| LineOpen on A,B,C and C1                                                                                           | Line_CallDevSpecific(dwparam1 = DevSpecifcData, dwparam2 = CallAttributeInfo) will be fired to B and C |
| A calls B;B answers the Call                                                                                       | SRTP info will be available                                                                            |
| A to B call is Secure                                                                                              | security Indicator = MEDIA_ENCRYPT_KEYS_AVAILABLE                                                      |
| C issues LineDevSpecific (Start Monitoring) with B's permanent lineID, silent monitoring mode and NoTone as input. | CallAttributeInfo in devspecific part of LineCallInfo of C will contain B's info                       |
| LineGetCallInfo on C                                                                                               | CallAttributeTye = CallAttribute_SilentMonitorCall_Target                                              |
| lineDevSpecifc(CCiscoLineDevSpecificSetStatusMsgs) with DevSpecificStatusMsgsFlag =                                | Address = B's DN, Partition = B's Partition                                                            |
| DEVSPECIFIC_SILENT_MONITORING_TERMINATED on                                                                        | Device Name = B's Device Name                                                                          |
| C                                                                                                    | Transaction $ID = XXXX$                                                                                |
|                                                                                                    | CallSecurityStatus = Encrypted                                                                         |
|                                                                                                    | LINE_REPLY (dwRequestId, 0) is returned                                                                |
|                                                                                                    | CallSecurityStatus = Encrypted                                                                         |

| Action                 | Expected result                                                                                         |
|------------------------|----------------------------------------------------------------------------------------------------|
| C Transfers to C1      | Transfer is successful and Monitoring Session will be Terminated.                                       |
| Variant : C1 is Secure | Call on C1 will be Disconnected with new Cause Code.                                                    |
| LineGetCallInfo on B   | Line_CallDevSpecific will be fired for B                                                                |
| LineGetCallInfo on C1  | dwparam1 = SLDSMT_MONITORING_ENDED,                                                                     |
|                        | dwparam2 = LINEDISCONNECTMODE_INCOMPATIBLE.                                                             |
|                        | Line_DevSpecific (dwparam1 = SLDSMT_MONITORING_TERMINATED, dwparam2 = TransactionID - xxxx,             |
|                        | dwparam3 = LINEDISCONNECTMODE_INCOMPATIBLE) will be fired for C.                                        |
|                        | Transfer is successful and Monitoring Session will not be disturbed.                                    |
|                        | Line_CallDevSpecific(dwparam1 = DevSpecifcData, dwparam2 = CallAttributeInfo) will be fired to B and C1 |
|                        | SRTP info will be available                                                                             |
|                        | CallAttributeInfo in devspecific part of LineCallInfo of B will contain C1's info.                      |
|                        | CallAttributeTye = 'CallAttribute_SilentMonitorCall'                                                    |
|                        | Address = C1's DN, Partition = C1's Partition                                                           |
|                        | Device Name = C1's Device Name                                                                          |
|                        | Transaction ID = XXXX                                                                                   |
|                        | Call Security Status = Encrypted                                                                        |
|                        | SRTP info will be available                                                                             |
|                        | CallAttributeInfo in devspecific part of LineCallInfo of C will contain B's info                        |
|                        | CallAttributeTye = CallAttribute_SilentMonitorCall_Target                                               |
|                        | Address = B's DN, Partition = B's Partition                                                             |
|                        | Device Name = B's Device Name                                                                           |
|                        | Transaction ID = XXXX                                                                                   |
|                        | CallSecurityStatus = Encrypted                                                                          |

### **Transfer of Call From One Customer to Other**

| Action                                                                                                    | Expected result                                                                                          |
|----------------------------------------------------------------------------------------------------|----------------------------------------------------------------------------------------------------|
| LineInitialize.                                                                                                    | Line_CallDevSpecific (dwparam1 = MonitoringStarted) will be fired for B.                                 |
| Device A,B and C is Secure                                                                                         |                                                                                                    |
| Device A1 is not Secure                                                                                            | Line_CallDevSpecific(dwparam1 = DevSpecifcData, dwparam2   = CallAttributeInfo) will be fired to B and C |
| LineOpen on A,B,C and A1                                                                                           | Call between B and C will be in Secure Mode                                                              |
| A calls B;B answers the Call                                                                                       | Line_CallDevSpecific(dwparam1 = DevSpecificData,                                                         |
| A to B call is Secure                                                                                              | dwparam2 = SLDST SRTP INFO, dwParam3 =                                                                   |
| C issues LineDevSpecific (Start Monitoring) with B's permanent lineID, silent monitoring mode and NoTone as input. |                                                                                                    |
| A Transfers to A1                                                                                                  | Transfer is successful and Monitoring Session isn't disturbed.                                           |
| LineGetCallInfo on B                                                                                               | Line_CallDevSpecific (dwparam1 = DevSpecifcData, dwparam2                                                |
| LineGetCallInfo on C                                                                                               | = SLDST_SECURITY_STATUS_INFO) will be fired to B and C.                                                  |
|                                                                                                    | SRTP info will not be available                                                                          |
|                                                                                                    | CallAttributeInfo in devspecific part of LineCallInfo of B will contain C1's info.                       |
|                                                                                                    | CallAttributeTye = 'CallAttribute_SilentMonitorCall'                                                     |
|                                                                                                    | Address = C's DN, Partition = C's Partition                                                              |
|                                                                                                    | Device Name = C's Device Name                                                                            |
|                                                                                                    | Transaction ID = XXXX                                                                                    |
|                                                                                                    | Call Security Status = Not Authenticated                                                                 |
|                                                                                                    | SRTP info will be available                                                                              |
|                                                                                                    | Security Indicator = MEDIA_ENCRYPT_KEYS_AVAILABLE                                                        |
|                                                                                                    | CallAttributeInfo in devspecific part of LineCallInfo of C will contain B's info                         |
|                                                                                                    | CallAttributeTye = CallAttribute_SilentMonitorCall_Target                                                |
|                                                                                                    | Address = B's DN, Partition = B's Partition                                                              |
|                                                                                                    | Device Name = B's Device Name                                                                            |
|                                                                                                    | Transaction ID = XXXX                                                                                    |
|                                                                                                    | CallSecurityStatus = Not Authenticated                                                                   |

### **Park on Supervisor**

| Action                                                                                                    | Expected result                                                                                                    |
|----------------------------------------------------------------------------------------------------|----------------------------------------------------------------------------------------------------|
| LineInitialize                                                                                                    | Call between B and C is setup with Secure mode                                                                                                    |
| Device A,B and C is Secure Device C1 non secure                                                                                                    | Line_CallDevSpecific (dwparam1 = MonitoringStarted) will be fired for B.                                                                                                    |
| LineOpen on A,B and C                                                                                                    | Line_CallDevSpecific (dwparam1 = DevSpecifcData, dwparam2 = CallAttributeInfo) will be fired to B and C.                                                                                                    |
| A calls B;B answers the Call                                                                                                    | Line_CallDevSpecific(dwparam1 = DevSpecificData,                                                                                                    |
| A to B call is Secure  C issues LineDevSpecific (Start Monitoring) with B's permanent lineID, silent monitoring mode and NoTone as input                                                                                     | dwparam2 = SLDST_SRTP_INFO, dwParam3 = MEDIA_ENCRYPT_KEYS_AVAILABLE) will be fired for the call on C.                                                                                                    |
| C parks the call                                                                                                    | Park Operation is successful and overCallSecurity Status is degraded to Not-Authenticated                                                                                                    |
| lineDevSpecifc(CCiscoLineDevSpecificSetStatusMsgs) with DevSpecificStatusMsgsFlag = DEVSPECIFIC_SILENT_MONITORING_TERMINATED on C C1 Unparks the call Varaint : if LineDevSpecific for receiving Terminated Event is not set | LINE_REPLY (dwRequestId, 0) is returned UnPark operation is Successful and Monitoring session is terminated.  Call on C1 is disconnected as C1doesn't have Secure Capabilities.  Line_CallDevSpecific will be fired for B                   |
| not set                                                                                                    | dwparam1 = SLDSMT_MONITORING_ENDED dwparam2 = LINEDISCONNECTMODE_INCOMPATIBLE  Line_DevSpecific (dwparam1 = SLDSMT_MONITORING_TERMINATED, dwparam2 = TransactionID - xxxx, dwparam3 = LINEDISCONNECTMODE_INCOMPATIBLE) will be fired for C. |
|                                                                                                    | Terminated Event is not Reported                                                                                                    |

### **Silent Monitoring on Conferenced Call**

| Action                                                                                                    | Expected result                                                                                        |
|----------------------------------------------------------------------------------------------------|----------------------------------------------------------------------------------------------------|
| LineInitialize                                                                                                    | Silent Monitoring Call between B and C is setup with Secure mode.                                      |
| Device A and B1 is not Secure                                                                                     |                                                                                                    |
| Device C and B is Secure                                                                                          | Line_CallDevSpecific (dwparam1 = DevSpecifcData, dwparam2 = OverallSecurityStatus) will be fired to C. |
| LineOpen on A,B,B1 and C                                                                                          | Call Security Status = Not Authenticated                                                               |
| A, B and B1 are in Conference                                                                                     |                                                                                                    |
| C issues LineDevSpecific (Start Monitoring) with B's permanent lineID, silent monitoring mode and NoTone as input |                                                                                                    |

### **Conference on Monitored Call**

| Action                                                                                                    | Expected result                                                                         |
|----------------------------------------------------------------------------------------------------|-----------------------------------------------------------------------------------------|
| LineInitialize.                                                                                                   | Monitoring Request is successful and the Session is started                             |
| Device A, B and C is not Secure                                                                                   | Conference is created with A, C and C1                                                  |
| Device C1 is Secure                                                                                               | Line_CallDevSpecific (dwparam1 = DevSpecifcData, dwparam2                               |
| LineOpen on A,B,C and D                                                                                           | = OverallSecurityStatus) will be fired to C1.  Call Security Status = Not Authenticated |
| A calls B;B answers the Call                                                                                      | SRTP info will not be available                                                         |
| C issues LineDevSpecific (Start Monitoring) with B's permanent lineID, silent monitoring mode and NoTone as input | CallAttributeInfo in devspecific part of LineCallInfo of B will                         |
| C creates conference with C1                                                                                      | contain CFB's info.                                                                     |
| LineGetCallInfo on B                                                                                              | CallAttributeTye = CallAttribute_SilentMonitorCall                                      |
| LineGetCallInfo on C                                                                                              | Call Security Status = Not Authenticated                                                |
| LineGetCallInfo on C1                                                                                             | SRTP info will not be available                                                         |
|                                                                                                    | Security Indicator = MEDIA_NOT_ENCRYPT                                                  |
|                                                                                                    | CallAttributeInfo in devspecific part of LineCallInfo of C will contain B's info        |
|                                                                                                    | CallAttributeTye = CallAttribute_SilentMonitorCall_Target                               |
|                                                                                                    | Address = B's DN, Partition = B's Partition                                             |
|                                                                                                    | Device Name = B's Device Name                                                           |
|                                                                                                    | Transaction ID = XXXX                                                                   |
|                                                                                                    | CallSecurityStatus = Not Authenticated                                                  |
|                                                                                                    | SRTP info will not be available                                                         |
|                                                                                                    | Security Indicator = MEDIA_NOT_ENCRYPT                                                  |
|                                                                                                    | CallAttributeInfo in devspecific part of LineCallInfo of C will contain B's info        |
|                                                                                                    | CallAttributeTye = CallAttribute_SilentMonitorCall_Target                               |
|                                                                                                    | Address = B's DN, Partition = B's Partition                                             |
|                                                                                                    | Device Name = B's Device Name                                                           |
|                                                                                                    | Transaction ID = XXXX                                                                   |
|                                                                                                    | CallSecurityStatus = Not Authenticated                                                  |

### **Conference on Monitored Call**

| Action                                                         | Expected result                                                                                                    |
|----------------------------------------------------------------|----------------------------------------------------------------------------------------------------|
| LineInitialize                                                 | Monitoring Request is successful and the Session is started                                                                                                    |
| Device A, B and C is Secure                                    | Monitoring Session is ended and C and C1 will be in direct simple                                                                                                    |
| Device C1 is not Secure                                        | call.                                                                                                    |
| LineOpen on A,B,C and C1                                       | Line_CallDevSpecific will be fired for B.                                                                                                    |
| A calls B;B answers the Call                                   | dwparam1 = SLDSMT_MONITORING_ENDED,                                                                                                    |
| C issues LineDevSpecific (Start Monitoring) with B's permanent | dwparam2 = LINEDISCONNECTMODE_INCOMPATIBLE                                                                                                    |
| lineID, silent monitoring mode and NoTone as input             | Line_DevSpecific (dwparam1 =                                                                                                    |
| lineDevSpecifc (CCiscoLineDevSpecificSetStatusMsgs) with       | SLDSMT_MONITORING_TERMINATED, dwparam2 = TransactionID – xxxx,                                                                                                    |
| DevSpecificStatusMsgsFlag =                                    | , and the second second |
| DEVSPECIFIC_SILENT_MONITORING_TERMINATED on C                  | Dwparam3 = LINEDISCONNECTMODE_INCOMPATIBLE) will be fired for C                                                                                                    |
|                                                                | will be filed for C                                                                                                    |
| C creates and Completes conference with C1                     |                                                                                                    |

### **Supervisor Holds the Call**

| Action                                                                        | Expected result                                                                     |
|-------------------------------------------------------------------------------|-------------------------------------------------------------------------------------|
| LineInitialize                                                                | Monitoring session is started                                                       |
| Device A, B and C is Secure                                                   | Media will be stopped                                                               |
| Device C1 is Secure                                                           | Media is started.Call on C will be INACTIVE (RIU Call)                              |
| LineOpen on A,B,C and C1                                                      | Monitoring session is Terminated.                                                   |
| C and C1 are shared lines                                                     | Line_CallDevSpecific will be fired for B                                            |
| A calls B; B answers the Call                                                 | dwparam1 = SLDSMT_MONITORING_ENDED,                                                 |
| C issues LineDevSpecific (Start Monitoring) with A's permanent                | dwparam2 = LINEDISCONNECTMODE_INCOMPATIBLE                                          |
| lineID, silent monitoring mode and NoTone as input C holds the call           | Call on C1 will be Disconnected with new Cause Code LINEDISCONNECTMODE_INCOMPATIBLE |
| C1 resumes the call                                                           | Line_DevSpecific (dwparam1 =                                                        |
| Variant: C1 is not Secure and DEVSPECIFIC SILENT MONITORING TERMINATED filter | SLDSMT_MONITORING_TERMINATED, dwparam2 = TransactionID – xxxx,                      |
| is enabled on C                                                               | dwparam3 = LINEDISCONNECTMODE_INCOMPATIBLE) will be fired for C                     |

### Recording

Set up

User is in Allow Recording group

A is Customer Device

B is Agent

C is Recording Device

BIB on B is set to on.

Recording Type on B is Application Invoked

C is configured as the recording device for B

### **Basic Recording Scenario**

| Action                                                                                   | Expected result                                                                                     |
|------------------------------------------------------------------------------------------|----------------------------------------------------------------------------------------------------|
| LineInitialize                                                                           | Line_CallDevSpecific (dwparam1 = RecordingStarted) will be                                          |
| Device A,B and C is not-Secure                                                           | fired for B                                                                                         |
| LineOpen on A and B                                                                      | Line_CallDevSpecific(dwparam1 = DevSpecifcData, dwparam2 = CallAttributeInfo) will be fired to on B |
| A calls B;B answers the Call                                                             | CallReason = LINECALLREASON_DIRECT                                                                  |
| B issues LineDevSpecific (Start Recording,<br>BothLocalAndRemote) for A-B call           | Devspecific part will contain the following                                                         |
| LineGetCallInfo on B                                                                     | CallAttributeTye = 'CallAttribute_RecordedCall'                                                     |
|                                                                                          | Address = C's DN, Partition = C's Partition                                                         |
|                                                                                          | Device Name = C's Device Name                                                                       |
|                                                                                          | Transaction ID = 0                                                                                  |
|                                                                                          | Call Security Status = Not Authenticated                                                            |
| Variant 1 : Monitor the Customer and Agent Lines after the Recording Session is Started. | CallReason = LINECALLREASON_UNKNOWN                                                                 |
| LineGetCallInfo on B                                                                     |                                                                                                    |

### **Basic Recording Scenario in Secure Mode**

| Action                                                                         | Expected result                                                                                    |
|--------------------------------------------------------------------------------|----------------------------------------------------------------------------------------------------|
| LineInitialize                                                                 | Recording session is started in secure mode                                                        |
| Device A,B and C is Secure                                                     | Line_CallDevSpecific (dwparam1 = RecordingStarted) will be                                         |
| LineOpen on A and B                                                            | fired for B.                                                                                       |
| A calls B;B answers the Call                                                   | Line_CallDevSpecific(dwparam1 = DevSpecifcData, dwparam2   = CallAttributeInfo) will be fired on B |
| A to B call is Secure                                                          | SRTP info will be available ( for A-B Call)                                                        |
| B issues LineDevSpecific (Start Recording,<br>BothLocalAndRemote) for A-B call | Devspecific part will contain the following:                                                       |
| LineGetCallInfo on B                                                           | CallAttributeTye = CallAttribute_RecordedCall                                                      |
|                                                                                | Address = C's DN, Partition = C's Partition                                                        |
|                                                                                | Device Name = C's Device Name                                                                      |
|                                                                                | Transaction ID = 0                                                                                 |
|                                                                                | Call Security Status = Encrypted                                                                   |

### **Recording Scenario on Non-Secure Call in Secure Mode**

| Action                                                                         | Expected result                                                                                  |
|--------------------------------------------------------------------------------|--------------------------------------------------------------------------------------------------|
| LineInitialize                                                                 | Recording session is started in secure mode                                                      |
| Device A is not Secure                                                         | Line_CallDevSpecific (dwparam1 = RecordingStarted) will be                                       |
| Device B and C is Secure                                                       | fired for B.                                                                                     |
| LineOpen on A and B                                                            | Line_CallDevSpecific(dwparam1 = DevSpecifcData, dwparam2 = CallAttributeInfo) will be fired to B |
| A calls B;B answers the Call                                                   | SRTP Info is not available                                                                       |
| A to B call is non Secure                                                      | Devspecific part will contain the following:                                                     |
| B issues LineDevSpecific (Start Recording,<br>BothLocalAndRemote) for A-B call | CallAttributeTye = CallAttribute_RecordedCall                                                    |
| LineGetCallInfo on B                                                           | Address = C's DN, Partition = C's Partition                                                      |
|                                                                                | Device Name = C's Device Name                                                                    |
|                                                                                | Transaction ID = 0                                                                               |
|                                                                                | Call Security Status = Not Authenticated                                                         |

#### Recording Scenario on Non-Secure Call Using Secure Recording Profile/Device

| Action                                                                         | Expected result                                              |
|--------------------------------------------------------------------------------|--------------------------------------------------------------|
| LineInitialize                                                                 | Recording Request will Fail with existing error code         |
| Device A and B is Secure                                                       | LINEERR_OPERATIONFAILED                                      |
| Device C is Not Secure                                                         | Note Recording Failed as the Recording Device Security       |
| LineOpen on A,B and C                                                          | Capabilities doesn't meet or exceed the Security status of B |
| A calls B;B answers the Call                                                   | VI D                                                         |
| A to B call is Secure                                                          |                                                              |
| B issues LineDevSpecific (Start Recording,<br>BothLocalAndRemote) for A-B call |                                                              |

#### **Recording Scenario When Agent Holds the Call**

| Action                                                                         | Expected result                                                        |
|--------------------------------------------------------------------------------|------------------------------------------------------------------------|
| LineInitialize                                                                 | Recording Session is started                                           |
| Device A and B is not Secure                                                   | Line_CallDevSpecific (dwparam1 = RecordingStarted) will be             |
| Device C is Secure                                                             | fired for B                                                            |
| LineOpen on A and B                                                            | Call between B and C will be Non-Secure                                |
| A calls B;B answers the Call                                                   | Media between B and C is ended                                         |
| A to B call is non Secure                                                      | Line_CallDevSpecific (dwparam1 = RecordingEnded) will be fired for B   |
| B issues LineDevSpecific (Start Recording,<br>BothLocalAndRemote) for A-B call | Recording Session will be started                                      |
| LineHold on Call on B                                                          | Media between B and C is started                                       |
| B resumes the Call                                                             | Line_CallDevSpecific (dwparam1 = RecordingStarted) will be fired for B |
| Note Recording option – Automatic Call Recording Enabled                       | Recording Session will be started                                      |
| B Resumes the Call                                                             |                                                                        |

### **Recording and Monitoring**

This section describes Silent Monitoring and Recording on Agent Call in Secure Mode.

### **Both Silent Monitoring and Recording on Agent Call in Secure Mode**

| Action                                                         | Expected result                                                                                            |
|----------------------------------------------------------------|----------------------------------------------------------------------------------------------------|
| LineInitialize                                                 | Silent Monitored Call is created in Secure Mode                                                            |
| Device A,B,C and D are Secure                                  | C issues LineDevSpecific (Start Monitoring) with B's permanent                                             |
| D is configured as Recording Device on B                       | lineID, silent monitoring mode and NoTone as inputLine CallDevSpecific (dwparam1 = MonitoringStarted) will |
| LineOpen on A,B and C                                          | be fired for B.                                                                                            |
| A calls B;B answers the Call                                   | New call will be fired on C                                                                                |
| A to B call is Secure                                          | Line_CallDevSpecific(dwparam1 = DevSpecifcData, dwparam2                                                   |
| C issues LineDevSpecific (Start Monitoring) with B's permanent | = CallAttributeInfo) will be fired to B and C                                                              |
| lineID, silent monitoring mode and NoTone as input             | Line_CallDevSpecific(dwparam1 = DevSpecificData,                                                           |
| LineGetCallInfo on B                                           | dwparam2 = SLDST_SRTP_INFO, dwParam3 = MEDIA ENCRYPT KEYS AVAILABLE) will be fired for the                 |
| LineGetCallInfo on C                                           | call on C                                                                                                  |
|                                                                | SRTP info will be available                                                                                |
|                                                                | CallAttributeInfo in devspecific part of LineCallInfo of B will contain C's info.                          |
|                                                                | CallAttributeTye = 'CallAttribute_SilentMonitorCall'                                                       |
|                                                                | Address = C's DN, Partition = C's Partition                                                                |
|                                                                | Device Name = C's Device Name                                                                              |
|                                                                | Transaction ID = XXXX                                                                                      |
|                                                                | Call Security Status = Encrypted                                                                           |
|                                                                | SRTP info will be available                                                                                |
|                                                                | CallAttributeInfo in devspecific part of LineCallInfo of C will contain B's info                           |
|                                                                | CallAttributeTye = CallAttribute_SilentMonitorCall_Target                                                  |
|                                                                | Address = B's DN, Partition = B's Partition                                                                |
|                                                                | Device Name = B's Device Name                                                                              |
|                                                                | Transaction ID = XXXX                                                                                      |
|                                                                | CallSecurityStatus = Encrypted                                                                             |

| Action                                                   | Expected result                                                                                  |
|----------------------------------------------------------|--------------------------------------------------------------------------------------------------|
| 1                                                        | Recording session is started in secure mode                                                      |
| BothLocalAndRemote) for A-B call<br>LineGetCallInfo on B | Line_CallDevSpecific (dwparam1 = RecordingStarted) will be fired for B.                          |
|                                                          | Line_CallDevSpecific(dwparam1 = DevSpecifcData, dwparam2 = CallAttributeInfo) will be fired on B |
|                                                          | SRTP info will be available (SRTP info for the call Between B and A)                             |
|                                                          | Devspecific part will contain the following:                                                     |
|                                                          | CallAttributeTye = 'CallAttribute_SilentMonitorCall'                                             |
|                                                          | Address = C's DN, Partition = C's Partition                                                      |
|                                                          | Device Name = C's Device Name                                                                    |
|                                                          | Transaction ID = XXXX                                                                            |
|                                                          | CallAttributeTye = CallAttribute_RecordedCall                                                    |
|                                                          | Address = D's DN, Partition = D's Partition                                                      |
|                                                          | Device Name = D's Device Name                                                                    |
|                                                          | Transaction ID = 0                                                                               |
|                                                          | Call Security Status = Encrypted                                                                 |

### **Recording Silent Monitored Call on Supervisor**

| Action                                                                         | Expected result                                                                                        |
|--------------------------------------------------------------------------------|----------------------------------------------------------------------------------------------------|
| LineInitialize                                                                 | Line_CallDevSpecific (dwparam1 = MonitoringStarted) will be                                            |
| Device A and B is not Secure                                                   | fired for B                                                                                            |
| Device C and D is Secure                                                       | New call will be fired on C (Silent Monitoring call)                                                   |
| D is the Recording Device                                                      | Line_CallDevSpecific(dwparam1 = DevSpecifcData, dwparam2 = CallAttributeInfo) will be fired to B and C |
| D is configured as Recording on C                                              | SRTP info will not be available                                                                        |
| LineOpen on A, B and C                                                         | CallAttributeInfo in devspecific part of LineCallInfo of B will                                        |
| A calls B;B answers the Call                                                   | contain C's info.                                                                                      |
| A to B call is non Secure                                                      | CallAttributeTye = 'CallAttribute_SilentMonitorCall'                                                   |
| C issues LineDevSpecific (Start Monitoring) with B's permanent                 | Address = C's DN, Partition = C's Partition                                                            |
| lineID, silent monitoring mode and NoTone as input                             | Device Name = C's Device Name                                                                          |
| LineGetCallInfo on B                                                           | Transaction ID = XXXX                                                                                  |
| LineGetCallInfo on C                                                           | Call Security Status = Unauthenticated                                                                 |
| C issues LineDevSpecific (Start Recording,<br>BothLocalAndRemote) for B-C call | SRTP info will not be available                                                                        |
| BoundocarAndremote) for B-e can                                                | Security Indicator = MEDIA_NOT_ENCRYPT                                                                 |
|                                                                                | CallAttributeInfo in devspecific part of LineCallInfo of C will contain B's info                       |
|                                                                                | CallAttributeTye = CallAttribute_SilentMonitorCall_Target                                              |
|                                                                                | Address = B's DN, Partition = B's Partition                                                            |
|                                                                                | Device Name = B's Device Name                                                                          |
|                                                                                | Transaction ID = XXXX                                                                                  |
|                                                                                | CallSecurityStatus = Not Authenticated                                                                 |
|                                                                                | Recording Session is started                                                                           |
|                                                                                | Line_CallDevSpecific (dwparam1 = RecordingStarted) will be fired for C                                 |
|                                                                                | Line_CallDevSpecific(dwparam1 = DevSpecifcData, dwparam2 = CallAttributeInfo) will be fired to C       |

| Action               | Expected result                                           |
|----------------------|-----------------------------------------------------------|
| LineGetCallInfo on C | SRTP info will not be available                           |
|                      | Security Indicator = MEDIA_NOT_ENCRYPT                    |
|                      | CallAttributeTye = CallAttribute_SilentMonitorCall_Target |
|                      | Address = B's DN, Partition = B's Partition               |
|                      | Device Name = B's Device Name                             |
|                      | Transaction ID = XXXX                                     |
|                      | CallAttributeTye = 'CallAttribute_RecordedCall'           |
|                      | Address = D's DN, Partition = D's Partition               |
|                      | Device Name = D's Device Name                             |
|                      | Transaction ID = 0                                        |
|                      | Call Security Status = Not Authenticated                  |

## **Shared Lines-Initiating a New Call Manually**

The following table describes the message sequences for Shared Lines-Initiating a new call manually where Party A and Party A' represent shared line appearances. Also, Party A and Party A' are idle.

| Action                   | CTI messages       | TAPI messages          | TAPI structures        |
|--------------------------|--------------------|------------------------|------------------------|
| 1. Party A goes off-hook | NewCallEvent,      | LINE_APPNEWCALL        | LINECALLINFO (hCall-1) |
|                          | CH = C1,           | hDevice = A            | hLine = A              |
|                          | GCH = G1,          | dwCallbackInstance = 0 | dwCallID = T1          |
|                          | Calling = A,       | dwParam1 = 0           | dwOrigin = OUTBOUND    |
|                          | Called = NP,       | dwParam2 = hCall-1     | dwReason = DIRECT      |
|                          | OrigCalled = NP,   | dwParam3 = OWNER       | dwCallerID = A         |
|                          | LR = NP,           |                        | dwCalledID = NP        |
|                          | State = Dialtone,  |                        | dwConnectedID = NP     |
|                          | Origin = OutBound, |                        | dwRedirectionID = NP   |
|                          | Reason = Direct,   |                        | dwRedirectionID = NP   |
|                          | RIU = false        |                        |                        |

| Action                   | CTI messages           | TAPI messages          | TAPI structures        |
|--------------------------|------------------------|------------------------|------------------------|
|                          | CallStateChangedEvent, | LINE_CALLSTATE         | No change              |
|                          | CH = C1,               | hDevice = hCall-1      |                        |
|                          | State = Dialtone,      | dwCallbackInstance = 0 |                        |
|                          | Cause = CauseNoError,  | dwParam1 = DIALTONE    |                        |
|                          | Reason = Direct,       | dwParam2 = UNAVAIL     |                        |
|                          | Calling = A,           | dwParam3 = 0           |                        |
|                          | Called = $NP$ ,        |                        |                        |
|                          | OrigCalled = NP,       |                        |                        |
|                          | LR = NP,               |                        |                        |
|                          | RIU = false            |                        |                        |
| 1. Party A goes off-hook | Party A'               |                        |                        |
|                          | NewCallEvent,          | LINE_APPNEWCALL        | LINECALLINFO (hCall-2) |
|                          | CH = C1,               | hDevice = A'           | hLine = A'             |
|                          | GCH = G1,              | dwCallbackInstance = 0 | dwCallID = T1          |
|                          | Calling = A',          | dwParam1 = 0           | dwOrigin = OUTBOUND    |
|                          | Called = NP,           | dwParam2 = hCall-2     | dwReason = DIRECT      |
|                          | OrigCalled = NP,       | dwParam3 = OWNER       | dwCallerID = A'        |
|                          | LR = NP, S             |                        | dwCalledID = NP        |
|                          | tate = Dialtone,       |                        | dwConnectedID = NP     |
|                          | Origin = OutBound,     |                        | dwRedirectionID = NP   |
|                          | Reason = Direct,       |                        | dwRedirectionID = NP   |
|                          | RIU = true             |                        |                        |
|                          | CallStateChangedEvent, | LINE_CALLSTATE         | No change              |
|                          | CH = C1,               | hDevice = hCall-2      |                        |
|                          | State = Dialtone,      | dwCallbackInstance = 0 |                        |
|                          | Cause = CauseNoError,  | dwParam1 = CONNECTED   |                        |
|                          | Reason = Direct,       | dwParam2 = INACTIVE    |                        |
|                          | Calling = A,           | dwParam3 = 0           |                        |
|                          | Called = $NP$ ,        |                        |                        |
|                          | OrigCalled = NP,       |                        |                        |
|                          | LR = NP,               |                        |                        |
|                          | RIU = true             |                        |                        |

| Action                   | CTI messages               | TAPI messages          | TAPI structures |
|--------------------------|----------------------------|------------------------|-----------------|
| 2. Party A dials Party B | Party A                    |                        |                 |
|                          | CallStateChangedEvent,     | LINE_CALLSTATE         | No change       |
|                          | CH = C1,                   | hDevice = hCall-1      |                 |
|                          | State = Dialing,           | dwCallbackInstance = 0 |                 |
|                          | Cause = CauseNoError,      | dwParam1 = DIALING     |                 |
|                          | Reason = Direct,           | dwParam2 = 0           |                 |
|                          | Calling = A,               | dwParam3 = 0           |                 |
|                          | Called = NP,               |                        |                 |
|                          | OrigCalled = NP,           |                        |                 |
|                          | LR = NP,                   |                        |                 |
|                          | RIU = false                |                        |                 |
|                          | Party A'                   |                        |                 |
|                          | None                       | None                   | None            |
| 3. Party B accepts call  | Party A                    |                        |                 |
|                          | CallPartyInfoChangedEvent, | Ignored                | No change       |
|                          | CH = C1,                   |                        |                 |
|                          | CallingChanged = False,    |                        |                 |
|                          | Calling = A,               |                        |                 |
|                          | CalledChanged = true,      |                        |                 |
|                          | Called = B,                |                        |                 |
|                          | Reason = Direct,           |                        |                 |
|                          | RIU = false                |                        |                 |

| Action                              | CTI messages               | TAPI messages          | TAPI structures        |
|-------------------------------------|----------------------------|------------------------|------------------------|
|                                     | CallStateChangedEvent,     | LINE_CALLSTATE         | LINECALLINFO (hCall-1) |
|                                     | CH = C1,                   | hDevice = hCall-1      | hLine = A              |
|                                     | State = Proceeding,        | dwCallbackInstance = 0 | dwCallID = T1          |
|                                     | Cause = CauseNoError,      | dwParam1 = PROCEEDING  | dwOrigin = OUTBOUND    |
|                                     | Reason = Direct,           | dwParam2 = 0           | dwReason = DIRECT      |
|                                     | Calling = A,               | dwParam3 = 0           | dwCallerID = A         |
|                                     | Called = B,                | LINE_CALLINFO          | dwCalledID = B         |
|                                     | OrigCalled = B,            | hDevice = hCall-1      | dwConnectedID = NP     |
|                                     | LR = NP,                   | dwCallbackInstance = 0 | dwRedirectionID = NP   |
|                                     | RIU = false                | dwParam1 =             | dwRedirectionID = NP   |
|                                     |                            | CALLERID, CALLEDID     |                        |
|                                     |                            | dwParam2 = 0           |                        |
|                                     |                            | dwParam3 = 0           |                        |
|                                     | CallStateChangedEvent,     | LINE_CALLSTATE         | No change              |
|                                     | CH = C1,                   | hDevice = hCall-1      |                        |
|                                     | State = Ringback,          | dwCallbackInstance = 0 |                        |
|                                     | Cause = CauseNoError,      | dwParam1 = RINGBACK    |                        |
|                                     | Reason = Direct,           | dwParam2 = 0           |                        |
|                                     | Calling = A,               | dwParam3 = 0           |                        |
|                                     | Called = B,                |                        |                        |
|                                     | OrigCalled = B,            |                        |                        |
|                                     | LR = NP,                   |                        |                        |
|                                     | RIU = false                |                        |                        |
| 3. Party B accepts call (continued) | Party A'                   |                        |                        |
|                                     | CallPartyInfoChangedEvent, | Ignored                | No change              |
|                                     | CH = C1,                   |                        |                        |
|                                     | CallingChanged = False,    |                        |                        |
|                                     | Calling = A',              |                        |                        |
|                                     | CalledChanged = true,      |                        |                        |
|                                     | Called = B,                |                        |                        |
|                                     | Reason = Direct,           |                        |                        |
|                                     | RIU = true                 |                        |                        |

| Action                  | CTI messages               | TAPI messages              | TAPI structures        |
|-------------------------|----------------------------|----------------------------|------------------------|
|                         | CallStateChangedEvent,     | LINE_CALLSTATE             | LINECALLINFO (hCall-2) |
|                         | CH = C1,                   | hDevice = hCall-2          | hLine = A'             |
|                         | State = Proceeding,        | dwCallbackInstance = 0     | dwCallID = T1          |
|                         | Cause = CauseNoError,      | dwParam1 = CONNECTED       | dwOrigin = OUTBOUND    |
|                         | Reason = Direct,           | dwParam2 = INACTIVE        | dwReason = DIRECT      |
|                         | Calling = A',              | dwParam3 = 0               | dwCallerID = A'        |
|                         | Called = B,                | LINE_CALLINFO              | dwCalledID = B         |
|                         | OrigCalled = B,            | hDevice = hCall-2          | dwConnectedID = NP     |
|                         | LR = NP,                   | dwCallbackInstance = 0     | dwRedirectionID = NP   |
|                         | RIU = true                 | dwParam1 =                 | dwRedirectionID = NP   |
|                         |                            | CALLERID, CALLEDID         |                        |
|                         |                            | dwParam2 = 0               |                        |
|                         |                            | dwParam3 = 0               |                        |
|                         | CallStateChangedEvent,     | LINE_CALLSTATE             | No change              |
|                         | CH = C1, State = Ringback, | hDevice = hCall-2          |                        |
|                         | Cause = CauseNoError,      | dwCallbackInstance = 0     |                        |
|                         | Reason = Direct,           | dwParam1 = CONNECTED       |                        |
|                         | Calling = A', Called = B,  | dwParam2 = INACTIVE        |                        |
|                         | OrigCalled = B,            | dwParam3 = 0               |                        |
|                         | LR = NP, $RIU = true$      |                            |                        |
| 4. Party B answers call | Party A                    |                            |                        |
|                         | CallStateChangedEvent,     | LINE_CALLSTATE             | LINECALLINFO (hCall-1) |
|                         | CH = C1,                   | hDevice = hCall-1          | hLine = A              |
|                         | State = Connected,         | dwCallbackInstance = 0     | dwCallID = T1          |
|                         | Cause = CauseNoError,      | dwParam1 = CONNECTED       | dwOrigin = OUTBOUND    |
|                         | Reason = Direct,           | dwParam2 = ACTIVE          | dwReason = DIRECT      |
|                         | Calling = A,               | dwParam3 = 0               | dwCallerID = A         |
|                         | Called = B,                | LINE_CALLINFO              | dwCalledID = B         |
|                         | OrigCalled = B,            | hDevice = hCall-1          | dwConnectedID = B      |
|                         | LR = NP,                   | dwCallbackInstance = 0     | dwRedirectionID = NP   |
|                         | RIU = false                | dwParam1 = CONNECTEDID     | dwRedirectionID = NP   |
|                         |                            | dwParam2 = 0, dwParam3 = 0 |                        |

| Action | CTI messages                                                                                                    | TAPI messages                                                                                                    | TAPI structures                                                                                                    |
|--------|----------------------------------------------------------------------------------------------------|----------------------------------------------------------------------------------------------------|----------------------------------------------------------------------------------------------------|
|        | Party A'                                                                                                    |                                                                                                    |                                                                                                    |
|        | CallStateChangedEvent, CH = C1, State = Connected, Cause = CauseNoError, Reason = Direct, Calling = A', Called = B, OrigCalled = B, LR = NP, RIU = true | LINE_CALLSTATE hDevice = hCall-2 dwCallbackInstance = 0 dwParam1 = CONNECTED dwParam2 = INACTIVE dwParam3 = 0 LINE_CALLINFO hDevice = hCall-2 dwCallbackInstance = 0 dwParam1 = CONNECTEDID | LINECALLINFO (hCall-2) hLine = A' dwCallID = T1 dwOrigin = OUTBOUND dwReason = DIRECT dwCallerID = A' dwCalledID = B dwConnectedID = B dwRedirectionID = NP dwRedirectionID = NP |
|        |                                                                                                    | dwParam2 = 0, $dwParam3 = 0$                                                                                                    |                                                                                                    |

### **SRTP**

### Media Terminate by Application (Open Secure CTI Port or RP)

- Negotiate version
- Sends LineOpen with extension version as 0x8007000
- Send CciscoLineDevSpecificUserSetSRTPAlgorithmID
- Send CCiscoLineDevSpecificUserControlRTPStream
- Now, the CTI port or RP gets registered as secure port
- Make call from secure IP phone to the CTI port or RP port
- Answer the call from application
- SRTP indication gets reported as LineDevSpecific event
- SRTP key information get stored in LINECALLINFO::devSpecifc for retrieval

### Media Terminate by TSP Wave Driver (Open Secure CTI Port)

- · Negotiate version
- Sends LineOpen with extension version as 0x4007000
- Send CciscoLineDevSpecificUserSetSRTPAlgorithmID
- Send CciscoLineDevSpecificSendLineOpen

- Now, the CTI port gets registered as secure port
- Make call from secure IP phone to the CTI port
- Answer the call from application
- SRTP indication gets reported as LineDevSpecific event
- SRTP key information get stored in LINECALLINFO::devSpecifc for retrieval

## **Support for Cisco IP Phone 6900 Series**

Use cases related to Cisco Unified IP Phone 6900 Series support feature are mentioned below:

### Monitoring Cisco Unified IP Phone 6900 Series/Cisco Unified IP Phone 7931 in Roll Over Mode When User Is Added to New User Group

| Description      | Testing Cisco Unified IP Phone 6900 Series/Cisco Unified IP Phone 7931 behavior when User is added to new user Group.                                                  |
|------------------|----------------------------------------------------------------------------------------------------|
| Test Setup       | A -Cisco Unified IP Phone 6900 Series/Cisco Unified IP Phone 7931 Phone with Roll Over Mode                                                                            |
|                  | User is added to New User Group.                                                                                                    |
|                  | Application does Line Initialize                                                                                                    |
| Expected Results | Lines on the Cisco Unified IP Phone 7931 will be enumerated.                                                                                                    |
|                  | Application would be able to Open Cisco Unified IP Phone 6900 Series/Cisco Unified IP Phone 7931 and it would be able to control and perform call operations on phone. |

## Monitoring Cisco Unified IP Phone 6900 Series/Cisco Unified IP Phone 7931 in Roll Over Mode When User Is Added to New User Group

| Description      | Testing Cisco Unified IP Phone 6900 Series/Cisco Unified IP Phone 7931 behavior when User is added to new user Group.                                                                        |
|------------------|----------------------------------------------------------------------------------------------------|
| Test Setup       | A -Cisco Unified IP Phone 6900 Series/Cisco Unified IP Phone 7931 with Roll Over Mode                                                                                                    |
|                  | Step 1: Application does Line Initialize                                                                                                    |
|                  | Step 2: User is added to New User Group.                                                                                                    |
| Expected Results | Step 1: Lines on Cisco Unified IP Phone 6900 Series/Cisco Unified IP Phone 7931 will not be enumerated                                                                                       |
|                  | Application will not be notified about the device A and it will not be able to monitor.                                                                                                    |
|                  | Step 2: Application will be receiving PHONE_CREATE and LINE_CREATE events for the Device and lines on that Cisco Unified IP Phone 6900 Series/Cisco Unified IP Phone 7931 in Roll Over Mode. |
|                  | Now Applications would be able to Monitor and control Cisco Unified IP Phone 6900 Series/Cisco Unified IP Phone 7931.                                                                        |

## Transfer Operation on Cisco Unified IP Phone 6900 Series/Cisco Unified IP Phone 7931 in Roll Over Mode When User Is Added to New User Group

| Description      | Testing Transfer scenario on Cisco Unified IP Phone 6900 Series/Cisco Unified IP Phone 7931 when User is added to new user Group.    |
|------------------|----------------------------------------------------------------------------------------------------|
| Test Setup       | User is added to New User Group.                                                                                                    |
|                  | A,B are two lines on Cisco Unified IP Phone 6900 Series/Cisco Unified IP Phone 7931 with Roll Over Mode                              |
|                  | C, D is two SCCP phones.                                                                                                    |
|                  | Outbound Roll Over Mode -"Roll Over to any Line"                                                                                     |
|                  | Max Number of Calls: 1                                                                                                    |
|                  | Busy Trigger: 1                                                                                                    |
|                  | Application does Line Initialize; Application opens all the lines on Cisco Unified IP Phone 6900 Series/Cisco Unified IP Phone 7931. |
|                  | C calls A,A answers                                                                                                    |
|                  | SetupTransfer on A.                                                                                                    |
|                  | Variants: Application Opens only Line A on Cisco Unified IP Phone 6900 Series/Cisco Unified IP Phone 7931                            |
| Expected Results | Call on A will go to OnHold State.                                                                                                   |
|                  | New call will be created on Line B.                                                                                                  |
|                  | Application then has to complete Transfer using DTAL feature.                                                                        |
|                  | Variants: Applications would not be able to Complete Transfer from Application as the Line B is not monitored.                       |

## Conference Operation on Cisco Unified IP Phone 6900 Series/Cisco Unified IP Phone 7931 in Roll Over Mode When User Is Added to New User Group

| Description | Testing Conference scenario on Cisco Unified IP Phone 6900 Series/Cisco Unified IP Phone 7931 |
|-------------|-----------------------------------------------------------------------------------------------|
|             | when User is added to New User Group.                                                         |

| Test Setup       | User is added to New User Group.                                                                        |
|------------------|----------------------------------------------------------------------------------------------------|
|                  | A,B are two lines on Cisco Unified IP Phone 6900 Series/Cisco Unified IP Phone 7931 with Roll Over Mode |
|                  | C, D are two SCCP phones                                                                                |
|                  | Outbound Roll Over Mode -"Roll Over to any Line"                                                        |
|                  | Max Number of Calls: 1                                                                                  |
|                  | Busy Trigger: 1                                                                                         |
|                  | Application does Line Initialize                                                                        |
|                  | C calls A,A answers                                                                                     |
|                  | SetupConference on A.                                                                                   |
| Expected Results | Call on A will go to OnHold State.                                                                      |
|                  | New call will be created on Line B.                                                                     |
|                  | Application then has to complete Conference using Join Across Lines feature.                            |

## Transfer/Conference Operation on Cisco Unified IP Phone 6900 Series/Cisco Unified IP Phone 7931 in Roll Over Mode When User Is Added to New User Group

| Description      | Testing Transfer/Conference scenario on Cisco Unified IP Phone 6900 Series/Cisco Unified IP Phone 7931 when User is added to New User Group and different Roll Over Mode. |
|------------------|----------------------------------------------------------------------------------------------------|
| Test Setup       | User is added to New User Group.                                                                                                    |
|                  | A,B are two lines on Cisco Unified IP Phone 6900 Series/Cisco Unified IP Phone 7931 with Roll Over Mode                                                                   |
|                  | C, D is two SCCP phones.                                                                                                    |
|                  | Outbound Roll Over Mode -"Roll Over to any Line"                                                                                                    |
|                  | Max Number of Calls: 2                                                                                                    |
|                  | Busy Trigger: 1                                                                                                    |
|                  | Application does Line Initialize; Application opens all the lines on Cisco Unified IP Phone 6900 Series/Cisco Unified IP Phone 7931.                                      |
|                  | C calls A,A answers                                                                                                    |
|                  | SetupTransfer on A.                                                                                                    |
| Expected Results | Call on A will go to OnHoldPendingTransfer/OnHoldPendingConference.                                                                                                    |
|                  | New Consult call will be created on Line A.                                                                                                    |
|                  | Application then has to complete Transfer using CompleteTransfer or DTAL feature.                                                                                         |
| Variants         | Test the same Scenario with Conference                                                                                                    |
|                  | LineCompleteTransfer with Mode as Conference to complete Conference                                                                                                    |

## Transfer/Conference Operation on Cisco Unified IP Phone 6900 Series/Cisco Unified IP Phone 7931 in Roll Over Mode When User Is Added to New User Group

| Description      | Testing Transfer/Conference Scenario on Cisco Unified IP Phone 6900 Series/Cisco Unified IP Phone 7931 When User is added to New User Group and different Roll Over Mode. |
|------------------|----------------------------------------------------------------------------------------------------|
| Test Setup       | User is added to New User Group.                                                                                                    |
|                  | A,B are two lines on Cisco Unified IP Phone 6900 Series/Cisco Unified IP Phone 7931 with Roll Over Mode                                                                   |
|                  | C, D is two SCCP phones.                                                                                                    |
|                  | Outbound Roll Over Mode -Roll Over to any Line                                                                                                    |
|                  | Max Number of Calls: 2                                                                                                    |
|                  | Busy Trigger: 1                                                                                                    |
|                  | Application does Line Initialize; Application opens all the lines on Cisco Unified IP Phone 6900 Series/Cisco Unified IP Phone 7931.                                      |
|                  | C calls A,A answers                                                                                                    |
|                  | SetupTransfer on A.                                                                                                    |
| Expected Results | Call on A will go to OnHoldPendingTransfer/OnHoldPendingConference.                                                                                                    |
|                  | New Consult call will be created on Line A.                                                                                                    |
|                  | Application then has to complete Transfer using CompleteTransfer or DTAL feature.                                                                                         |
| Variants         | Test the same Scenario with Conference                                                                                                    |
|                  | LineCompleteTransfer with Mode as Conference to complete Conference                                                                                                    |

## Transfer/Conference Operation on Cisco Unified IP Phone 6900 Series/Cisco Unified IP Phone 7931 in Roll Over Mode When User Is Added to New User Group

| Description | Testing Transfer/Conference Scenario on Cisco Unified IP Phone 6900 Series/Cisco Unified IP |
|-------------|---------------------------------------------------------------------------------------------|
|             | Phone 7931 when User is added to New User Group and different Roll Over Mode.               |

| Test Setup       | User is added to New User Group.                                                                                                    |
|------------------|----------------------------------------------------------------------------------------------------|
|                  | A,B are two lines on Cisco Unified IP Phone 6900 Series/Cisco Unified IP Phone 7931 with Roll Over Mode                              |
|                  | C, D is two SCCP phones.                                                                                                    |
|                  | Lines A and B are configured with Different DN                                                                                       |
|                  | Outbound Roll Over Mode -Roll Over within same DN                                                                                    |
|                  | Max Number of Calls: 1                                                                                                    |
|                  | Busy Trigger: 1                                                                                                    |
|                  | Application does Line Initialize; Application opens all the lines on Cisco Unified IP Phone 6900 Series/Cisco Unified IP Phone 7931. |
|                  | C calls A,A answers                                                                                                    |
|                  | SetupTransfer on A.                                                                                                    |
| Expected Results | SetupTransfer Request will fail with error "LINEERR_CALLUNAVAIL".                                                                    |
| Variants         | Test the same Scenario with SetupConference                                                                                          |

## Transfer/Conference Operation on Cisco Unified IP Phone 6900 Series/Cisco Unified IP Phone 7931 in Roll Over Mode When User Is Added to New User Group

| Description      | Testing Transfer/Conference Scenario on Cisco Unified IP Phone 6900 Series/Cisco Unified IP Phone 7931 when User is added to New User Group and different Roll Over Mode. |
|------------------|----------------------------------------------------------------------------------------------------|
| Test Setup       | User is added to New User Group.                                                                                                    |
|                  | A,B are two lines on Cisco Unified IP Phone 6900 Series/Cisco Unified IP Phone 7931 with Roll Over Mode                                                                   |
|                  | C, D is two SCCP phones.                                                                                                    |
|                  | Lines A and B are configured with Different DN                                                                                                    |
|                  | Outbound Roll Over Mode -Roll Over within same DN                                                                                                    |
|                  | Max Number of Calls: 2                                                                                                    |
|                  | Busy Trigger: 1                                                                                                    |
|                  | Application does Line Initialize; Application opens all the lines on Cisco Unified IP Phone 6900 Series/Cisco Unified IP Phone 7931.                                      |
|                  | C calls A,A answers                                                                                                    |
|                  | SetupTransfer on A.                                                                                                    |
| Expected Results | Call on A will go to OnHoldPendingTransfer/Conference State.                                                                                                    |
|                  | New Consult call will be created on Line A.                                                                                                    |
|                  | Application then has to complete Transfer using CompleteTransfer or DTAL feature.                                                                                         |
| Variants         | Test the same Scenario with SetupConference                                                                                                    |

## LineMakeCall Operation on Cisco Unified IP Phone 6900 Series/Cisco Unified IP Phone 7931 in Roll Over Mode When User Is Added to New User Group

| Description      | Testing LineMakeCall Operation on Cisco Unified IP Phone 6900 Series/Cisco Unified IP Phone 7931 when User is added to New User Group and different Roll Over Mode. |
|------------------|----------------------------------------------------------------------------------------------------|
| Test Setup       | User is added to New User Group.                                                                                                    |
|                  | A,B are two lines on Cisco Unified IP Phone 6900 Series/Cisco Unified IP Phone 7931 with Roll Over Mode                                                             |
|                  | C, D is two SCCP phones.                                                                                                    |
|                  | Lines A and B are configured with Different DN                                                                                                    |
|                  | Outbound Roll Over Mode -Roll Over within same DN" or "Roll Over to Any Line                                                                                        |
|                  | Max Number of Calls: 1                                                                                                    |
|                  | Busy Trigger: 1                                                                                                    |
|                  | Application does Line Initialize; Application opens all the lines on Cisco Unified IP Phone 6900 Series/Cisco Unified IP Phone 7931.                                |
|                  | C calls A,A answers                                                                                                    |
|                  | LineMakeCall on A.                                                                                                    |
| Expected Results | LineMakeCall Operation will fail with error "LINEERR_CALLUNAVAIL".                                                                                                  |
|                  | Roll Over Doesn't Happen to second line as the roll over is only for Outbound Calls.                                                                                |

## LineUnPark Operation on Cisco Unified IP Phone 6900 Series/Cisco Unified IP Phone 7931 in Roll Over Mode When User Is Added to New User Group

| Description | Testing LineUnPark Operation on Cisco Unified IP Phone 6900 Series/Cisco Unified IP Phone 7931 When User is added to New User Group and different Roll Over Mode. |
|-------------|----------------------------------------------------------------------------------------------------|
| Test Setup  | User is added to New User Group.                                                                                                    |
|             | A,B are two lines on Cisco Unified IP Phone 6900 Series/Cisco Unified IP Phone 7931 with Roll Over Mode                                                           |
|             | C, D is two SCCP phones.                                                                                                    |
|             | Lines A and B are configured with Different DN                                                                                                    |
|             | Outbound Roll Over Mode -Roll Over within same DN" or "Roll Over to Any Line                                                                                      |
|             | Max Number of Calls: 1                                                                                                    |
|             | Busy Trigger: 1                                                                                                    |
|             | Application does Line Initialize; Application opens all the lines on Cisco Unified IP Phone 6900 Series/Cisco Unified IP Phone 7931.                              |
|             | C calls A,A answers                                                                                                    |
|             | LineUnPark on A.( tires to retrieve the available Parked Call from Park DN)                                                                                       |

| Expected Results | LineUnPark Operation will fail with error "LINEERR_CALLUNAVAIL".                     |
|------------------|--------------------------------------------------------------------------------------|
|                  | Roll Over Doesn't Happen to second line as the roll over is only for Outbound Calls. |

## EM Login/Logout Operation on Cisco Unified IP Phone 6900 Series/Cisco Unified IP Phone 7931 in Roll Over Mode When User Is Added to New User Group

| Description      | Testing EM Log In/Out Operation on Cisco Unified IP Phone 6900 Series/Cisco Unified IP Phone 7931 When User is added to New User Group and different Roll Over Mode.    |
|------------------|----------------------------------------------------------------------------------------------------|
| Test Setup       | User is added to New User Group.  A,B are two lines on Cisco Unified IP Phone 6900 Series/Cisco Unified IP Phone 7931 with Roll Over Mode                               |
|                  | C, D is two SCCP phones.  EM Profile is logged onto the Cisco Unified IP Phone 6900 Series/Cisco Unified IP Phone 7931.  Test the Use Case from UseCase#1 to UseCase#10 |
| Expected Results | Same as the Use Case tested.                                                                                                    |

## Manual Transfer Operation on Cisco Unified IP Phone 6900 Series/Cisco Unified IP Phone 7931 in Roll Over Mode When User Is Added to New User Group

| Description | Testing Existing Call Events on Cisco Unified IP Phone 6900 Series/Cisco Unified IP Phone 7931 when User is added to New User Group and different Roll Over Mode. |
|-------------|----------------------------------------------------------------------------------------------------|
| Test Setup  | User is added to New User Group.                                                                                                    |
|             | A,B are two lines on Cisco Unified IP Phone 6900 Series/Cisco Unified IP Phone 7931 with Roll Over Mode                                                           |
|             | C, D is two SCCP phones.                                                                                                    |
|             | Outbound Roll Over Mode -Roll Over to any Line                                                                                                    |
|             | Max Number of Calls: 1                                                                                                    |
|             | Busy Trigger: 1                                                                                                    |
|             | Application does Line Initialize; Application opens all the lines on Cisco Unified IP Phone 6900 Series/Cisco Unified IP Phone 7931.                              |
|             | Step 1: From Phone C call A                                                                                                    |
|             | Step 2: Answer the Call on A                                                                                                    |
|             | Step 3: Press Transfer Button on Cisco Unified IP Phone 6900 Series and Dial D.                                                                                   |
|             | Step 4: Answer the Call on D                                                                                                    |
|             | Step 5: Complete Transfer from Phone A                                                                                                    |
|             | Variant: Monitor Phones after Transfer is completed from Phone.                                                                                                   |

| Expected Results | Step 4:                                                                                          |  |
|------------------|--------------------------------------------------------------------------------------------------|--|
|                  | Call on Line A will be in OnHold State.                                                          |  |
|                  | Call on Line B will be in Connected State.                                                       |  |
|                  | Note When consult call is created on the same Line; Call will be on ONHOLDPENDINGTRANSFER state. |  |
|                  | Step 5:                                                                                          |  |
|                  | Both the calls on A and B will go to IDLE state.                                                 |  |
|                  | C and D will be in Simple Call.                                                                  |  |
|                  | Variant: Same as this Use Case                                                                   |  |

## Manual Conference Operation on Cisco Unified IP Phone 6900 Series/Cisco Unified IP Phone 7931 in Roll Over Mode When User Is Added to New User Group

| Description | Testing Cisco Unified IP Phone 6900 Series/Cisco Unified IP Phone 7931 behavior When User is added to New User Group and different Roll Over Mode. |
|-------------|----------------------------------------------------------------------------------------------------|
| Test Setup  | User is added to New User Group.                                                                                                    |
|             | A,B are two lines on Cisco Unified IP Phone 6900 Series/Cisco Unified IP Phone 7931 with Roll Over Mode                                            |
|             | C, D is two SCCP phones.                                                                                                    |
|             | Outbound Roll Over Mode -"Roll Over to any Line"                                                                                                   |
|             | Max Number of Calls: 1                                                                                                    |
|             | Busy Trigger: 1                                                                                                    |
|             | Application does Line Initialize; Application opens all the lines on Cisco Unified IP Phone 6900 Series/Cisco Unified IP Phone 7931.               |
|             | Step 1: From Phone C call A                                                                                                    |
|             | Step 2: Answer the Call on A                                                                                                    |
|             | Step 3: Press conference Button on Cisco Unified IP Phone 6900 Series and Dial D.                                                                  |
|             | Step 4: Answer the Call on D                                                                                                    |
|             | Step 5: Complete Conference from Phone                                                                                                    |
|             | Variant: Monitor Phones after Conference is completed from Phone.                                                                                  |

| Expected Results | Step 4:                                                                                                    |  |
|------------------|----------------------------------------------------------------------------------------------------|--|
|                  | Call on Line A will be in OnHold State.                                                                                                    |  |
|                  | Call on Line B will be in Connected State.                                                                                                 |  |
|                  | <b>Note</b> When consult call is created on the same Line; Conference Model is created as today on Non-Cisco Unified IP Phone 6900 Series. |  |
|                  | Step 5: A ,C and D will be in conference                                                                                                   |  |
|                  | Conference model will be created on Line A.                                                                                                |  |
|                  | Variant: Same as this Use Case.                                                                                                    |  |

## Manual Conference Operation on Cisco Unified IP Phone 6900 Series/Cisco Unified IP Phone 7931 in Roll Over Mode When User Is Added to New User Group

| Description | Testing Cisco Unified IP Phone 6900 Series/Cisco Unified IP Phone 7931 behavior When User is added to New User Group and different Roll Over Mode. |
|-------------|----------------------------------------------------------------------------------------------------|
| Test Setup  | User is added to New User Group.                                                                                                    |
|             | A,B are two lines on Cisco Unified IP Phone 6900 Series/Cisco Unified IP Phone 7931 with Roll Over Mode                                            |
|             | C, D is two SCCP phones.                                                                                                    |
|             | Outbound Roll Over Mode -"Roll Over to any Line"                                                                                                   |
|             | Max Number of Calls: 1                                                                                                    |
|             | Busy Trigger: 1                                                                                                    |
|             | Application does Line Initialize; Application opens all the lines on Cisco Unified IP Phone 6900 Series/Cisco Unified IP Phone 7931.               |
|             | Step 1: From Phone C call A                                                                                                    |
|             | Step 2: Answer the Call on A                                                                                                    |
|             | Step 3: Press conference Button on Cisco Unified IP Phone 6900 Series Phone and Dial D.                                                            |
|             | Step 4: Answer the Call on D                                                                                                    |
|             | Step 5: Complete Conference from Phone                                                                                                    |
|             | Variant: Monitor Phones after Conference is completed from Phone.                                                                                  |

| Expected Results | Step 4:                                                                                                    |  |
|------------------|----------------------------------------------------------------------------------------------------|--|
|                  | Call on Line A will be in OnHold State.                                                                                                    |  |
|                  | Call on Line B will be in Connected State.                                                                                                    |  |
|                  | <b>Note</b> When consult call is created on the same Line; Conference Model is created as today on Non-Cisco Unified IP Phone 6900 Series Phone. |  |
|                  | Step 5: A ,C and D will be in conference                                                                                                    |  |
|                  | Conference model will be created on Line A.                                                                                                    |  |
|                  | Variant: Same as this Use Case.                                                                                                    |  |

## SetupConference Operation on Cisco Unified IP Phone 6900 Series/Cisco Unified IP Phone 7931 in Roll Over Mode When User Is Added to New User Group

| Description      | Testing Cisco Unified IP Phone 6900 Series/Cisco Unified IP Phone 7931 behavior When User is added to New User Group and different Roll Over Mode. |  |
|------------------|----------------------------------------------------------------------------------------------------|--|
| Test Setup       | User is added to New User Group.                                                                                                    |  |
|                  | A,B are two lines on Cisco Unified IP Phone 6900 Series/Cisco Unified IP Phone 7931 with Roll Over Mode                                            |  |
|                  | C, D is two SCCP phones.                                                                                                    |  |
|                  | Outbound Roll Over Mode -"Roll Over to any Line"                                                                                                   |  |
|                  | Max Number of Calls: 1                                                                                                    |  |
|                  | Busy Trigger: 1                                                                                                    |  |
|                  | Application does Line Initialize; Application opens all the lines on Cisco Unified IP Phone Series/Cisco Unified IP Phone 7931.                    |  |
|                  | C calls A,A answers                                                                                                    |  |
|                  | Step 1: SetupTransfer on A.                                                                                                    |  |
|                  | Step 2: Complete Conference From Phone.                                                                                                    |  |
| Expected Results | Step 1:                                                                                                    |  |
|                  | Call on Line A will be in OnHold State.                                                                                                    |  |
|                  | Call on Line B will be in Connected State.                                                                                                    |  |
|                  | Step 5: A ,C and D will be in conference                                                                                                    |  |
|                  | Conference model will be created on Line A.                                                                                                    |  |

#### BWC on Cisco Unified IP Phone 7931 in Non Roll Over Mode When User Is Removed From New User Group

| Description | Testing Cisco Unified IP Phone 7931 Phone behavior in Non Roll Over Mode When User is removed from New User Group. |
|-------------|----------------------------------------------------------------------------------------------------|
|-------------|----------------------------------------------------------------------------------------------------|

| Test Setup       | User is Removed from New User Group.                                                                                                    |  |
|------------------|----------------------------------------------------------------------------------------------------|--|
|                  | A,B are two lines on Cisco Unified IP Phone 6900 Series/Cisco Unified IP Phone 7931 with Non-Roll Over Mode                                                 |  |
|                  | C, D is two SCCP phones.                                                                                                    |  |
|                  | Outbound Roll Over Mode -"Non Roll Over Mode"                                                                                                    |  |
|                  | Max Number of Calls: 1                                                                                                    |  |
|                  | Busy Trigger: 1                                                                                                    |  |
|                  | Application does Line Initialize                                                                                                    |  |
| Expected Results | Lines on the Cisco Unified IP Phone 7931 will be enumerated.                                                                                                |  |
|                  | Application would be able to Open Cisco Unified IP Phone 7931 with Non-Roll Over Mode and it would be able to control and perform call operations on Phone. |  |

## Acquire Device on Cisco Unified IP Phone 6900 Series/Cisco Unified IP Phone 7931 in Roll Over Mode When User Is Added to New User Group

| Description      | Testing Behavior of Cisco Unified IP Phone 6900 Series/Cisco Unified IP Phone 7931 on Super Provider when User is added to new user Group.                                                   |  |
|------------------|----------------------------------------------------------------------------------------------------|--|
| Test Setup       | A -Cisco Unified IP Phone 6900 Series/Cisco Unified IP Phone 7931 with Roll Over Mode                                                                                                    |  |
|                  | User is Added to New User Group.                                                                                                    |  |
|                  | Step 1: Application does Line Initialize                                                                                                    |  |
|                  | Step 2: LineDevSpecific to Acquire Cisco Unified IP Phone 6900 Series/Cisco Unified IP Phone 7931.                                                                                           |  |
|                  | Step 3: User is removed from New User Group.                                                                                                    |  |
| Expected Results | Step 2: Application will be receiving PHONE_CREATE and LINE_CREATE events for the Device and lines on that Cisco Unified IP Phone 6900 Series/Cisco Unified IP Phone 7931 in Roll Over Mode. |  |
|                  | Step 3: Application will be receiving LINE_REMOVE and PHONE_REMOVE for the Cisco Unified IP Phone 7931 and Application will no longer be able to monitor or control that device.             |  |

# **Support for Cisco Unified IP Phone 6900 and 9900 Series Use Cases**

The use cases related to Support for Cisco Unified IP Phone 6900 and 9900 Series are provided below:

#### **Check Max Calls Information**

| Action                                                        | Events, Requests, and Responses         |
|---------------------------------------------------------------|-----------------------------------------|
| Application calls LineInitialize                              | LineInitialize successful               |
| Application calls LineGetDevCaps, and checks Max Calls field. | MaxCalls = 4 in LineDevCaps:DevSpecific |

#### **Check Busy Trigger Information**

.

| Action                                                           | Events, Requests, and Responses            |
|------------------------------------------------------------------|--------------------------------------------|
| Application does LineInitialize                                  | LineInitialize successful                  |
| Application calls LineGetDevCaps, and checks busy trigger field. | BusyTrigger = 2 in LineDevCaps:DevSpecific |

#### **Check Line Instance**

| Action                                                            | Events, Requests, and Responses                   |
|-------------------------------------------------------------------|---------------------------------------------------|
| Application does LineInitialize                                   | LineInitialize successful                         |
| Application calls LineGetDevCaps, and checks line instance field. | LineInstanceNumber = 1 in LineDevCaps:DevSpecific |

#### **Check Line Label**

.

| Action                                                         | Events, Requests, and Responses                   |
|----------------------------------------------------------------|---------------------------------------------------|
| Application does LineInitialize                                | LineInitialize successful                         |
| Application calls LineGetDevCaps, and checks line label field. | LineLable = label_2000 in LineDevCaps:DevSpecific |

#### **Check Voice Mail Pilot**

.

| Action                                                               | Events, Requests, and Responses                  |
|----------------------------------------------------------------------|--------------------------------------------------|
| Application does LineInitialize                                      | LineInitialize successful                        |
| Application calls LineGetDevCaps, and checks Voice Mail Pilot field. | VoiceMailPilot = 5000 in LineDevCaps:DevSpecific |

#### **Check Registered IP Address of the Device or Line**

.

| Action                                                         | Events, Requests, and Responses                                                     |
|----------------------------------------------------------------|-------------------------------------------------------------------------------------|
| Application does LineInitialize                                | LineInitialize successful                                                           |
| Application calls LineGetDevCaps, and checks IP address field. | RegisteredIPv4Address & RegisteredIPv6Address available in LineDevCaps:DevSpecific  |
| Variance: Perform PhoneInitialize and check PhoneGetDevCpas    | PhoneInitialize successful                                                          |
| to check IP address field.                                     | RegisteredIPv4Address & RegisteredIPv6Address available in PhoneDevCaps:DevSpecific |

#### **Check Consult Rollover Information of the Line**

ConsultRollOver is true for the device

.

| Action                                                                                        | Events, Requests, and Responses                                                      |
|-----------------------------------------------------------------------------------------------|--------------------------------------------------------------------------------------|
| Application does LineInitialize                                                               | LineInitialize successful                                                            |
| Application calls LineGetDevCaps, and checks consult roll over field.                         | ConsultRollOver flag is true in LineDevCaps:DevSpecific                              |
| Variance: Perform PhoneInitialize and check PhoneGetDevCpas to check consult roll over field. | PhoneInitialize successful ConsultRollOver flag is true in PhoneDevCaps:DevSpecific. |
| Variance: Phone does not support rollover                                                     | PhoneInitialize successful                                                           |
| Perform PhoneInitialize and check PhoneGetDevCpas to check consult roll over field.           | ConsultRollOver flag is false in PhoneDevCaps:DevSpecific.                           |

#### **Check JAL or DTAL Information of the Line**

JAL or DTAL is true for the device.

| Action                                                                                                    | Events, Requests, and Responses                                                                                    |
|----------------------------------------------------------------------------------------------------|----------------------------------------------------------------------------------------------------|
| Application does LineInitialize  Application calls LineGetDevCaps, and checks JAT/DTAL field.                          | LineInitialize successful  JoinAcrossLine and DirectTransferAcrossLine flag is true in LineDevCaps:DevSpecific.    |
| Variance: Perform PhoneInitialize and check PhoneGetDevCpas to check consult roll over field.                          | PhoneInitialize successful  JoinAcrossLine and DirectTransferAcrossLine flag is true in PhoneDevCaps:DevSpecific.  |
| Variance: Phone does not support jal/dtal  Perform PhoneInitialize and check PhoneGetDevCpas to check  JAT/DTAL field. | PhoneInitialize successful  JoinAcrossLine and DirectTransferAcrossLine flag is false in PhoneDevCaps:DevSpecific. |

#### **Handle Voice Mail Pilot Change**

Voice Mail Pilot number is changed to 6000.

| Action                                                               | Events, Requests, and Responses                                                        |
|----------------------------------------------------------------------|----------------------------------------------------------------------------------------|
| Application does LineInitialize                                      | LineInitialize successful                                                              |
| Application calls LineGetDevCaps, and checks Voice Mail Pilot field. | VoiceMailPilot = 5000 in LineDevCaps:DevSpecific                                       |
| Voice Mail Pilot number is changed to 6000.                          | LineDevSpecific (SLDSMT_LINE_PROPERTY_CHANGED) indicating Voice Mail Pilot is changed. |
| Application calls LineGetDevCaps, and checks Voice Mail Pilot field. | VoiceMailPilot = 6000 in LineDevCaps:DevSpecific                                       |
| Variance: also applies to Line Label                                 |                                                                                        |

#### **Check IP Address When Device Is Unregistered or Registered**

It is assumed that phone uses static IP address and is already registered.

| Action                                                                    | Events, Requests, and Responses                                                                                                    |
|---------------------------------------------------------------------------|----------------------------------------------------------------------------------------------------|
| Application calls LineInitialize                                          | Initializesuccessful                                                                                                    |
| Application calls LineGetDevCaps, and checks IP address field.            | RegisteredIPv4Address & RegisteredIPv6Address available in LineDevCaps:DevSpecific, and RegisteredIPAddressMode is IPAddress_IPv4_IPv6.                   |
| Reset device                                                              | Phone or line goes out of service.                                                                                                    |
|                                                                           | LineDevSpecific (SLDSMT_LINE_PROPERTY_CHANGED) indicating registered IP address information is changed.                                                   |
| Application calls LineGetDevCaps, and checks IP address field.            | The same RegisteredIPv4Address & RegisteredIPv6Address available in LineDevCaps:DevSpecific, but RegisteredIPAddressMode is IPAddress_Unknown.            |
| Device re-registered with CUCM.                                           | Phone or line back in service.                                                                                                    |
|                                                                           | LineDevSpecific (SLDSMT_LINE_PROPERTY_CHANGED) indicating registered IP address information is changed.                                                   |
| Application calls LineGetDevCaps, and checks IP address field.            | The same RegisteredIPv4Address and RegisteredIPv6Address available in LineDevCaps:DevSpecific, but RegisteredIPAddressMode is set to IPAddress_IPv4_IPv6. |
| Variance: Phone uses DHCP and new IP address is obtained for registering. | LineDevSpecific (SLDSMT_LINE_PROPERTY_CHANGED) indicating registered IP address is changed                                                                |
|                                                                           | New IPAddress will be in devSpecific when application queries LineGetDevCap                                                                               |

## **Swap or Cancel**

Use cases related to Swap or Cancel feature are mentioned below:

#### **Connected Transfer**

Device A, B, C where A is a Cisco Unified IP Phone (future version)..

| Action                 | Expected events                       |
|------------------------|---------------------------------------|
| A ‡ C is on hold       | For A:                                |
| A ‡ B is connected,    | Call-1                                |
|                        | LINE_CALLSTATE                        |
|                        | param1 = x400, HOLD                   |
|                        | Caller = A, Called = C Connected C    |
|                        | Call-2                                |
|                        | LINE_CALLSTATE                        |
|                        | param1 = x100, CONNECTED              |
|                        | Caller = A, Called = B Connected B    |
|                        | For B:                                |
|                        | LINE_CALLSTATE                        |
|                        | param1 = x100, CONNECTED              |
|                        | Caller = A, Called = B, Connected = A |
|                        | For C:                                |
|                        | LINE_CALLSTATE                        |
|                        | param1 = x100, CONNECTED              |
|                        | Caller = A, Called = C, Connected = A |
| A press transfer       | For A:                                |
|                        | Call-2                                |
|                        | LINE_CALLSTATE                        |
|                        | param1 = x400, HOLD                   |
|                        | Caller = A, Called = B Connected B    |
|                        | Call-3 DIALTONE                       |
| A picks "Active Calls" | Call-3 goes IDLE                      |

| Action                                                       | Expected events                       |
|--------------------------------------------------------------|---------------------------------------|
| A picks call (A‡C) and presses transfer to complete transfer | For A:                                |
|                                                              | Both calls go IDLE                    |
|                                                              | For B1:                               |
|                                                              | LINE_CALLSTATE                        |
|                                                              | param1 = x100, CONNECTED              |
|                                                              | Caller = A, Called = B Connected C    |
|                                                              | For C:                                |
|                                                              | LINE_CALLSTATE                        |
|                                                              | param1 = x100, CONNECTED              |
|                                                              | Caller = A, Called = C, Connected = B |

#### **Connected Transfer on Phones with Shared Lines**

Device A, B, C, A' where A and A' are sharedline.

| Action              | Expected events                       |
|---------------------|---------------------------------------|
| A ‡ C is on hold    | For A:                                |
| A ‡ B is connected, | Call-1                                |
|                     | LINE_CALLSTATE                        |
|                     | param1 = x400, HOLD                   |
|                     | Caller = A, Called = C Connected C    |
|                     | Call-2                                |
|                     | LINE_CALLSTATE                        |
|                     | param1 = x100, CONNECTED              |
|                     | Caller = A, Called = B Connected B    |
|                     | For B:                                |
|                     | LINE_CALLSTATE                        |
|                     | param1 = x100, CONNECTED              |
|                     | Caller = A, Called = B, Connected = A |
|                     | For C:                                |
|                     | LINE_CALLSTATE                        |
|                     | param1 = x100, CONNECTED              |
|                     | Caller = A, Called = C, Connected = A |
|                     | For A':                               |
|                     | Call-1                                |
|                     | LINE_CALLSTATE                        |
|                     | param1 = x400, HOLD                   |
|                     | Caller = A, Called = C Connected C    |
|                     | Call-2                                |
|                     | LINE_CALLSTATE                        |
|                     | param1 = x100, CONNECTED_INACTIVE     |
|                     | Caller = A, Called = B Connected B    |

| Action           | Expected events                       |
|------------------|---------------------------------------|
| (future version) | For A and A':                         |
|                  | All calls go IDLE                     |
|                  | For B1:                               |
|                  | LINE_CALLSTATE                        |
|                  | param1 = x100, CONNECTED              |
|                  | Caller = A, Called = B Connected C    |
|                  | For C:                                |
|                  | LINE_CALLSTATE                        |
|                  | param1 = x100, CONNECTED              |
|                  | Caller = A, Called = C, Connected = B |

#### **Connected Transfer: Initiate From Phone, Complete From CTI**

Device A, B, C.

| Action              | Expected events                       |
|---------------------|---------------------------------------|
| A ‡ C is on hold    | For A:                                |
| A ‡ B is connected, | Call-1                                |
|                     | LINE_CALLSTATE                        |
|                     | param1 = x100, CONNECTED              |
|                     | Caller = A, Called = B Connected B    |
|                     | Call-2                                |
|                     | LINE_CALLSTATE                        |
|                     | param1 = x400, HOLD                   |
|                     | Caller = A, Called = C Connected C    |
|                     | For B:                                |
|                     | LINE_CALLSTATE                        |
|                     | param1 = x100, CONNECTED              |
|                     | Caller = A, Called = B, Connected = A |
|                     | For C:                                |
|                     | LINE_CALLSTATE                        |
|                     | param1 = x100, CONNECTED              |
|                     | Caller = A, Called = C, Connected = A |

| Action                                                           | Expected events                       |
|------------------------------------------------------------------|---------------------------------------|
| Application sends either CompleteTransfer or DirectTransfer on A | For A and A':                         |
|                                                                  | All calls go IDLE                     |
|                                                                  | For B1:                               |
|                                                                  | LINE_CALLSTATE                        |
|                                                                  | param1 = x100, CONNECTED              |
|                                                                  | Caller = A, Called = B Connected C    |
|                                                                  | For C:                                |
|                                                                  | LINE_CALLSTATE                        |
|                                                                  | param1 = x100, CONNECTED              |
|                                                                  | Caller = A, Called = C, Connected = B |

#### **Consult Transfer: Resume Primary Call (Implicit Cancel)**

| Action                         | Expected events                       |
|--------------------------------|---------------------------------------|
| A ‡ B                          | For A:                                |
| A setup consult transfers to C | Call-1                                |
| And C answer                   | LINE_CALLSTATE                        |
|                                | param1 = x100, ONHOLDPENDINGTRANSFER  |
|                                | Caller = A, Called = B Connected B    |
|                                | Call-2                                |
|                                | LINE_CALLSTATE                        |
|                                | param1 = x100, CONNECTED              |
|                                | Caller = A, Called = C Connected C    |
|                                | For B:                                |
|                                | LINE_CALLSTATE                        |
|                                | param1 = x100, CONNECTED              |
|                                | Caller = A, Called = B, Connected = A |
|                                | For C:                                |
|                                | LINE_CALLSTATE                        |
|                                | param1 = x100, CONNECTED              |
|                                | Caller = A, Called = C, Connected = A |

| Action                             | Expected events                       |
|------------------------------------|---------------------------------------|
| A press resume to resume A‡ B call | For A:                                |
|                                    | Call-1                                |
|                                    | LINE_CALLSTATE                        |
|                                    | param1 = x100, CONNECTED              |
|                                    | Caller = A, Called = B Connected B    |
|                                    | Call-2                                |
|                                    | LINE_CALLSTATE                        |
|                                    | param1 = x400, HOLD                   |
|                                    | Caller = A, Called = C Connected C    |
|                                    | For B:                                |
|                                    | LINE_CALLSTATE                        |
|                                    | param1 = x100, CONNECTED              |
|                                    | Caller = A, Called = B, Connected = A |
|                                    | For C:                                |
|                                    | LINE_CALLSTATE                        |
|                                    | param1 = x100, CONNECTED              |
|                                    | Caller = A, Called = C, Connected = A |

#### **Consult Transfer: Swap Calls**

| Action                        | Expected events                                                   |
|-------------------------------|-------------------------------------------------------------------|
| A ‡B                          | For A:                                                            |
| A setup consult transfer to C | Call-1                                                            |
| And C answer                  | LINE_CALLSTATE                                                    |
|                               | param1 = x100, ONHOLDPENDINGTRANSFER                              |
|                               | Caller = A, Called = B Connected B                                |
|                               | Call-2                                                            |
|                               | LINE_CALLSTATE                                                    |
|                               | param1 = x100, CONNECTED                                          |
|                               | Caller = A, Called = C Connected C                                |
|                               | For B:                                                            |
|                               | LINE_CALLSTATE                                                    |
|                               | param1 = x100, CONNECTED                                          |
|                               | Caller = A, Called = B, Connected = A                             |
|                               | For C:                                                            |
|                               | LINE_CALLSTATE                                                    |
|                               | param1 = x100, CONNECTED                                          |
|                               | Caller = A, Called = C, Connected = A                             |
| A press Swap                  | For A:                                                            |
|                               | The scenario will look exactly the same when resume primary call. |
|                               | Call-1                                                            |
|                               | LINE_CALLSTATE                                                    |
|                               | param1 = x100, CONNECTED                                          |
|                               | Caller = A, Called = B Connected B                                |
|                               | Call-2                                                            |
|                               | LINE_CALLSTATE                                                    |
|                               | param1 = x400, HOLD                                               |
|                               | Caller = A, Called = C Connected C                                |

| Action                                  | Expected events                       |
|-----------------------------------------|---------------------------------------|
|                                         | For B:                                |
|                                         | LINE_CALLSTATE                        |
|                                         | param1 = x100, CONNECTED              |
|                                         | Caller = A, Called = B, Connected = A |
|                                         | For C:                                |
|                                         | LINE_CALLSTATE                        |
|                                         | param1 = x100, CONNECTED              |
|                                         | Caller = A, Called = C, Connected = A |
| A press "Transfer" to complete transfer | For A:                                |
|                                         | Calls go IDLE                         |
|                                         | For B:                                |
|                                         | LINE_CALLSTATE                        |
|                                         | param1 = x100, CONNECTED              |
|                                         | Caller = A, Called = B, Connected = C |
|                                         | For C:                                |
|                                         | LINE_CALLSTATE                        |
|                                         | param1 = x100, CONNECTED              |
|                                         | Caller = A, Called = C, Connected = B |

#### Consult Transfer on Phone: Swap Calls; CTI Sends SetupTransfer on Connected Call

| Action                        | Expected events                       |
|-------------------------------|---------------------------------------|
| A ‡ B                         | For A:                                |
| A setup consult transfer to C | Call-1                                |
| And C answer                  | LINE_CALLSTATE                        |
|                               | param1 = x100, ONHOLDPENDINGTRANSFER  |
|                               | Caller = A, Called = B Connected B    |
|                               | Call-2                                |
|                               | LINE_CALLSTATE                        |
|                               | param1 = x100, CONNECTED              |
|                               | Caller = A, Called = C Connected C    |
|                               | For B:                                |
|                               | LINE_CALLSTATE                        |
|                               | param1 = x100, CONNECTED              |
|                               | Caller = A, Called = B, Connected = A |
|                               | For C:                                |
|                               | LINE_CALLSTATE                        |
|                               | param1 = x100, CONNECTED              |
|                               | Caller = A, Called = C, Connected = A |

| Action                                                                               | Expected events                                                                              |
|--------------------------------------------------------------------------------------|----------------------------------------------------------------------------------------------|
| A press Swap                                                                         | For A:                                                                                       |
|                                                                                      | The scenario will look exactly the same when resume primary call.                            |
|                                                                                      | Call-1                                                                                       |
|                                                                                      | LINE_CALLSTATE                                                                               |
|                                                                                      | param1 = x100, CONNECTED                                                                     |
|                                                                                      | Caller = A, Called = B Connected B                                                           |
|                                                                                      | Call-2                                                                                       |
|                                                                                      | LINE_CALLSTATE                                                                               |
|                                                                                      | param1 = x400, HOLD                                                                          |
|                                                                                      | Caller = A, Called = C Connected C                                                           |
|                                                                                      | For B:                                                                                       |
|                                                                                      | LINE_CALLSTATE                                                                               |
|                                                                                      | param1 = x100, CONNECTED                                                                     |
|                                                                                      | Caller = A, Called = B, Connected = A                                                        |
|                                                                                      | For C:                                                                                       |
|                                                                                      | LINE_CALLSTATE                                                                               |
|                                                                                      | param1 = x100, CONNECTED                                                                     |
|                                                                                      | Caller = A, Called = C, Connected = A                                                        |
| Application calls LineSetupTransfer on A's connected call (A‡B) to initiate transfer | Request succeeds as phone cancels existing feature plan and allow CTI request to go through. |

#### **Consult Transfer: Swap and Cancel**

| Action                        | Expected events                       |
|-------------------------------|---------------------------------------|
| A ‡ B                         | For A:                                |
| A setup consult transfer to C | Call-1                                |
| And C answer                  | LINE_CALLSTATE                        |
|                               | param1 = x100, ONHOLDPENDINGTRANSFER  |
|                               | Caller = A, Called = B Connected B    |
|                               | Call-2                                |
|                               | LINE_CALLSTATE                        |
|                               | param1 = x100, CONNECTED              |
|                               | Caller = A, Called = C Connected C    |
|                               | For B:                                |
|                               | LINE_CALLSTATE                        |
|                               | param1 = x100, CONNECTED              |
|                               | Caller = A, Called = B, Connected = A |
|                               | For C:                                |
|                               | LINE_CALLSTATE                        |
|                               | param1 = x100, CONNECTED              |
|                               | Caller = A, Called = C, Connected = A |

| Action           | Expected events                                                   |
|------------------|-------------------------------------------------------------------|
| A press Swap     | For A:                                                            |
|                  | The scenario will look exactly the same when resume primary call. |
|                  | Call-1                                                            |
|                  | LINE_CALLSTATE                                                    |
|                  | param1 = x100, CONNECTED                                          |
|                  | Caller = A, Called = B Connected B                                |
|                  | Call-2                                                            |
|                  | LINE_CALLSTATE                                                    |
|                  | param1 = x400, HOLD                                               |
|                  | Caller = A, Called = C Connected C                                |
|                  | For B:                                                            |
|                  | LINE_CALLSTATE                                                    |
|                  | param1 = x100, CONNECTED                                          |
|                  | Caller = A, Called = B, Connected = A                             |
|                  | For C:                                                            |
|                  | LINE_CALLSTATE                                                    |
|                  | param1 = x100, CONNECTED                                          |
|                  | Caller = A, Called = C, Connected = A                             |
| A presses Cancel | No TSP event since it is handled during swap operation            |

#### **RoundTable Connected Conference**

| Action                            | Expected events                         |
|-----------------------------------|-----------------------------------------|
| A ‡ B                             | For A:                                  |
| A puts call on hold               | Call-1                                  |
| A creates new call to C, C answer | LINE_CALLSTATE                          |
|                                   | param1 = x400, HOLD                     |
|                                   | Caller = A, Called = B Connected B      |
|                                   | Call-2                                  |
|                                   | LINE_CALLSTATE                          |
|                                   | param1 = x100, CONNECTED                |
|                                   | Caller = A, Called = C Connected C      |
|                                   | For B:                                  |
|                                   | LINE_CALLSTATE                          |
|                                   | param1 = x100, CONNECTED                |
|                                   | Caller = A, Called = B, Connected = A   |
|                                   | For C:                                  |
|                                   | LINE_CALLSTATE                          |
|                                   | param1 = x100, CONNECTED                |
|                                   | Caller = A, Called = C, Connected = A   |
| A presses "Conference"            | For A:                                  |
|                                   | Call-1                                  |
|                                   | LINE_CALLSTATE                          |
|                                   | param1 = x400, HOLD                     |
|                                   | Caller = A, Called = B Connected B      |
|                                   | Call-2                                  |
|                                   | LINE_CALLSTATE                          |
|                                   | param1 = x100, ONHOLDPENDINGCONFENRENCE |
|                                   | Caller = A, Called = C Connected C      |
|                                   | Call-3                                  |
|                                   | DIALTONE                                |

| Action                                                           | Expected events                       |
|------------------------------------------------------------------|---------------------------------------|
| A picks active call (A‡ C) on phone UI, and presses "Conference" | For A:                                |
| to complete the conference                                       | CONNECTED                             |
|                                                                  | CONFERENCED                           |
|                                                                  | Caller = A, called = B, connected = B |
|                                                                  | CONFERENCED                           |
|                                                                  | Caller = A, called = C, connected = C |
|                                                                  | Call-3                                |
|                                                                  | IDLE                                  |
|                                                                  | For B:                                |
|                                                                  | For A:                                |
|                                                                  | CONNECTED                             |
|                                                                  | CONFERENCED                           |
|                                                                  | Caller = A, called = B, connected = B |
|                                                                  | CONFERENCED                           |
|                                                                  | Caller = B, called = C, connected = C |
|                                                                  | For C:                                |
|                                                                  | For A:                                |
|                                                                  | CONNECTED                             |
|                                                                  | CONFERENCED                           |
|                                                                  | Caller = A, called = C, connected = C |
|                                                                  | CONFERENCED                           |
|                                                                  | Caller = C, called = B, connected = B |

#### **RoundTable Connected Conference: Cancel**

| Action                             | Expected events                         |
|------------------------------------|-----------------------------------------|
| A ‡ B                              | For A:                                  |
| A puts call on hold                | Call-1                                  |
| A creates new call to C, C answers | LINE_CALLSTATE                          |
|                                    | param1 = x400, HOLD                     |
|                                    | Caller = A, Called = B Connected B      |
|                                    | Call-2                                  |
|                                    | LINE_CALLSTATE                          |
|                                    | param1 = x100, CONNECTED                |
|                                    | Caller = A, Called = C Connected C      |
|                                    | For B:                                  |
|                                    | LINE_CALLSTATE                          |
|                                    | param1 = x100, CONNECTED                |
|                                    | Caller = A, Called = B, Connected = A   |
|                                    | For C:                                  |
|                                    | LINE_CALLSTATE                          |
|                                    | param1 = x100, CONNECTED                |
|                                    | Caller = A, Called = C, Connected = A   |
| A presses "Conference"             | For A:                                  |
|                                    | Call-1                                  |
|                                    | LINE_CALLSTATE                          |
|                                    | param1 = x400, HOLD                     |
|                                    | Caller = A, Called = B Connected B      |
|                                    | Call-2                                  |
|                                    | LINE_CALLSTATE                          |
|                                    | param1 = x100, CONFERENCED              |
|                                    | Caller = A, Called = C Connected C      |
|                                    | Call-3                                  |
|                                    | LINE_CALLSTATE                          |
|                                    | param1 = x100, ONHOLDPENDINGCONFENRENCE |
|                                    | Caller = A, Called = C Connected C      |
|                                    | Call-4                                  |
|                                    | DIALTONE                                |

| Action                   | Expected events                       |
|--------------------------|---------------------------------------|
| A picks "Active Calls"   | For A:                                |
|                          | Call-2                                |
|                          | LINE_CALLSTATE                        |
|                          | param1 = x400, HOLD                   |
|                          | Caller = A, Called = C Connected C    |
|                          | Call-3 / Call-4                       |
|                          | IDLE                                  |
| A presses Cancel softkey | For A:                                |
|                          | Call-1                                |
|                          | LINE_CALLSTATE                        |
|                          | param1 = x400, HOLD                   |
|                          | Caller = A, Called = B Connected B    |
|                          | Call-2                                |
|                          | LINE_CALLSTATE                        |
|                          | param1 = x400, HOLD                   |
|                          | Caller = A, Called = C Connected C    |
|                          | For B:                                |
|                          | LINE_CALLSTATE                        |
|                          | param1 = x100, CONNECTED              |
|                          | Caller = A, Called = B, Connected = A |
|                          | For C:                                |
|                          | LINE_CALLSTATE                        |
|                          | param1 = x100, CONNECTED              |
|                          | Caller = A, Called = C, Connected = A |

#### Set Up Consult Conference From RT, Then Swap and Complete Conference From RT

| Action                              | Expected events                       |
|-------------------------------------|---------------------------------------|
| A ‡ B                               | For A:                                |
| A sets up conference to C, C answer | ONHOLDPENDINGCONF                     |
|                                     | CONFERENCED                           |
|                                     | Caller = A, called = B, connected = B |
|                                     | CONNECTED                             |
|                                     | Caller = A, called = C, connected = C |
|                                     | For B:                                |
|                                     | LINE_CALLSTATE                        |
|                                     | param1 = x100, CONNECTED              |
|                                     | Caller = A, Called = B, Connected = A |
|                                     | For C:                                |
|                                     | LINE_CALLSTATE                        |
|                                     | param1 = x100, CONNECTED              |
|                                     | Caller = A, Called = C, Connected = A |
| A presses "Swap"                    | For A:                                |
|                                     | Call-1                                |
|                                     | LINE_CALLSTATE                        |
|                                     | param1 = x100, CONNECTED              |
|                                     | Caller = A, Called = B Connected B    |
|                                     | Call-2                                |
|                                     | LINE_CALLSTATE                        |
|                                     | param1 = x100, HOLD                   |
|                                     | Caller = A, Called = C Connected C    |

| Action                                        | Expected events                       |
|-----------------------------------------------|---------------------------------------|
| A presses "Conference" to complete conference | For A:                                |
|                                               | CONNECTED                             |
|                                               | CONFERENCED                           |
|                                               | Caller = A, called = B, connected = B |
|                                               | CONFERENCED                           |
|                                               | Caller = A, called = C, connected = C |
|                                               | For B:                                |
|                                               | CONNECTED                             |
|                                               | CONFERENCED                           |
|                                               | Caller = A, called = B, connected = B |
|                                               | CONFERENCED                           |
|                                               | Caller = B, called = C, connected = C |
|                                               | For C:                                |
|                                               | For A:                                |
|                                               | CONNECTED                             |
|                                               | CONFERENCED                           |
|                                               | Caller = A, called = C, connected = C |
|                                               | CONFERENCED                           |
|                                               | Caller = C, called = B, connected = B |

Set Up Consult Conference From RT, Then Swap and Cancel From Phone with Shared Line Scenario

A and A' are shared lines..

| Action                               | Expected events                                       |
|--------------------------------------|-------------------------------------------------------|
| A ‡ B                                | For A:                                                |
| A sets up conference to C, C answers | ONHOLDPENDINGCONF                                     |
|                                      | CONFERENCED                                           |
|                                      | Caller = A, called = B, connected = B                 |
|                                      | CONNECTED                                             |
|                                      | Caller = A, called = C, connected = C                 |
|                                      | For A'                                                |
|                                      | CONNECTED INACTIVE                                    |
|                                      | Caller = A, celled = B, connected = B                 |
|                                      | CONNECTED INACTIVE                                    |
|                                      | Caller = A, celled = C, connected = C                 |
|                                      | For B:                                                |
|                                      | LINE_CALLSTATE                                        |
|                                      | param1 = x100, CONNECTED                              |
|                                      | Caller = A, Called = B, Connected = A                 |
|                                      | For C:                                                |
|                                      | LINE_CALLSTATE                                        |
|                                      | param1 = x100, CONNECTED                              |
|                                      | Caller = A, Called = C, Connected = A                 |
| A presses "Swap"                     | For A:                                                |
|                                      | The scenario looks the same when primary call resumes |
|                                      | Call-1                                                |
|                                      | LINE_CALLSTATE                                        |
|                                      | param1 = x100, CONNECTED                              |
|                                      | Caller = A, Called = B Connected B                    |
|                                      | Call-2                                                |
|                                      | LINE_CALLSTATE                                        |
|                                      | param1 = x400, HOLD                                   |
|                                      | Caller = A, Called = C Connected C                    |

| Action             | Expected events                       |
|--------------------|---------------------------------------|
| A presses "Cancel" | For A:                                |
|                    | Call-1                                |
|                    | LINE_CALLSTATE                        |
|                    | param1 = x100, CONNECTED              |
|                    | Caller = A, Called = B Connected B    |
|                    | Call-2                                |
|                    | LINE_CALLSTATE                        |
|                    | param1 = x400, HOLD                   |
|                    | Caller = A, Called = C Connected = C  |
|                    | For A'                                |
|                    | Call-1                                |
|                    | LINE_CALLSTATE                        |
|                    | CONNECTED INACTIVE                    |
|                    | Caller = A, Called = B Connected = B  |
|                    | Call-2                                |
|                    | LINE_CALLSTATE                        |
|                    | param1 = x400, HOLD                   |
|                    | Caller = A, Called = C Connected = C  |
|                    | For B:                                |
|                    | LINE_CALLSTATE                        |
|                    | param1 = x100, CONNECTED              |
|                    | Caller = A, Called = B, Connected = A |
|                    | For C:                                |
|                    | LINE_CALLSTATE                        |
|                    | param1 = x100, CONNECTED              |
|                    | Caller = A, Called = C, Connected = A |

#### Set Up Consult Conference From RT: Resume Primary Call (Implicit Cancel)

| Action                              | Expected events                       |
|-------------------------------------|---------------------------------------|
| A ‡ B                               | For A:                                |
| A sets up conference to C, C answer | ONHOLDPENDINGCONF                     |
|                                     | CONFERENCED                           |
|                                     | Caller = A, called = B, connected = B |
|                                     | CONNECTED                             |
|                                     | Caller = A, called = C, connected = C |
|                                     | For A'                                |
|                                     | CONNECTED INACTIVE                    |
|                                     | Caller = A, celled = B, connected = B |
|                                     | CONNECTED INACTIVE                    |
|                                     | Caller = A, celled = C, connected = C |
|                                     | For B:                                |
|                                     | LINE_CALLSTATE                        |
|                                     | param1 = x100, CONNECTED              |
|                                     | Caller = A, Called = B, Connected = A |
|                                     | For C:                                |
|                                     | LINE_CALLSTATE                        |
|                                     | param1 = x100, CONNECTED              |
|                                     | Caller = A, Called = C, Connected = A |

| Action             | Expected events                       |
|--------------------|---------------------------------------|
| A resumes A‡B call | For A:                                |
|                    | Call-1                                |
|                    | LINE_CALLSTATE                        |
|                    | param1 = x100, CONNECTED              |
|                    | Caller = A, Called = B Connected B    |
|                    | Call-2                                |
|                    | LINE_CALLSTATE                        |
|                    | param1 = x400, HOLD                   |
|                    | Caller = A, Called = C Connected C    |
|                    | For B:                                |
|                    | LINE_CALLSTATE                        |
|                    | param1 = x100, CONNECTED              |
|                    | Caller = A, Called = B, Connected = A |
|                    | For C:                                |
|                    | LINE_CALLSTATE                        |
|                    | param1 = x100, CONNECTED              |
|                    | Caller = A, Called = C, Connected = A |

#### **User Is Removed From Standard Supports Connected Xfer/Conf Group**

| Action                                                              | Expected events                         |
|---------------------------------------------------------------------|-----------------------------------------|
| User is in Standard Supports Connected Xfer/Conf group              | RT PHONE/LINE is enumerated to APP      |
| RT phone A is in user's control list                                |                                         |
| Application does LineInitialize                                     |                                         |
| Remove user from "Standard Supports Connected Xfer/Conf" user group | APP receives PHONE_REMOVE / LINE_REMOVE |

#### **User Is Removed From Standard Supports Connected Xfer/Conf Group**

| Action                                                 | Expected events                    |
|--------------------------------------------------------|------------------------------------|
| User is in Standard Supports Connected Xfer/Conf group | RT PHONE/LINE is enumerated to APP |
| RT phone A is in user's control list                   |                                    |
| Application does LineInitialize                        |                                    |

| Action                                                            | Expected events                         |
|-------------------------------------------------------------------|-----------------------------------------|
| Remove user from Standard Supports Connected Xfer/Conf user group | APP receives PHONE_REMOVE / LINE_REMOVE |

#### User Is Removed From Standard Supports Connected Xfer/Conf Group While Line Is Open

| Action                                                                           | Expected events                    |
|----------------------------------------------------------------------------------|------------------------------------|
| user is in "Standard Supports Connected Xfer/Conf" group                         | RT PHONE/LINE is enumerated to APP |
| RT phone A is in user's control list                                             |                                    |
| Application does LineInitialize                                                  |                                    |
| App sends LineOpen to open line on Cisco Unified IP phone (future version) phone | Successful                         |
| Remove user from Standard Supports Connected Xfer/Conf group                     | TSP sends LINE_CLOSE               |
|                                                                                  | APP receives LINE_REMOVE           |

#### **User Is Added to Standard Supports Connected Xfer/Conf Group**

| Action                                                       | Expected events                         |
|--------------------------------------------------------------|-----------------------------------------|
| user is not in "Standard Supports Connected Xfer/Conf" group | RT PHONE/LINE is not enumerated to APP  |
| RT phone A is in user's control list                         |                                         |
| Application does LineInitialize                              |                                         |
| Add user to Standard Supports Connected Xfer/Conf group      | APP receives PHONE_CREATE / LINE_CREATE |

## **Unrestricted Unified CM**

#### Table 106: Application Tries Secure Connection to Unrestricted Unified CM During Upgrade

| Action                                      | Events, requests and responses                                                                                               |
|---------------------------------------------|----------------------------------------------------------------------------------------------------|
| CUCM – Restricted UCM                       | LineInitialize successful                                                                                                    |
| TSP is configured to connect Secure         | All lines associated are enumerated.                                                                                         |
| Application calls LineInitialize            | OutOfService Events for all the Devices/Lines.                                                                               |
| *** Upgrade CUCM to Unrestricted Unified CM | ***TSP will internally try to Connect CTI in Secure mode.                                                                    |
| CCM/CTI services restarted                  | As CTI is upgraded to Non-secure, the Connection Fails and applications are not notified.                                    |
|                                             | Application has to disable "Secure Connection to CTI Manager" on the Security tab in TSP UI to setup connection to CTI/CUCM. |

#### Table 107: Application Tries Secure Connection to Unrestricted Unified CM After Upgrade

| Action                               | Events, requests and responses          |
|--------------------------------------|-----------------------------------------|
| CUCM – Restricted UCM                | LineInitialize successful               |
| TSP is configured to connect Secure  | All lines associated are enumerated.    |
| Application calls LineInitialize     | LineShutDown successful                 |
| Application calls LineShutdown       | LineInitialize successful.              |
| *** Upgrade CUCM to Unrestricted UCM | No lines are enumerated to application. |
| Application calls LineInitialize     |                                         |

#### Table 108: Registering Secure CTI Port with Unrestricted Unified CM CTI Manager

| Action                                                                                               | Events, requests and responses                    |
|----------------------------------------------------------------------------------------------------|---------------------------------------------------|
| CUCM – Unrestricted UCM                                                                              | LineInitialize successful                         |
| Setup Non-Secure Connection                                                                          | All lines associated to end users are enumerated. |
| Application calls LineInitialize                                                                     | LineReply – with error -LINEERR_OPERATIONUNAVAIL  |
| Register CTI Port in Secure Mode                                                                     |                                                   |
| LineOpen – with Ext – 80070000     LineDevspecific –     CciscoLineDevSpecificUserSetSRTPAlgorithmID |                                                   |

#### Table 109: Registering Secure CTI Port with Unrestricted Unified CM CTI Manager

| Action                                                         | Events, requests and responses       |
|----------------------------------------------------------------|--------------------------------------|
| Setup:                                                         | LineInitialize successful            |
| Node 1 – UnRestricted UCM                                      | All Lines Associated are Enumerated. |
| • Node 2 – Restricted UCM – Secure                             | LineReply – success                  |
| CTI Port – Device Pool – with Node 1 as High Priority CM.      | LINE_CLOSE for the CTI Port          |
| TSP is configured to connect to CTI Manager of Node 2.         |                                      |
| Set up Secure Connection                                       |                                      |
| Application calls LineInitialize                               |                                      |
| Register CTI Port in Secure Mode                               |                                      |
| • LineOpen – with Ext – 80070000                               |                                      |
| • LineDevspecific –                                            |                                      |
| CciscoLineDevSpecificUserSetSRTPAlgorithmID  • LineDevSpecific |                                      |
| -CCiscoLineDevSpecificUserControlRTPStream                     |                                      |

## **LineHold Enhancement**

#### **Prerequisites**

Pre-conditions to all persistent call use cases, unless specified otherwise:

- Device A (IP Phone, Line A1 (dn: 1000))
- Device B (IP Phone, Line B1 (dn: 2000))
- The content id corresponding to VoH stream is contentID1
- User1 has in its control list: Devices A and B. All devices and lines are observed
- Provider is opened (lineInitializeEx successfully executed)
- All relevant lines are opened with Extension version 0x000D0000 and in service

#### Table 110: Basic Case - Hold with ContentID to Be Played

| Action                                                                  | TAPI Messages                        | TAPI Structures   |
|-------------------------------------------------------------------------|--------------------------------------|-------------------|
| Create Call:                                                            | At A:                                | CallInfo on A:    |
| LineMakeCall() on Line-A w ith DestAddress="DN                          | LINE_CALLSTATE dwParam1 = 0x00000100 | CallerID: 1000    |
| of B" and B answers the Call                                            | ( CONNECTED)                         | CalledID: 2000    |
|                                                                         | At B:                                | ConnectedID: 2000 |
|                                                                         | LINE_CALLSTATE dwParam1 = 0x00000100 |                   |
|                                                                         | ( CONNECTED)                         |                   |
| Application issues CCiscoLineDevSpecificHoldEx                          | At A:                                |                   |
| with ContentID = contentID1 on hCall1(call on A1)                       | LINE_CALLSTATE dwParam1 = 0x00000400 |                   |
| *** Call will be placed on Hold and VoH stream selected is played to B. | (LINECALLSTATE_ONHOLD)               |                   |

## **Whisper Coaching**

## Setup

Customer Phone - IP Phone A

Agent Phone - IP Phone B

Supervisor Phone – IP Phone C

Application monitoring all lines on all devices

New extension is negotiated when application opens lines

### **Application Initiates a Whisper Coaching Session**

Service Parameter Setting: Observed Target = false, Observed Connected Parties = true

Table 111: Application Initiates a Whisper Coaching Session

| Action                                                  | Events, Requests, and Responses                                                                                                    |
|---------------------------------------------------------|----------------------------------------------------------------------------------------------------|
| A initiates call to B and B answers                     | At A:                                                                                                    |
|                                                         | CONNECTED                                                                                                    |
|                                                         | Calling = A, Called = B, Connected = B                                                                                                    |
|                                                         | At B:                                                                                                    |
|                                                         | CONNECTED                                                                                                    |
|                                                         | Calling = A, Called = B, Connected = A                                                                                                    |
| C issues CciscoLineDevSpecificStartCallMonitoring with: | At B:                                                                                                    |
| permLineId = B permLineId                               | LineDevSpecific(SLDST_START_CALL_MONITORING)                                                                                                    |
| mode = MonitorMode_Whisper_Coaching                     | CONNECTED                                                                                                    |
| tone = PlayToneDirection_LocalOnly                      | devSpecific                                                                                                    |
|                                                         | type = CallAttribute_WhisperMonitorCall                                                                                                    |
|                                                         | dn = C, partition = C's Partition, deviceName = C's device                                                                                                    |
|                                                         | transactionId = xxxx,                                                                                                    |
|                                                         | tone = PlayToneDirection_RemoteOnly                                                                                                    |
|                                                         | Note Media events are not received at B.                                                                                                    |
|                                                         | At C:                                                                                                    |
|                                                         | CONNECTED                                                                                                    |
|                                                         | Calling = C, Called = B/B's Name                                                                                                    |
|                                                         | Connected = "''/Whisper, Redirection = "''/Whisper,                                                                                                    |
|                                                         | Redirecting = ""/Whisper,                                                                                                    |
|                                                         | devSpecific                                                                                                    |
|                                                         | type = CallAttribute_WhisperMonitorCall_Target                                                                                                    |
|                                                         | dn = B, partition = B's Partition, deviceName = B's device                                                                                                    |
|                                                         | transactionId = xxxx,                                                                                                    |
|                                                         | tone = PlayToneDirection_RemoteOnly                                                                                                    |
|                                                         | LineDevSpecific(SLDSMT_START_TRANSMISION)                                                                                                    |
|                                                         | LineDevSpecific(SLDSMT_START_RECEPTION)                                                                                                    |
|                                                         | At C:  CONNECTED  Calling = C, Called = B/B's Name  Connected = ""/Whisper, Redirection = ""/Whisper,  Redirecting = ""/Whisper,  devSpecific  type = CallAttribute_WhisperMonitorCall_Target  dn = B, partition = B's Partition, deviceName = B's device  transactionId = xxxx,  tone = PlayToneDirection_RemoteOnly  LineDevSpecific(SLDSMT_START_TRANSMISION) |

## **Application Updates the Monitoring Mode**

Service Parameter Setting: Observed Target = true, Observed Connected Parties = false

Table 112: Application Updates the Monitoring Mode (Silent to WhisperCoaching) and Then Updates the Monitoring Mode (WhisperCoaching to Silent)

| Action                                                  | Events, Requests, and Responses                            |
|---------------------------------------------------------|------------------------------------------------------------|
| A initiates call to B and B answers                     | At A:                                                      |
|                                                         | CONNECTED                                                  |
|                                                         | Calling = A, Called = B, Connected = B                     |
|                                                         | At B:                                                      |
|                                                         | CONNECTED                                                  |
|                                                         | Calling = A, Called = B, Connected = A                     |
| C issues CciscoLineDevSpecificStartCallMonitoring with: | At B:                                                      |
| permLineId = B permLineId                               | LineDevSpecific(SLDST_START_CALL_MONITORING)               |
| mode = MonitorMode_Silent                               | CONNECTED                                                  |
| tone = PlayToneDirection_RemoteOnly                     | devSpecific                                                |
|                                                         | type = CallAttribute_SilentMonitorCall                     |
|                                                         | dn = C, partition = C's Partition, deviceName = C's device |
|                                                         | transactionId = xxxx,                                      |
|                                                         | tone = PlayToneDirection_RemoteOnly                        |
|                                                         | At C:                                                      |
|                                                         | CONNECTED                                                  |
|                                                         | Calling = C, Called = B/B's Name                           |
|                                                         | Connected = ""/Whisper, Redirection = ""/Whisper,          |
|                                                         | Redirecting = ""/Whisper,                                  |
|                                                         | devSpecific                                                |
|                                                         | type = CallAttribute_SilentMonitorCall_Target              |
|                                                         | dn = B, partition = B's Partition, deviceName = B's device |
|                                                         | transactionId = xxxx,                                      |
|                                                         | tone = PlayToneDirection_RemoteOnly                        |
|                                                         | LineDevSpecific(SLDSMT_START_RECEPTION)                    |

| Action                                                                             | Events, Requests, and Responses                                                                                   |
|------------------------------------------------------------------------------------|----------------------------------------------------------------------------------------------------|
| C issues CciscoLineDevSpecificMonitoringUpdateMode with:                           | At B:                                                                                                    |
| mode = MonitorMode_Whisper_Coaching<br>tone = PlayToneDirection_BothLocalAndRemote | LineDevSpecific(SLDSMT_MONITORING_MODE_UPDATED, MonitorMode_Whisper_Coaching, PlayToneDirection_RemoteOnly)       |
|                                                                                    | CONNECTED                                                                                                    |
|                                                                                    | devSpecific                                                                                                    |
|                                                                                    | type = CallAttribute_WhisperMonitorCall                                                                           |
|                                                                                    | dn = C, partition = C's Partition, deviceName = C's device                                                        |
|                                                                                    | transactionId = xxxx,                                                                                             |
|                                                                                    | tone = PlayToneDirection_RemoteOnly                                                                               |
|                                                                                    | At C:                                                                                                    |
|                                                                                    | LineDevSpecific(SLDSMT_START_TRANSMISION)                                                                         |
|                                                                                    | LineDevSpecific(SLDSMT_MONITORING_MODE_UPDATED,<br>MonitorMode_Whisper_Coaching,<br>PlayToneDirection_RemoteOnly) |
|                                                                                    | CONNECTED                                                                                                    |
|                                                                                    | devSpecific                                                                                                    |
|                                                                                    | type = CallAttribute_WhisperMonitorCall_Target                                                                    |
|                                                                                    | dn = B, partition = B's Partition, deviceName = B's device                                                        |
|                                                                                    | transactionId = xxxx,                                                                                             |
|                                                                                    | tone = PlayToneDirection_RemoteOnly                                                                               |

| Action                                                                | Events, Requests, and Responses                                                                   |
|-----------------------------------------------------------------------|---------------------------------------------------------------------------------------------------|
| C issues CciscoLineDevSpecificMonitoringUpdateMode with:              | At B:                                                                                             |
| mode = MonitorMode_Silent<br>tone = PlayToneDirection NoLocalOrRemote | LineDevSpecific(SLDSMT_MONITORING_MODE_UPDATED, MonitorMode_Silent, PlayToneDirection_RemoteOnly) |
| Tay foliabilication_fvollocatorixentote                               | CONNECTED                                                                                         |
|                                                                       | devSpecific                                                                                       |
|                                                                       | type = CallAttribute_SilentMonitorCall                                                            |
|                                                                       | dn = C, partition = C's Partition, deviceName = C's device                                        |
|                                                                       | transactionId = xxxx,                                                                             |
|                                                                       | tone = PlayToneDirection_RemoteOnly                                                               |
|                                                                       | At C:                                                                                             |
|                                                                       | LineDevSpecific(SLDSMT_STOP_TRANSMISION)                                                          |
|                                                                       | LineDevSpecific(SLDSMT_MONITORING_MODE_UPDATED, MonitorMode_Silent, PlayToneDirection_RemoteOnly) |
|                                                                       | CONNECTED                                                                                         |
|                                                                       | devSpecific                                                                                       |
|                                                                       | type = CallAttribute_SilentMonitorCall_Target                                                     |
|                                                                       | dn = B, partition = B's Partition, deviceName = B's device                                        |
|                                                                       | transactionId = xxxx,                                                                             |
|                                                                       | tone = PlayToneDirection_RemoteOnly                                                               |

# Agent Holds the Customer Call with Whisper Coaching Then Agent S Shared Line Resumes the Call

Additional Setup: Agent shared line IP Phone B

Table 113: Agent Holds the Customer Call with Whisper Coaching, Then Agent's Shared Line Resumes the Call

| Events, Requests, and Responses                            |
|------------------------------------------------------------|
| At B:                                                      |
| ONHOLD                                                     |
| devSpecific                                                |
| type = CallAttribute_WhisperMonitorCall                    |
| dn = C, partition = C's Partition, deviceName = C's device |
| transactionId = xxxx,                                      |
| tone = PlayToneDirection_RemoteOnly                        |
| At B':                                                     |
| ONHOLD                                                     |
| At C:                                                      |
| CONNECTED                                                  |
| Calling = $C$ , Called = $B/B$ 's Name                     |
| Connected = ""/Whisper, Redirection = ""/Whisper,          |
| Redirecting = ""/Whisper,                                  |
| devSpecific                                                |
| type = CallAttribute_WhisperMonitorCall_Target             |
| dn = B, partition = B's Partition, deviceName = B's device |
| transactionId = xxxx,                                      |
| tone = PlayToneDirection_RemoteOnly                        |
| LineDevSpecific(SLDSMT_STOP_TRANSMISION)                   |
| LineDevSpecific(SLDSMT_STOP_RECEPTION)                     |
| At B:                                                      |
| CONNECTED                                                  |
| At B':                                                     |
| CONNECTED, INACTIVE                                        |
| At C:                                                      |
| LineDevSpecific(SLDSMT_START_TRANSMISION)                  |
| LineDevSpecific(SLDSMT_START_RECEPTION)                    |
|                                                            |

| Action             | Events, Requests, and Responses          |
|--------------------|------------------------------------------|
| B holds the call   | At B:                                    |
| B resumes the call | CONNECTED, INACTIVE                      |
|                    | LineDevSpecific(SLDSMT_MONITORING_ENDED) |
|                    | At B':                                   |
|                    | CONNECTED                                |
|                    | At C:                                    |
|                    | IDLE                                     |
|                    |                                          |

## Agent Transfers a Whisper Coaching Call Monitoring Call Goes Idle at the Supervisor

Additional Setup: IP Phone D

Table 114: Agent Transfers a Whisper Coaching Call, Monitoring Call Goes Idle at the Supervisor

| Action                                                    | Events, Requests, and Responses                            |
|-----------------------------------------------------------|------------------------------------------------------------|
| A initiates call to B and B answers                       | At B:                                                      |
| C issues a CciscoLineDevSpecificStartCallMonitoring with: | ONHOLDPENDTRANSFER                                         |
| permLineId = B permLineId                                 | devSpecific                                                |
| mode = MonitorMode_Whisper_Coaching                       | type = CallAttribute_WhisperMonitorCall                    |
| tone = PlayToneDirection_RemoteOnly                       | dn = C, partition = C's Partition, deviceName = C's device |
| B setup transfer to D and D answers                       | transactionId = xxxx,                                      |
|                                                           | tone = PlayToneDirection_RemoteOnly                        |
|                                                           | CONNECTED                                                  |
|                                                           | Calling = B, Called = D, Connected = D                     |
|                                                           | At C:                                                      |
|                                                           | CONNECTED                                                  |
|                                                           | Calling = C, Called = B/B's Name                           |
|                                                           | Connected = ""/Whisper, Redirection = ""/Whisper,          |
|                                                           | Redirecting = ""/Whisper,                                  |
|                                                           | devSpecific                                                |
|                                                           | type = CallAttribute_WhisperMonitorCall_Target             |
|                                                           | dn = B, partition = B's Partition, deviceName = B's device |
|                                                           | transactionId = xxxx,                                      |
|                                                           | tone = PlayToneDirection_RemoteOnly                        |

| Action                   | Events, Requests, and Responses |
|--------------------------|---------------------------------|
| B complete transfer to D | At B:                           |
|                          | IDLE                            |
|                          | IDLE                            |
|                          | At C:                           |
|                          | IDLE                            |

## **Application Updates the Monitoring Mode (WhisperCoaching to Silent)**

Additional Setup: IP Phone D

Table 115: Application Updates the Monitoring Mode (WhisperCoaching to Silent) After the Agent Conferences the Whisper Coaching Call

| Action                                                    | Events, Requests, and Responses                            |
|-----------------------------------------------------------|------------------------------------------------------------|
| A initiates Call to B and B answers                       | At B:                                                      |
| C issues a CciscoLineDevSpecificStartCallMonitoring with: | CONFERENCE                                                 |
| permLineId = B permLineId                                 | Calling = A, Called = B, Connected = B                     |
| mode = MonitorMode_Silent                                 | CONNECTED                                                  |
| tone = PlayToneDirection_RemoteOnly                       | devSpecific                                                |
| B setup conference to D and D answers                     | type = CallAttribute_SilentMonitorCall                     |
| B complete conference to D                                | dn = C, partition = C's Partition, deviceName = C's device |
|                                                           | transactionId = xxxx,                                      |
|                                                           | tone = PlayToneDirection_RemoteOnly                        |
|                                                           | CONFERENCE                                                 |
|                                                           | Calling = B, Called = D, Connected = D                     |
|                                                           | At C:                                                      |
|                                                           | CONNECTED                                                  |
|                                                           | Calling = C, Called = B/B's Name                           |
|                                                           | Connected = ""/Whisper, Redirection = ""/Whisper,          |
|                                                           | Redirecting = ""/Whisper,                                  |
|                                                           | devSpecific                                                |
|                                                           | type = CallAttribute_SilentMonitorCall_Target              |
|                                                           | dn = B, partition = B's Partition, deviceName = B's device |
|                                                           | transactionId = xxxx,                                      |
|                                                           | tone = PlayToneDirection_RemoteOnly                        |

| Action                                                           | Events, Requests, and Responses                                                                   |
|------------------------------------------------------------------|---------------------------------------------------------------------------------------------------|
| C issues a CciscoLineDevSpecificMonitoringUpdateMode with:       | At B:                                                                                             |
| mode = MonitorMode_Silent<br>tone = PlayToneDirection_RemoteOnly | LineDevSpecific(SLDSMT_MONITORING_MODE_UPDATED, MonitorMode_Silent, PlayToneDirection_RemoteOnly) |
| tone Thay Tone Breeding _ Item to comy                           | CONFERENCE                                                                                        |
|                                                                  | Calling = A, Called = B, Connected = B                                                            |
|                                                                  | CONNECTED                                                                                         |
|                                                                  | devSpecific                                                                                       |
|                                                                  | type = CallAttribute_SilentMonitorCall                                                            |
|                                                                  | dn = C, partition = C's Partition, deviceName = C's device                                        |
|                                                                  | transactionId = xxxx,                                                                             |
|                                                                  | tone = PlayToneDirection_RemoteOnly                                                               |
|                                                                  | CONFERENCE                                                                                        |
|                                                                  | Calling = B, Called = D, Connected = D                                                            |
|                                                                  | At C:                                                                                             |
|                                                                  | LineDevSpecific(SLDSMT_STOP_TRANSMISION)                                                          |
|                                                                  | LineDevSpecific(SLDSMT_MONITORING_MODE_UPDATED, MonitorMode_Silent, PlayToneDirection_RemoteOnly) |
|                                                                  | CONNECTED                                                                                         |
|                                                                  | devSpecific                                                                                       |
|                                                                  | type = CallAttribute_SilentMonitorCall_Target                                                     |
|                                                                  | dn = B, partition = B's Partition, deviceName = B's device                                        |
|                                                                  | transactionId = xxxx,                                                                             |
|                                                                  | tone = PlayToneDirection_RemoteOnly                                                               |

| Action                                         | Events, Requests, and Responses                            |
|------------------------------------------------|------------------------------------------------------------|
| B issues a lineRemoveFromConference to drop D. | At B:                                                      |
|                                                | CONNECTED                                                  |
|                                                | devSpecific                                                |
|                                                | type = CallAttribute_SilentMonitorCall                     |
|                                                | dn = C, partition = C's Partition, deviceName = C's device |
|                                                | transactionId = xxxx,                                      |
|                                                | tone = PlayToneDirection_RemoteOnly                        |
|                                                | IDLE                                                       |
|                                                | IDLE                                                       |
|                                                | At C:                                                      |
|                                                | No change in callInfo and no additional events             |

## **Supervisor Holds/Resumes the Whisper Coaching Monitoring Session**

Additional Setup: IP Phone D

Table 116: Supervisor Holds/Resumes the Whisper Coaching Monitoring Session

| Action                                                    | Events, Requests, and Responses                            |
|-----------------------------------------------------------|------------------------------------------------------------|
| A initiates call to B and B answers                       | At B:                                                      |
| C issues a CciscoLineDevSpecificStartCallMonitoring with: | CONNECTED                                                  |
| permLineId = B permLineId                                 | devSpecific                                                |
| mode = MonitorMode_Whisper_Coaching                       | type = CallAttribute_WhisperMonitorCall                    |
| tone = PlayToneDirection_RemoteOnly                       | dn = C, partition = C's Partition, deviceName = C's device |
| C holds the call                                          | transactionId = xxxx,                                      |
|                                                           | tone = PlayToneDirection_RemoteOnly                        |
|                                                           | At C:                                                      |
|                                                           | ONHOLD                                                     |
|                                                           | Calling = C, Called = B/B's Name                           |
|                                                           | Connected = ""/Whisper, Redirection = ""/Whisper,          |
|                                                           | Redirecting = ""/Whisper,                                  |
|                                                           | devSpecific                                                |
|                                                           | type = CallAttribute_WhisperMonitorCall_Target             |
|                                                           | dn = B, partition = B's Partition, deviceName = B's device |
|                                                           | transactionId = xxxx,                                      |
|                                                           | tone = PlayToneDirection_RemoteOnly                        |
|                                                           | LineDevSpecific(SLDSMT_STOP_TRANSMISION)                   |
|                                                           | LineDevSpecific(SLDSMT_STOP_RECEPTION)                     |
| C resumes the call                                        | At C:                                                      |
|                                                           | CONNECTED                                                  |
|                                                           | Calling = C, Called = B/B's Name                           |
|                                                           | Connected = ""/Whisper, Redirection = ""/Whisper,          |
|                                                           | Redirecting = ""/Whisper,                                  |
|                                                           | devSpecific                                                |
|                                                           | type = CallAttribute_WhisperMonitorCall_Target             |
|                                                           | dn = B, partition = B's Partition, deviceName = B's device |
|                                                           | transactionId = xxxx,                                      |
|                                                           | tone = PlayToneDirection_RemoteOnly                        |
|                                                           | LineDevSpecific(SLDSMT_START_TRANSMISION)                  |
|                                                           | LineDevSpecific(SLDSMT_START_RECEPTION)                    |

### **Supervisor Transfers the Whisper Coaching Session to Another Supervisor**

Additional Setup: Supervisor IP Phone D

Table 117: Supervisor Transfers the Whisper Coaching Session to Another Supervisor

| Action                                                    | Events, Requests, and Responses                            |
|-----------------------------------------------------------|------------------------------------------------------------|
| A initiates call to B and B answers                       | At B:                                                      |
| C issues a CciscoLineDevSpecificStartCallMonitoring with: | CONNECTED                                                  |
| permLineId = B permLineId                                 | devSpecific                                                |
| mode = MonitorMode_Whisper_Coaching                       | type = CallAttribute_WhisperMonitorCall                    |
| tone = PlayToneDirection_RemoteOnly                       | dn = C, partition = C's Partition, deviceName = C's device |
| C setup transfers the call to D, D answers                | transactionId = xxxx,                                      |
|                                                           | tone = PlayToneDirection_RemoteOnly                        |
|                                                           | At C:                                                      |
|                                                           | ONHOLDPENDTRANSFER                                         |
|                                                           | Calling = C, Called = B/B's Name                           |
|                                                           | Connected = ""/Whisper, Redirection = ""/Whisper,          |
|                                                           | Redirecting = ""/Whisper,                                  |
|                                                           | devSpecific                                                |
|                                                           | type = CallAttribute_WhisperMonitorCall_Target             |
|                                                           | dn = B, partition = B's Partition, deviceName = B's device |
|                                                           | transactionId = xxxx,                                      |
|                                                           | tone = PlayToneDirection_RemoteOnly                        |
|                                                           | CONNECTED                                                  |
|                                                           | Calling = C, Called = D, Connected = D                     |
|                                                           | At D:                                                      |
|                                                           | CONNECTED                                                  |
|                                                           | Calling = C, Called = D, Connected = C                     |

| Action                        | Events, Requests, and Responses                            |
|-------------------------------|------------------------------------------------------------|
| C complete transfers the call | At B:                                                      |
|                               | CONNECTED                                                  |
|                               | devSpecific                                                |
|                               | type = CallAttribute_WhisperMonitorCall                    |
|                               | dn = D, partition = D's Partition, deviceName = D's device |
|                               | transactionID = xxxx,                                      |
|                               | tone = PlayToneDirection_RemoteOnly                        |
|                               | At C:                                                      |
|                               | IDLE                                                       |
|                               | IDLE                                                       |
|                               | At D:                                                      |
|                               | CONNECTED                                                  |
|                               | Calling = C, Called = D                                    |
|                               | Connected = ""/Whisper, Redirection = ""/Whisper,          |
|                               | Redirecting = ""/Whisper,                                  |
|                               | devSpecific                                                |
|                               | type = CallAttribute_WhisperMonitorCall_Target             |
|                               | dn = B, partition = B's Partition, deviceName = B's device |
|                               | transactionId = xxxx,                                      |
|                               | tone = PlayToneDirection_RemoteOnly                        |

## **Supervisor Conferences the Whisper Coaching Session to Another Supervisor**

Additional Setup: Supervisor IP Phone D

Table 118: Supervisor Conferences the Whisper Coaching Session to Another Supervisor

| Action                                                    | Events, Requests, and Responses                            |
|-----------------------------------------------------------|------------------------------------------------------------|
| A initiates call to B and B answers                       | At B:                                                      |
| C issues a CciscoLineDevSpecificStartCallMonitoring with: | CONNECTED                                                  |
| permLineId = B permLineId                                 | devSpecific                                                |
| mode = MonitorMode_Whisper_Coaching                       | type = CallAttribute_WhisperMonitorCall                    |
| tone = PlayToneDirection_RemoteOnly                       | dn = C, partition = C's Partition, deviceName = C's device |
| C setup conferences the call to D and D answers           | transactionId = xxxx,                                      |
|                                                           | tone = PlayToneDirection_RemoteOnly                        |
|                                                           | At C:                                                      |
|                                                           | CONFERENCE                                                 |
|                                                           | ONHOLDPENDCONF                                             |
|                                                           | Calling = C, Called = B/B's Name                           |
|                                                           | Connected = ""/Whisper, Redirection = ""/Whisper,          |
|                                                           | Redirecting = ""/Whisper,                                  |
|                                                           | devSpecific                                                |
|                                                           | type = CallAttribute_WhisperMonitorCall_Target             |
|                                                           | dn = B, partition = B's Partition, deviceName = B's device |
|                                                           | transactionId = xxxx,                                      |
|                                                           | tone = PlayToneDirection_RemoteOnly                        |
|                                                           | CONNECTED                                                  |
|                                                           | Calling = C, Called = D, Connected = D                     |
|                                                           | At D:                                                      |
|                                                           | CONNECTED                                                  |
|                                                           | Calling = C, Called = D, Connected = C                     |

| Action                          | Events, Requests, and Responses                            |
|---------------------------------|------------------------------------------------------------|
| C complete conferences the call | At B:                                                      |
|                                 | CONNECTED                                                  |
|                                 | devSpecific                                                |
|                                 | type = CallAttribute_WhisperMonitorCall                    |
|                                 | dn = CFB, partition = CFB Partition,                       |
|                                 | deviceName = CFB device                                    |
|                                 | transactionID = xxxx,                                      |
|                                 | tone = PlayToneDirection_RemoteOnly                        |
|                                 | At C:                                                      |
|                                 | CONFERENCE                                                 |
|                                 | Calling = C, Called = B/B's Name, Connected = CFB          |
|                                 | CONNECTED                                                  |
|                                 | devSpecific                                                |
|                                 | type = CallAttribute_WhisperMonitorCall_Target             |
|                                 | dn = B, partition = B's Partition, deviceName = B's device |
|                                 | transactionId = xxxx,                                      |
|                                 | tone = PlayToneDirection_RemoteOnly                        |
|                                 | CONNECTED                                                  |
|                                 | Calling = C, Called = D, Connected = D                     |
|                                 | At D:                                                      |
|                                 | CONFERENCE                                                 |
|                                 | Calling = C, Called = D, Connected = D                     |
|                                 | CONNECTED                                                  |
|                                 | CONNECTED                                                  |
|                                 | Calling = D, Called = CFB, Connected = CFB                 |

| Action                                                     | Events, Requests, and Responses                            |
|------------------------------------------------------------|------------------------------------------------------------|
| C drops the call                                           | At B:                                                      |
|                                                            | CONNECTED                                                  |
|                                                            | devSpecific                                                |
|                                                            | type = CallAttribute_WhisperMonitorCall                    |
|                                                            | dn = D, partition = D's Partition, deviceName = D's device |
|                                                            | transactionID = xxxx,                                      |
|                                                            | tone = PlayToneDirection_RemoteOnly                        |
|                                                            | At C:                                                      |
|                                                            | IDLE                                                       |
|                                                            | IDLE                                                       |
|                                                            | IDLE                                                       |
|                                                            | At D:                                                      |
|                                                            | CONNECTED                                                  |
|                                                            | devSpecific                                                |
|                                                            | type = CallAttribute_WhisperMonitorCall                    |
|                                                            | dn = B, partition = B's Partition, deviceName = B's device |
|                                                            | transactionID = xxxx,                                      |
|                                                            | tone = PlayToneDirection_RemoteOnly                        |
| D issues a CciscoLineDevSpecificMonitoringUpdateMode with: |                                                            |
| permLineId = B permLineId                                  |                                                            |
| mode = MonitorMode_Silent                                  |                                                            |
| tone = PlayToneDirection_RemoteOnly                        |                                                            |

# Application Initiates a Whisper Coaching Session Second Application on a Different Client Opens All Lines

Additional Setup: Supervisor IP Phone D

Table 119: Application Initiates a Whisper Coaching Session, Second Application on a Different Client Opens All Lines

| Action                                                    | Events, Requests, and Responses                            |
|-----------------------------------------------------------|------------------------------------------------------------|
| A initiates Call to B, B answers                          | At B (Application 1):                                      |
| C issues a CciscoLineDevSpecificStartCallMonitoring with: | CONNECTED                                                  |
| permLineId = B permLineId                                 | devSpecific                                                |
| mode = MonitorMode_Whisper_Coaching                       | type = CallAttribute_WhisperMonitorCall                    |
| tone = PlayToneDirection_RemoteOnly                       | dn = C, partition = C's Partition, deviceName = C's device |
|                                                           | transactionId = xxxx,                                      |
|                                                           | tone = PlayToneDirection_RemoteOnly                        |
|                                                           | At C (Application 1):                                      |
|                                                           | CONNECTED                                                  |
|                                                           | Calling = C, Called = B/B's Name                           |
|                                                           | Connected = ""/Whisper, Redirection = ""/Whisper,          |
|                                                           | Redirecting = ""/Whisper,                                  |
|                                                           | devSpecific                                                |
|                                                           | type = CallAttribute_WhisperMonitorCall_Target             |
|                                                           | dn = B, partition = B's Partition, deviceName = B's device |
|                                                           | transactionId = xxxx,                                      |
|                                                           | tone = PlayToneDirection_RemoteOnly                        |

| Action                             | Events, Requests, and Responses                                   |
|------------------------------------|-------------------------------------------------------------------|
| Second application opens all lines | At B (Application 2):                                             |
|                                    | CONNECTED                                                         |
|                                    | devSpecific                                                       |
|                                    | CallAttributeBitMask = TSPCallAttribute_WhisperMonitorCall        |
|                                    | type = CallAttribute_WhisperMonitorCall                           |
|                                    | dn = C, partition = C's Partition, deviceName = C's device        |
|                                    | transactionId = xxxx,                                             |
|                                    | tone = PlayToneDirection_RemoteOnly                               |
|                                    | At C (Application 2):                                             |
|                                    | CONNECTED                                                         |
|                                    | CallAttributeBitMask = TSPCallAttribute_WhisperMonitorCall_Target |
|                                    | Calling = C, Called = B/B's Name                                  |
|                                    | Connected = "''/Whisper, Redirection = "''/Whisper,               |
|                                    | Redirecting = ""/Whisper,                                         |
|                                    | devSpecific                                                       |
|                                    | type = CallAttribute_WhisperMonitorCall_Target                    |
|                                    | dn = B, partition = B's Partition, deviceName = B's device        |
|                                    | transactionId = xxxx,                                             |
|                                    | tone = PlayToneDirection_RemoteOnly                               |

### Secure R & M with Whisper Coaching Supports

- Overall security status of the monitoring call either silent or whisper must be same. See Secure monitoring use cases.
- Overall security status of the monitoring call must not change if monitor mode is updated either from silent to whisper or vice versa.

### **Application Initiates a Secure Whisper Coaching Session**

Additional Setup: All devices are secure

#### Table 120: Application Initiates a Secure Whisper Coaching Session

| Action                              | Events, Requests, and Responses        |
|-------------------------------------|----------------------------------------|
| A initiates call to B and B answers | At A:                                  |
|                                     | CONNECTED                              |
|                                     | Calling = A, Called = B, Connected = B |
|                                     | At B:                                  |
|                                     | CONNECTED                              |
|                                     | Calling = A, Called = B, Connected = A |

| Action                                                    | Events, Requests, and Responses                                          |
|-----------------------------------------------------------|--------------------------------------------------------------------------|
| C issues a CciscoLineDevSpecificStartCallMonitoring with: | At B:                                                                    |
| permLineId = B permLineId                                 | LineDevSpecific(SLDST_START_CALL_MONITORING)                             |
| mode = MonitorMode_Whisper_Coaching                       | CONNECTED                                                                |
| tone = PlayToneDirection_LocalOnly                        | devSpecific                                                              |
|                                                           | type = CallAttribute_WhisperMonitorCall                                  |
|                                                           | dn = C, partition = C's Partition, deviceName = C's device               |
|                                                           | transactionId = xxxx,                                                    |
|                                                           | tone = PlayToneDirection_RemoteOnly                                      |
|                                                           | CallSecurityStatus = OverallCallSecurityStatus_Encrypted                 |
|                                                           | Note Media events are not received at B and SRTP keys are not available. |
|                                                           | At C:                                                                    |
|                                                           | LineDevSpecific (dwparam1 = DevSpecificData,                             |
|                                                           | dwparam2 = SLDST_SRTP_INFO, dwParam3 = MEDIA_ENCRYPT_KEYS_AVAILABLE)     |
|                                                           | SRTP keys are available                                                  |
|                                                           | CONNECTED                                                                |
|                                                           | Calling = C, Called = B/B's Name                                         |
|                                                           | Connected = ""/Whisper, Redirection = ""/Whisper,                        |
|                                                           | Redirecting = "''/Whisper,                                               |
|                                                           | devSpecific                                                              |
|                                                           | type = CallAttribute_WhisperMonitorCall_Target                           |
|                                                           | dn = B, partition = B's Partition, deviceName = B's device               |
|                                                           | transactionId = xxxx,                                                    |
|                                                           | tone = PlayToneDirection_RemoteOnly                                      |
|                                                           | CallSecurityStatus = OverallCallSecurityStatus_Encrypted                 |
|                                                           | LineDevSpecific(SLDSMT_START_TRANSMISION)                                |
|                                                           | LineDevSpecific(SLDSMT_START_RECEPTION)                                  |

## **Application Updates the Monitoring Mode on an Agent Call That Is on Hold**

The application updates the monitoring mode on an agent call that is on hold as follows:

- 1. A initiates Call to B and B answers
- **2.** C issues a CciscoLineDevSpecificStartCallMonitoring with:

- permLineId = B permLineId
- mode = MonitorMode\_Whisper\_Coaching
- tone = PlayToneDirection RemoteOnly
- 3. B puts the call on hold
- **4.** C issues CciscoLineDevSpecificMonitoringUpdateMode with:
  - mode = MonitorMode\_Silent
  - tone = PlayToneDirection\_RemoteOnly
- 5. LINE REPLY returns LINEERR INVALCALLSTATE

# Application Initiates Whisper Coaching Where the Agent Is a SIP Device with Older Firmware Version That Does Not Support Media Mixing

The application initiates Whisper Coaching where the agent is a SIP device with older firmware version that does not support media mixing as follows:

- 1. A initiates Call to B and B answers
- **2.** C issues a CciscoLineDevSpecificStartCallMonitoring with:
  - permLineId = B permLineId
  - mode = MonitorMode\_Whisper\_Coaching
  - tone = PlayToneDirection\_RemoteOnly
- **3.** LINE\_REPLY returns LINEERR\_RESOURCEUNAVAIL

# Application Updates the Monitoring Mode Where the Agent Is a SIP Device with Older Firmware Version That Does Not Support Media Mixing

The application updates the monitoring mode where the agent is a SIP device with older firmware version that does not support media mixing as follows:

- 1. A initiates Call to Band B answers
- **2.** C issues a CciscoLineDevSpecificStartCallMonitoring with:
  - permLineId = B permLineId
  - mode = MonitorMode Silent
  - tone = PlayToneDirection RemoteOnly
- **3.** C issues a CciscoLineDevSpecificMonitoringUpdateMode with:
  - mode = MonitorMode Whisper Coaching
  - tone = PlayToneDirection RemoteOnly

4. LINE\_REPLY returns LINEERR\_RESOURCEUNAVAIL

## Application Updates the Monitoring Mode on a Monitoring Call at the Supervisor That Is in a Conference

The application updates the monitoring mode on a monitoring call at the supervisor that is in a conference as follows:

- 1. A initiates Call to Band B answers
- **2.** C issues a CciscoLineDevSpecificStartCallMonitoring with:
  - permLineId = B permLineId
  - mode = MonitorMode Silent
  - tone = PlayToneDirection RemoteOnly
- **3.** C setups or completes the call to D and D answers.
- **4.** C issues a CciscoLineDevSpecificMonitoringUpdateMode with:
  - mode = MonitorMode Whisper Coaching
  - tone = PlayToneDirection\_RemoteOnly
- 5. LINE REPLY returns LINEERR OPERATIONUNAVAIL

#### Application Initiates Whisper Coaching on an Agent That Is Already Playing an Agent Greeting

The application initiates Whisper Coaching on a agent that already is playing an agent greeting as follows:

- 1. A initiates Call to Band B answers
- **2.** B issues a CCiscoLineDevSpecificStartSendMediaToBIBRequest with:
  - DN = IVR DN
  - timeout = 30
- **3.** C issues a CciscoLineDevSpecificStartCallMonitoring with:
  - permLineId = B permLineId
  - mode = MonitorMode\_Whisper\_Coaching
  - tone = PlayToneDirection\_RemoteOnly
- 4. LINE\_REPLY returns LINEERR\_RESOURCEUNAVAIL

### Application Initiates Agent Greeting on a Call That Already Has a Whisper Coaching Session

The application initiates Agent Greeting on a call that already has a Whisper Coaching session as follows:

- 1. A initiates Call to Band B answers
- 2. C issues a CciscoLineDevSpecificStartCallMonitoring with:

- permLineId = B permLineId
- mode = MonitorMode\_Whisper\_Coaching
- tone = PlayToneDirection\_RemoteOnly
- **3.** B issues a CCiscoLineDevSpecificStartSendMediaToBIBRequest with:
  - DN = IVR DN
  - timeout = 30
- **4.** LINE\_REPLY returns LINEERR\_RESOURCEUNAVAIL